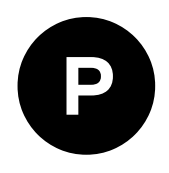

# **u-blox M10 SPG 5.00**

# **u-blox M10 standard precision GNSS firmware Protocol version 34.00**

**Interface description**

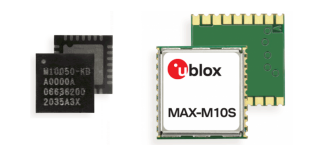

**Abstract** This document describes the interface (version 34.00) of the u-blox M10 SPG 5.00 firmware.

**www.u-blox.com**

UBX-20053845 - R02 C1-Public

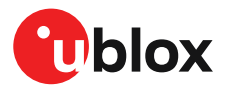

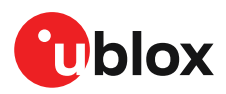

# **Document information**

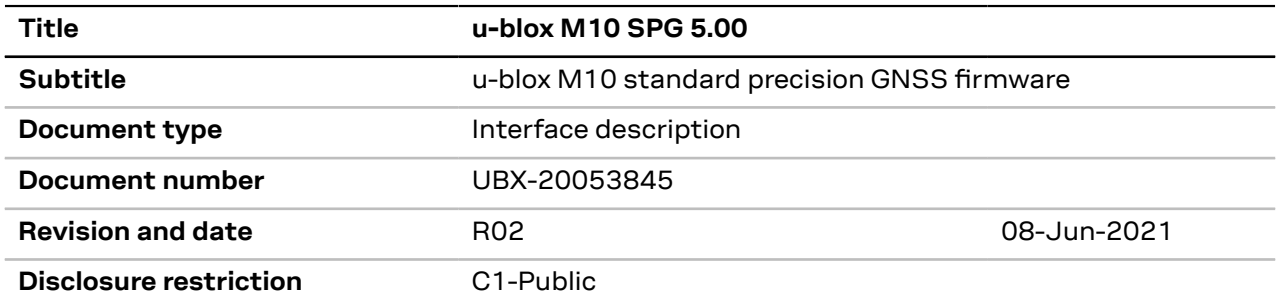

This document applies to the following products:

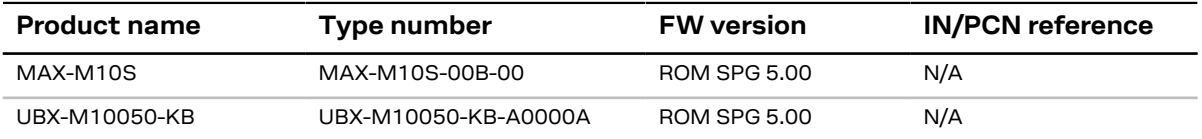

u-blox or third parties may hold intellectual property rights in the products, names, logos and designs included in this document. Copying, reproduction, modification or disclosure to third parties of this document or any part thereof is only permitted with the express written permission of u-blox.

The information contained herein is provided "as is" and u-blox assumes no liability for its use. No warranty, either express or implied, is given, including but not limited to, with respect to the accuracy, correctness, reliability and fitness for a particular purpose of the information.This document may be revised by u-blox at any time without notice. For the most recent documents, visit www.u-blox.com.

Copyright © 2021, u-blox AG.

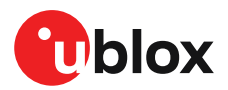

# **Contents**

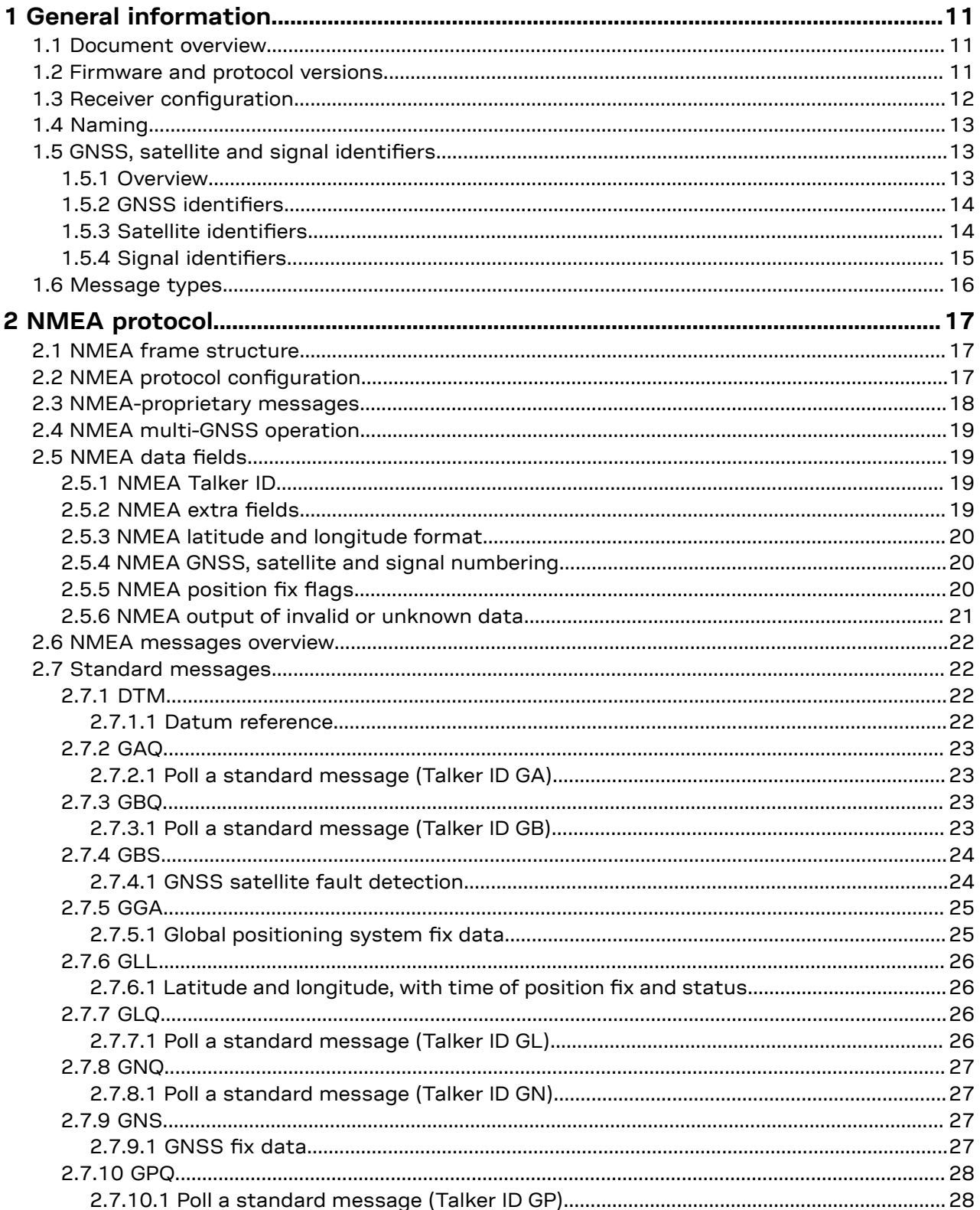

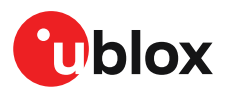

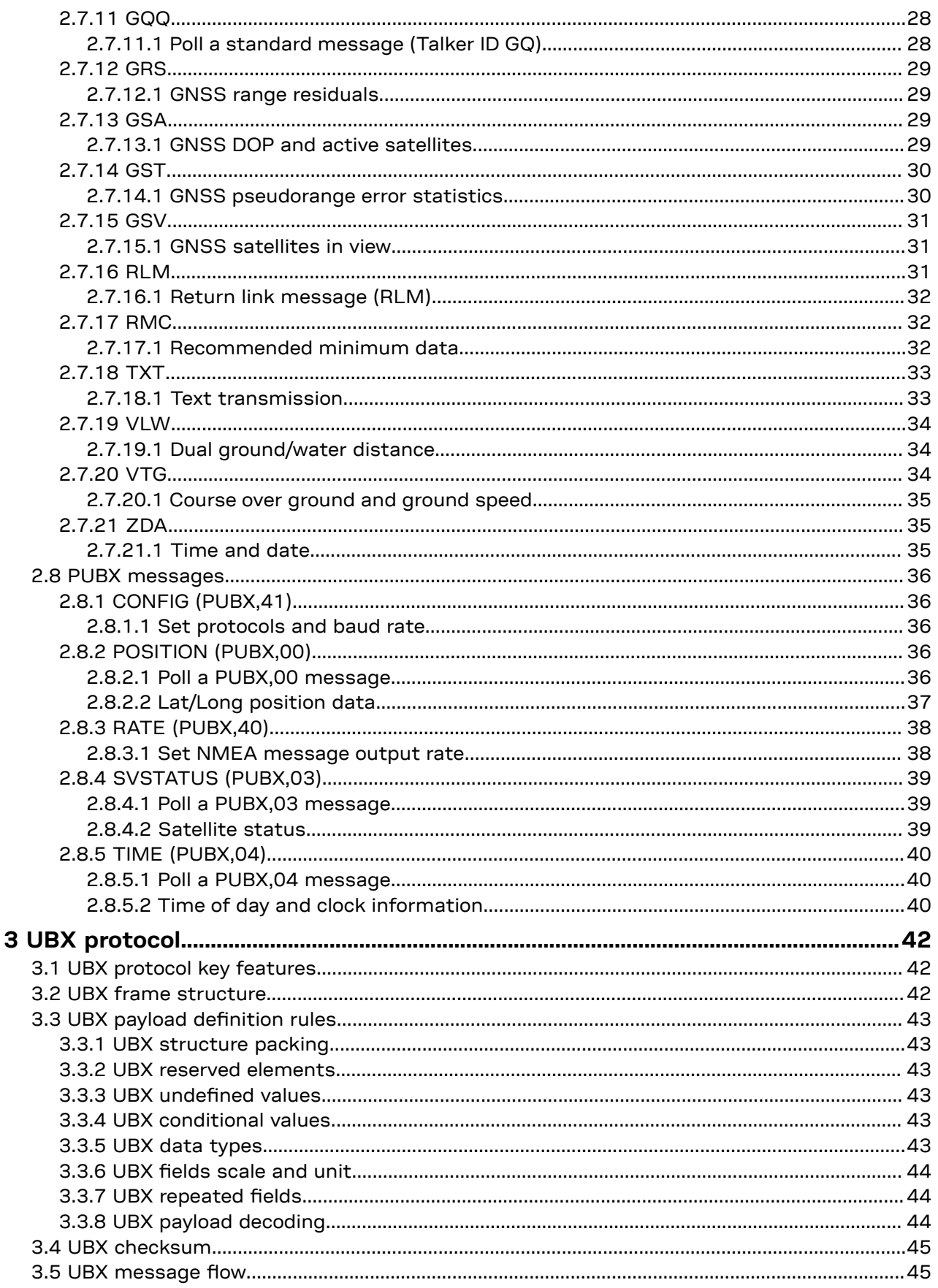

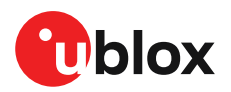

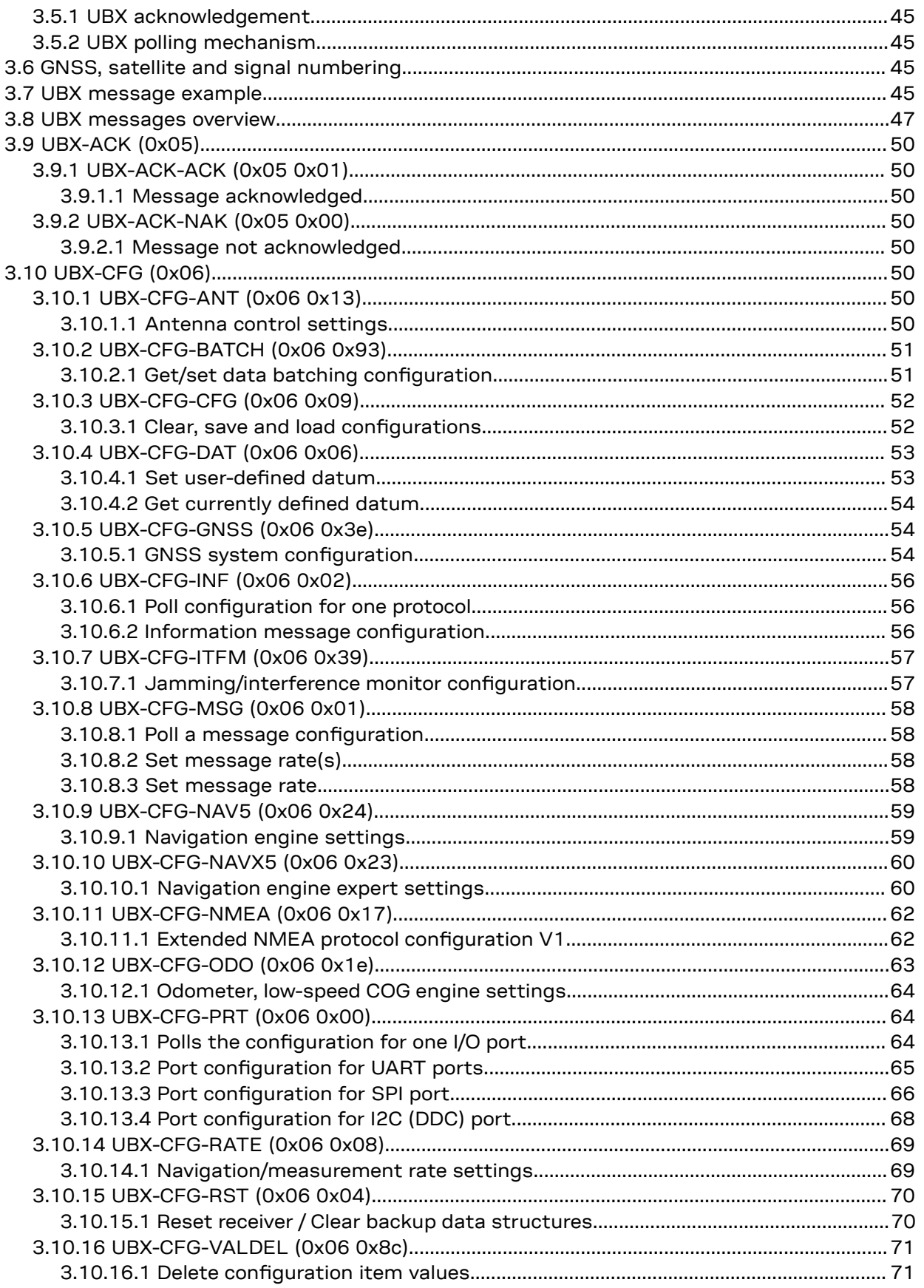

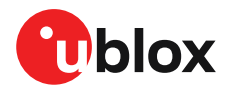

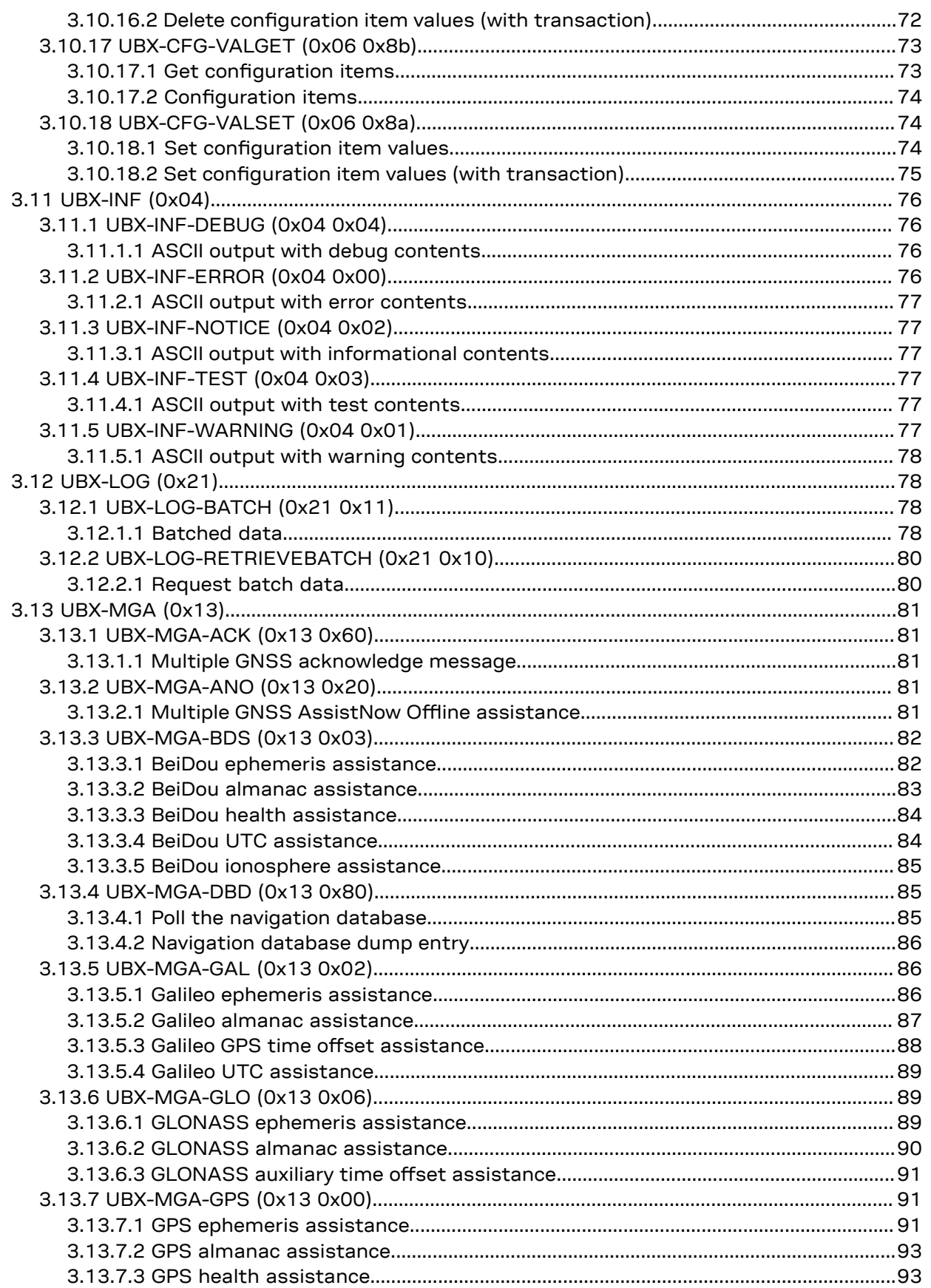

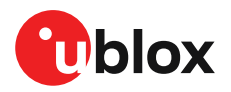

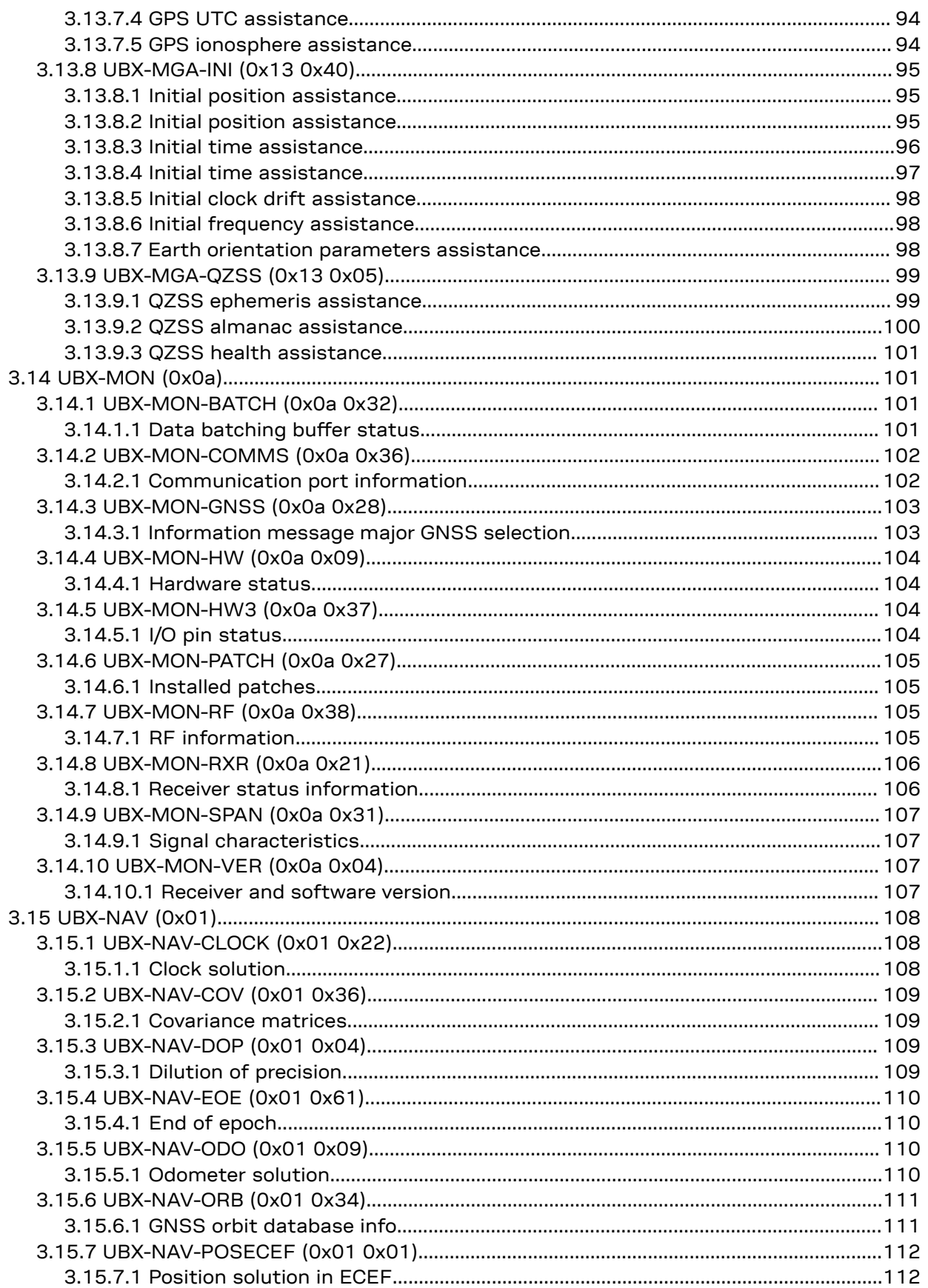

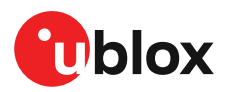

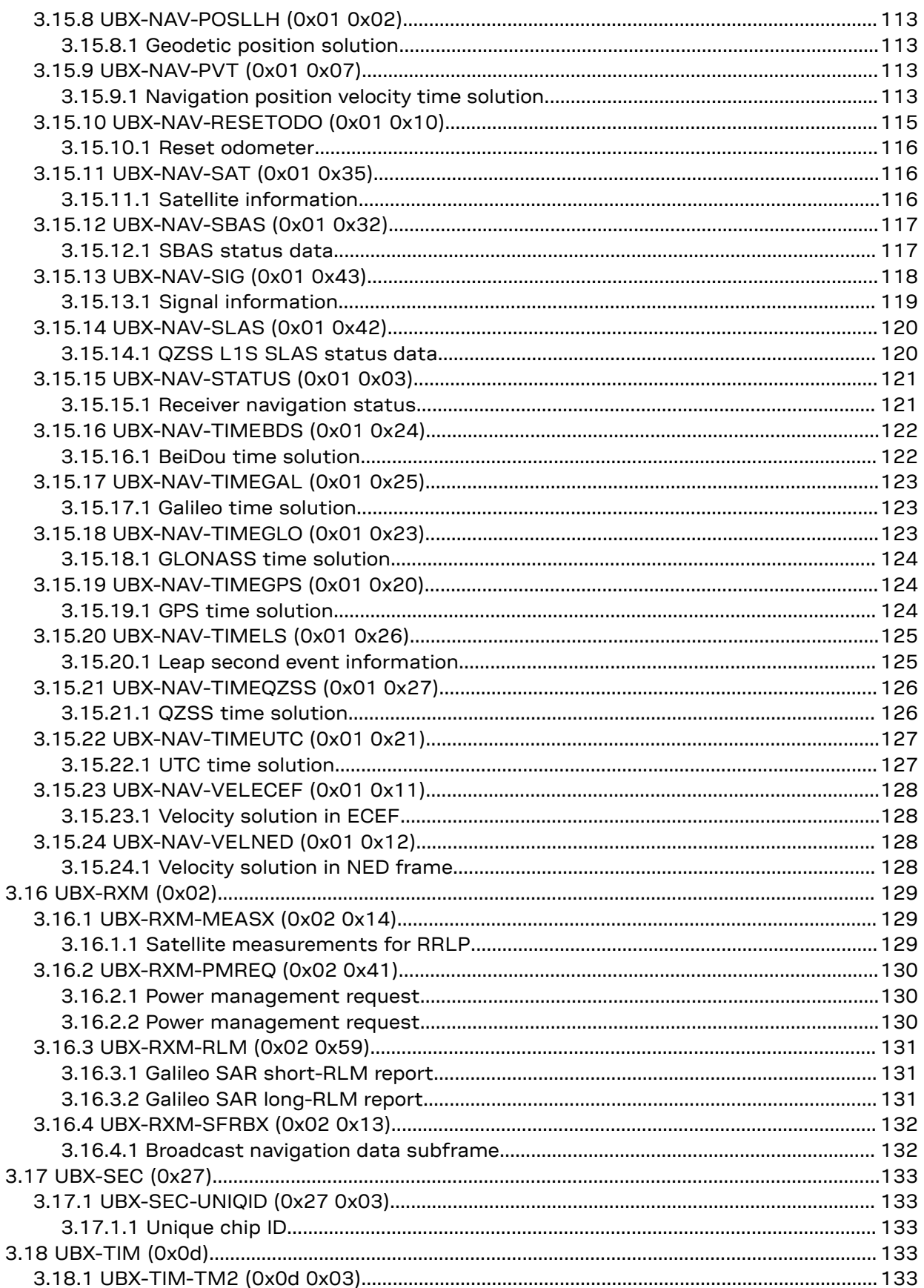

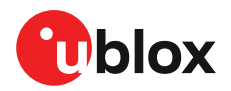

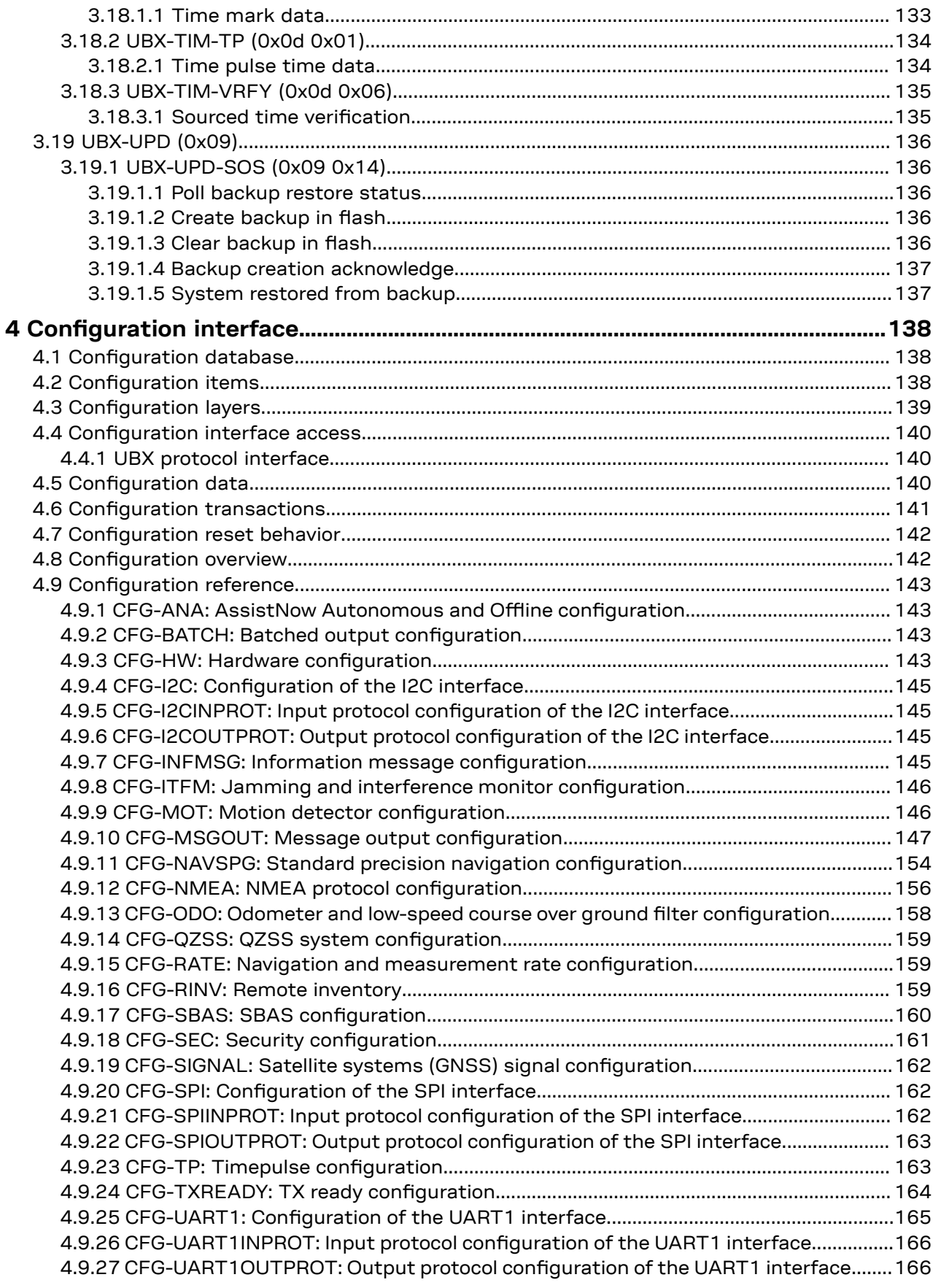

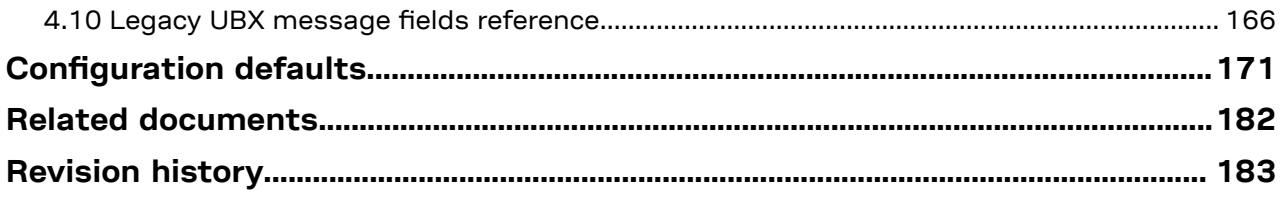

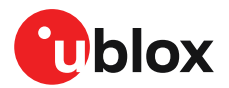

# <span id="page-10-0"></span>**1 General information**

# <span id="page-10-1"></span>**1.1 Document overview**

This document describes the interface of the u-blox M10 standard precision GNSS firmware. The interface consists of the following parts:

- NMEA [protocol](#page-16-0)
- UBX [protocol](#page-41-0)
- [Configuration](#page-137-0) interface

See also Related [documents](#page-181-0).

- This document describes features that are common to many different u-blox GNSS and Œ correction data receivers. Some of these features may not be available in SPG 5.00, and some may require specific configurations to be enabled. See the Data [sheet](#page-181-1) of your specific product for availability and the [Integration](#page-181-2) manual for instructions for enabling the features.
- Previous versions of u-blox receiver documentation combined general receiver description ′∓ and interface specification. In the current documentation the receiver description is included in the [Integration](#page-181-2) manual.

# <span id="page-10-2"></span>**1.2 Firmware and protocol versions**

u-blox M10 SPG 5.00 receivers execute firmware from internal ROM.

The location and the version of the boot loader and the currently running firmware can be found in the boot screen and in the [UBX-MON-VER](#page-106-2) message. If the firmware has been loaded from a connected flash or from the host processor, it is indicated by text "EXT". When the receiver is started, the boot screen is output automatically in [UBX-INF-NOTICE](#page-76-1) or [NMEA-Standard-TXT](#page-32-0) messages if configured using [CFG-INFMSG](#page-144-3). The UBX-MON-VER message can be polled using the UBX [polling](#page-44-3) [mechanism.](#page-44-3)

The following u-center screenshots show an example of a u-blox receiver running firmware from ROM:

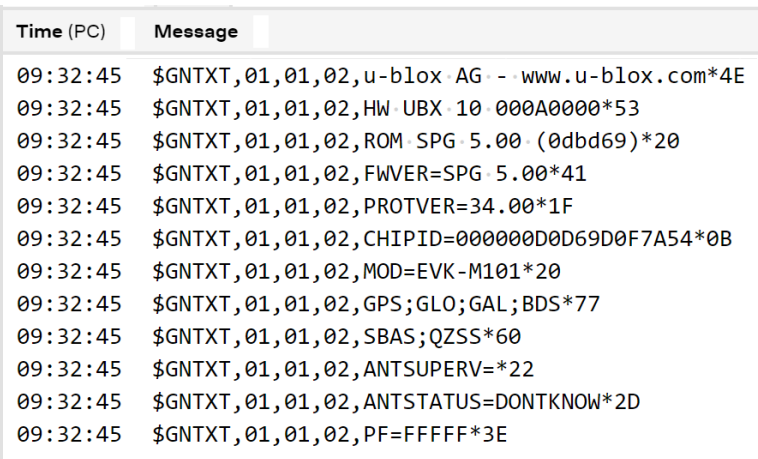

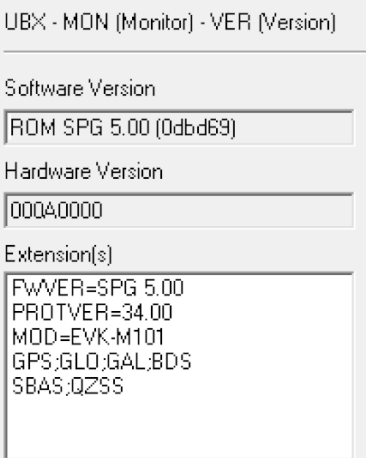

The following information is available (✓) from the boot screen (**B**) and the UBX-MON-VER message (**M**):

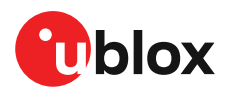

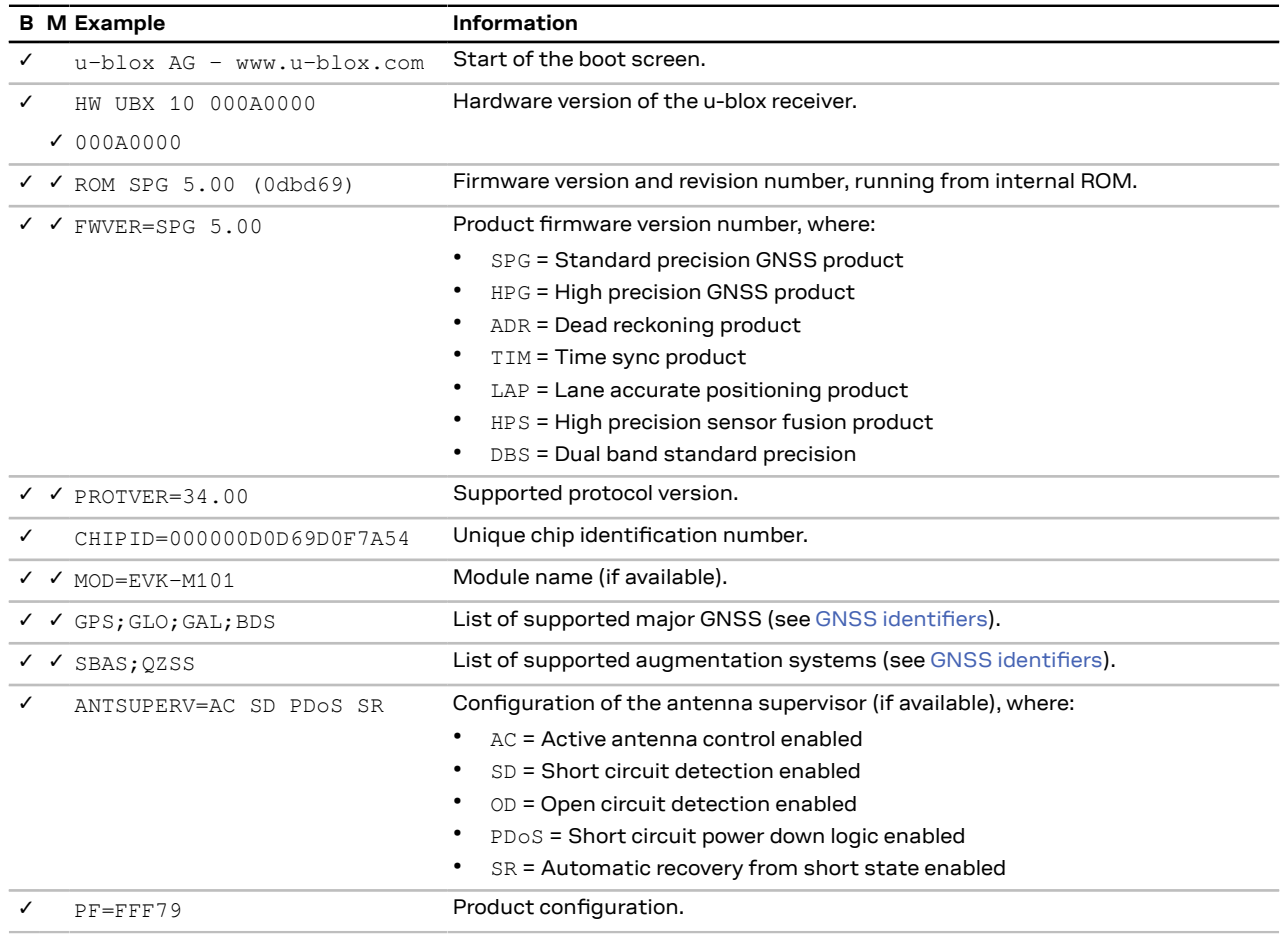

- The "FWVER" product firmware version indicates which firmware is currently running. This G is referred to as "firmware version" in this and other documents.
- The revision numbers should only be used to identify a known firmware version. They are not necessarily numeric nor are they guaranteed to increase with newer firmware versions.
- F Similarly, firmware version numbers can have additional non-numeric information appended, such as in "5.00B03".
- G Not every entry is output by all u-blox receivers. The availability of some of the information depends on the product, the firmware location and the firmware version.

The product firmware version and the base firmware version relate to the protocol version:

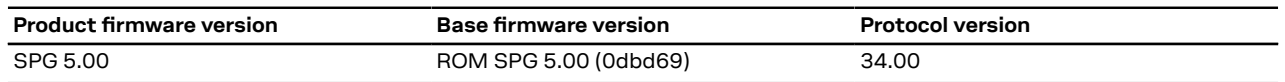

# <span id="page-11-0"></span>**1.3 Receiver configuration**

u-blox positioning receivers are fully configurable with UBX protocol messages. The configuration used by the receiver during normal operation is called the "current configuration". The current configuration can be changed during normal operation by sending [UBX-CFG-VALSET](#page-73-1) messages over any I/O port. The receiver will change its current configuration immediately after receiving a configuration message. The receiver will always use the current configuration only.

The current configuration is loaded from permanent configuration hard-coded in the receiver firmware (the defaults) and from non-volatile memory (user configuration) on startup of the receiver.

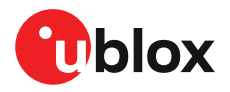

Changes made to the current configuration at run-time will be lost when there is a power cycle, a hardware reset or a (complete) controlled software reset (see [Configuration](#page-141-0) reset behavior).

See [Configuration](#page-137-0) interface for a detailed description of the receiver configuration system, the explanation of the configuration concept and its principles and interfaces.

The configuration interface has changed from earlier u-blox positioning receivers. There is some backwards compatibility provided in UBX-CFG configuration messages. Users are strongly advised to only use the [Configuration](#page-137-0) interface. See also Legacy UBX [message](#page-165-2) fields [reference.](#page-165-2)

 $\mathbb{T}$ See the [Integration](#page-181-0) manual for a basic receiver configuration most commonly used.

# <span id="page-12-0"></span>**1.4 Naming**

Message names are written in full with the parts of the name separated by hyphens ("-"). The full message name consists of the protocol name (e.g., *UBX)*, the class name (e.g. *NAV*) and the message name (e.g. *PVT*). For example the receiver software version information message is referred to as *UBX-MON-VER*. Similarly, the *NMEA-Standard-GGA* is the NMEA standard message (sentence) with the global positioning fix data.

References to fields of the message add the field name separated by a dot ("."), e.g. *UBX-MON-VER.swVersion*.

Some messages use a fourth level of naming, called the message version. One example is the *UBX-MGA-GPS* message for GPS assistance data, which exists in versions for ephemerides (*UBX-MGA-GPS-EPH*) and almanacs (*UBX-MGA-GPS-ALM*).

Names of configuration items are of the form *CFG-GROUP-ITEM*. For example, *CFG-NAVSPG-DYNMODEL* refers to the navigation dynamic platform model the receiver uses. Constants add a fourth level to the item name, such as *CFG-NAVSPG-DYNMODEL-AUTOMOT* for the automotive platform model. In the context of describing an item's value, only the last part of the constant name can be used (e.g. "set *CFG-NAVSPG-DYNMODEL* to *PORT* for portable applications").

# <span id="page-12-1"></span>**1.5 GNSS, satellite and signal identifiers**

### <span id="page-12-2"></span>**1.5.1 Overview**

The UBX [protocol](#page-41-0) messages use two different numbering schemes. Some messages use a one-byte (type U1) field for the satellite identifier (normally named  $svid$ ). This uses numbering similar to the "extended" NMEA scheme and is merely an extension of the scheme in use for previous generations of u-blox receivers.

With the ever increasing numbers of GNSS satellites, this scheme has been phased out in recent u-blox positioning receivers (as numbers greater than 255 would have become necessary). Consequently, newer messages use a more sophisticated, flexible and future-proof approach. This involves having a separate gnssId field to identify which GNSS the satellite is part of and a simple svId (SV for space vehicle) field that indicates which number the satellite is in that system. In nearly all cases, this means that the *svId* is the natural number associated with the satellite. For example the GLONASS SV4 is identified as *gnssId 6, svId 4*, while the GPS SV4 is *gnssId 0, svId 4*.

Signal identifiers are used where different signals from a GNSS satellite need to be distinguished (e.g. in the [UBX-NAV-SIG](#page-117-0) message). A separate sigId field is used. These identifiers are only valid when combined with a GNSS identifier (gnssId field).

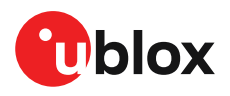

The NMEA [protocol](#page-16-0) (version 4.10 and later) identifies GNSS satellites with a one-digit system ID and a two-digit satellite number. u-blox receivers support this method in their NMEA output when "strict" SV numbering is selected. In most cases this is the default setting, but it can be checked or changed using the [Configuration](#page-137-0) interface (see also NMEA GNSS, satellite and signal [numbering](#page-19-1)).

In order to support some GNSS (e.g. BeiDou, Galileo, QZSS), which are not supported by some or all NMEA protocol versions, an "extended" SV numbering scheme can be enabled. This uses the NMEA-defined numbers where possible but adds other number ranges to support other GNSS. Note however that these non-standard extensions require 3-digit numbers, which may not be supported by some NMEA parsing software. For example, QZSS satellites use numbers in the range 193 to 202.

The NMEA standard defines signal identifiers to distinguish different signals sent by a single GNSS satellite (e.g. L2 CL and CM). u-blox positioning receivers use those identifiers for signal identification, as far as the corresponding standard is supported in a particular product.

<mark>←</mark>

Note that the following sections are a generic overview for different u-blox positioning receivers. A particular product may not support all of the described GNSS identifiers, satellite numbers, signal identifiers or combinations thereof.

### <span id="page-13-0"></span>**1.5.2 GNSS identifiers**

The following table lists each GNSS along with the GNSS identifiers (UBX [protocol\)](#page-41-0), the system IDs (NMEA [protocol\)](#page-16-0), and abbreviations used in this document:

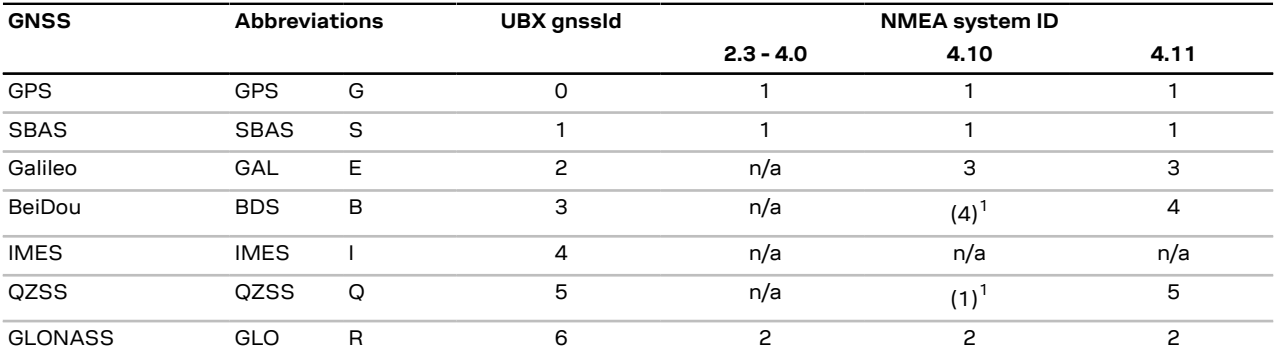

Other values will be added when support for other GNSS types will be enabled in u-blox receivers.

See also [NMEA](#page-18-2) Talker ID.

#### <span id="page-13-1"></span>**1.5.3 Satellite identifiers**

A summary of all the satellite numbering schemes used in the NMEA [protocol](#page-16-0) and the UBX [protocol](#page-41-0) is provided in the following table.

|             |                     |            | <b>UBX Protocol</b>              | <b>NMEA Protocol</b><br>$2.3 - 4.0$ |                       | <b>NMEA Protocol 4.10</b> |                       | <b>NMEA Protocol 4.11</b> |                       |
|-------------|---------------------|------------|----------------------------------|-------------------------------------|-----------------------|---------------------------|-----------------------|---------------------------|-----------------------|
| <b>GNSS</b> | <b>SV Range</b>     |            | qnssid:svid single svid (strict) |                                     | (extended) (strict)   |                           | (extended) (strict)   |                           | (extended)            |
| <b>GPS</b>  | G1-G32              | $0:1 - 32$ | 1-32                             | 1-32                                | $1 - 32$              | $1 - 32$                  | 1-32                  | 1-32                      | $1 - 32$              |
| <b>SBAS</b> | S120-S158 1:120-158 |            | 120-158                          | 33-64                               | $33 - 64.$<br>152-158 | 33-64                     | $33 - 64.$<br>152-158 | 33-64                     | $33 - 64.$<br>152-158 |
| Galileo     | E1-E36              | $2:1 - 36$ | 211-246                          | $\overline{\phantom{a}}$            | 301-336               | 1-36                      | 1-36                  | 1-36                      | 1-36                  |

<span id="page-13-2"></span>While not defined by NMEA 4.10, u-blox receivers in this mode will use system ID 4 for BeiDou and, if extended satellite numbering is enabled, system ID 1 for QZSS.

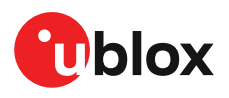

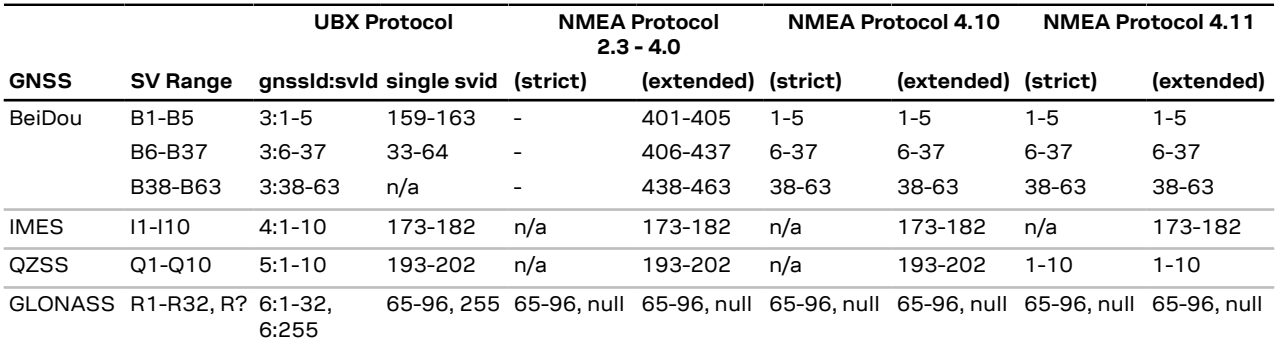

Note that GLONASS satellites can be tracked before they have been identified. In UBX messages such unknown satellites will be reported with svId 255. In NMEA messages they will be null (empty) fields. Product-related documentation and u-center will use R? to label unidentified GLONASS satellites.

### <span id="page-14-0"></span>**1.5.4 Signal identifiers**

A summary of all the signal identification schemes used in the NMEA [protocol](#page-16-0) and the UBX [protocol](#page-41-0) is provided in the following table. (Only a subset of the signals is supported by each product.)

|                           | <b>UBX Protocol</b> |                | NMEA Protocol 4.10 <sup>5</sup> |                | NMEA Protocol 4.11 <sup>5</sup> |                |
|---------------------------|---------------------|----------------|---------------------------------|----------------|---------------------------------|----------------|
| Signal                    | gnssid              | sigld          | System ID                       | Signal ID      | System ID                       | Signal ID      |
| GPS $L1C/A^2$             | 0                   | 0              | 1                               | 1              | 1                               | 1              |
| GPS L2 CL                 | $\mathsf{O}$        | 3              | 1                               | 6              | 1                               | 6              |
| GPS L2 CM                 | 0                   | 4              | 1                               | 5              | 1                               | 5              |
| GPSL51                    | $\mathsf{O}$        | 6              | 1                               | $\overline{7}$ | 1                               | $\overline{7}$ |
| GPS L5 Q                  | 0                   | $\overline{7}$ | 1                               | 8              | 1                               | 8              |
| SBAS L1C/A <sup>2</sup>   | 1                   | 0              | 1                               | 1              | 1                               | 1              |
| Galileo E1 C <sup>2</sup> | $\overline{c}$      | $\mathsf{O}$   | 3                               | $\overline{7}$ | 3                               | $\overline{7}$ |
| Galileo E1 B <sup>2</sup> | $\overline{c}$      | 1              | 3                               | $\overline{7}$ | 3                               | $\overline{7}$ |
| Galileo E5 al             | 2                   | 3              | 3                               | 1              | 3                               | $\mathbf{1}$   |
| Galileo E5 aQ             | 2                   | 4              | 3                               | 1              | 3                               | 1              |
| Galileo E5 bl             | 2                   | 5              | 3                               | 2              | 3                               | 2              |
| Galileo E5 bQ             | 2                   | 6              | 3                               | $\overline{c}$ | 3                               | $\overline{c}$ |
| BeiDou B1ID1 <sup>2</sup> | 3                   | 0              | $(4)^3$                         | $(1)^4$        | 4                               | 1              |
| BeiDou B1ID2 <sup>2</sup> | 3                   | $\mathbf{1}$   | $(4)^3$                         | $(1)^4$        | $\overline{4}$                  | $\mathbf{1}$   |
| BeiDou B2I D1             | 3                   | 2              | $(4)^3$                         | $(3)^4$        | 4                               | B              |
| BeiDou B2I D2             | 3                   | 3              | $(4)^3$                         | $(3)^4$        | 4                               | B              |
| BeiDou B1C                | 3                   | 5              | $(4)^3$                         | N/A            | 4                               | 3              |
| BeiDou B2a                | 3                   | $\overline{7}$ | $(4)^3$                         | N/A            | $\overline{4}$                  | 5              |

<span id="page-14-2"></span><sup>&</sup>lt;sup>2</sup> UBX messages that do not have an explicit  $sigId$  field contain information about the subset of signals marked.

<span id="page-14-3"></span><sup>3</sup> While not defined by NMEA 4.10, u-blox receivers in this mode will use system ID 4 for BeiDou and, if extended satellite numbering is enabled, system ID 1 for QZSS.

<span id="page-14-4"></span><sup>4</sup> BeiDou and QZSS signal ID are not defined in the NMEA protocol version 4.10. Values shown in the table are only valid for u-blox products and, for QZSS signal ID, if extended satellite numbering is enabled.

<span id="page-14-1"></span><sup>5</sup> NMEA System ID and Signal ID are in hexadecimal format.

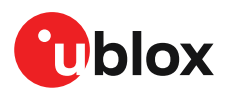

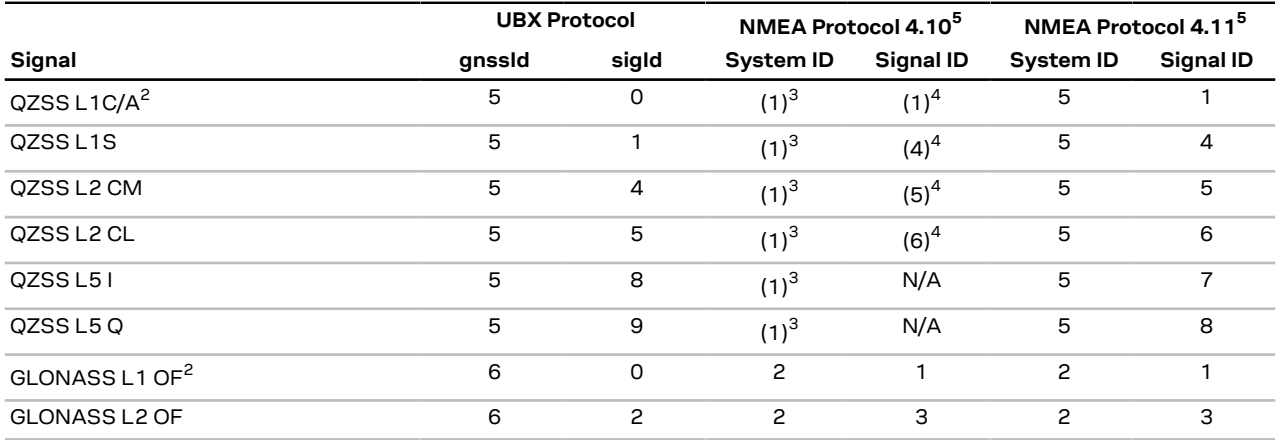

# <span id="page-15-0"></span>**1.6 Message types**

The following message types are defined:

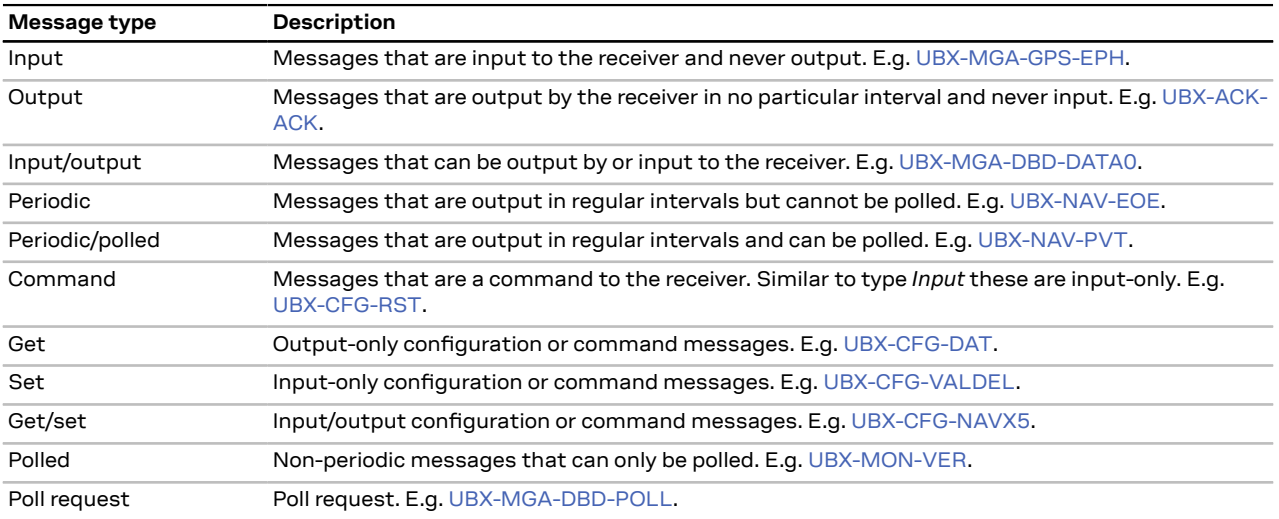

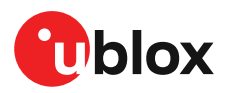

# <span id="page-16-0"></span>**2 NMEA protocol**

The following sections give an overview of the NMEA messages used by u-blox positioning receivers.

By default, the NMEA messages sent by u-blox positioning receivers are based on the NMEA 0183 version 4.11 standard. For further information on the NMEA standard, refer to the *NMEA 0183 Standard for Interfacing Marine Electronic Devices*, Version 4.11, November 2018, which is available on [http://www.nmea.org/.](http://www.nmea.org/)

# <span id="page-16-1"></span>**2.1 NMEA frame structure**

The following figure shows the structure of a NMEA protocol message (called "sentences" in the standard).

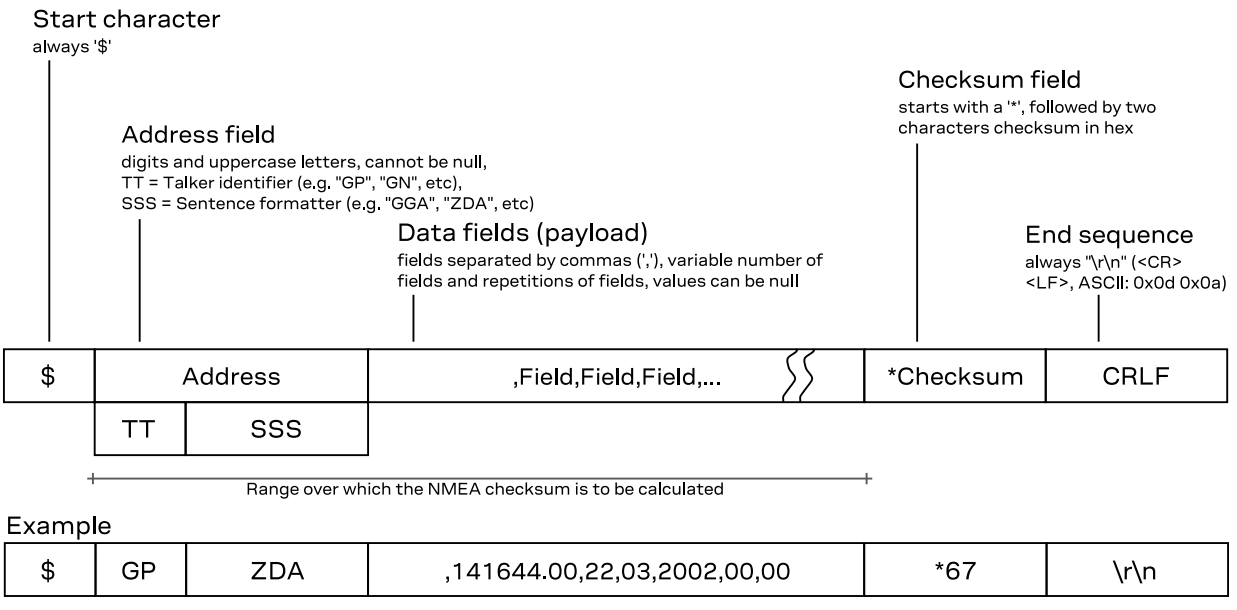

# <span id="page-16-2"></span>**2.2 NMEA protocol configuration**

The NMEA [protocol](#page-16-0) on u-blox receivers can be configured for customer applications by using the [Configuration](#page-137-0) interface (CFG-NMEA-\* items).

Several NMEA standard versions are supported. Version 4.11 (not in all products), 4.10, 4.00, 2.3, or 2.1 can be configured. See [Configuration](#page-170-0) defaults for the default version. See [CFG-NMEA-PROTVER](#page-155-0) to configure the version. See NMEA [multi-GNSS](#page-18-0) operation and [NMEA](#page-18-1) data fields for details on how this affects the output.

The following filtering flags can be used to configure the output of some NMEA message fields:

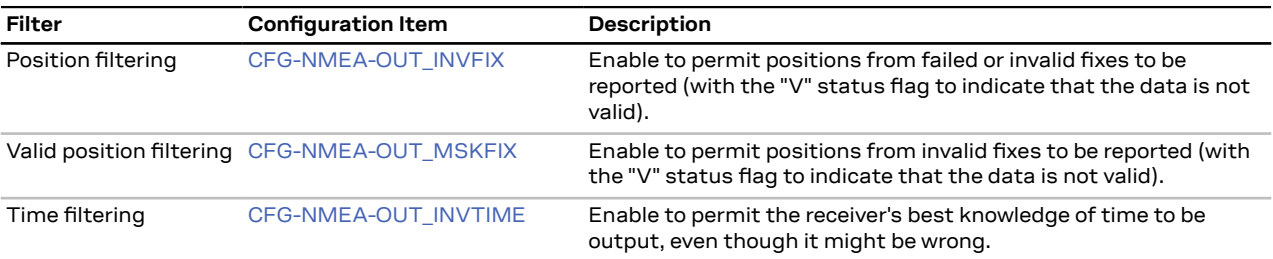

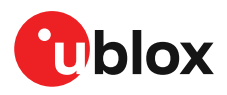

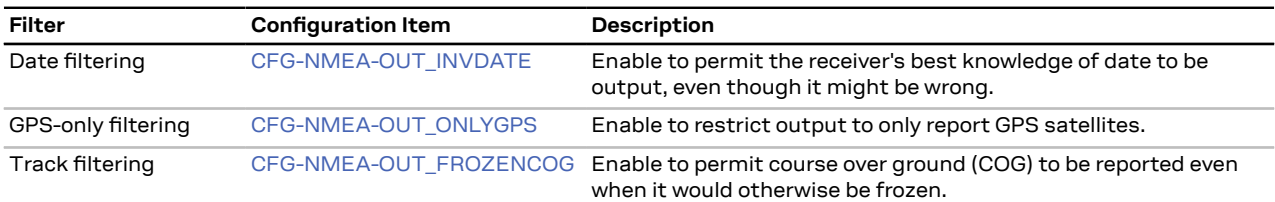

#### The following filtering flags can be used to configure the output of some NMEA message flags:

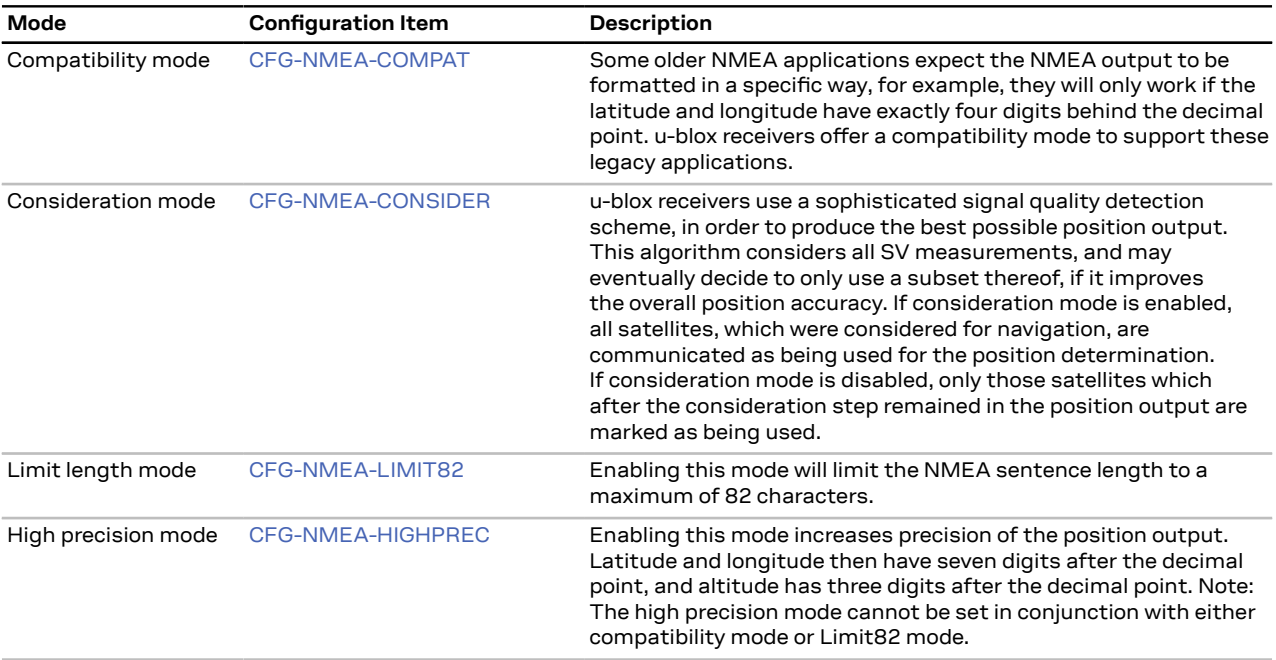

The following extended configuration options are available:

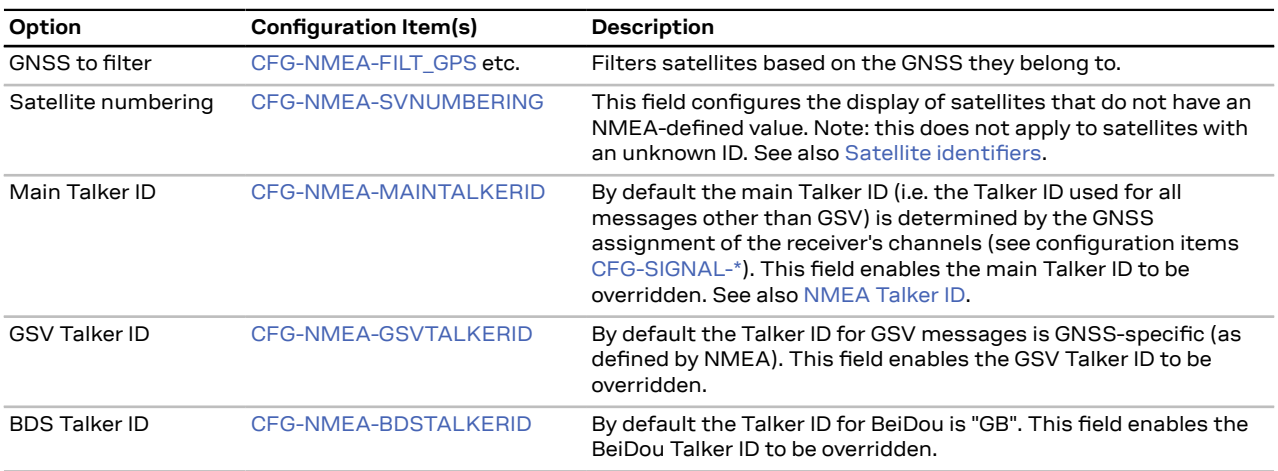

# <span id="page-17-0"></span>**2.3 NMEA-proprietary messages**

The NMEA standard allows for proprietary, manufacturer-specific messages to be added. These shall be marked with a manufacturer mnemonic. The mnemonic assigned to u-blox is UBX and is used for all non-standard messages.These proprietary NMEA messages therefore have the address field set to PUBX. The first data field in a PUBX message identifies the message number with two digits.

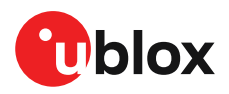

# <span id="page-18-0"></span>**2.4 NMEA multi-GNSS operation**

Many applications that process NMEA messages assume that only a single GNSS is active. However, when multiple GNSS are configured, the NMEA specification requires the output to change in the following ways:

**Main Talker ID** The main [NMEA](#page-18-2) Talker ID will be "GN" (e.g. instead of "GP" for a GPS-only receiver).

**GSV Talker IDs** The [GSV](#page-30-0) message reports the signal strength of the visible satellites. However, the Talker ID it uses is specific to the GNSS it is reporting information for, so for a multi-GNSS receiver it will not be the same as the main Talker ID. While other messages use the "GN" Talker ID, the GSV message will use GNSS-specific Talker IDs. See also NMEA protocol [configuration](#page-16-2).

**Multiple GSA and GRS messages** Multiple [GSA](#page-28-2) and [GRS](#page-28-0) messages are output for each fix, one for each GNSS. This may confuse applications that assume they are output only once per position fix (as is the case for a single GNSS receiver).

**GGA Talker IDs** The NMEA specification indicates that the GGA message is GPS-specific. However, u-blox receivers support the output of a GGA message for each of the Talker IDs.

**BeiDou and Galileo** Only NMEA version 4.10 and later have support for these systems.

**QZSS** Only NMEA version 4.11 and later have support for this system.

**Extended satellite numbering** In order to support some GNSS (e.g. BeiDou, Galileo, QZSS) that are not supported by some or all NMEA protocol versions, an "extended" SV numbering scheme can be enabled. This uses the NMEA-defined numbers where possible, but adds other number ranges to support other GNSS. Note however that these non-standard extensions require 3-digit numbers, which may not be supported by some NMEA parsing software. For example, QZSS satellites use numbers in the range 193 to 202. See NMEA protocol [configuration](#page-16-2) and Satellite [identifiers.](#page-13-1)

# <span id="page-18-1"></span>**2.5 NMEA data fields**

Various data fields in NMEA messages depend on NMEA protocol [configuration](#page-16-2) or require a definition for their interpretation.

#### <span id="page-18-2"></span>**2.5.1 NMEA Talker ID**

One of the ways the NMEA standard differs depending on the GNSSis by using a two-letter message identifier, the "Talker ID". The specific Talker ID used by a u-blox receiver will depend on the product and its configuration. The table below shows the Talker ID that will be used for various GNSS configurations by default.

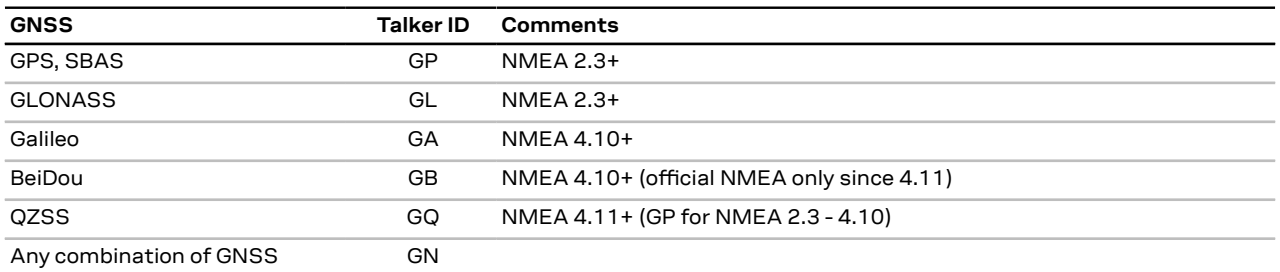

#### <span id="page-18-3"></span>**2.5.2 NMEA extra fields**

The following extra fields are available in NMEA 4.10 and later.

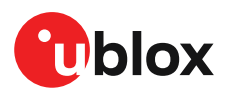

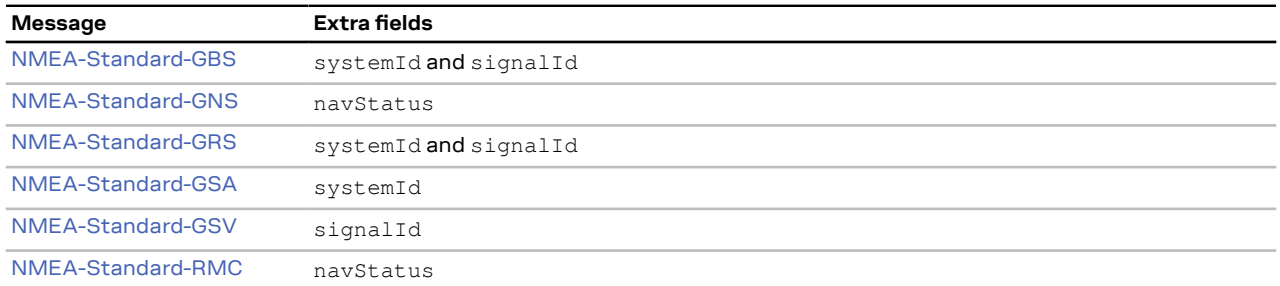

#### <span id="page-19-0"></span>**2.5.3 NMEA latitude and longitude format**

According to the NMEA standard, latitude and longitude are output in the format *degrees, minutes and (decimal) fractions of minutes*. To convert to *degrees and fractions of degrees*, or *degrees, minutes, seconds and fractions of seconds*, the *minutes* and *fractional minutes* parts need to be converted. For example:

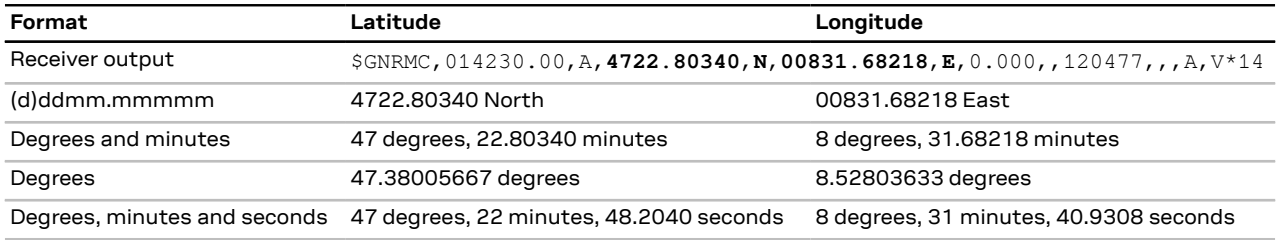

#### <span id="page-19-1"></span>**2.5.4 NMEA GNSS, satellite and signal numbering**

See GNSS, satellite and signal [identifiers](#page-12-1) for details on how GNSS, satellites and signals are numbered in the NMEA protocol.

NMEA defines satellite numbering systems for some, but not all GNSS. The exact behavior depends on the configured NMEA protocol version and ("extended" or "strict") mode. See NMEA [protocol](#page-16-2) [configuration](#page-16-2) for details.

### <span id="page-19-2"></span>**2.5.5 NMEA position fix flags**

This section shows how u-blox positioning receivers implement the NMEA protocol and the conditions determining how flags are set.

The following flags are used in NMEA 4.10 and later.

| <b>NMEA Message</b>                                        | GLL, RMC            | <b>GGA</b> | GLL, VTG             | <b>RMC, GNS</b>      |
|------------------------------------------------------------|---------------------|------------|----------------------|----------------------|
| <b>Field</b>                                               | status <sup>6</sup> | quality'   | posMode <sup>8</sup> | posMode <sup>8</sup> |
| No position fix (at power-up, after losing satellite lock) |                     | O          | N                    | N                    |
| GNSS fix, but user limits exceeded                         |                     | 0          | N                    | N                    |
| Dead reckoning fix, but user limits exceeded               |                     | 6          | F                    | F                    |
| Dead reckoning fix                                         | A                   | 6          | F                    | F                    |
| RTK float                                                  | A                   | 5          | D                    | F                    |
| RTK fixed                                                  | A                   | 4          | D                    | R                    |

<span id="page-19-3"></span><sup>6</sup> Possible *status* values: V = data invalid, A = data valid

<span id="page-19-4"></span><sup>7</sup> Possible values for *quality*: 0 = No fix, 1 = autonomous GNSS fix, 2 = differential GNSS fix, 4 = RTK fixed, 5 = RTK float, 6 = estimated/dead reckoning fix

<span id="page-19-5"></span><sup>8</sup> Possible values for *posMode*: N = No fix, E = estimated/dead reckoning fix, A = autonomous GNSS fix, D = differential GNSS fix, F = RTK float, R = RTK fixed

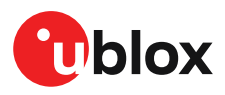

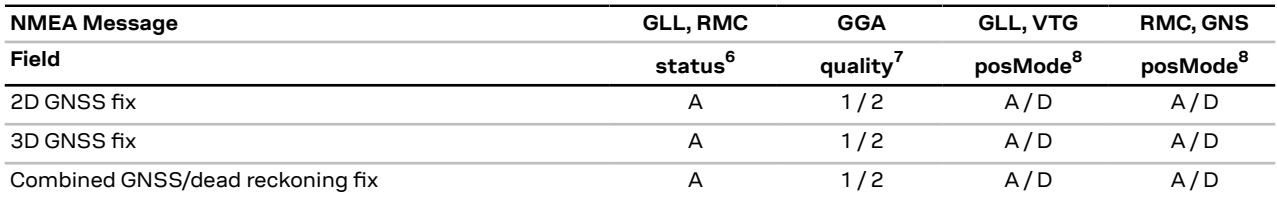

In high precision GNSS (HPG) products it is recommended to select NMEA version 4.10 or above. Earlier versions do not support the float RTK (F) and real time kinematic (R) mode indicator flags in all messages.

The following flags are used in NMEA 2.3 - 4.0.

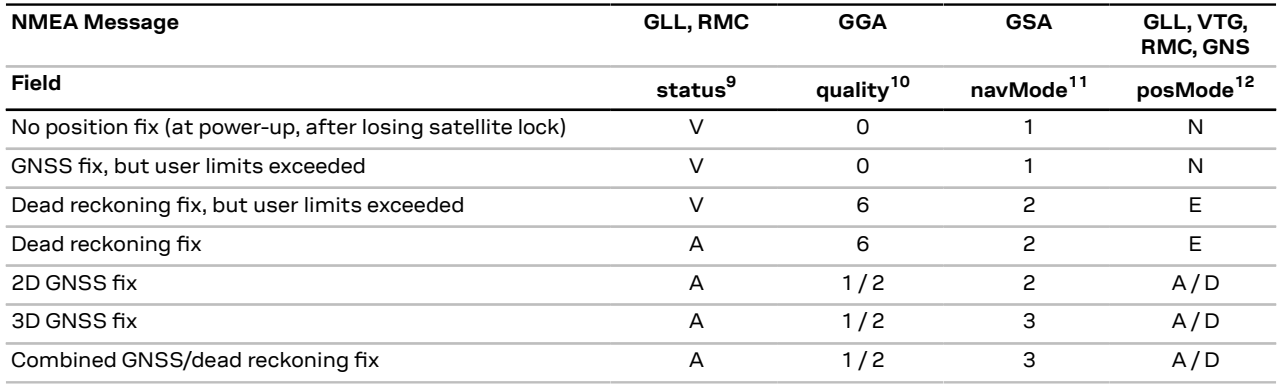

The flags in NMEA 2.1 and earlier are the same as NMEA 2.3 but with the following differences:

- The *posMode* field is not output for GLL, RMC and VTG messages (each message has one field less).
- The GGA *quality* field is set to 1 (instead of 6) for both types of dead reckoning fix.

#### <span id="page-20-0"></span>**2.5.6 NMEA output of invalid or unknown data**

By default the receiver will not output invalid data. In such cases, it will output empty fields. See NMEA protocol [configuration](#page-16-2) for options to adjust this behavior.

A valid position fix is reported as follows:

\$GPGLL,4717.11634,N,00833.91297,E,124923.00,A,A\*6E

An invalid position fix (but valid time) is reported as follows:

\$GPGLL,,,,,124924.00,V,N\*42

If the time is unknown (e.g. during a cold start):

 $\S$ GPGLL,,,,,,, $V$ , N\*64

Unlike the NMEA standard behavior to invalid data, dead reckoning products always report ∕≑ a position. It is marked as invalid (V) when the user limits are exceeded or valid (A) if the user limits are met.

<span id="page-20-1"></span><sup>9</sup> Possible values for *status*: V = data invalid, A = data valid

<span id="page-20-2"></span><sup>10</sup> Possible values for *quality*: 0 = no fix, 1 = autonomous GNSS fix, 2 = differential GNSS fix, 4 = RTK fixed, 5 = RTK float, 6 = estimated/dead reckoning fix

<span id="page-20-3"></span><sup>11</sup> Possible values for *navMode*: 1 = No fix, 2 = 2D fix, 3 = 3D fix

<span id="page-20-4"></span><sup>12</sup> Possible values for *posMode*: N = No fix, E = estimated/dead reckoning fix, A = autonomous GNSS fix, D = differential GNSS fix

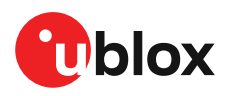

# <span id="page-21-0"></span>**2.6 NMEA messages overview**

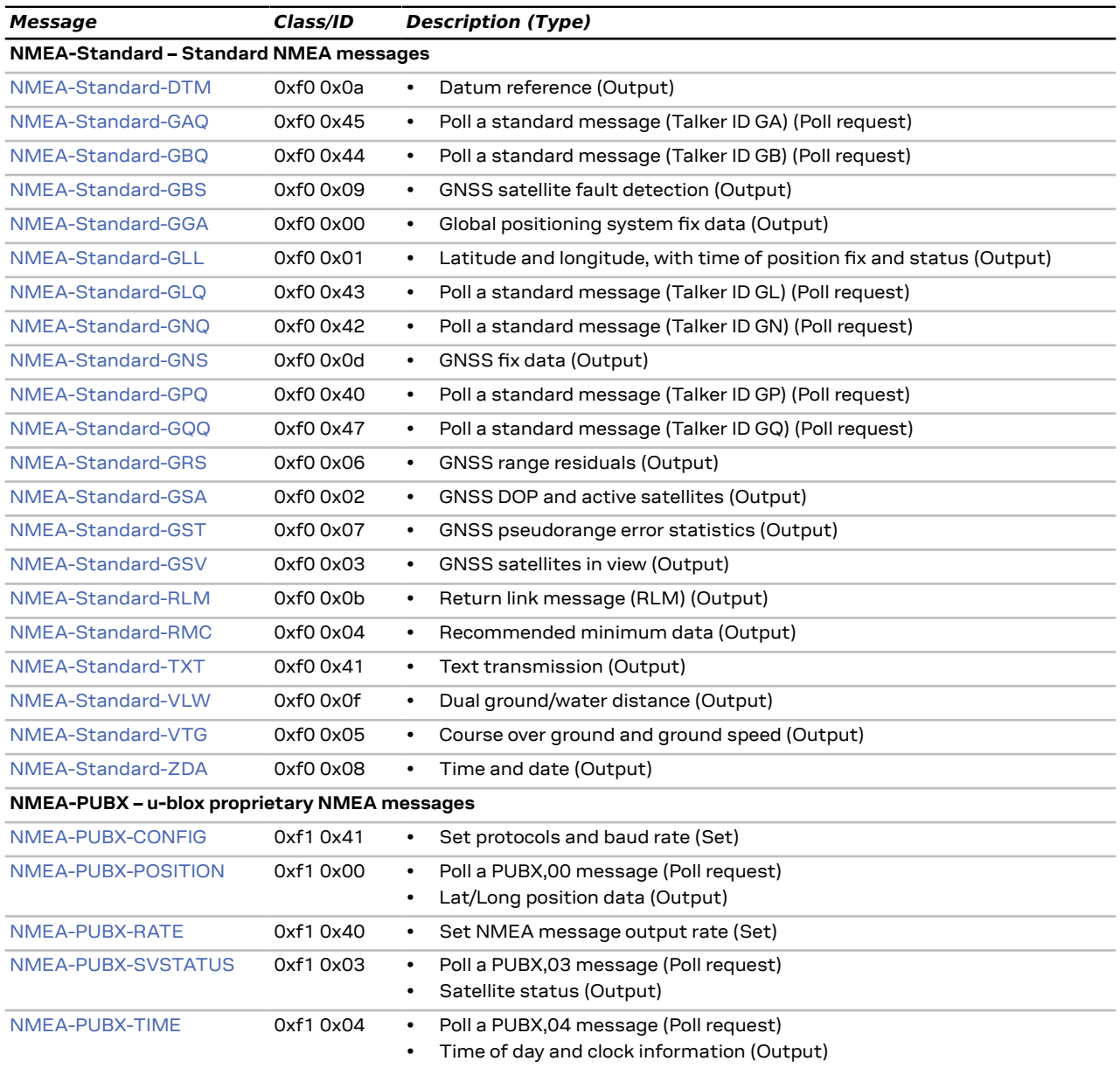

# <span id="page-21-1"></span>**2.7 Standard messages**

Standard NMEA messages as defined by the NMEA 0183 standard. See NMEA [protocol](#page-16-0) for details.

### <span id="page-21-2"></span>**2.7.1 DTM**

#### <span id="page-21-3"></span>**2.7.1.1 Datum reference**

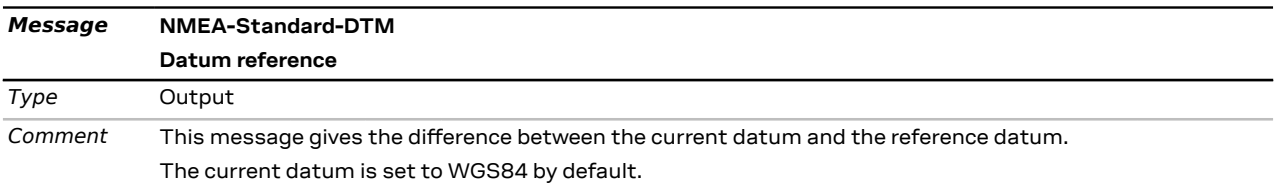

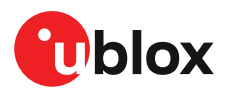

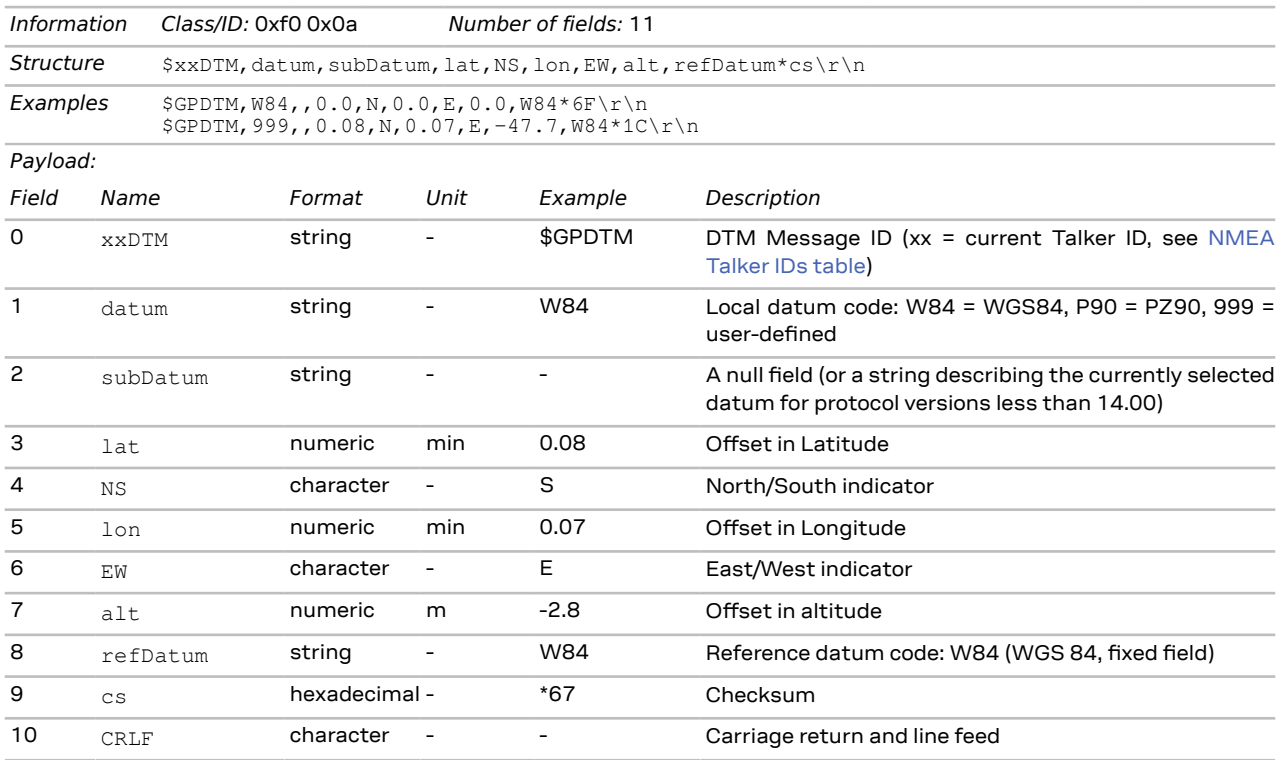

#### The reference datum cannot be changed and is always set to WGS84.

### <span id="page-22-0"></span>**2.7.2 GAQ**

#### <span id="page-22-1"></span>**2.7.2.1 Poll a standard message (Talker ID GA)**

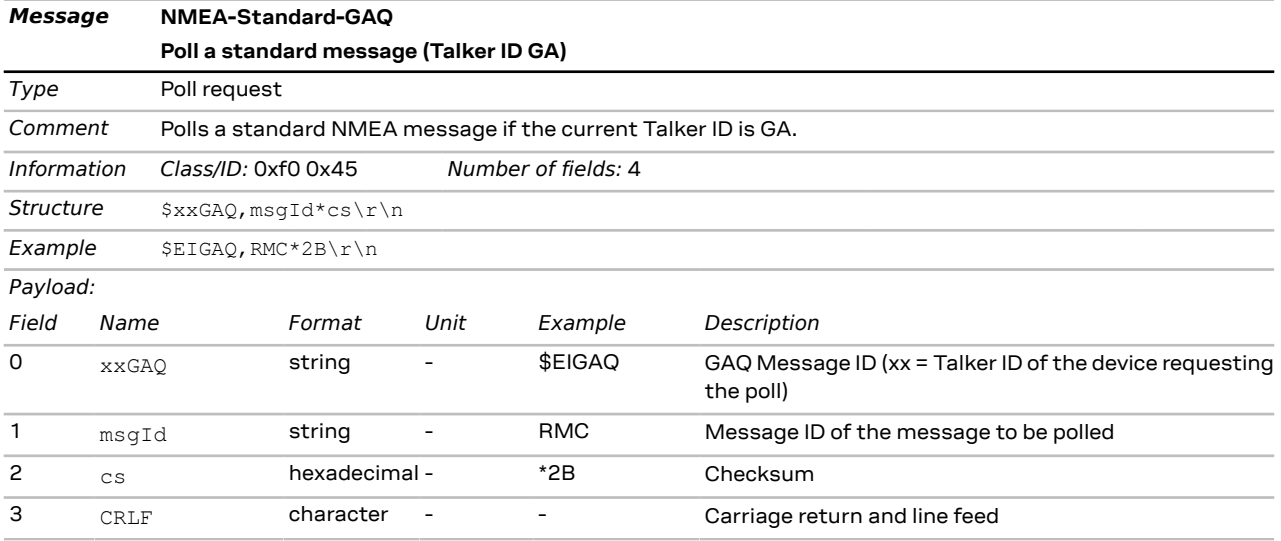

#### <span id="page-22-2"></span>**2.7.3 GBQ**

#### <span id="page-22-3"></span>**2.7.3.1 Poll a standard message (Talker ID GB)**

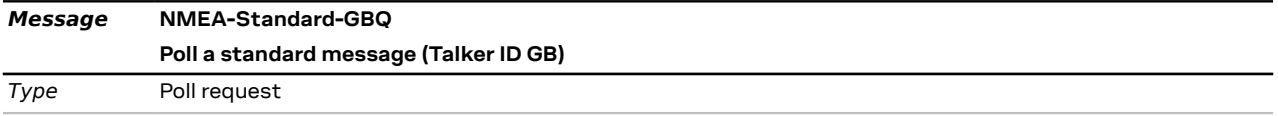

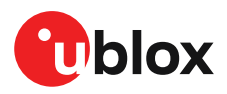

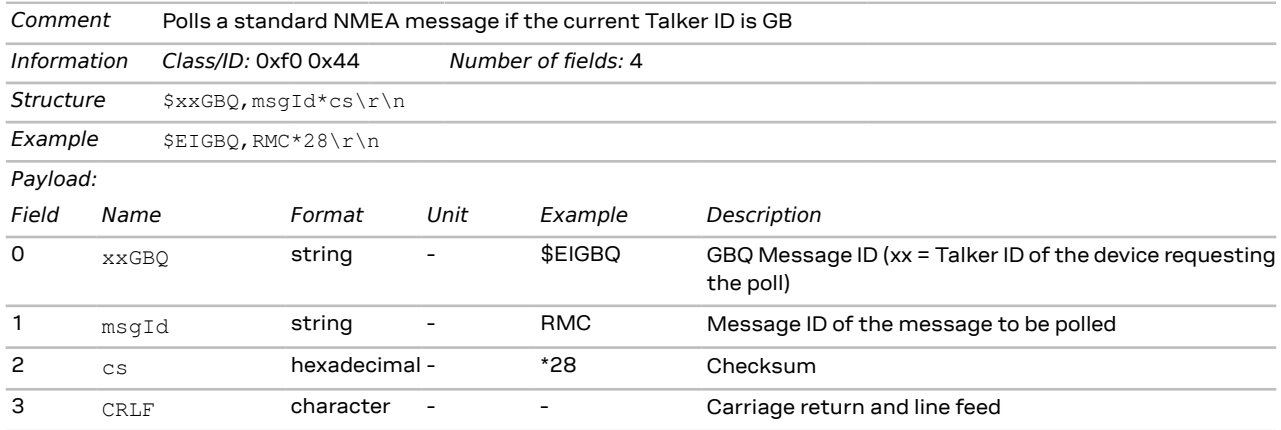

#### <span id="page-23-0"></span>**2.7.4 GBS**

#### <span id="page-23-1"></span>**2.7.4.1 GNSS satellite fault detection**

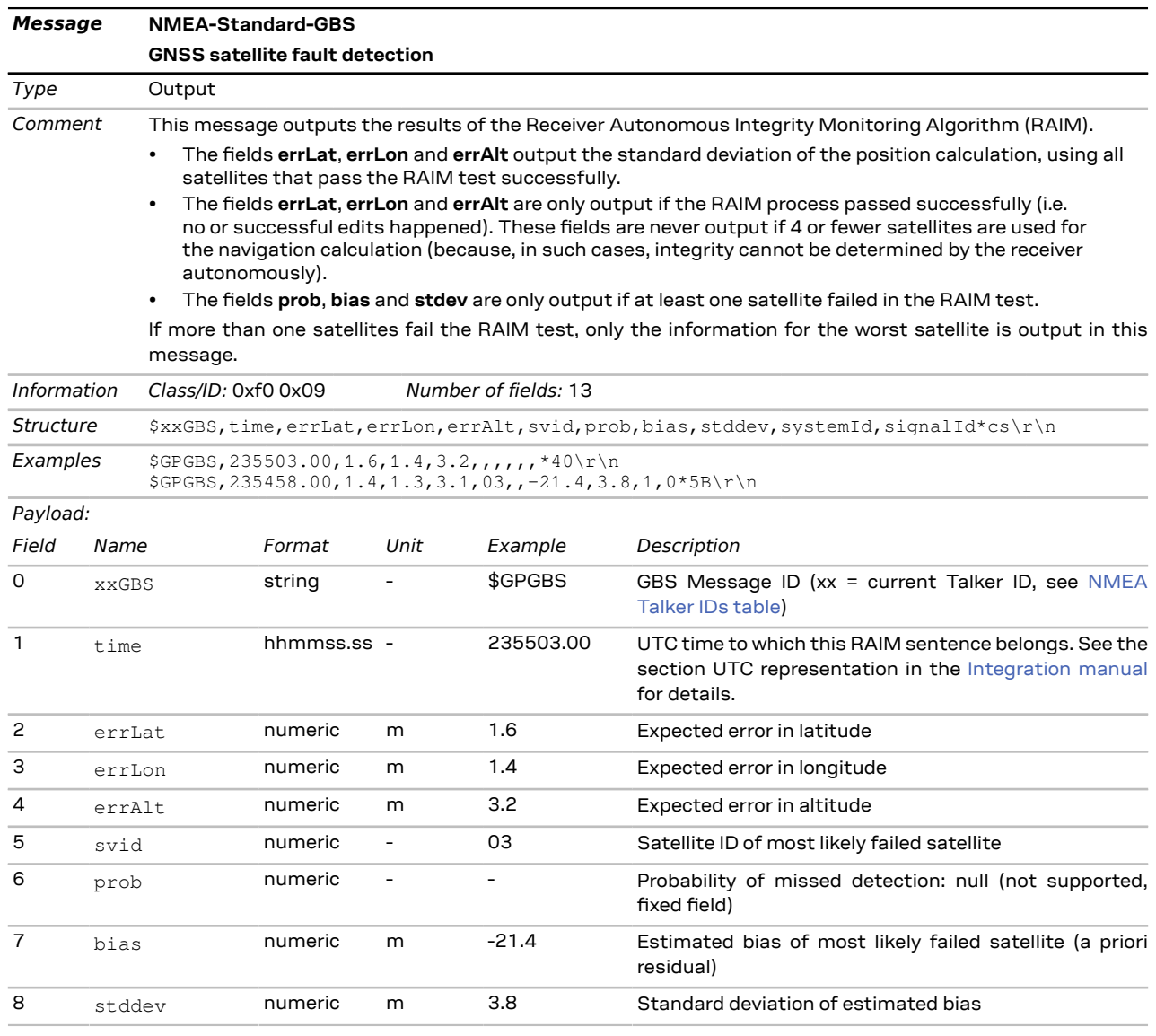

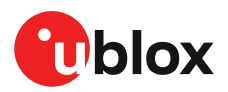

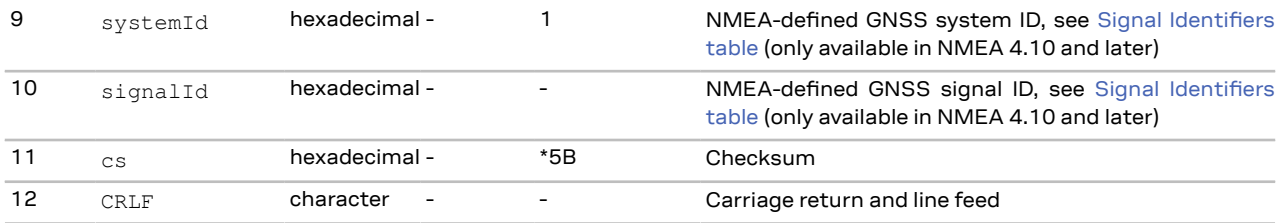

# <span id="page-24-0"></span>**2.7.5 GGA**

#### <span id="page-24-1"></span>**2.7.5.1 Global positioning system fix data**

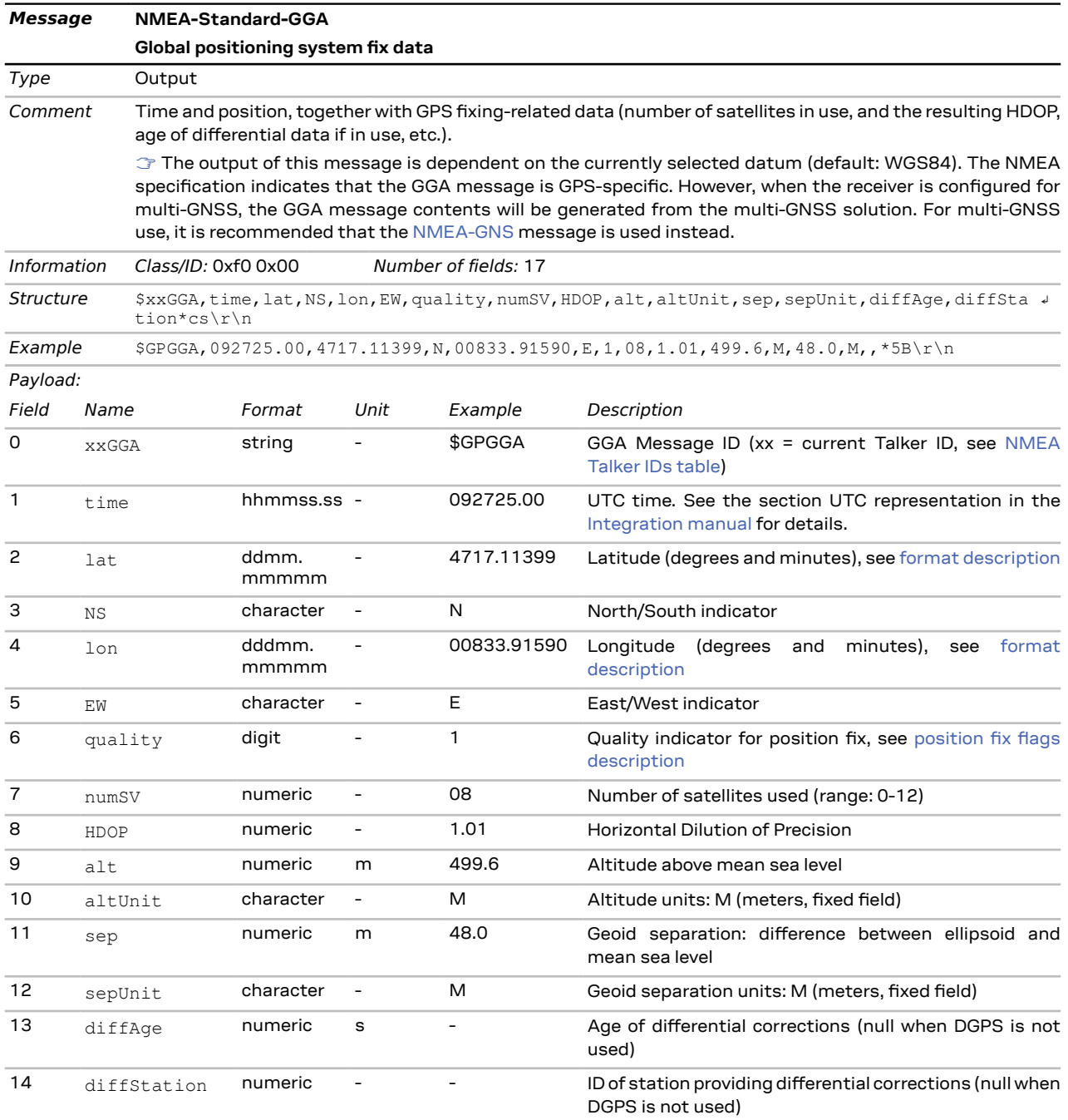

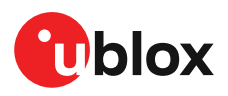

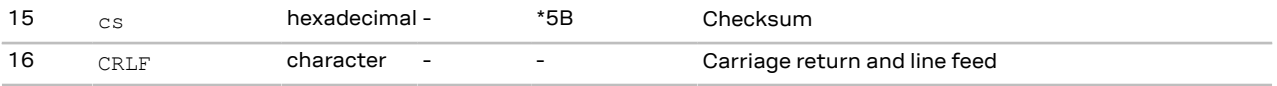

### <span id="page-25-0"></span>**2.7.6 GLL**

#### <span id="page-25-1"></span>**2.7.6.1 Latitude and longitude, with time of position fix and status**

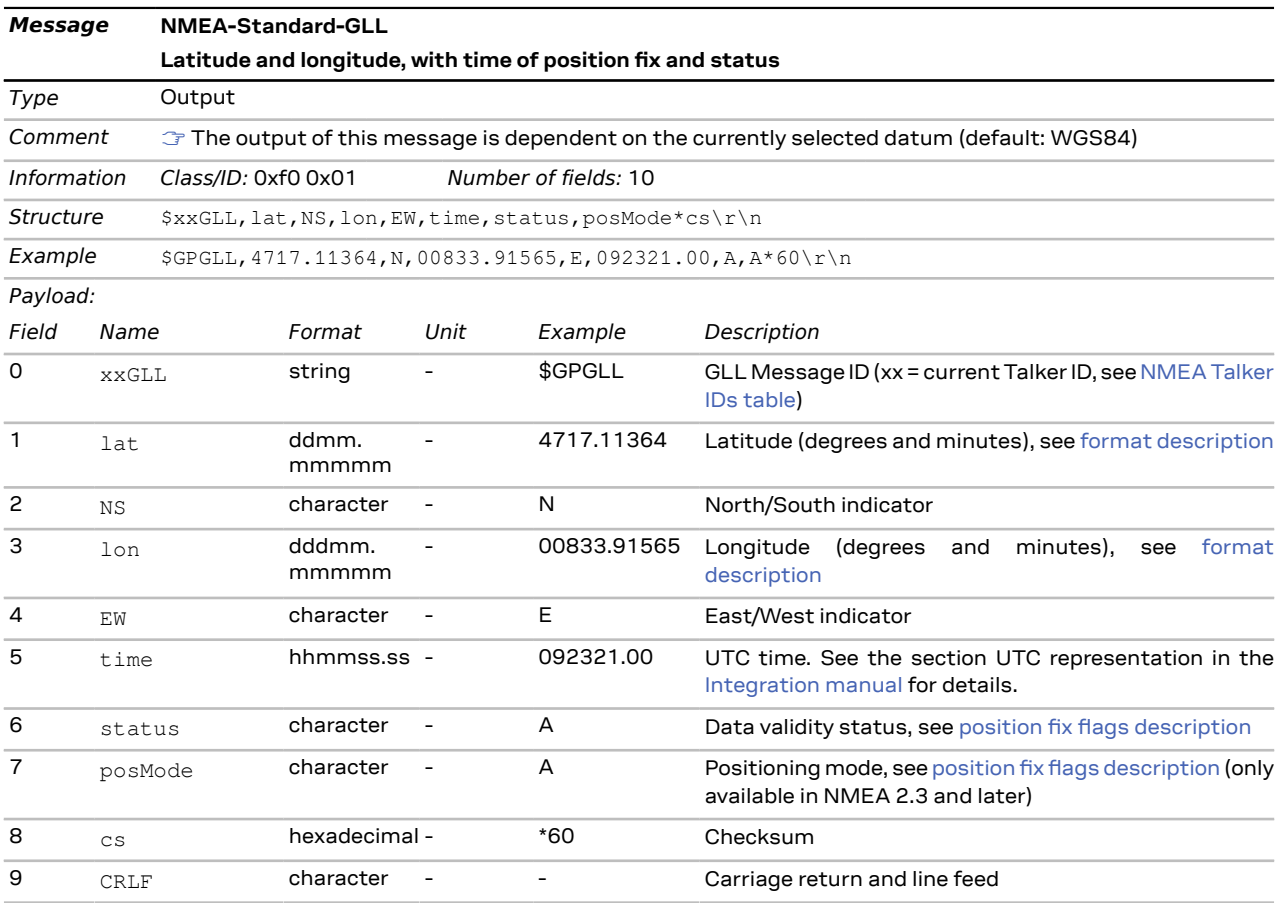

# <span id="page-25-2"></span>**2.7.7 GLQ**

#### <span id="page-25-3"></span>**2.7.7.1 Poll a standard message (Talker ID GL)**

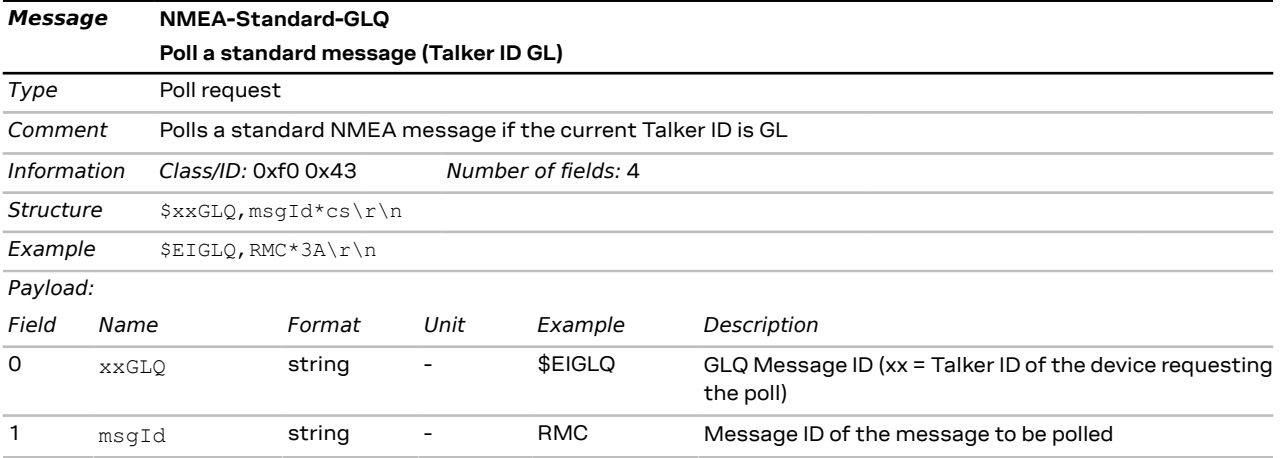

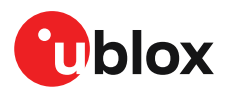

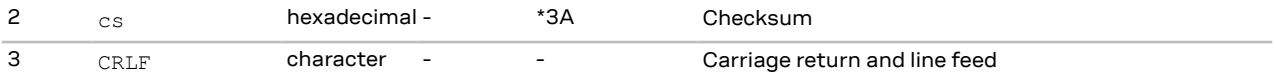

# <span id="page-26-0"></span>**2.7.8 GNQ**

#### <span id="page-26-1"></span>**2.7.8.1 Poll a standard message (Talker ID GN)**

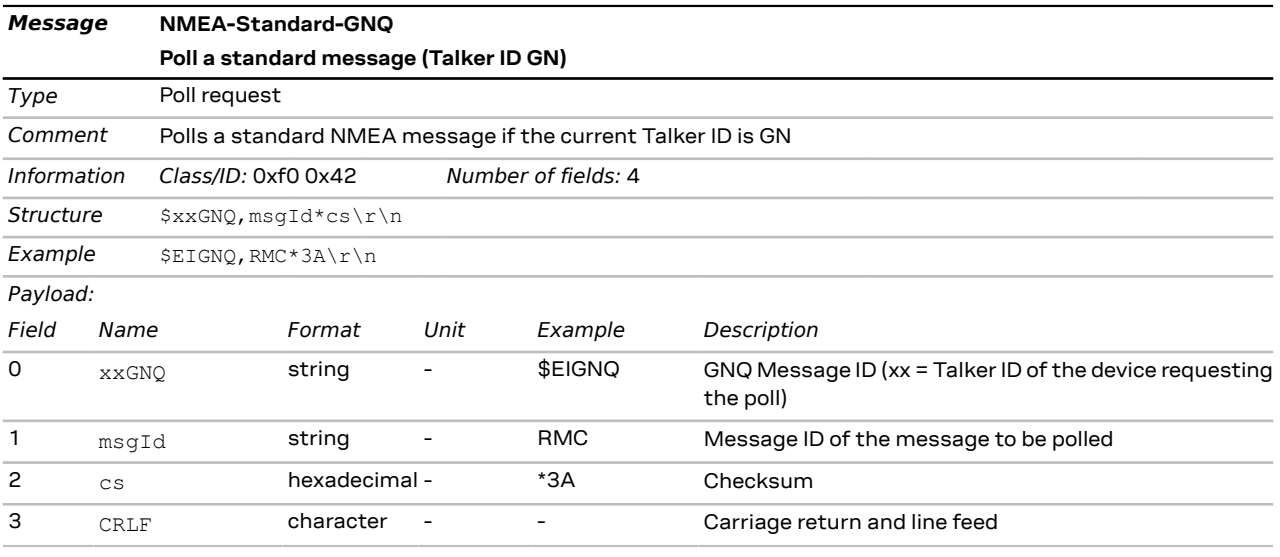

# <span id="page-26-2"></span>**2.7.9 GNS**

#### <span id="page-26-3"></span>**2.7.9.1 GNSS fix data**

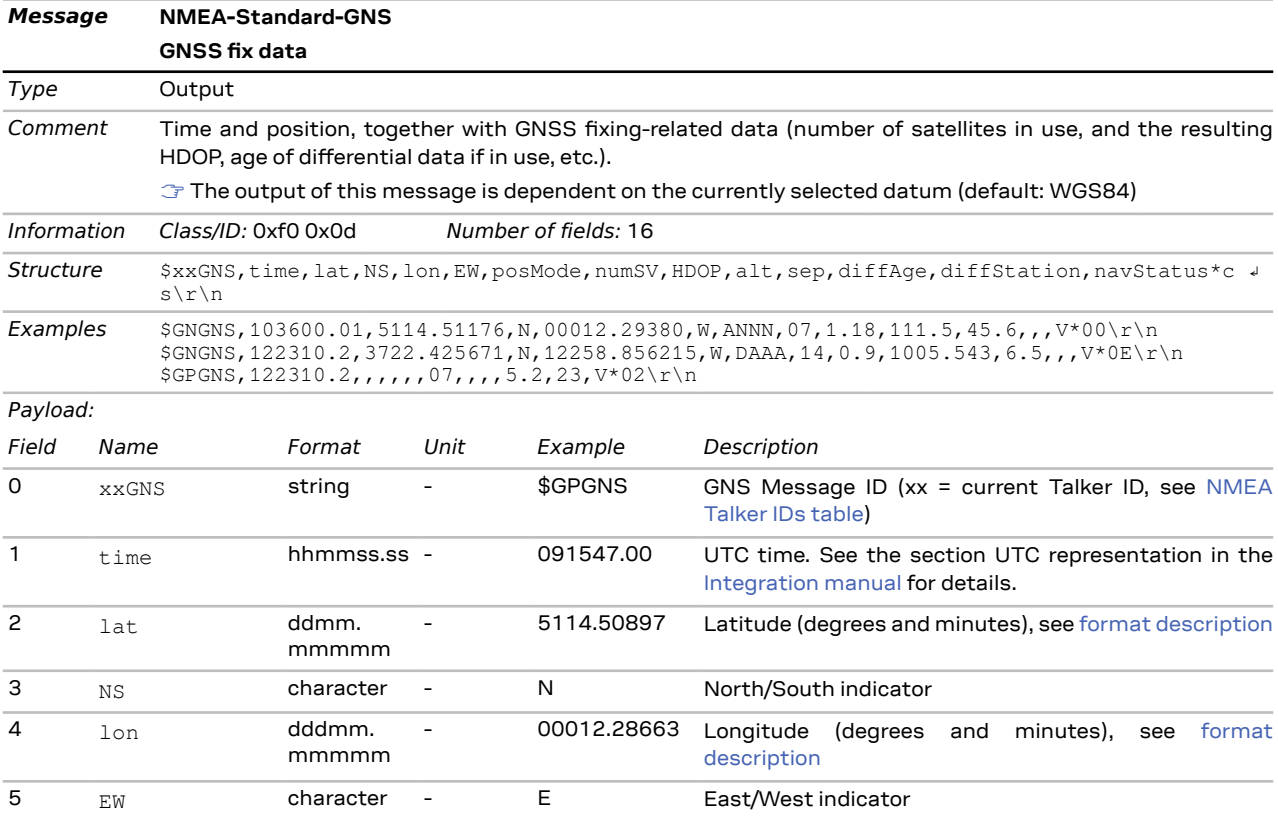

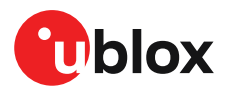

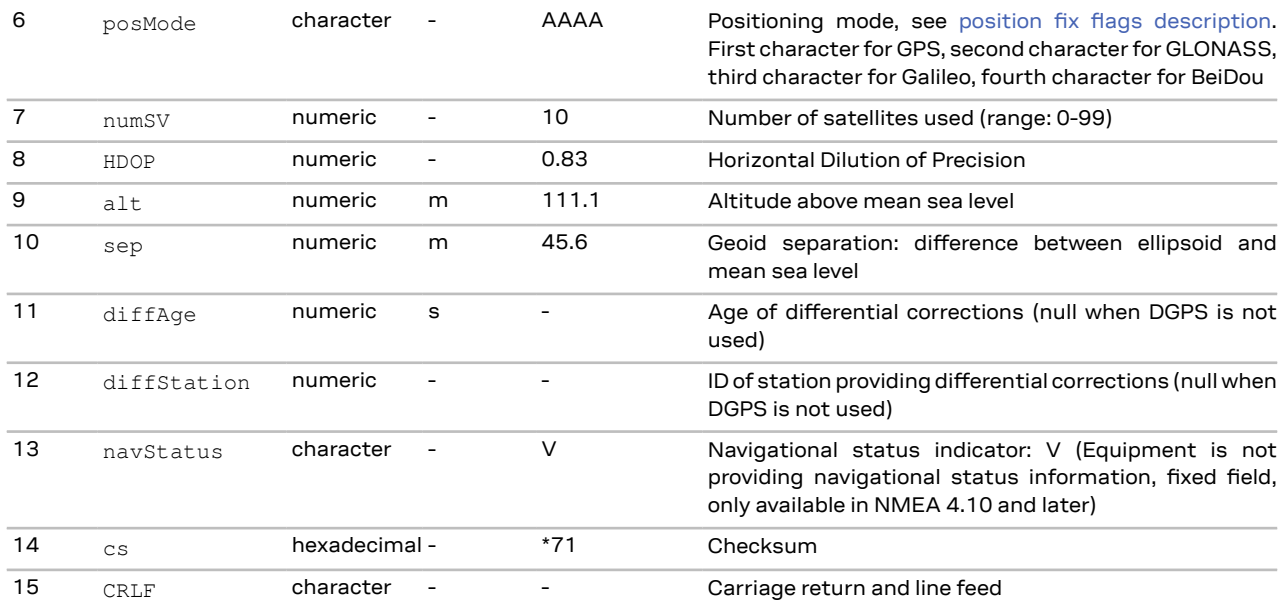

### <span id="page-27-0"></span>**2.7.10 GPQ**

# <span id="page-27-1"></span>**2.7.10.1 Poll a standard message (Talker ID GP)**

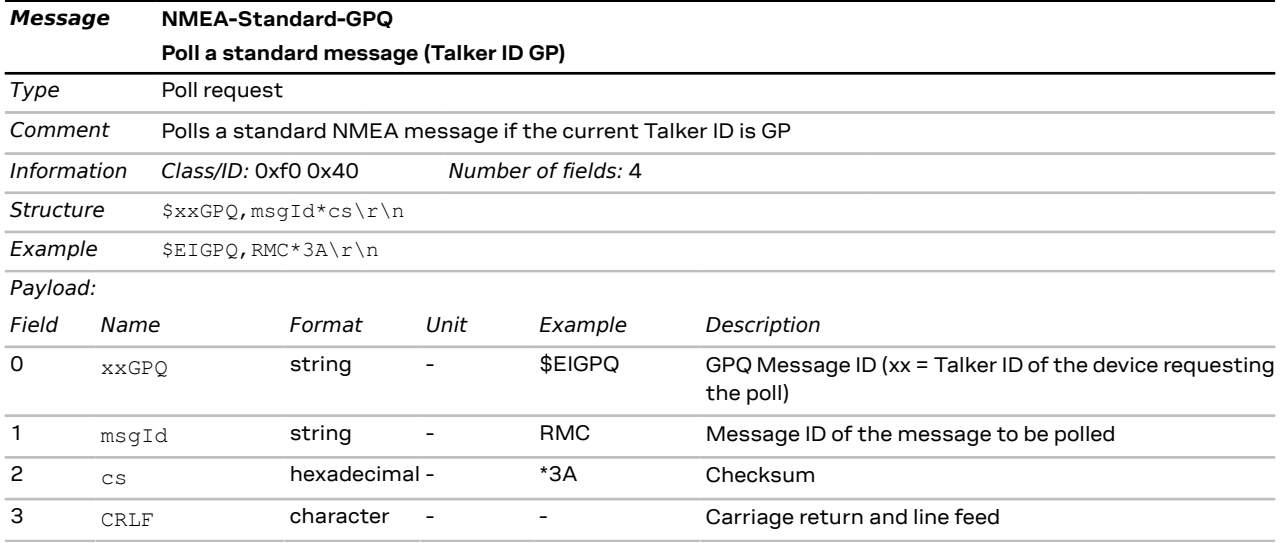

# <span id="page-27-2"></span>**2.7.11 GQQ**

#### <span id="page-27-3"></span>**2.7.11.1 Poll a standard message (Talker ID GQ)**

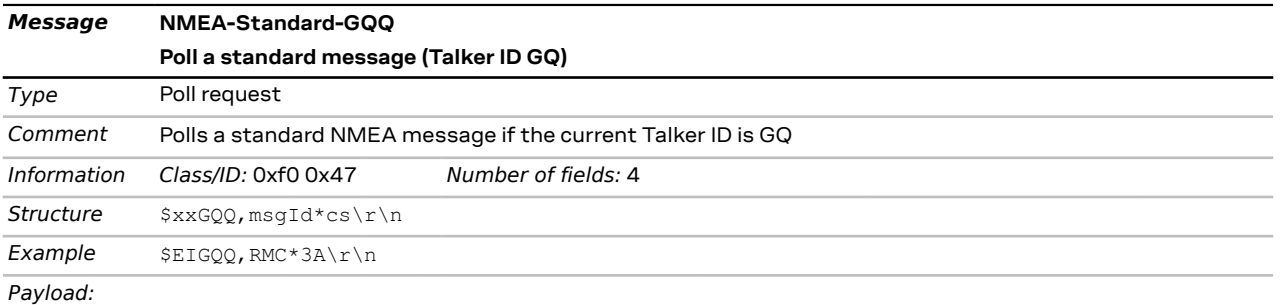

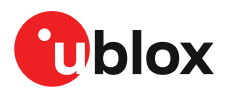

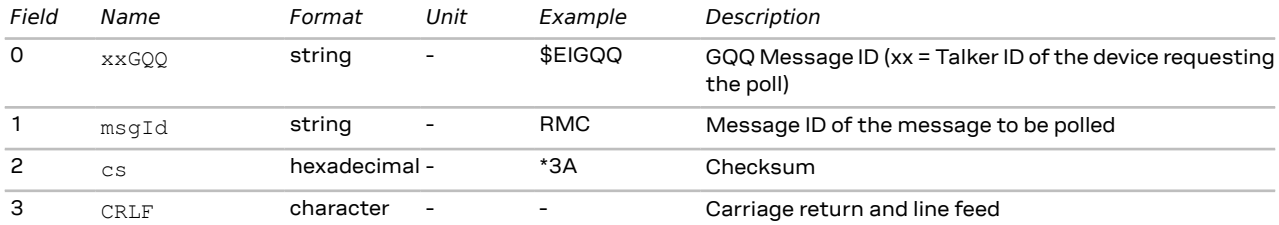

## <span id="page-28-0"></span>**2.7.12 GRS**

#### <span id="page-28-1"></span>**2.7.12.1 GNSS range residuals**

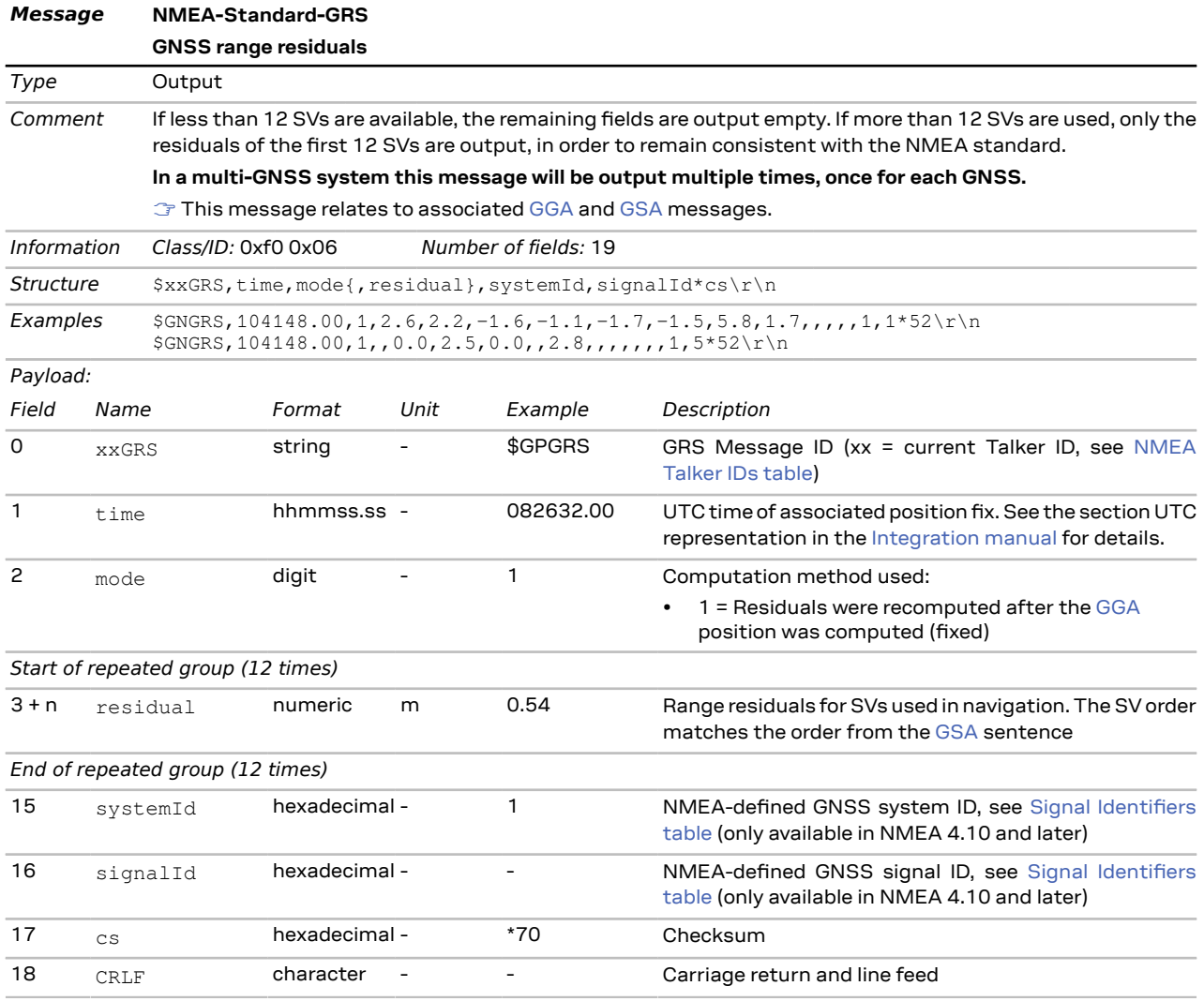

### <span id="page-28-2"></span>**2.7.13 GSA**

#### <span id="page-28-3"></span>**2.7.13.1 GNSS DOP and active satellites**

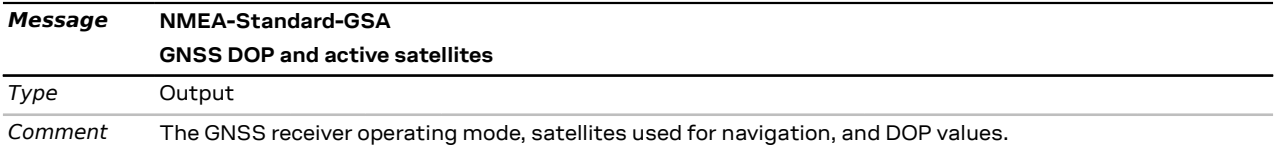

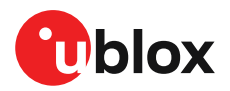

- If less than 12 SVs are used for navigation, the remaining fields are left empty. If more than 12 SVs are used for navigation, only the IDs of the first 12 are output.
- The SV numbers (fields 'svid') are in the range of 1 to 32 for GPS satellites, and 33 to 64 for SBAS satellites (33 = SBAS PRN 120, 34 = SBAS PRN 121, and so on)

**In a multi-GNSS system this message will be output multiple times, once for each GNSS.**

| <b>Information</b> |               | Class/ID: 0xf0 0x02                |                                                                     |                                  | Number of fields: 21 |                                                                                                    |  |  |
|--------------------|---------------|------------------------------------|---------------------------------------------------------------------|----------------------------------|----------------------|----------------------------------------------------------------------------------------------------|--|--|
| Structure          |               |                                    | \$xxGSA, opMode, navMode{, svid}, PDOP, HDOP, VDOP, systemId*cs\r\n |                                  |                      |                                                                                                    |  |  |
| Example            |               |                                    |                                                                     |                                  |                      | $SGPGSA, A, 3, 23, 29, 07, 08, 09, 18, 26, 28, , 1.94, 1.18, 1.54, 1*0D\r\n\eta$                          |  |  |
| Payload:           |               |                                    |                                                                     |                                  |                      |                                                                                                    |  |  |
| Field              | Name          |                                    | Format                                                              | Unit                             | Example              | Description                                                                                               |  |  |
| 0                  | xxGSA         |                                    | string                                                              |                                  | \$GPGSA              | GSA Message ID (xx = current Talker ID, see NMEA<br>Talker IDs table)                                     |  |  |
| $\mathbf{1}$       | opMode        |                                    | character                                                           |                                  | A                    | Operation mode:                                                                                           |  |  |
|                    |               |                                    |                                                                     |                                  |                      | M = Manually set to operate in 2D or 3D mode<br>A = Automatically switching between 2D or 3D<br>٠<br>mode |  |  |
| 2                  | navMode       |                                    | digit                                                               |                                  | 3                    | Navigation mode, see position fix flags description                                                       |  |  |
|                    |               | Start of repeated group (12 times) |                                                                     |                                  |                      |                                                                                                    |  |  |
| $3 + n$            | svid          |                                    | numeric                                                             | $\overline{\phantom{a}}$         | 29                   | Satellite number                                                                                          |  |  |
|                    |               | End of repeated group (12 times)   |                                                                     |                                  |                      |                                                                                                    |  |  |
| 15                 | PDOP          |                                    | numeric                                                             | 1.94<br>$\overline{\phantom{a}}$ |                      | Position dilution of precision                                                                            |  |  |
| 16                 | HDOP          |                                    | numeric                                                             | $\overline{\phantom{a}}$         | 1.18                 | Horizontal dilution of precision                                                                          |  |  |
| 17                 | <b>VDOP</b>   |                                    | numeric                                                             | $\overline{\phantom{a}}$         | 1.54                 | Vertical dilution of precision                                                                            |  |  |
| 18                 | systemId      |                                    | hexadecimal -                                                       |                                  | 1                    | NMEA-defined GNSS system ID, see Signal Identifiers<br>table (only available in NMEA 4.10 and later)      |  |  |
| 19                 | $\mathsf{cs}$ |                                    | hexadecimal -                                                       |                                  | *OD                  | Checksum                                                                                                  |  |  |
| 20                 | <b>CRLF</b>   |                                    | character                                                           |                                  |                      | Carriage return and line feed                                                                             |  |  |

### <span id="page-29-0"></span>**2.7.14 GST**

#### <span id="page-29-1"></span>**2.7.14.1 GNSS pseudorange error statistics**

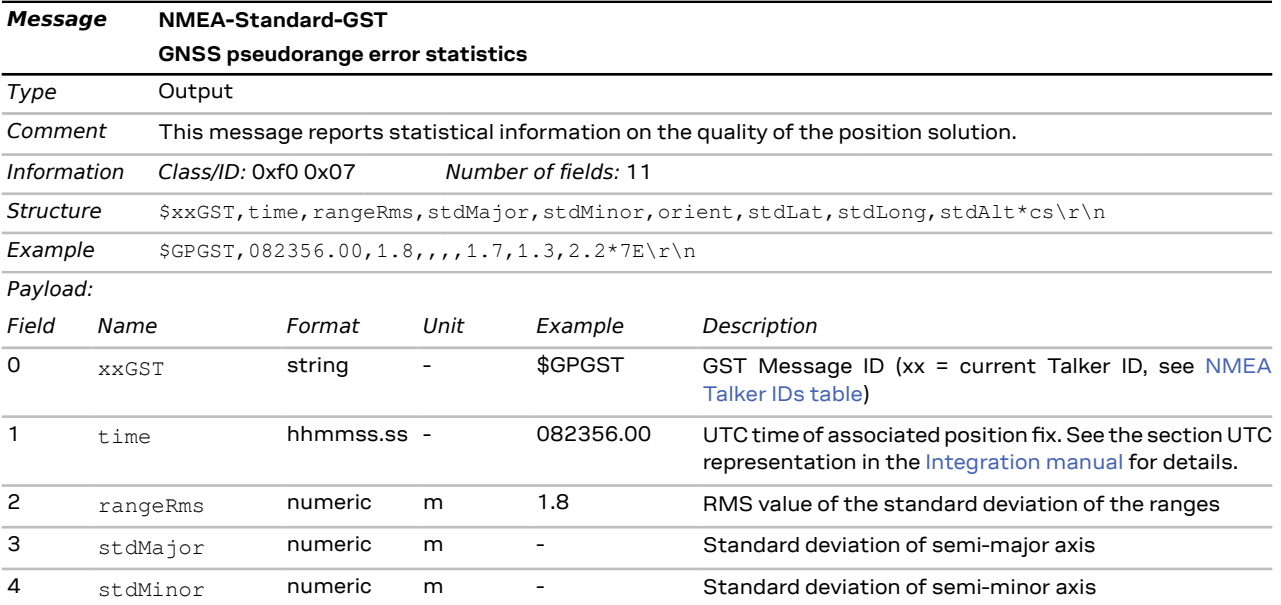

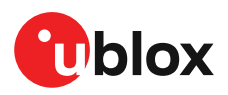

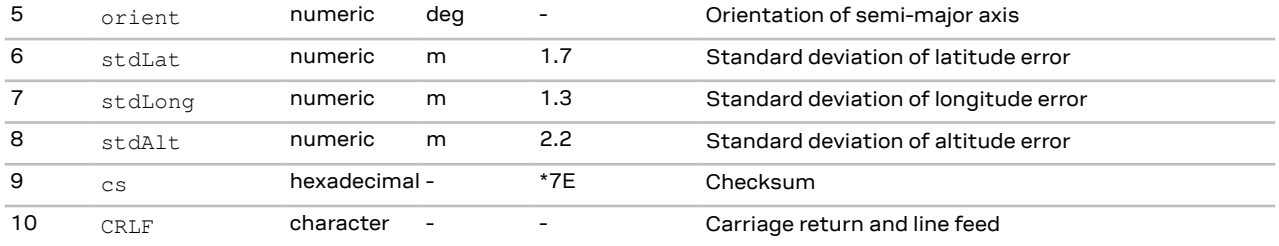

### <span id="page-30-0"></span>**2.7.15 GSV**

#### <span id="page-30-1"></span>**2.7.15.1 GNSS satellites in view**

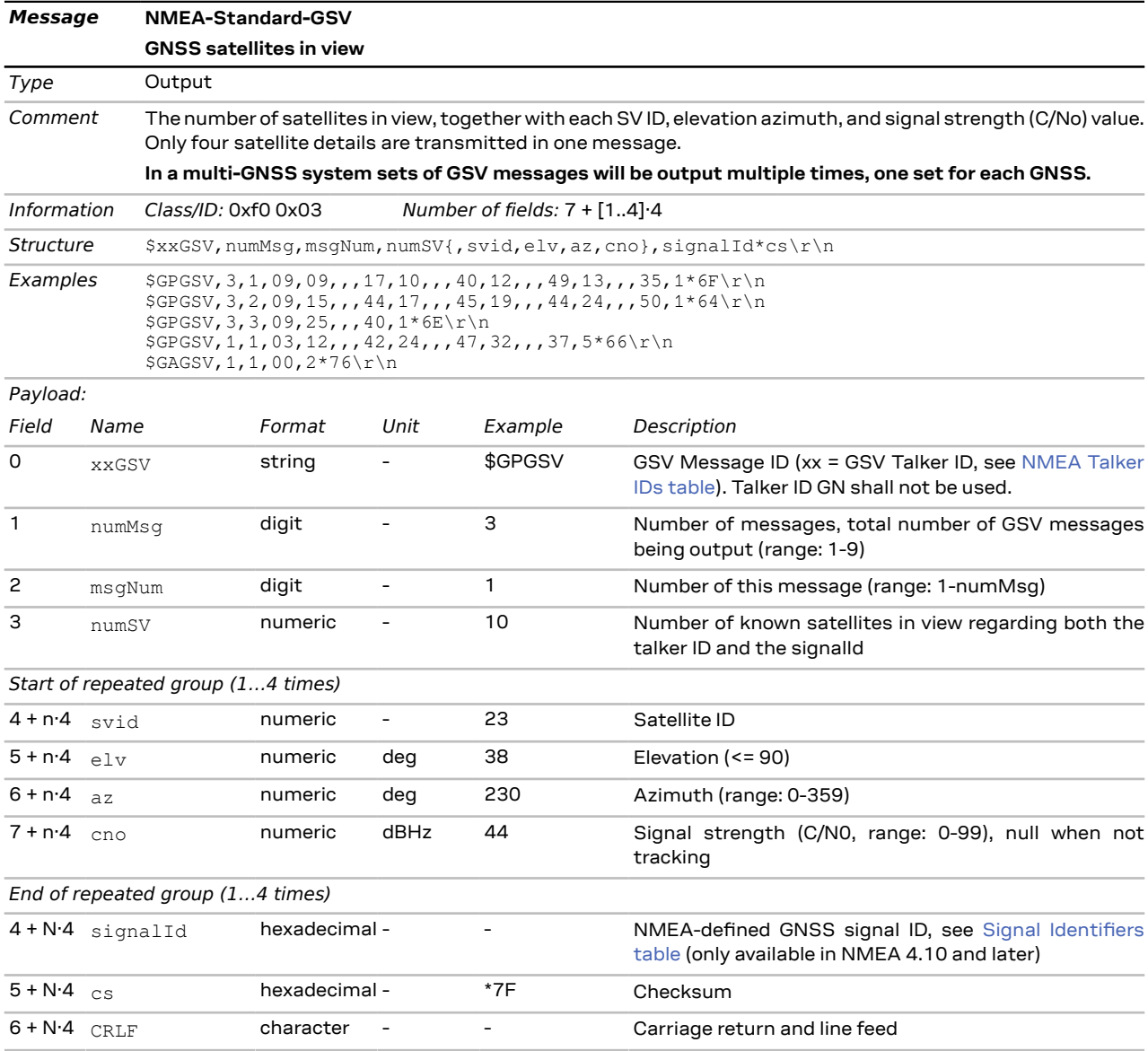

## <span id="page-30-2"></span>**2.7.16 RLM**

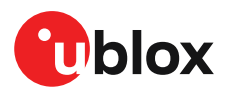

#### <span id="page-31-0"></span>**2.7.16.1 Return link message (RLM)**

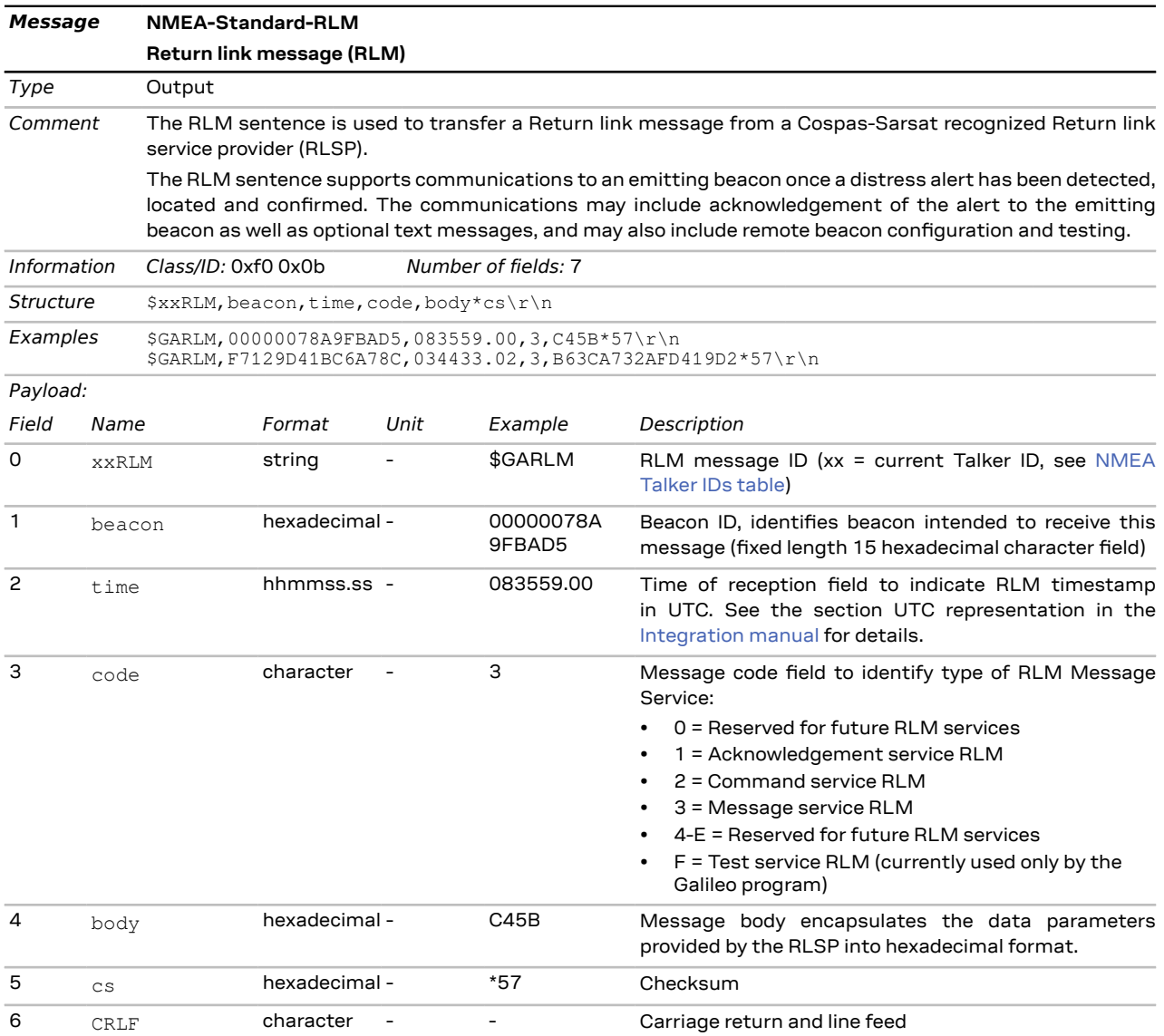

#### <span id="page-31-1"></span>**2.7.17 RMC**

#### <span id="page-31-2"></span>**2.7.17.1 Recommended minimum data**

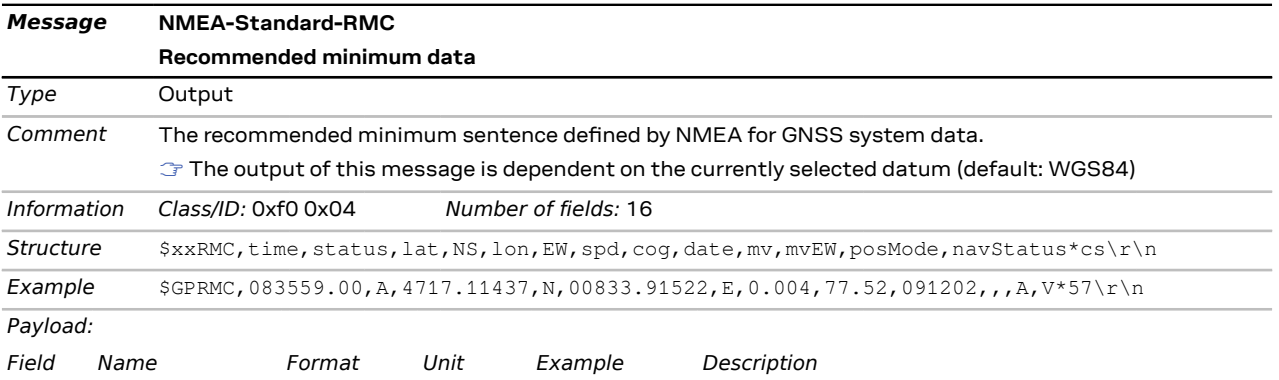

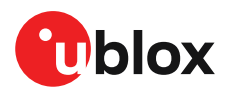

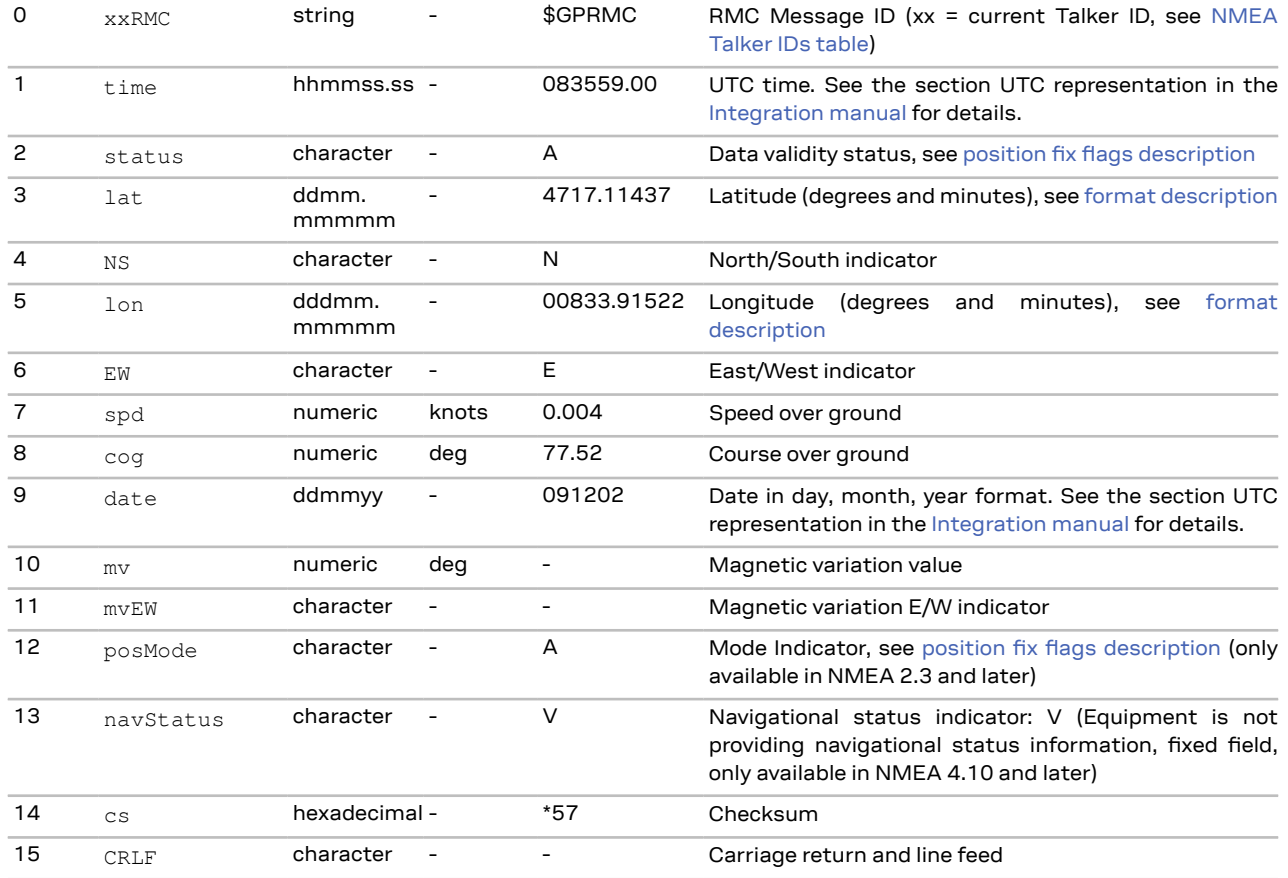

# <span id="page-32-0"></span>**2.7.18 TXT**

#### <span id="page-32-1"></span>**2.7.18.1 Text transmission**

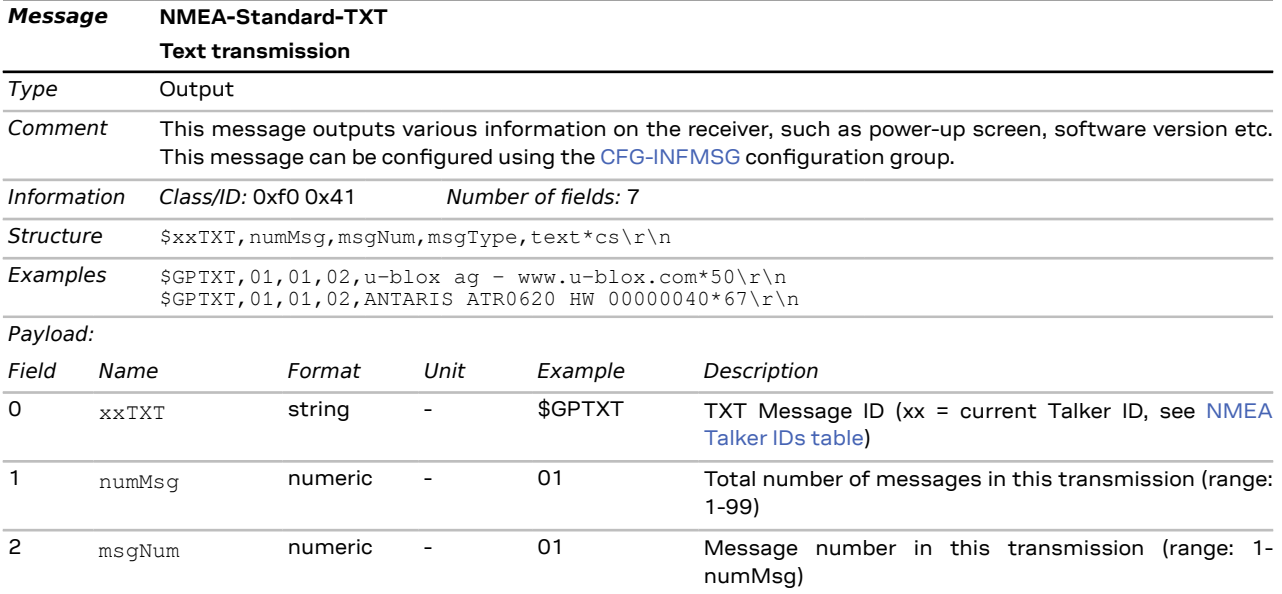

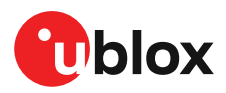

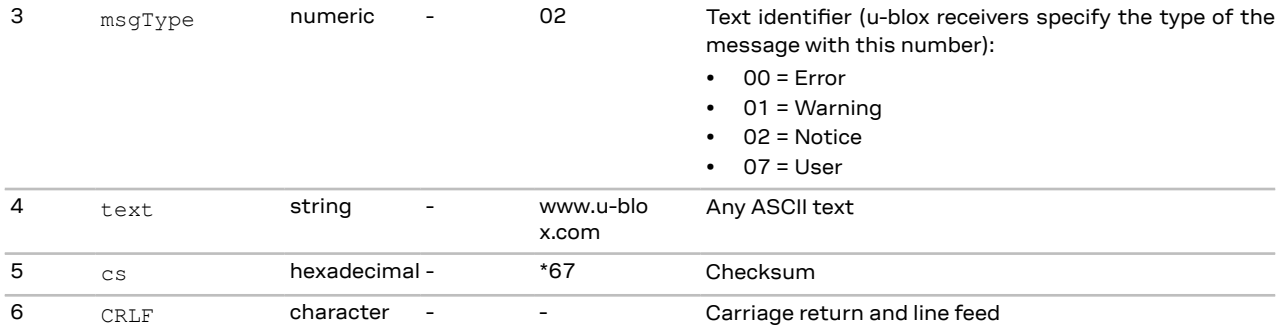

### <span id="page-33-0"></span>**2.7.19 VLW**

### <span id="page-33-1"></span>**2.7.19.1 Dual ground/water distance**

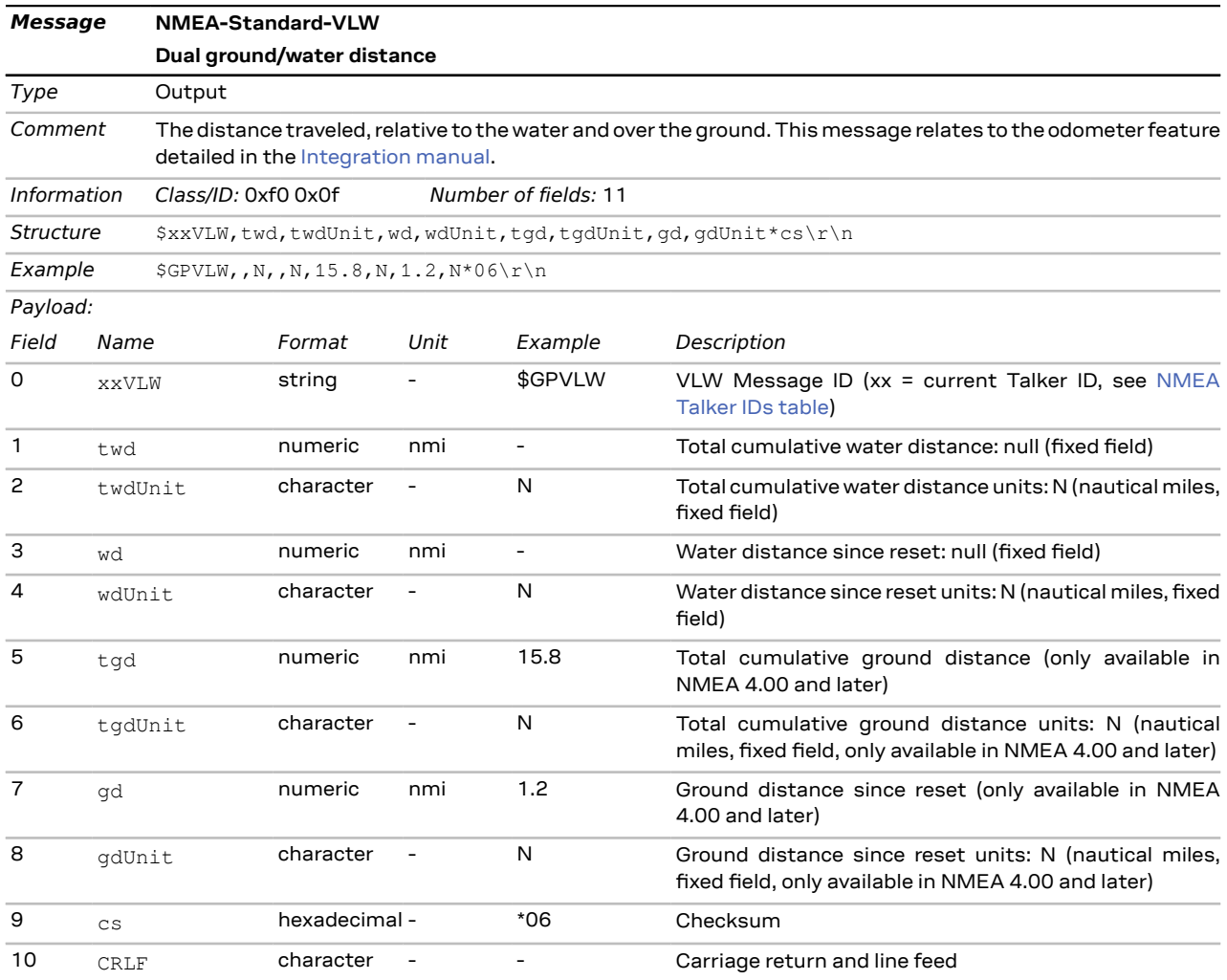

# <span id="page-33-2"></span>**2.7.20 VTG**

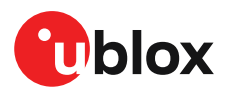

#### <span id="page-34-0"></span>**2.7.20.1 Course over ground and ground speed**

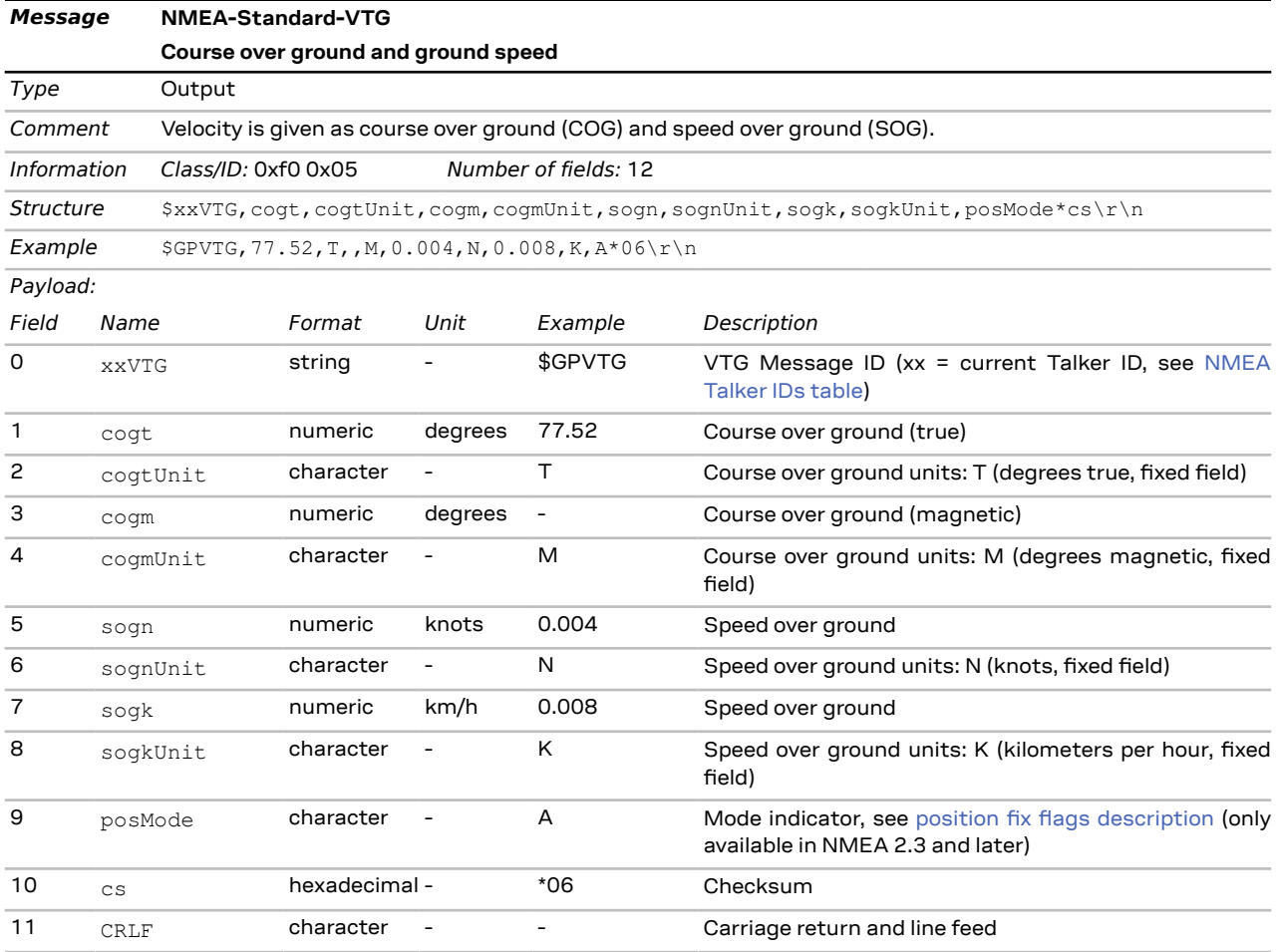

# <span id="page-34-1"></span>**2.7.21 ZDA**

#### <span id="page-34-2"></span>**2.7.21.1 Time and date**

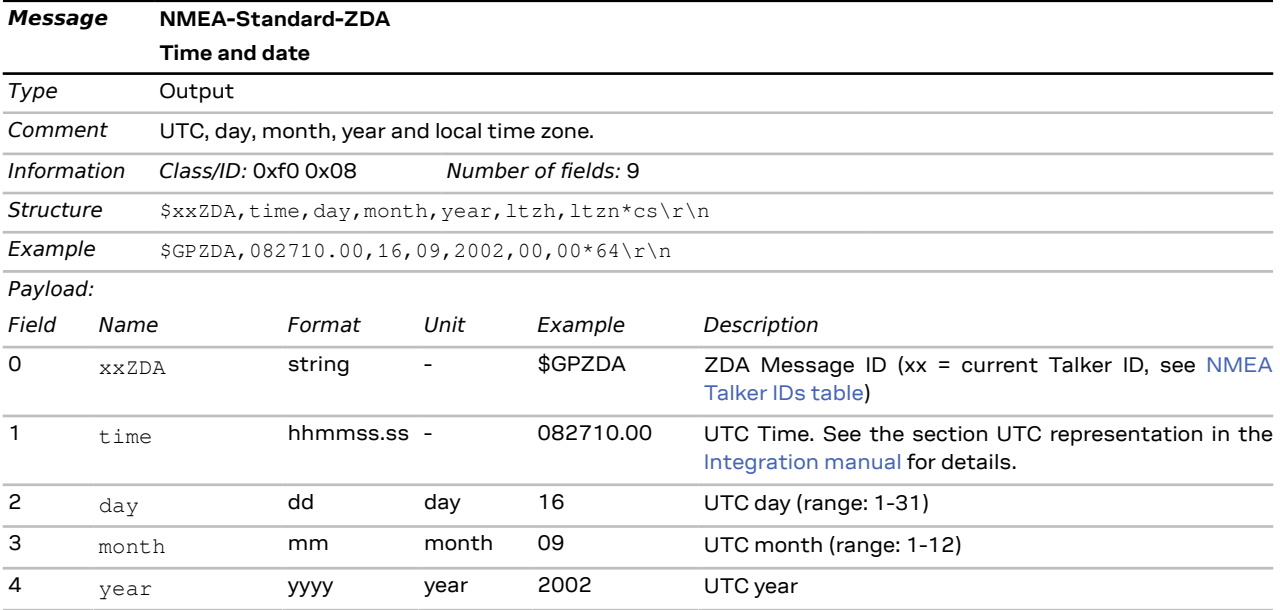

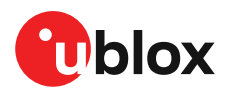

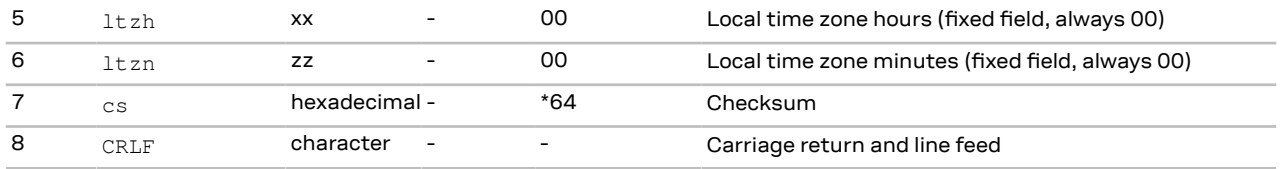

# <span id="page-35-0"></span>**2.8 PUBX messages**

Proprietary NMEA messages for u-blox positioning receivers.See also [NMEA-proprietary](#page-17-0) messages.

# <span id="page-35-1"></span>**2.8.1 CONFIG (PUBX,41)**

#### <span id="page-35-2"></span>**2.8.1.1 Set protocols and baud rate**

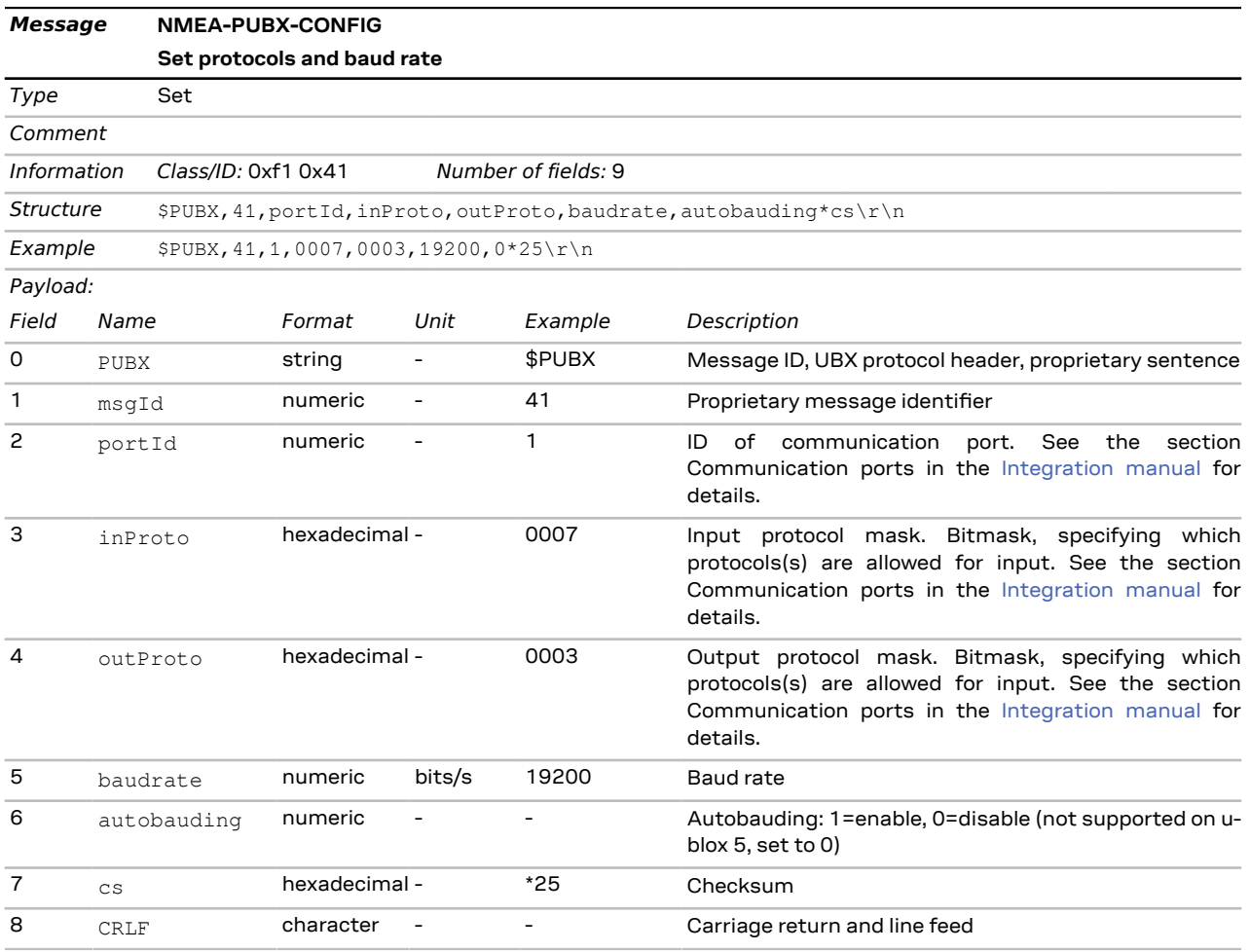

# <span id="page-35-3"></span>**2.8.2 POSITION (PUBX,00)**

#### <span id="page-35-4"></span>**2.8.2.1 Poll a PUBX,00 message**

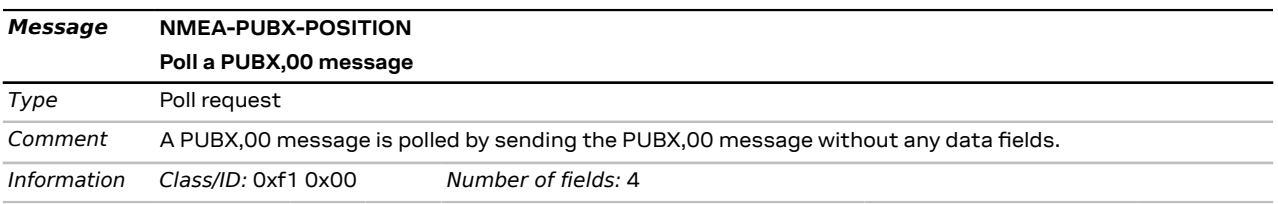
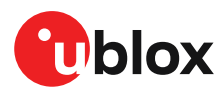

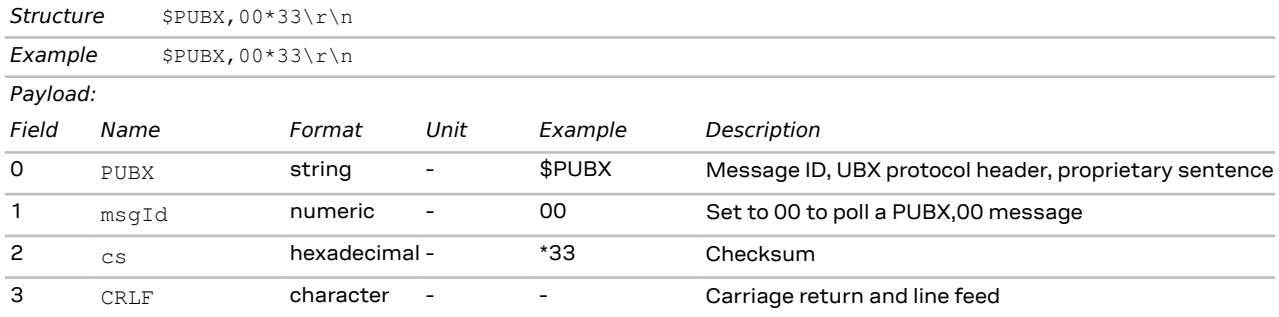

#### **2.8.2.2 Lat/Long position data**

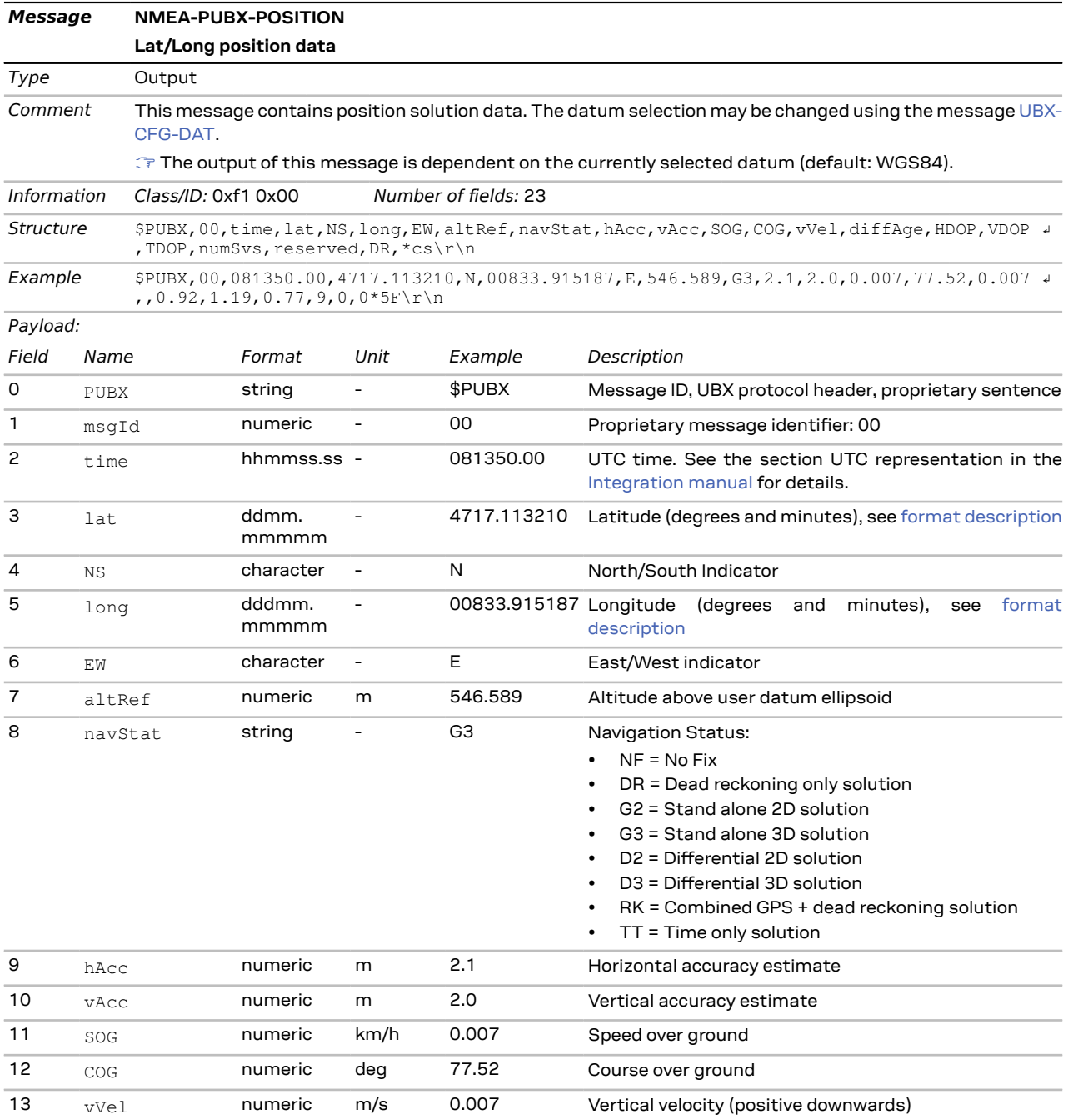

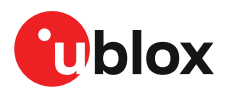

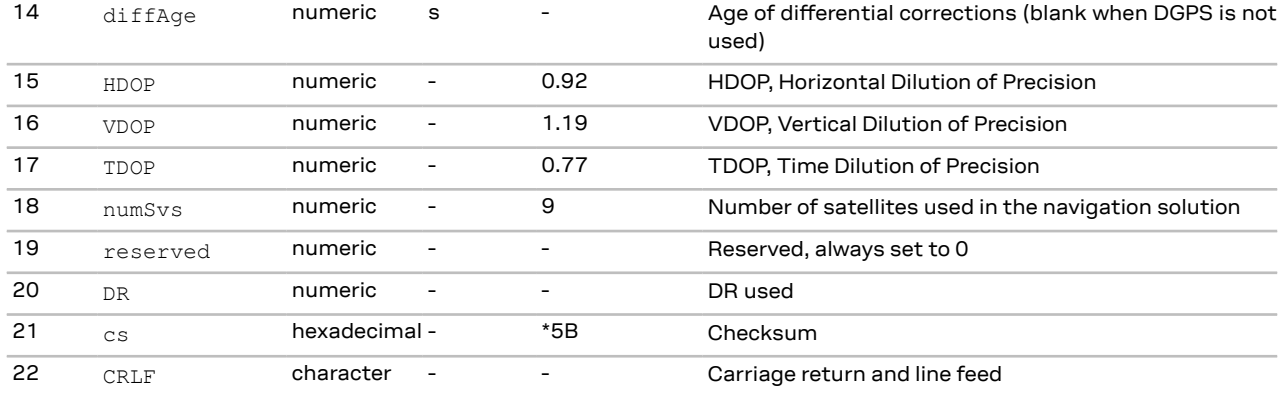

## **2.8.3 RATE (PUBX,40)**

#### **2.8.3.1 Set NMEA message output rate**

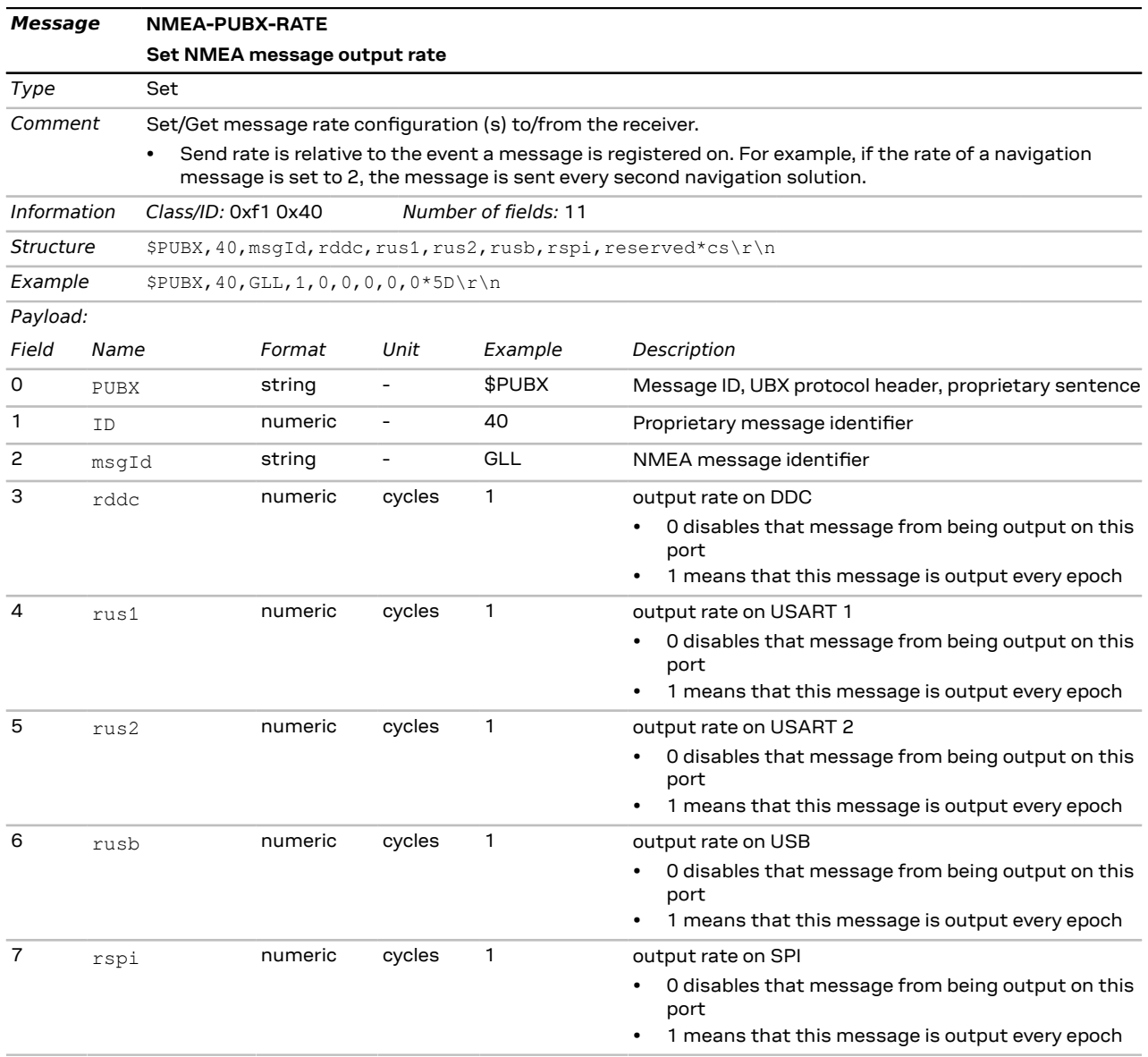

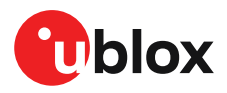

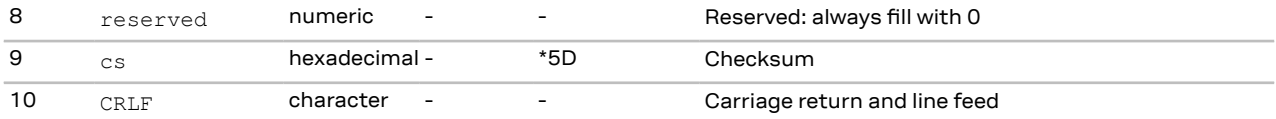

## **2.8.4 SVSTATUS (PUBX,03)**

#### **2.8.4.1 Poll a PUBX,03 message**

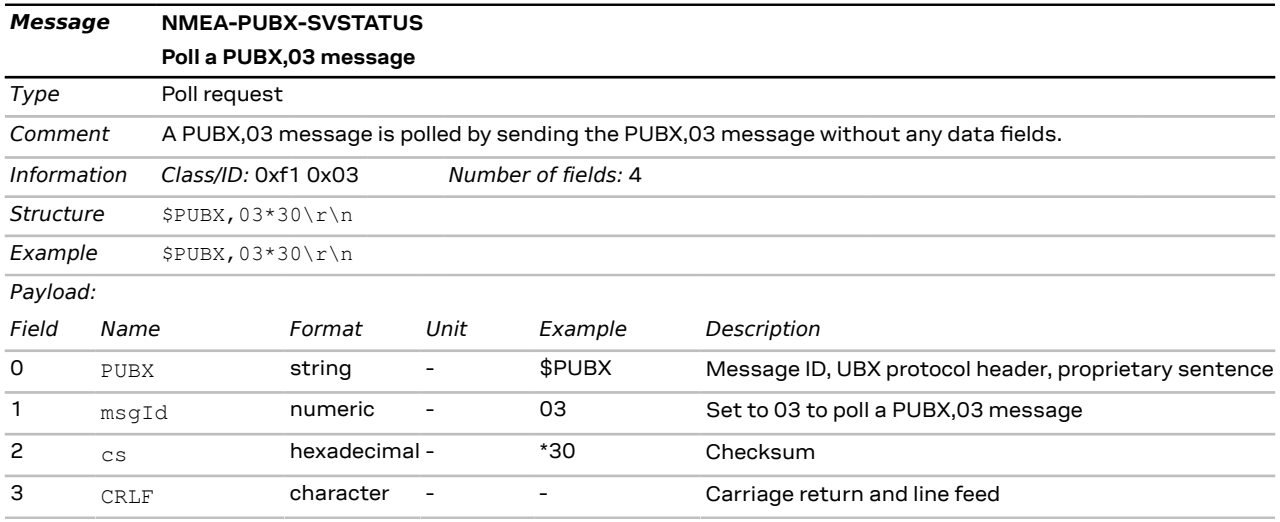

#### **2.8.4.2 Satellite status**

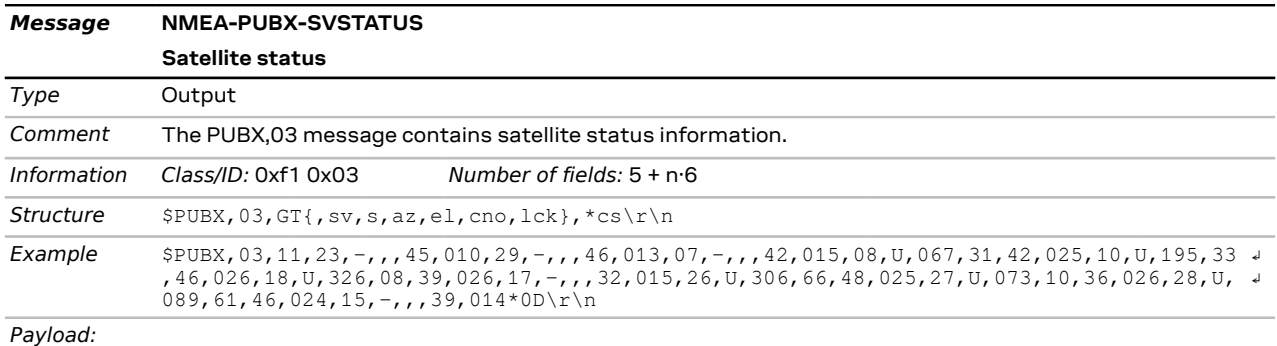

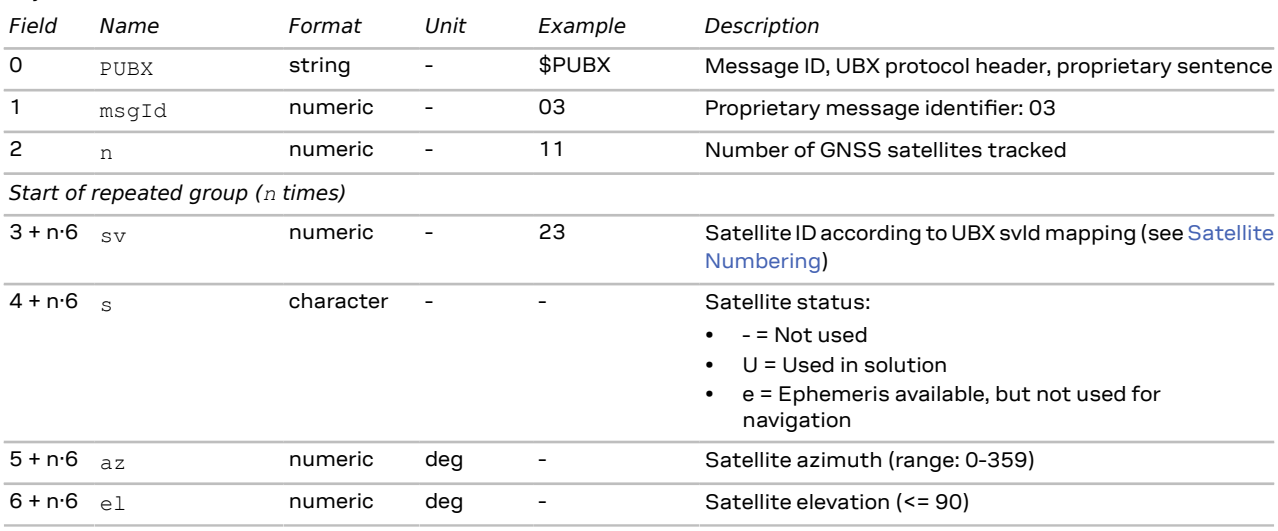

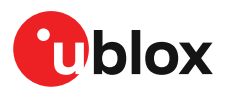

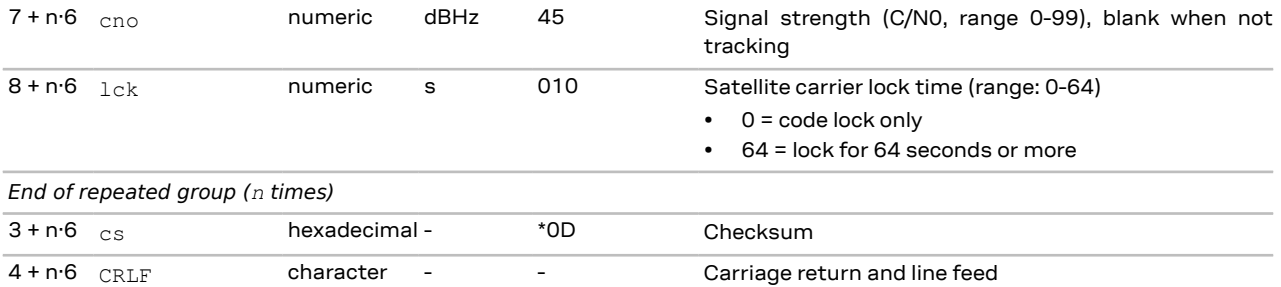

## **2.8.5 TIME (PUBX,04)**

#### **2.8.5.1 Poll a PUBX,04 message**

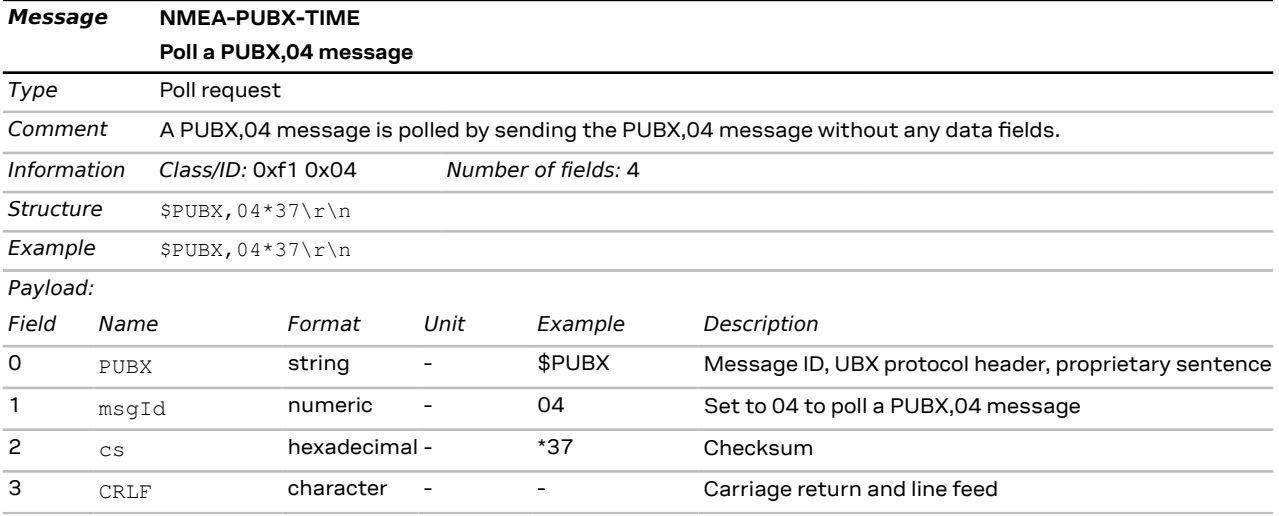

## **2.8.5.2 Time of day and clock information**

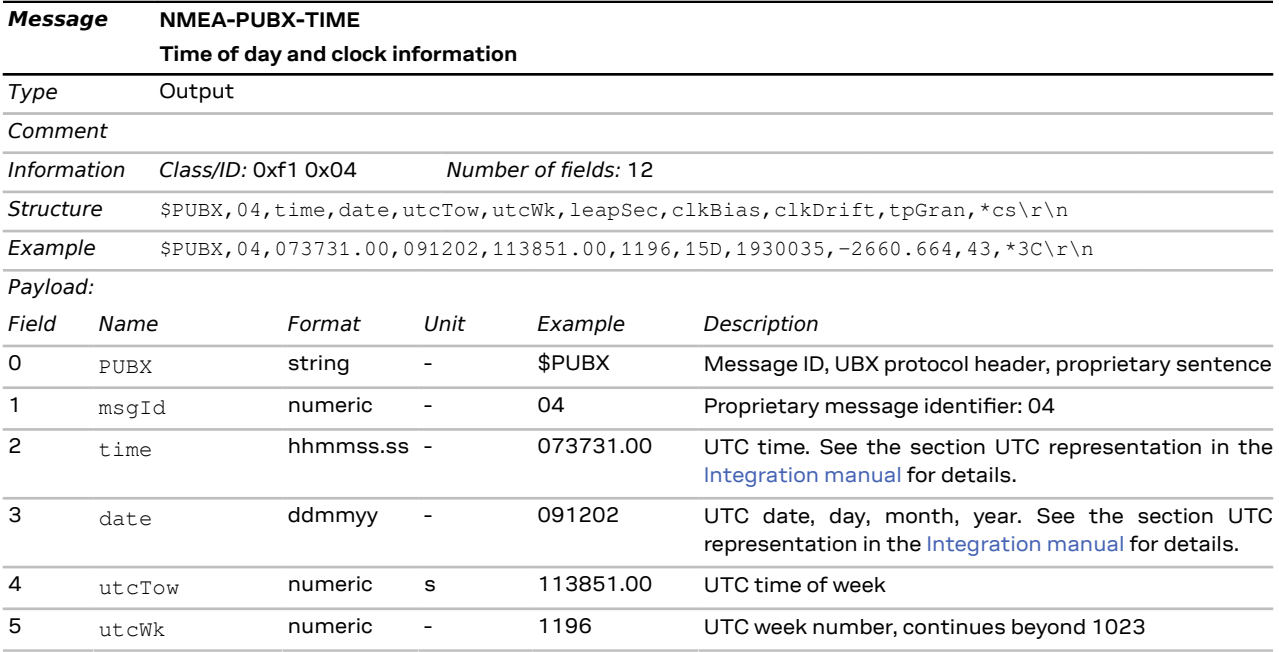

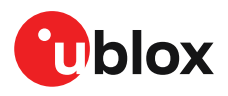

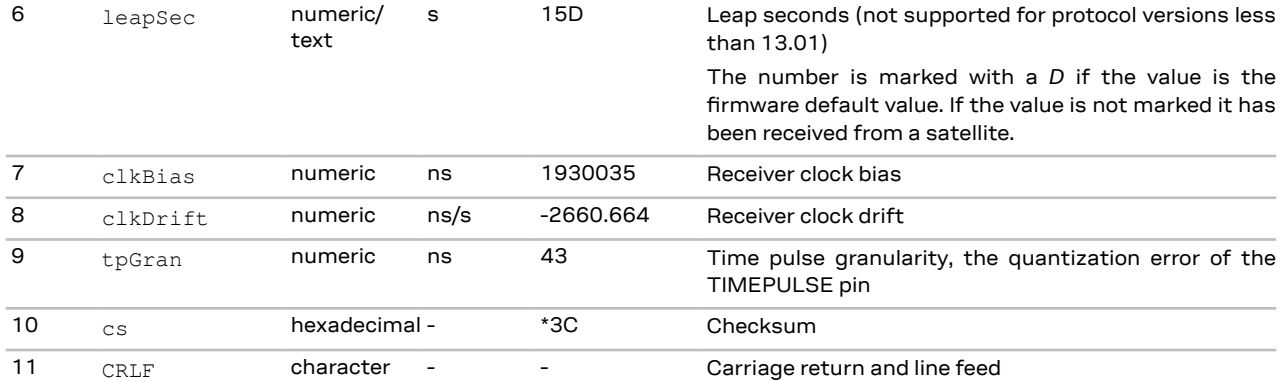

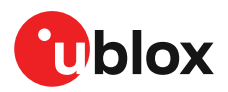

# <span id="page-41-1"></span>**3 UBX protocol**

## **3.1 UBX protocol key features**

u-blox receivers support a u-blox-proprietary protocol to communicate with a host computer. This protocol has the following key features:

- Compact uses 8-bit binary data
- Checksum protected uses a low-overhead checksum algorithm
- Modular uses a two-stage message identifier (Class and Message ID)

## <span id="page-41-0"></span>**3.2 UBX frame structure**

The structure of a basic UBX frame is shown in the following diagram.

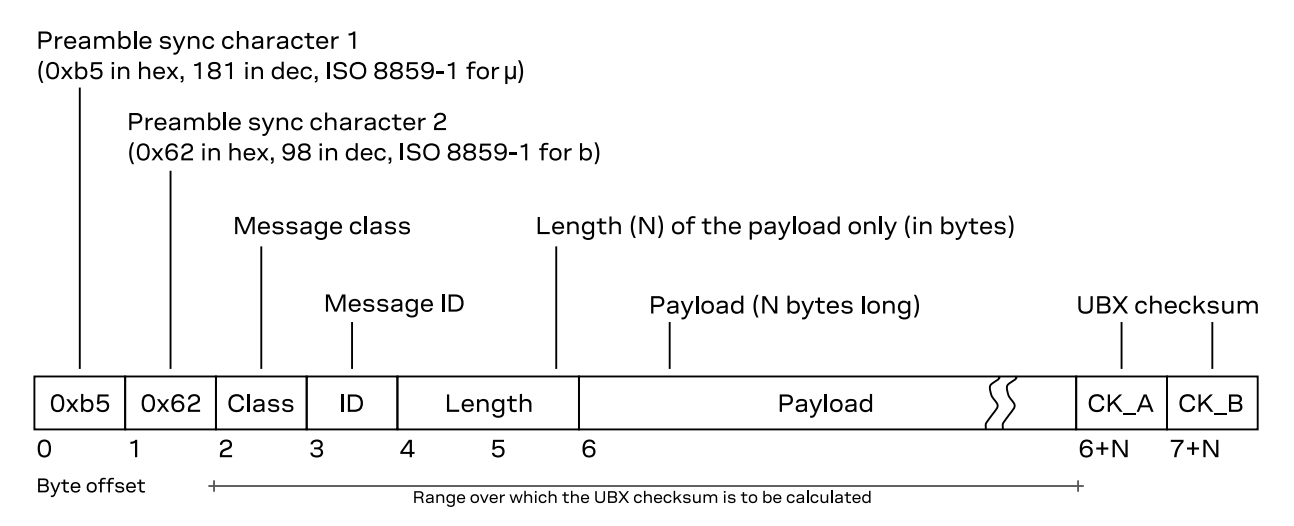

- Every *frame* starts with a 2-byte *preamble* consisting of two synchronization characters: 0xb5 and  $0 \times 62$ .
- A 1-byte *message class* field follows. A class is a group of messages that are related to each other.
- A 1-byte *message ID* field defines the message that is to follow.
- A 2-byte *length* field follows. The length is defined as being that of the payload only. It does not include the preamble, message class, message ID, length, or UBX [checksum](#page-44-0) fields. The number format of the length field is an unsigned little-endian 16-bit integer (a "U2" in UBX data [types\)](#page-42-0).
- The *payload* field contains a variable number (= *length*) of bytes.
- The two 1-byte *CK\_A* and *CK\_B* fields hold a 16-bit checksum whose calculation is defined in UBX [checksum](#page-44-0) section. This concludes the frame.

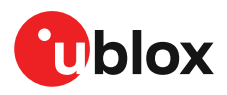

## **3.3 UBX payload definition rules**

This section contains the rules and guidelines for UBX message payloads. See also UBX [message](#page-44-1) [example](#page-44-1).

## <span id="page-42-3"></span>**3.3.1 UBX structure packing**

Values are placed in such an order that structure packing is not a problem. This means that twobyte values shall start on offsets that are a multiple of two; four-byte values shall start at a multiple of four; and so on.

### <span id="page-42-1"></span>**3.3.2 UBX reserved elements**

Some messages contain reserved fields or bits to allow for future expansion. The contents of these elements should be ignored in output messages and must be set to zero in input messages. Where a message is output and subsequently returned to the receiver as an input message, reserved elements can either be explicitly set to zero or left with whatever value they were output with.

For fields in a bitfield the same rules apply. Note that bits not described are automatically reserved and are not explicitly stated (see UBX [message](#page-44-1) example).

### **3.3.3 UBX undefined values**

The description of some fields provide specific meanings for specific values. For example, the field gnssId appears in many UBX messages and uses 0 to indicate GPS, 1 forSBASand so on (see [GNSS](#page-13-1) [identifiers](#page-13-1) for details); however it is usually stored in a byte with far more possible values than the handful currently defined. All such undefined values are reserved for future expansion and therefore should not be used.

#### <span id="page-42-2"></span>**3.3.4 UBX conditional values**

Some UBX messages use validity flag fields to indicate whether the values of some value fields are valid. For example the [UBX-NAV-PVT](#page-112-0) message has the validDate and validTime fields that indicate whether the date (year, month and day fields), and, respectively, the time (hour, min and sec fields) are valid. This means that these value fields will only contain meaningful data if the corresponding flag field is set (has the value 1).

### <span id="page-42-0"></span>**3.3.5 UBX data types**

The following data types (number formats) are defined.

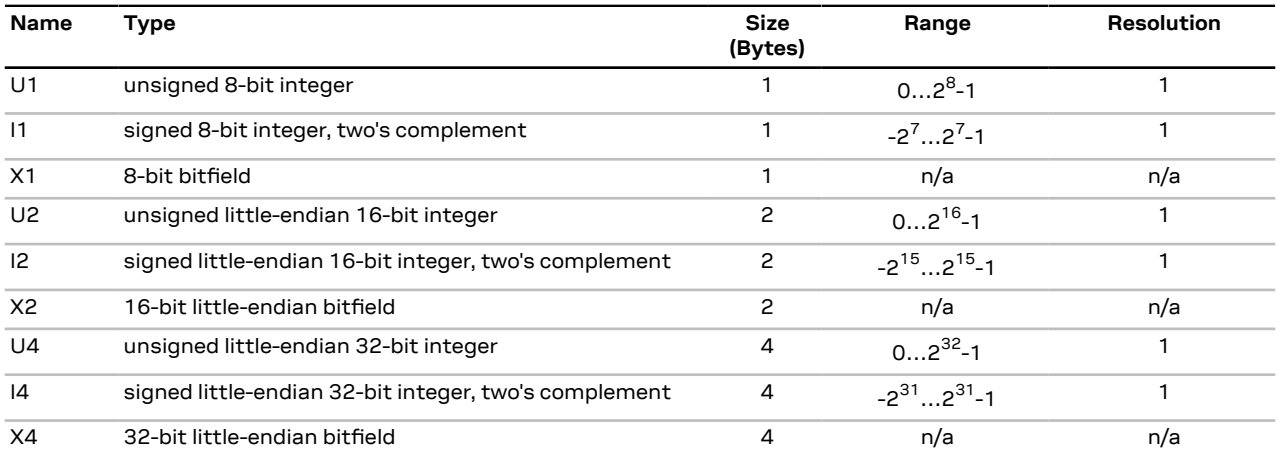

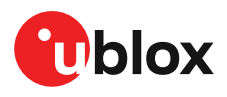

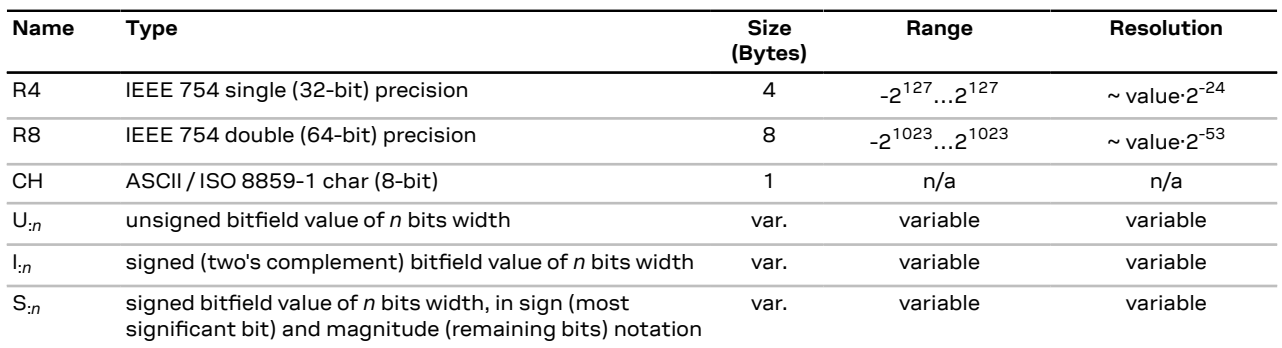

## <span id="page-43-2"></span>**3.3.6 UBX fields scale and unit**

Fields in UBX messages can have a unit defined. Whenever possible, SI units and symbols are used (e.g. "m" for meters, "s" for seconds). For civil (UTC) time representation units of years (y), months (month), days (d), hours (h), minutes (min) and seconds (s) are used.

Fields in UBX messages can have a scale factor defined. Unity (factor 1) is assumed if no scale is specified. For integer type fields this is often combined with a unit. When a scale is combined with a unit, the scale represents the smallest storage unit. For example, if meters (m) are expressed (stored) in centimeters the scale would be 0.01 (or 1e-2). This is equivalent of specifying a unit of centimeters (cm) and no scale.

## <span id="page-43-1"></span>**3.3.7 UBX repeated fields**

There are two types of repetitions in UBX messages. The first type specifies that a single field is repeated a constant number of times. This repetition is defined in the type of the field. For example, the UBX [message](#page-44-1) example can specify a field data of type *U1[5]*. In this case the data field should be interpreted as an array of five U1 values.

The second type of repetition in messages is referred to as *repeated groups*, which groups one or more fields into a block of payload data. There are several types of repetition:

- The number of repetitions of *variable-by-field group* is indicated by another, earlier field in the same message. The number of repetitions can be zero or more, depending on the value of the referenced field.
- A *constant group* has a constant number of repetitions.
- An *optional group* is repeated zero or one times, depending on the available payload data. That is, the fields are present in the message only if the payload of the message is large enough to cover the whole group of fields.
- The number of repetitions of a *variable-by-size* group is given by the available payload size. The group will repeat until there is not enough payload data left to cover the whole group of fields another time.

Note that only some combinations of repeated groups of fields are possible in a single message. See also UBX payload [decoding](#page-43-0).

### <span id="page-43-0"></span>**3.3.8 UBX payload decoding**

UBX message payloads are designed so that the data (fields) can be extracted by a single pass through the payload from start to end. Fixed-size messages are the trivial case where the offset of all fields is unambiguously defined. Variable-size messages have variable number of repetitions of one or multiple groups of fields. For groups where the number of repetitions is given by the value of another field, that field can always be found at a fixed offset in the message payload before the respective group of fields. Groups whose number of repetitions depend on the payload size can only

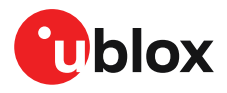

be the last group of fields in a message and only one such group may exist in a message. See also UBX [repeated](#page-43-1) fields.

## <span id="page-44-0"></span>**3.4 UBX checksum**

The checksum is calculated over the message, starting and including the class field up until, but excluding, the checksum fields (see the figure UBX frame [structure\)](#page-41-0).

The checksum algorithm used is the 8-bit Fletcher algorithm, which is used in the TCP standard RFC [1145\)](http://www.ietf.org/rfc/rfc1145.txt). This algorithm works as follows:

- Buffer [N] is an array of bytes that contains the data over which the checksum is to be calculated.
- The two CK\_A and CK\_A values are 8-bit unsigned integers, only! If implementing with largersized integer values, make sure to mask both CK\_A and CK\_B with the value 0xff after both operations in the loop.
- After the loop, the two *U1* values contain the checksum, transmitted after the message payload, which concludes the frame.

```
1 CK_A = 0, CK_B = 0
2 For (I = 0; I < N; I++)3 {
4 CKA = CK A + Buffer[I]5 CK B = CK B + CK A6 }
```
## **3.5 UBX message flow**

There are certain features associated with the messages being sent back and forth:

### **3.5.1 UBX acknowledgement**

When messages from the class CFG are sent to the receiver, the receiver will send an "acknowledge" ([UBX-ACK-ACK\)](#page-49-0) or a "not acknowledge" [\(UBX-ACK-NAK](#page-49-1)) message back to the sender, depending on whether or not the message was processed correctly.

Some messages from other classes also use the same acknowledgement mechanism.

### **3.5.2 UBX polling mechanism**

All messages that are output by the receiver in a periodic manner (i.e. messages in classes UBX-MON, UBX-NAV and UBX-RXM) and Get/Set type messages, such as the configuration messages in the UBX-CFG class, can also be polled.

The UBX protocol is designed so that messages can be polled by sending the message required to the receiver but without a payload (or with just a single parameter that identifies the poll request). The receiver then responds with the same message with the payload populated.

## **3.6 GNSS, satellite and signal numbering**

See GNSS, satellite and signal [identifiers](#page-12-0) for details on how GNSS, satellites and signals are numbered in the UBX protocol.

## <span id="page-44-1"></span>**3.7 UBX message example**

This is an example of the definition of UBX messages as shown in the following sections.

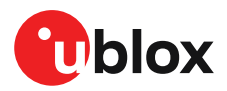

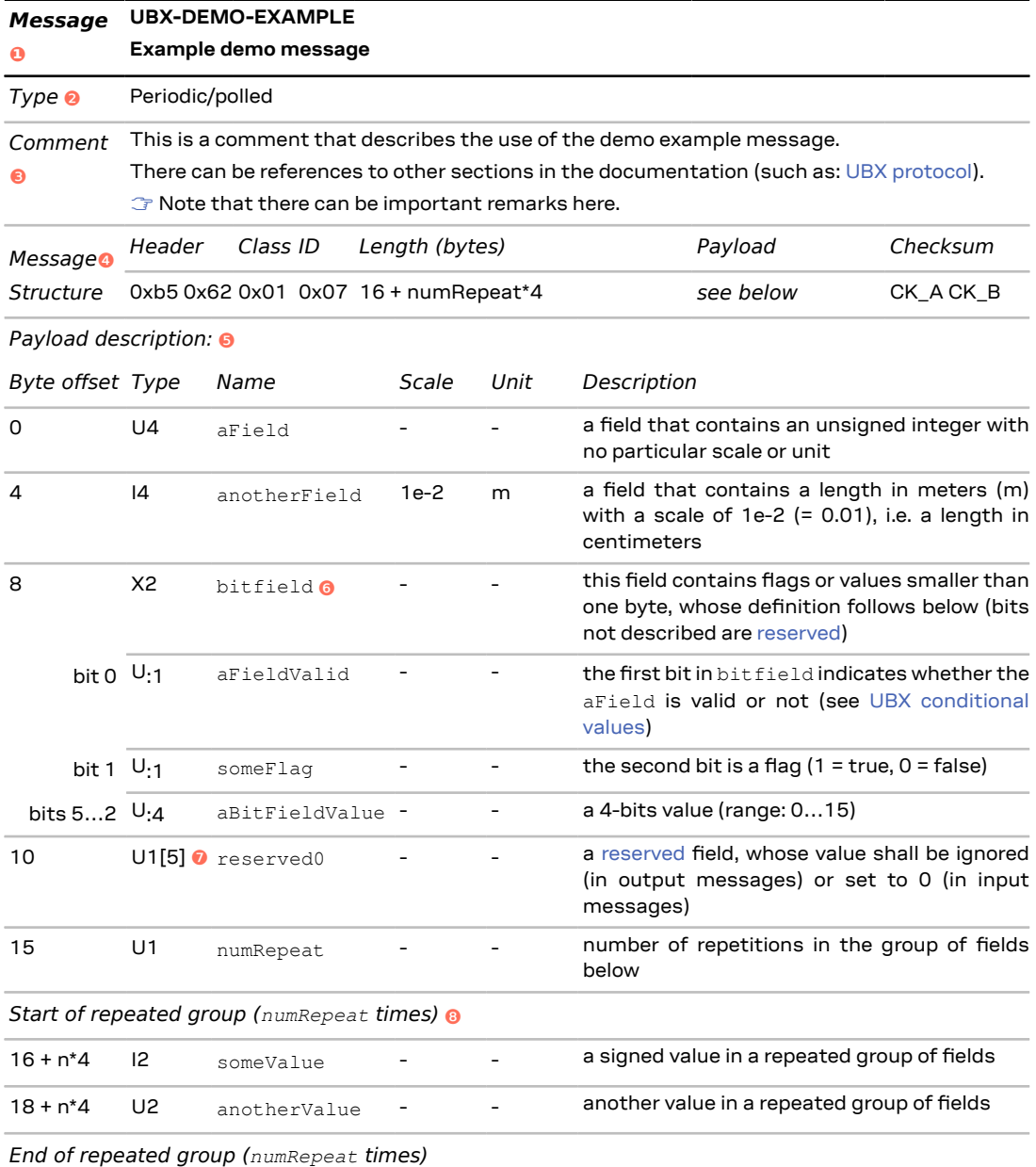

❶ The first line shows the message name (see [Naming\)](#page-12-1). The second line shows a short description of the message.

**O** The message type (see [Message](#page-15-0) types).

❸ This section contains comments that describe the message. Often links to other related sections in the documentation or other related messages are found here.

**O** The message structure gives the parameters for the UBX frame [structure,](#page-41-0) notably the message class and message ID values and the payload length. For many messages the payload length is a fixed number (of bytes). Messages that contain repeated blocks of information (fields) have a variable payload (see UBX [repeated](#page-43-1) fields).

❺ The message payload definition is given as a list of fields and their parameters. Each field starts at a specified offset (in bytes) in the payload (see also UBX [structure](#page-42-3) packing), is of a specific type

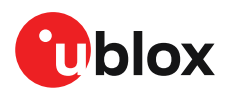

(see UBX data [types](#page-42-0)), has a unique name (within the message), and a description. Optionally, fields can have a scale and/or a unit (see [UBX fields scale and unit\)](#page-43-2).

❻ Bitfields ("X" types) are broken down into smaller parts. Each part can be one or more bits wide. Values that are two or more bits wide can be unsigned or one of two signed value representation (see UBX data [types\)](#page-42-0). Note that the ten unused bits 15…6 are not explicitly stated as UBX [reserved](#page-42-1) [elements](#page-42-1).

❼ Fields can be arrays of values of the same type (see UBX [repeated](#page-43-1) fields).

**G** Groups of fields can be repeated in the payload. The number of repetitions can be given by another field in the message (this example), a constant number, zero or one times (known as "optional group"), or derived from the remaining payload size (labeled as "repeated N times"). See also [UBX](#page-43-1) [repeated](#page-43-1) fields and UBX payload [decoding.](#page-43-0)

## **3.8 UBX messages overview**

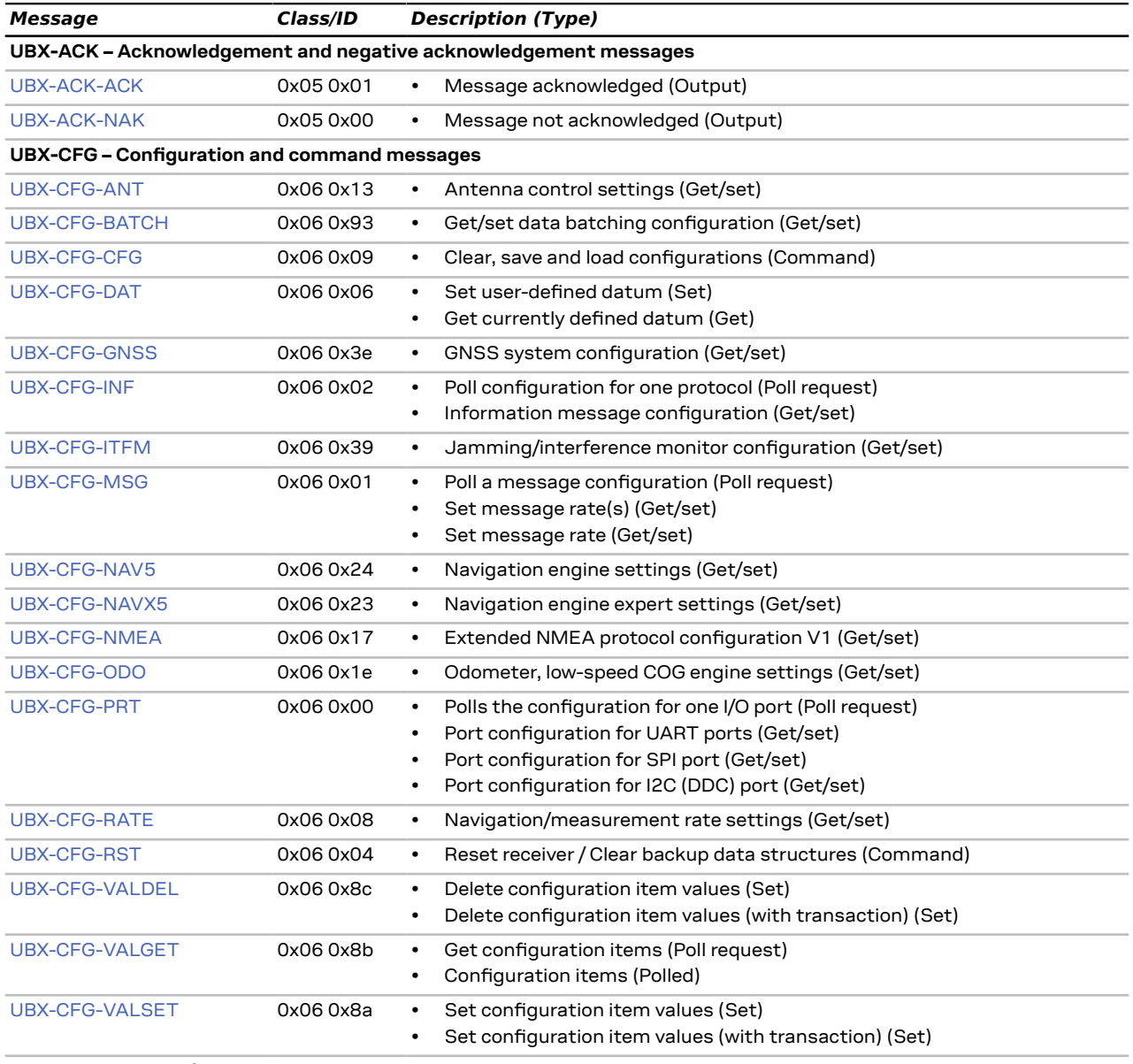

**UBX-INF – Information messages**

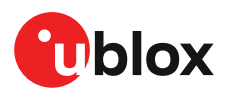

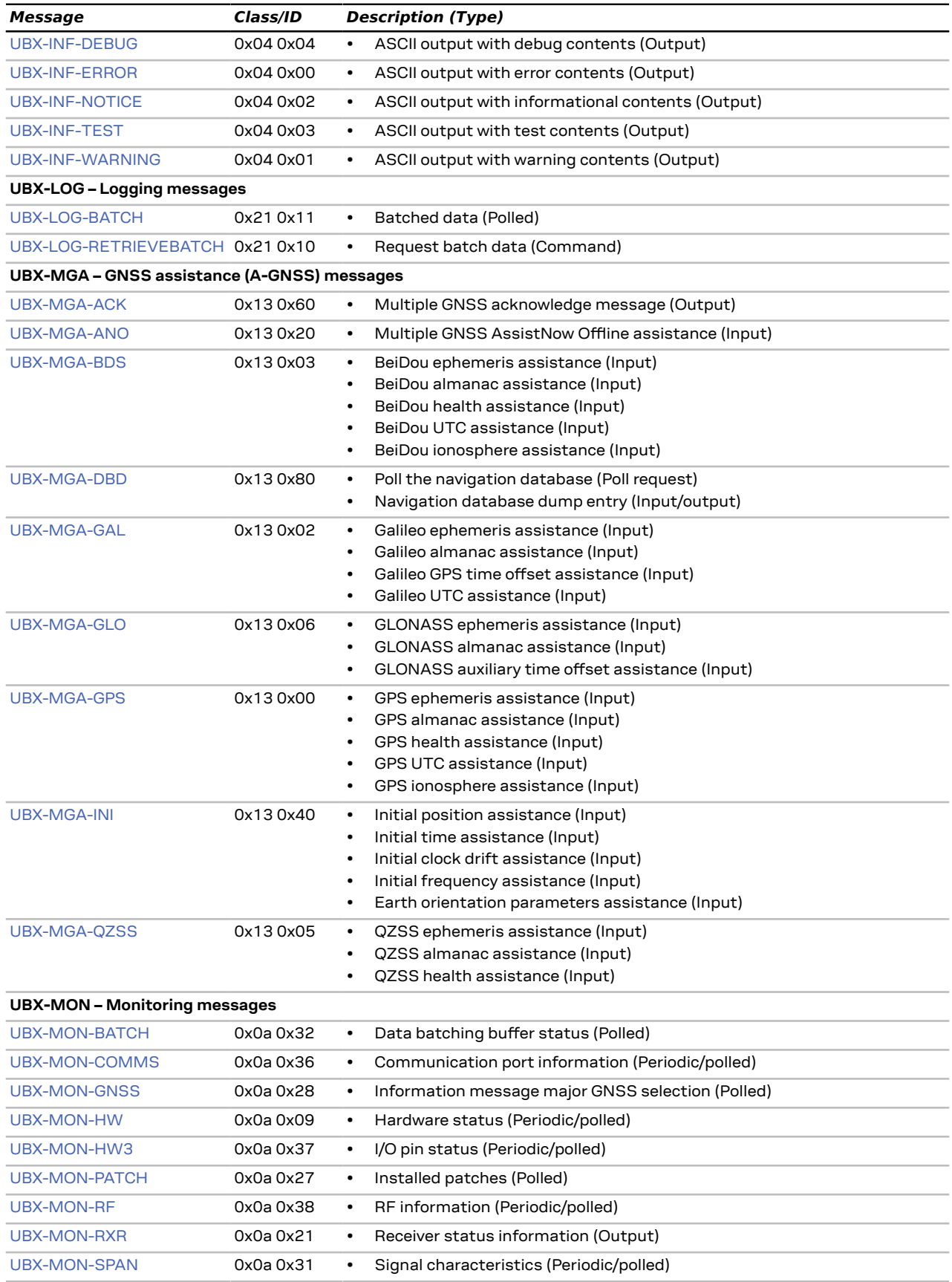

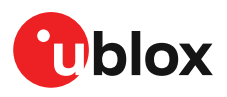

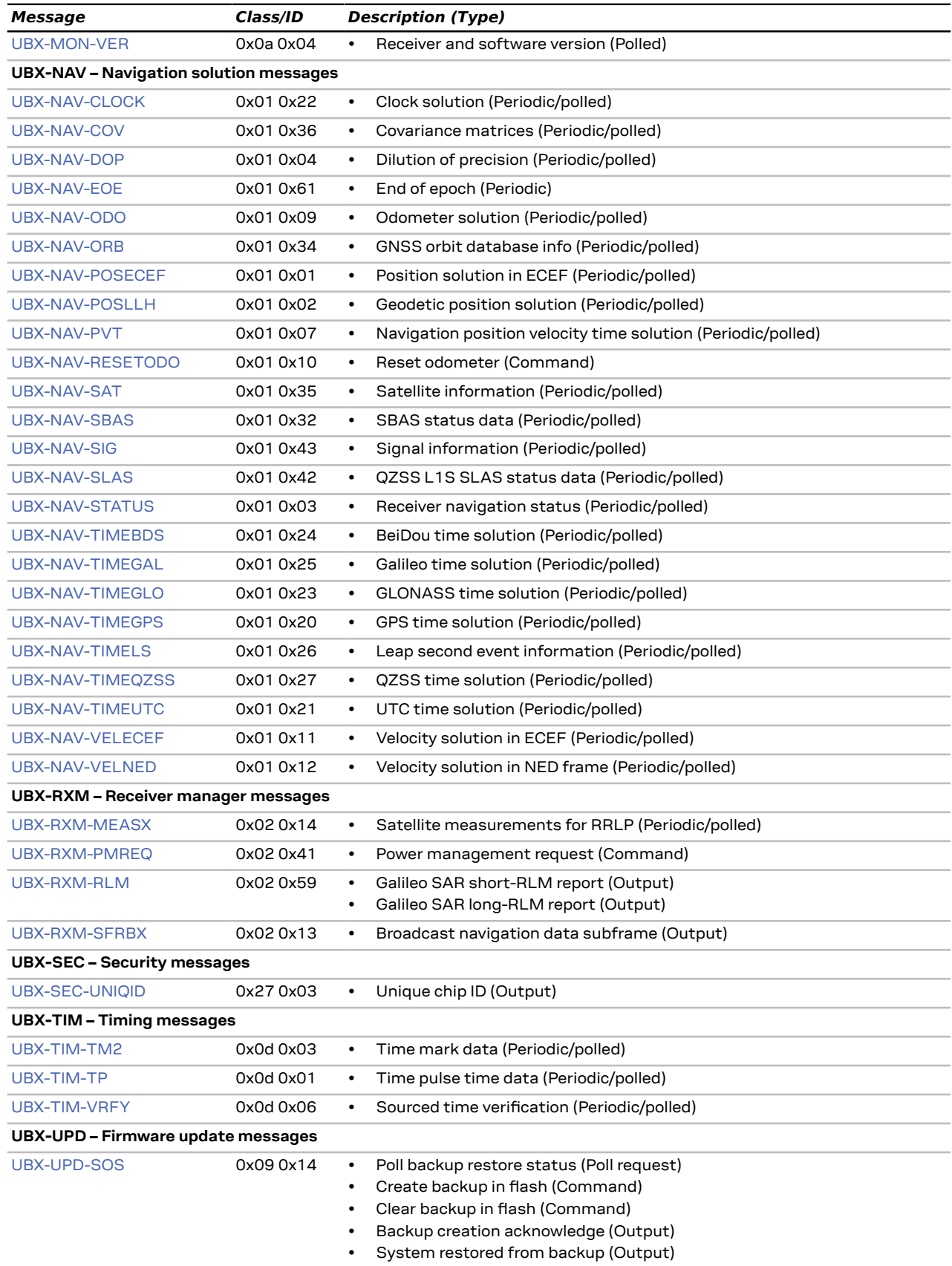

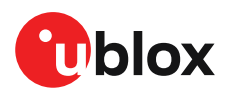

## **3.9 UBX-ACK (0x05)**

The messages in the UBX-ACK class are used to indicate acknowledgement or rejection (i.e. negative acknowledgement) of input messages, such as UBX-CFG messages.

## <span id="page-49-0"></span>**3.9.1 UBX-ACK-ACK (0x05 0x01)**

#### **3.9.1.1 Message acknowledged**

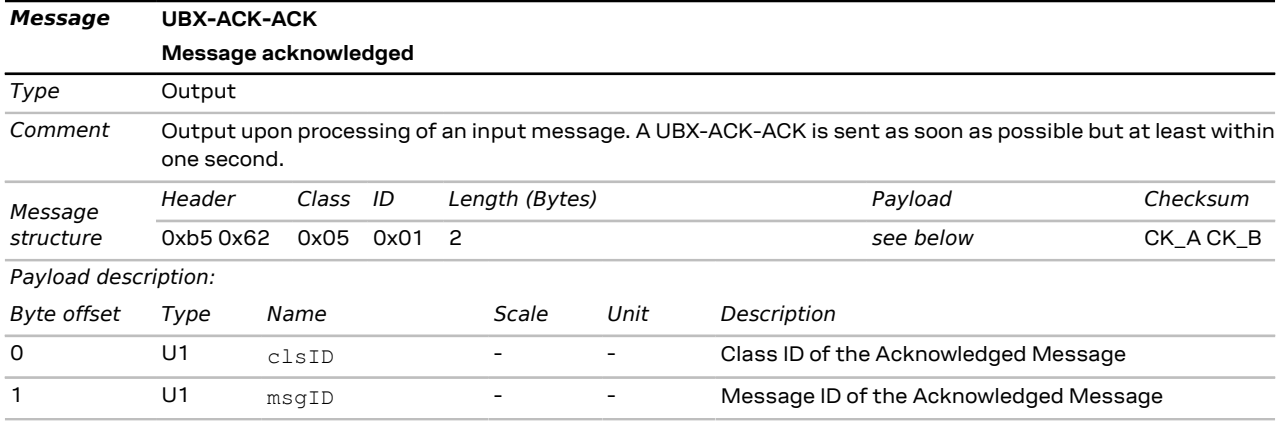

### <span id="page-49-1"></span>**3.9.2 UBX-ACK-NAK (0x05 0x00)**

#### **3.9.2.1 Message not acknowledged**

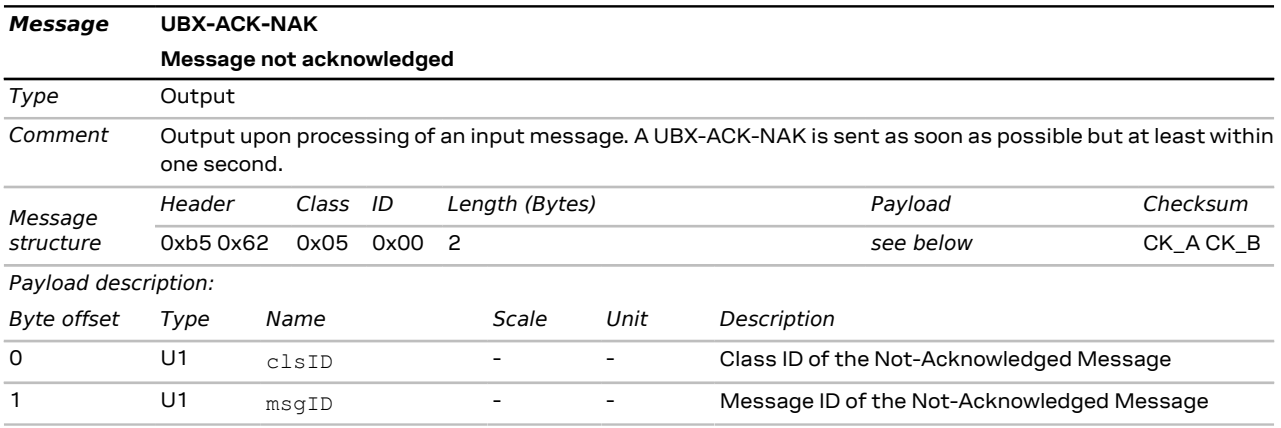

## **3.10 UBX-CFG (0x06)**

The messages in the UBX-CFG class are used to configure the receiver and poll current configuration values as well as for sending commands to the receiver. Unless stated otherwise, any message in this class sent to the receiver is either acknowledged (by a [UBX-ACK-ACK](#page-49-0) message) if processed successfully or rejected (with a [UBX-ACK-NAK](#page-49-1) message) if processed unsuccessfully.

### <span id="page-49-2"></span>**3.10.1 UBX-CFG-ANT (0x06 0x13)**

#### **3.10.1.1 Antenna control settings**

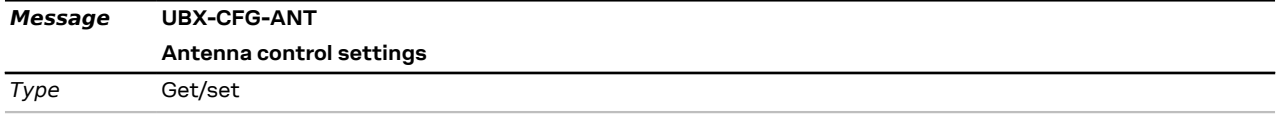

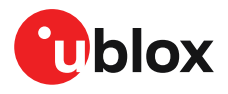

*Comment* **This message is deprecated in protocol versions greater than 23.01. Use** [UBX-CFG-VALSET,](#page-73-0) [UBX-CFG-](#page-72-0)[VALGET,](#page-72-0) [UBX-CFG-VALDEL](#page-70-0) **instead.**

See the Legacy UBX Message Fields [Reference](#page-165-0) for the corresponding configuration item.

This message allows the user to configure the antenna supervisor.

The antenna supervisor can be used to detect the status of an active antenna and control it. It can be used to turn off the supply to the antenna in the event of a short cirquit (for example) or to manage power consumption in power save mode.

Refer to antenna supervisor configuration in the Integration manual for more information regarding the behavior of the antenna supervisor.

Refer to [UBX-MON-RF](#page-104-1) for a description of the fields in the message used to obtain the status of the antenna. Note that not all pins can be used for antenna supervisor operation, it is recommended that you use the default pins, consult the [Integration](#page-181-0) manual if you need to use other pins.

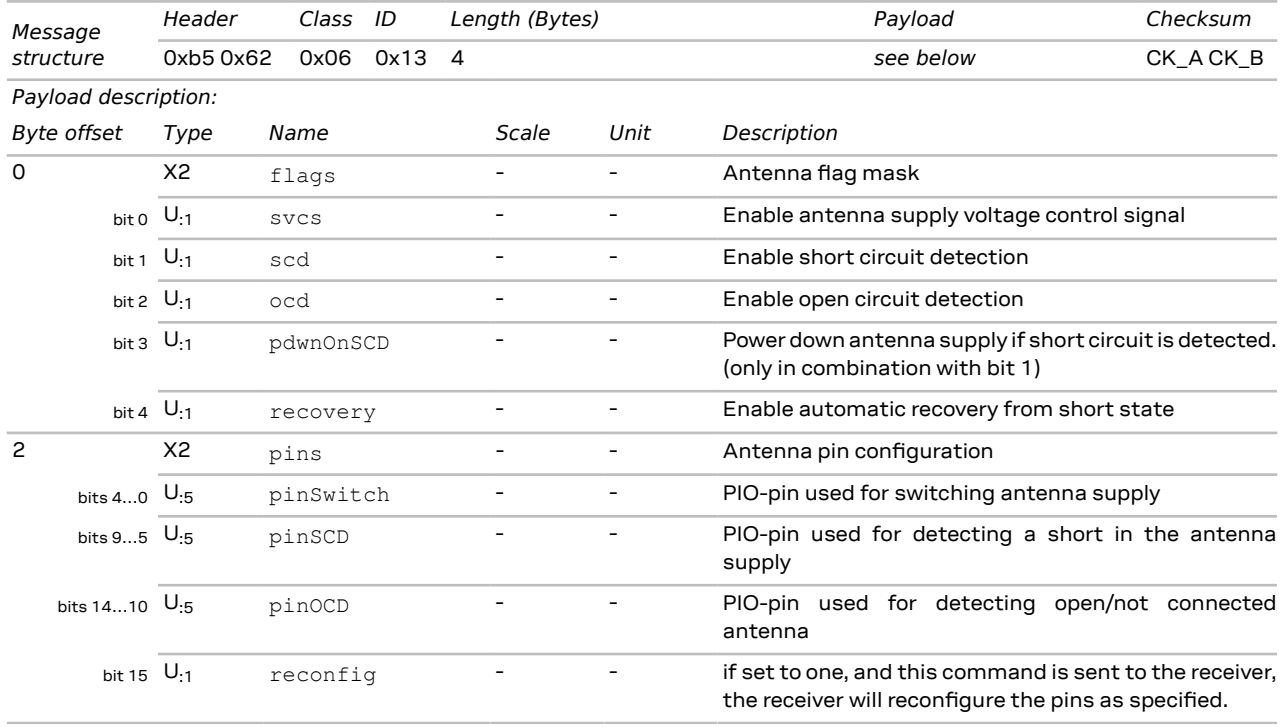

### <span id="page-50-0"></span>**3.10.2 UBX-CFG-BATCH (0x06 0x93)**

#### **3.10.2.1 Get/set data batching configuration**

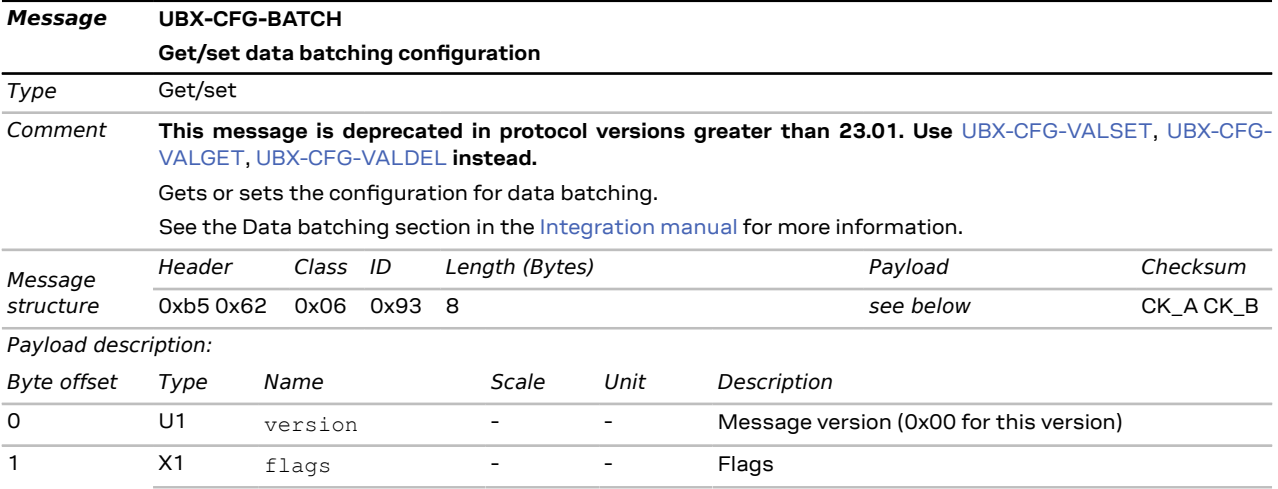

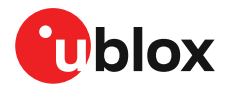

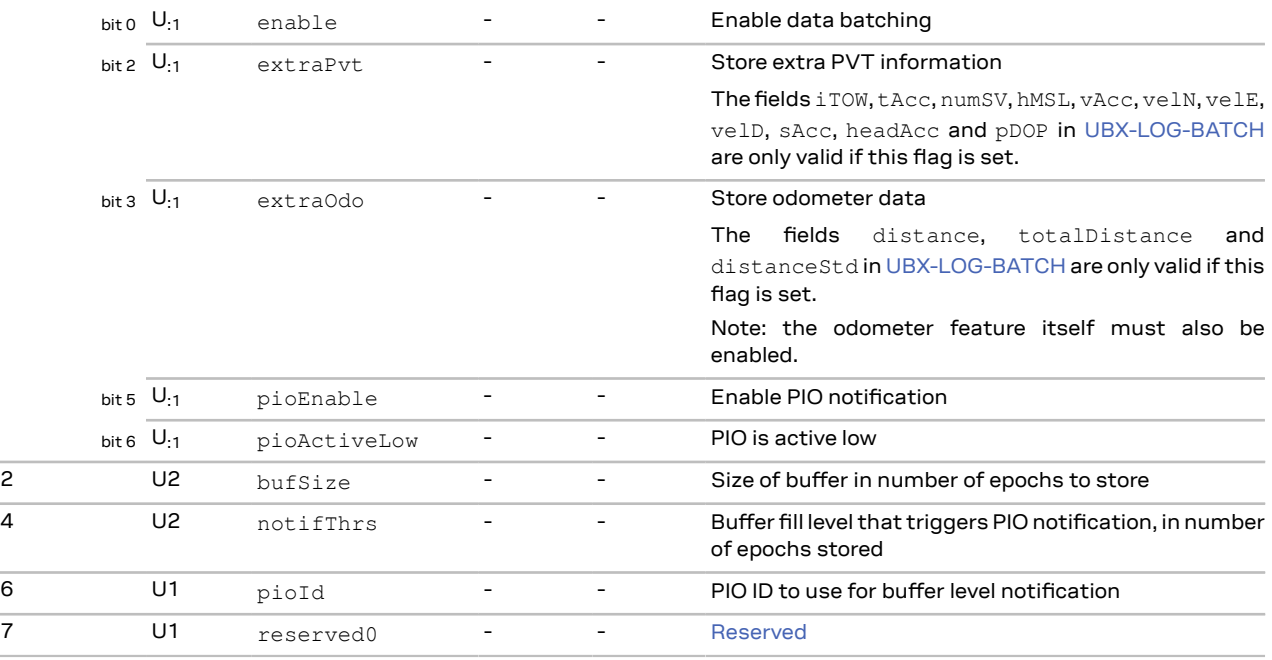

## <span id="page-51-0"></span>**3.10.3 UBX-CFG-CFG (0x06 0x09)**

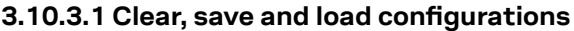

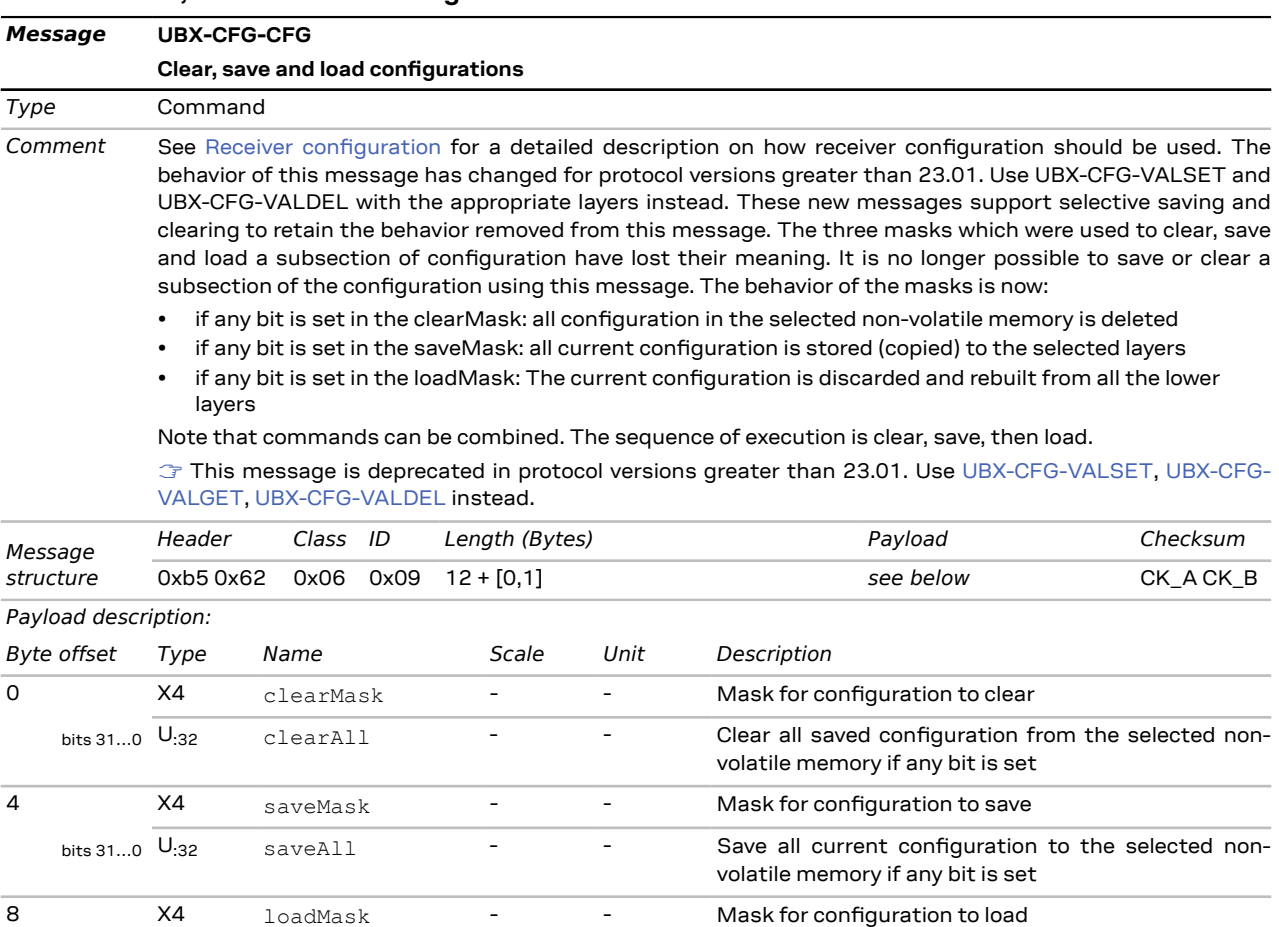

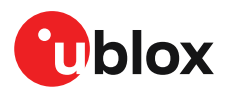

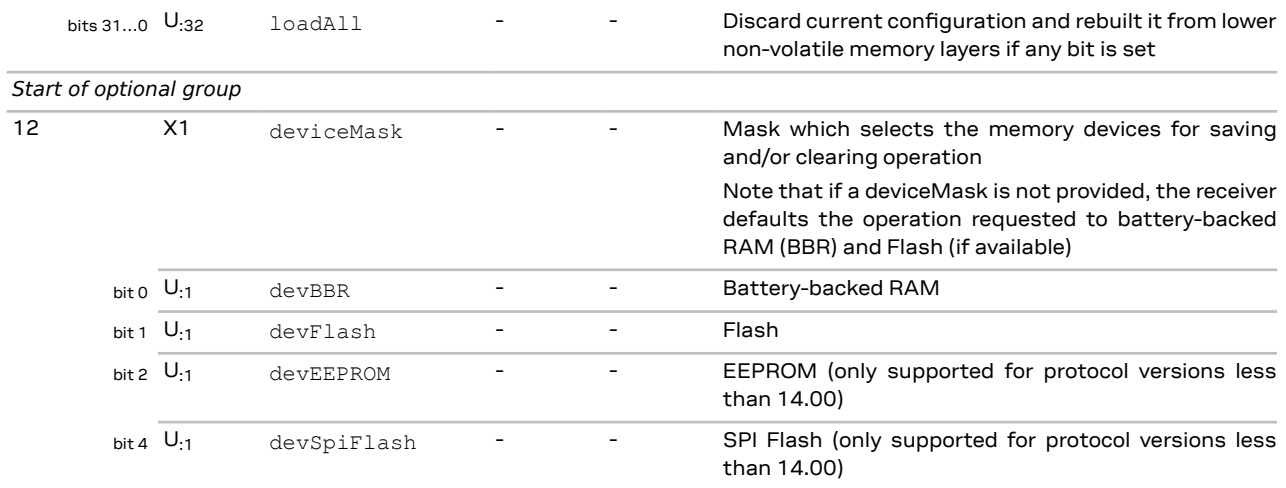

*End of optional group*

## <span id="page-52-0"></span>**3.10.4 UBX-CFG-DAT (0x06 0x06)**

#### **3.10.4.1 Set user-defined datum**

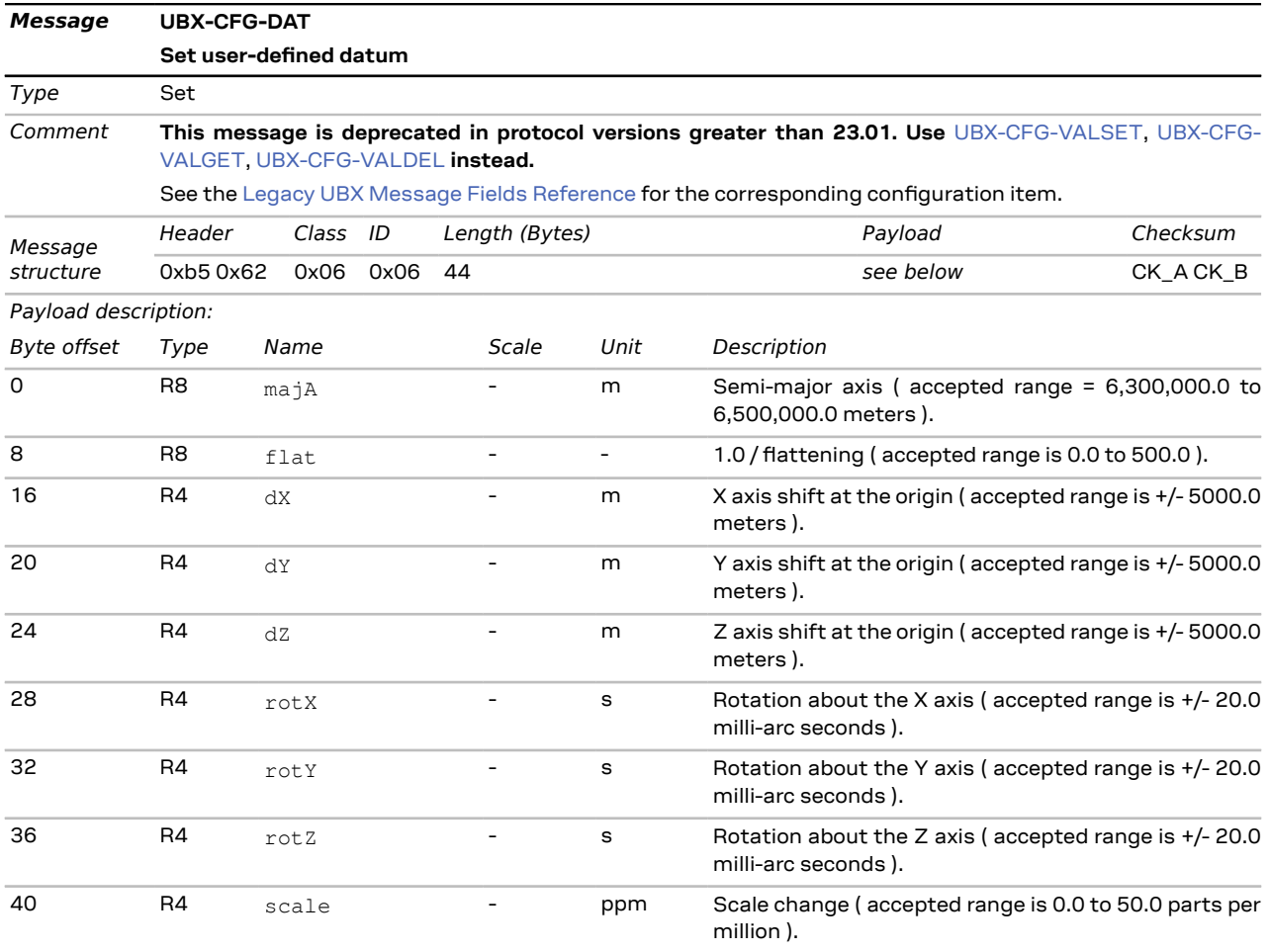

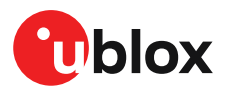

#### **3.10.4.2 Get currently defined datum**

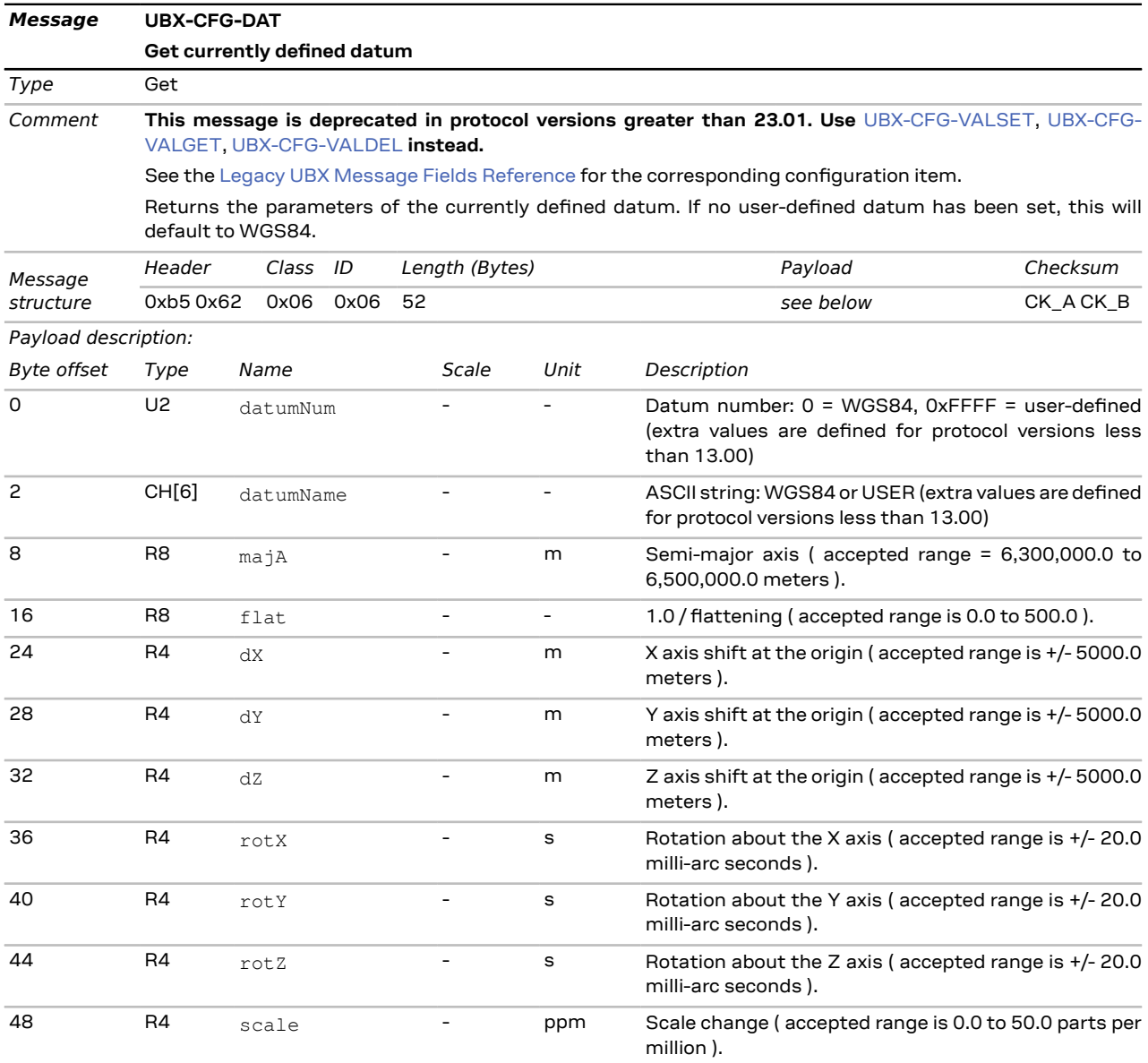

## <span id="page-53-0"></span>**3.10.5 UBX-CFG-GNSS (0x06 0x3e)**

#### **3.10.5.1 GNSS system configuration**

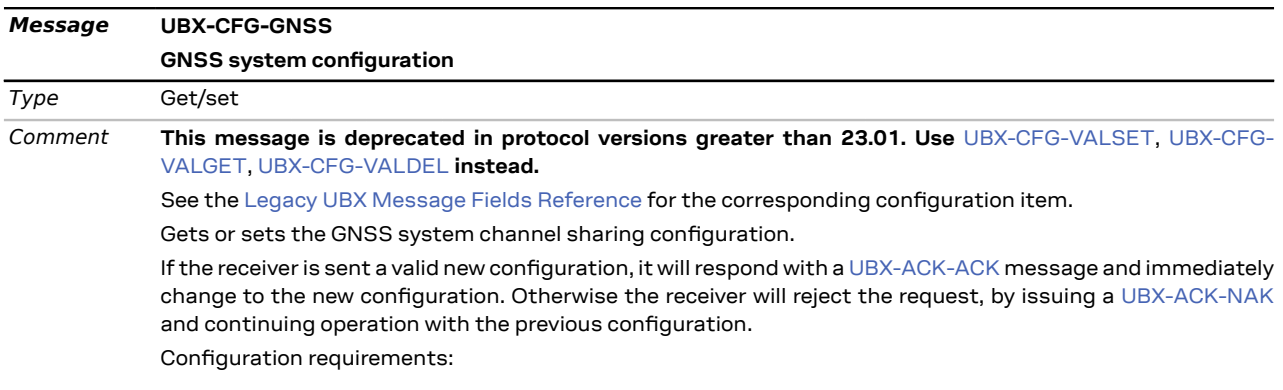

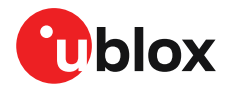

- It is necessary for at least one major GNSS to be enabled, after applying the new configuration to the current one.
- It is also required that at least 4 tracking channels are available to each enabled major GNSS, i.e. maxTrkCh must have a minimum value of 4 for each enabled major GNSS.
- The number of tracking channels in use must not exceed the number of tracking channels available in hardware, and the sum of all reserved tracking channels needs to be less than or equal to the number of tracking channels in use.

Notes:

- To avoid cross-correlation issues, it is recommended that GPS and QZSS are always both enabled or both disabled.
- Polling this message returns the configuration of all supported GNSS, whether enabled or not; it may also include GNSS unsupported by the particular product, but in such cases the enable flag will always be unset.
- See section Satellite [Numbering](#page-13-1) for a description of the GNSS IDs available.
- Configuration specific to the GNSS system can be done via other messages (e.g. **UBX-CFG-SBAS**).

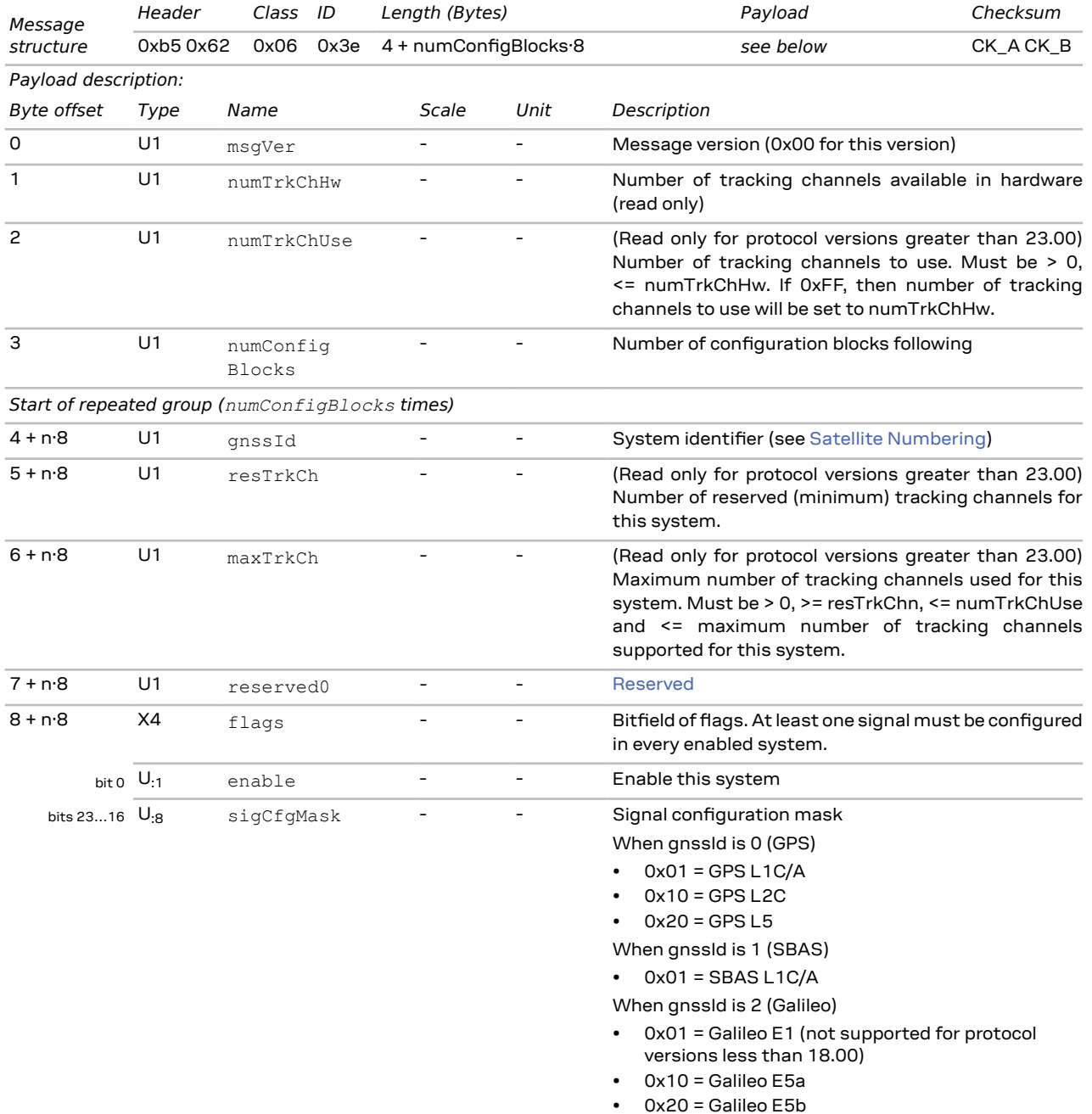

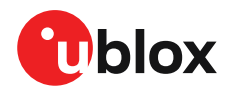

When gnssId is 3 (BeiDou)

- 0x01 = BeiDou B1I
- 0x10 = BeiDou B2I
- 0x80 = BeiDou B2A
- When gnssId is 4 (IMES)
- $\cdot$  0x01 = IMES L1
- When gnssId is 5 (QZSS)
- $\bullet$  0x01 = QZSS L1C/A
- $\cdot$  0x04 = QZSS L1S
- $\cdot$  0x10 = QZSS L2C
- $\cdot$  0x20 = QZSS L5
- When gnssId is 6 (GLONASS)
- 0x01 = GLONASS L1
- 0x10 = GLONASS L2

*End of repeated group (numConfigBlocks times)*

## <span id="page-55-0"></span>**3.10.6 UBX-CFG-INF (0x06 0x02)**

#### **3.10.6.1 Poll configuration for one protocol**

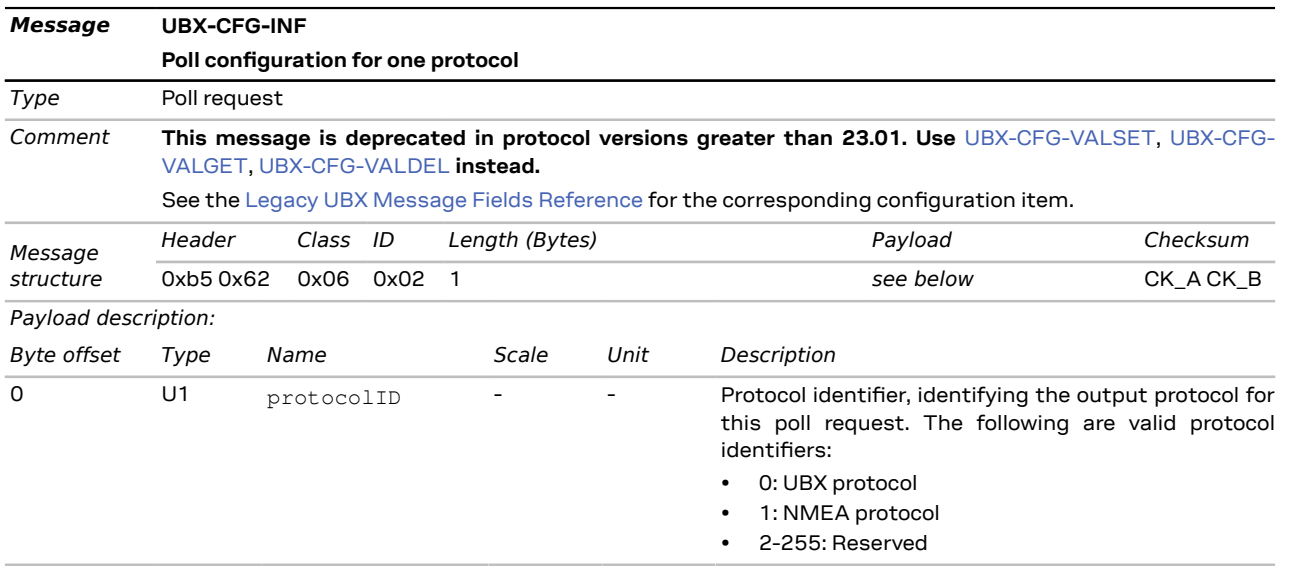

#### **3.10.6.2 Information message configuration**

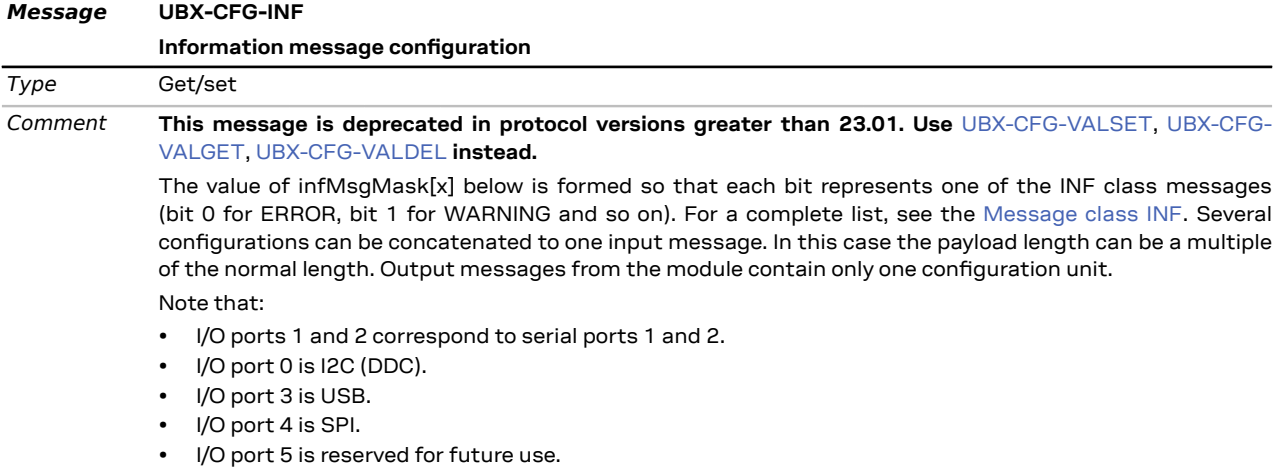

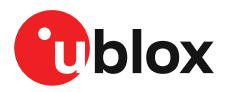

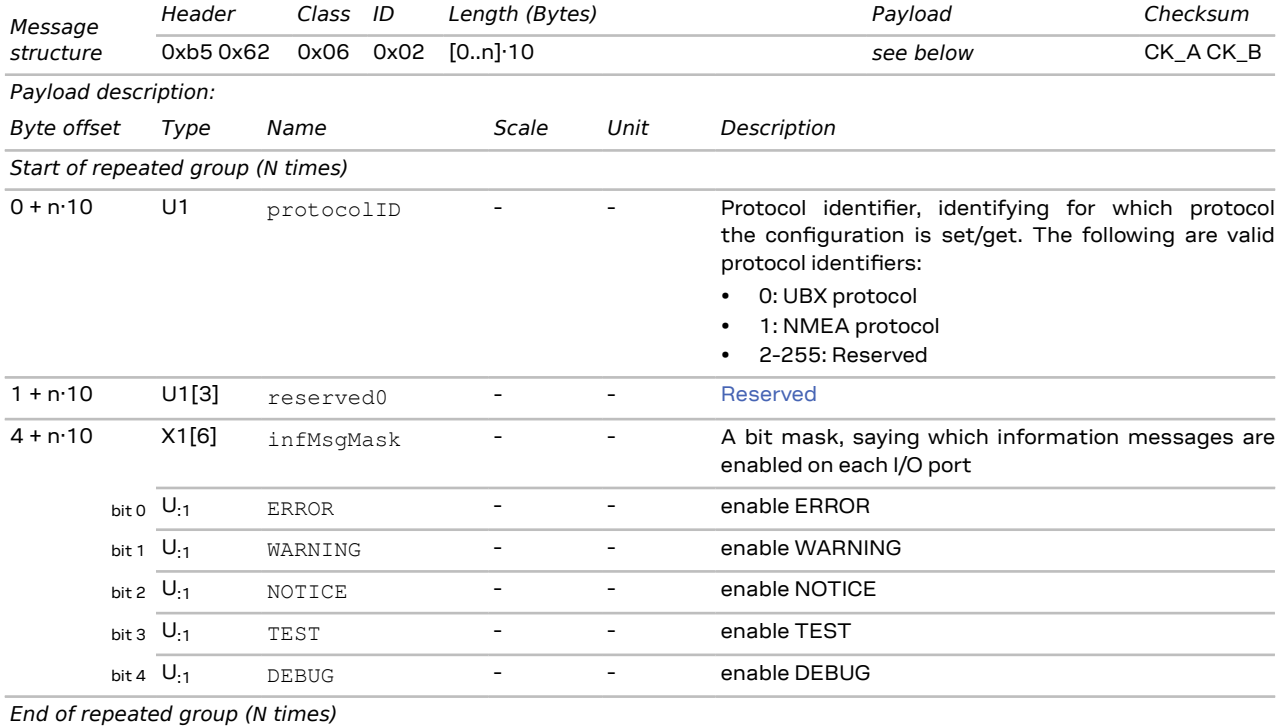

## <span id="page-56-0"></span>**3.10.7 UBX-CFG-ITFM (0x06 0x39)**

#### **3.10.7.1 Jamming/interference monitor configuration**

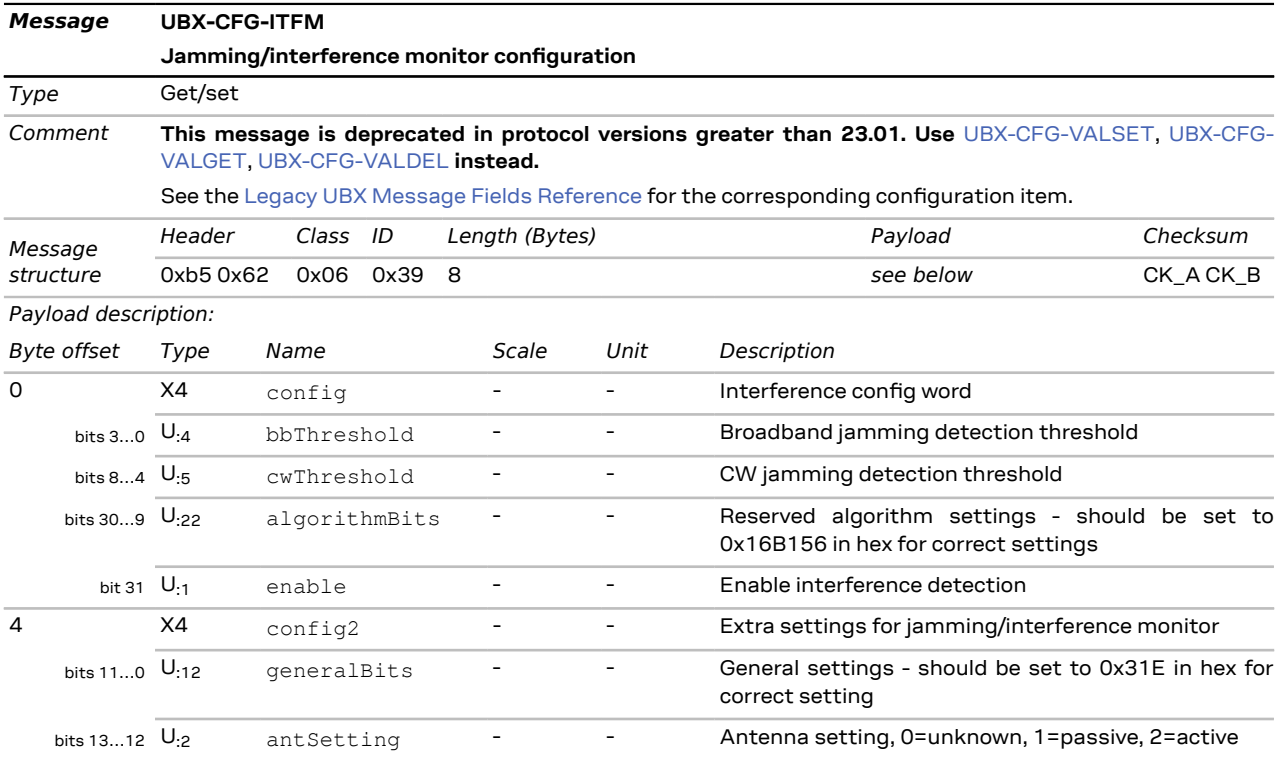

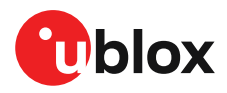

bit 14  $\mathsf{U}_{:1}$  enable2 - - - Set to 1 to scan auxiliary bands (u-blox 8 / u-blox M8 only, otherwise ignored)

## <span id="page-57-0"></span>**3.10.8 UBX-CFG-MSG (0x06 0x01)**

#### **3.10.8.1 Poll a message configuration**

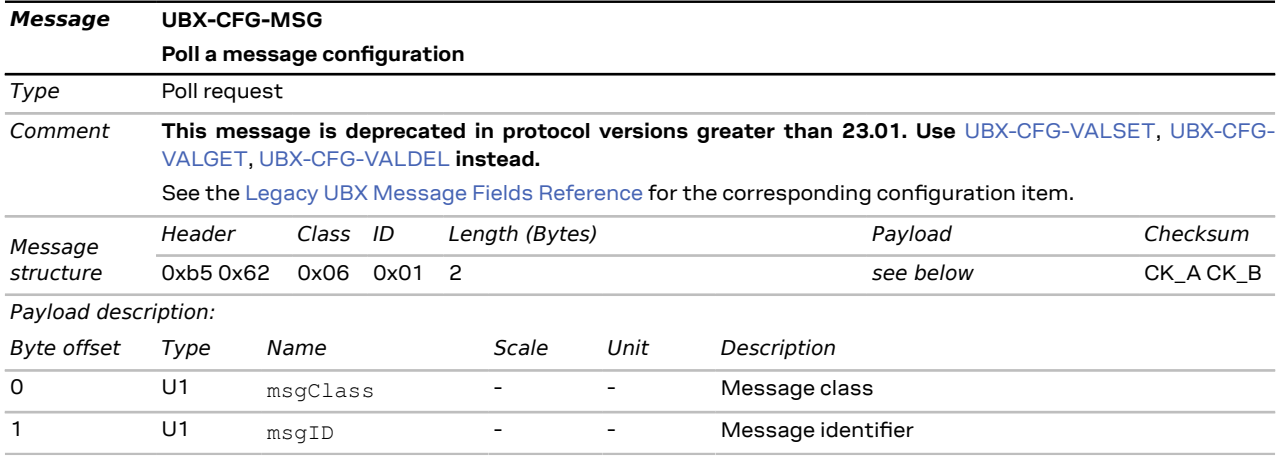

#### **3.10.8.2 Set message rate(s)**

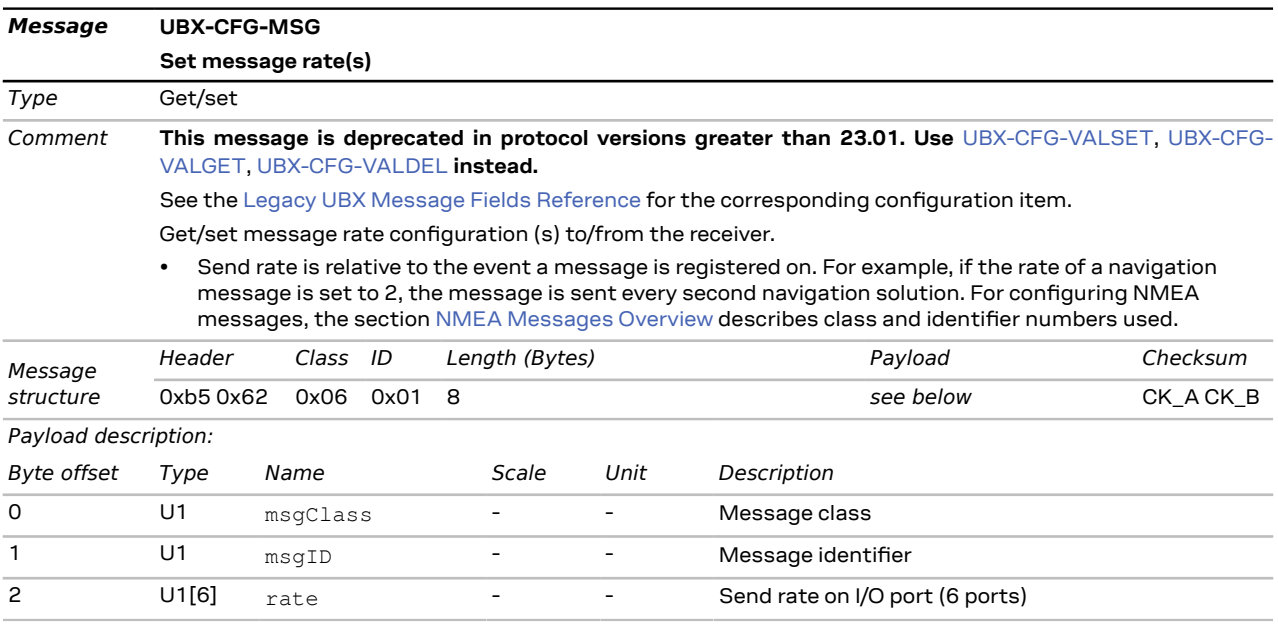

#### **3.10.8.3 Set message rate**

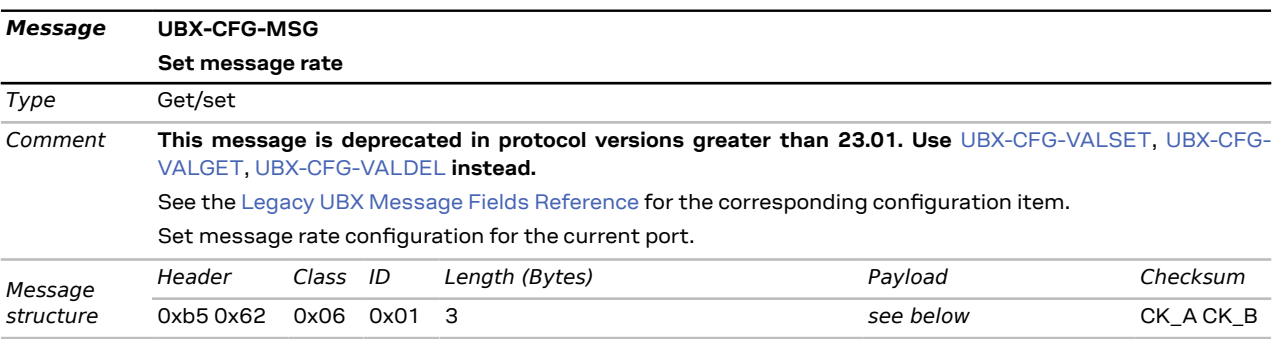

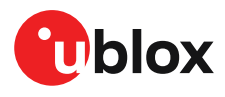

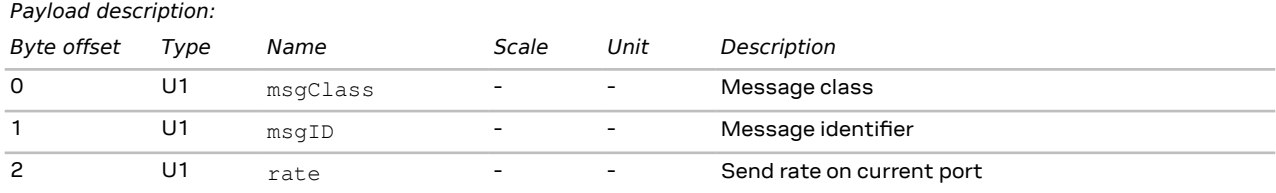

## <span id="page-58-0"></span>**3.10.9 UBX-CFG-NAV5 (0x06 0x24)**

## **3.10.9.1 Navigation engine settings**

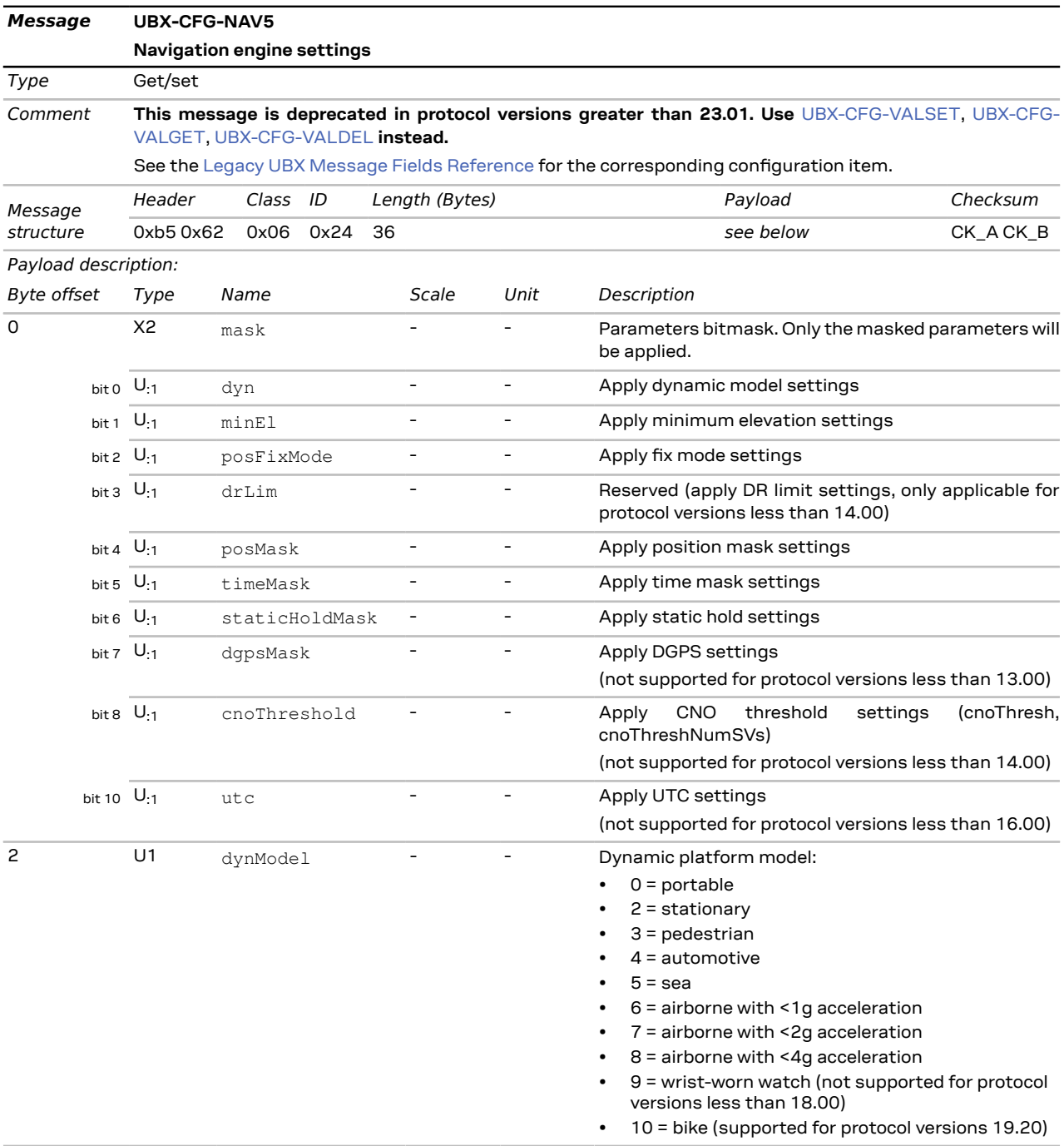

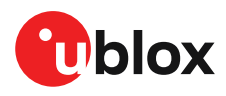

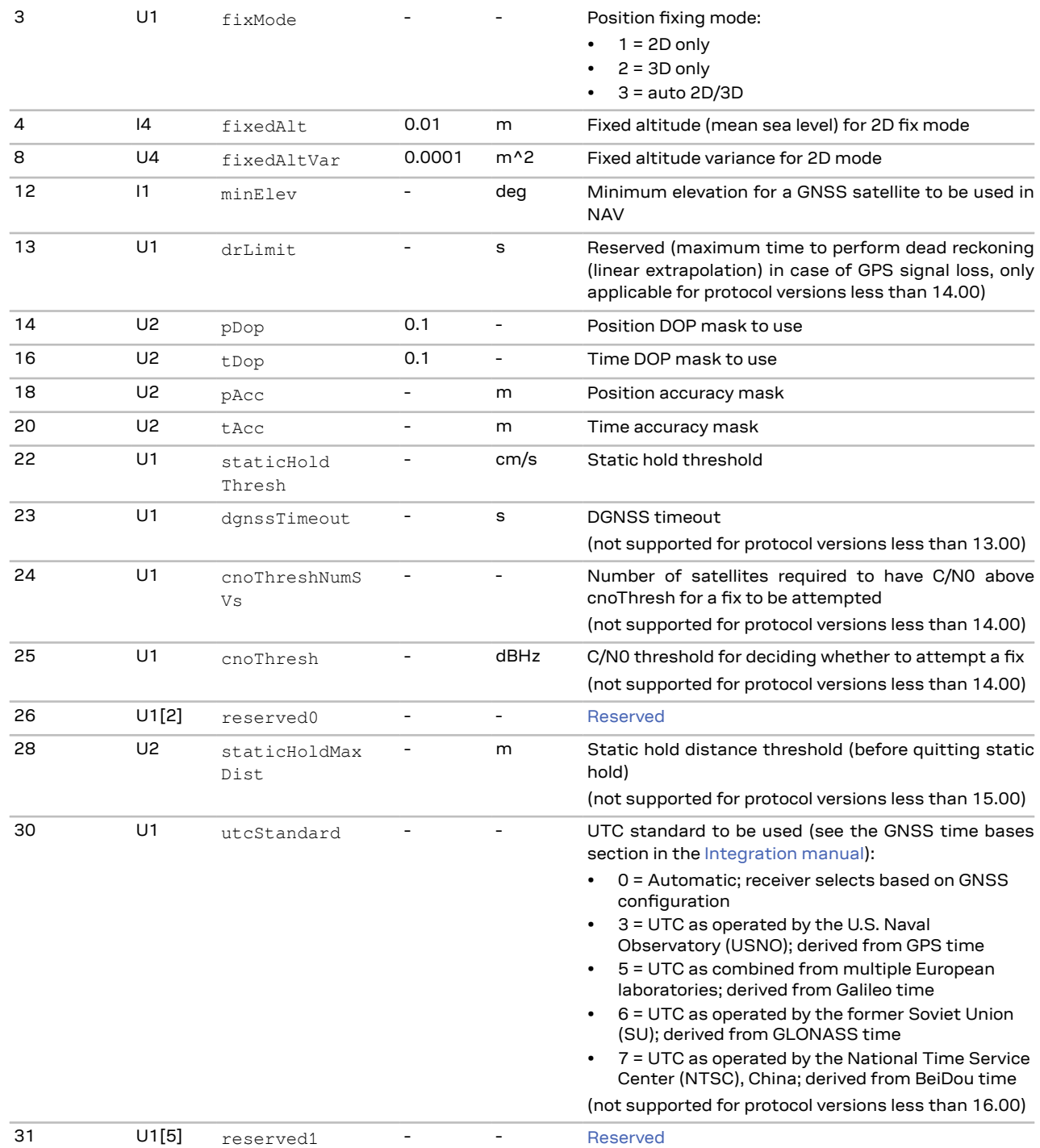

## <span id="page-59-0"></span>**3.10.10 UBX-CFG-NAVX5 (0x06 0x23)**

#### **3.10.10.1 Navigation engine expert settings**

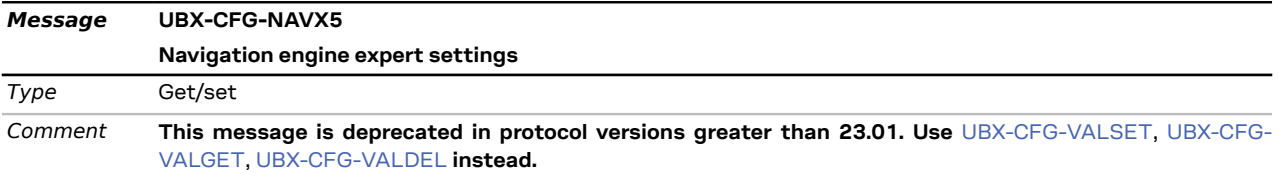

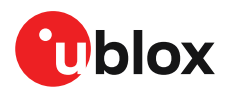

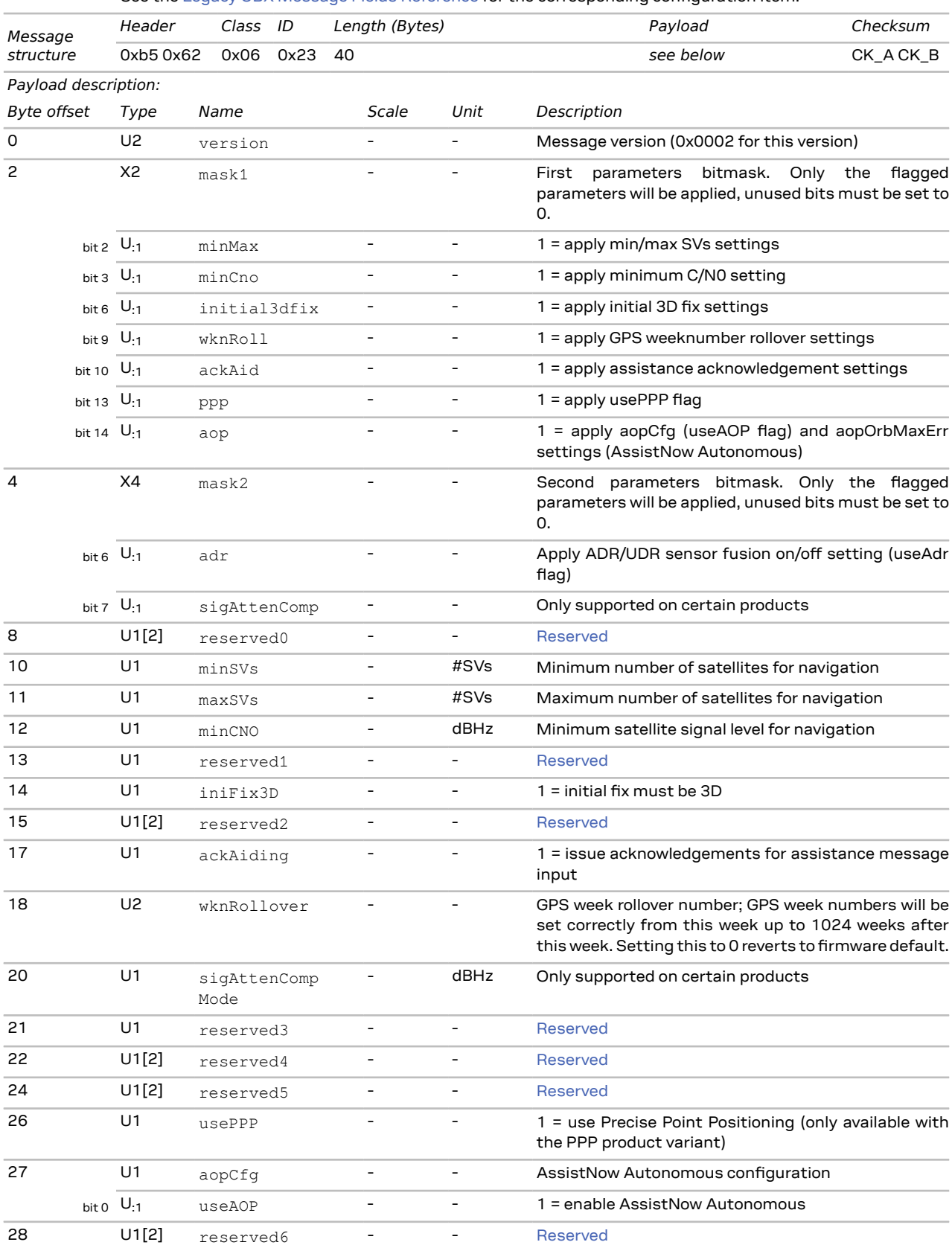

See the Legacy UBX Message Fields [Reference](#page-165-0) for the corresponding configuration item.

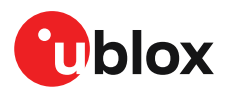

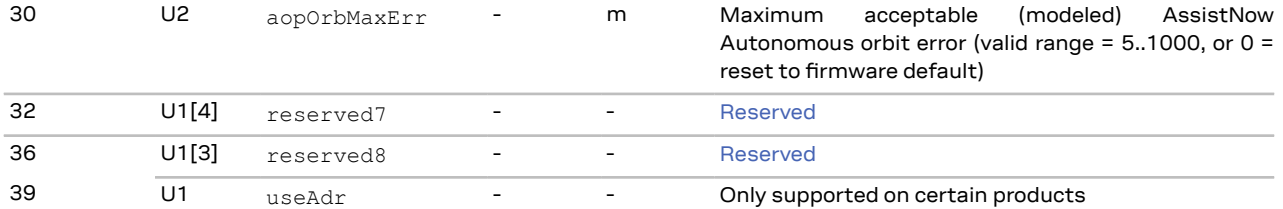

## <span id="page-61-0"></span>**3.10.11 UBX-CFG-NMEA (0x06 0x17)**

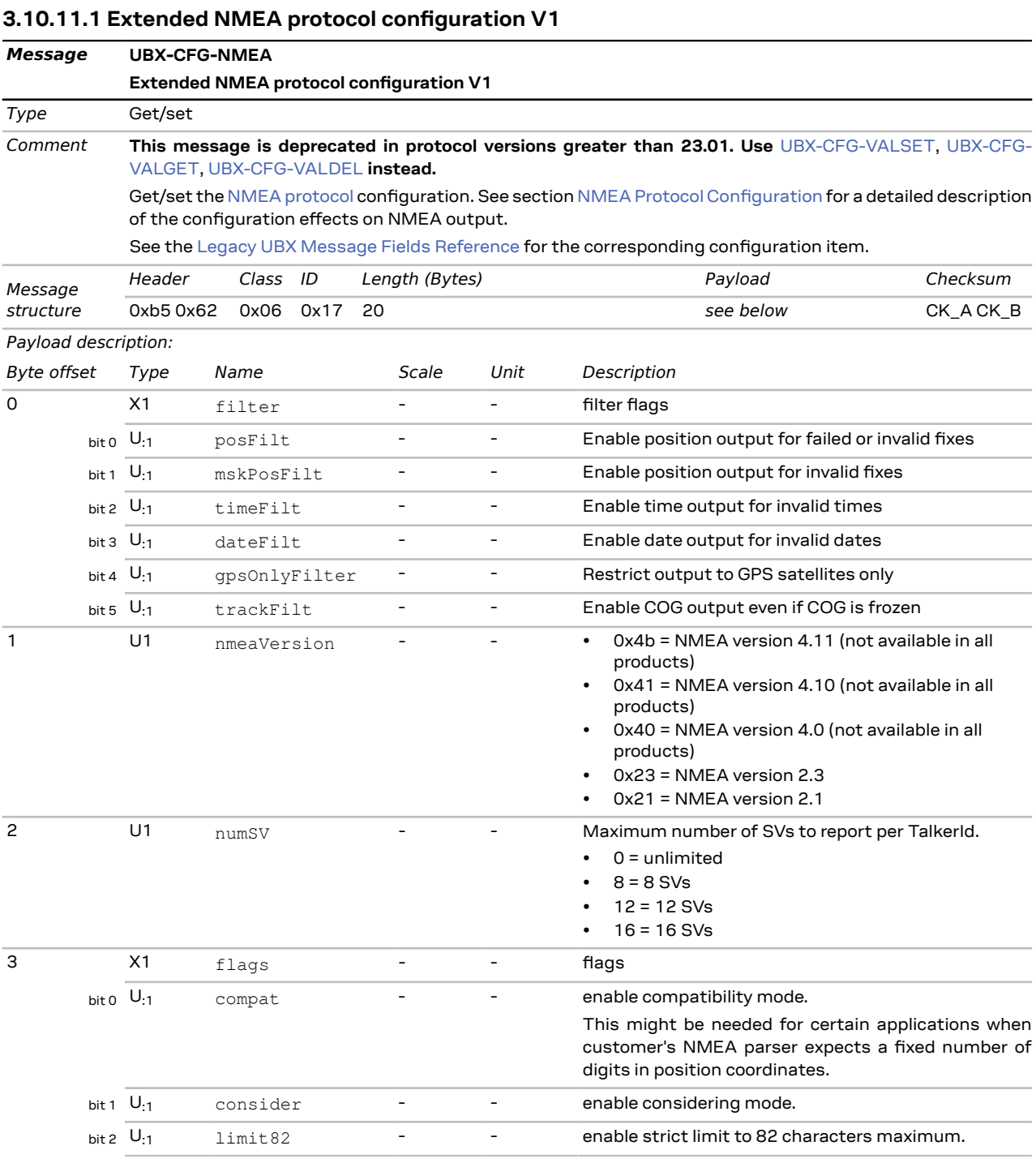

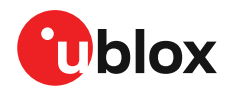

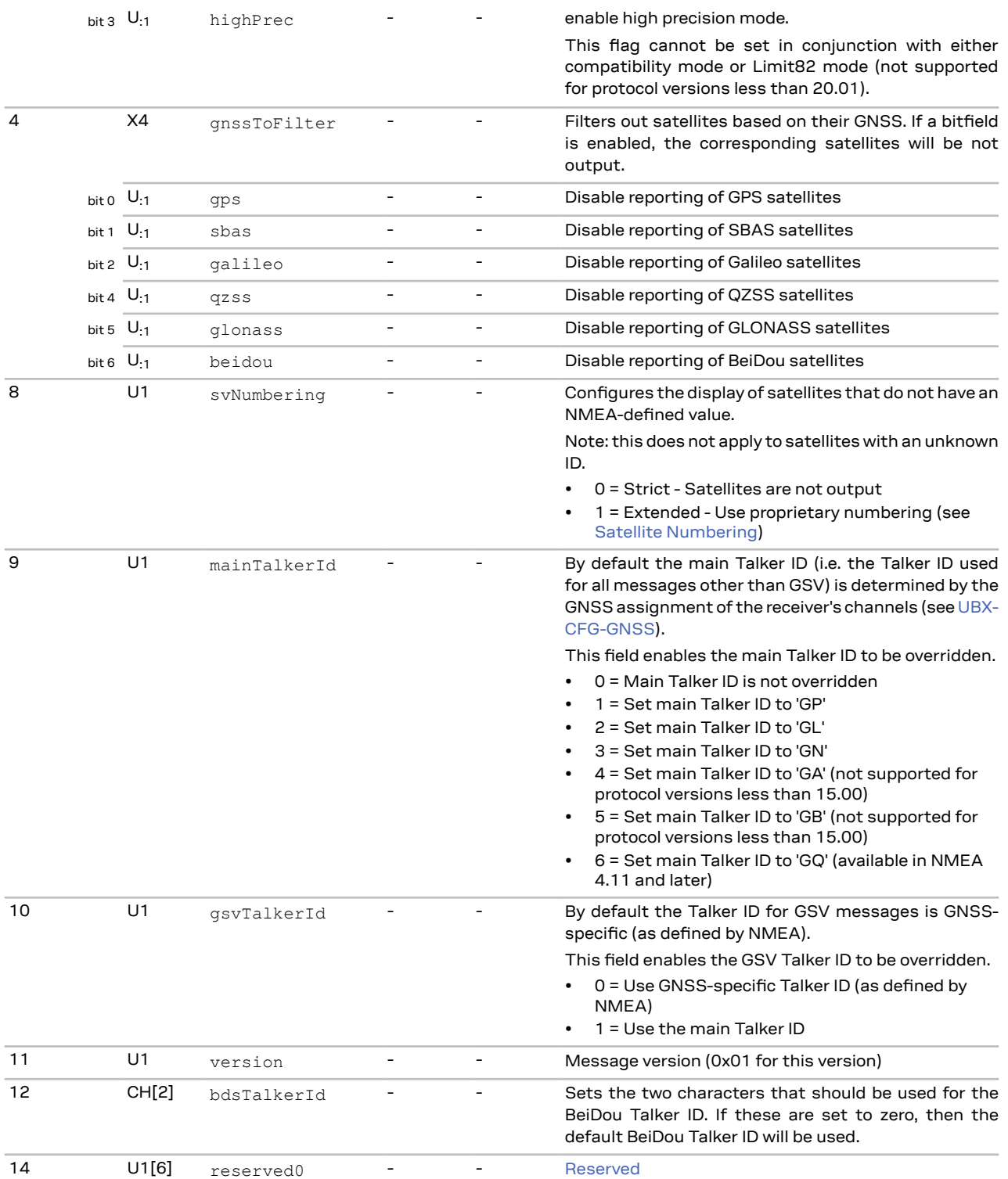

## <span id="page-62-0"></span>**3.10.12 UBX-CFG-ODO (0x06 0x1e)**

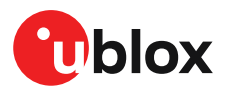

#### **3.10.12.1 Odometer, low-speed COG engine settings**

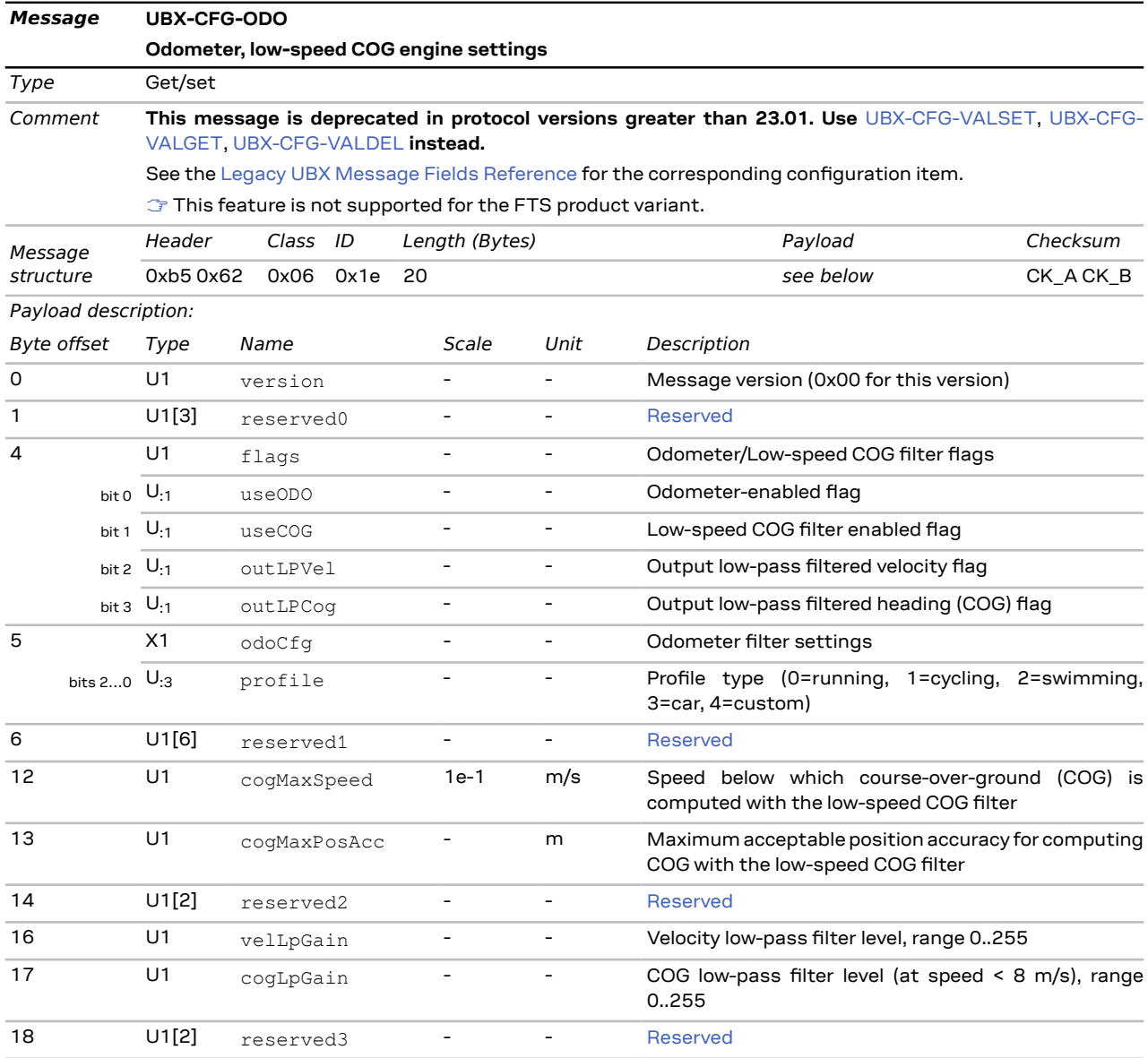

## <span id="page-63-0"></span>**3.10.13 UBX-CFG-PRT (0x06 0x00)**

#### **3.10.13.1 Polls the configuration for one I/O port**

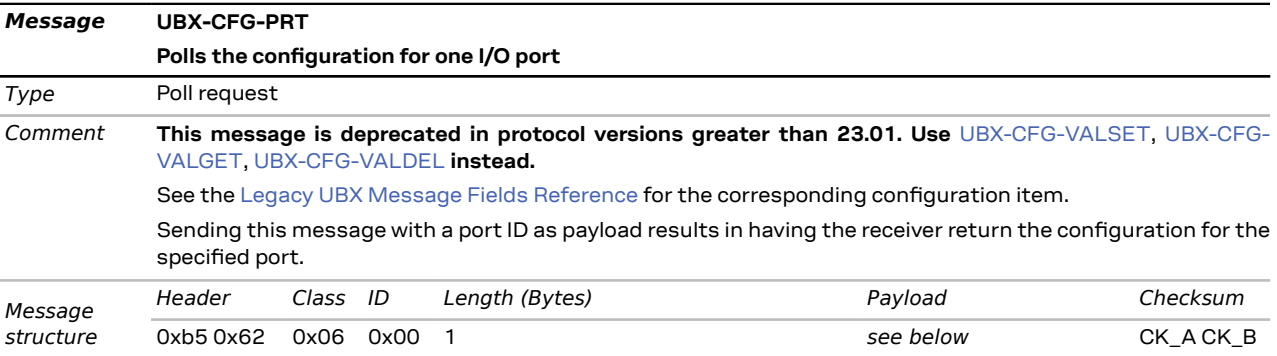

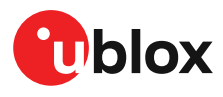

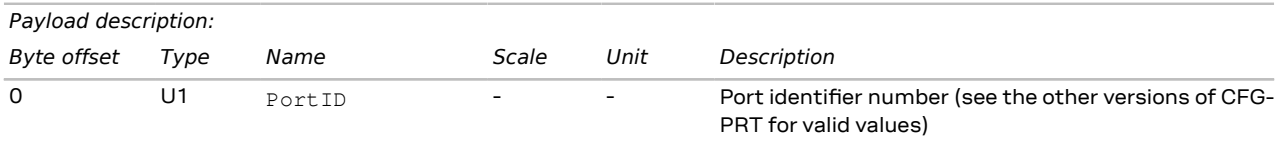

#### **3.10.13.2 Port configuration for UART ports**

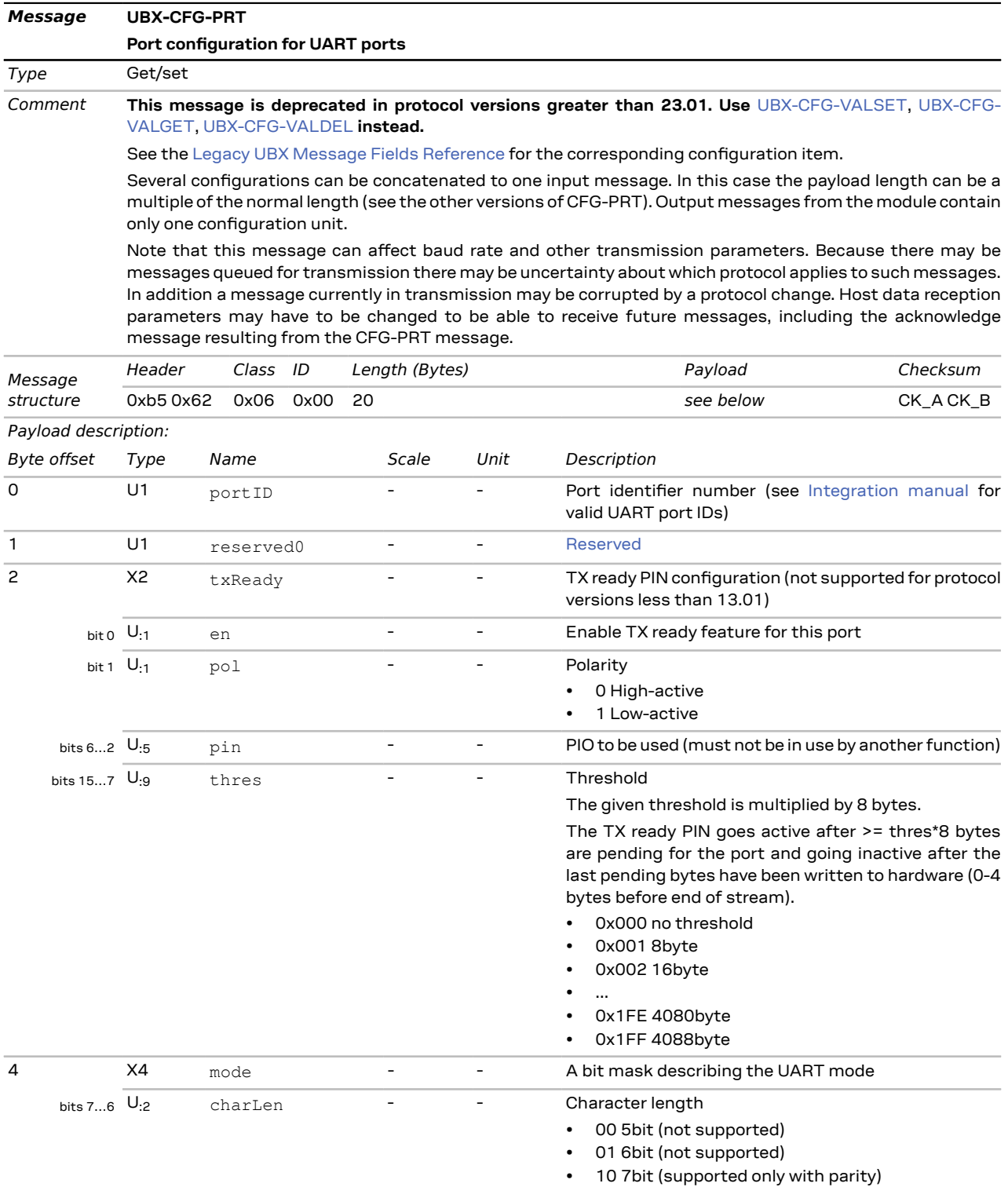

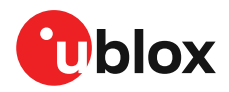

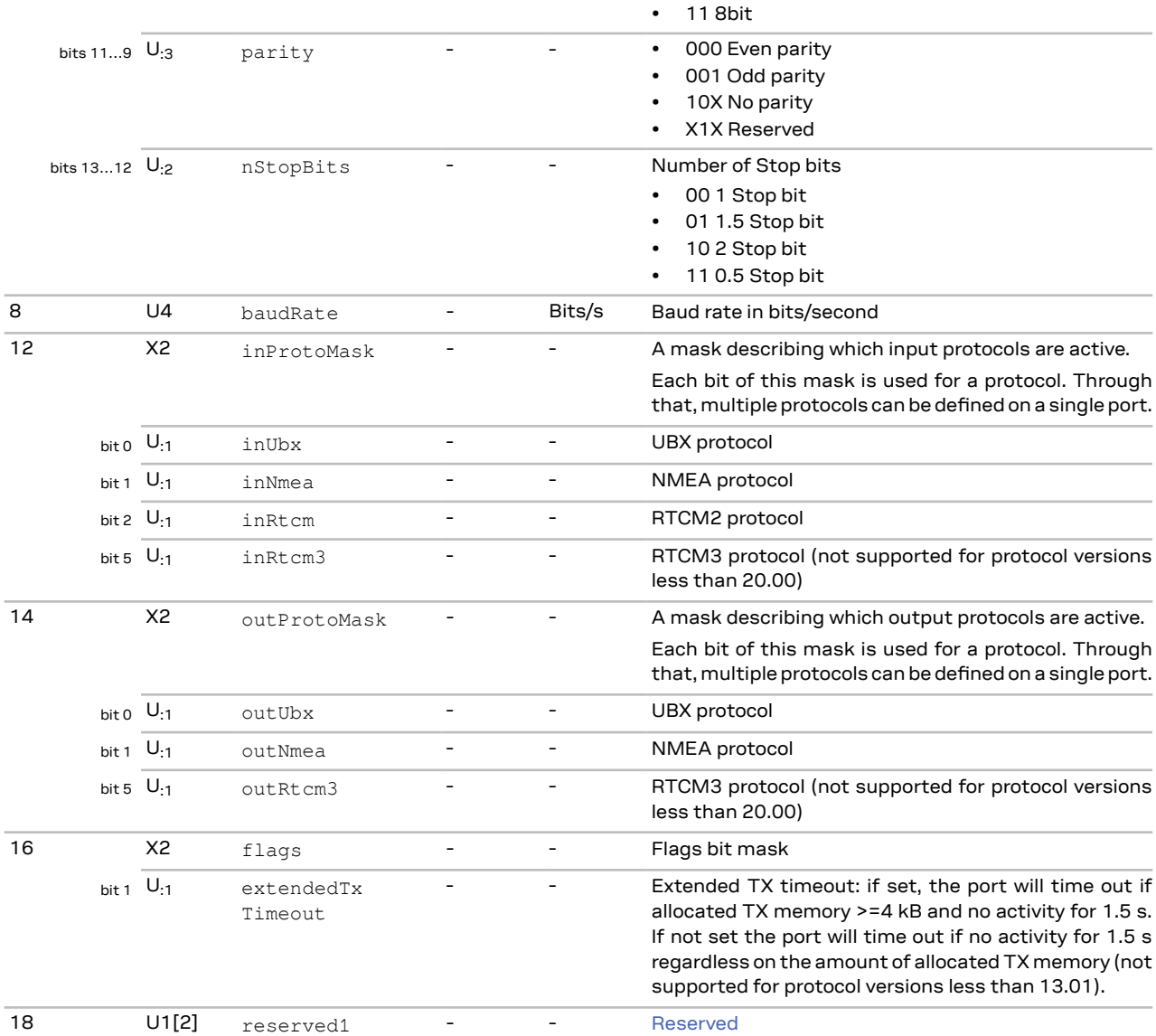

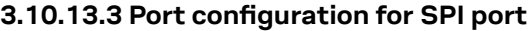

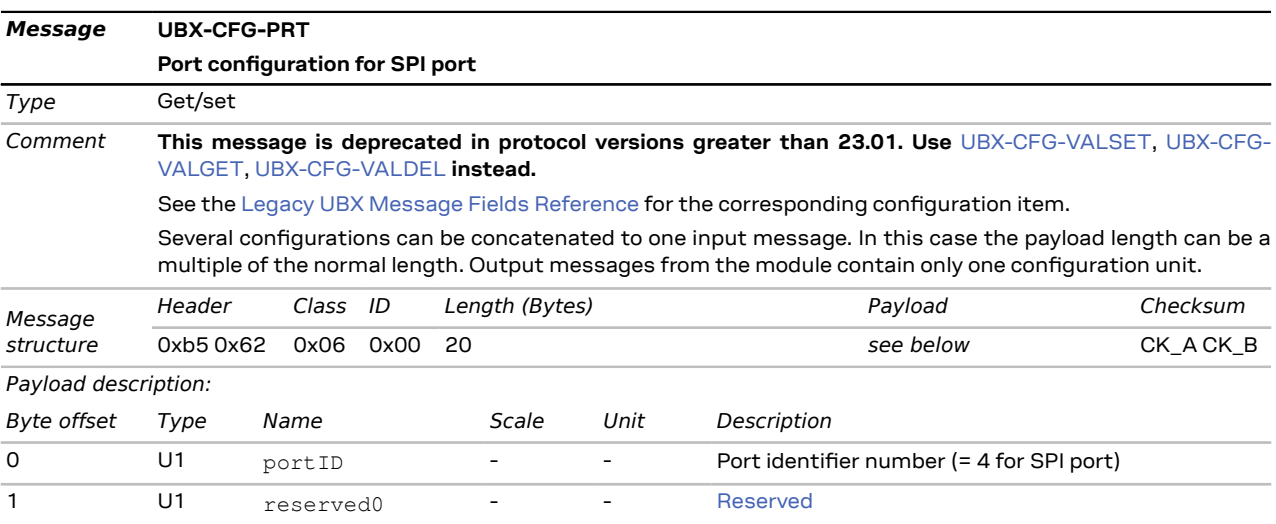

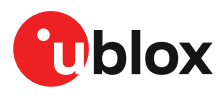

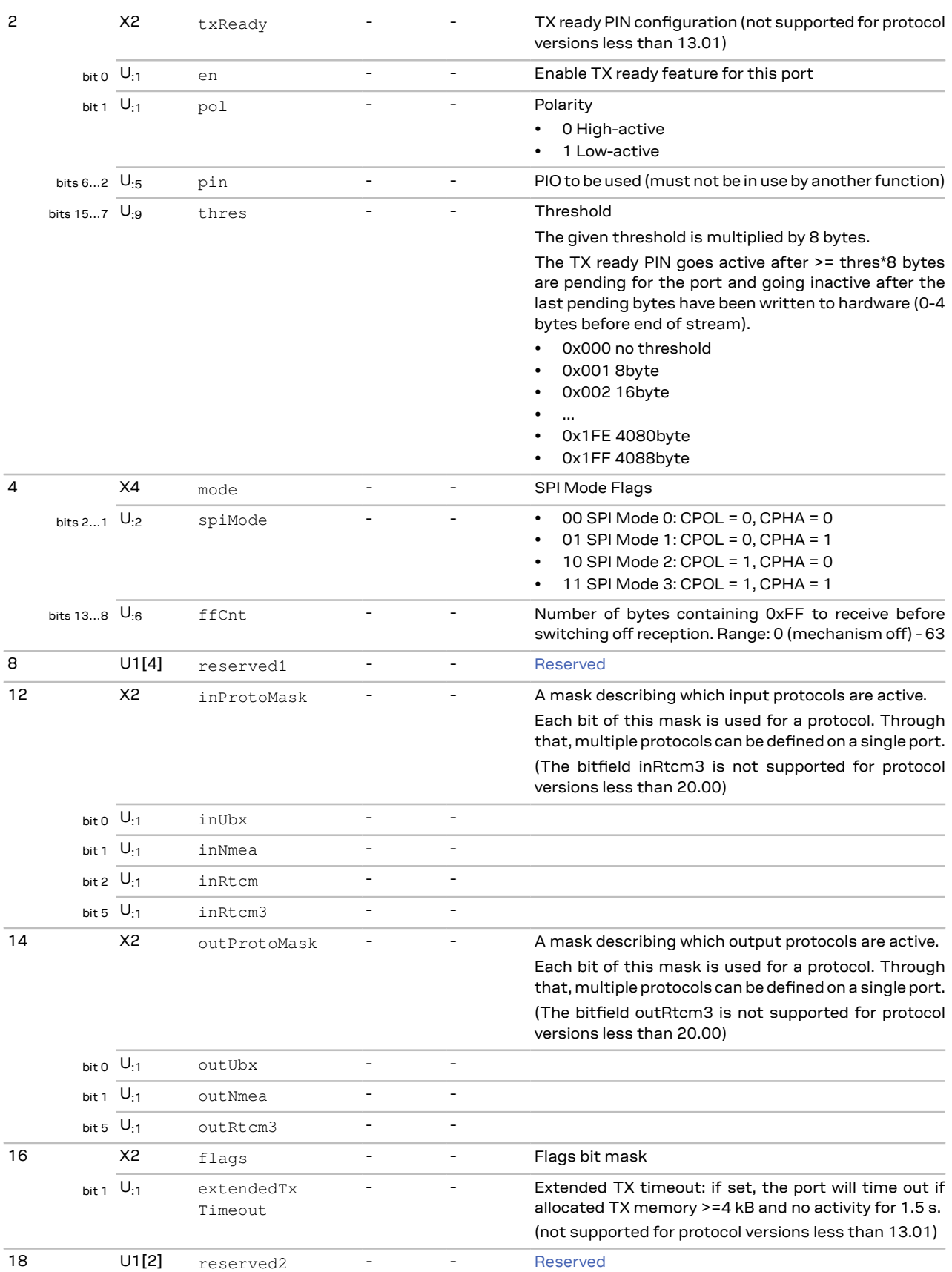

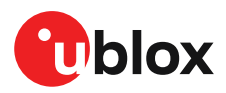

### **3.10.13.4 Port configuration for I2C (DDC) port**

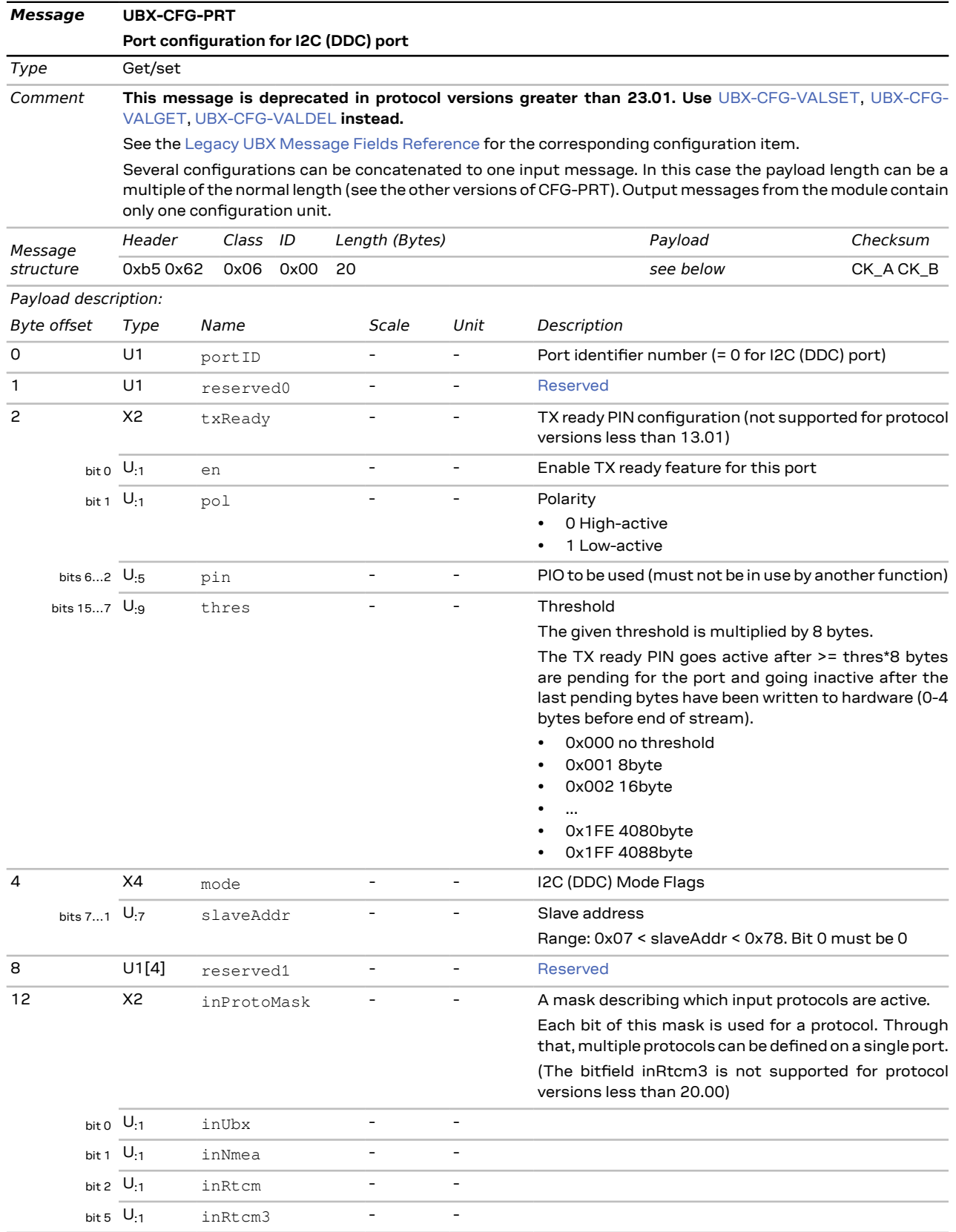

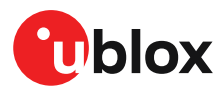

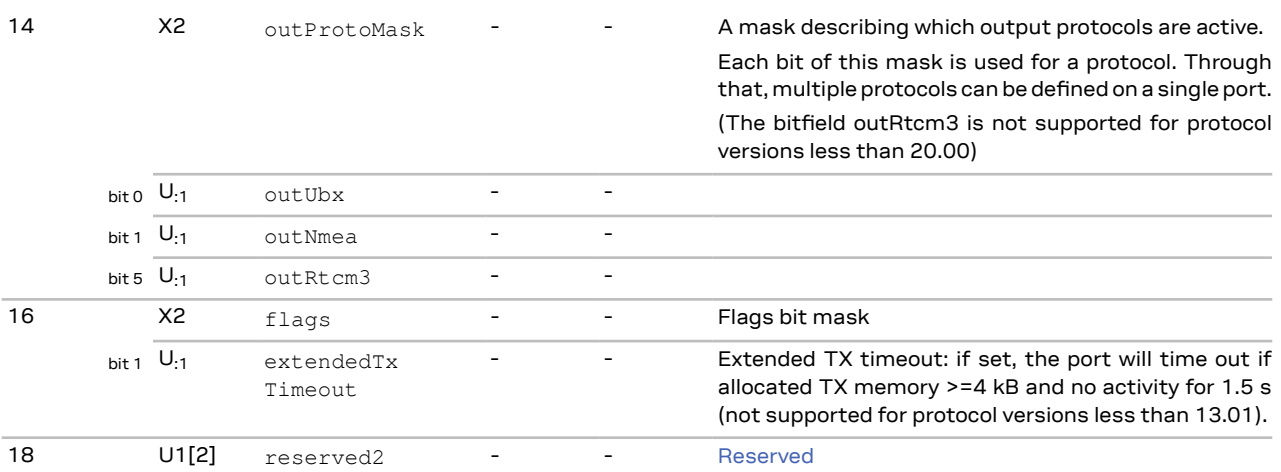

## <span id="page-68-0"></span>**3.10.14 UBX-CFG-RATE (0x06 0x08)**

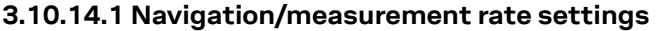

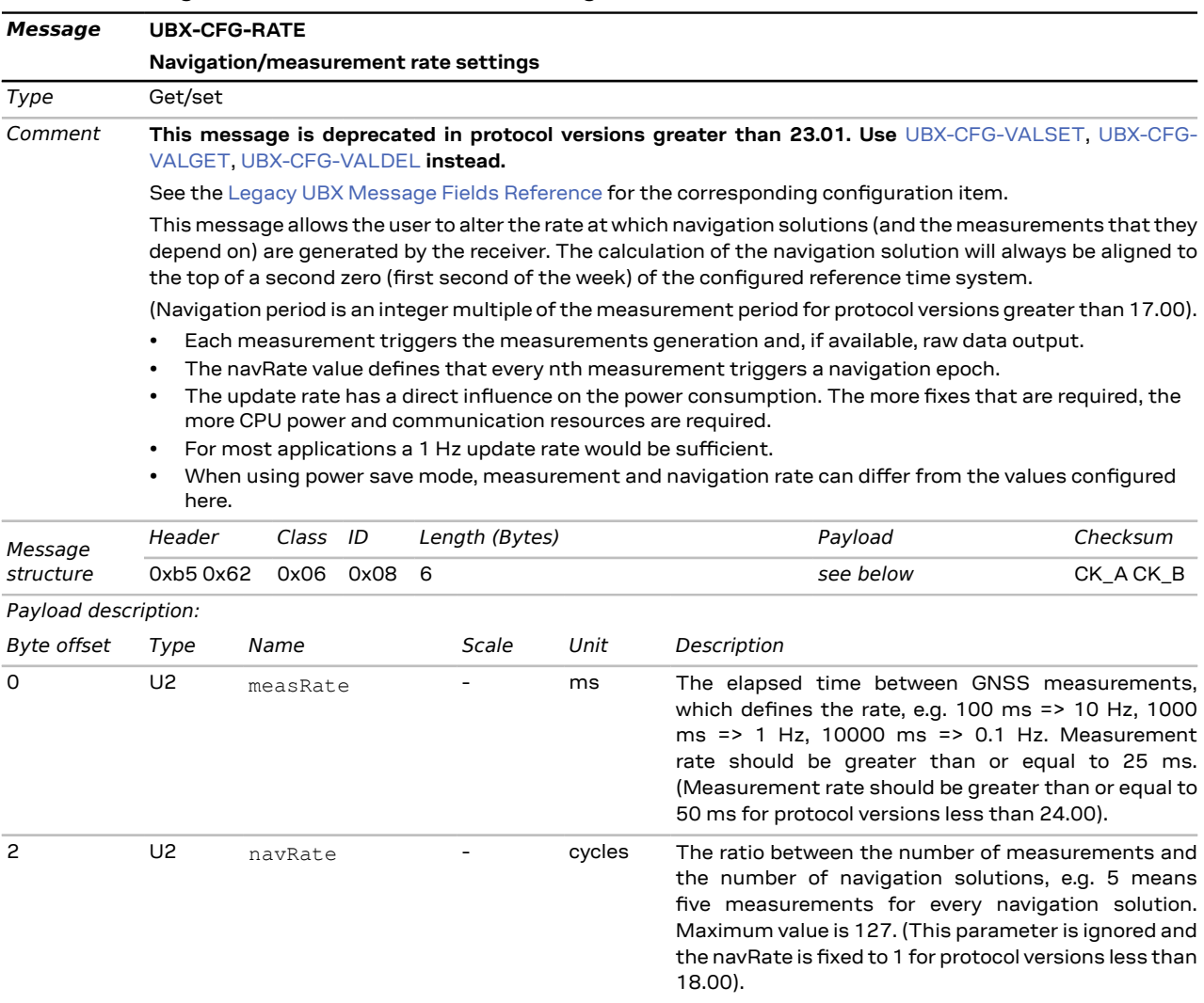

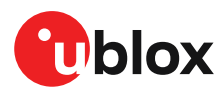

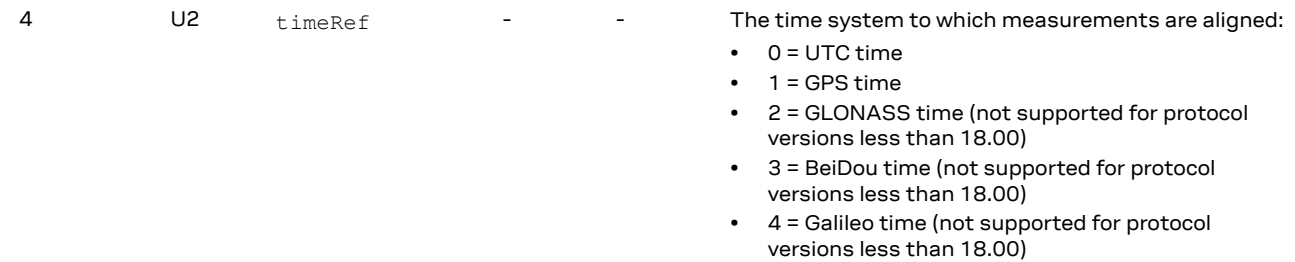

## <span id="page-69-0"></span>**3.10.15 UBX-CFG-RST (0x06 0x04)**

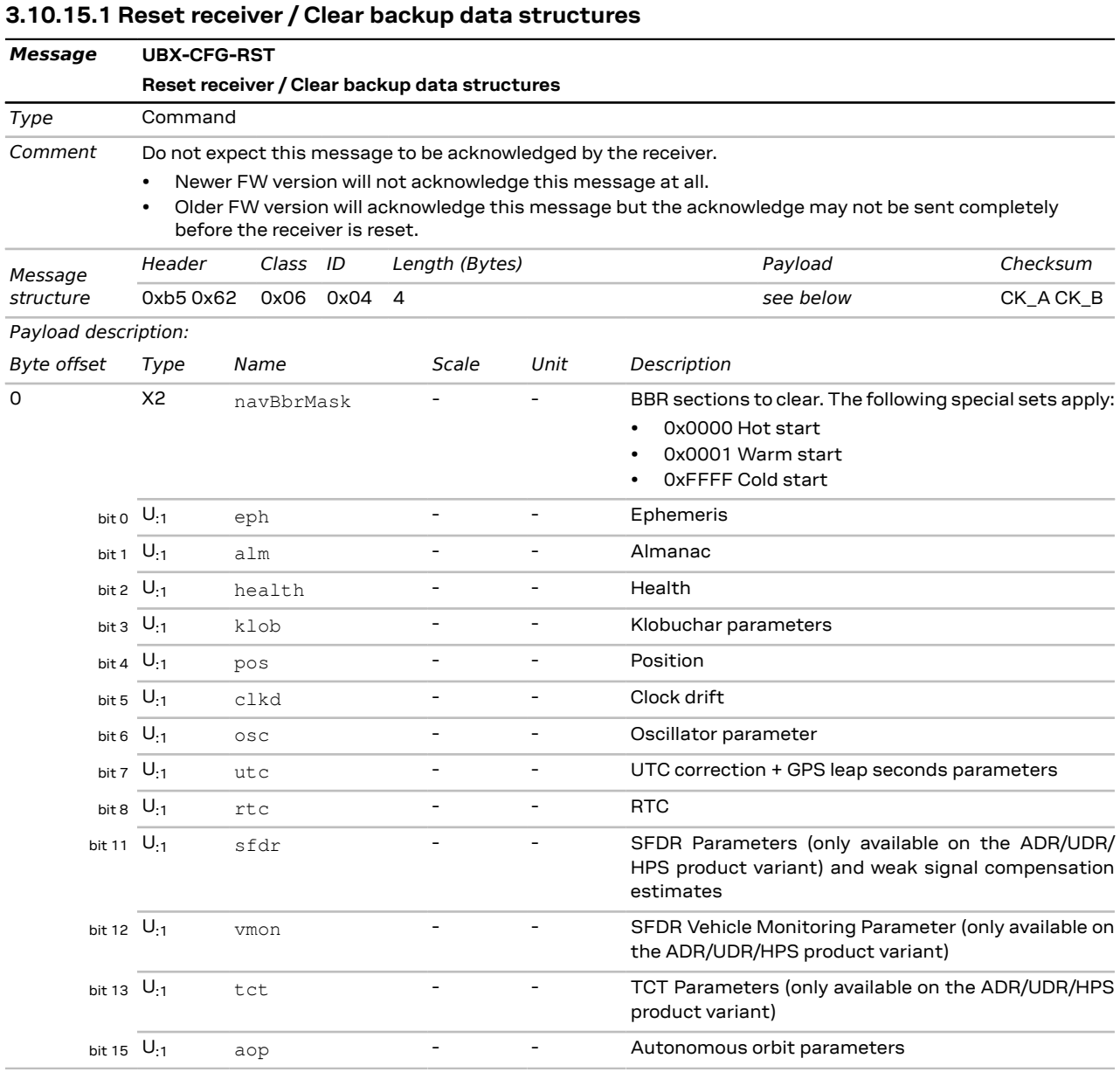

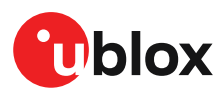

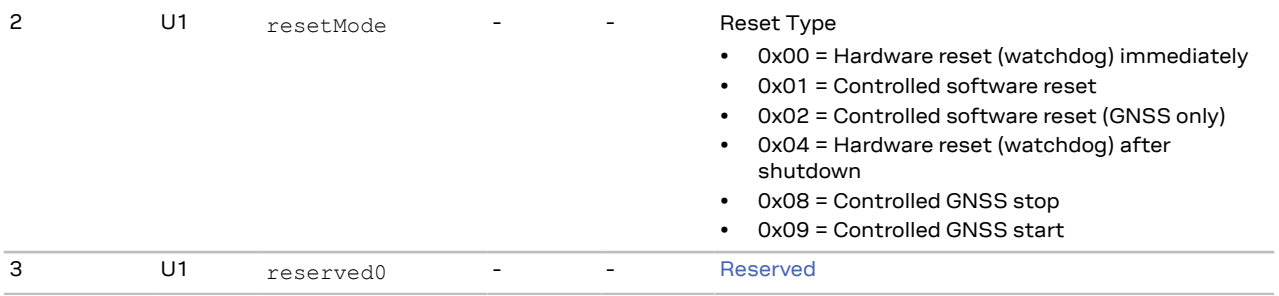

## <span id="page-70-0"></span>**3.10.16 UBX-CFG-VALDEL (0x06 0x8c)**

#### <span id="page-70-1"></span>**3.10.16.1 Delete configuration item values**

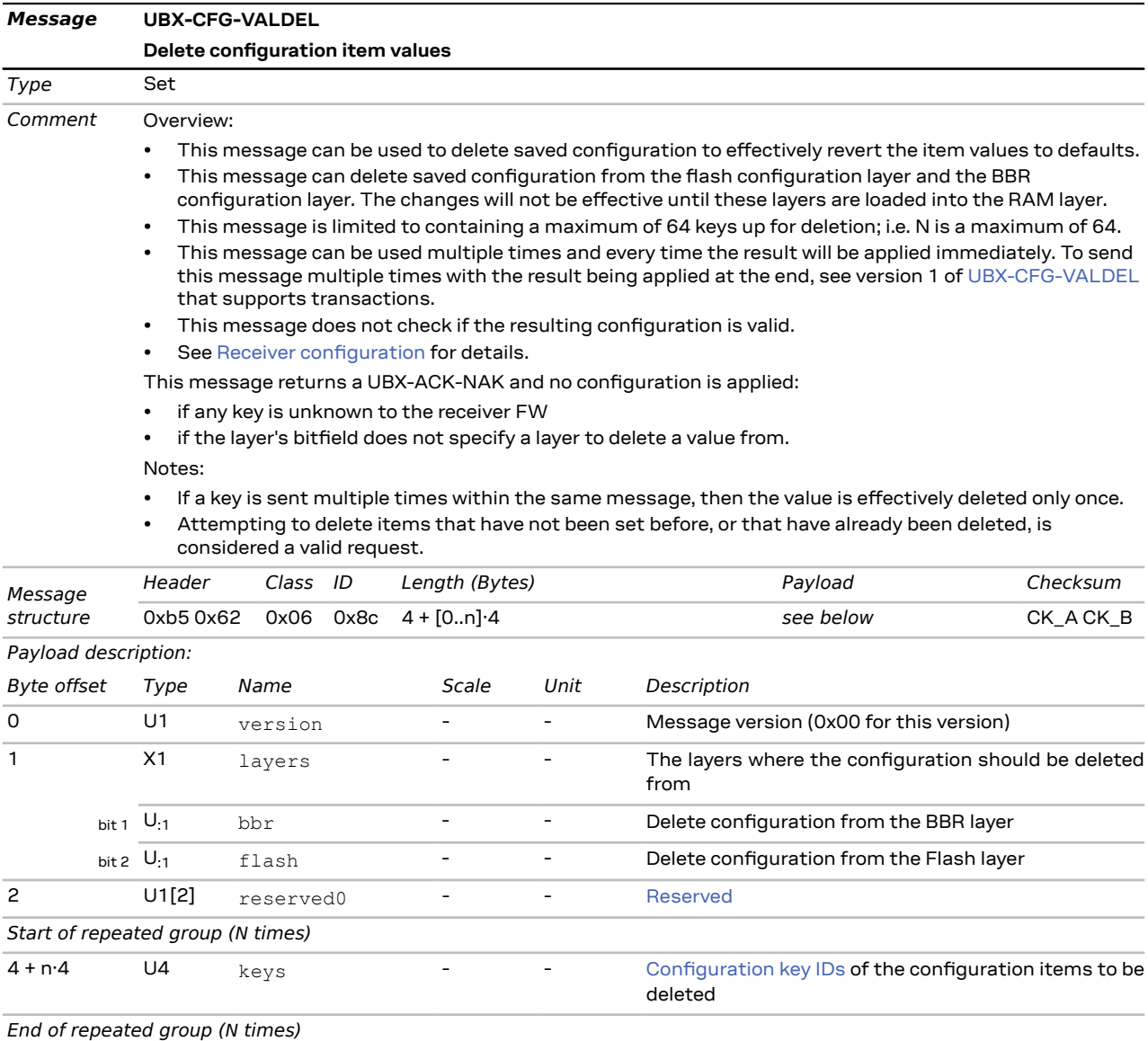

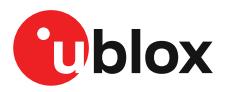

#### <span id="page-71-0"></span>**3.10.16.2 Delete configuration item values (with transaction)**

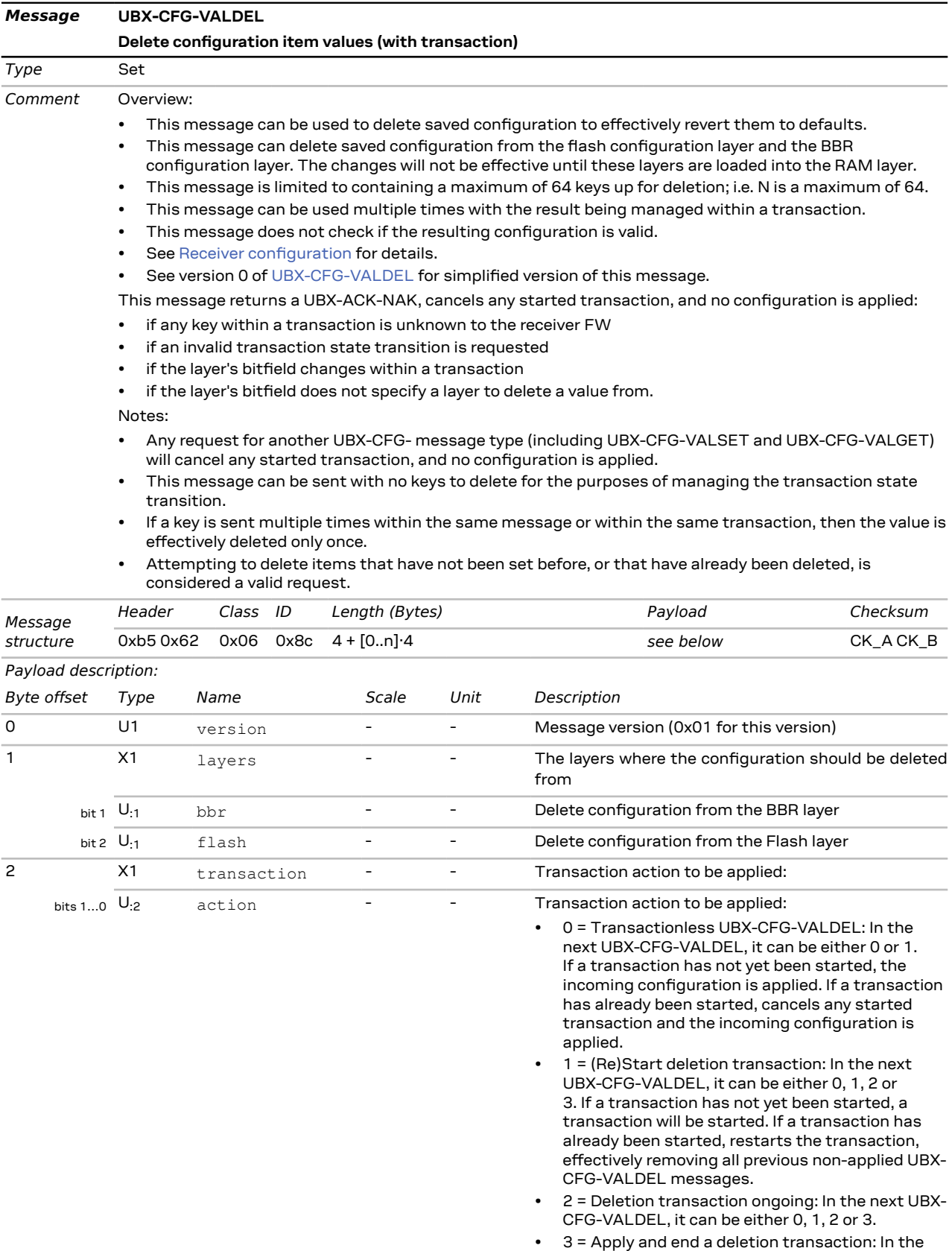

next UBX-CFG-VALDEL, it can be either 0 or 1.
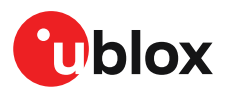

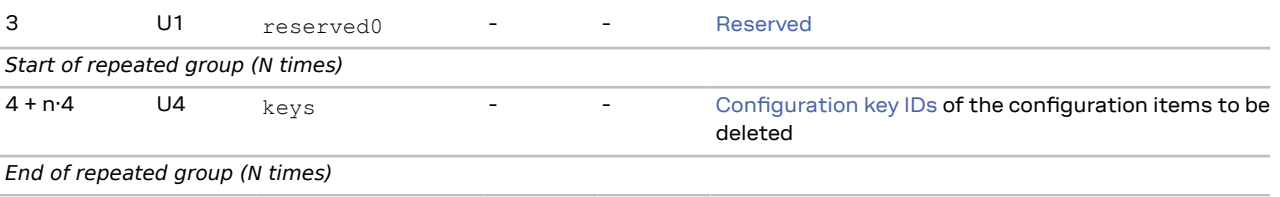

### **3.10.17 UBX-CFG-VALGET (0x06 0x8b)**

#### **3.10.17.1 Get configuration items**

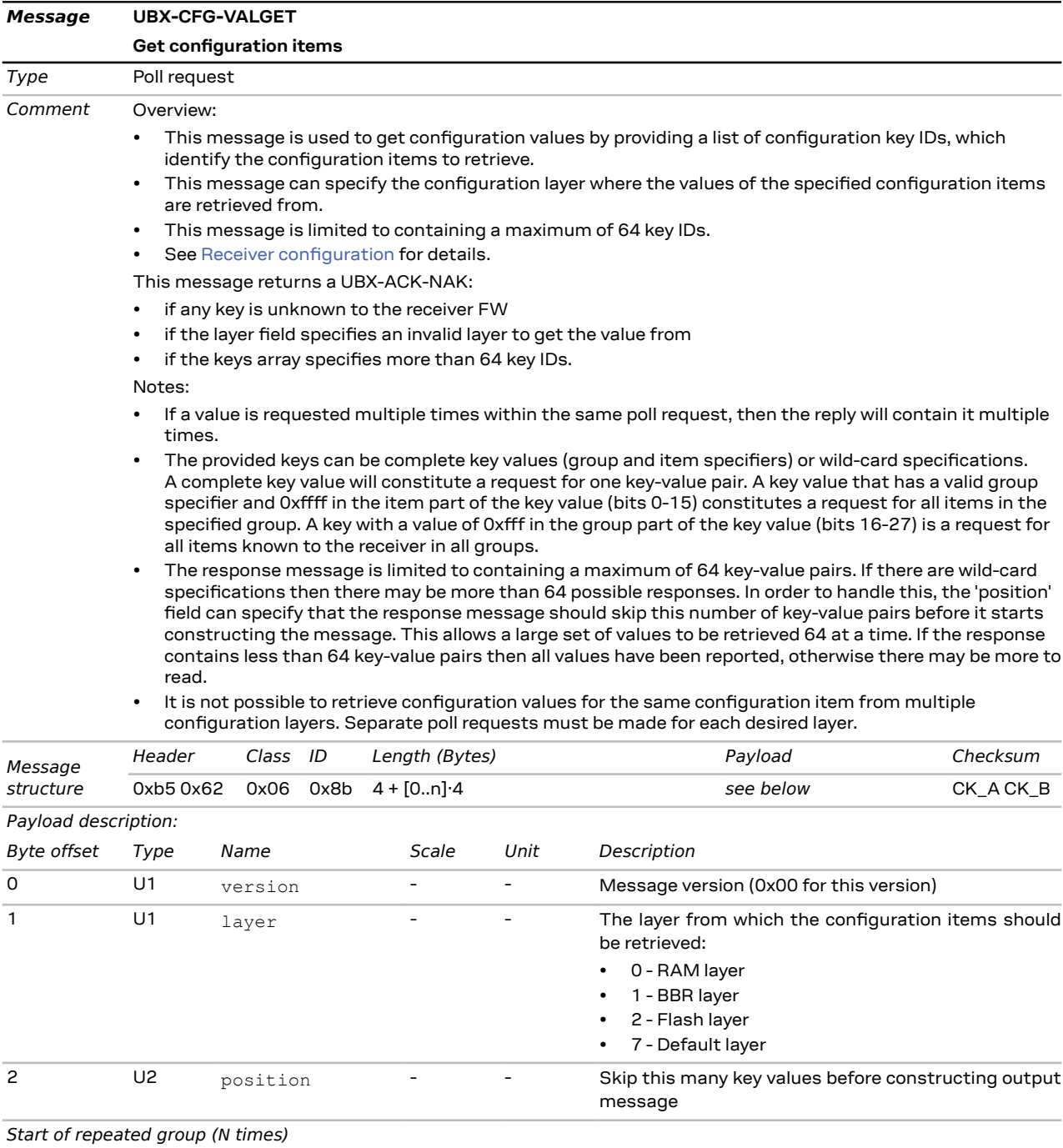

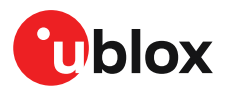

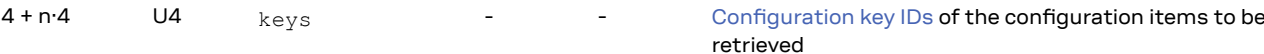

*End of repeated group (N times)*

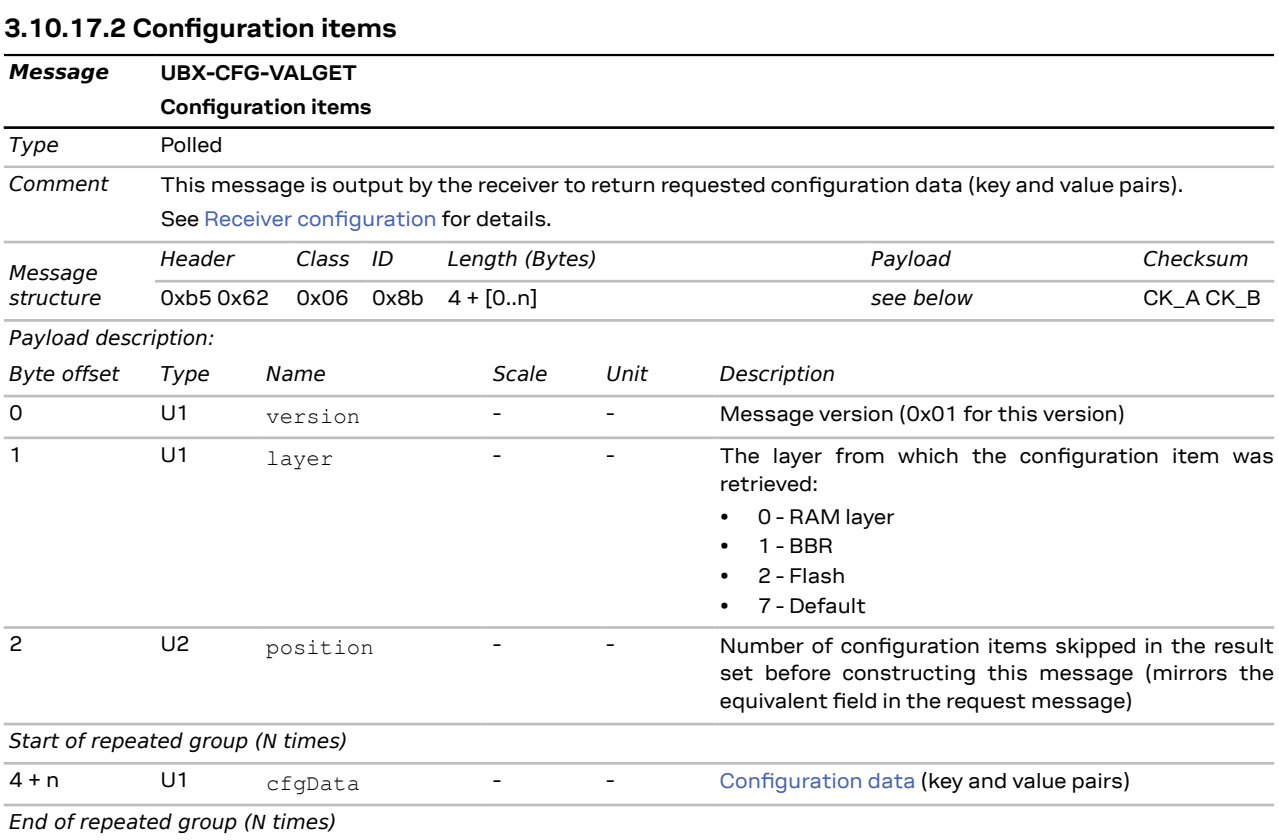

### **3.10.18 UBX-CFG-VALSET (0x06 0x8a)**

#### <span id="page-73-0"></span>**3.10.18.1 Set configuration item values**

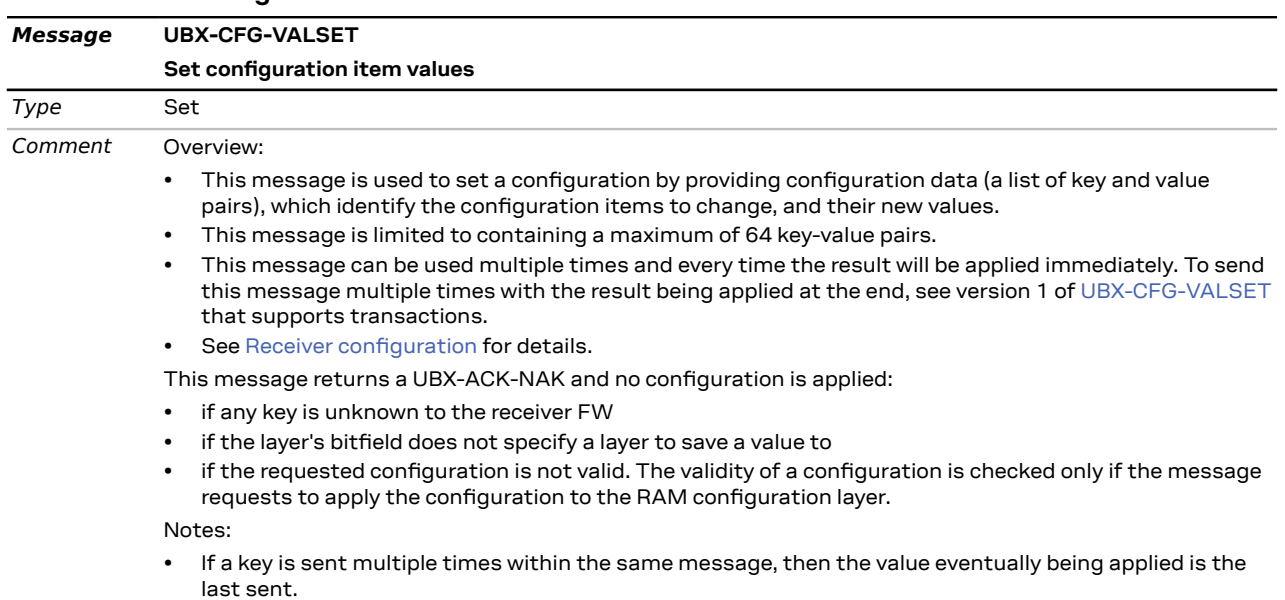

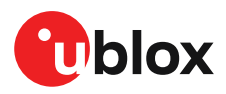

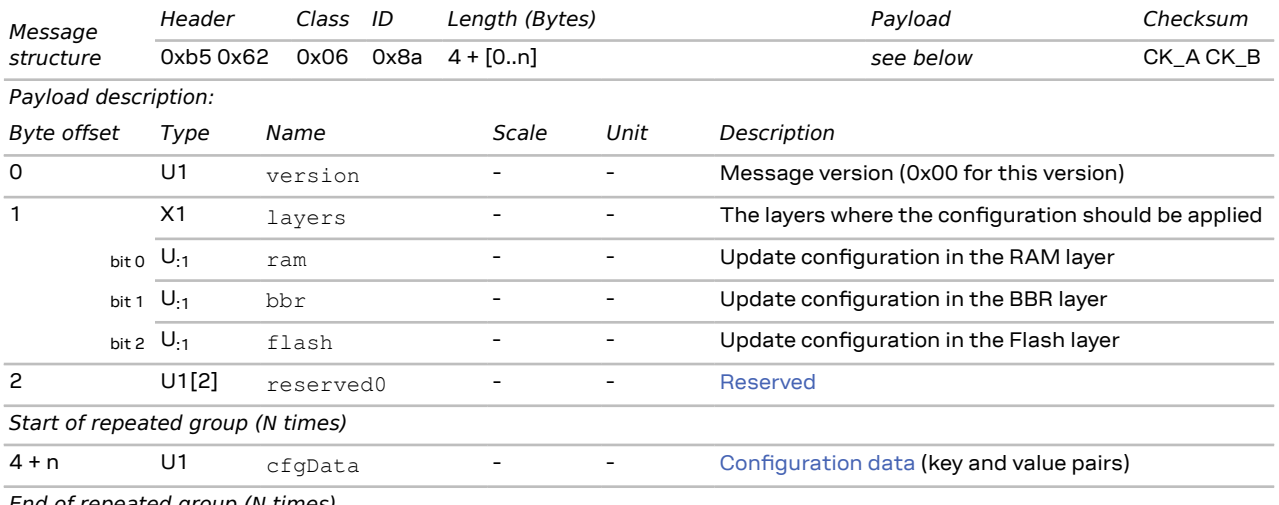

*End of repeated group (N times)*

#### <span id="page-74-0"></span>**3.10.18.2 Set configuration item values (with transaction)**

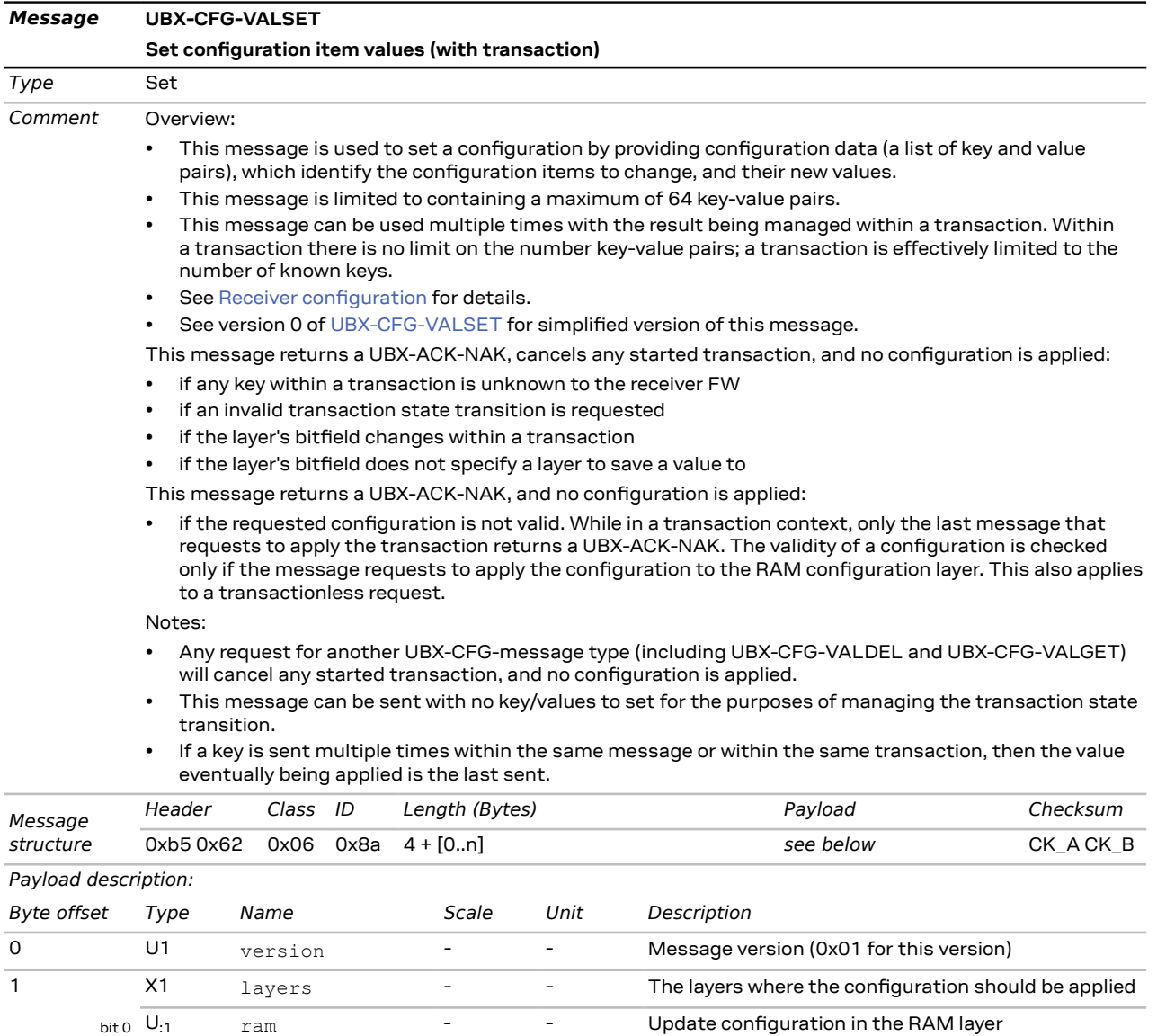

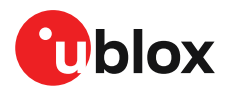

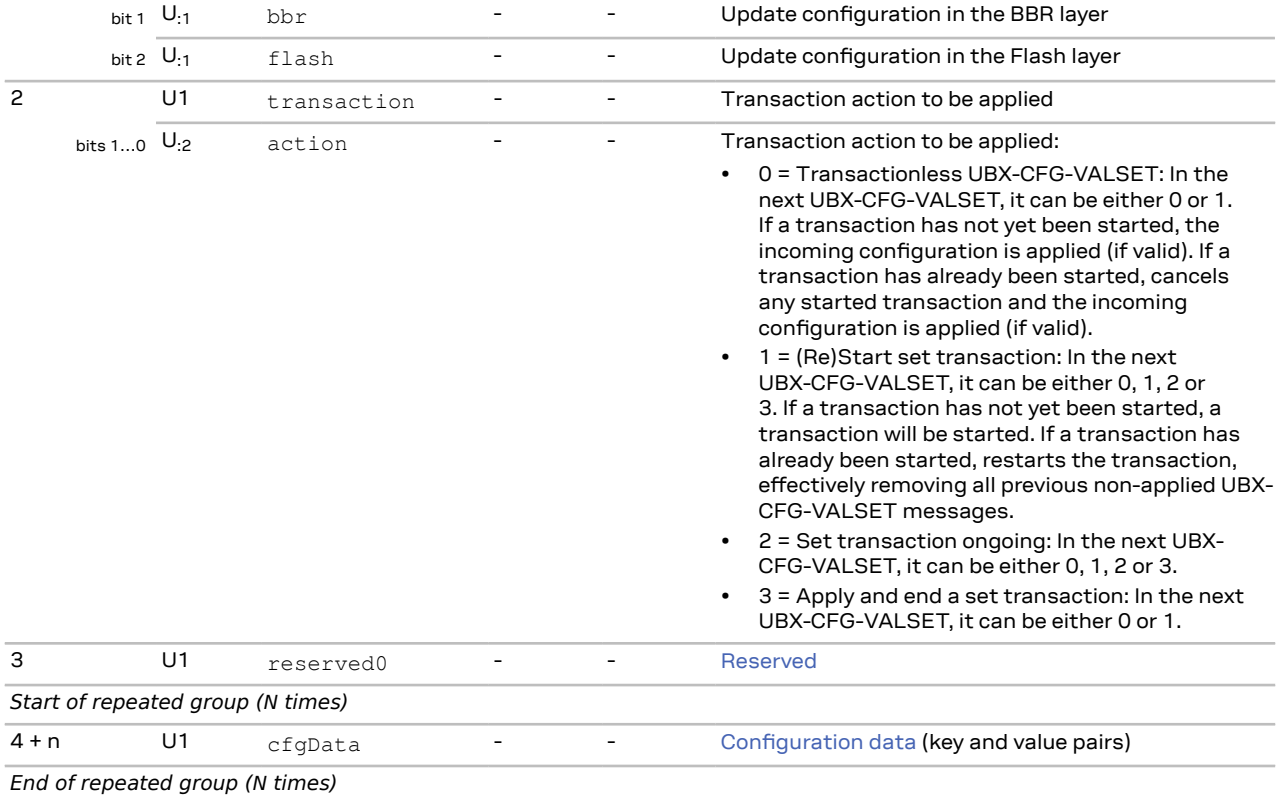

# **3.11 UBX-INF (0x04)**

Messages in the UBX-INF class are used to output strings from the firmware or application code. All messages have an associated type to indicate the nature or priority of the message.

### **3.11.1 UBX-INF-DEBUG (0x04 0x04)**

#### **3.11.1.1 ASCII output with debug contents**

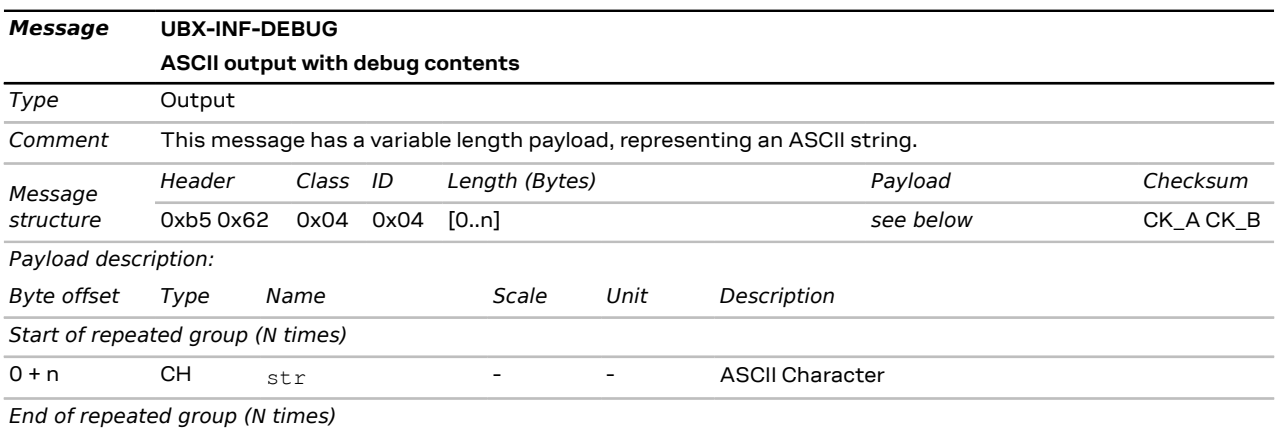

### **3.11.2 UBX-INF-ERROR (0x04 0x00)**

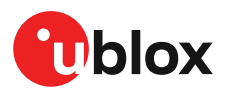

#### **3.11.2.1 ASCII output with error contents**

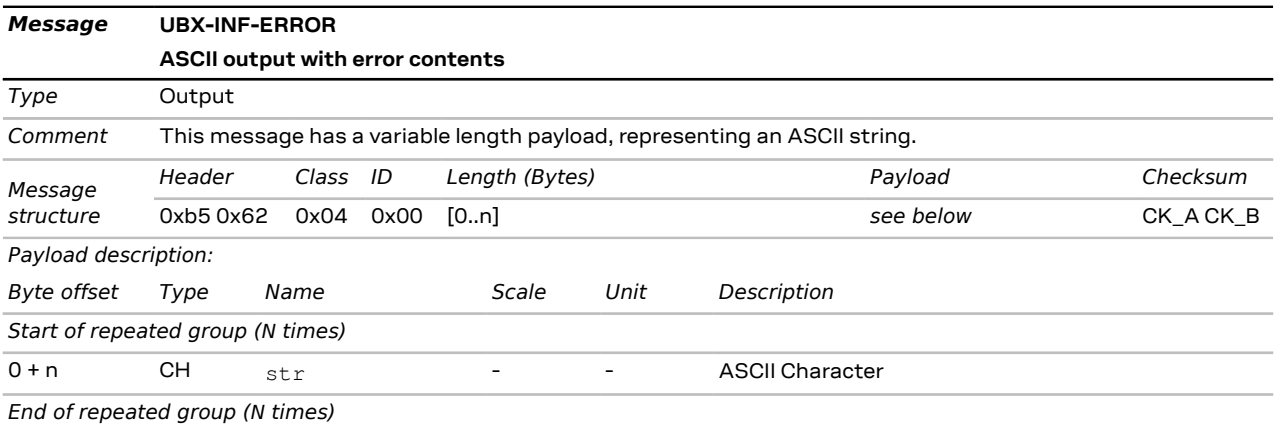

### **3.11.3 UBX-INF-NOTICE (0x04 0x02)**

#### **3.11.3.1 ASCII output with informational contents**

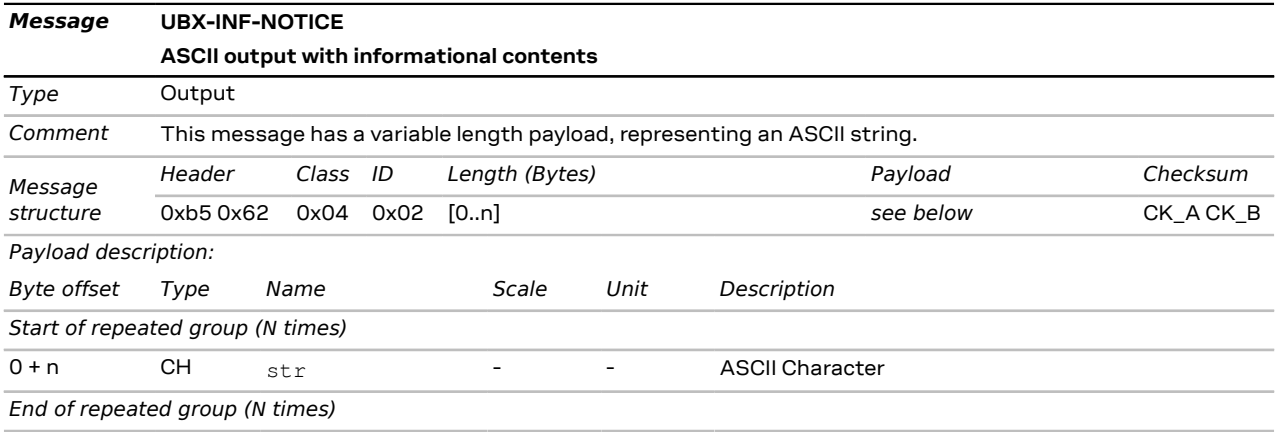

### **3.11.4 UBX-INF-TEST (0x04 0x03)**

#### **3.11.4.1 ASCII output with test contents**

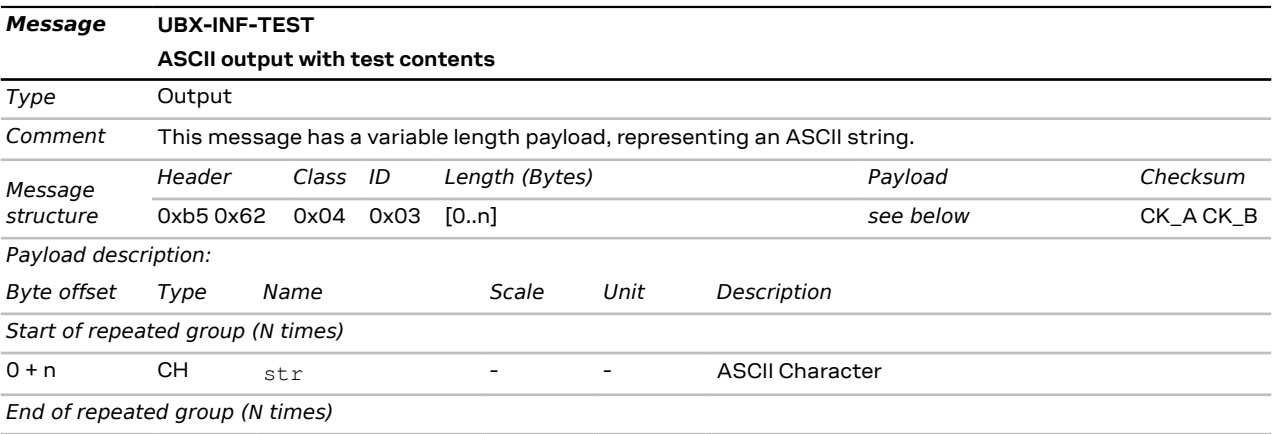

### **3.11.5 UBX-INF-WARNING (0x04 0x01)**

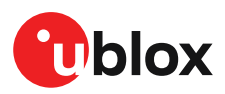

#### **3.11.5.1 ASCII output with warning contents**

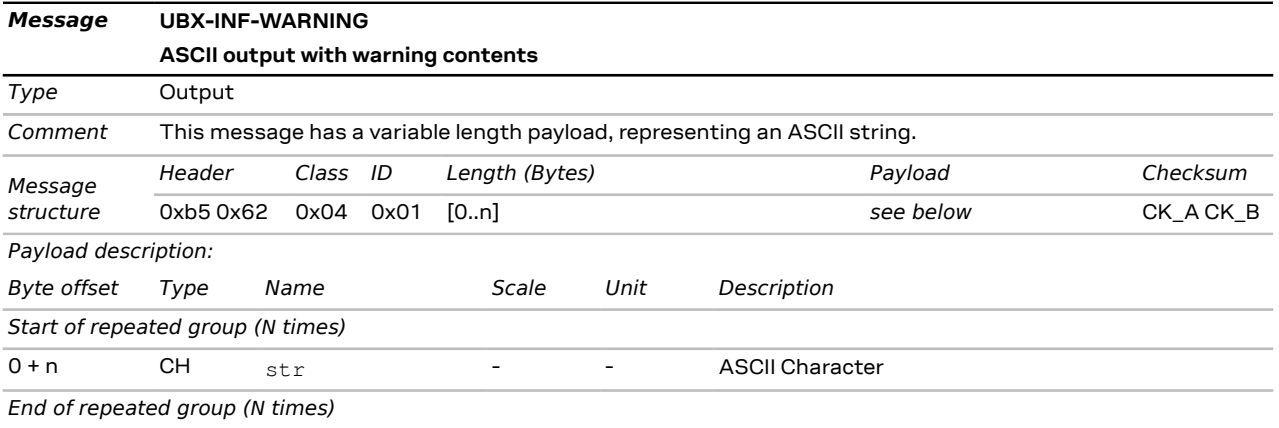

# **3.12 UBX-LOG (0x21)**

The messages in the UBX-LOG class are used to configure and report status information of the logging and data batching features.

### <span id="page-77-0"></span>**3.12.1 UBX-LOG-BATCH (0x21 0x11)**

#### **3.12.1.1 Batched data**

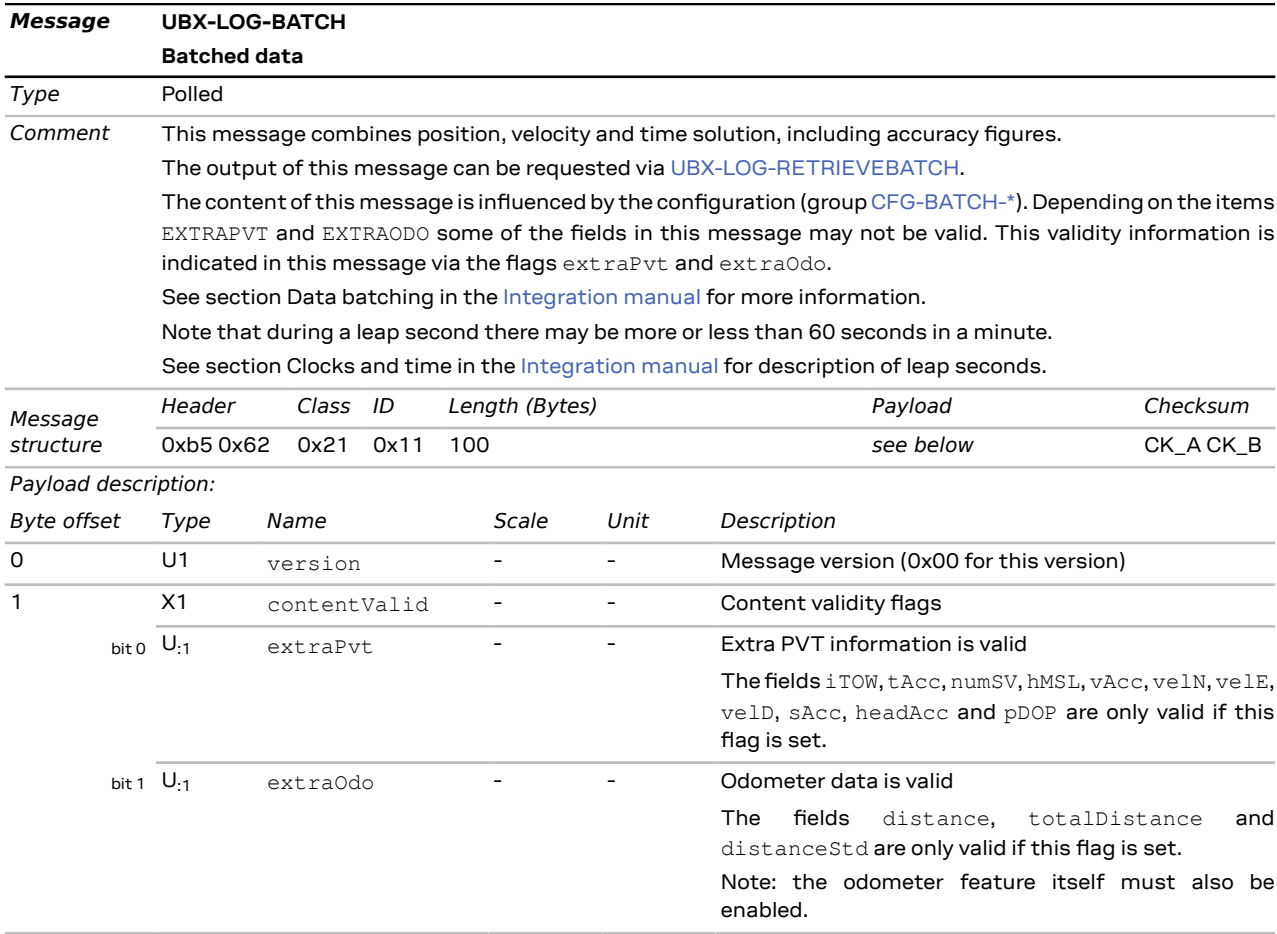

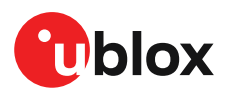

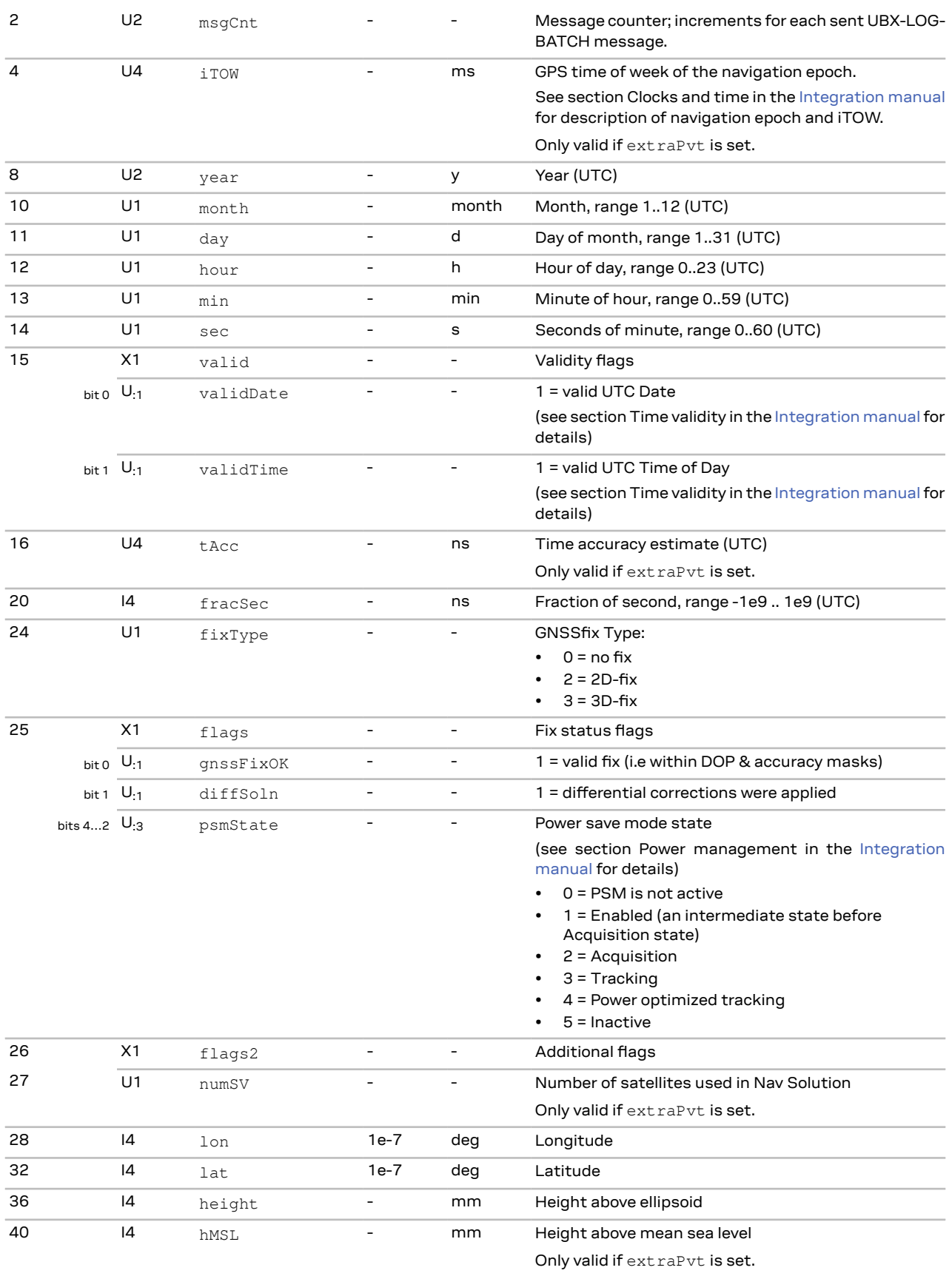

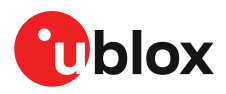

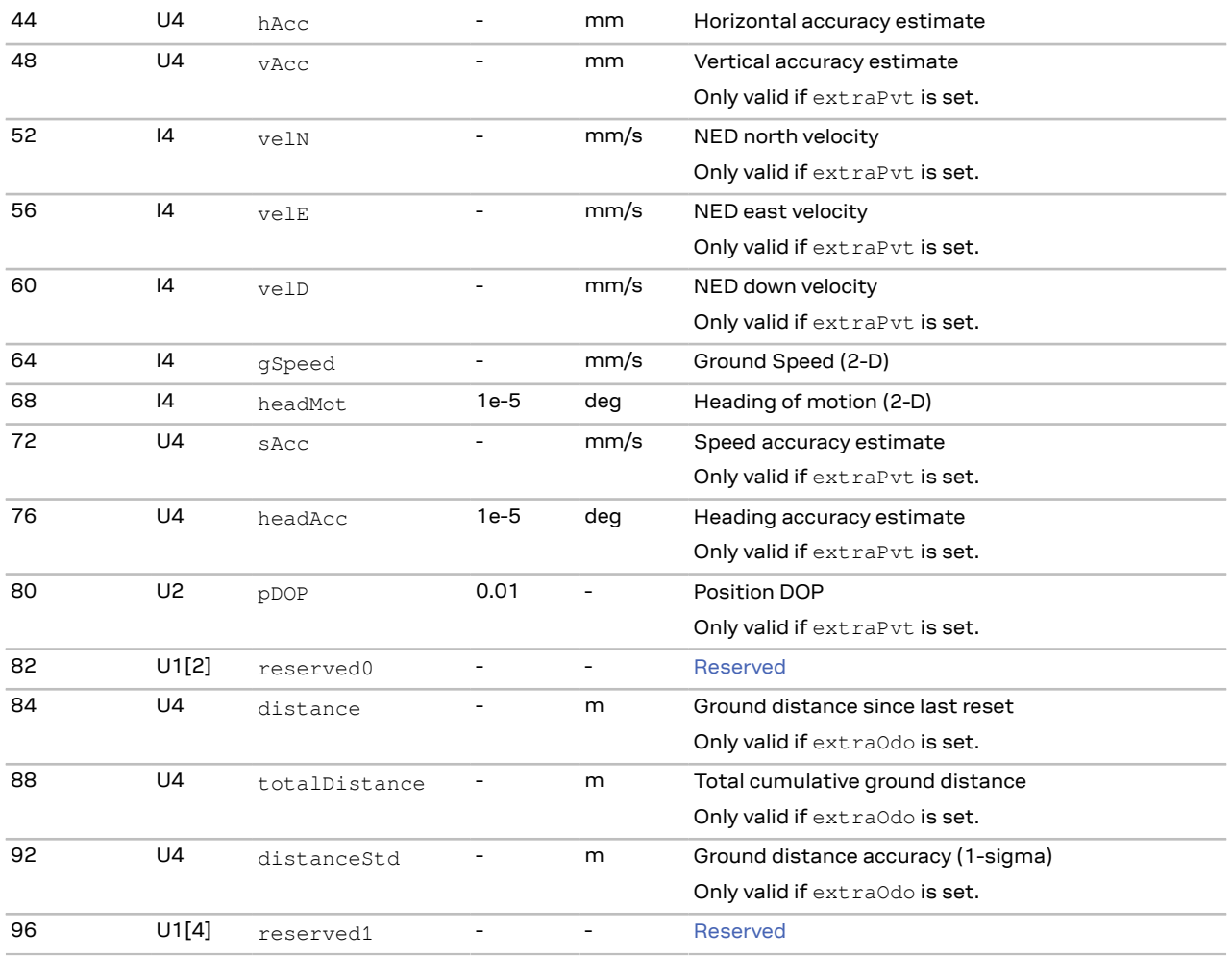

### <span id="page-79-0"></span>**3.12.2 UBX-LOG-RETRIEVEBATCH (0x21 0x10)**

### **3.12.2.1 Request batch data**

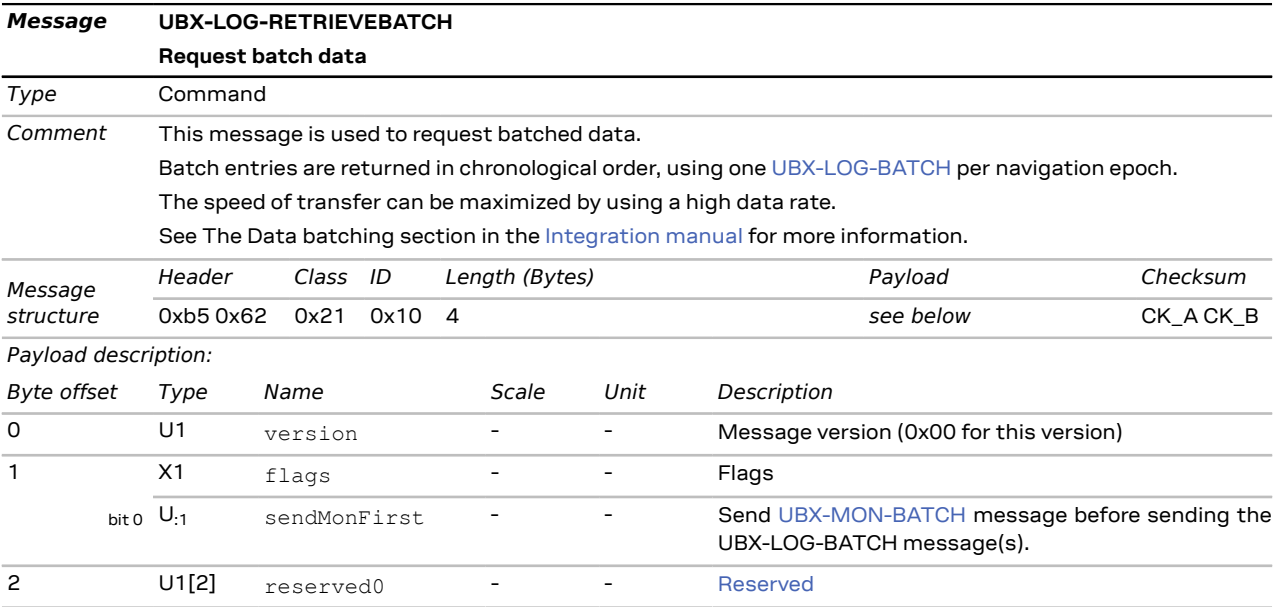

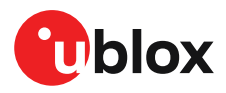

# **3.13 UBX-MGA (0x13)**

The messages in the UBX-MGA class are used for sending GNSS assistance (A-GNSS, aiding) information to the receiver as well as backing up the navigation database from the receiver to a host.

### <span id="page-80-0"></span>**3.13.1 UBX-MGA-ACK (0x13 0x60)**

#### **3.13.1.1 Multiple GNSS acknowledge message**

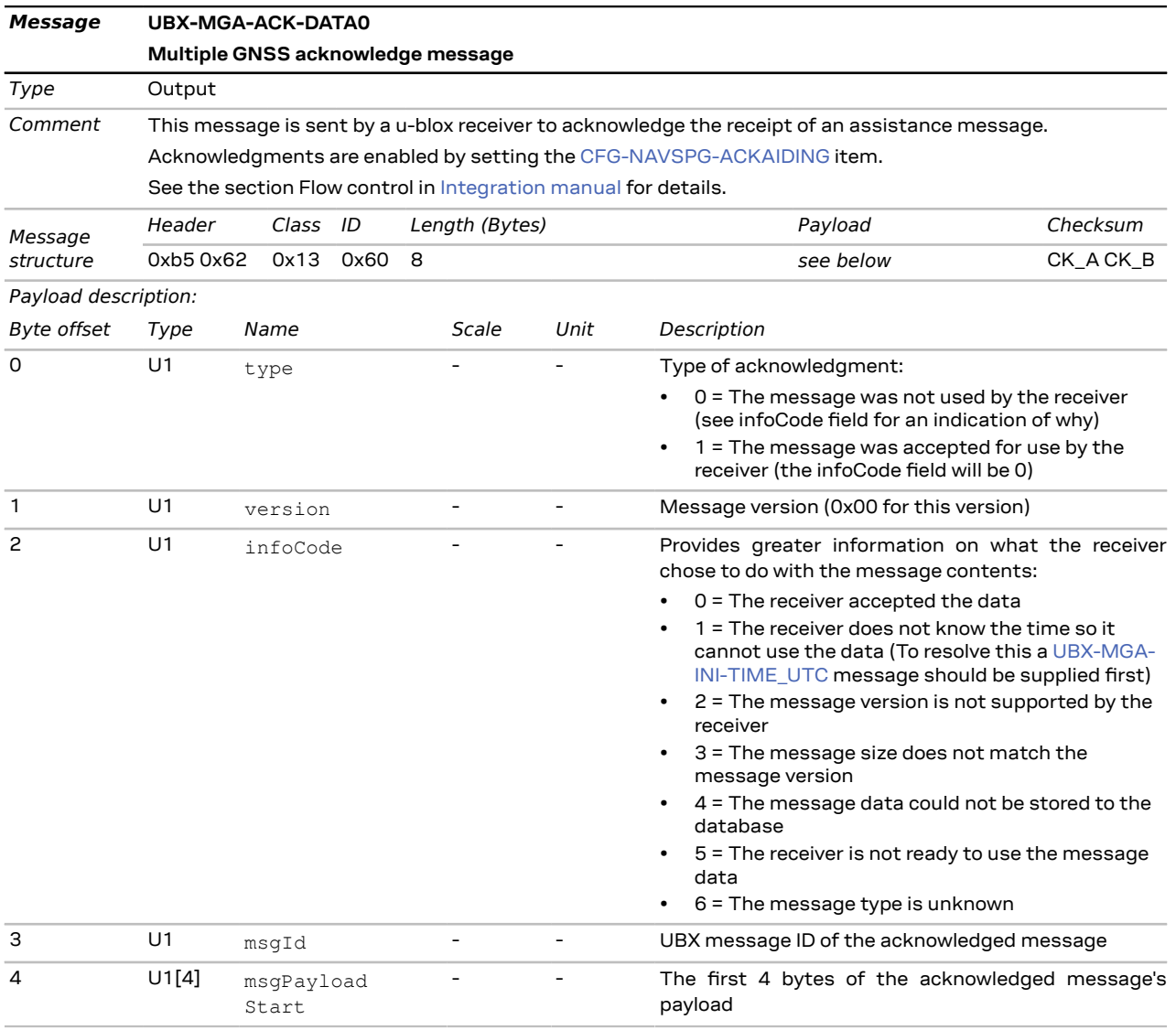

### **3.13.2 UBX-MGA-ANO (0x13 0x20)**

#### **3.13.2.1 Multiple GNSS AssistNow Offline assistance**

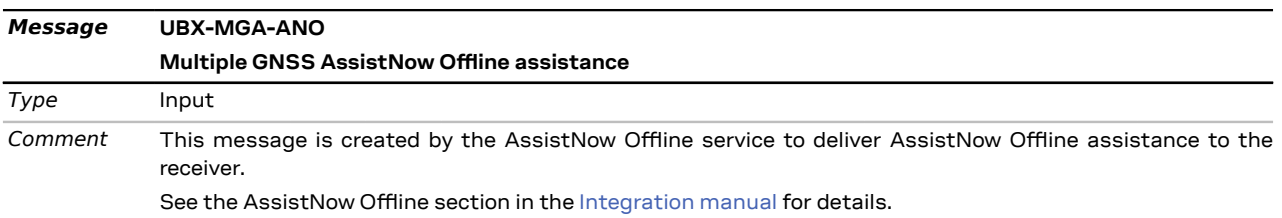

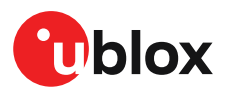

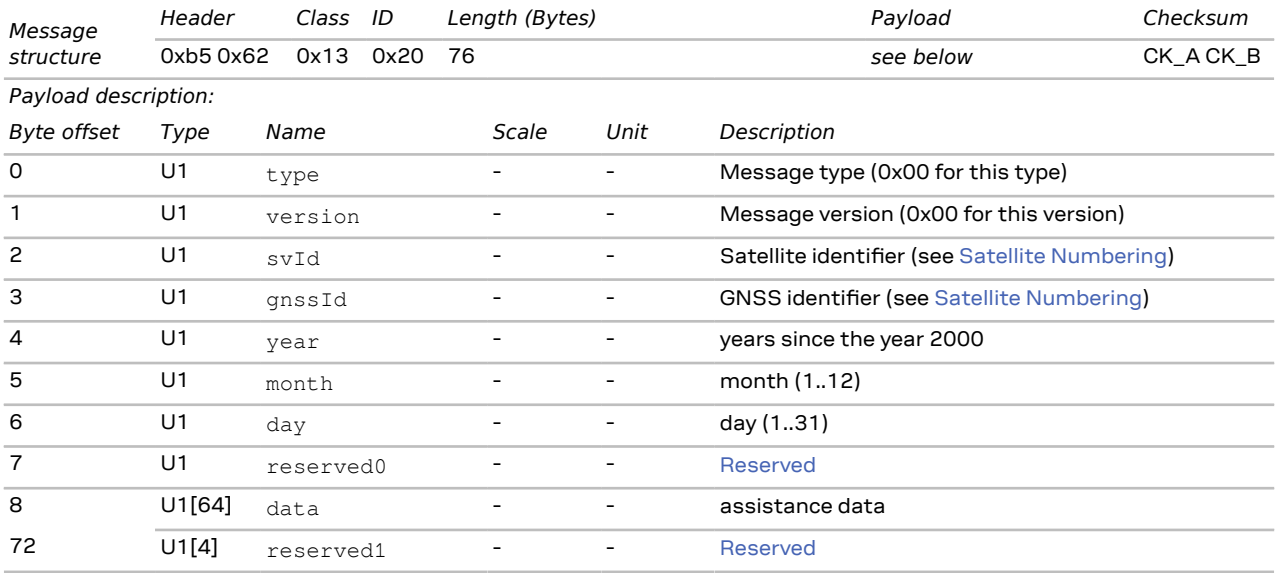

### **3.13.3 UBX-MGA-BDS (0x13 0x03)**

#### **3.13.3.1 BeiDou ephemeris assistance**

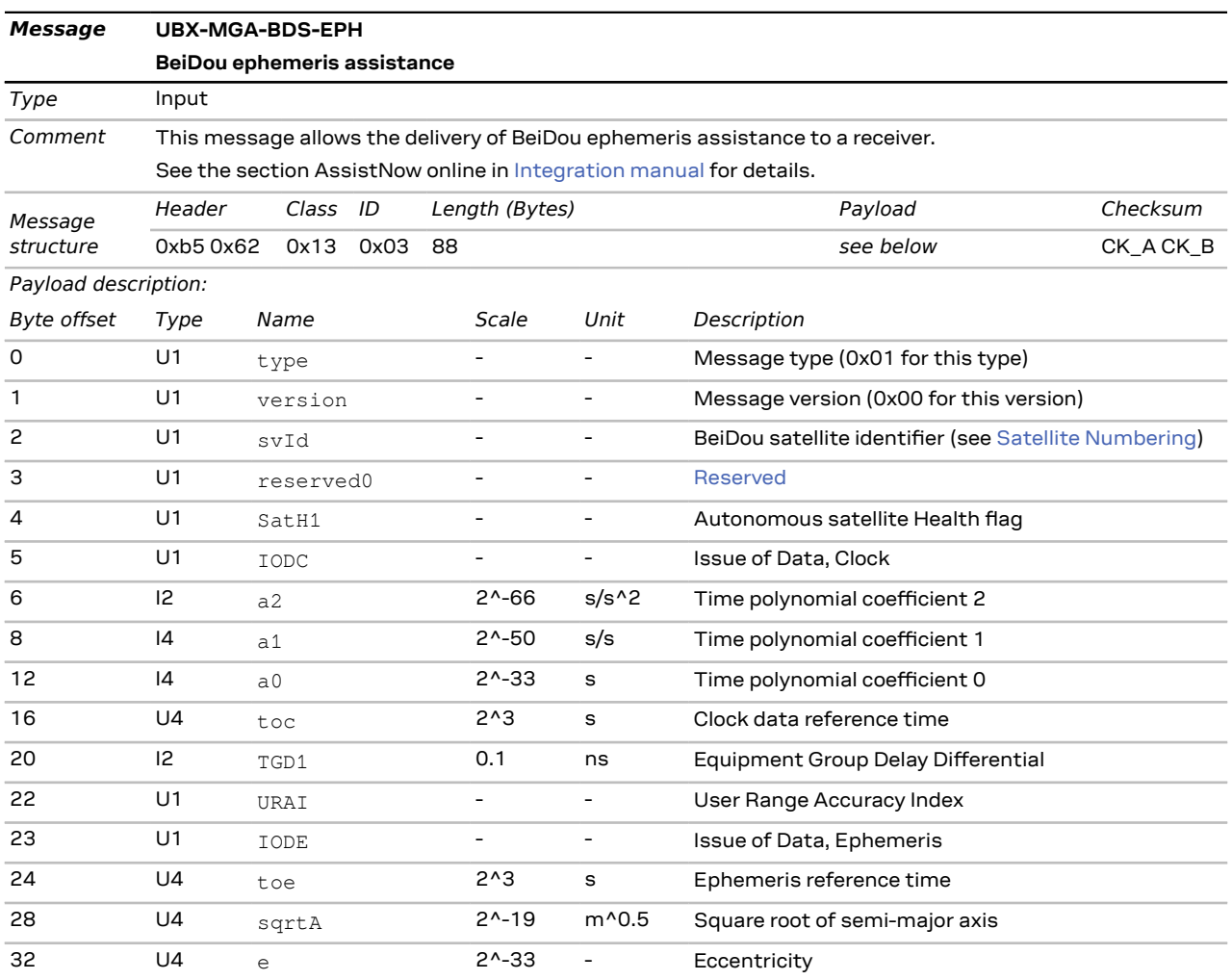

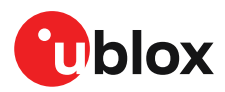

### u-blox M10 SPG 5.00 - Interface description

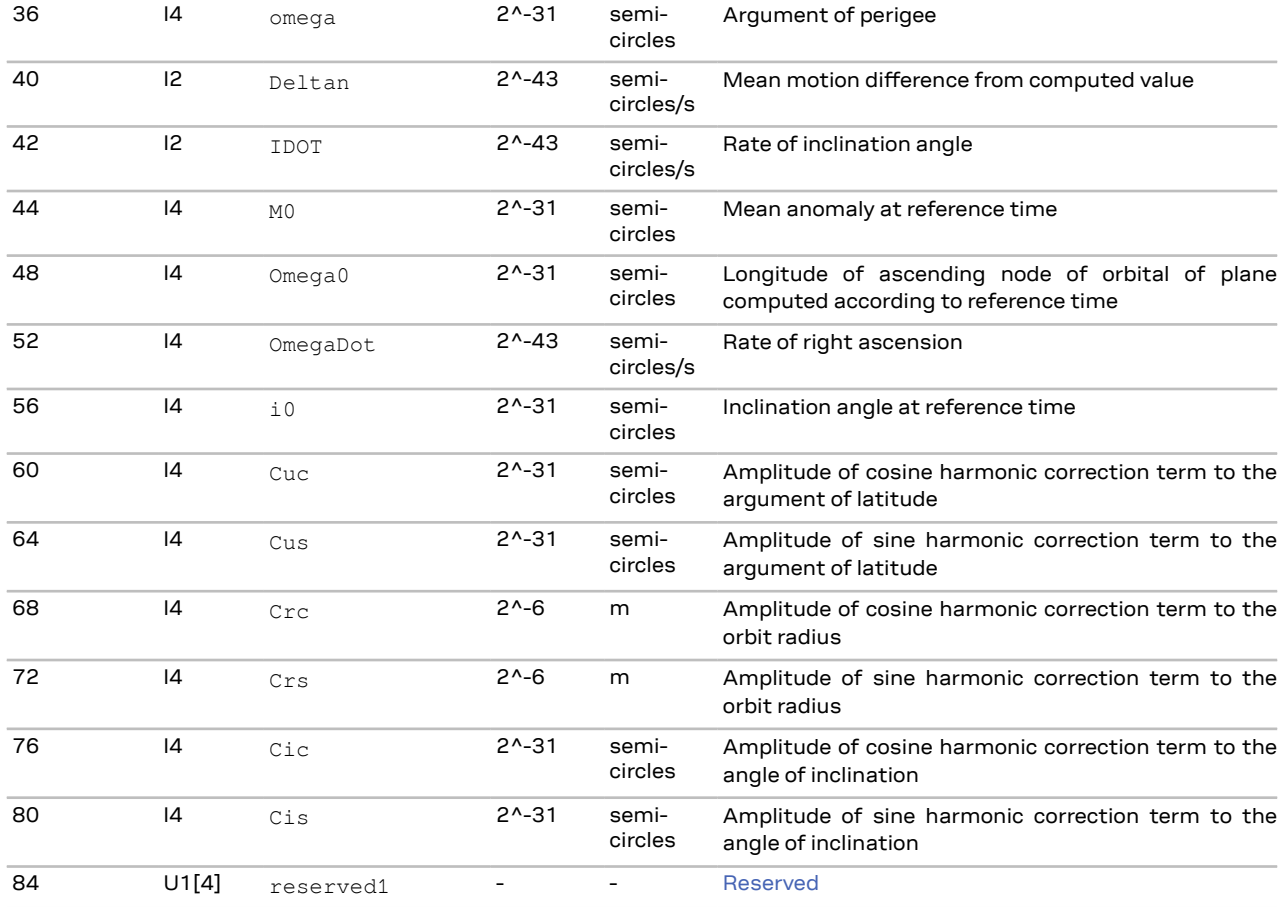

#### **3.13.3.2 BeiDou almanac assistance**

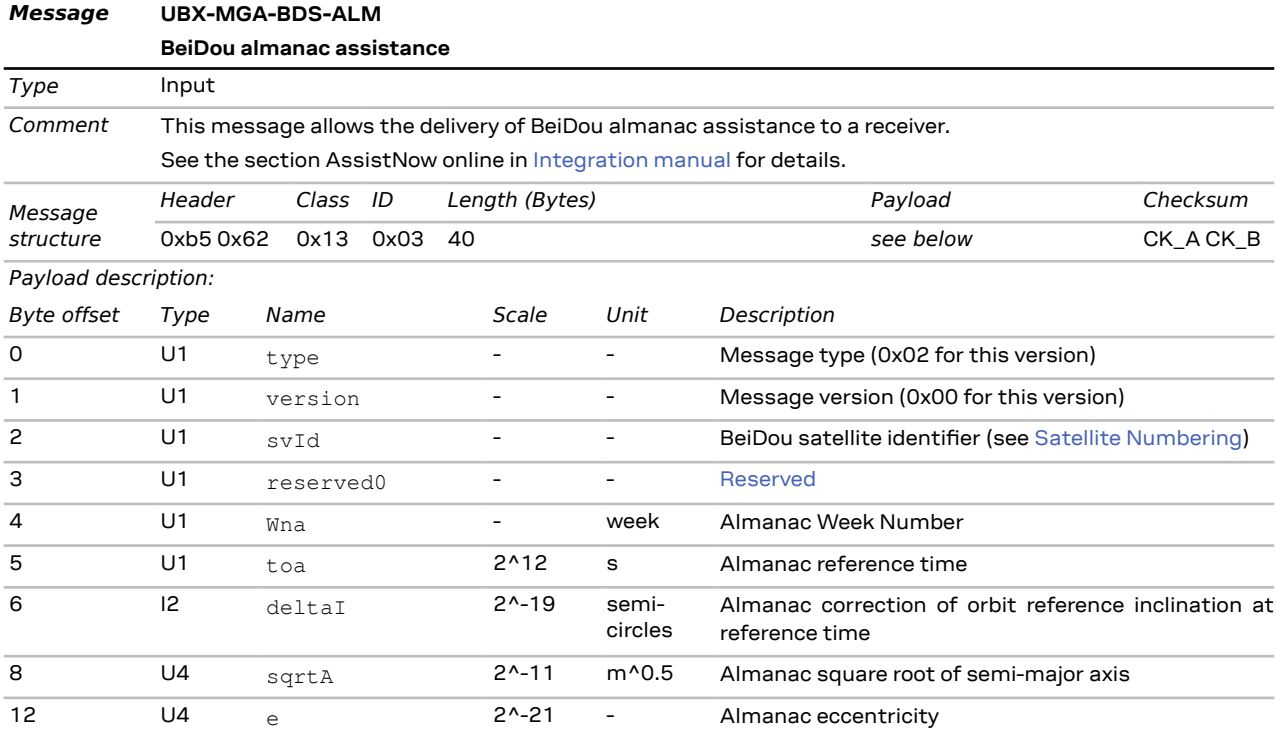

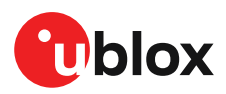

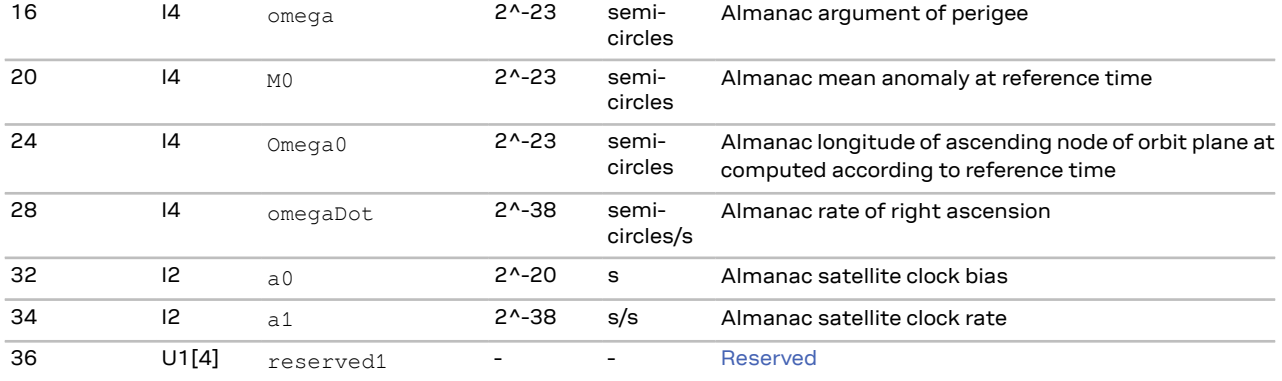

#### **3.13.3.3 BeiDou health assistance**

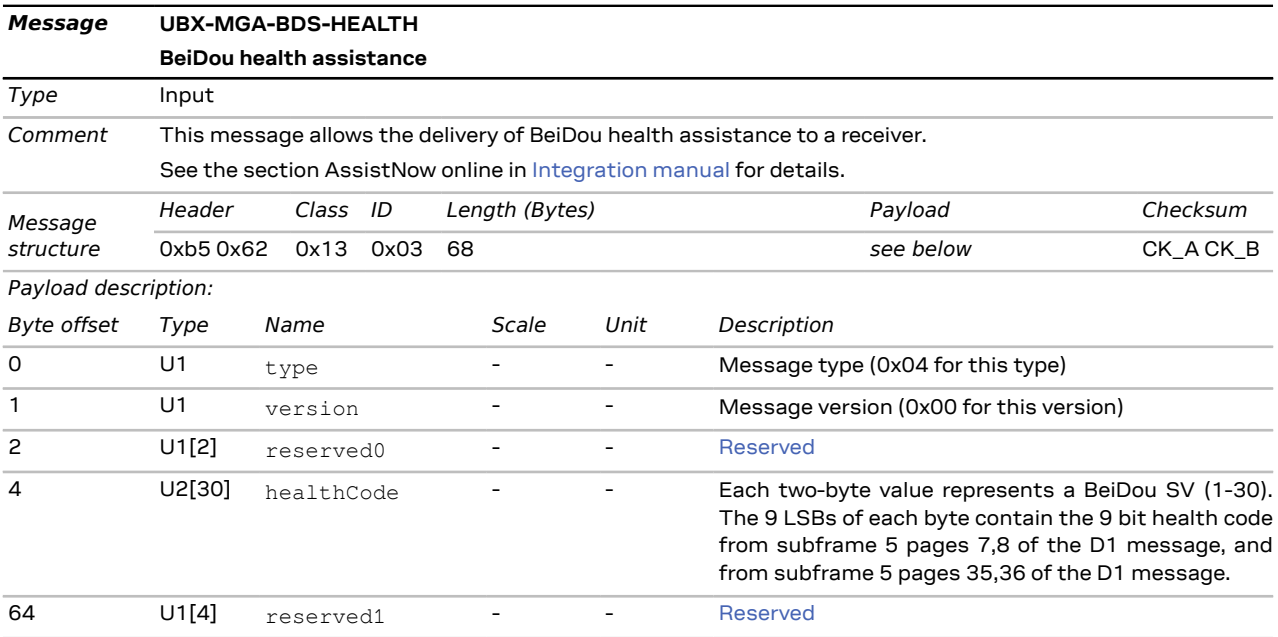

#### **3.13.3.4 BeiDou UTC assistance**

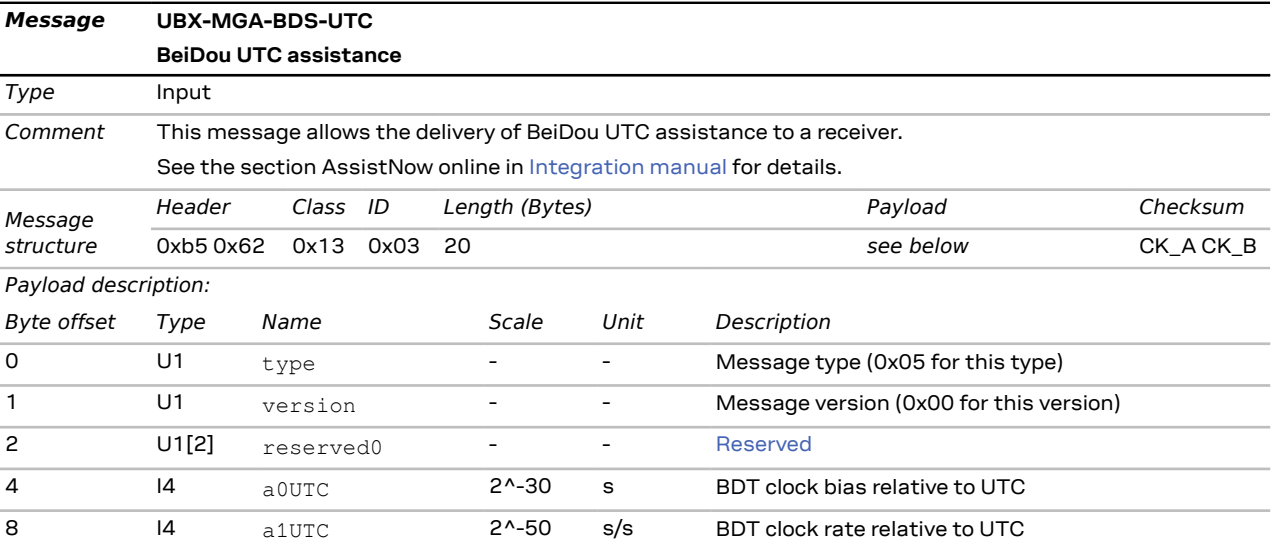

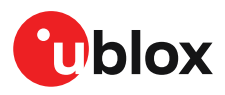

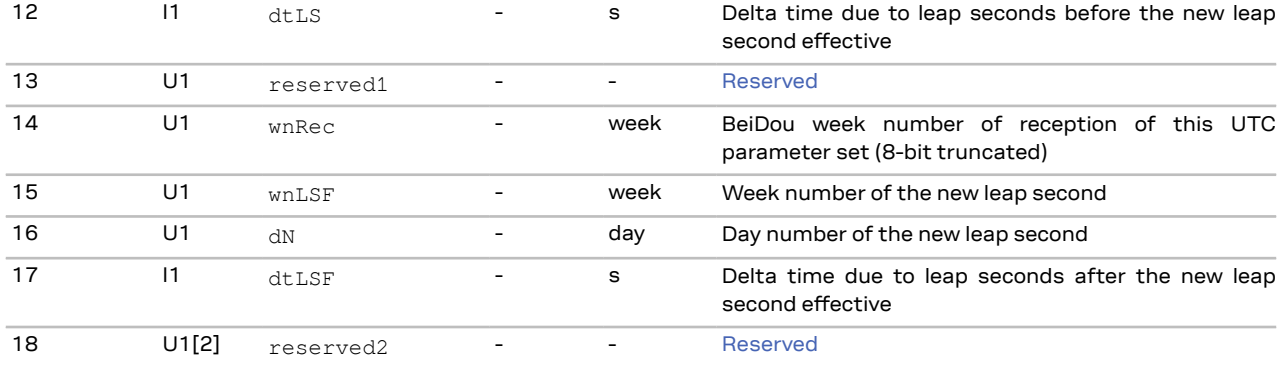

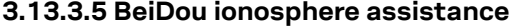

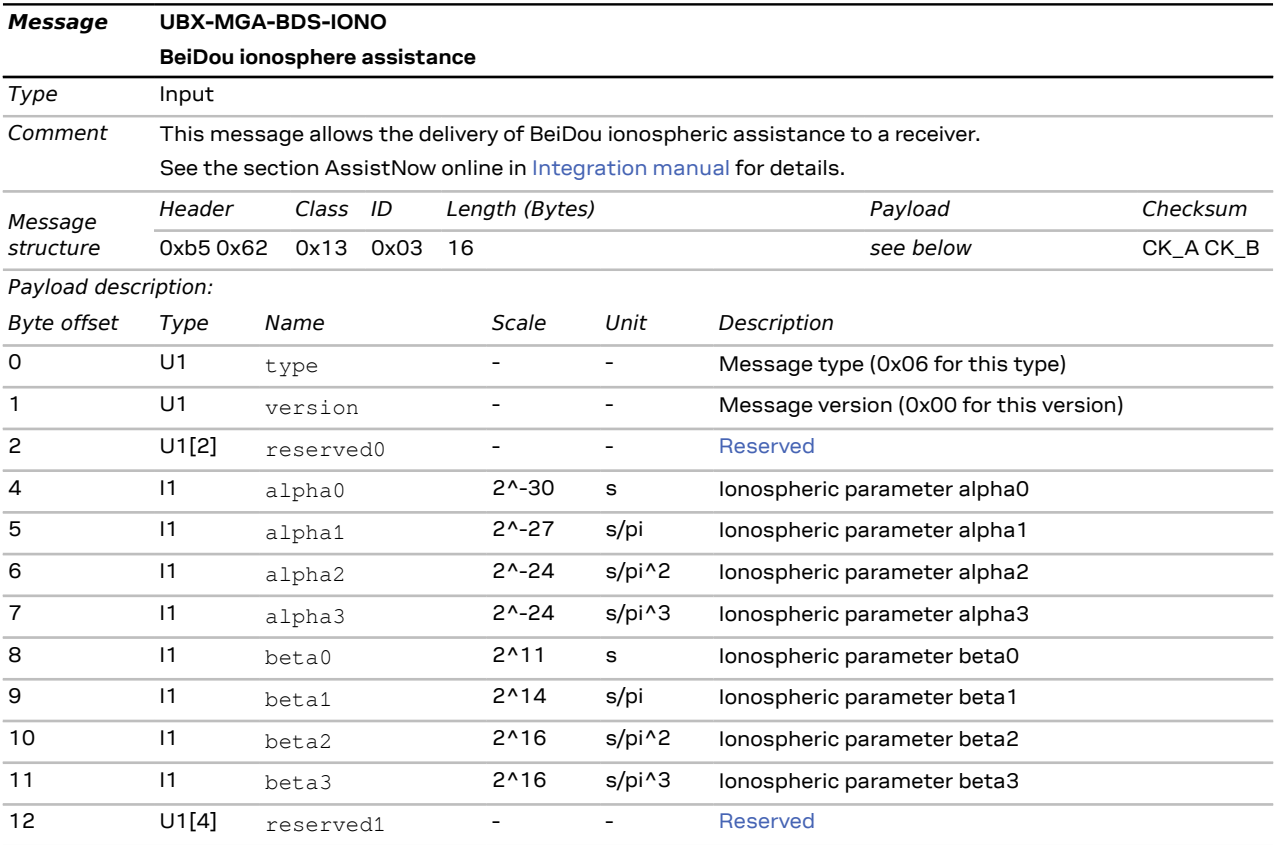

### **3.13.4 UBX-MGA-DBD (0x13 0x80)**

#### **3.13.4.1 Poll the navigation database**

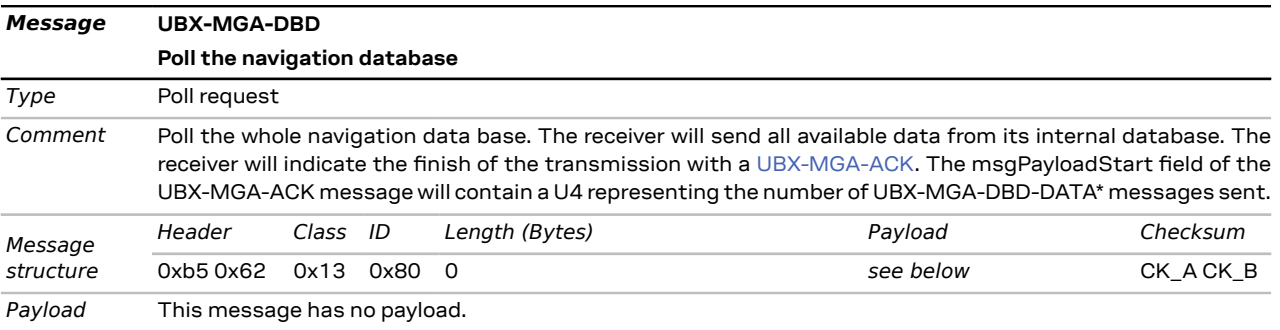

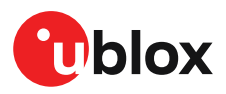

#### **3.13.4.2 Navigation database dump entry**

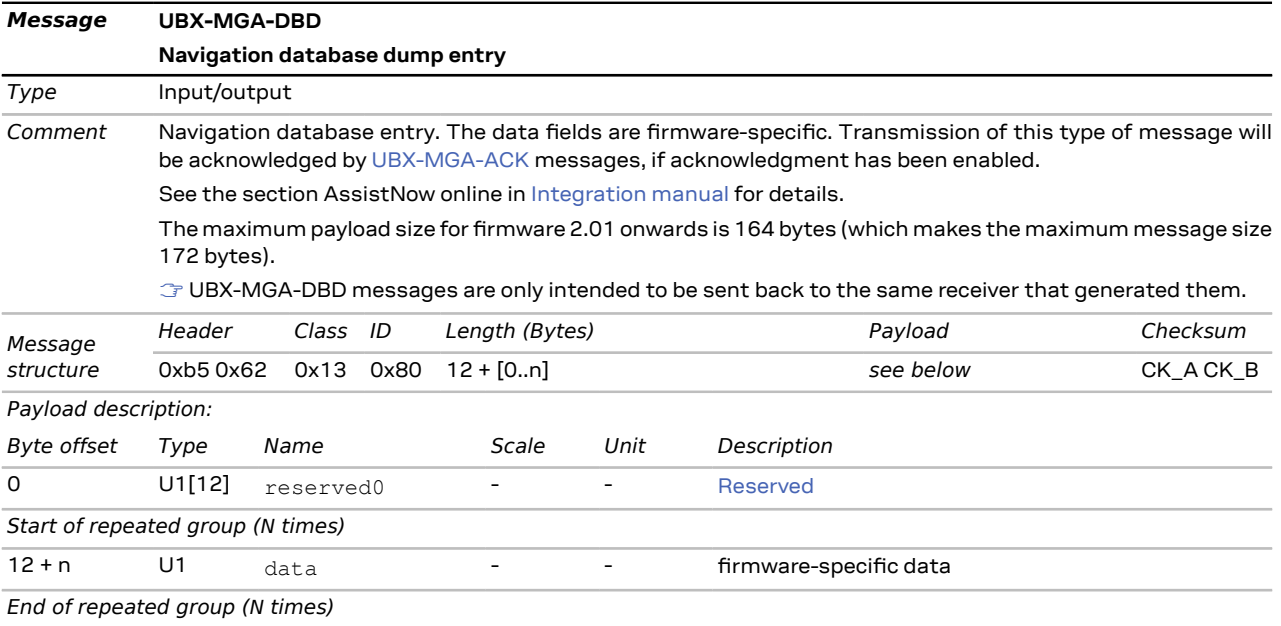

### **3.13.5 UBX-MGA-GAL (0x13 0x02)**

#### **3.13.5.1 Galileo ephemeris assistance**

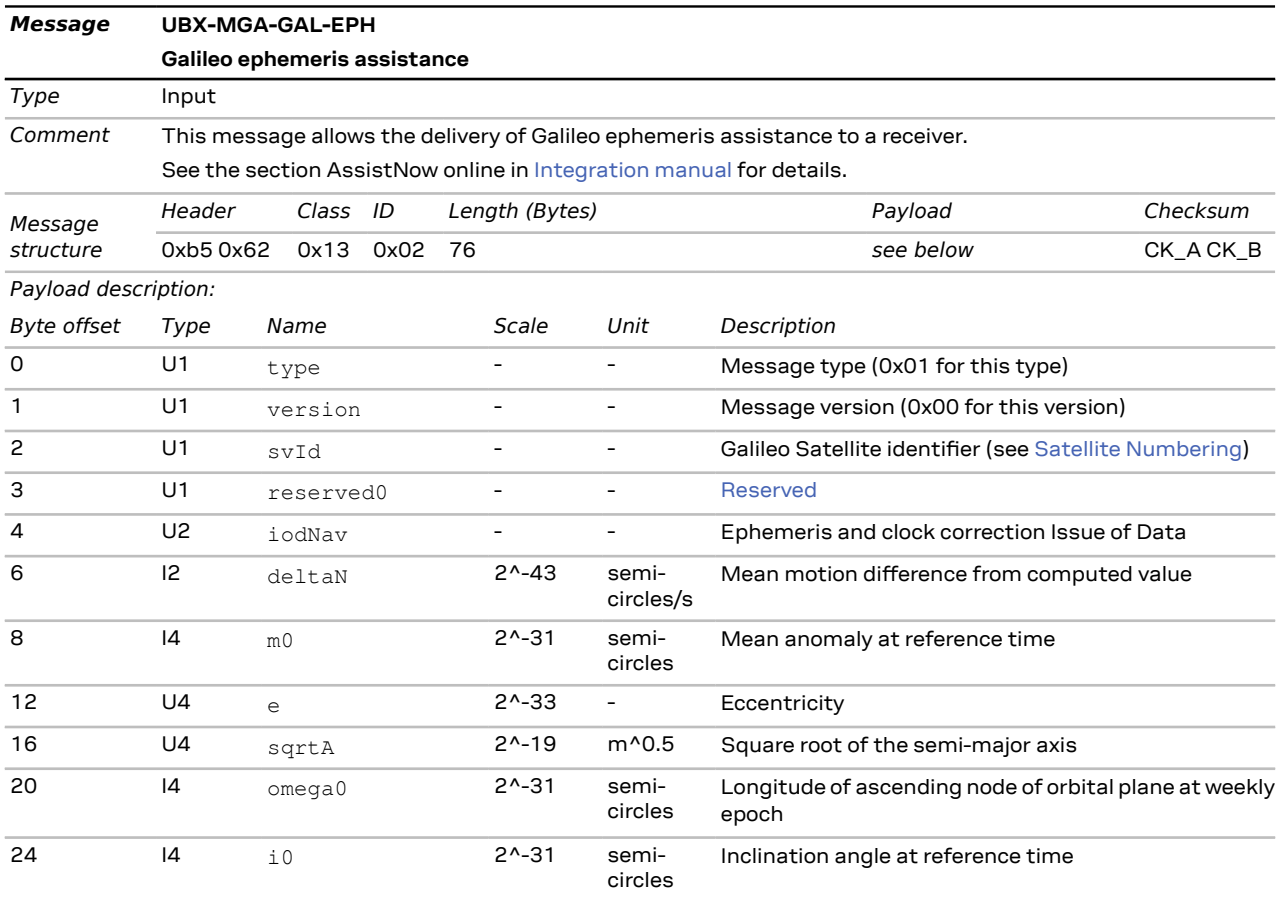

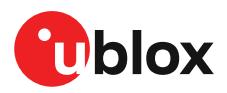

### u-blox M10 SPG 5.00 - Interface description

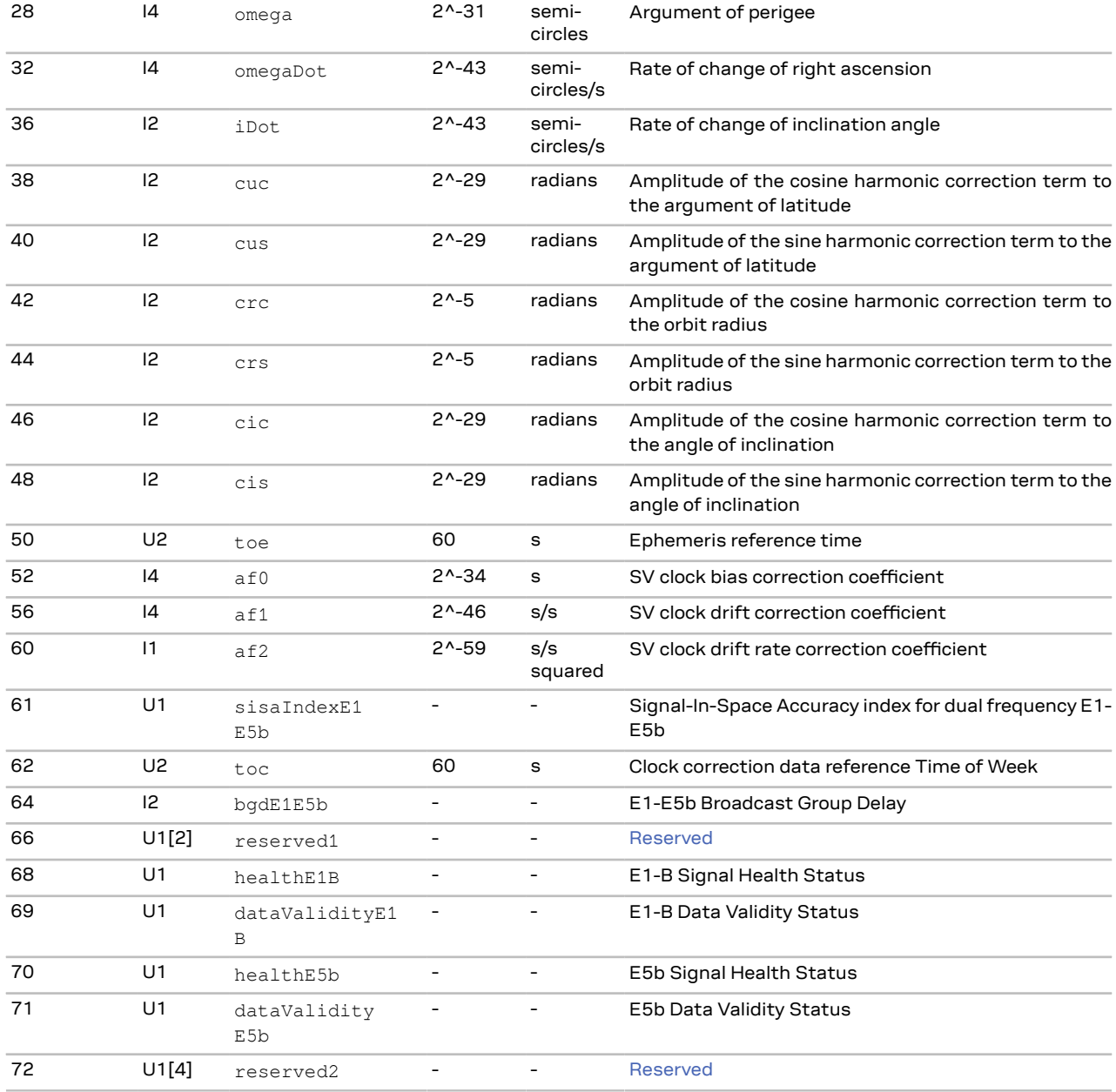

#### **3.13.5.2 Galileo almanac assistance**

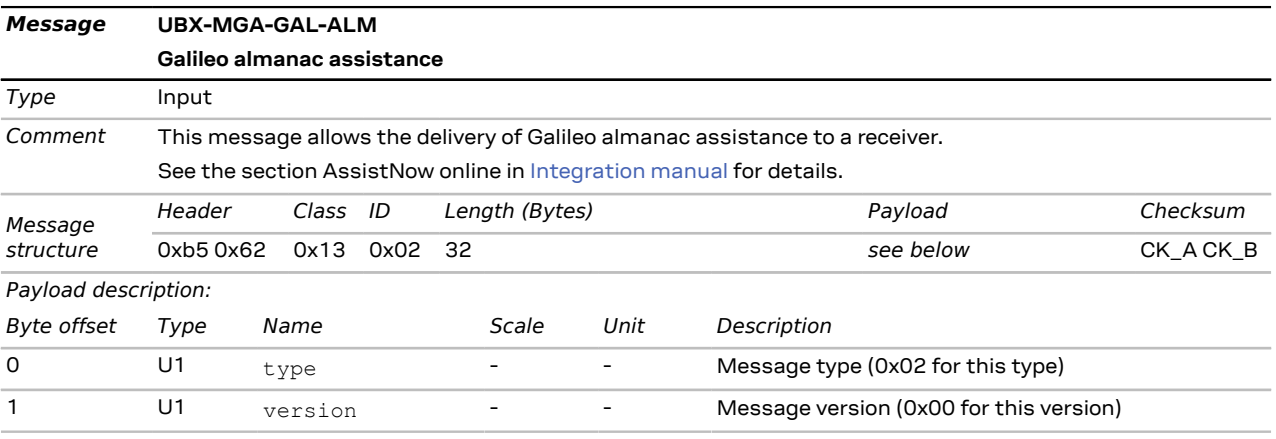

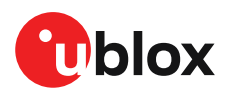

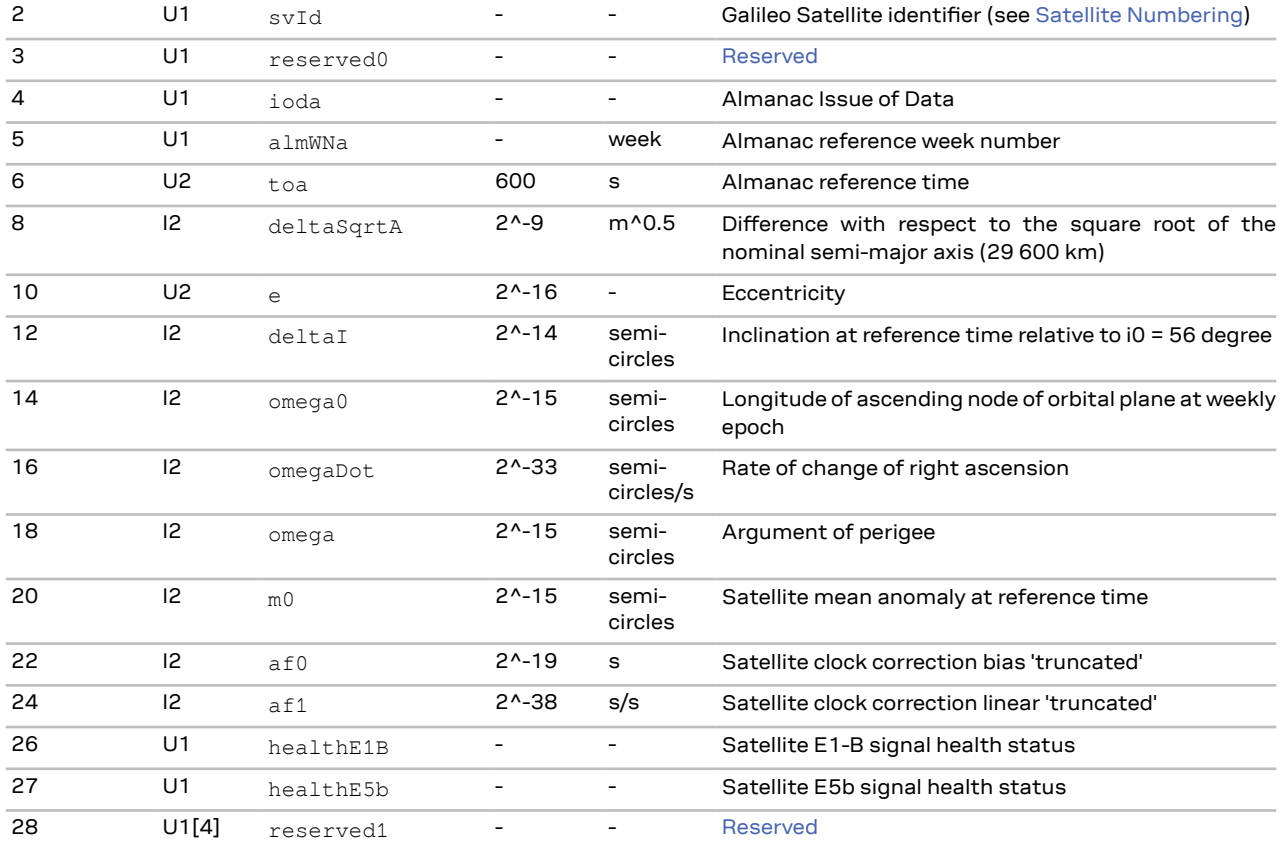

#### **3.13.5.3 Galileo GPS time offset assistance**

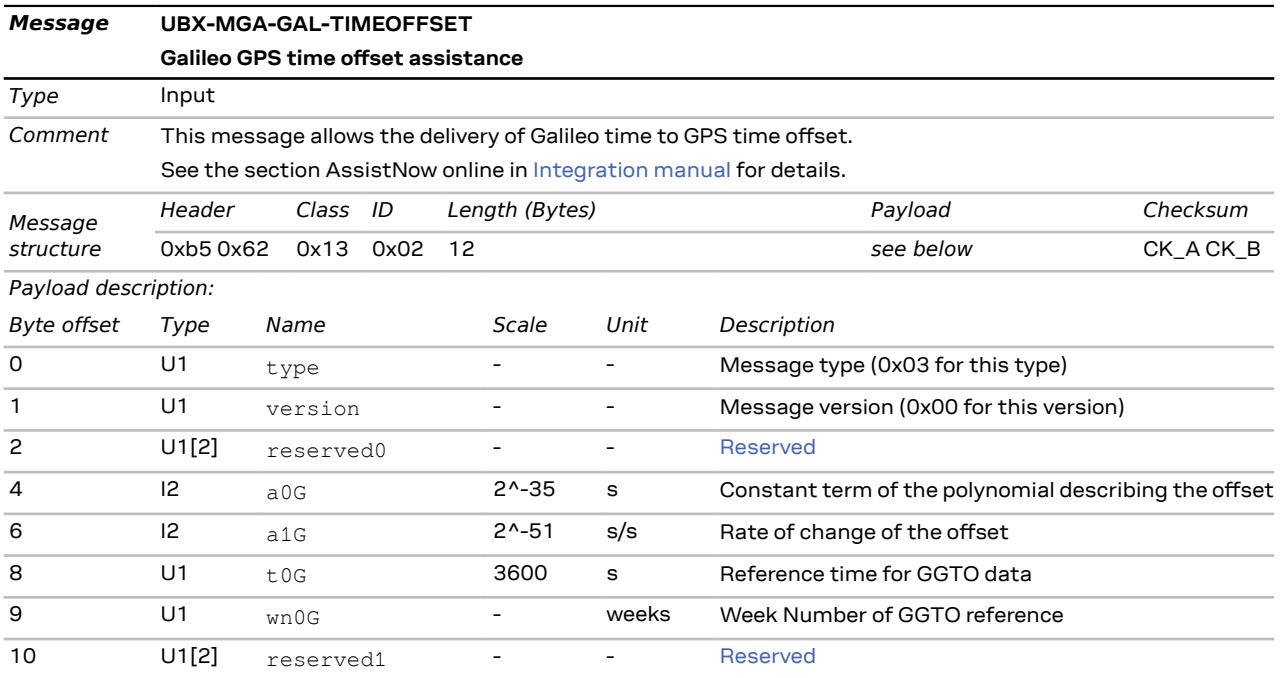

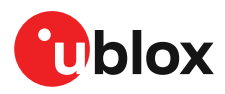

#### **3.13.5.4 Galileo UTC assistance**

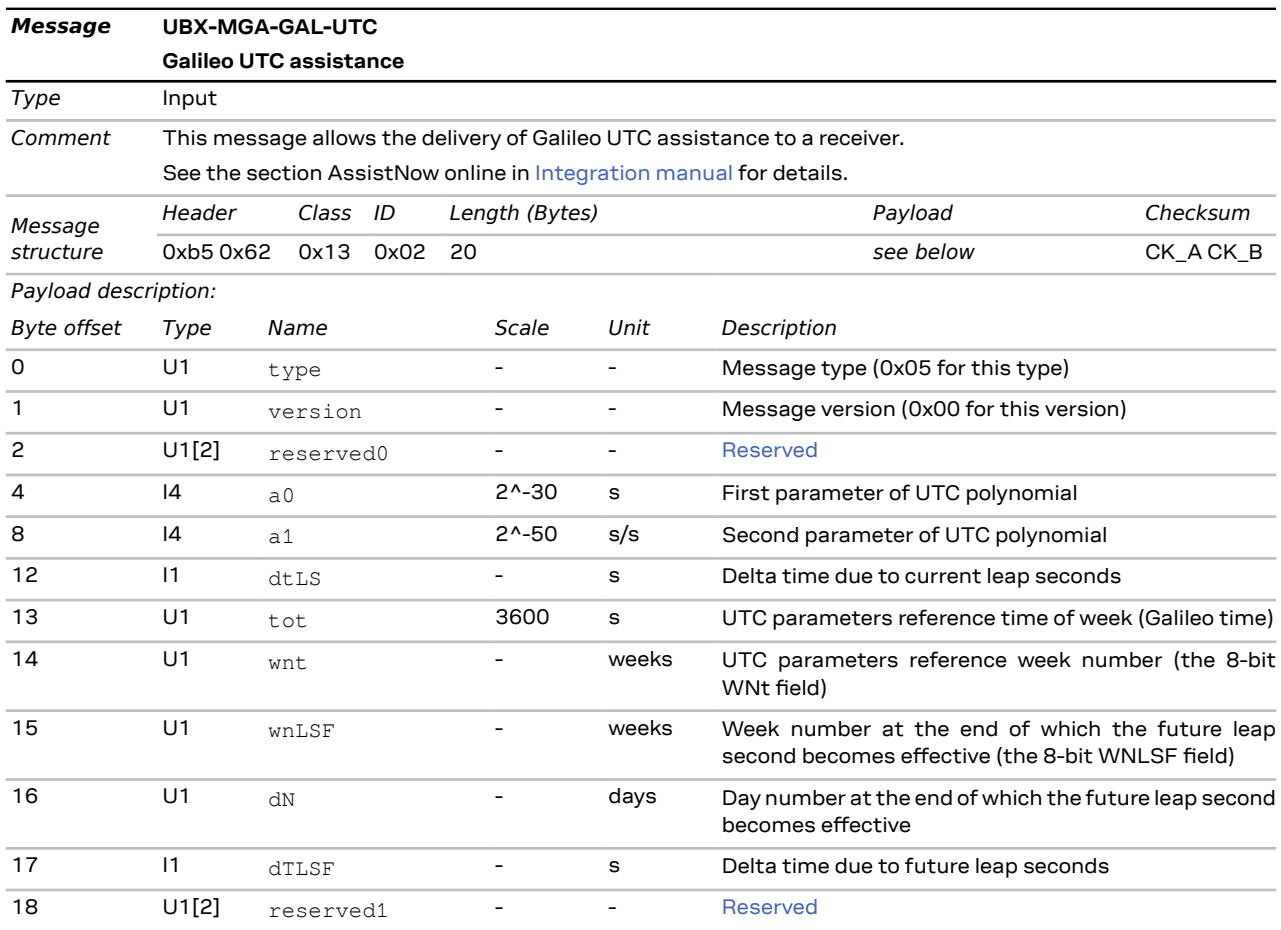

## **3.13.6 UBX-MGA-GLO (0x13 0x06)**

#### **3.13.6.1 GLONASS ephemeris assistance**

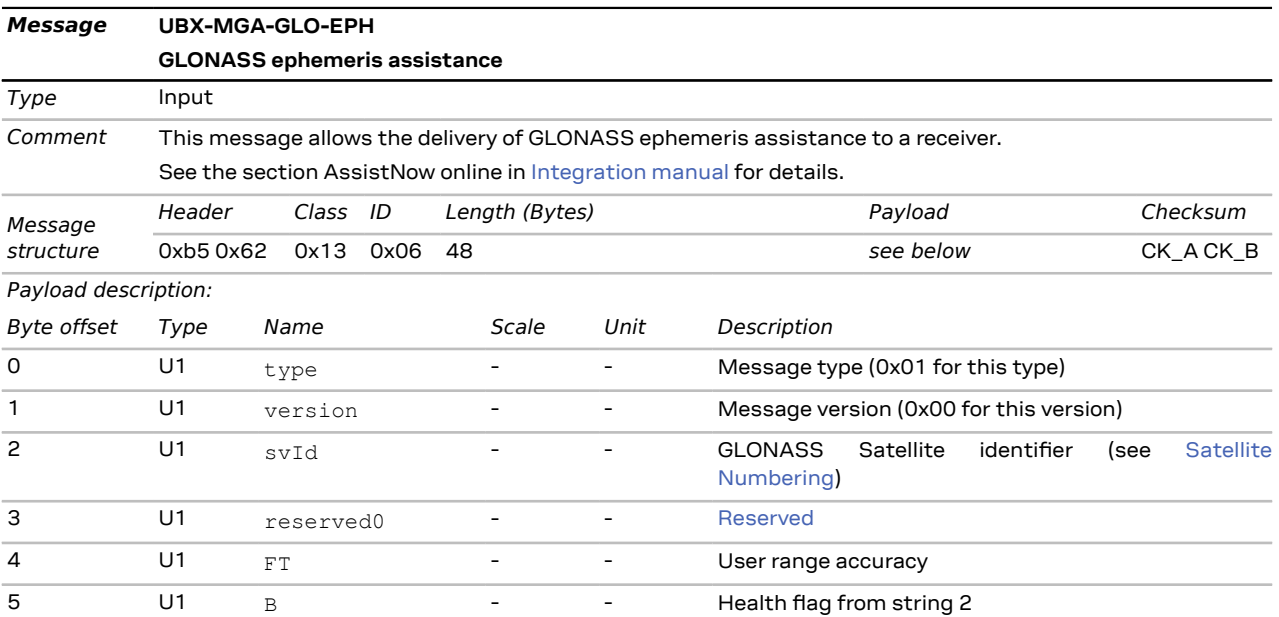

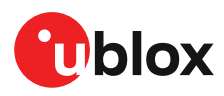

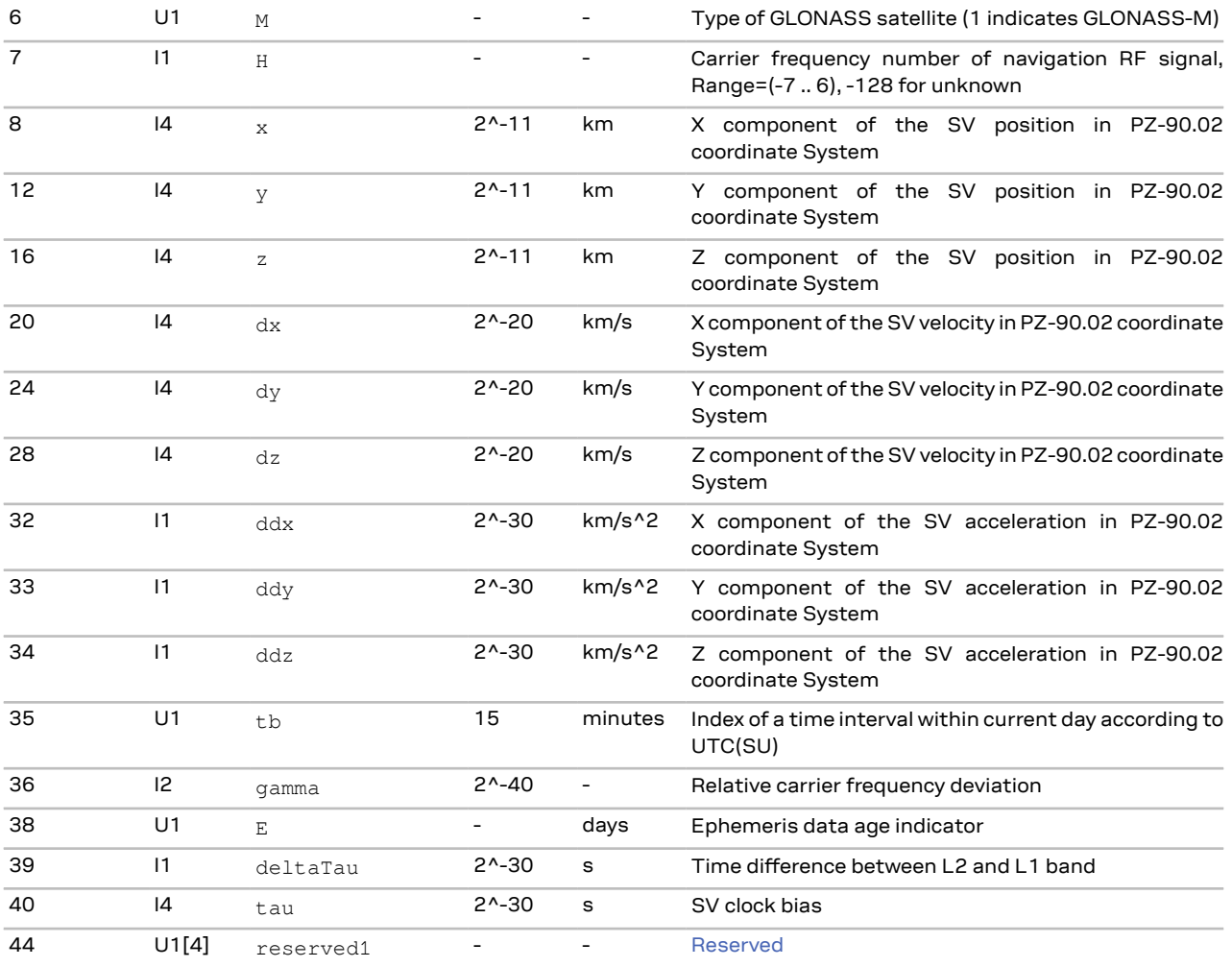

#### **3.13.6.2 GLONASS almanac assistance**

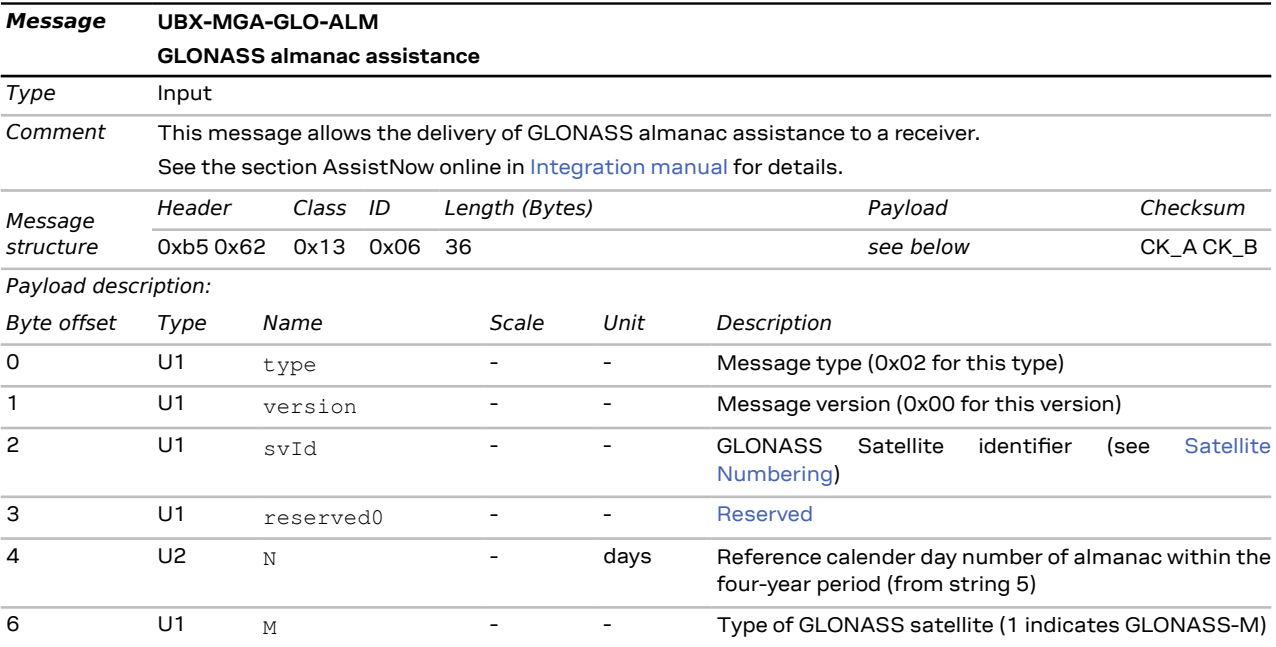

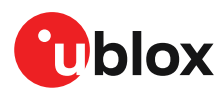

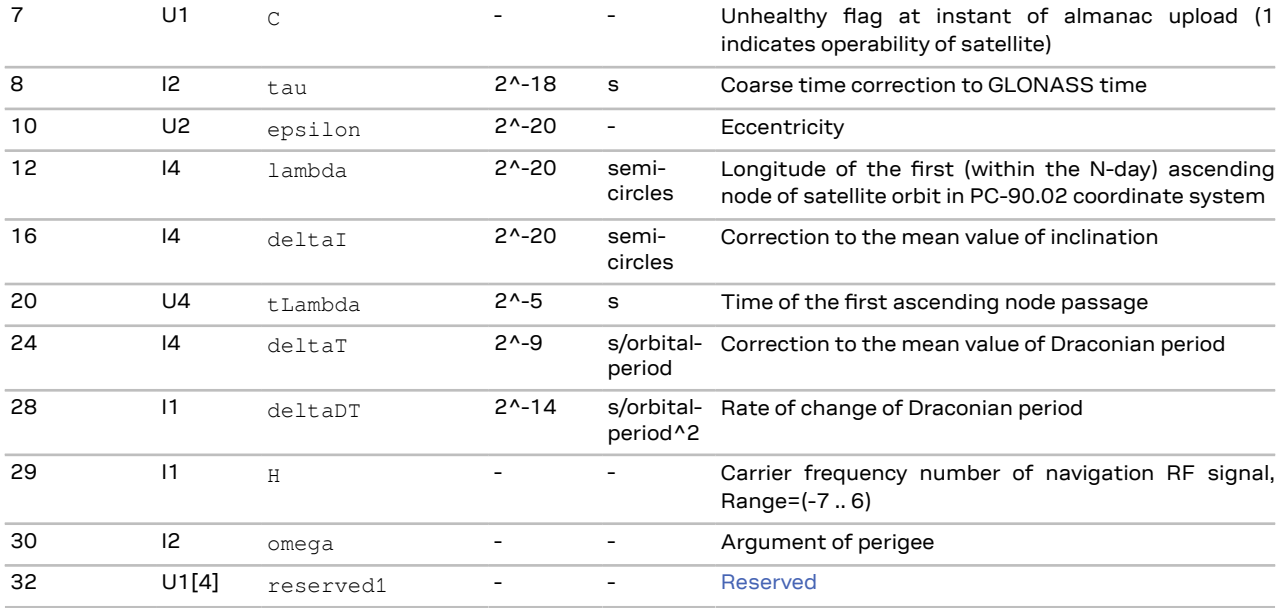

### **3.13.6.3 GLONASS auxiliary time offset assistance**

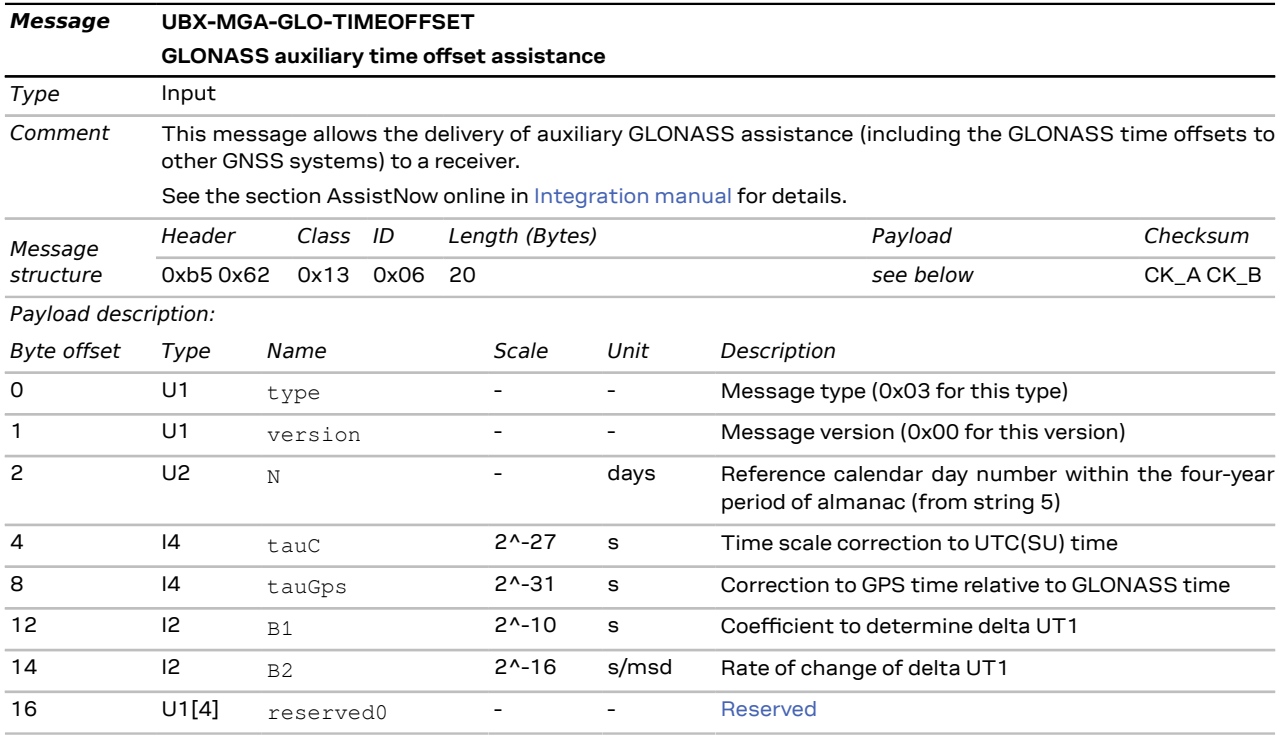

### **3.13.7 UBX-MGA-GPS (0x13 0x00)**

#### **3.13.7.1 GPS ephemeris assistance**

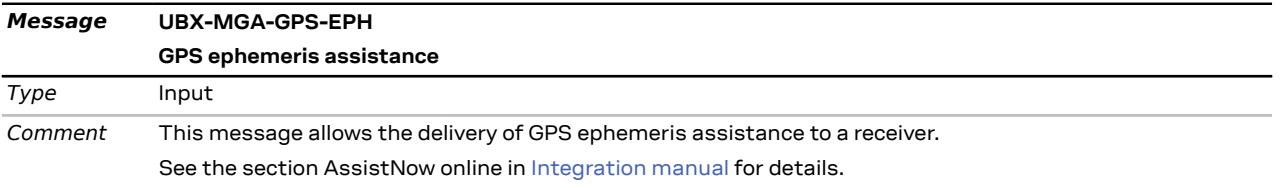

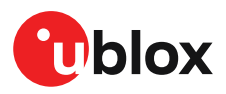

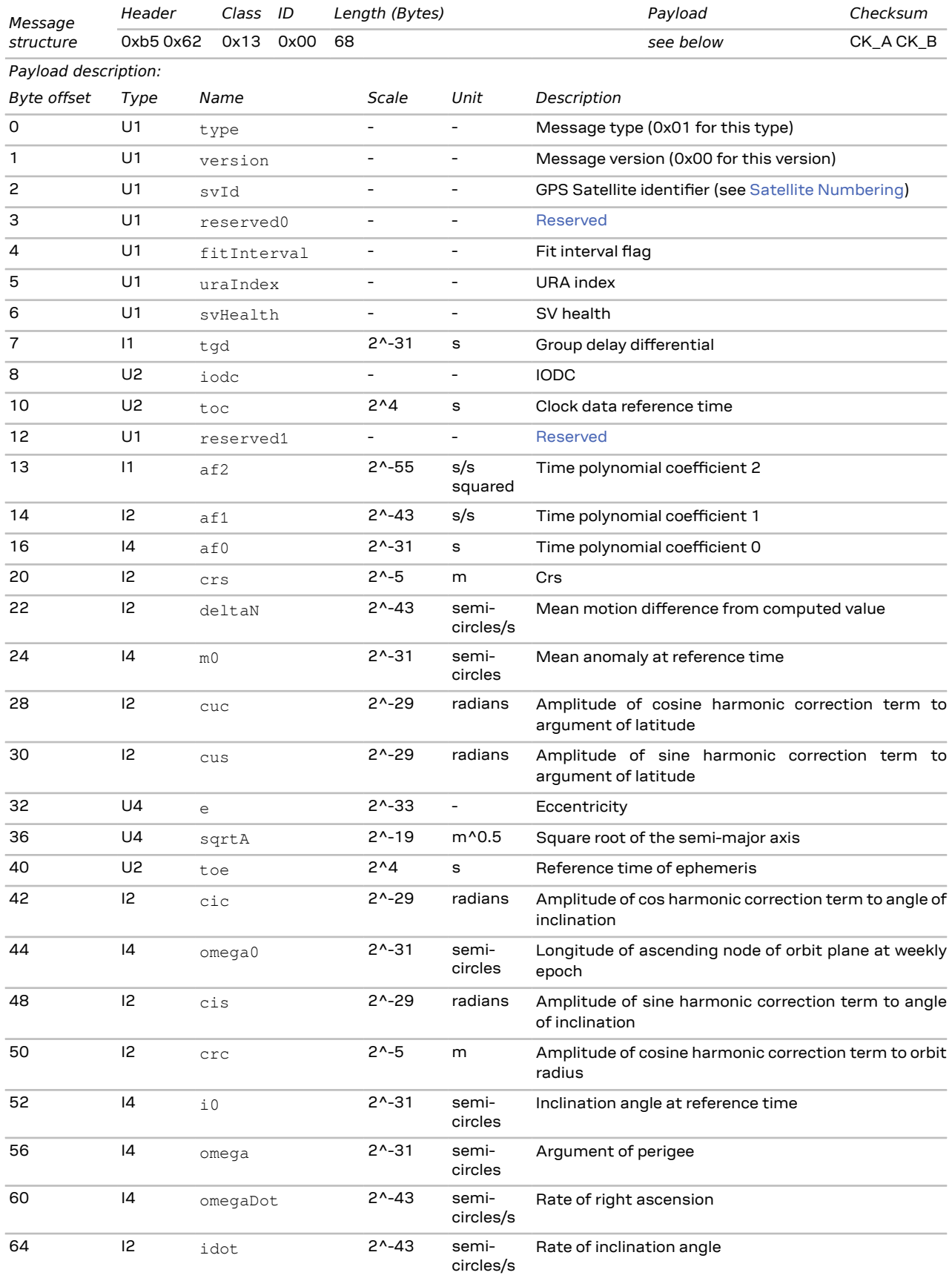

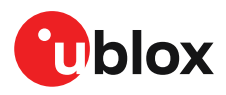

#### 66 U1[2] reserved2 - - - [Reserved](#page-42-0)

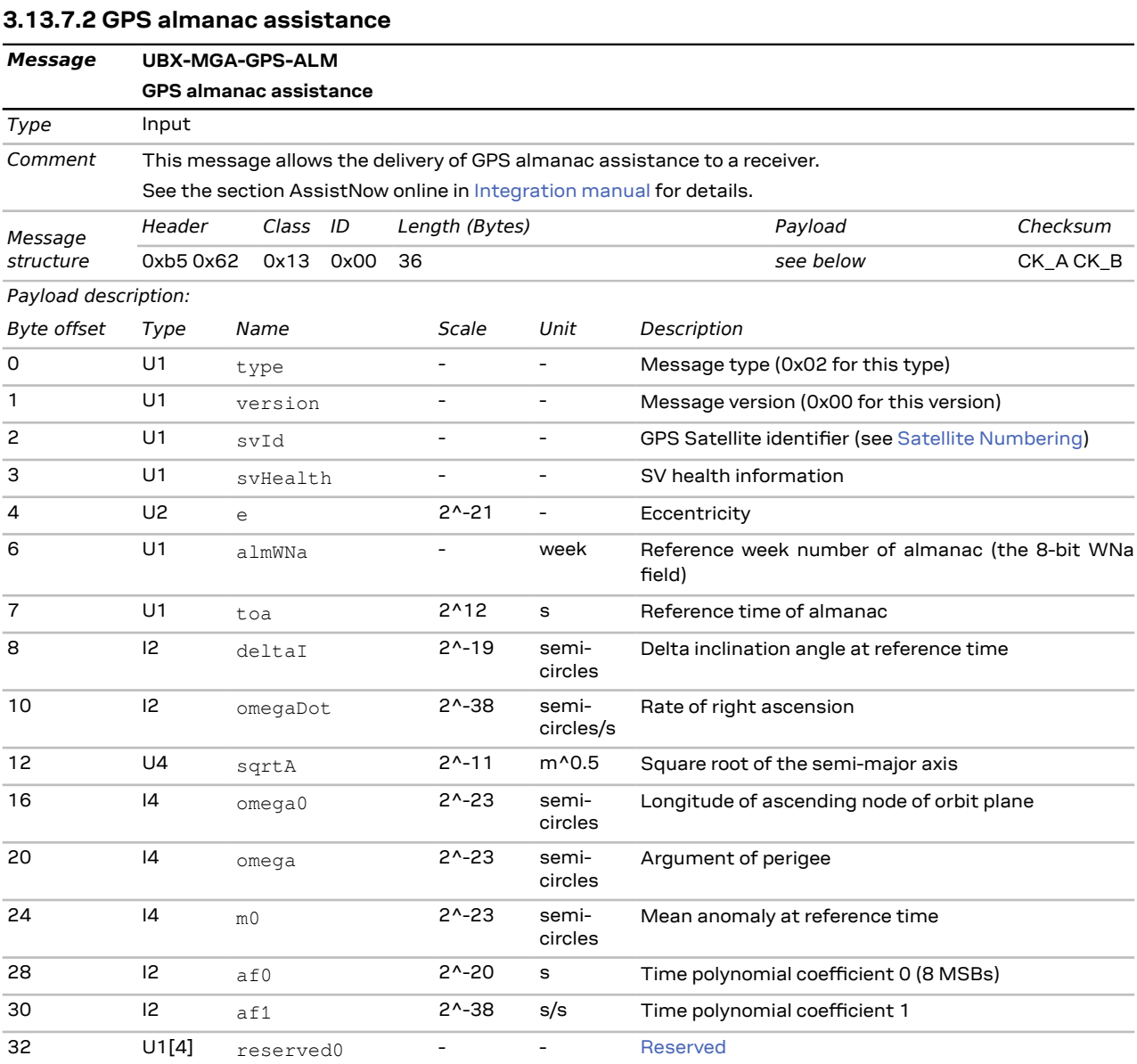

#### **3.13.7.3 GPS health assistance**

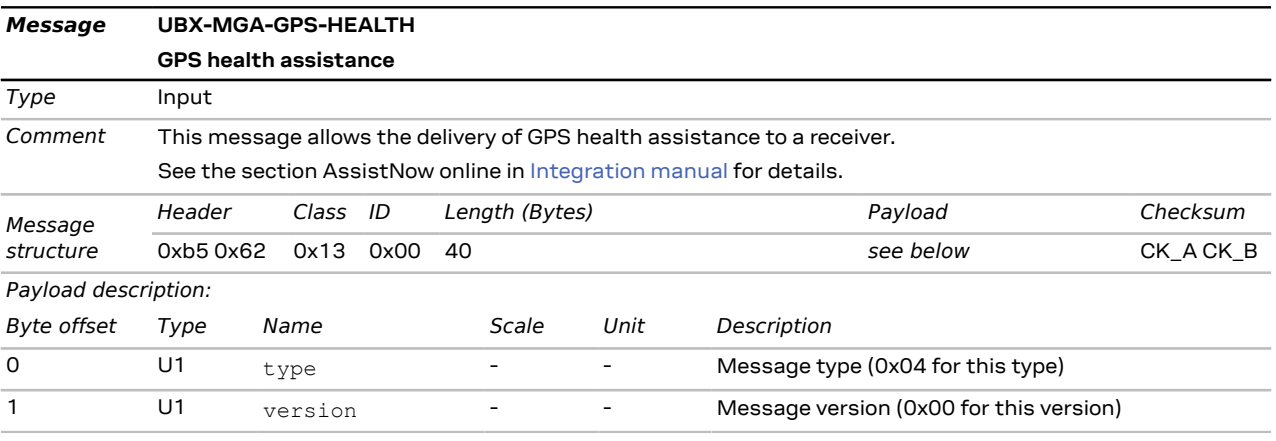

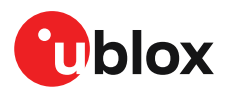

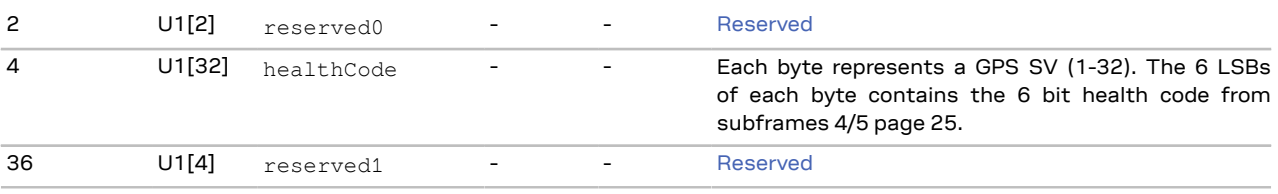

#### **3.13.7.4 GPS UTC assistance**

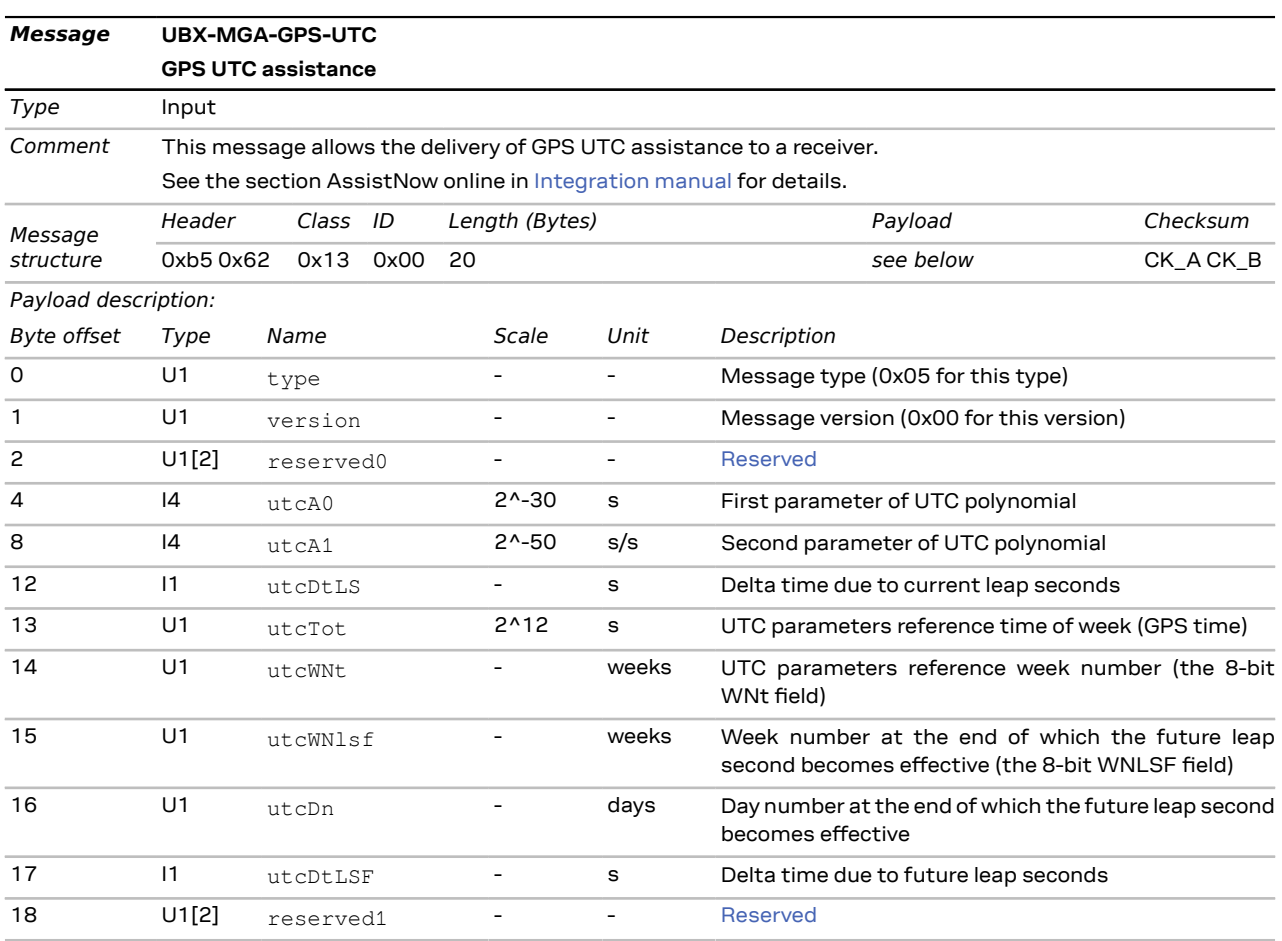

#### **3.13.7.5 GPS ionosphere assistance**

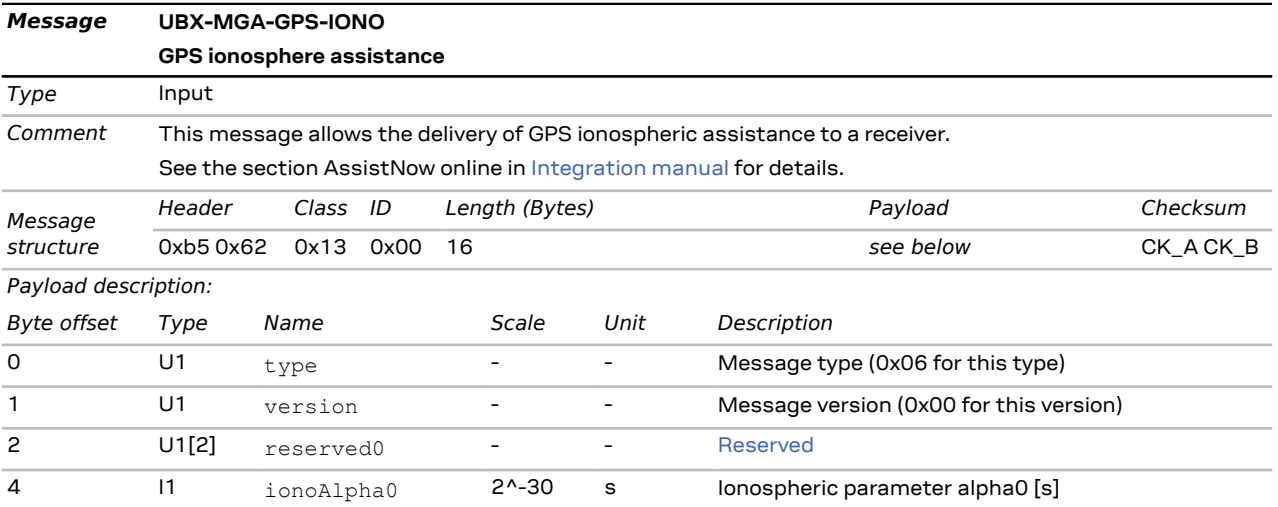

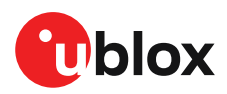

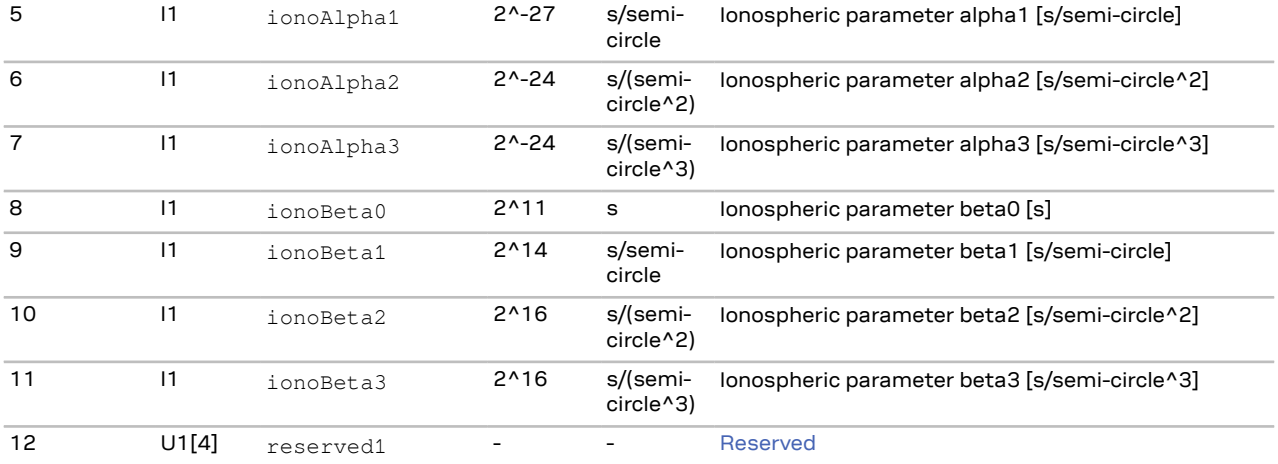

### **3.13.8 UBX-MGA-INI (0x13 0x40)**

#### <span id="page-94-1"></span>**3.13.8.1 Initial position assistance**

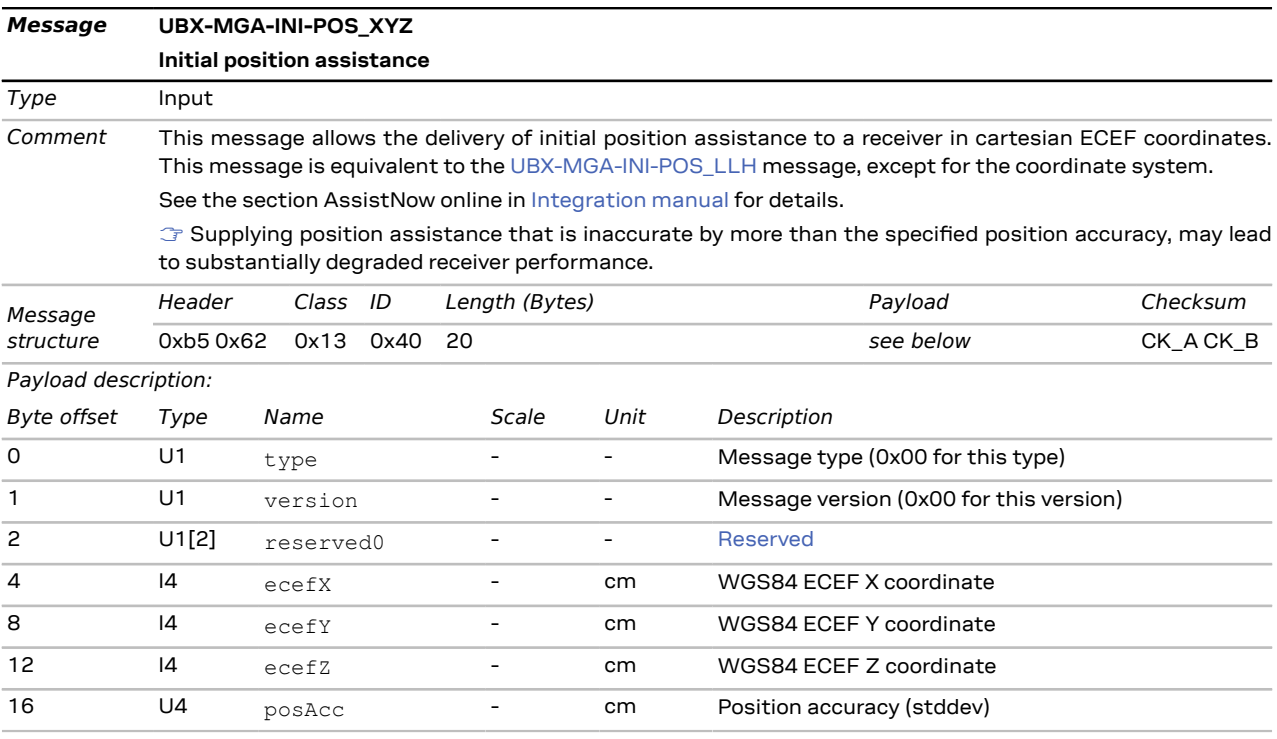

#### <span id="page-94-0"></span>**3.13.8.2 Initial position assistance**

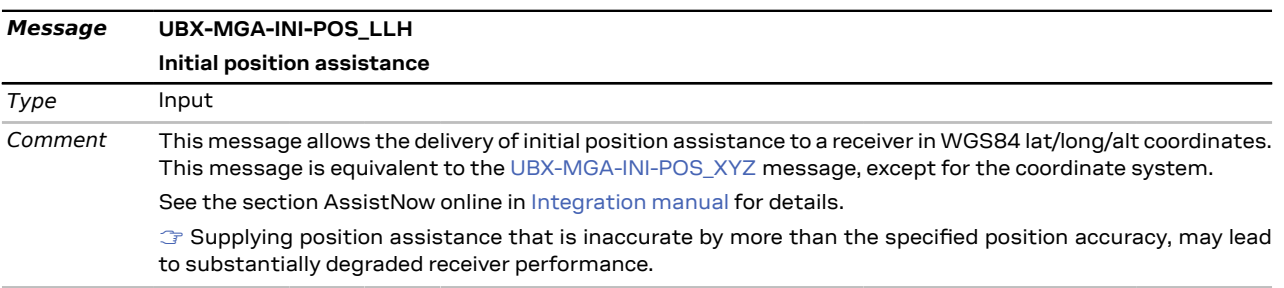

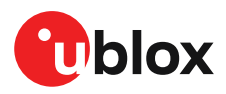

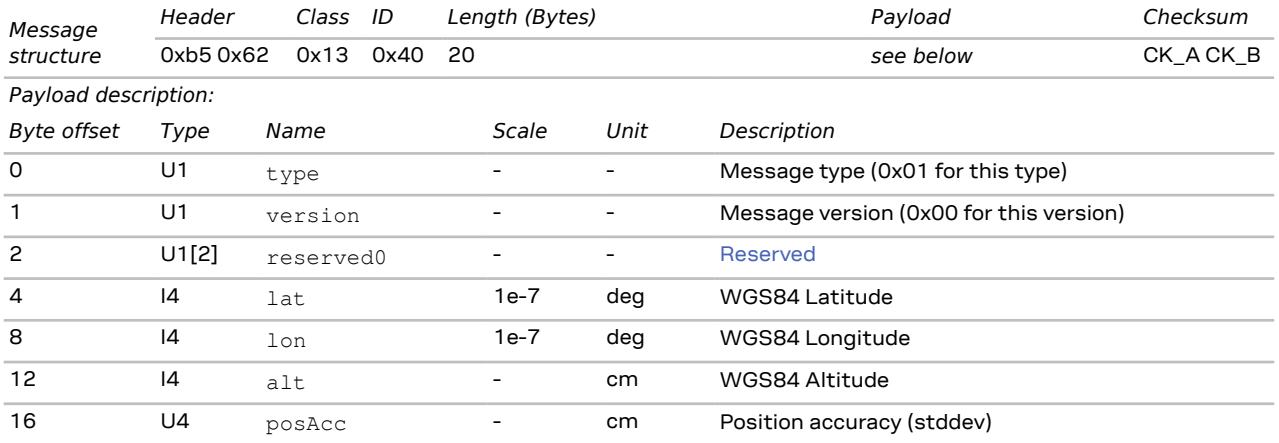

#### <span id="page-95-0"></span>**3.13.8.3 Initial time assistance**

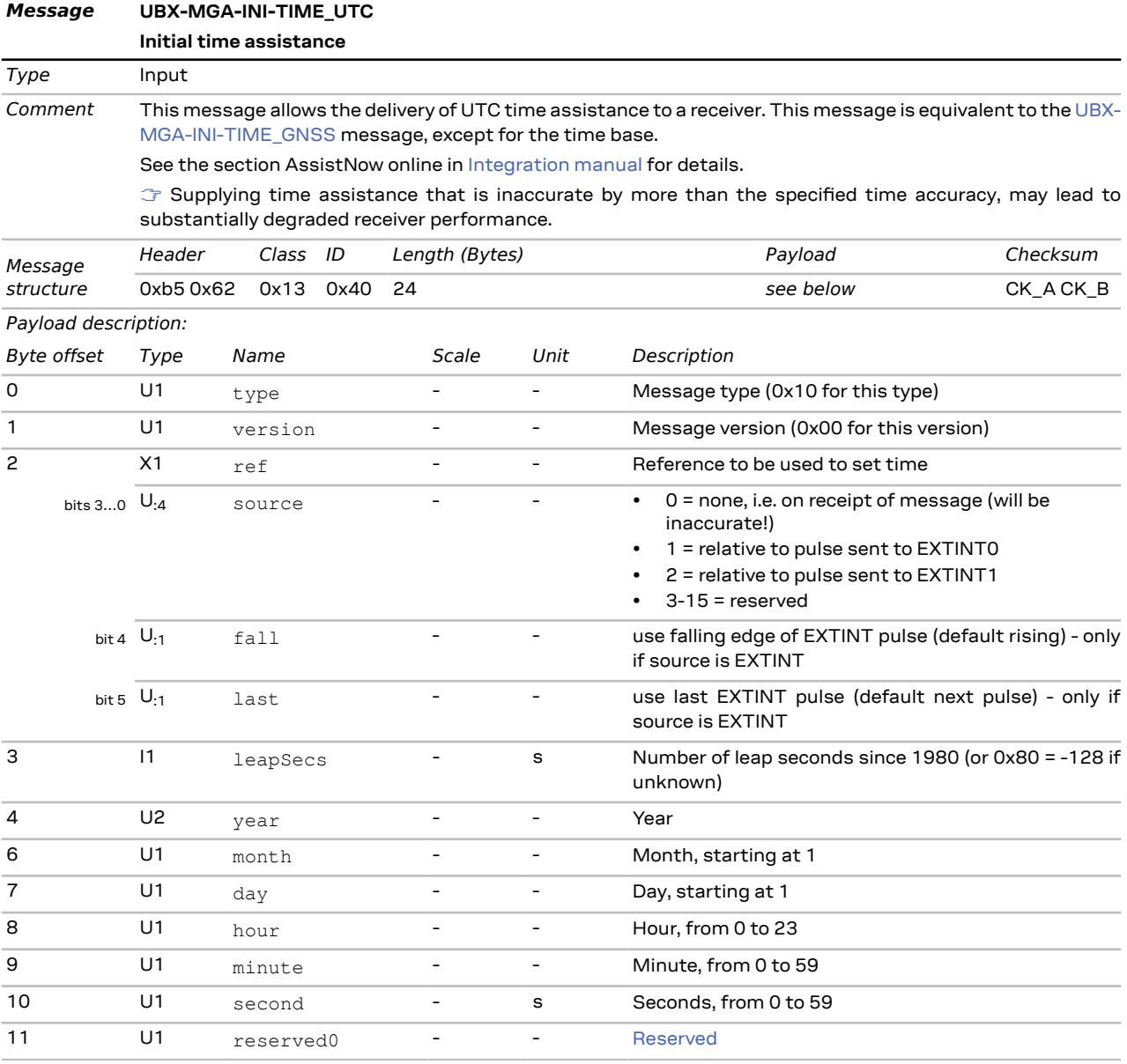

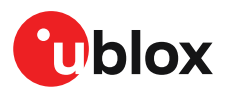

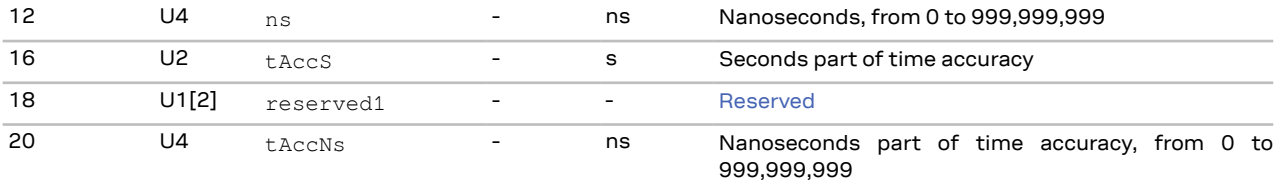

#### <span id="page-96-0"></span>**3.13.8.4 Initial time assistance**

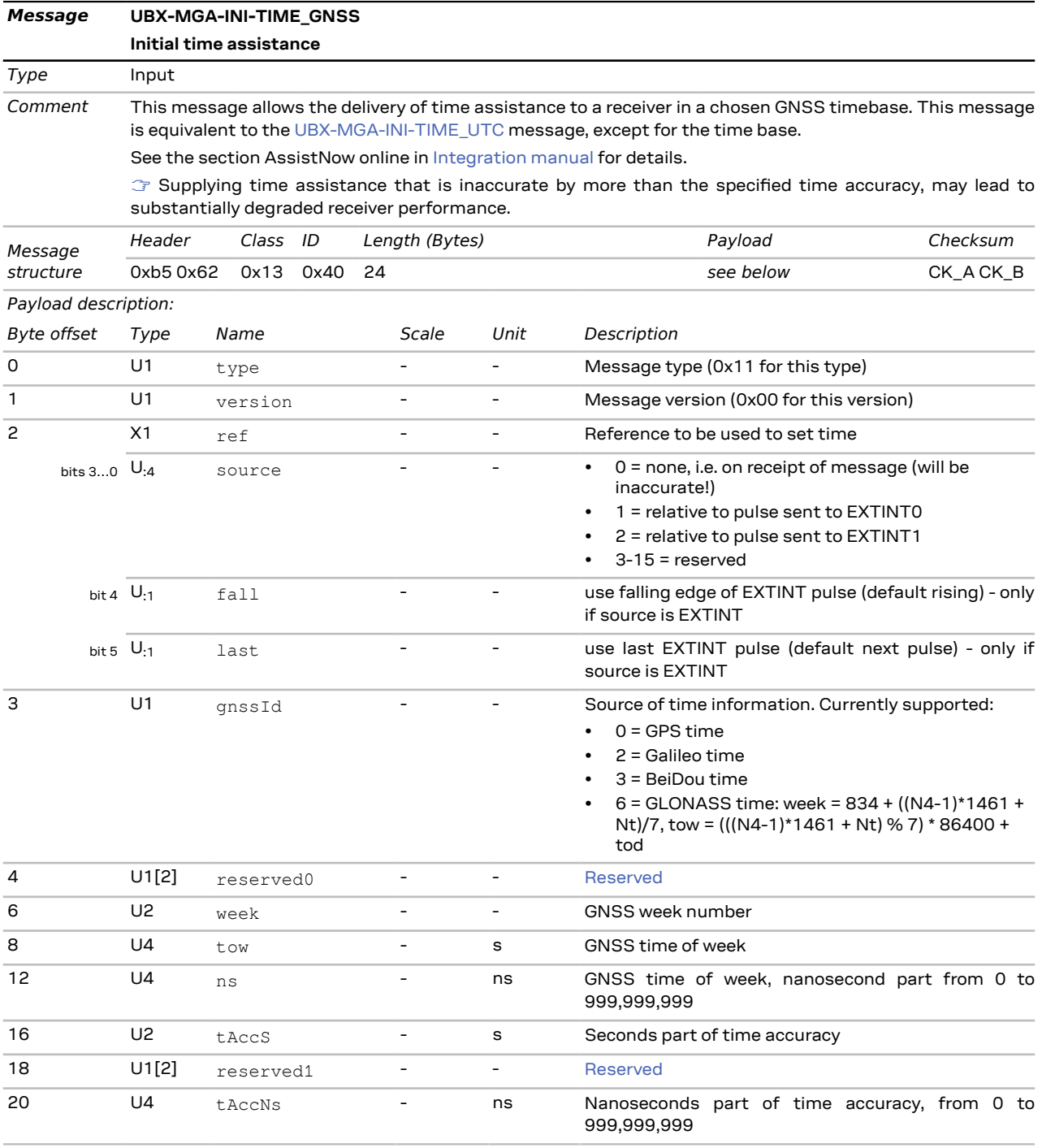

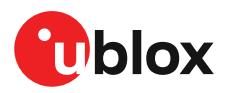

#### **3.13.8.5 Initial clock drift assistance**

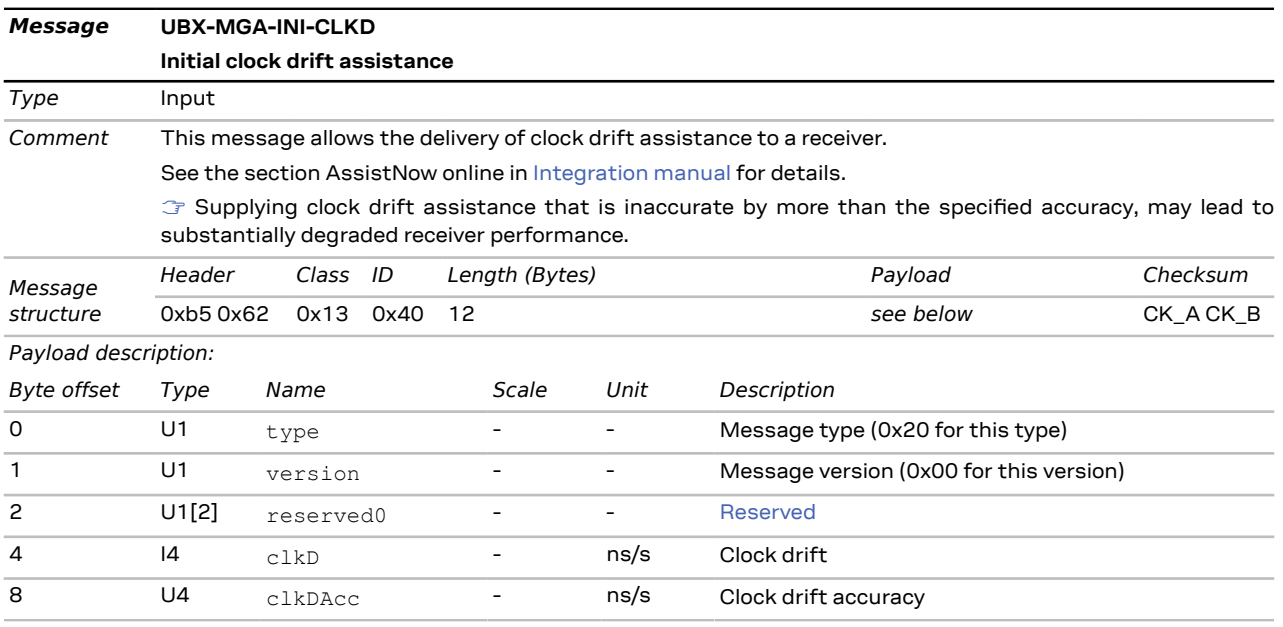

#### **3.13.8.6 Initial frequency assistance**

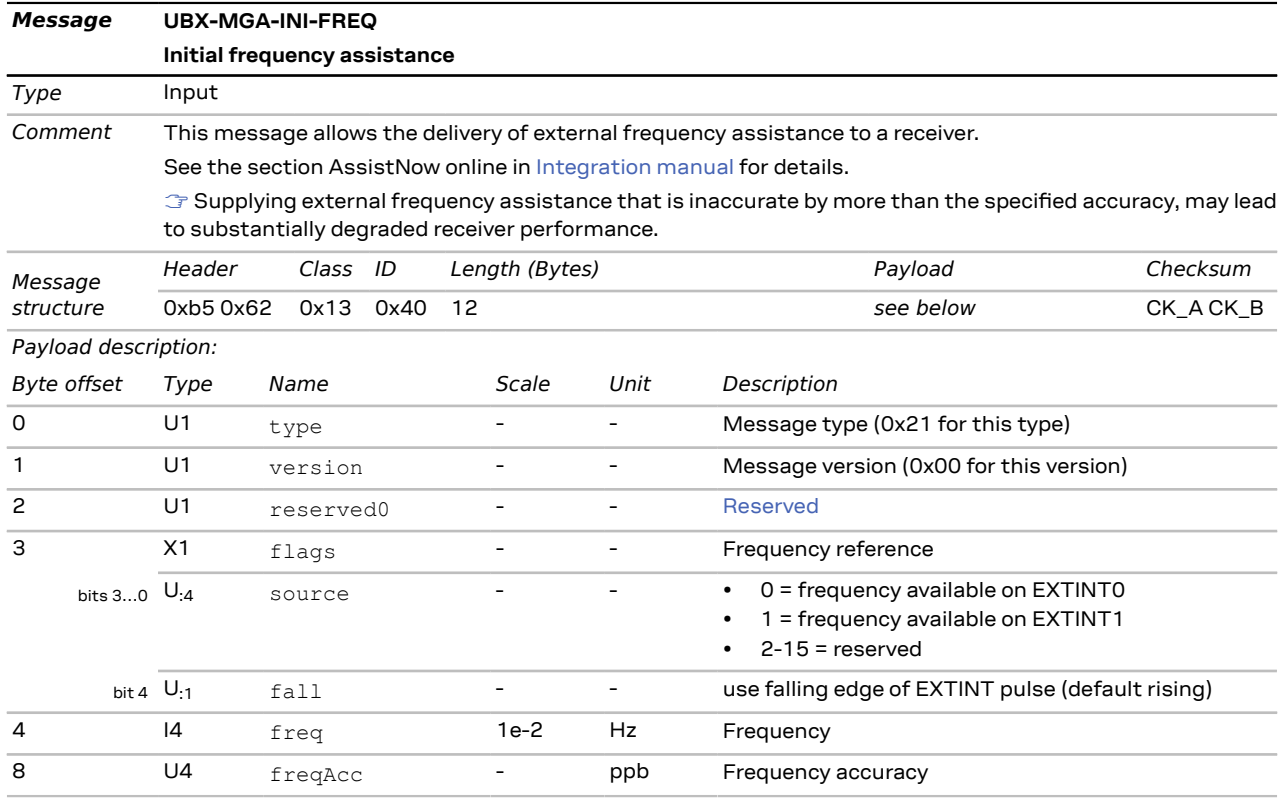

#### **3.13.8.7 Earth orientation parameters assistance**

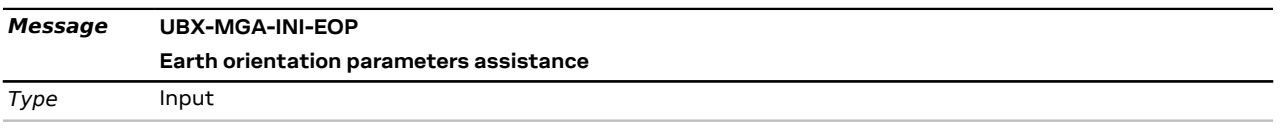

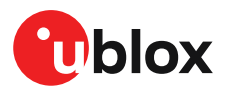

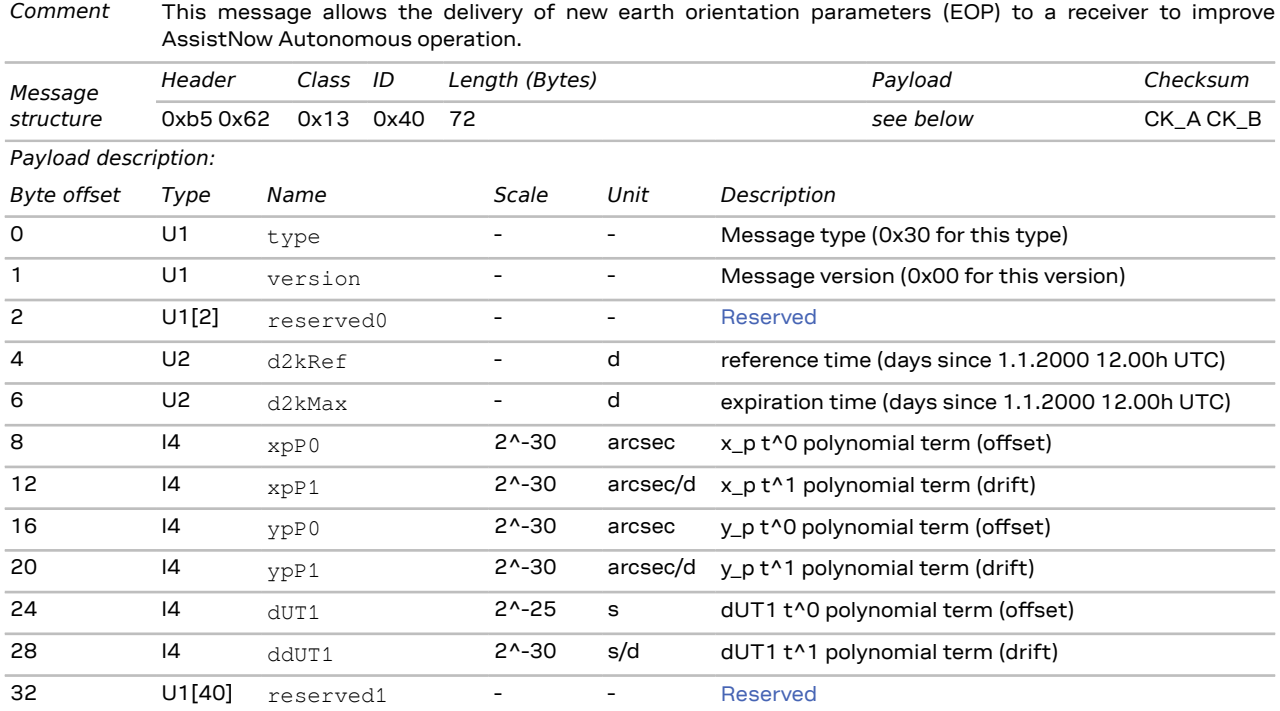

### **3.13.9 UBX-MGA-QZSS (0x13 0x05)**

#### **3.13.9.1 QZSS ephemeris assistance**

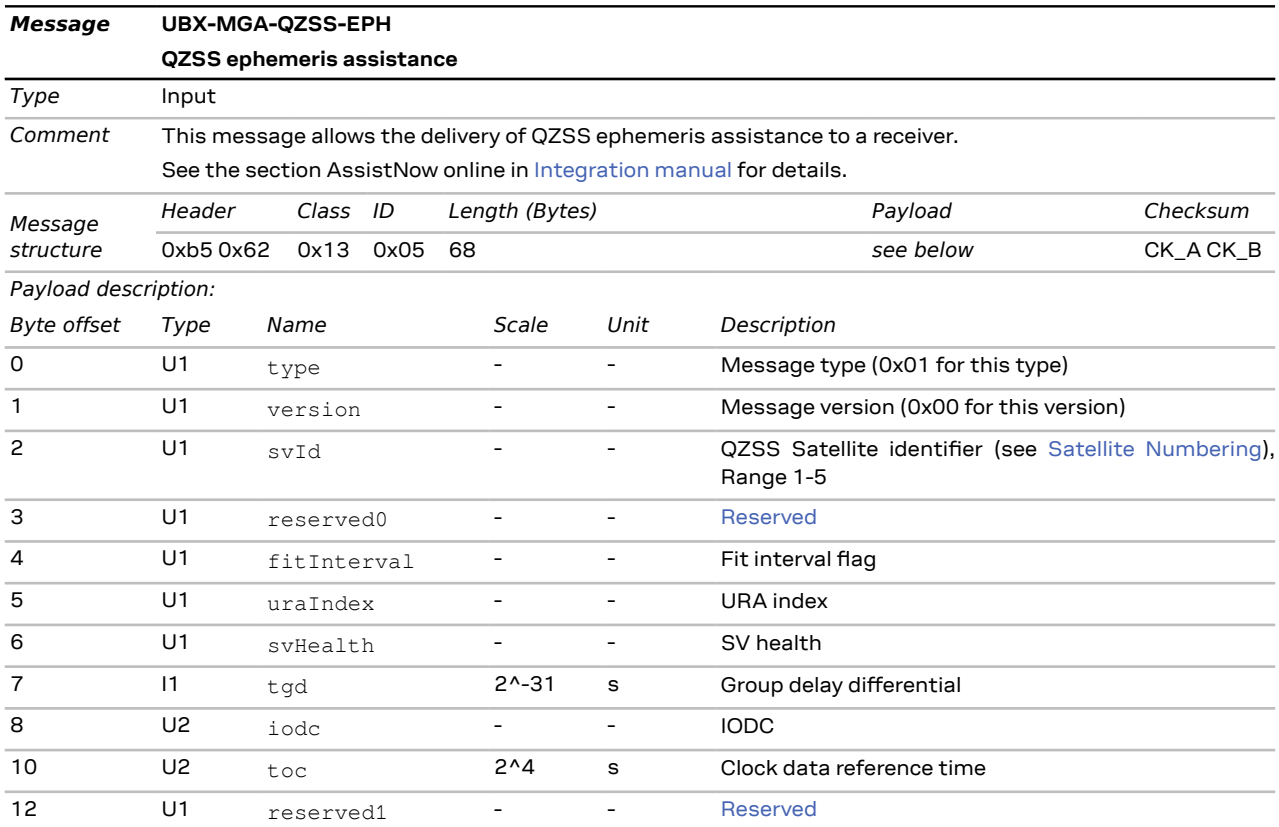

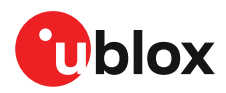

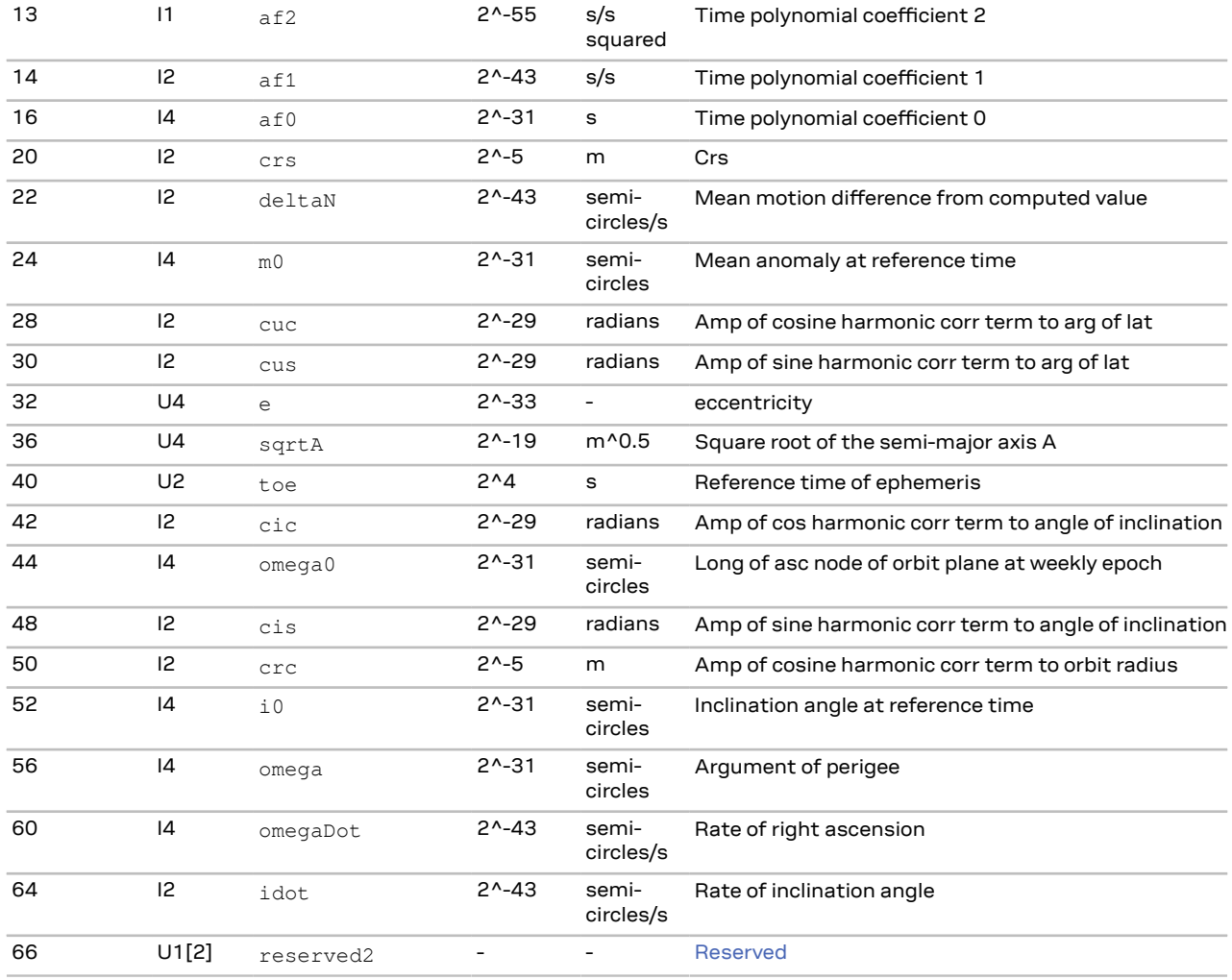

#### **3.13.9.2 QZSS almanac assistance**

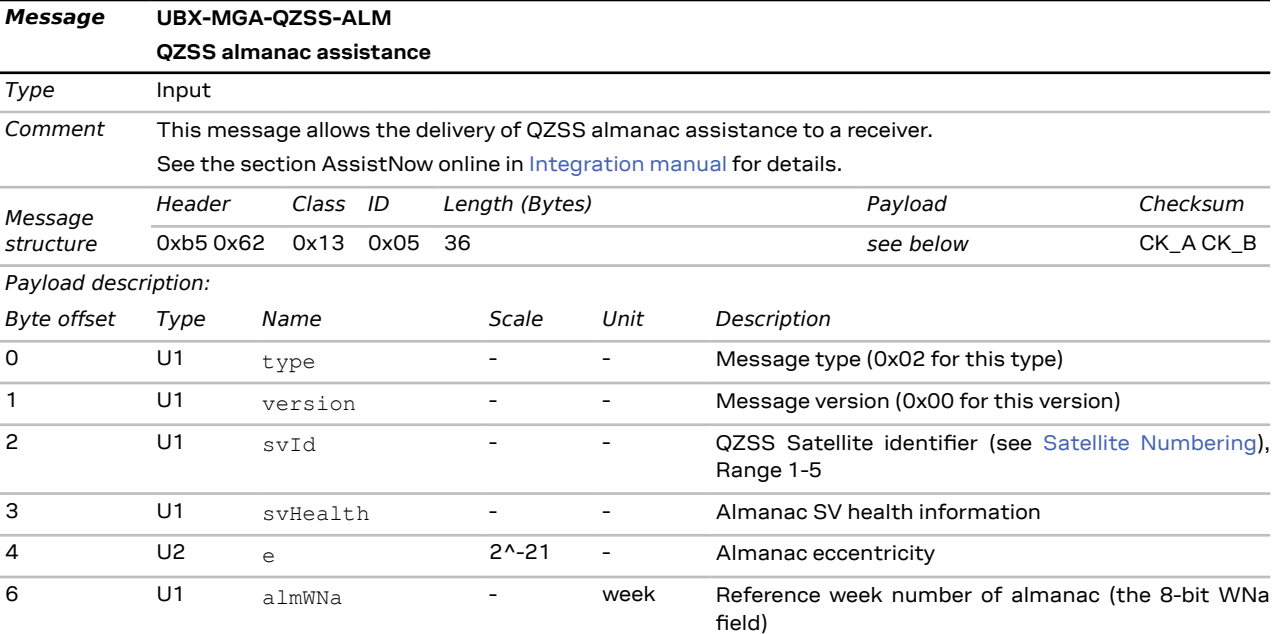

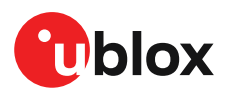

#### u-blox M10 SPG 5.00 - Interface description

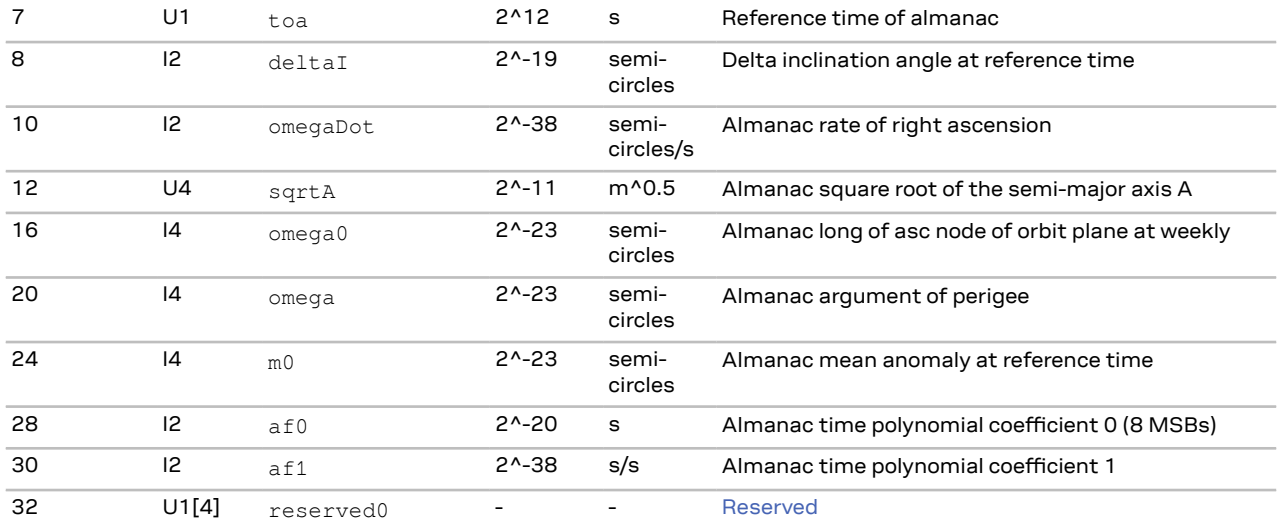

#### **3.13.9.3 QZSS health assistance**

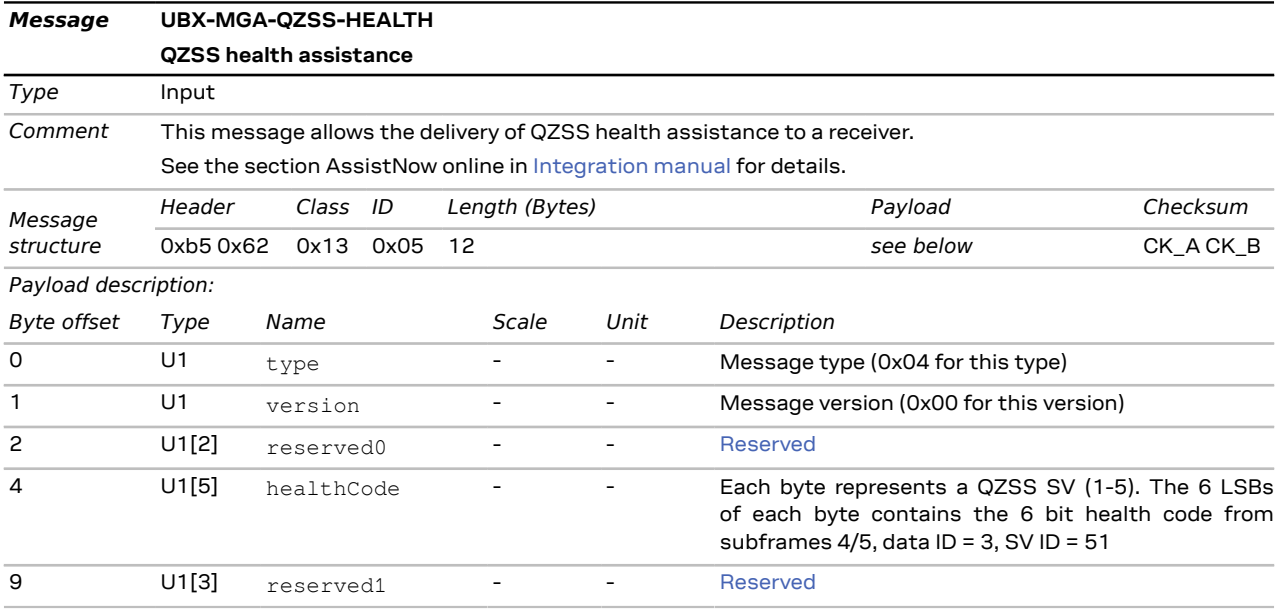

# **3.14 UBX-MON (0x0a)**

The messages in the UBX-MON class are used to report the receiver status, such as hardware status or I/O subsystem statistics.

### <span id="page-100-0"></span>**3.14.1 UBX-MON-BATCH (0x0a 0x32)**

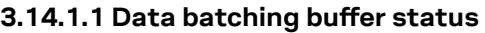

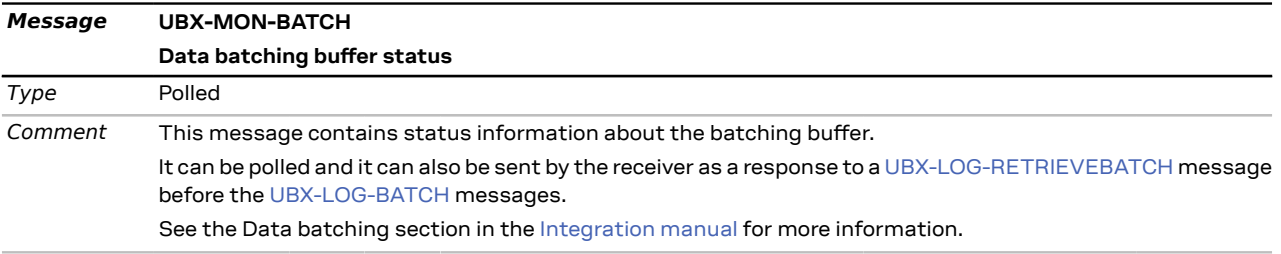

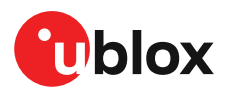

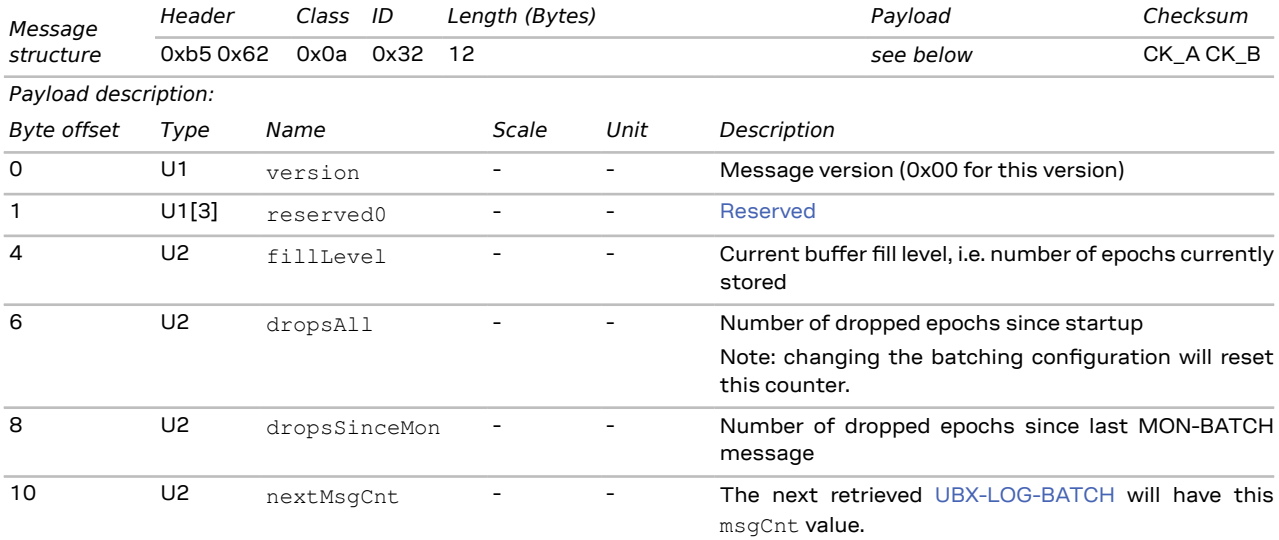

### **3.14.2 UBX-MON-COMMS (0x0a 0x36)**

#### **3.14.2.1 Communication port information**

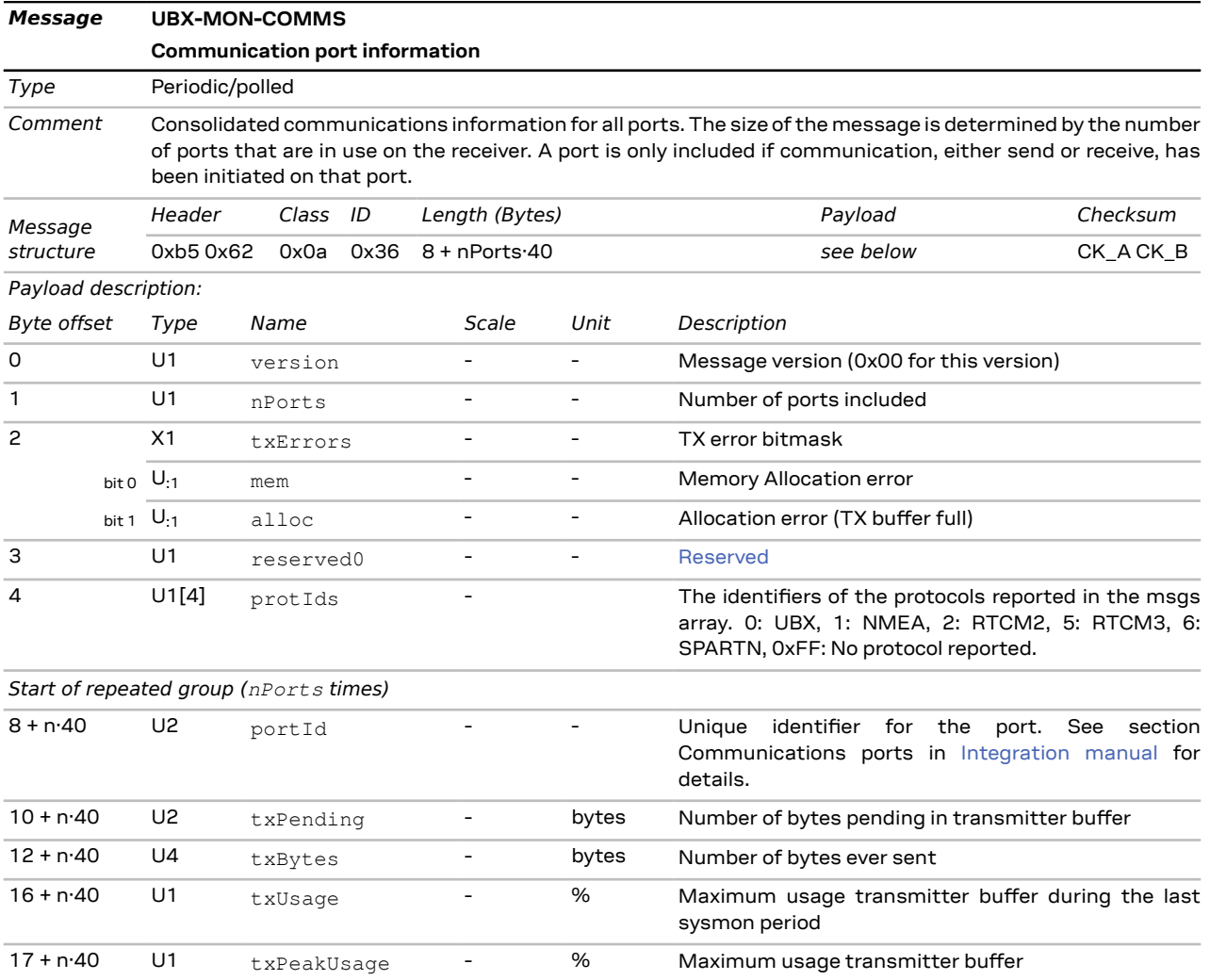

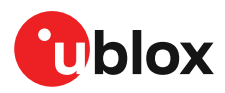

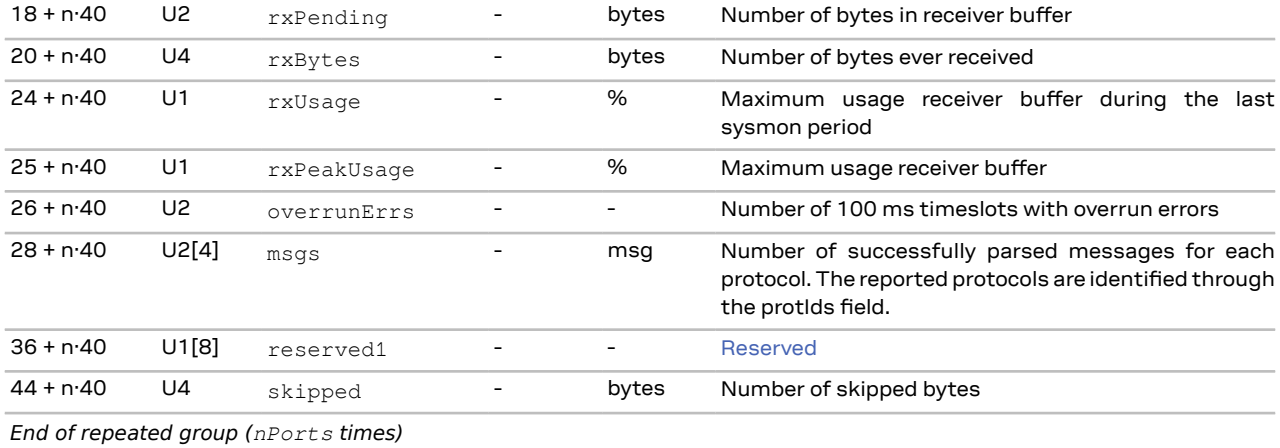

### **3.14.3 UBX-MON-GNSS (0x0a 0x28)**

#### **3.14.3.1 Information message major GNSS selection**

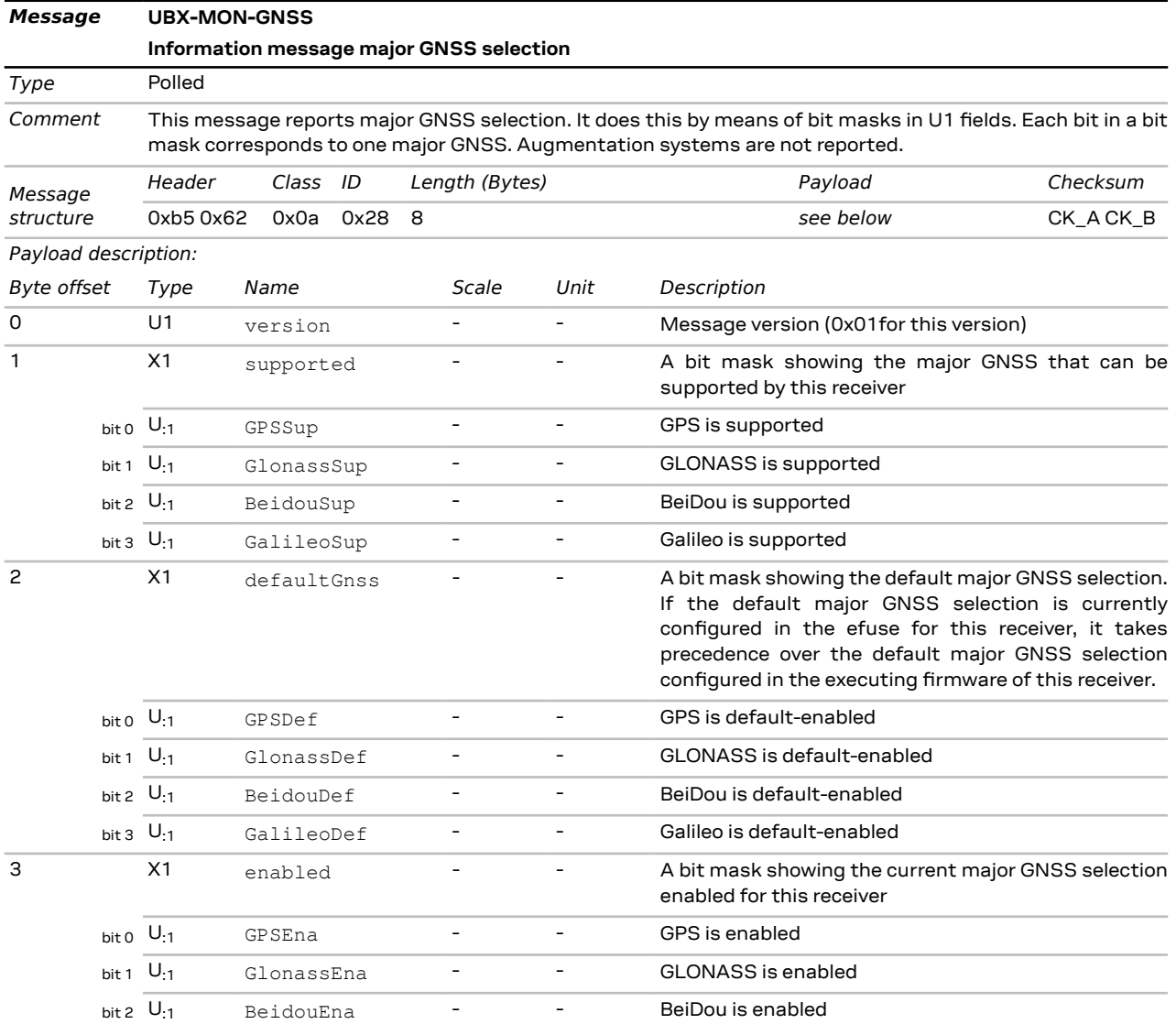

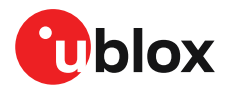

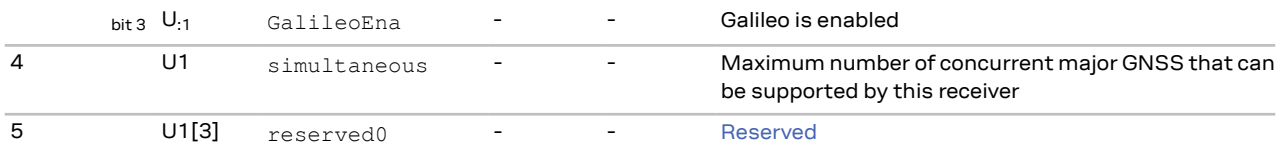

## **3.14.4 UBX-MON-HW (0x0a 0x09)**

#### **3.14.4.1 Hardware status**

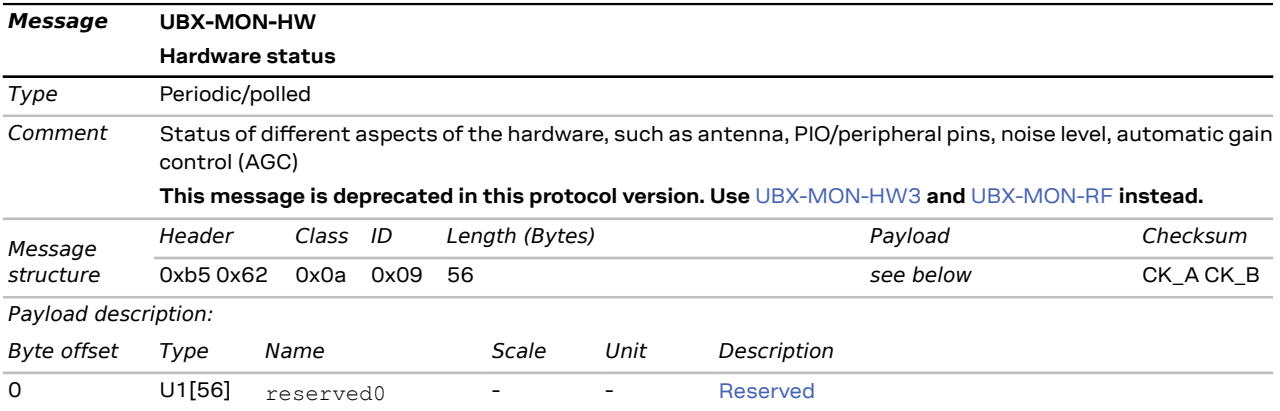

### <span id="page-103-0"></span>**3.14.5 UBX-MON-HW3 (0x0a 0x37)**

#### **3.14.5.1 I/O pin status**

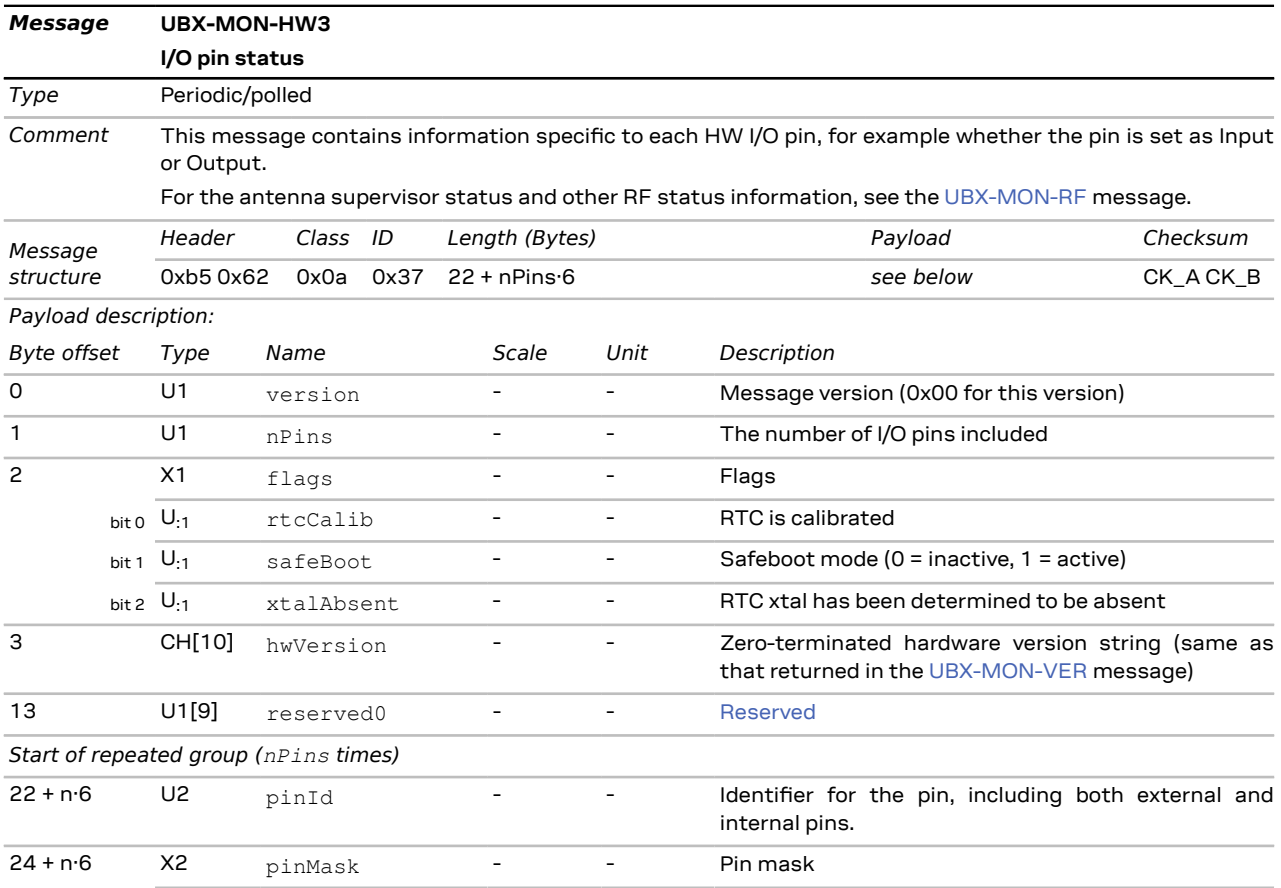

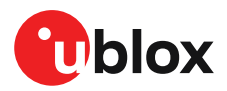

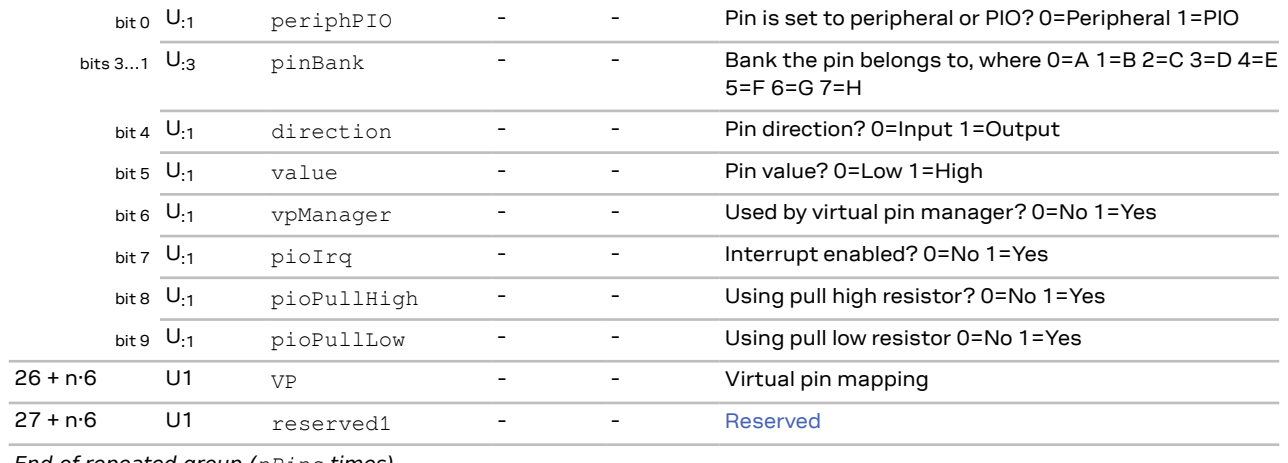

*End of repeated group (nPins times)*

### **3.14.6 UBX-MON-PATCH (0x0a 0x27)**

#### **3.14.6.1 Installed patches**

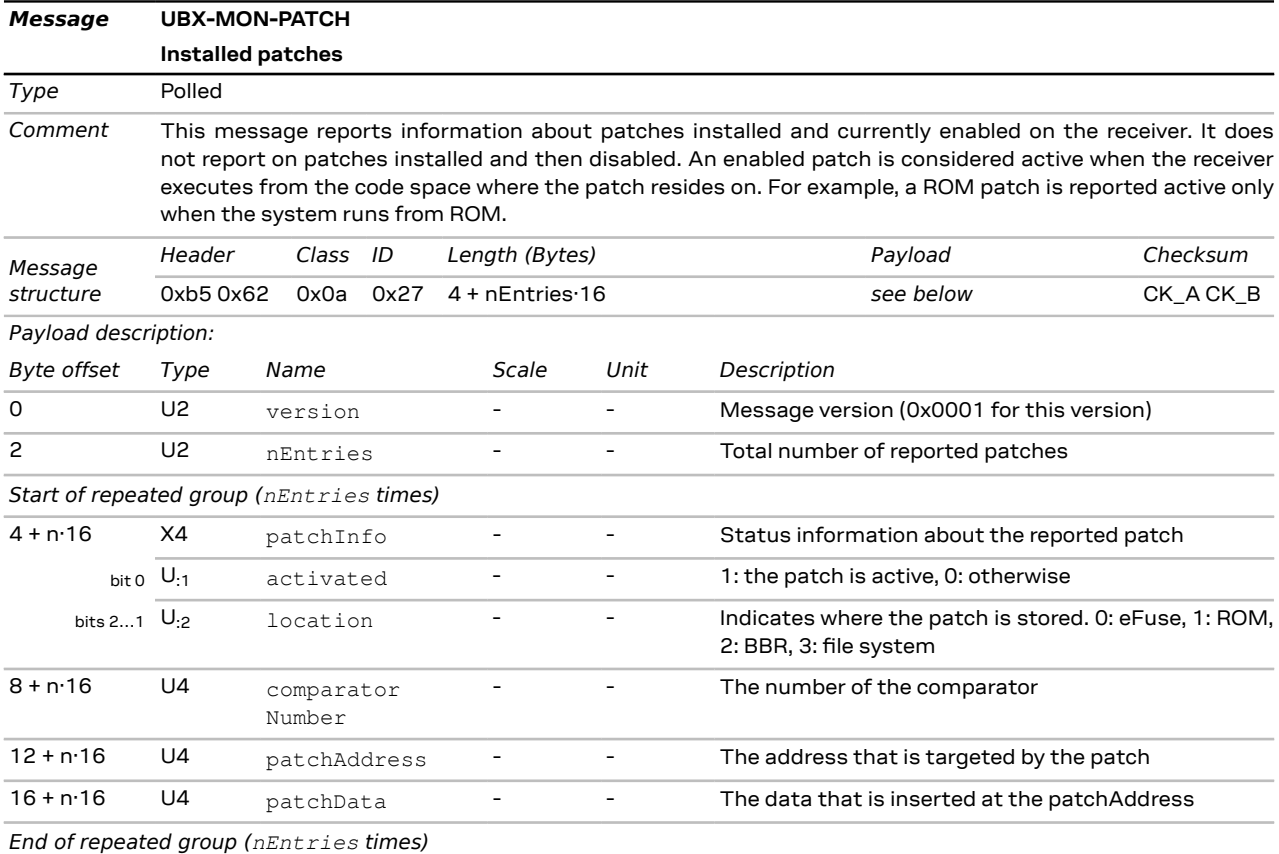

### <span id="page-104-0"></span>**3.14.7 UBX-MON-RF (0x0a 0x38)**

#### **3.14.7.1 RF information**

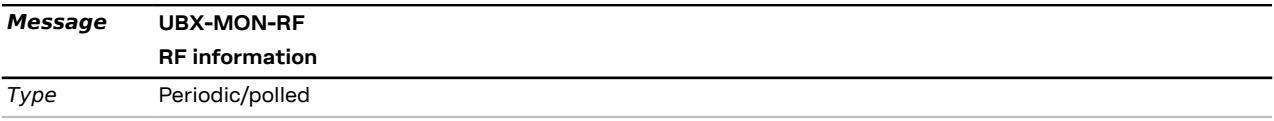

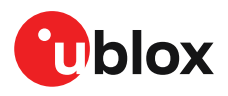

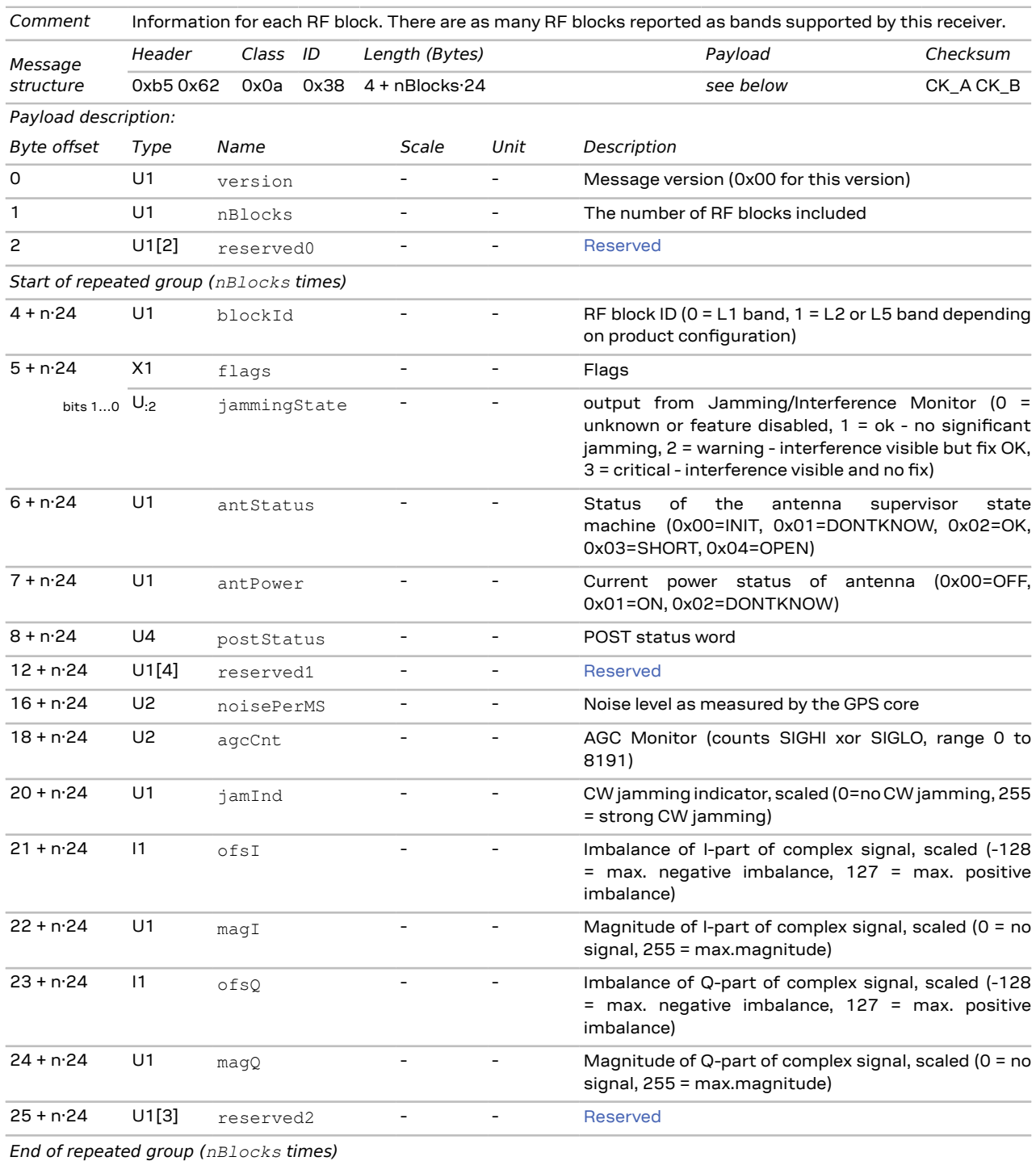

# **3.14.8 UBX-MON-RXR (0x0a 0x21)**

#### **3.14.8.1 Receiver status information**

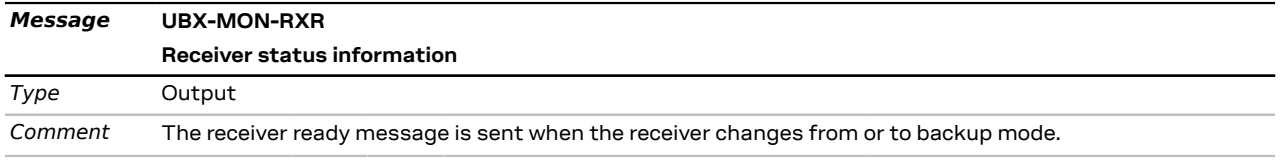

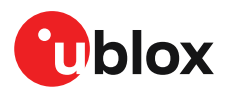

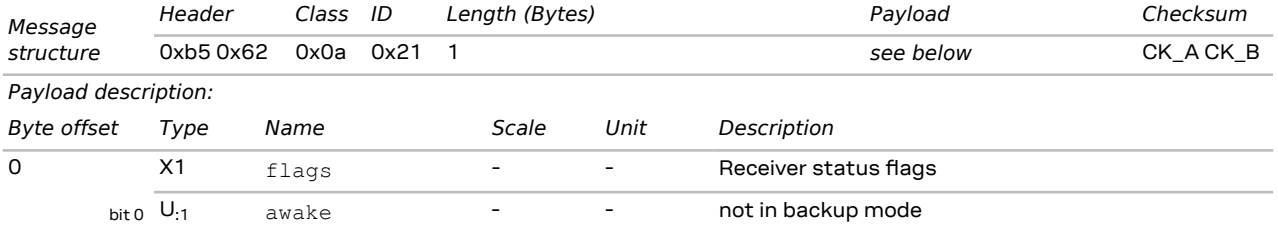

# **3.14.9 UBX-MON-SPAN (0x0a 0x31)**

#### **3.14.9.1 Signal characteristics**

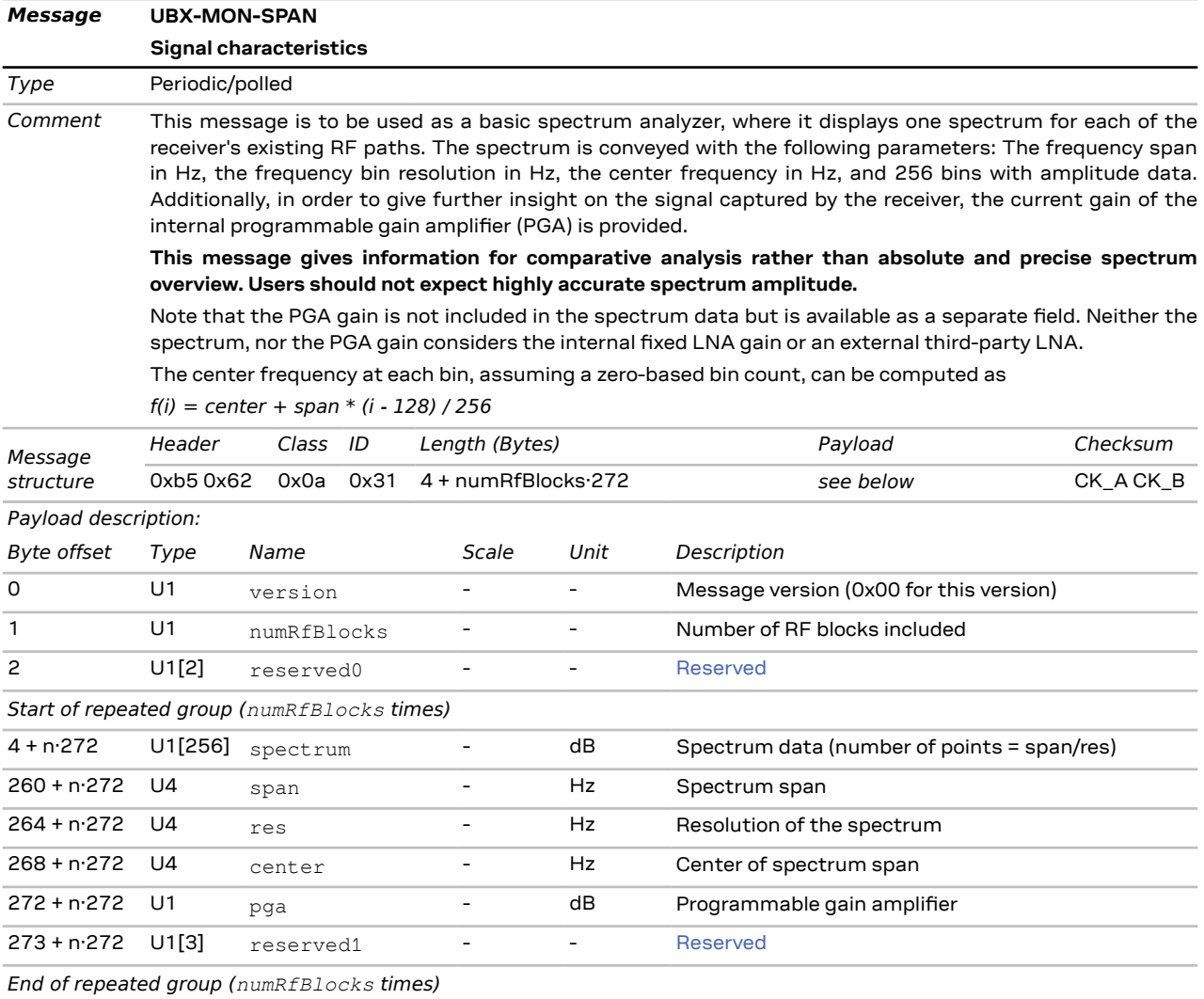

### <span id="page-106-0"></span>**3.14.10 UBX-MON-VER (0x0a 0x04)**

#### **3.14.10.1 Receiver and software version**

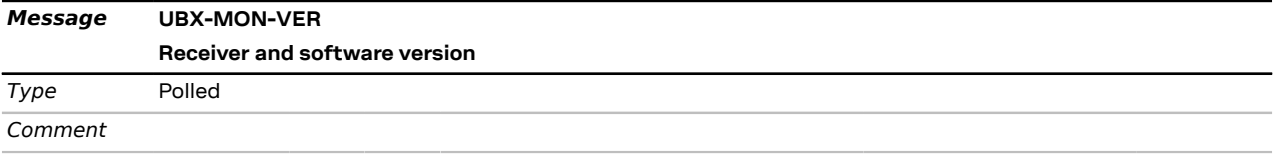

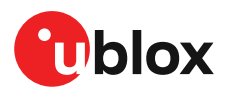

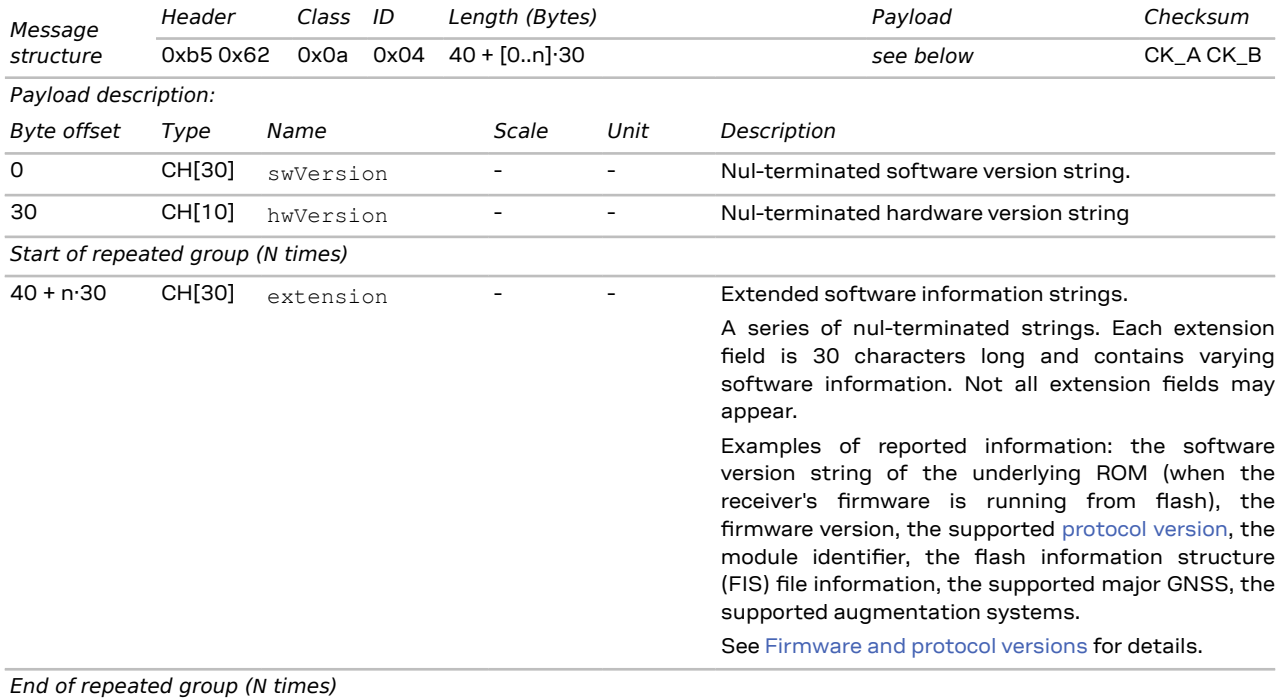

# **3.15 UBX-NAV (0x01)**

The messages in the UBX-NAV class are used to output navigation results and data, such as position, altitude and velocity in a number of formats, and status flags and accuracy estimate figures, or satellite and signal information. The messages are generated with the configured navigation rate.

### **3.15.1 UBX-NAV-CLOCK (0x01 0x22)**

#### **3.15.1.1 Clock solution**

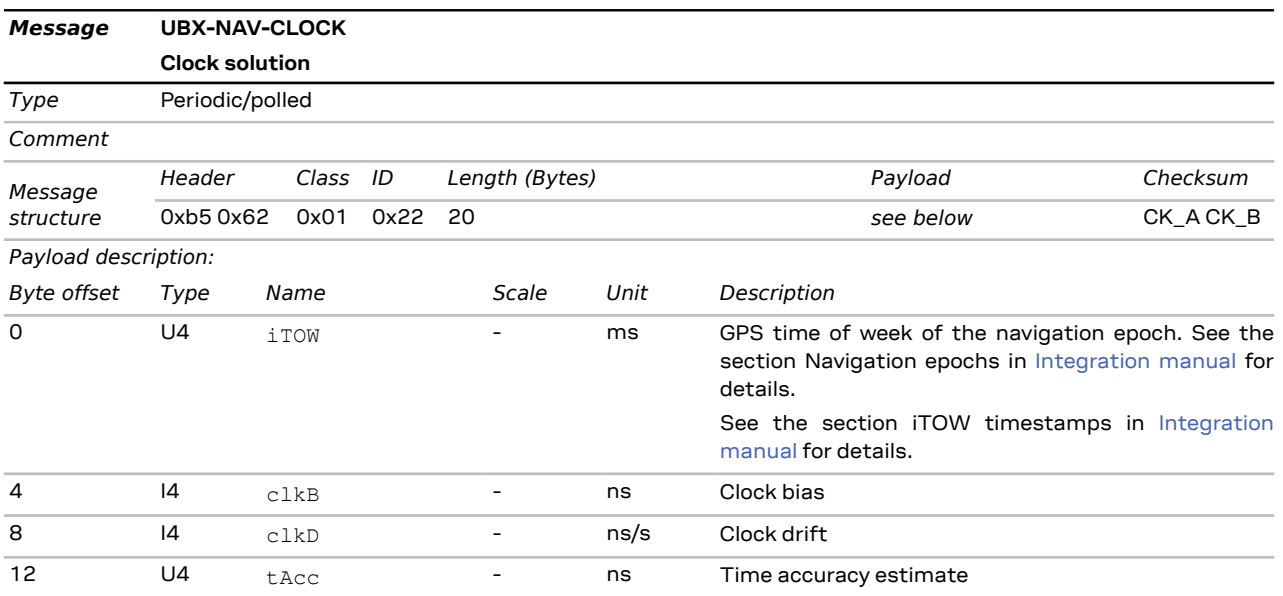
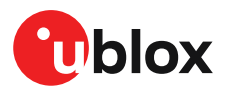

16 U4  $f_{\text{ACC}}$  - ps/s Frequency accuracy estimate

## **3.15.2 UBX-NAV-COV (0x01 0x36)**

### **3.15.2.1 Covariance matrices**

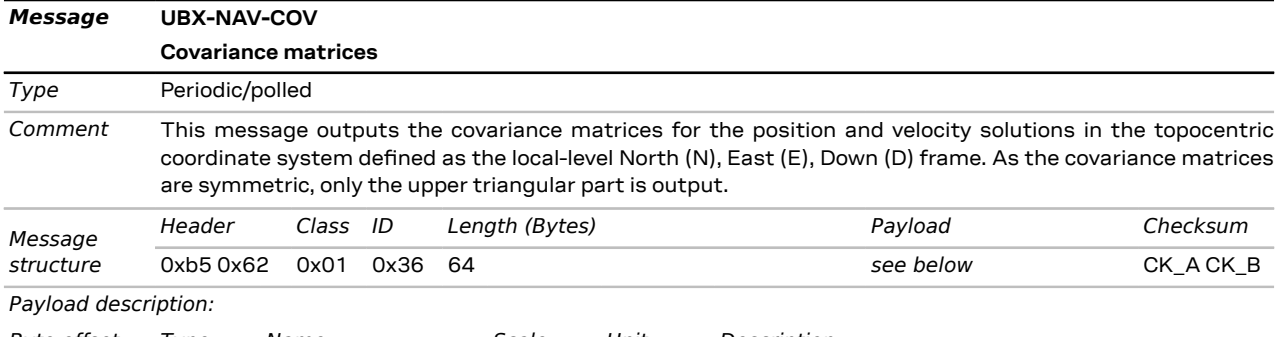

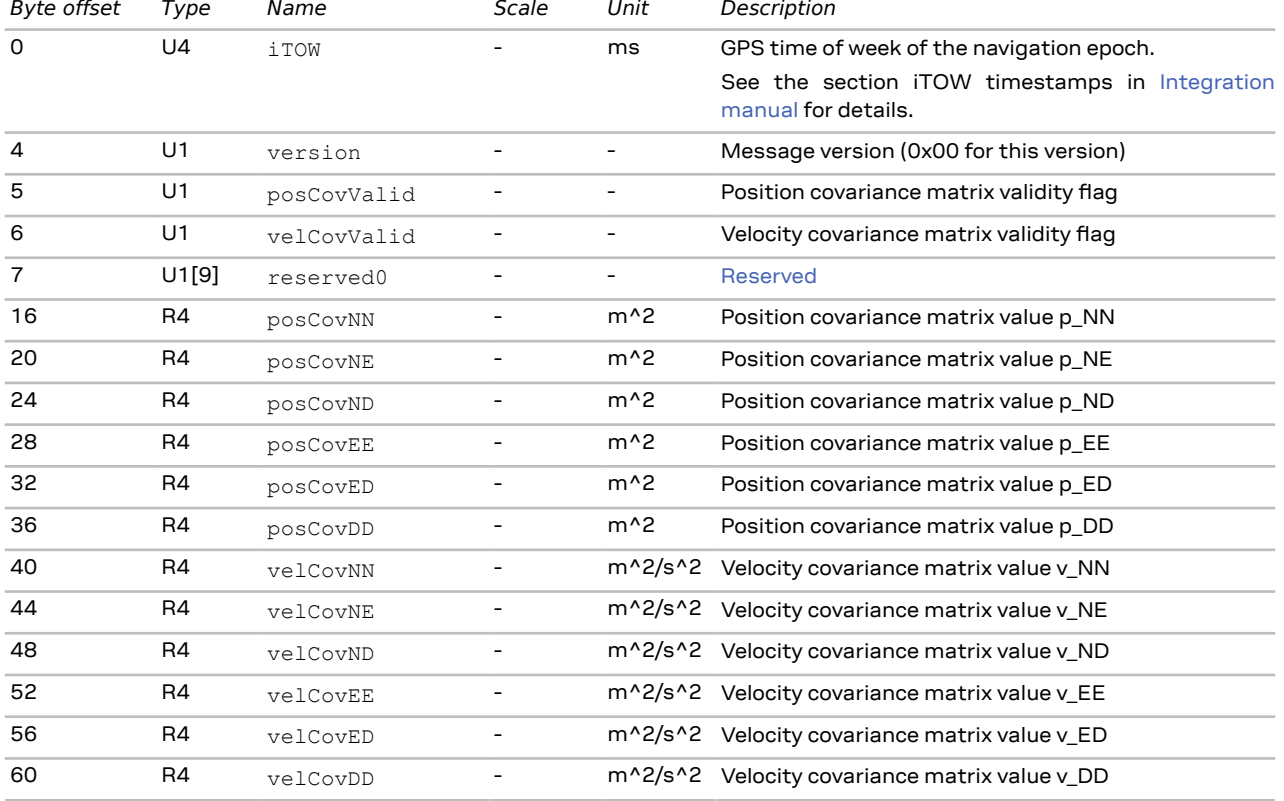

## **3.15.3 UBX-NAV-DOP (0x01 0x04)**

#### **3.15.3.1 Dilution of precision**

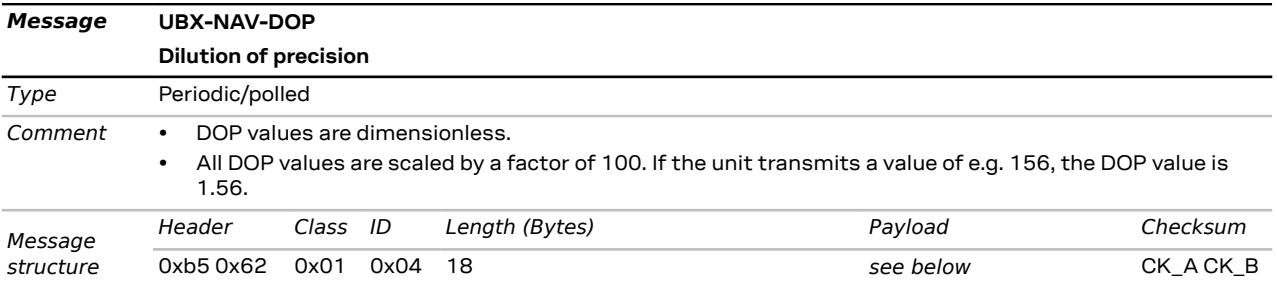

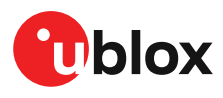

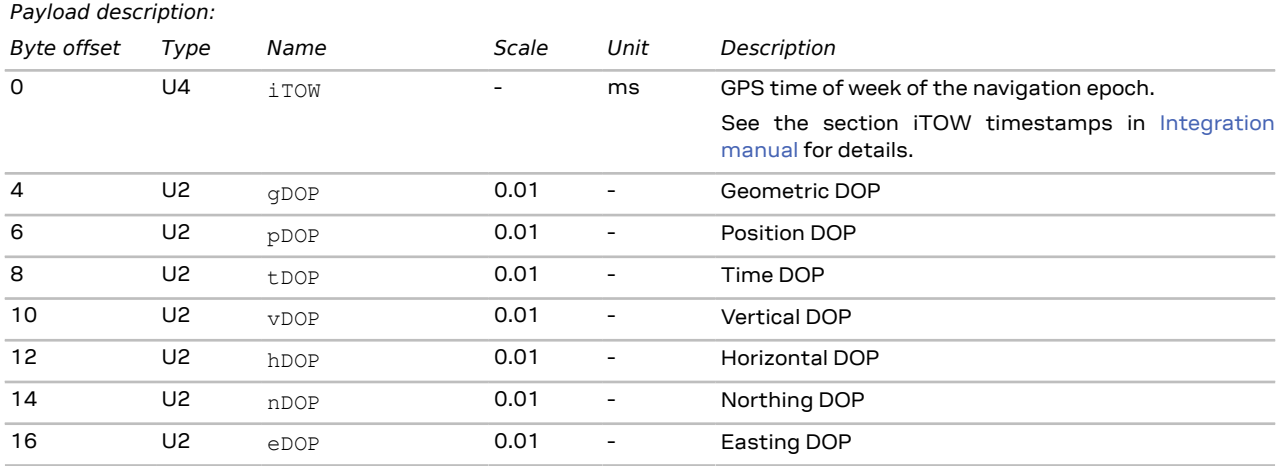

## **3.15.4 UBX-NAV-EOE (0x01 0x61)**

#### **3.15.4.1 End of epoch**

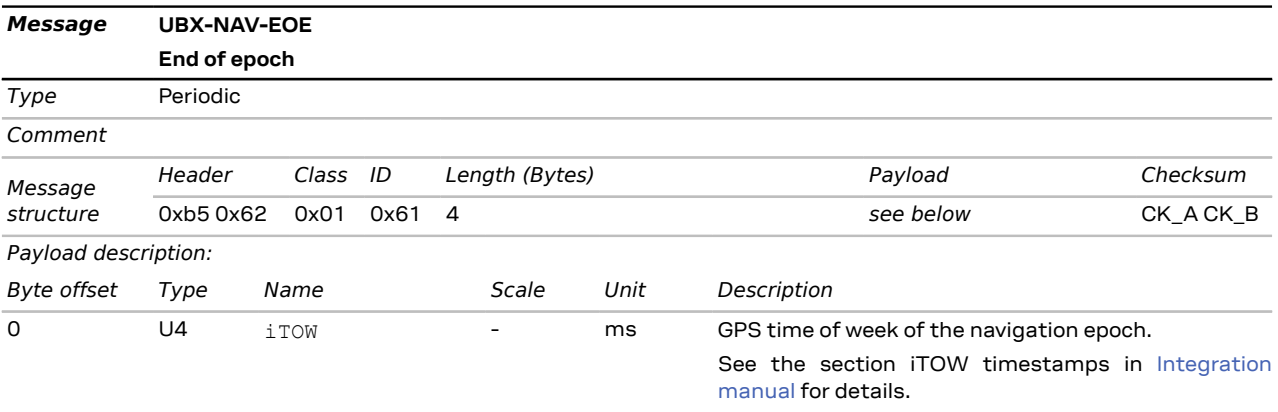

## <span id="page-109-0"></span>**3.15.5 UBX-NAV-ODO (0x01 0x09)**

#### **3.15.5.1 Odometer solution**

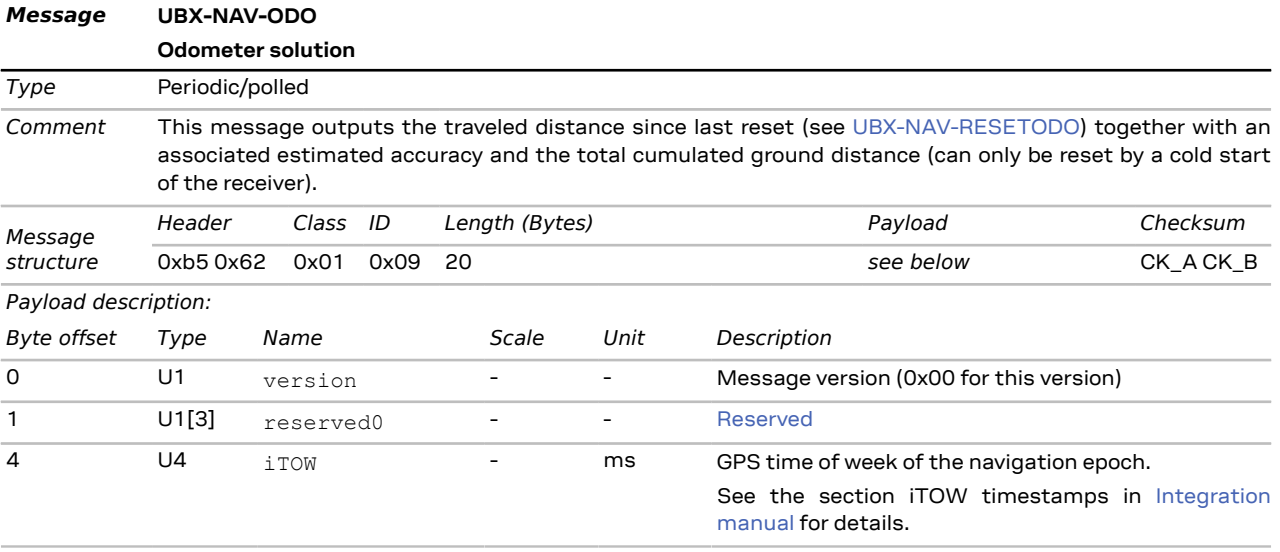

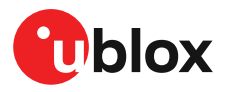

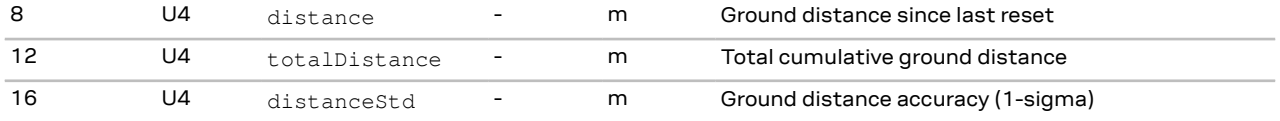

## **3.15.6 UBX-NAV-ORB (0x01 0x34)**

#### **3.15.6.1 GNSS orbit database info**

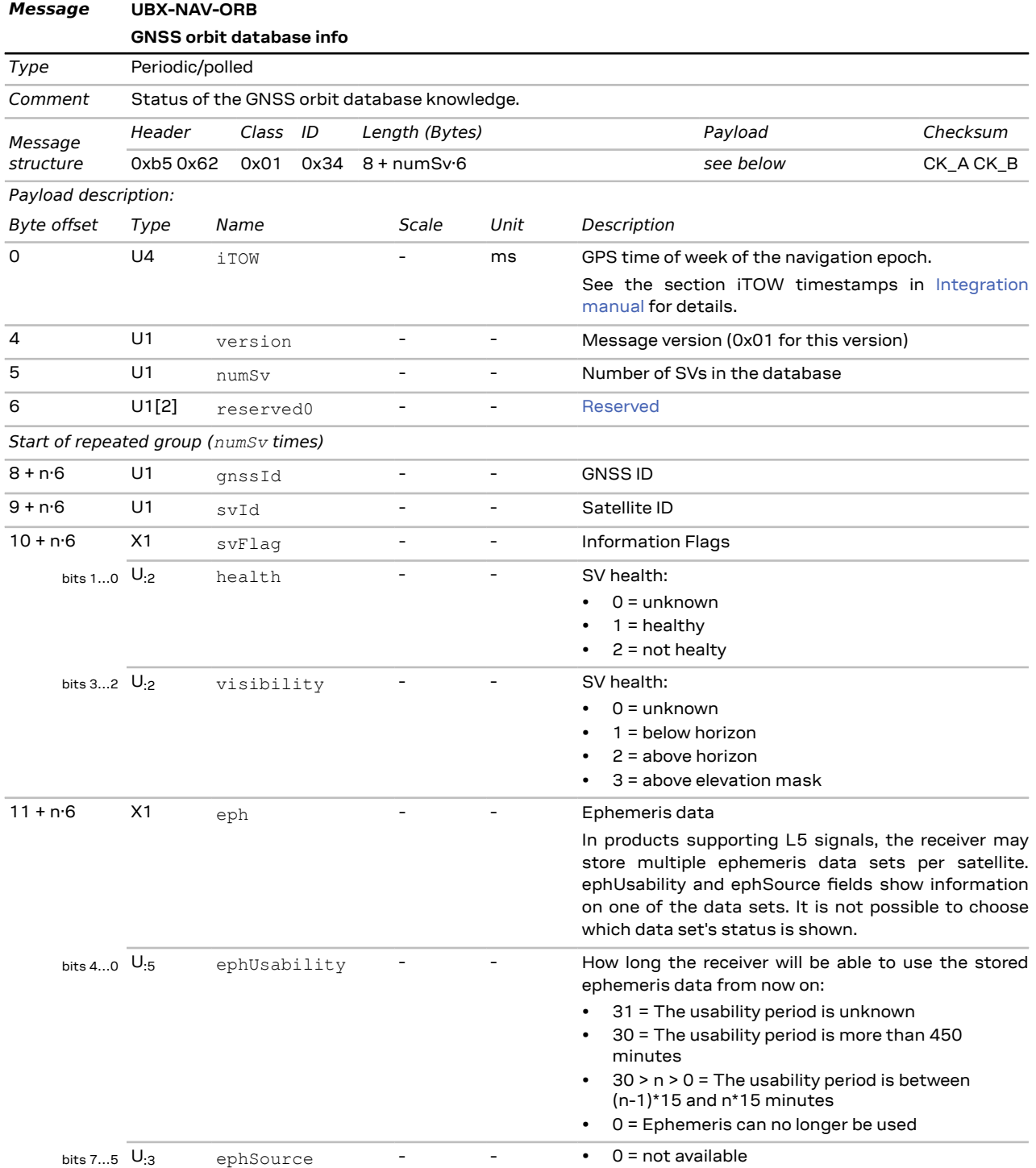

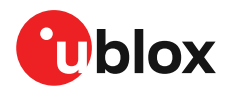

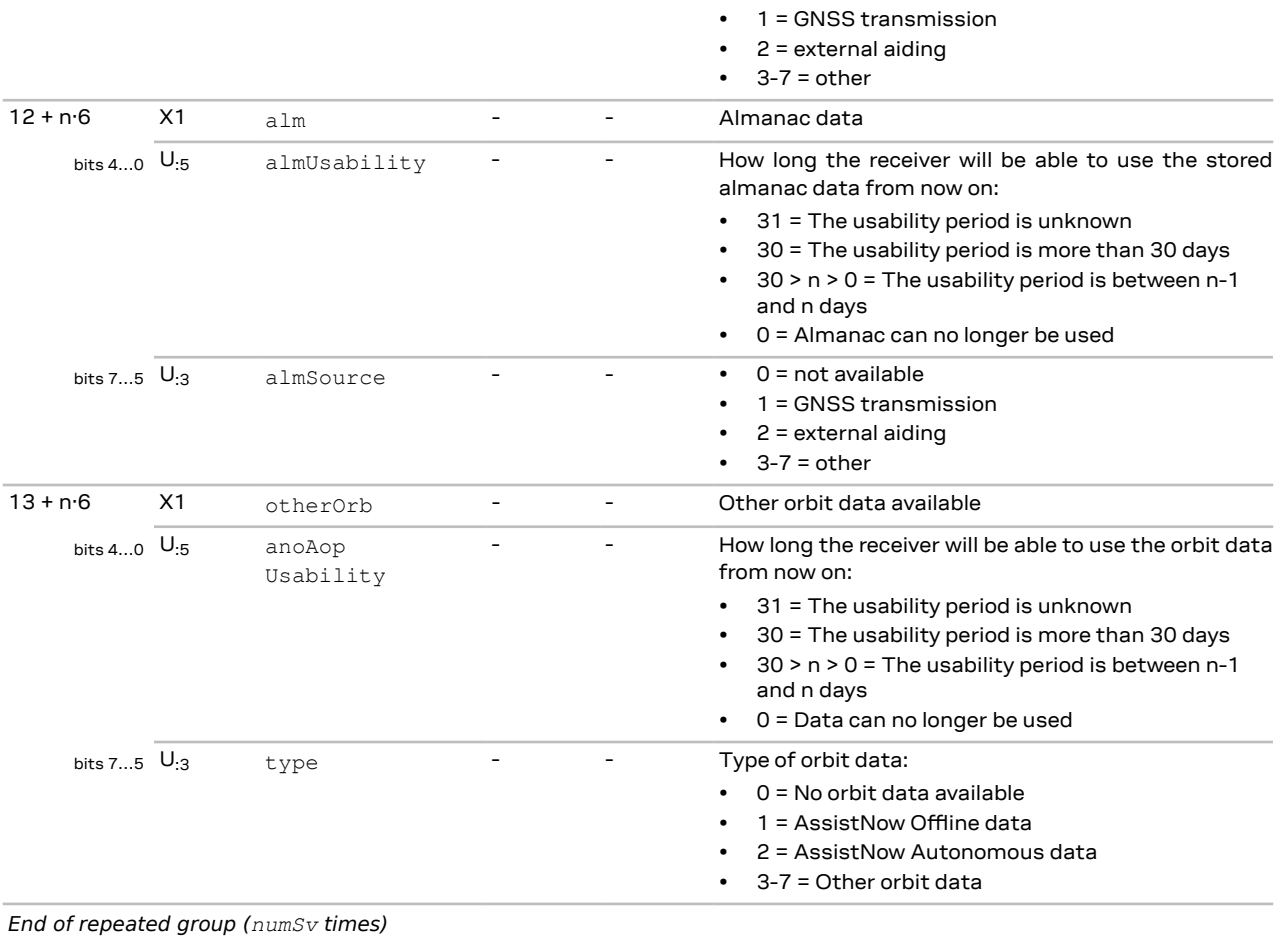

## **3.15.7 UBX-NAV-POSECEF (0x01 0x01)**

#### **3.15.7.1 Position solution in ECEF**

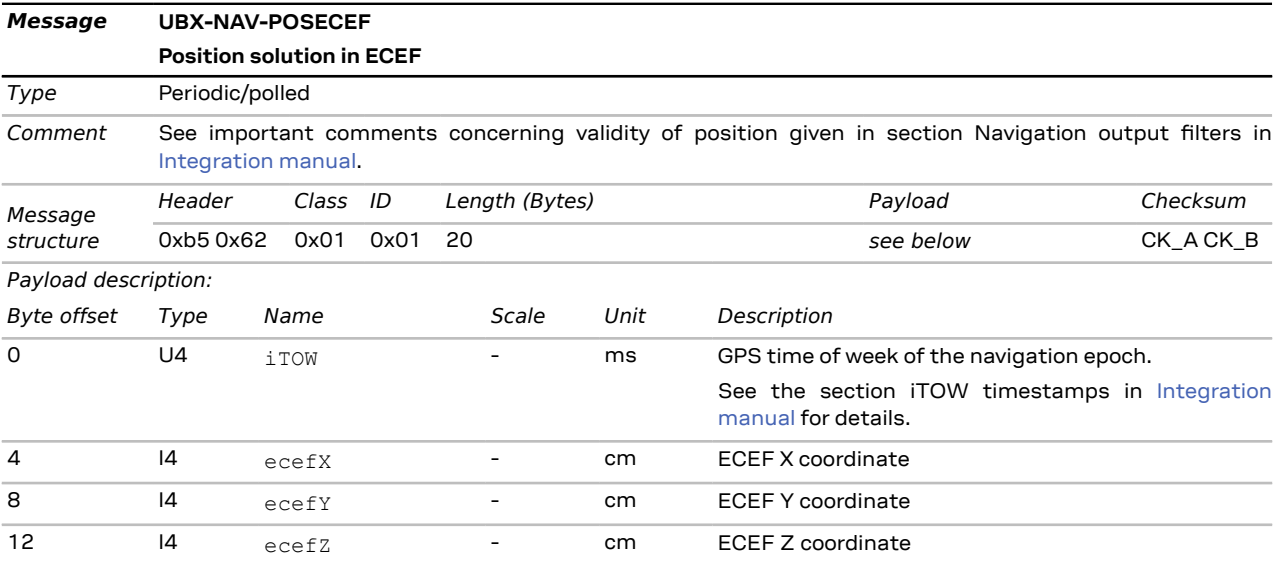

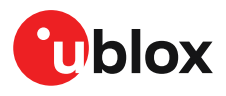

### 16 U4 pAcc - cm Position Accuracy Estimate

### **3.15.8 UBX-NAV-POSLLH (0x01 0x02)**

#### **3.15.8.1 Geodetic position solution**

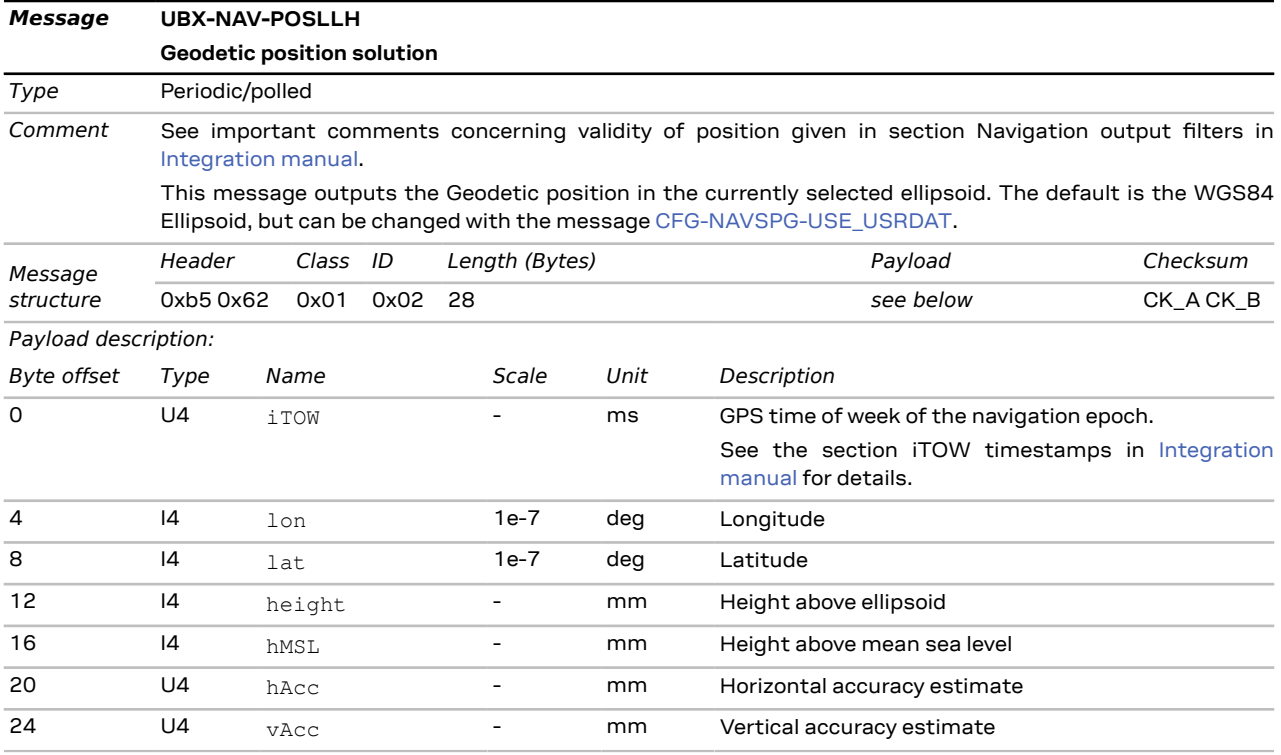

## **3.15.9 UBX-NAV-PVT (0x01 0x07)**

#### **3.15.9.1 Navigation position velocity time solution**

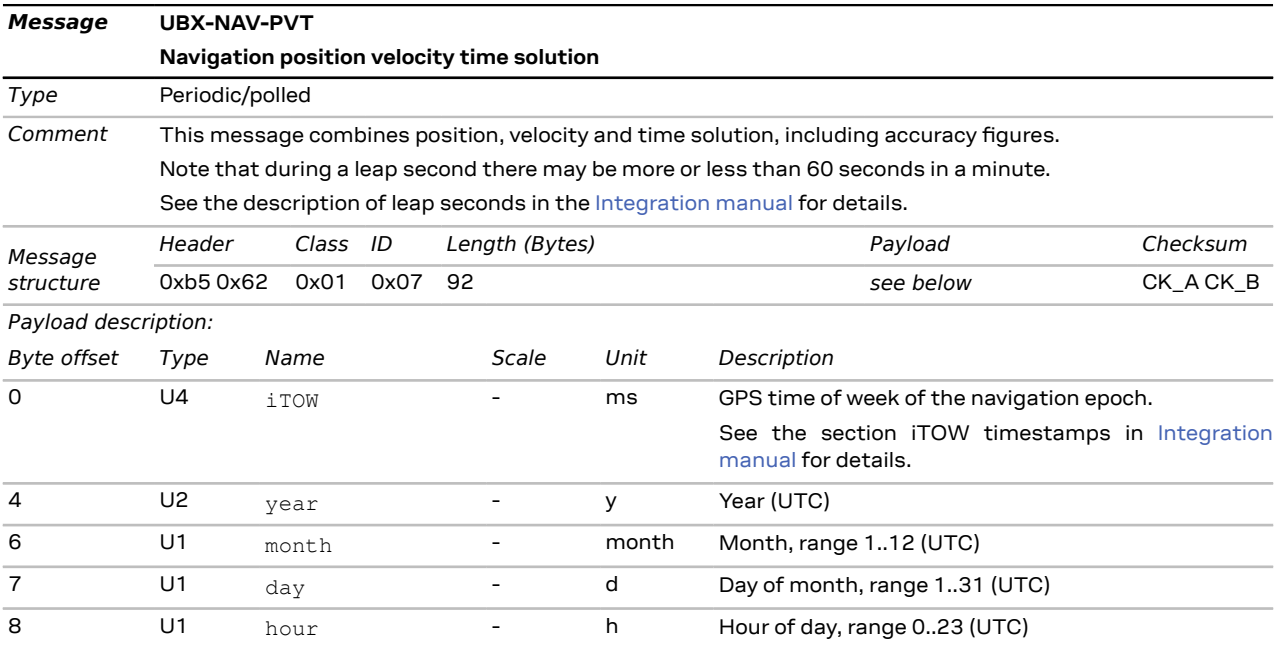

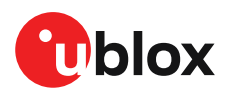

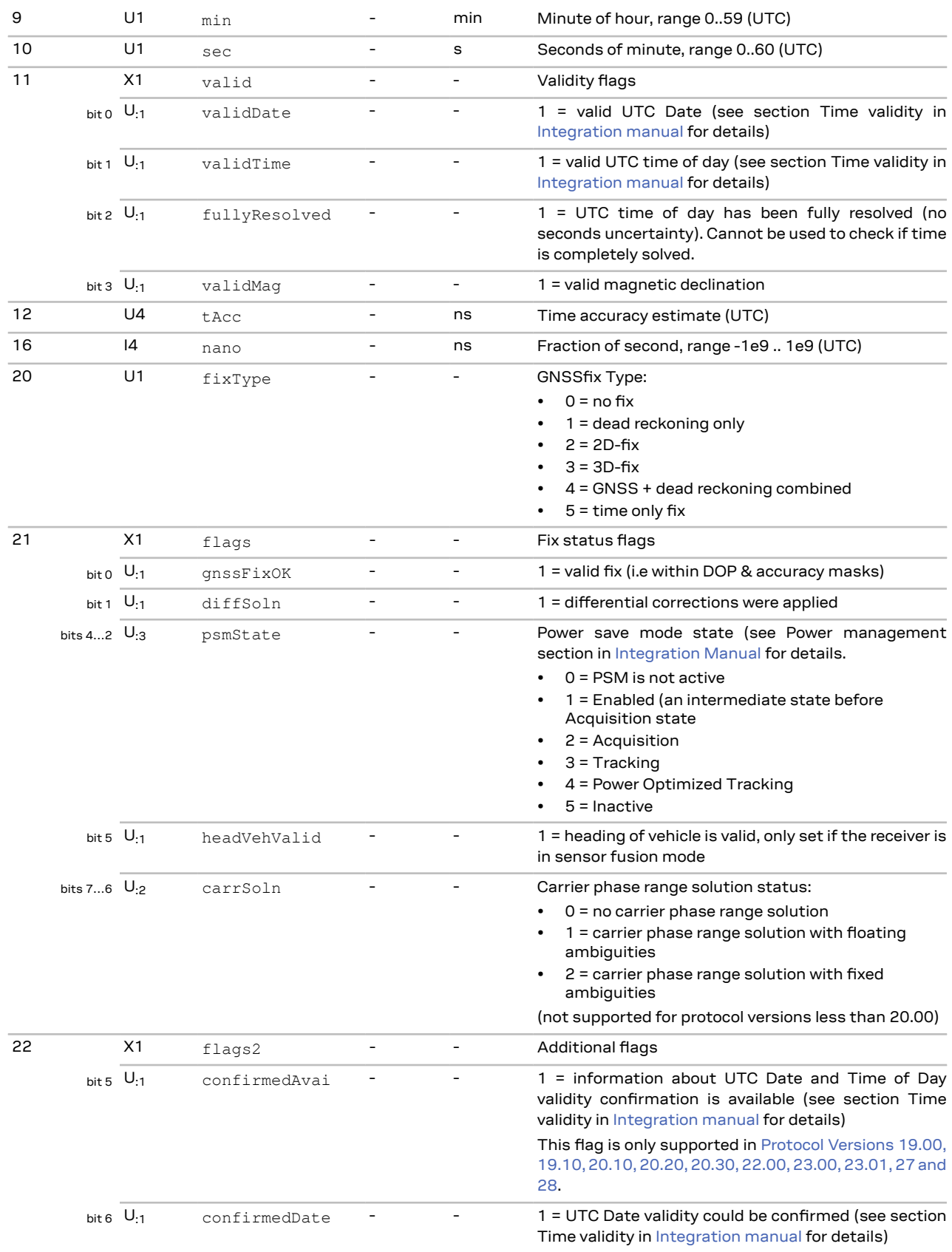

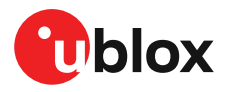

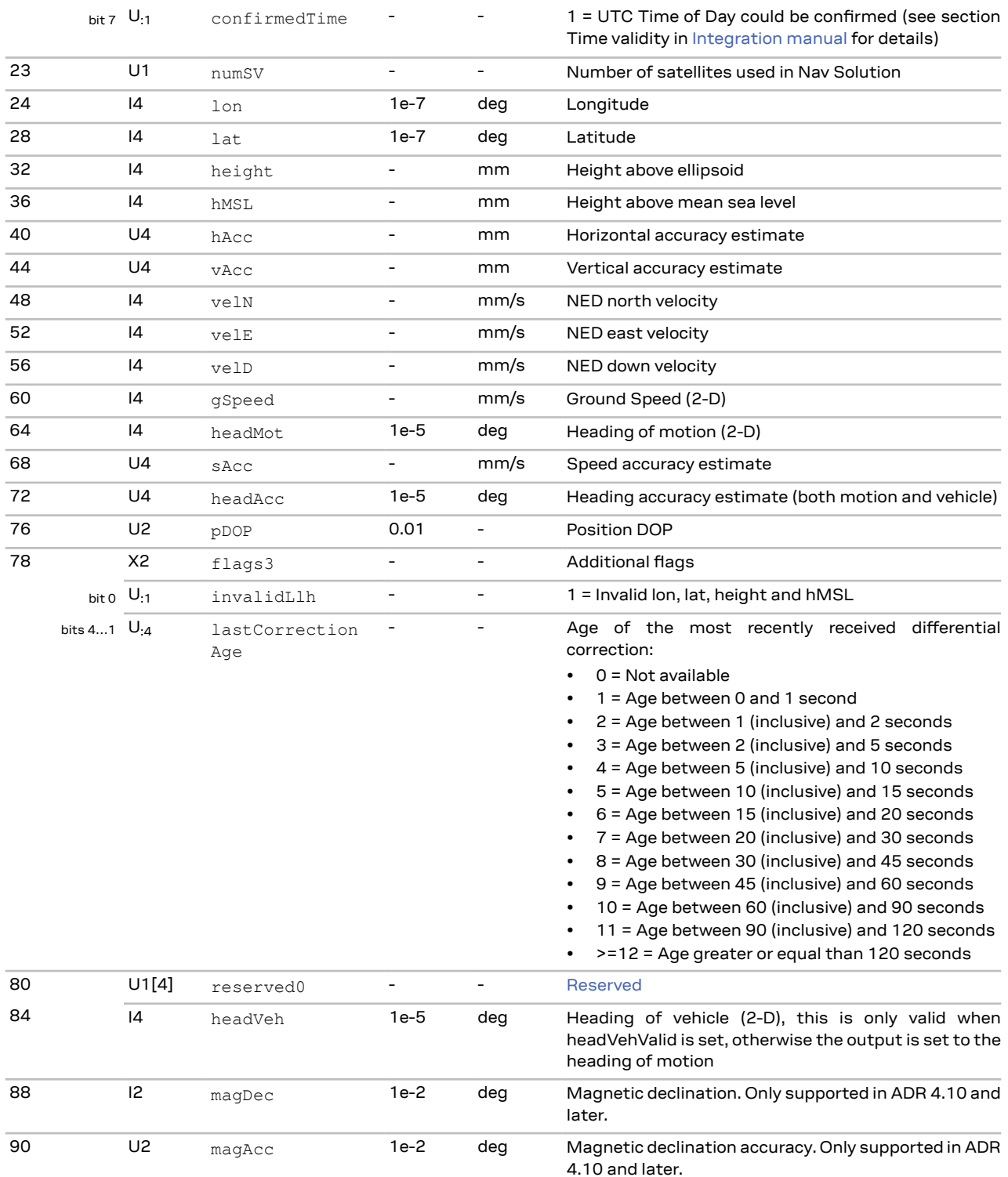

## <span id="page-114-0"></span>**3.15.10 UBX-NAV-RESETODO (0x01 0x10)**

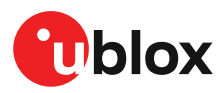

#### **3.15.10.1 Reset odometer**

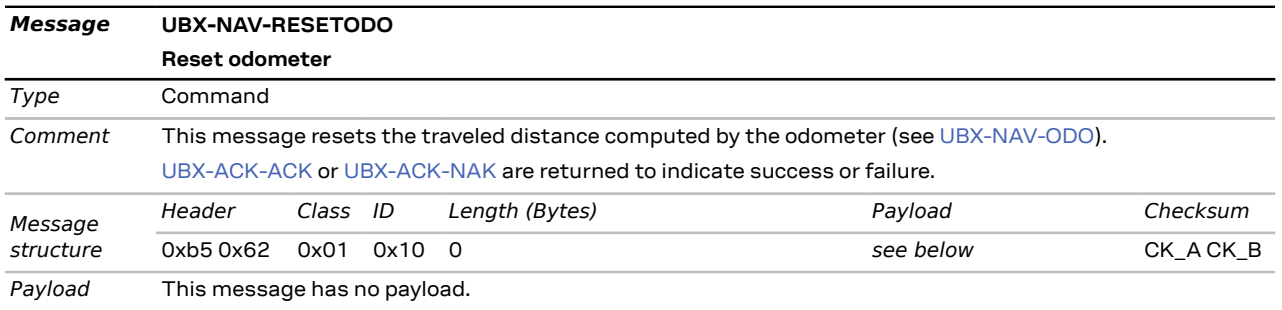

### **3.15.11 UBX-NAV-SAT (0x01 0x35)**

#### **3.15.11.1 Satellite information**

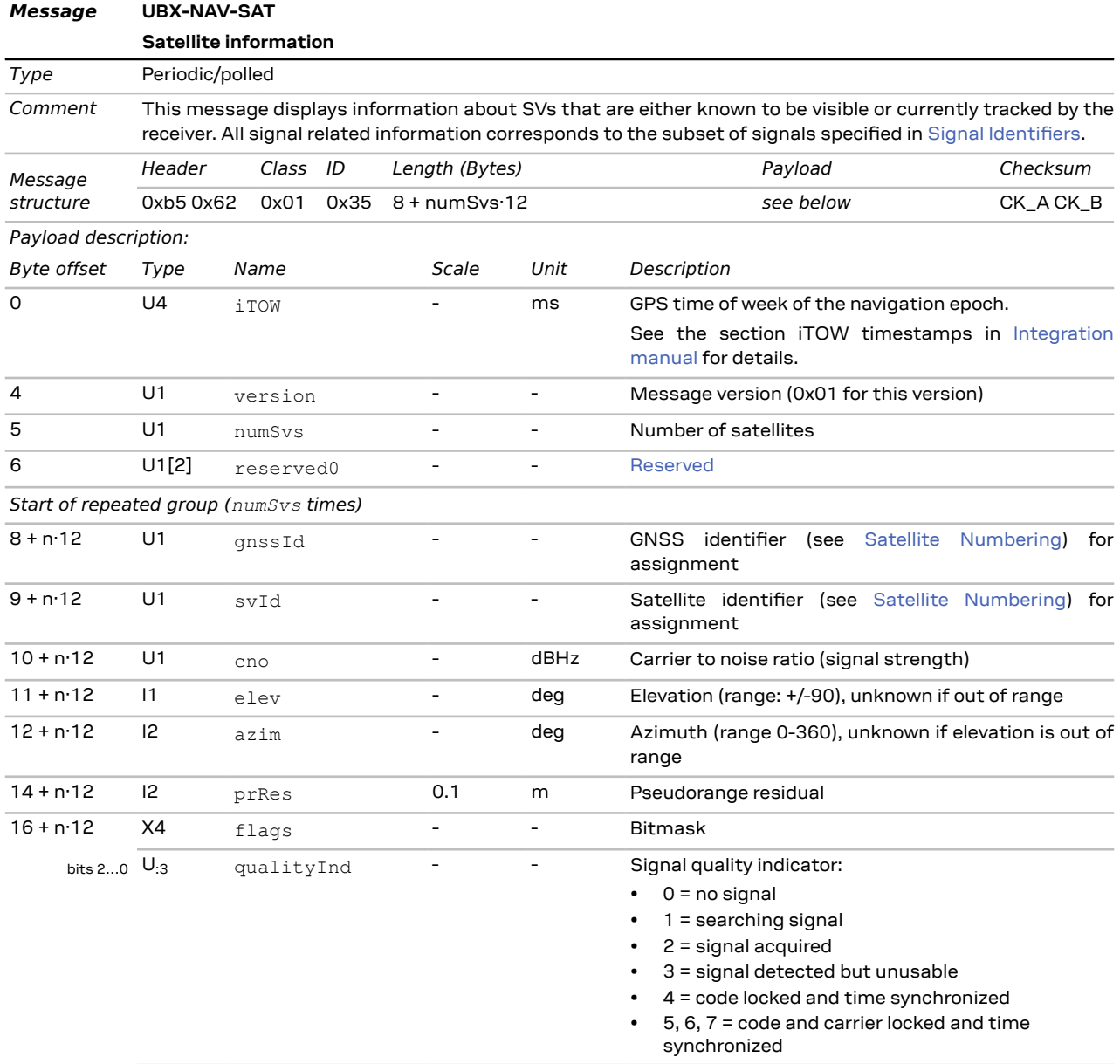

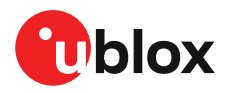

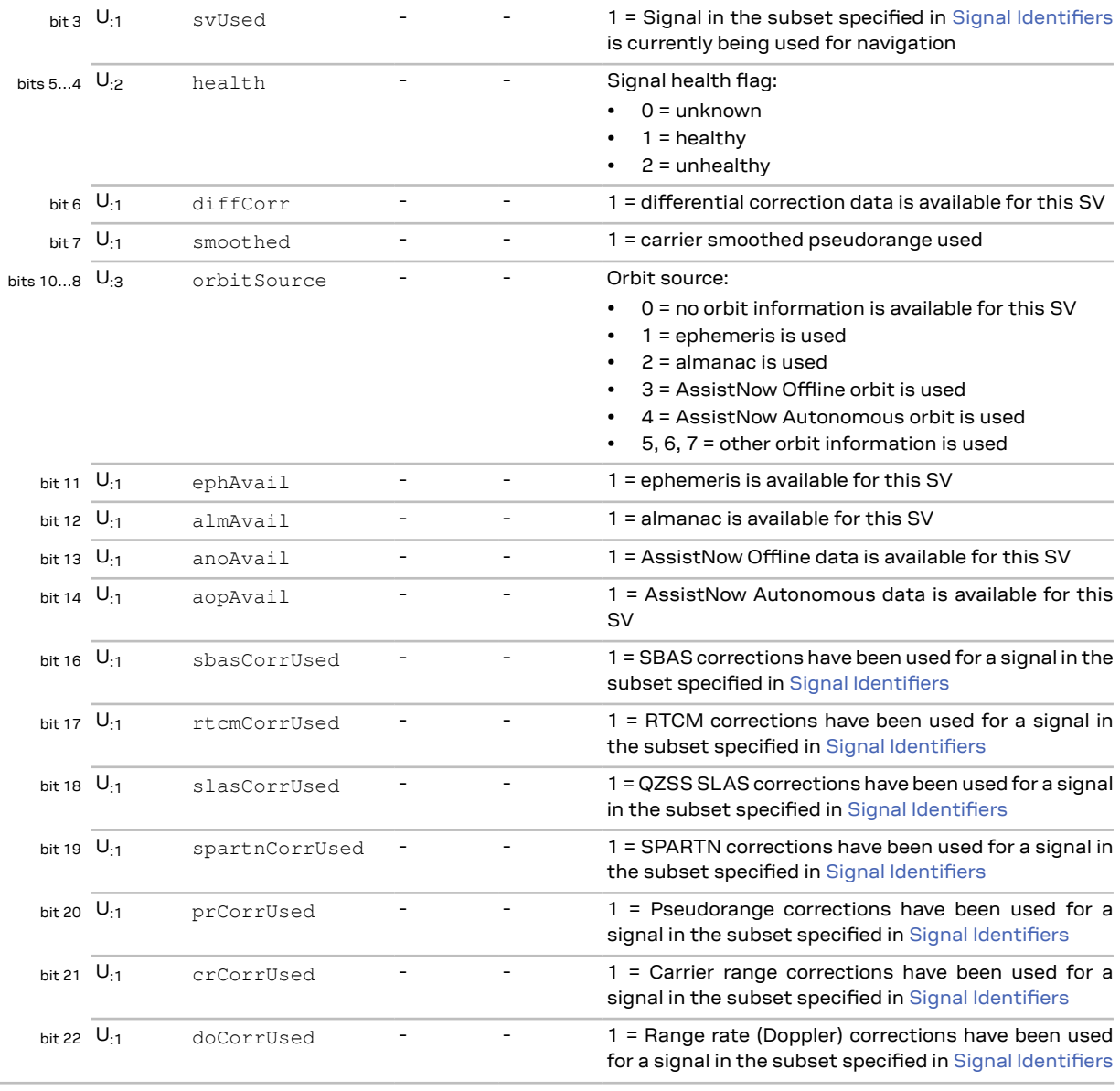

*End of repeated group (numSvs times)*

## **3.15.12 UBX-NAV-SBAS (0x01 0x32)**

### **3.15.12.1 SBAS status data**

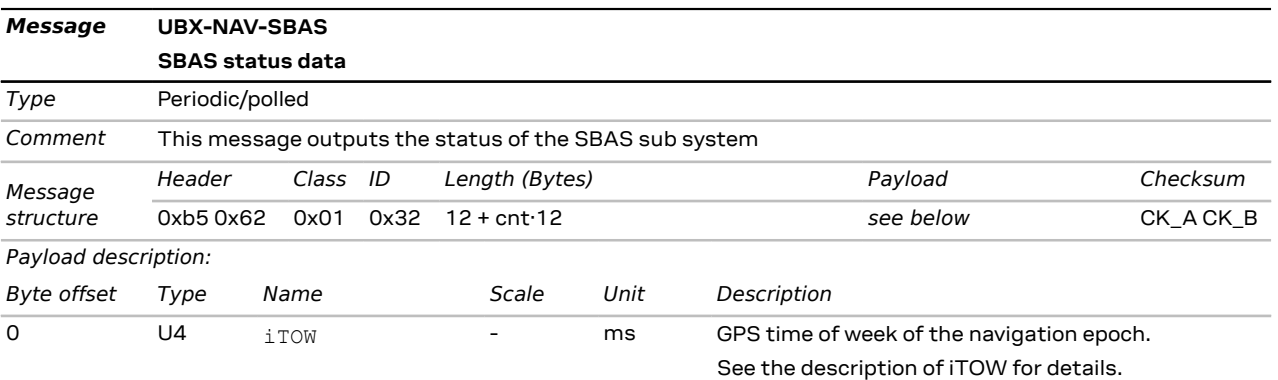

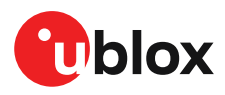

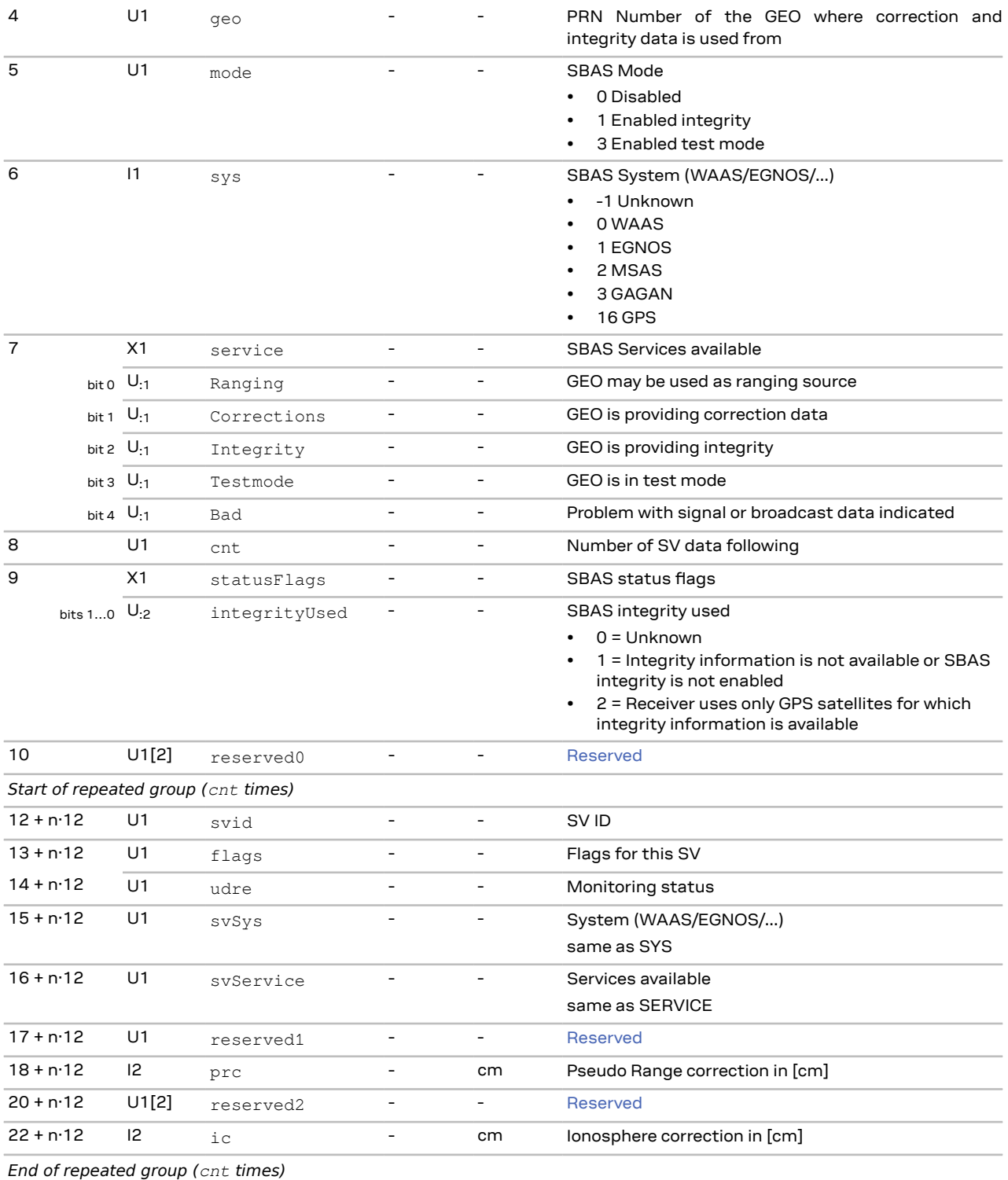

## **3.15.13 UBX-NAV-SIG (0x01 0x43)**

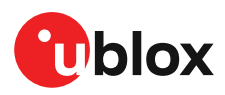

#### **3.15.13.1 Signal information**

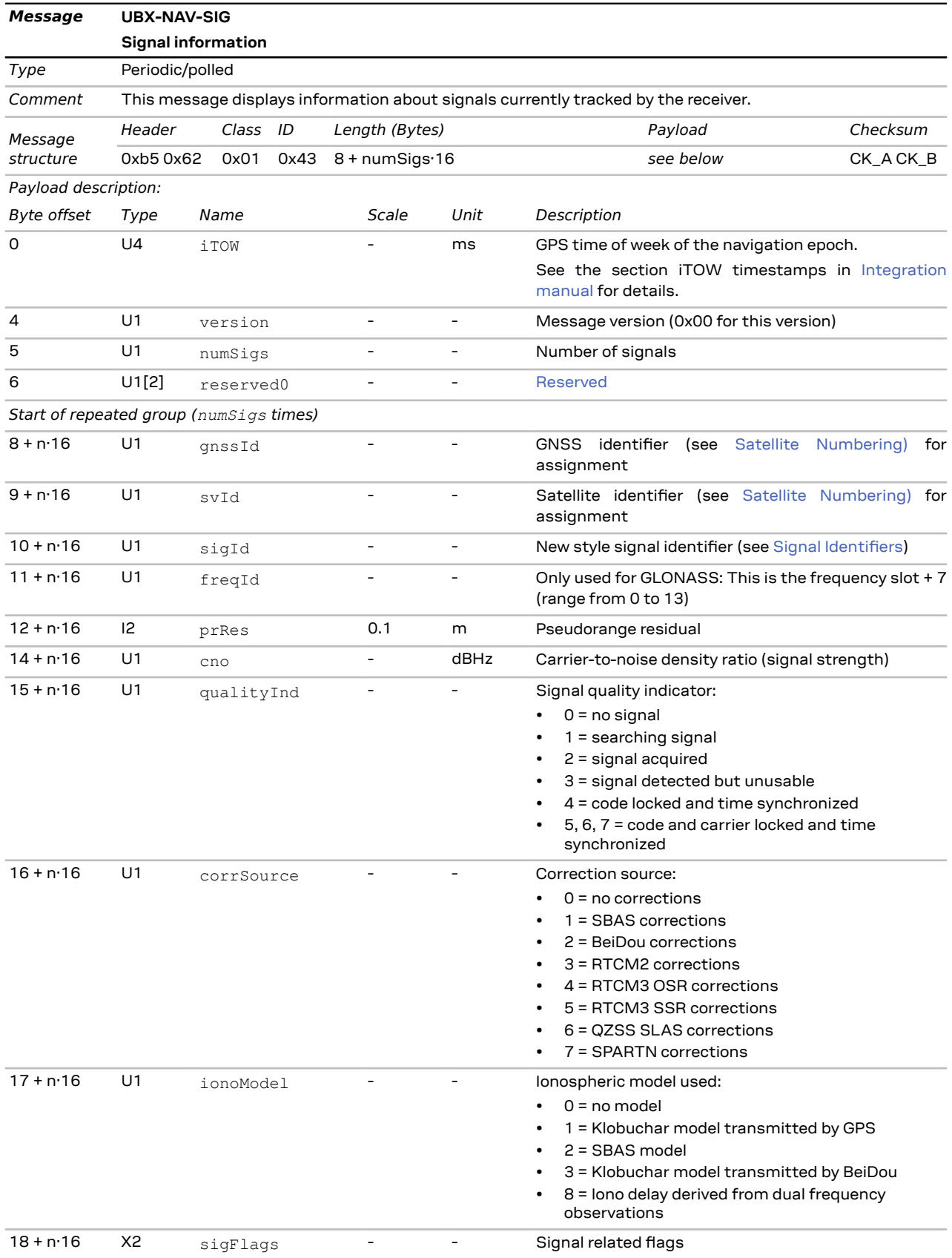

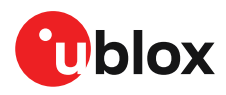

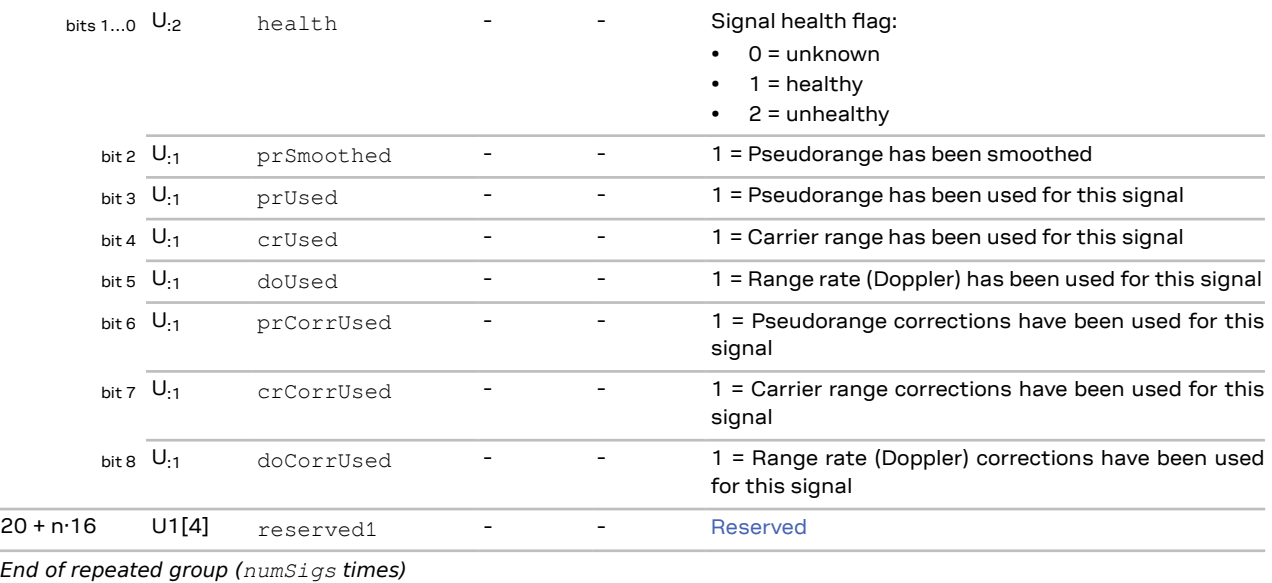

## **3.15.14 UBX-NAV-SLAS (0x01 0x42)**

#### **3.15.14.1 QZSS L1S SLAS status data**

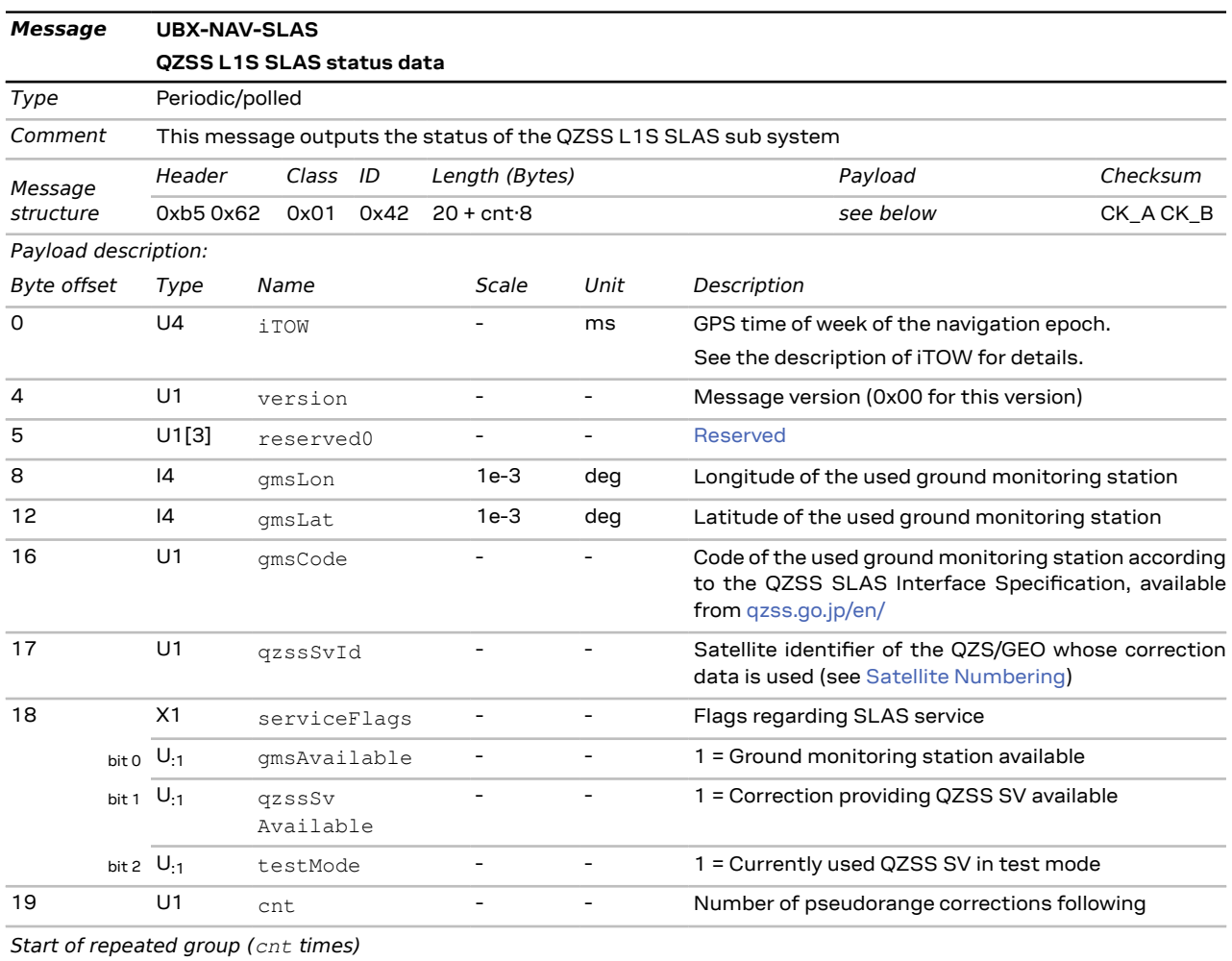

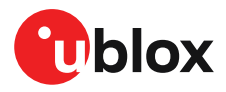

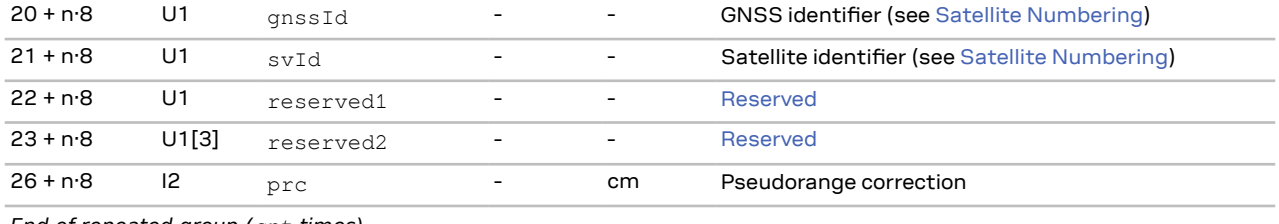

*End of repeated group (cnt times)*

## **3.15.15 UBX-NAV-STATUS (0x01 0x03)**

### **3.15.15.1 Receiver navigation status**

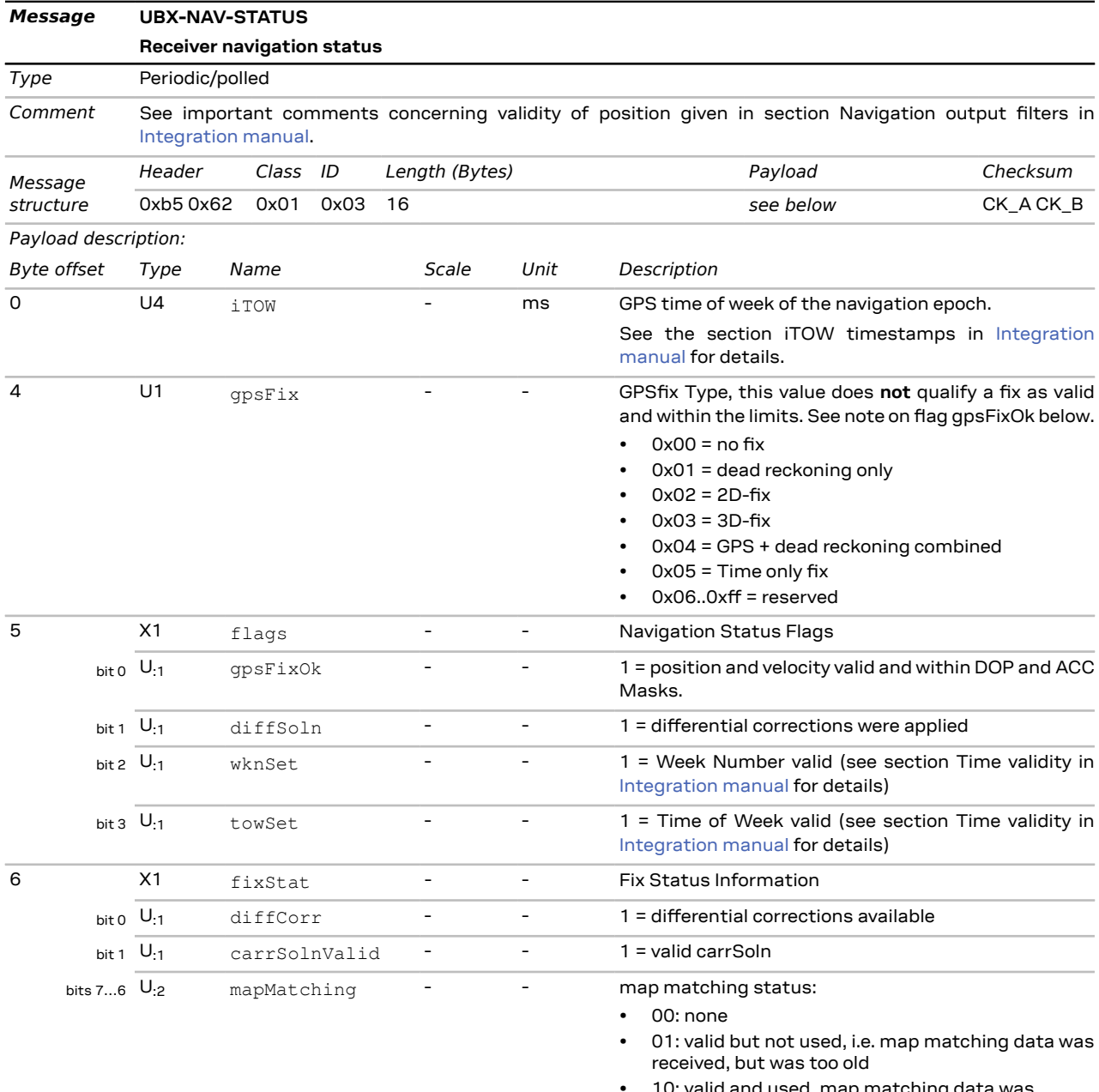

used, map matching data was applied

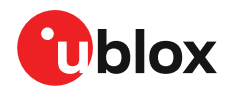

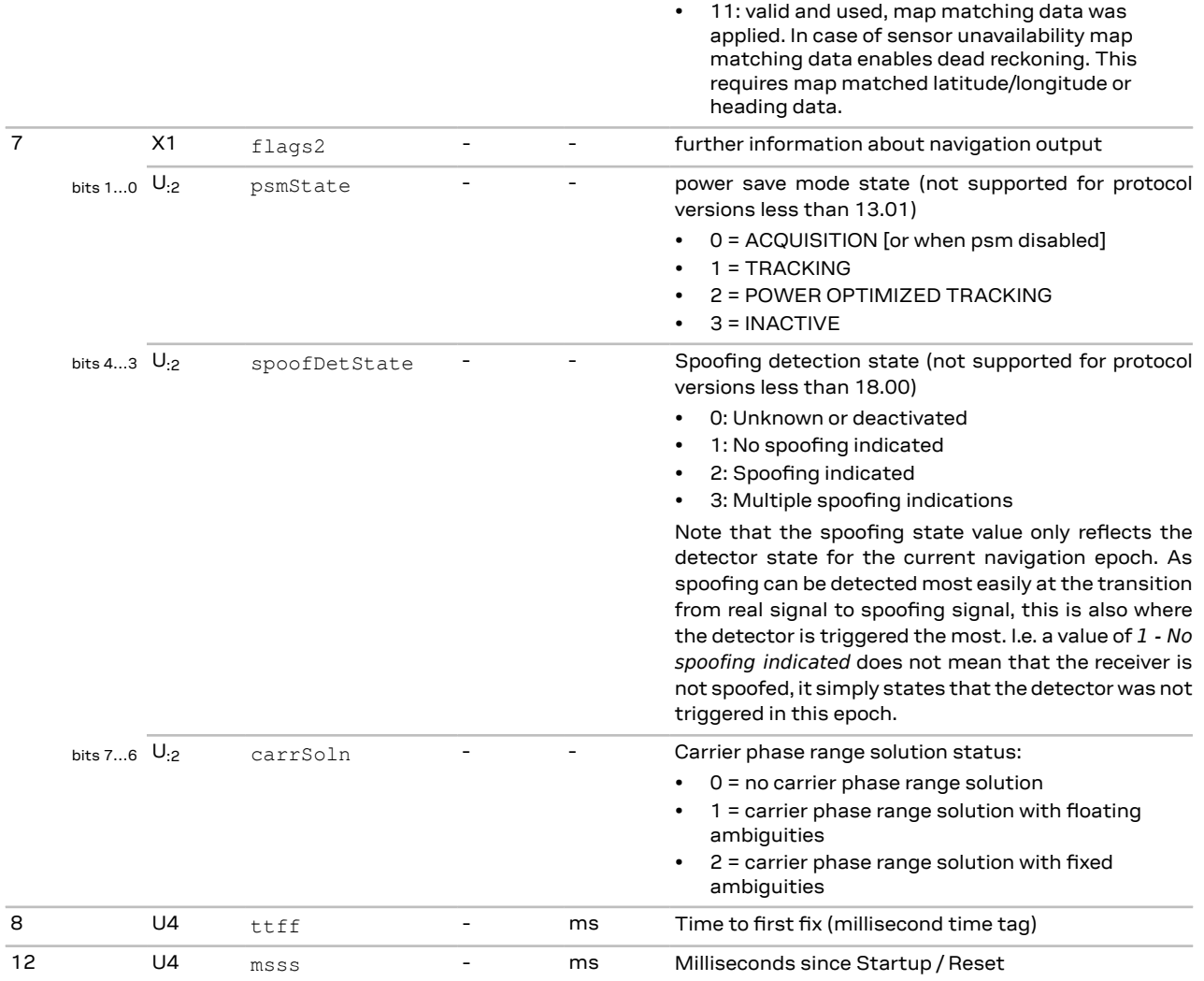

## **3.15.16 UBX-NAV-TIMEBDS (0x01 0x24)**

### **3.15.16.1 BeiDou time solution**

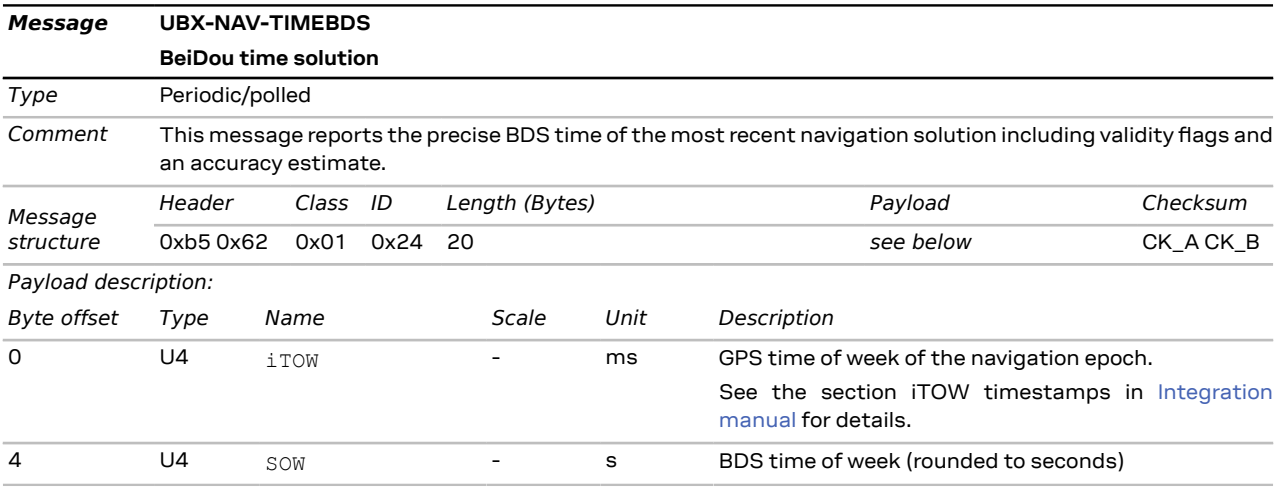

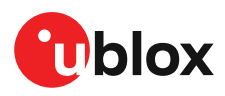

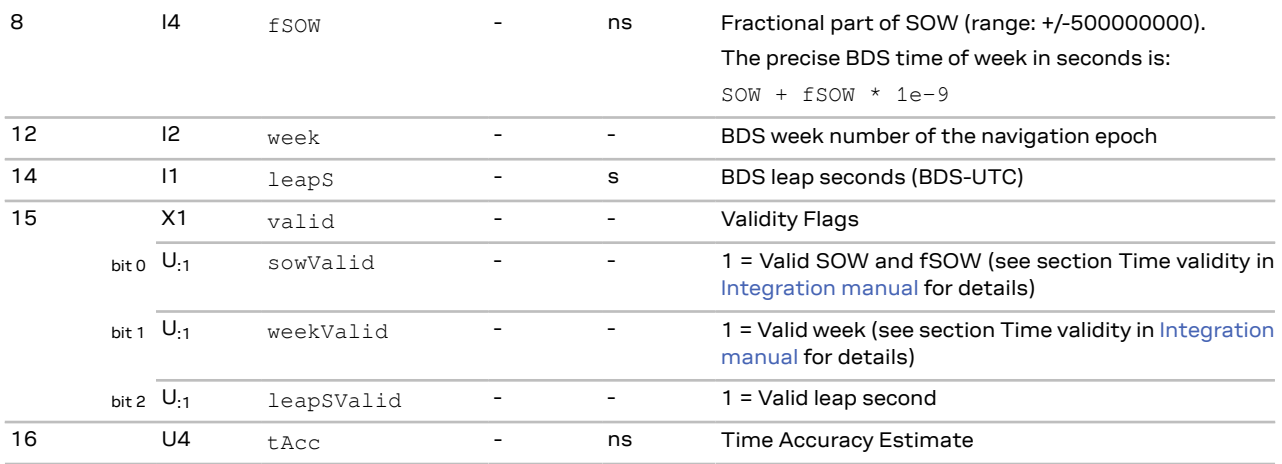

## **3.15.17 UBX-NAV-TIMEGAL (0x01 0x25)**

#### **3.15.17.1 Galileo time solution**

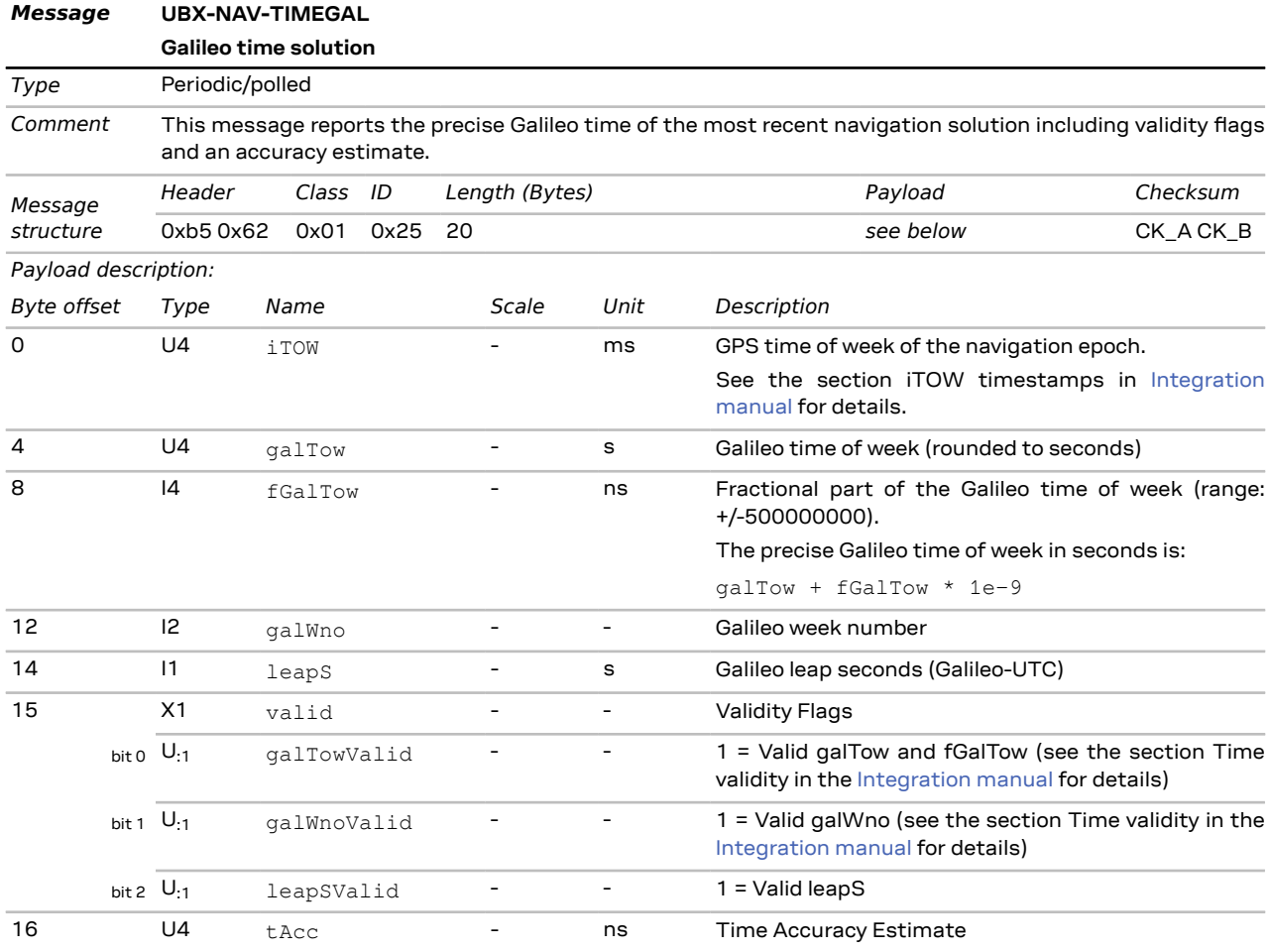

## **3.15.18 UBX-NAV-TIMEGLO (0x01 0x23)**

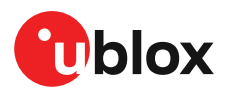

#### **3.15.18.1 GLONASS time solution**

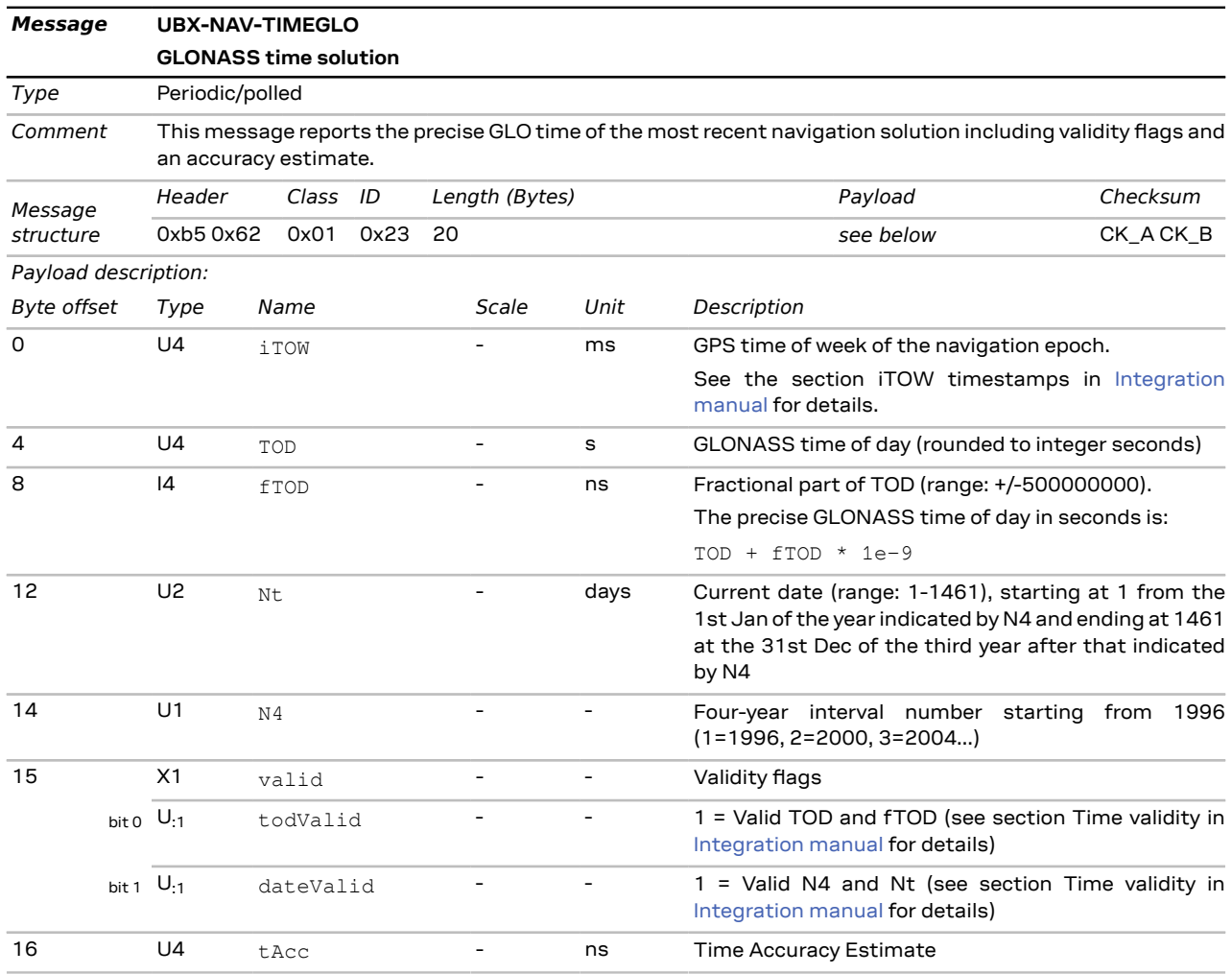

## **3.15.19 UBX-NAV-TIMEGPS (0x01 0x20)**

#### **3.15.19.1 GPS time solution**

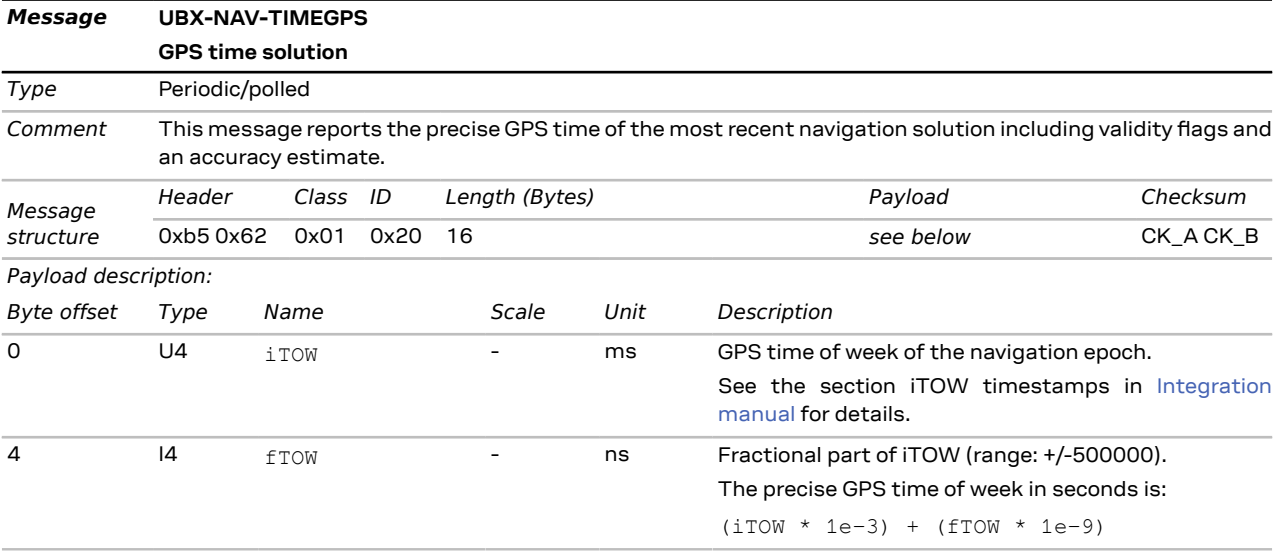

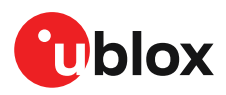

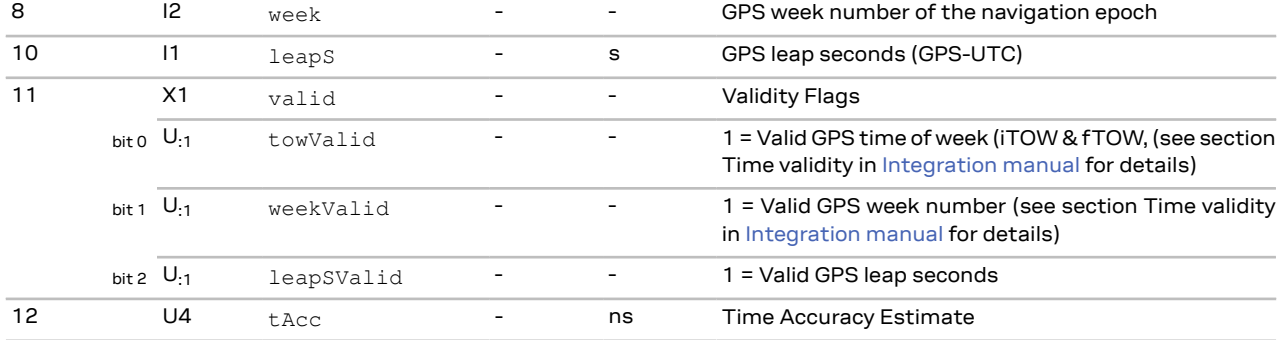

## **3.15.20 UBX-NAV-TIMELS (0x01 0x26)**

#### **3.15.20.1 Leap second event information**

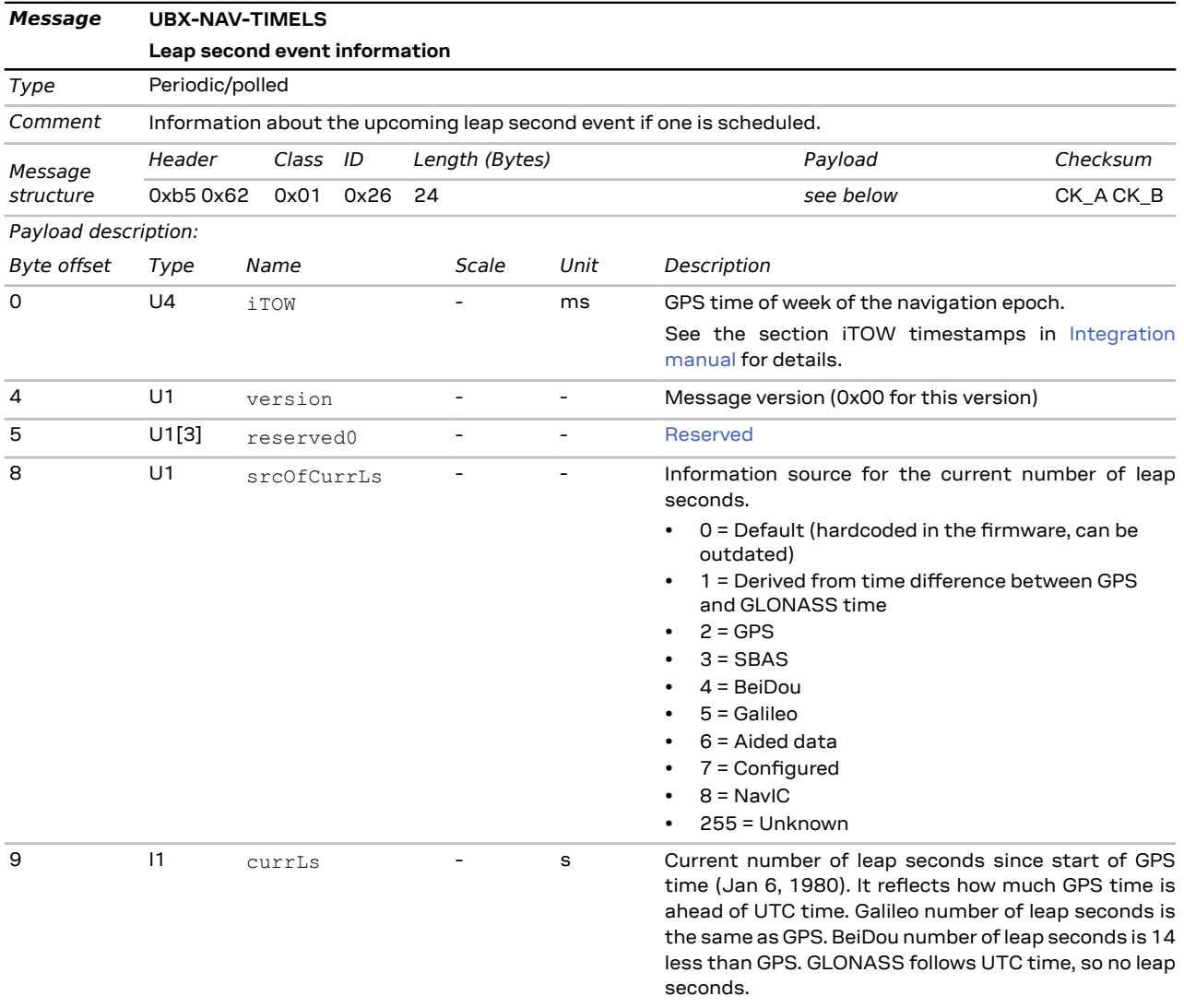

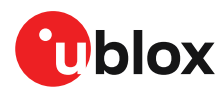

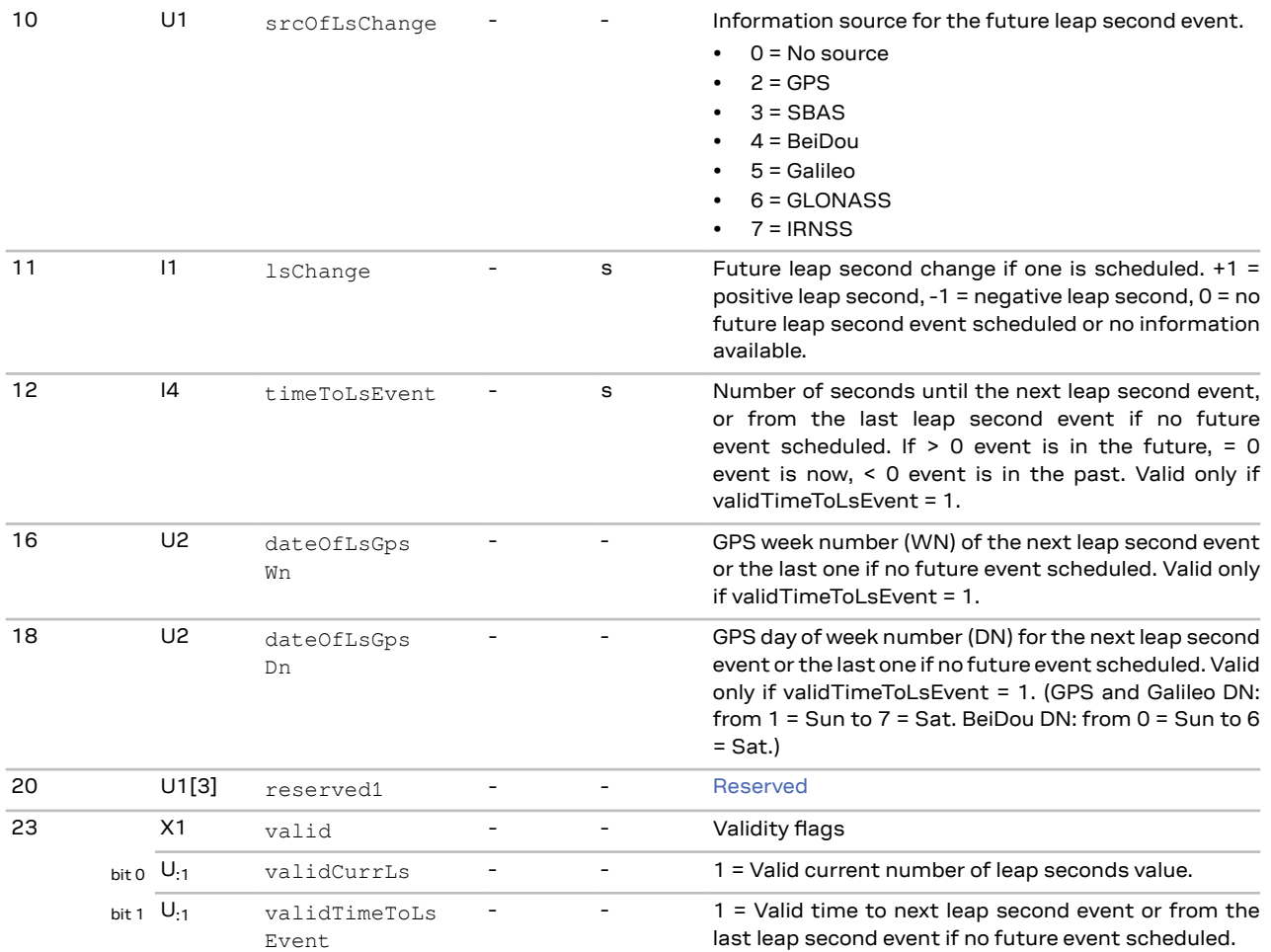

## **3.15.21 UBX-NAV-TIMEQZSS (0x01 0x27)**

### **3.15.21.1 QZSS time solution**

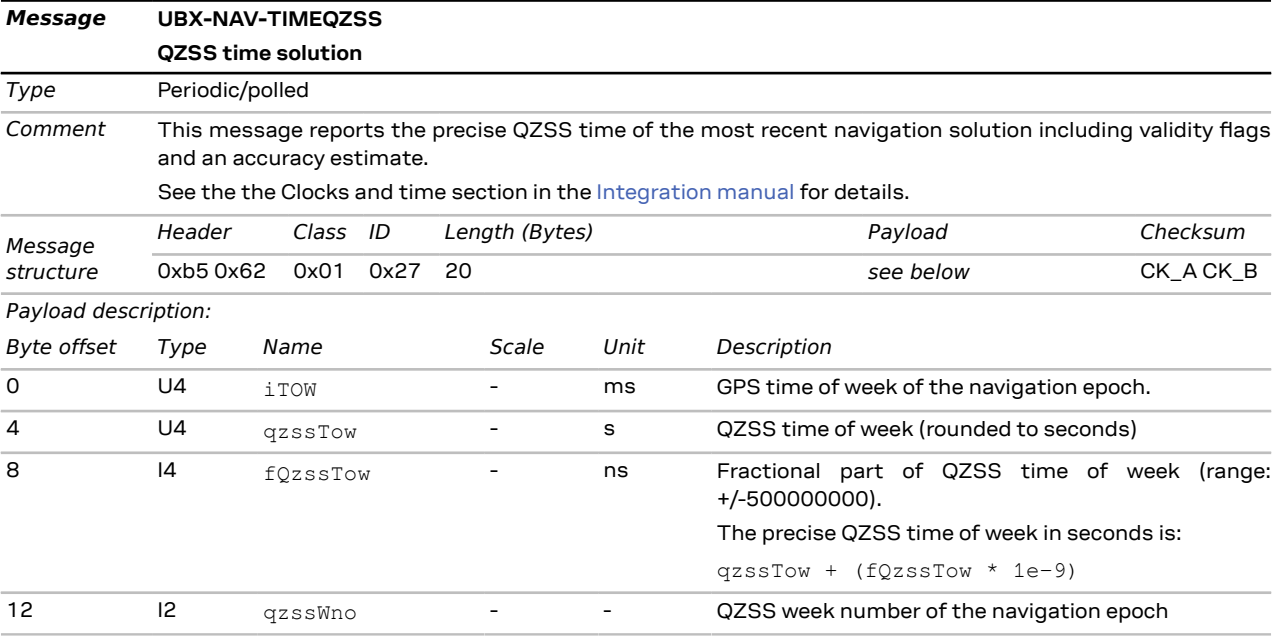

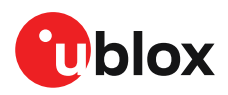

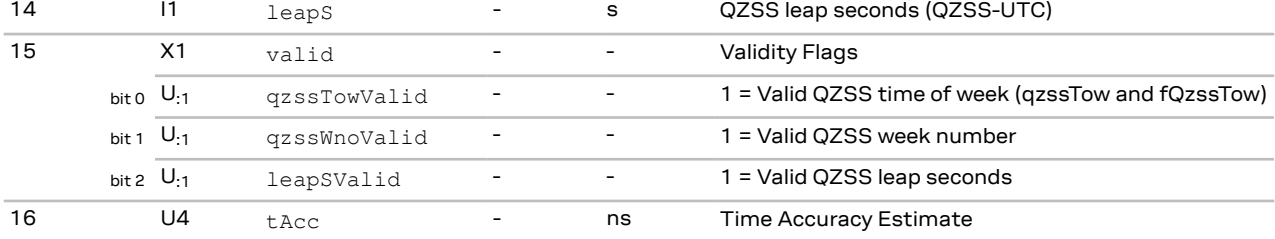

## **3.15.22 UBX-NAV-TIMEUTC (0x01 0x21)**

#### **3.15.22.1 UTC time solution**

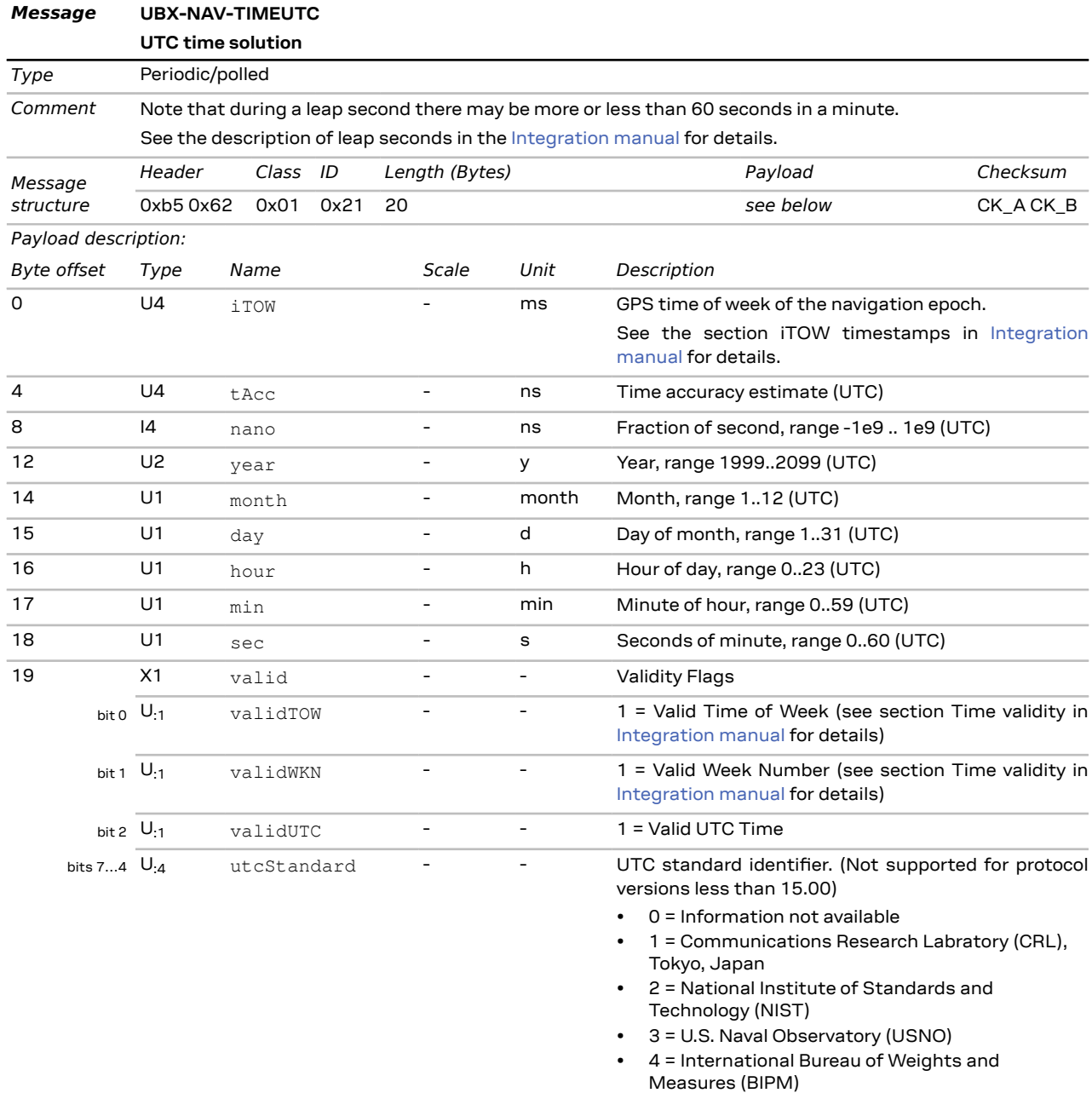

- 5 = European laboratories
- 6 = Former Soviet Union (SU)

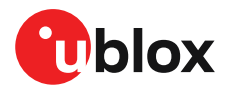

• 7 = National Time Service Center (NTSC), China

 $\cdot$  15 = Unknown

## **3.15.23 UBX-NAV-VELECEF (0x01 0x11)**

#### **3.15.23.1 Velocity solution in ECEF**

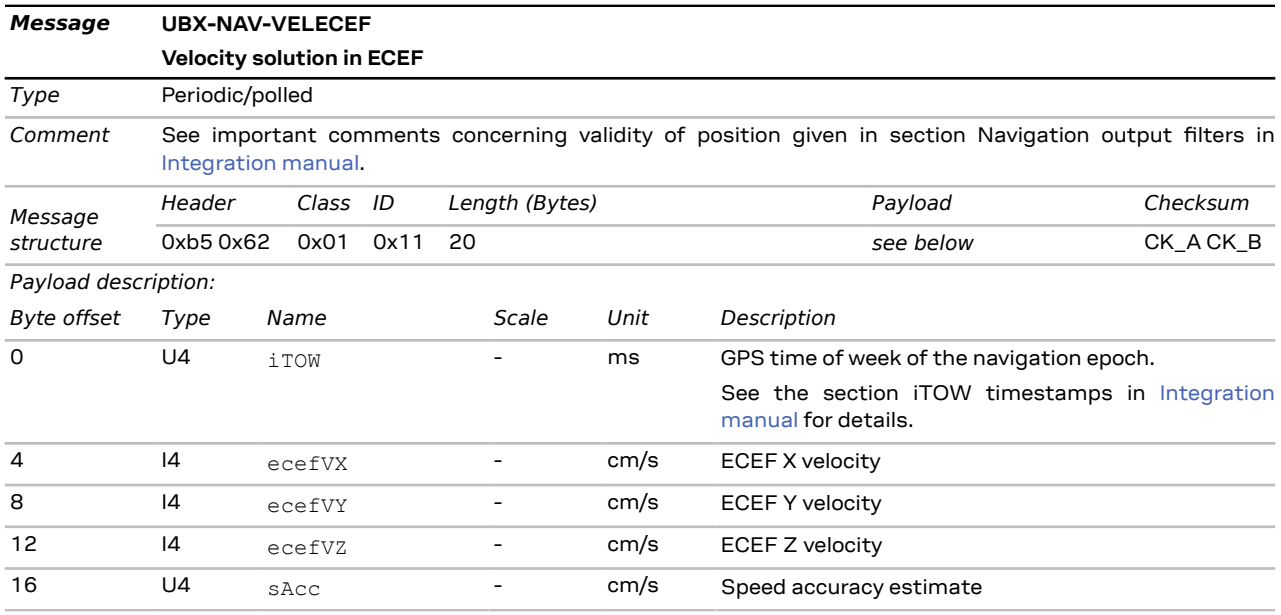

## **3.15.24 UBX-NAV-VELNED (0x01 0x12)**

#### **3.15.24.1 Velocity solution in NED frame**

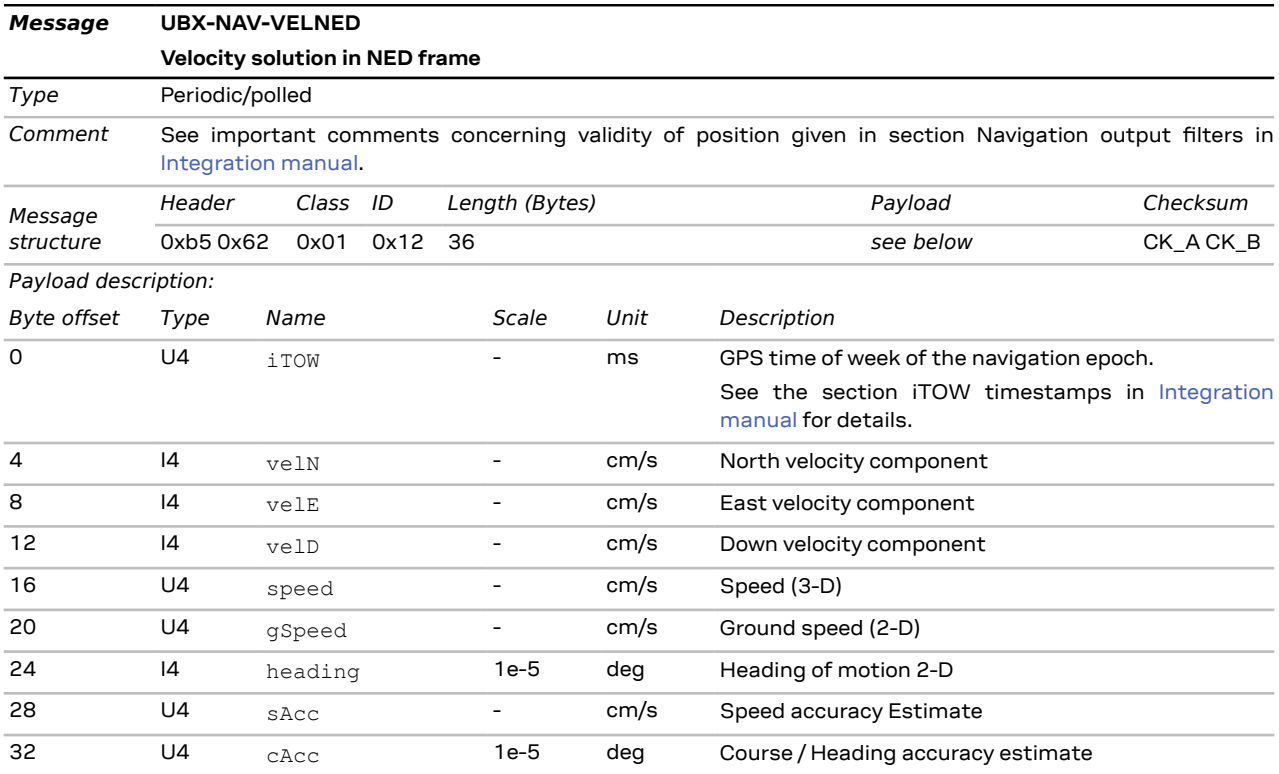

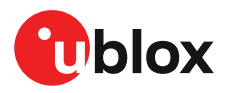

## **3.16 UBX-RXM (0x02)**

The messages in the UBX-RXM class are used to output status and result data from the receiver manager as well as sending commands to the receiver manager.

## **3.16.1 UBX-RXM-MEASX (0x02 0x14)**

#### **3.16.1.1 Satellite measurements for RRLP**

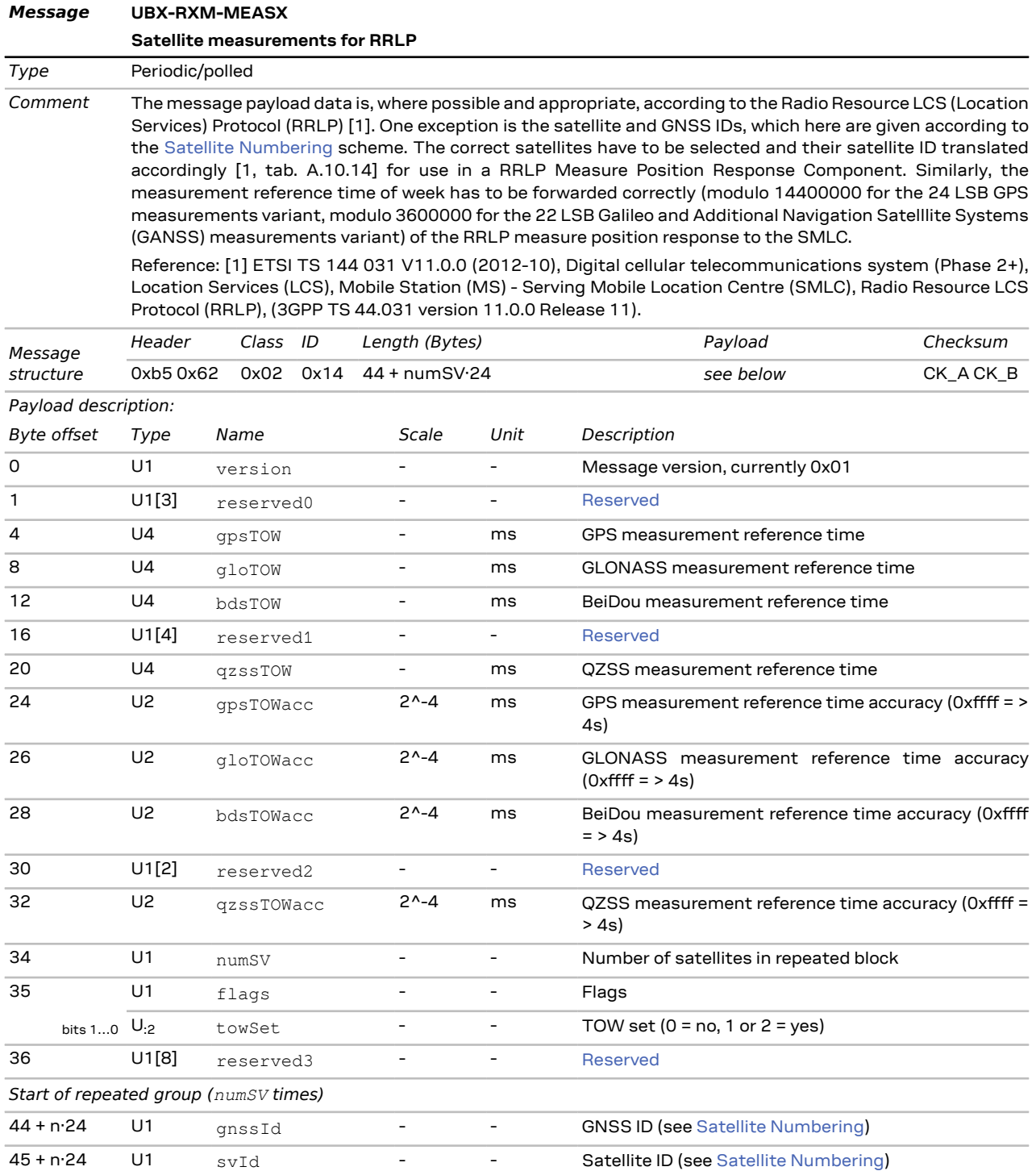

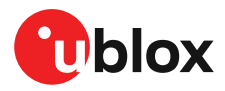

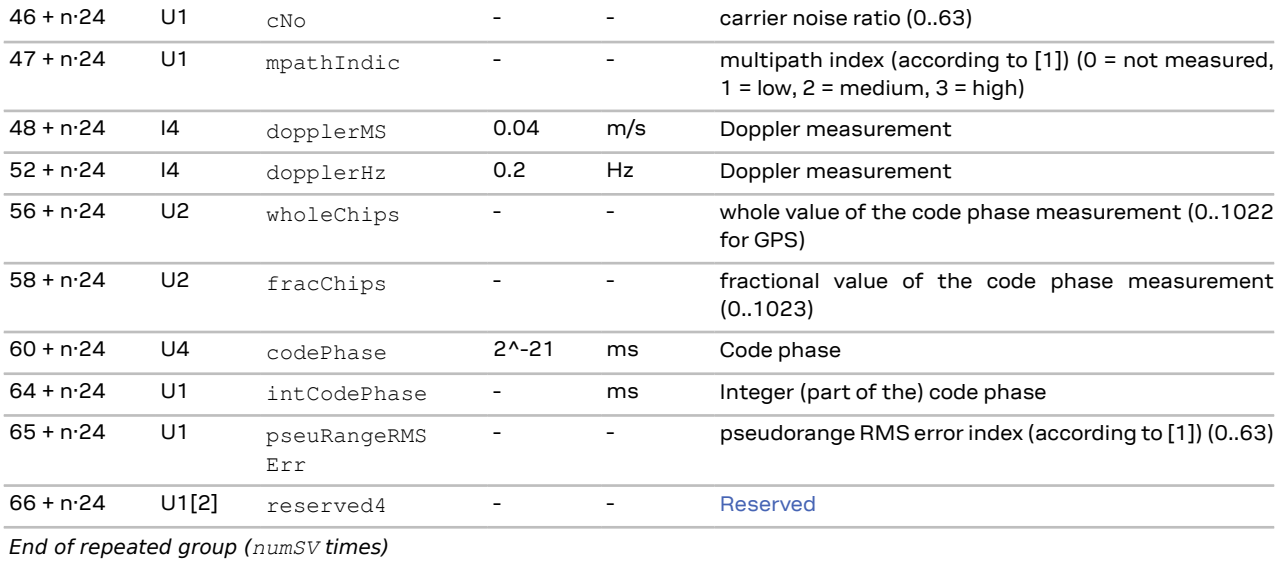

## **3.16.2 UBX-RXM-PMREQ (0x02 0x41)**

### **3.16.2.1 Power management request**

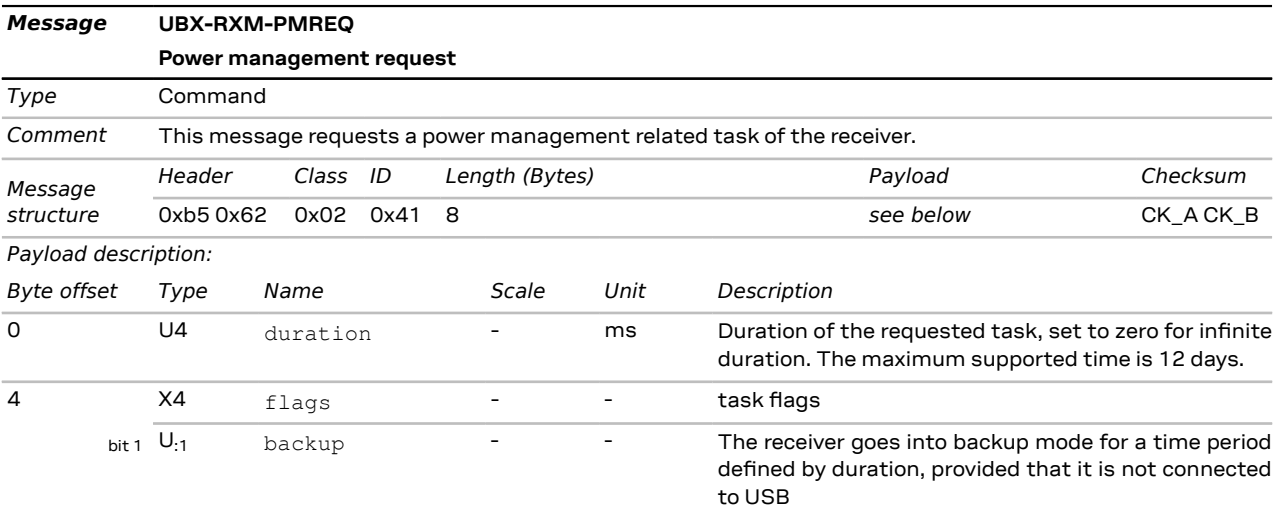

#### **3.16.2.2 Power management request**

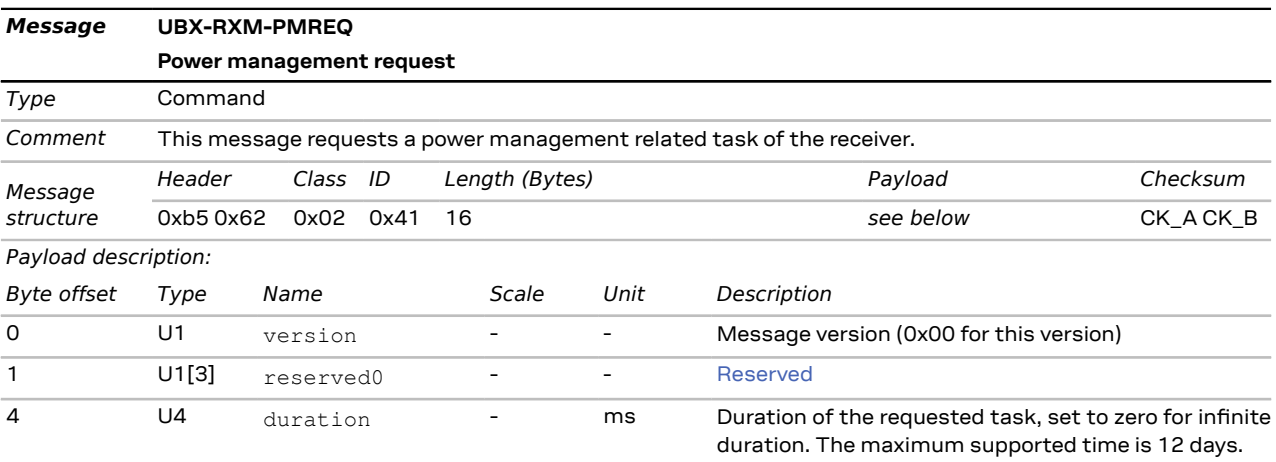

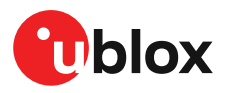

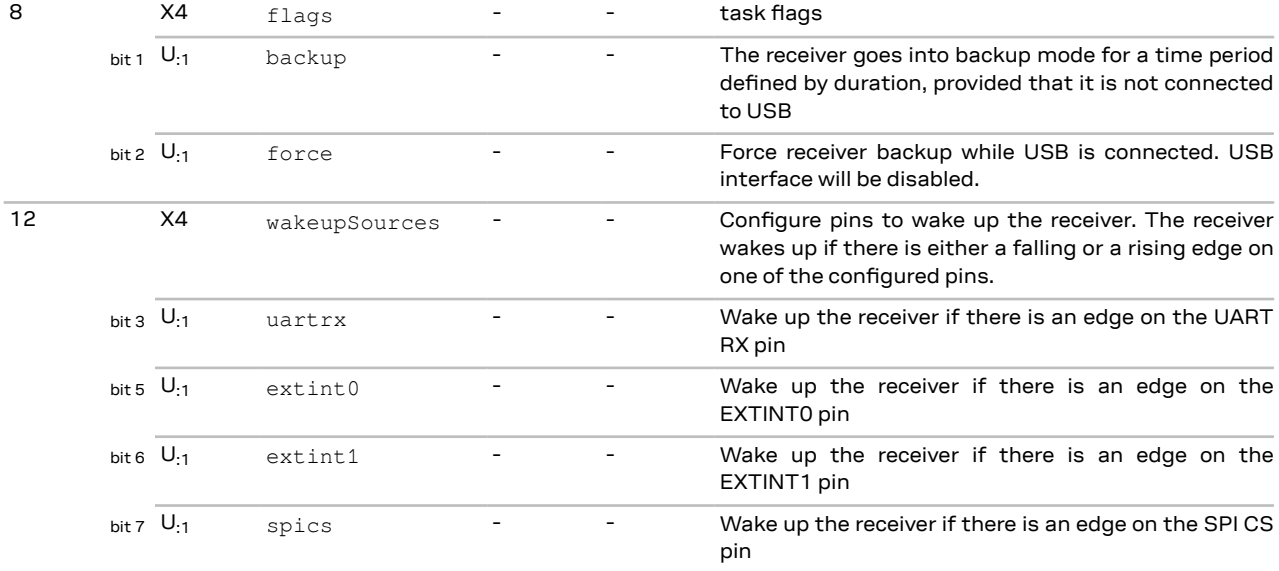

### **3.16.3 UBX-RXM-RLM (0x02 0x59)**

#### **3.16.3.1 Galileo SAR short-RLM report**

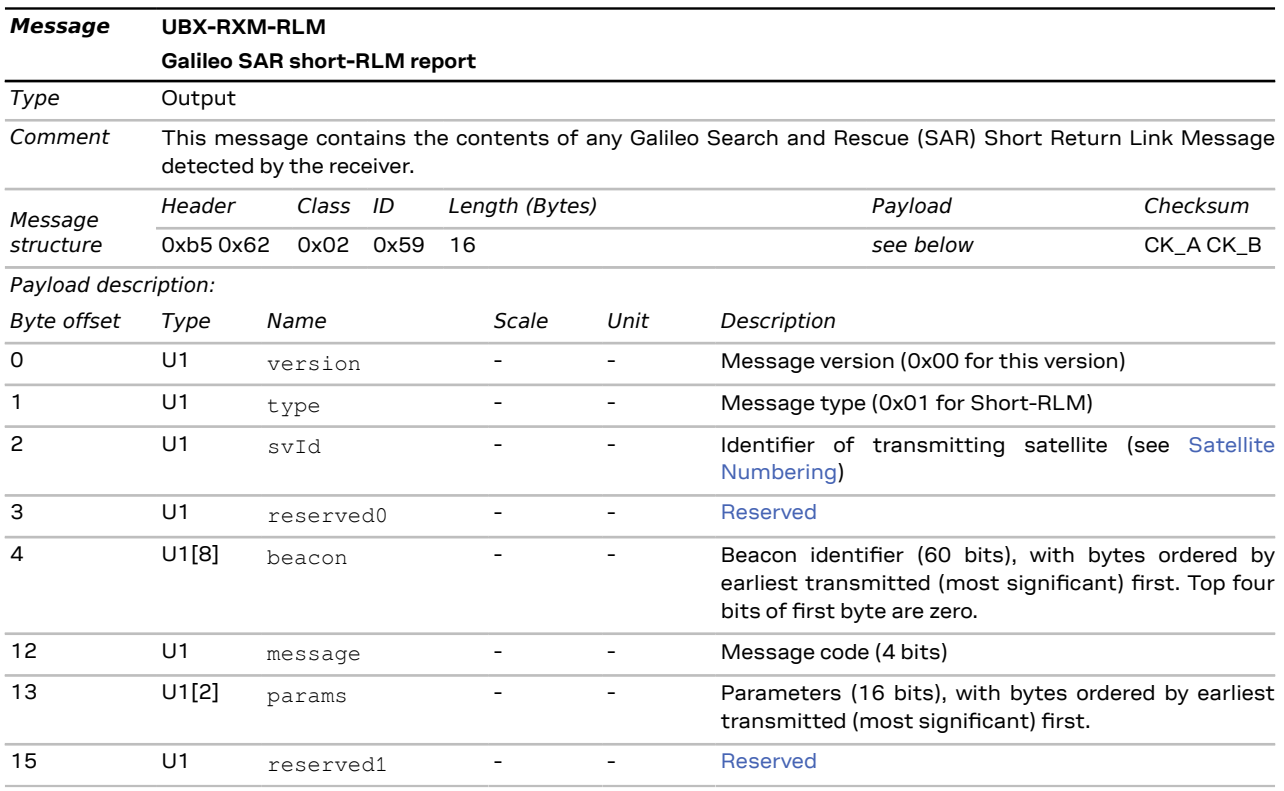

#### **3.16.3.2 Galileo SAR long-RLM report**

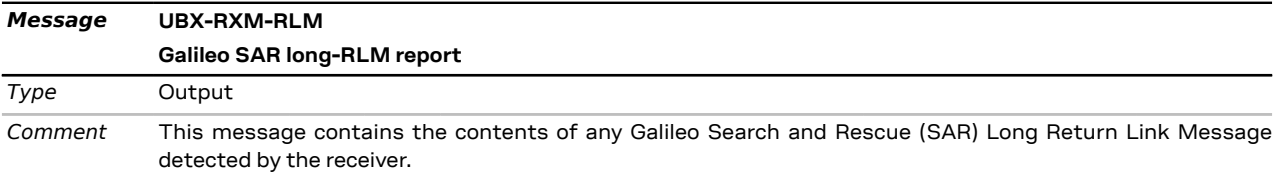

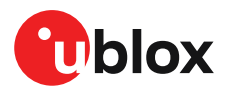

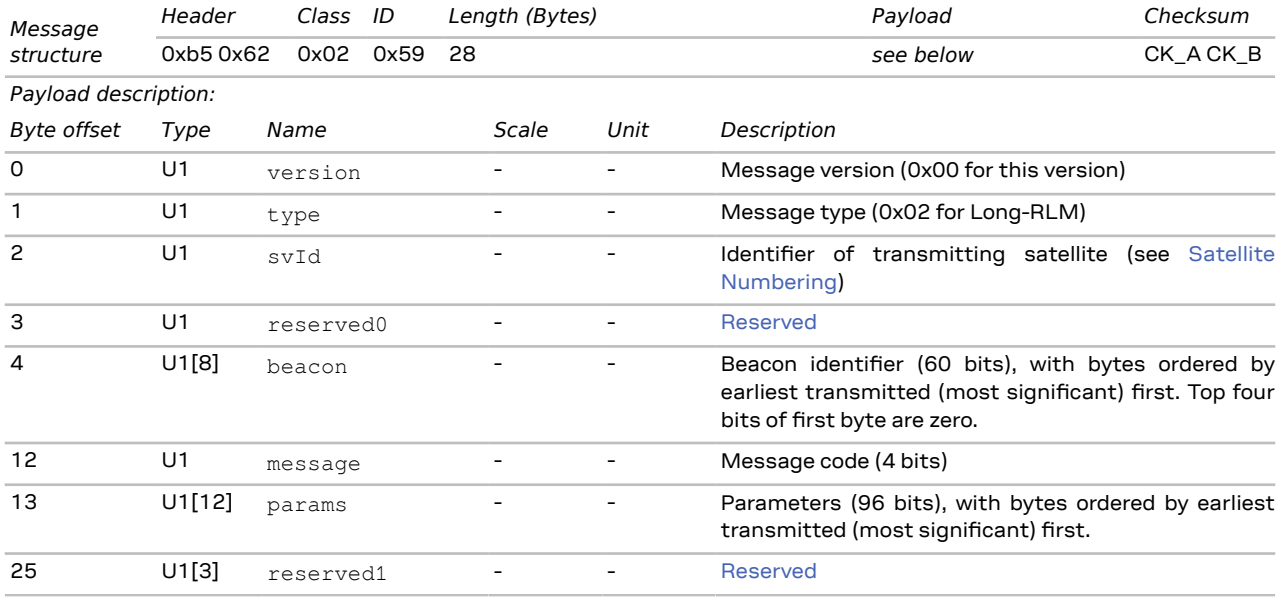

## **3.16.4 UBX-RXM-SFRBX (0x02 0x13)**

#### **3.16.4.1 Broadcast navigation data subframe**

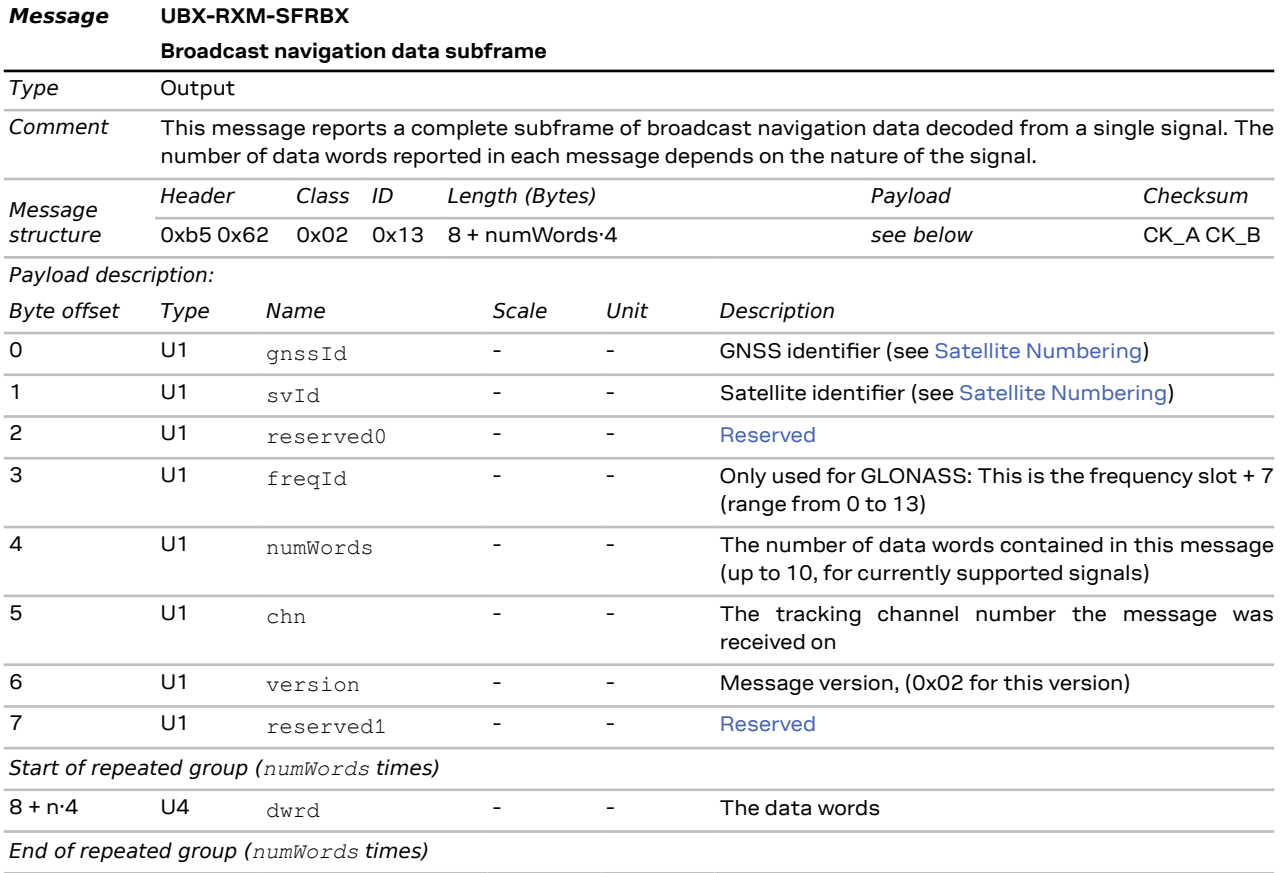

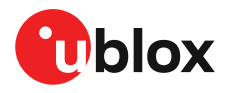

## **3.17 UBX-SEC (0x27)**

The messages in the UBX-SEC class are used for security features of the receiver.

## **3.17.1 UBX-SEC-UNIQID (0x27 0x03)**

#### **3.17.1.1 Unique chip ID**

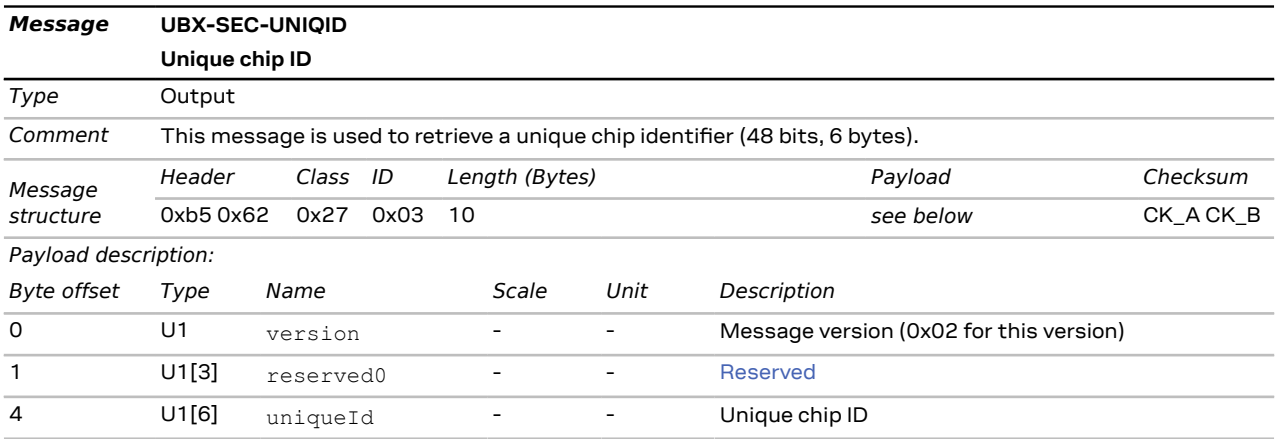

## **3.18 UBX-TIM (0x0d)**

The messages in the UBX-TIM class are used to output timing information from the receiver, such as time pulse and time mark measurements.

## **3.18.1 UBX-TIM-TM2 (0x0d 0x03)**

#### **3.18.1.1 Time mark data**

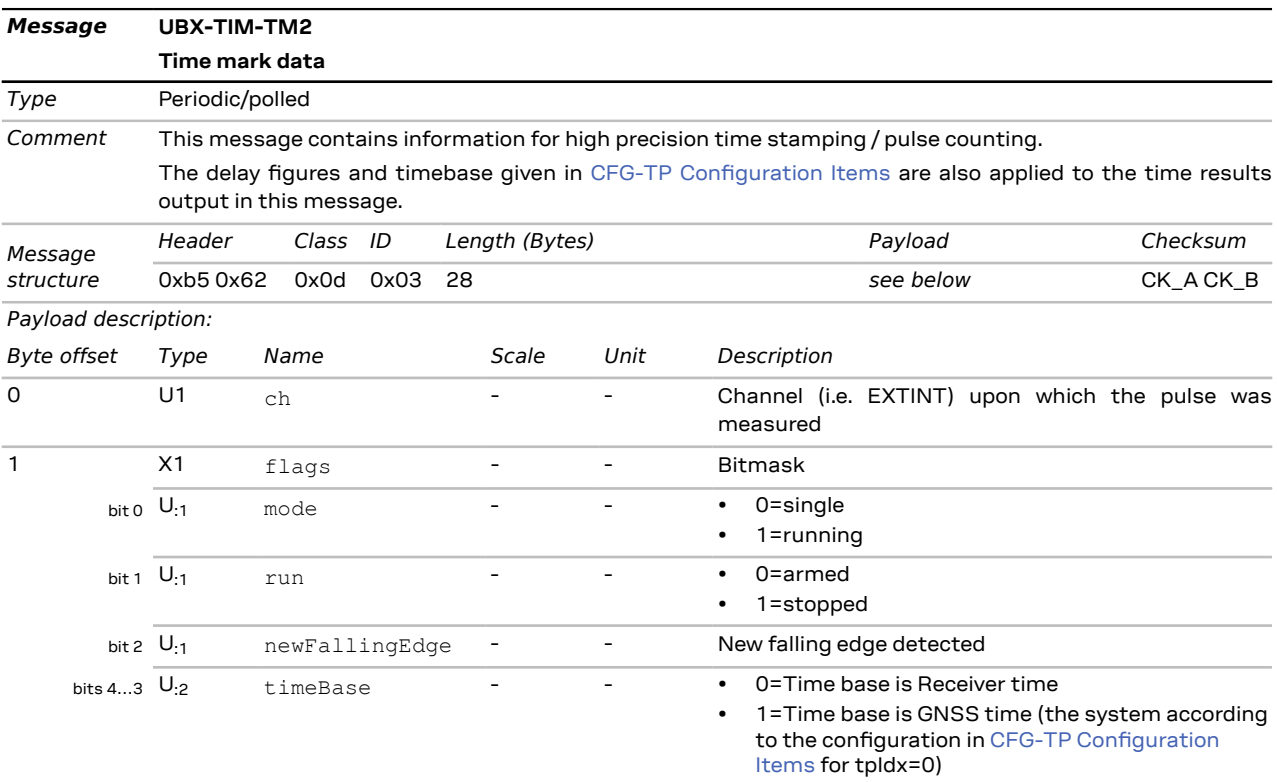

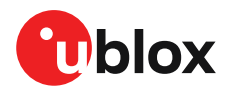

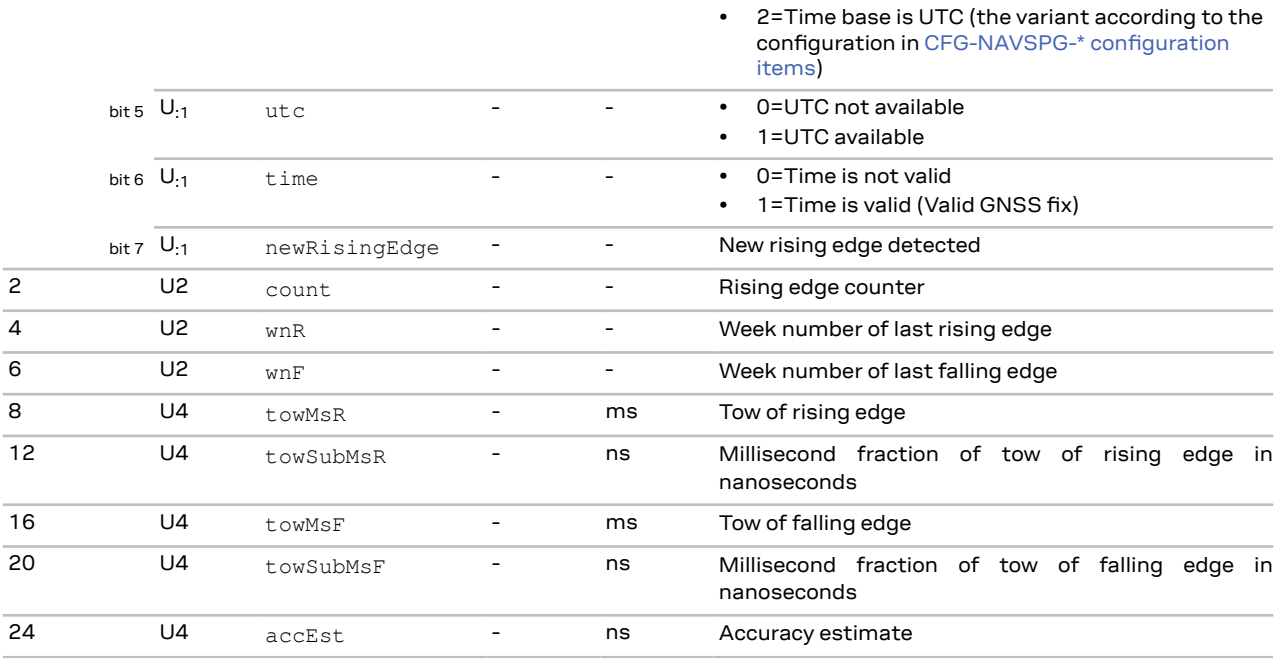

## **3.18.2 UBX-TIM-TP (0x0d 0x01)**

#### **3.18.2.1 Time pulse time data**

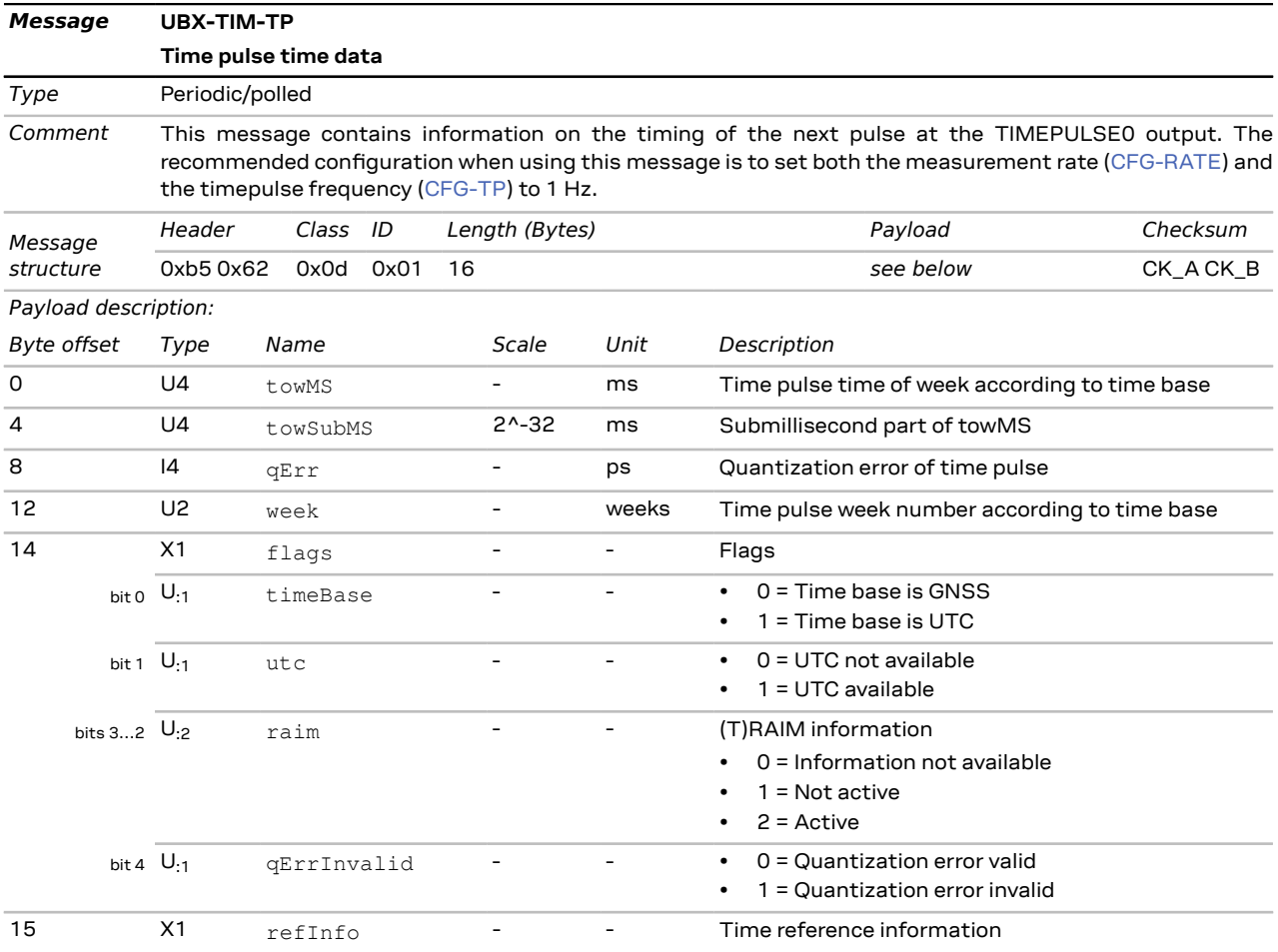

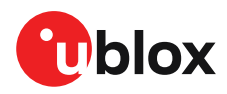

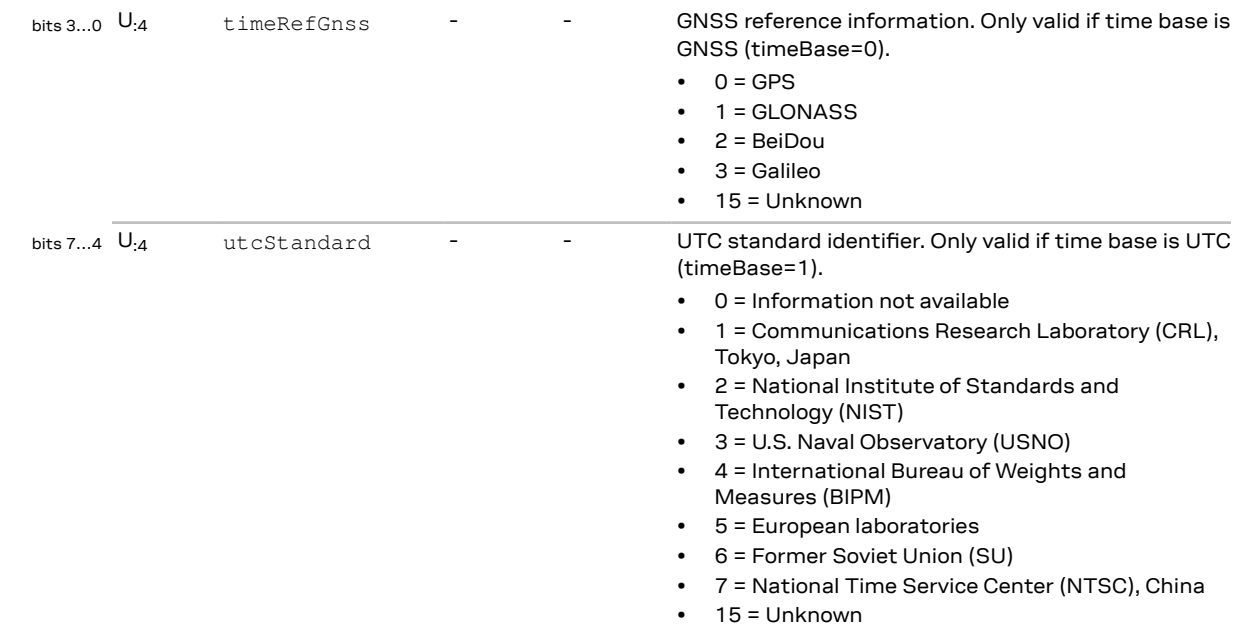

## **3.18.3 UBX-TIM-VRFY (0x0d 0x06)**

### **3.18.3.1 Sourced time verification**

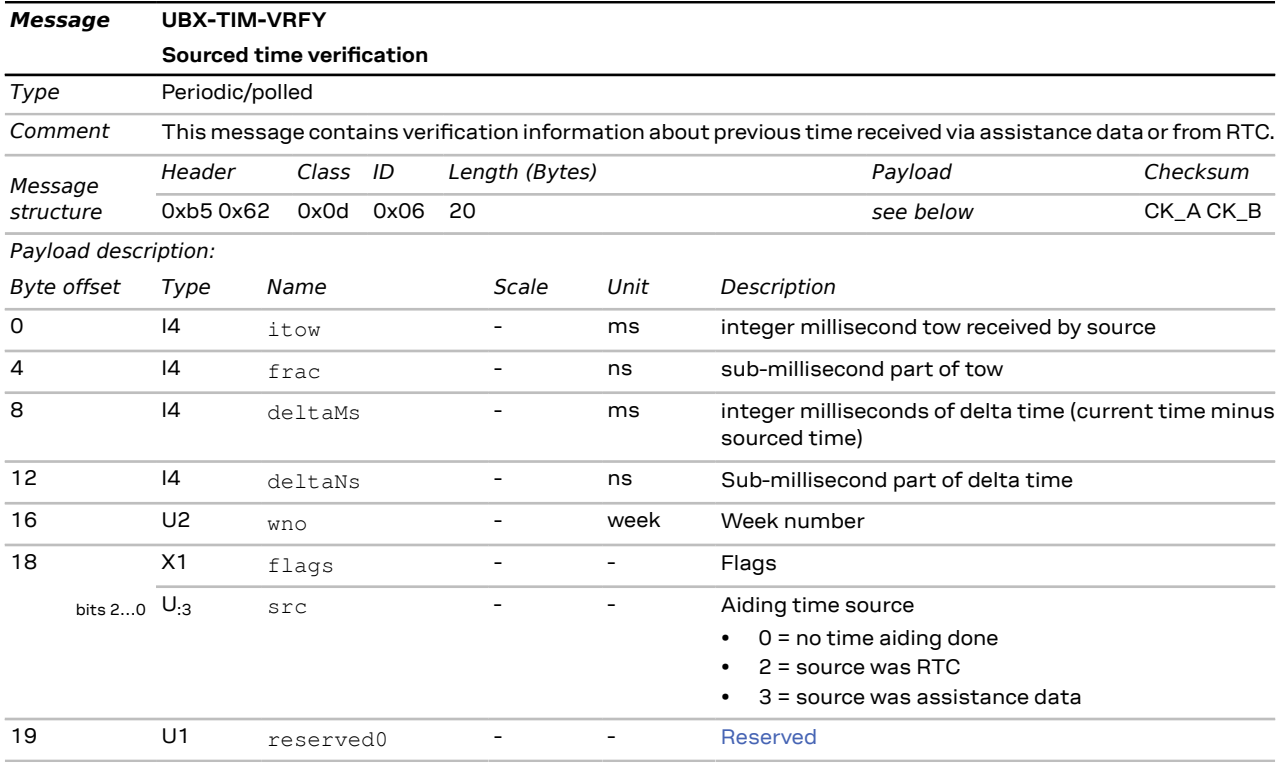

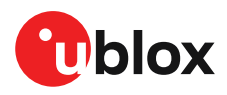

## **3.19 UBX-UPD (0x09)**

The messages in the UBX-UPD class are used to download a firmware to the receiver and to update the firmware on the flash.

## **3.19.1 UBX-UPD-SOS (0x09 0x14)**

#### **3.19.1.1 Poll backup restore status**

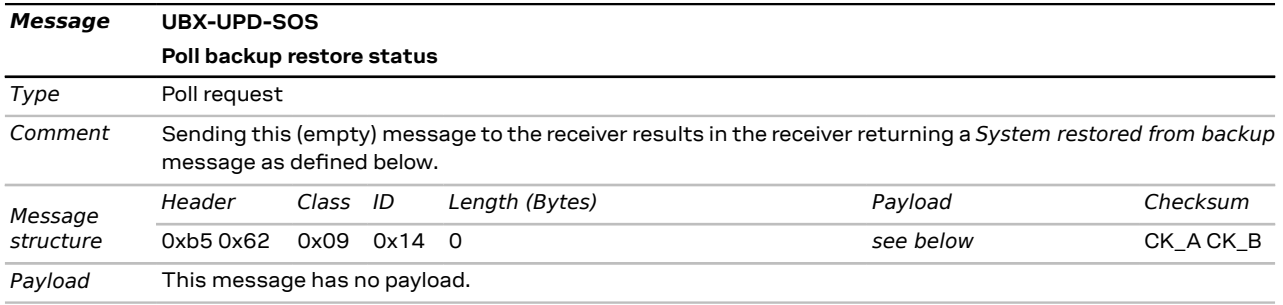

#### **3.19.1.2 Create backup in flash**

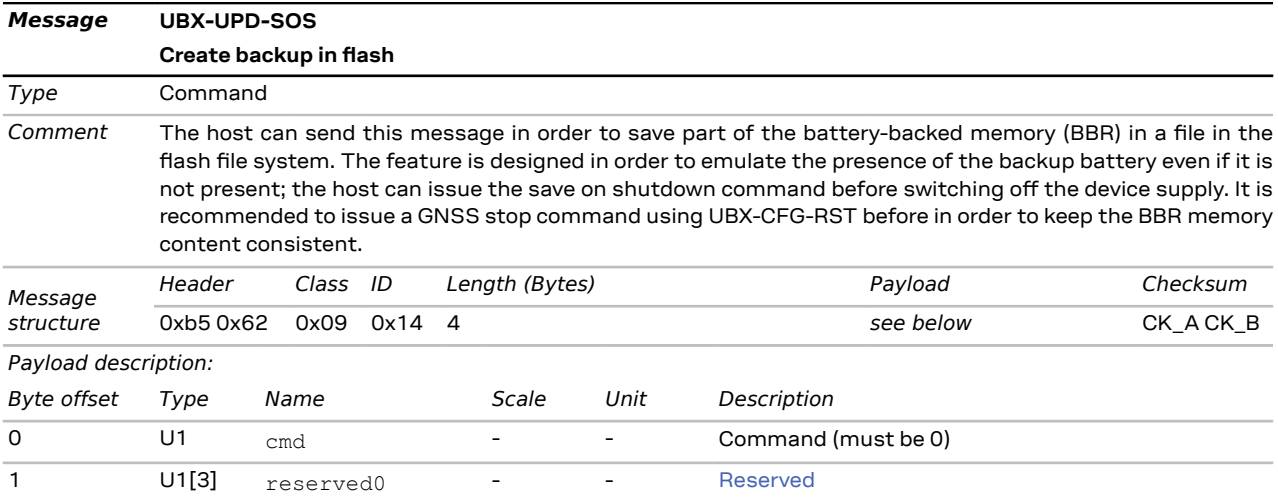

#### **3.19.1.3 Clear backup in flash**

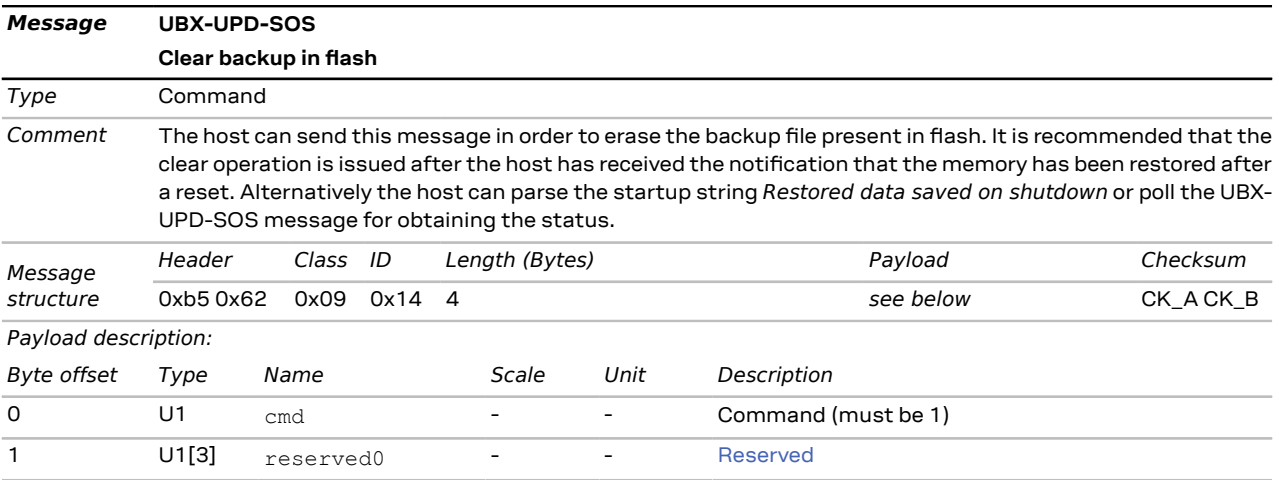

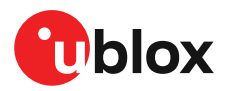

#### **3.19.1.4 Backup creation acknowledge**

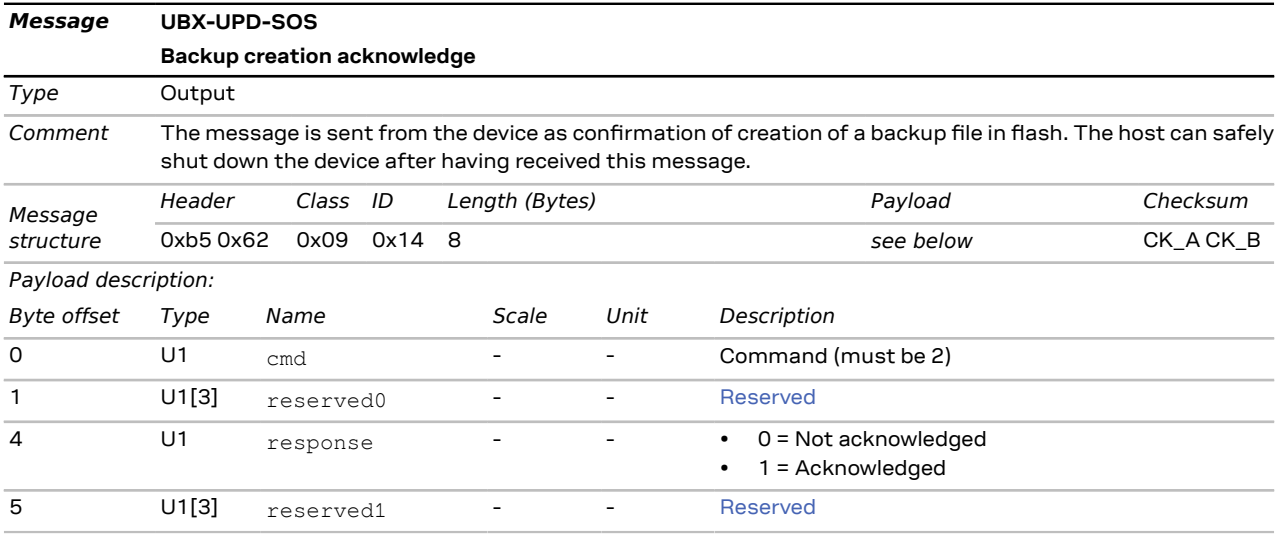

### **3.19.1.5 System restored from backup**

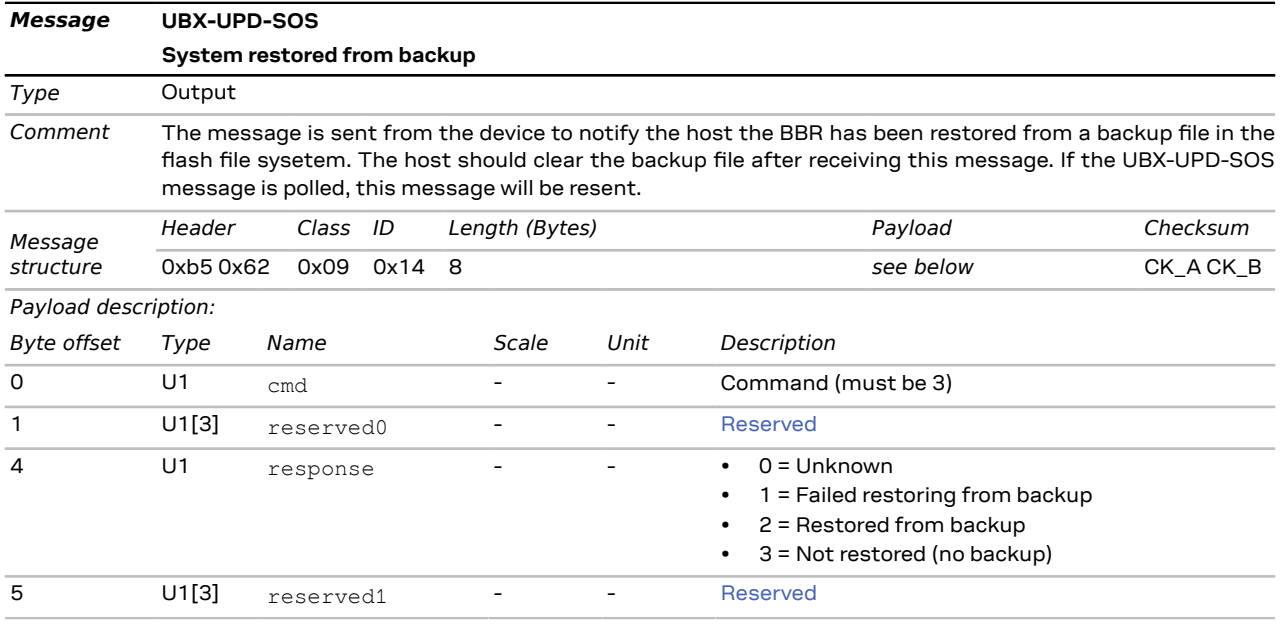

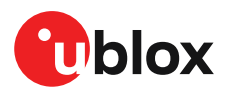

# **4 Configuration interface**

This chapter describes the receiver configuration interface.

## **4.1 Configuration database**

The configuration database in the receiver's RAM holds the current configuration, which is used by the receiver at run-time. It is constructed on startup of the receiver from several sources of configuration. These sources are called *Configuration Layers*. The current configuration is called the *RAM Layer*. Any configuration in any layer is organized as *Configuration Items*, where each Configuration Item is referenced to by a unique *Configuration Key ID* and holds a single *Configuration Value*.

## **4.2 Configuration items**

The following figure shows the structure of a *Configuration Item*, which consists of a *(Configuration) Key ID* and its *(Configuration) Value*:

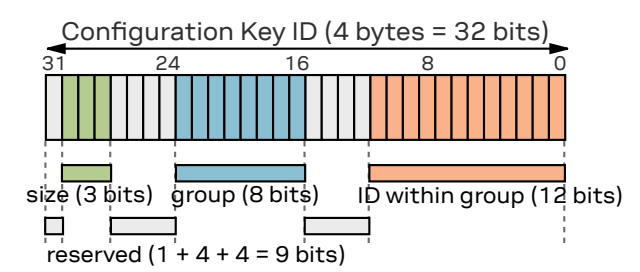

Configuration Value: 1 byte (1bit), 2 bytes, 4 bytes or 8 bytes

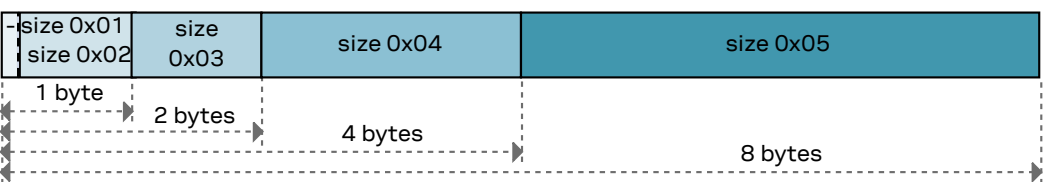

A Configuration Key ID is a 32-bit integer value, which is split into the following parts:

- Bit 31: Currently unused. Reserved for future use.
- Bits 30…28: Three bits that indicate the storage size of a Configuration Value (range 0x01-0x05, see below)
- Bits 27…24: Currently unused. Reserved for future use.
- Bits 23…16: Eight bits that define a unique group ID (range 0x01-0xfe)
- Bits 15…12: Currently unused. Reserved for future use.
- Bits 11…0: Twelve bits that define a unique item ID within a group (range 0x001-0xffe)

The entire 32-bit value is the unique Key ID, which uniquely identifies a particular item. The numeric representation of the Key ID uses the lower-case hexadecimal format, such as  $0 \times 20c400a1$ . An easier, more readable text representation uses the form CFG-*GROUP*-*ITEM*. This is also referred to as the *(Configuration) Key Name*.

Supported storage size identifiers (bits 30…28 of the Key ID) are:

- 0x01: one bit (the actual storage used is one byte, but only the least significant bit is used)
- 0x02: one byte
- 0x03: two bytes
- 0x04: four bytes

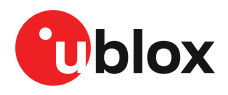

• 0x05: eight bytes

Each Configuration Item is of a certain type, which defines the interpretation of the raw binary data (see also UBX data [types](#page-42-1)):

- U1, U2, U4, U8: unsigned little-endian integers of 8-, 16-, 32- and 64-bit widths
- I1, I2, I4, I8: signed little-endian, two's complement integers of 8-, 16-, 32- and 64-bit widths
- R4, R8: IEEE 754 single (32-bit) and double (64-bit) precision floats
- E1, E2, E4: unsigned little-endian enumeration of 8-, 16-, and 32-bit widths
- X1, X2, X4, X8: unsigned little-endian integers of 8-, 16-, 32- and 64-bit widths for bitfields and other binary data, such as strings
- L: single-bit boolean (true = 1, false = 0), stored as U1

## **4.3 Configuration layers**

Several *Configuration Layers* exist. They are separate sources of Configuration Items. Some of the layers are read-only and others are modifiable. Layers are organized in terms of priority. Values in a high-priority layer will replace values stored in low-priority layer. On startup of the receiver all configuration layers are read and the items within each layer are stacked up in order to create the *Current Configuration*, which is used by the receiver at run-time.

The following configuration layers are available (in order of priority, highest priority first):

- **RAM**: This layer contains items stored in volatile RAM. This is the Current Configuration. The value of any item can be set by the user at run-time (see UBX protocol [interface\)](#page-139-0) and it will become effective immediately.
- **BBR**: This layer contains items stored in the battery-backed RAM. The contents in this layer are preserved as long as a battery backup supply is provided during off periods. The value of any item can be set by the user at run-time (see UBX protocol [interface](#page-139-0)) and it will become effective upon a restart of the receiver.
- **Flash**: This layer contains items stored permanently in the external flash memory. This layer is only available if there is a usable external flash memory. The value of any item can be set by the user at run-time (see UBX protocol [interface\)](#page-139-0) and it will become effective upon a restart of the receiver.
- **Default:** This layer contains all items known to the running receiver software and their hardcoded default values. Data in this layer is not writable.

The stacking of the Configuration Items from the different layers (sources) in order to construct the Current Configuration in the RAM Layer is depicted in the following figure. For each defined item, i.e. for each item in the Default Layer, the receiver software goes through the layers above and stacks all the found items on top. Some items may not be present in every layer. The result is the RAM Layer filled with all Configuration Items given Configuration Values coming from the highest priority layer the corresponding item was present. In the example figure below bold text indicates the source of the value in the Current Configuration (the RAM Layer). Empty boxes mean that the layer can hold the item but that it is not currently stored there. Boxes with text mean that an item is currently stored in the layer.

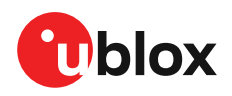

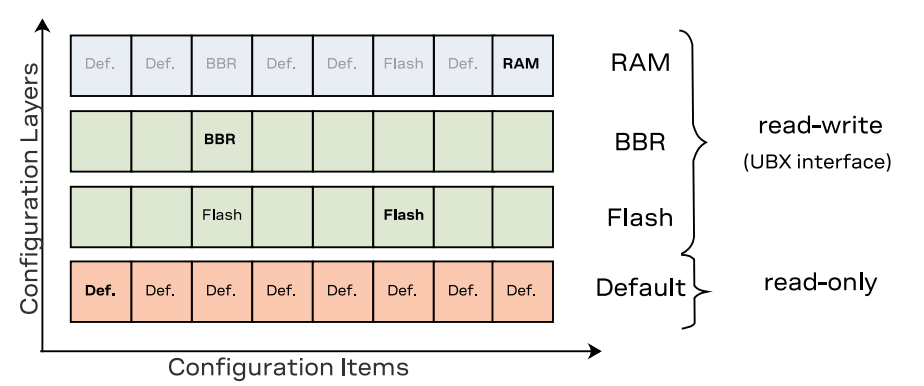

In the example figure above several items (e.g. the first item) are only set in the Default Layer and hence the default value ends up in Current Configuration in the RAM Layer. The third item is present in the Default, Flash and BBR Layers. The value from the BBR Layer has the highest priority and therefore it ends up in the RAM Layer. On the other hand, the default value of the sixth item is changed by the value in the Flash Layer. The value of the last item is changed in the RAM Layer only, i.e. upon startup the value in the RAM Layer was the value from the Default Layer, but the user has changed the value in the RAM Layer at run-time.

## **4.4 Configuration interface access**

The following sections describe the existing interfaces to access the Configuration Database.

## <span id="page-139-0"></span>**4.4.1 UBX protocol interface**

The following UBX [protocol](#page-41-0) messages are available to access the Configuration Database:

- [UBX-CFG-VALGET](#page-72-0) to read Configuration Items from the database
- [UBX-CFG-VALSET](#page-73-0) to set Configuration Items in the database
- [UBX-CFG-VALDEL](#page-70-0) to delete Configuration Items from the database

## **4.5 Configuration data**

Key ID: 4 bytes Value: 1, 2, 4 or 8 bytes

Configuration data is the binary representation of a list of Key ID and Value pairs. It is formed by concatenating keys (U4 values) and values (variable type) without any padding. This format is used in the [UBX-CFG-VALSET](#page-73-0) and [UBX-CFG-VALGET](#page-73-0) messages.

The figure below shows an example. The four Items (Key ID - Value pairs) on the left use the four fundamental storage sizes: one byte (L, U1, I1, E1 and X1 types), 2 bytes (U2, I2, E2 and X2 types), four byte (U4, I4, E4, X4 and R4 types) and eight bytes (U8, I8, X8 and R8 types). When concatenated (right) the Key IDs and Values are not aligned and there is no padding.

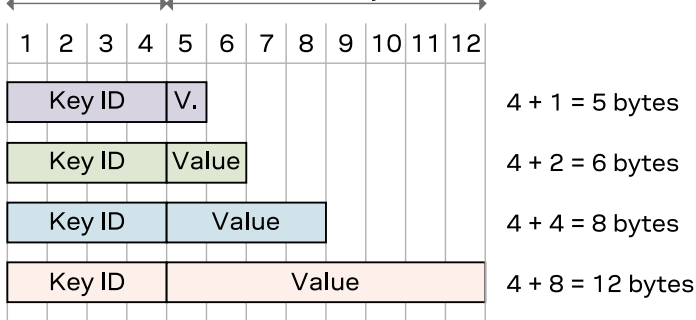

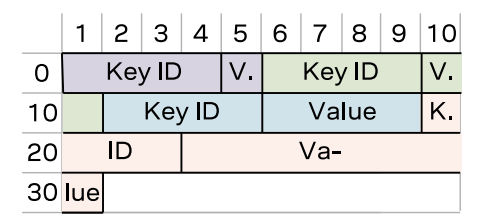

Total 31 bytes

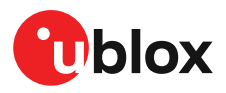

Note that this is an arbitrary example and any number of items of any value storage size can be concatenated the same way.

## **4.6 Configuration transactions**

The configuration interface supports twomechanisms of configuration: thefirst is a transactionless mechanism where sent configuration changes are applied immediately to the configuration layer(s) requested. The second mechanism is a configuration transaction.

A transaction offers a way of queuing multiple configuration changes. It is particularly useful where different configuration keys depend on each other in such a way that sending one before the other can cause the configuration to be rejected. The queued configuration change requests are stored then checked collectively before being applied to the receiver.

A transaction can have the following states described in the figure below.

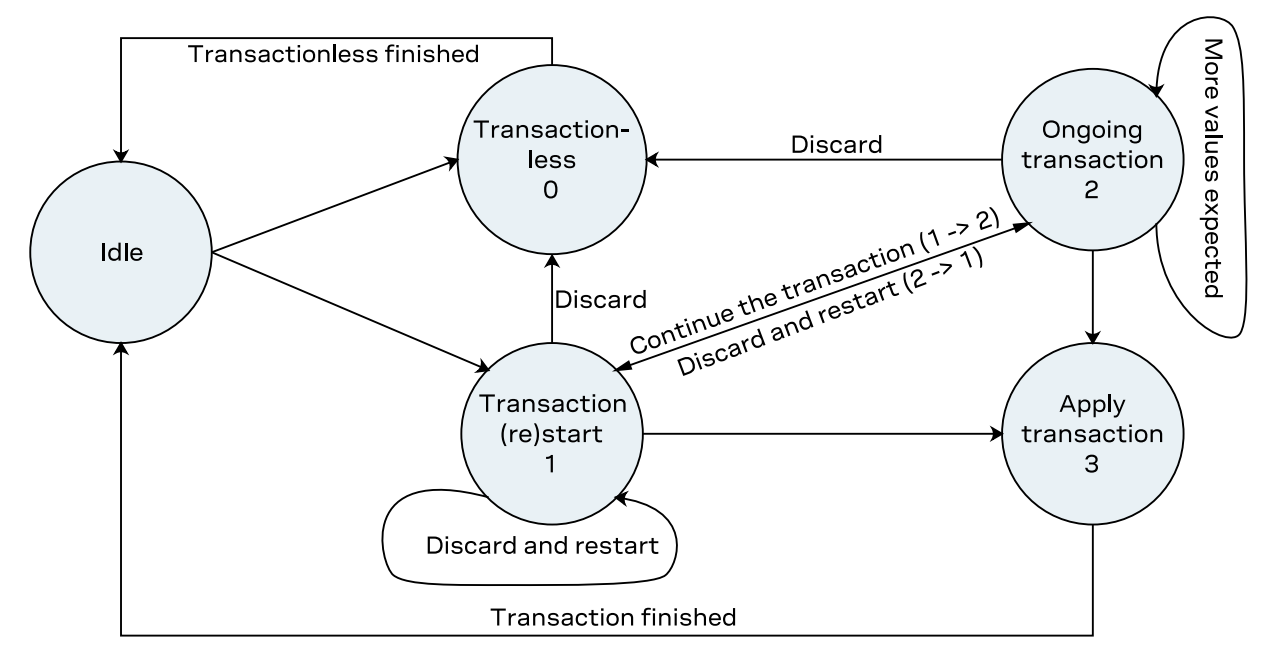

When starting a transaction, the user must specify the layer(s) the changes will be applied to. This list of configuration layer(s) must be observed throughout the transaction states. Modifying the configuration layer(s) mid-transaction will cause the transaction to be aborted and no queued changes will be applied.

In the start transaction state, the receiver will lock the configuration database so that changes from another entity or message cannot be applied. It is possible to send a configuration key-value pairs with the start transaction state. These will be queued waiting to be applied.

In the ongoing state, a configuration key and value must be sent. The receiver will abort the transaction and not apply any changes if this condition is violated. Key-value pairs sent in the ongoing state will be queued waiting to be applied.

In the apply state, the queued changes will be collectively checked and applied to the requested configuration layer(s). Note that any additional key-value pairs sent within the apply state will be ignored.

Note that a transaction can only come from a single source, a [UBX-CFG-VALSET](#page-73-0) message or a [UBX-](#page-70-0)[CFG-VALDEL](#page-70-0) message. This means that in any given transaction it is not possible to mix a delete

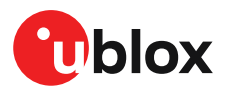

and a save request. Starting a transaction from a different source will abort the current transaction and no queued changes would be applied.

Refer to [UBX-CFG-VALSET](#page-73-0) and [UBX-CFG-VALDEL](#page-70-0) messages for a detailed description of how to set up a configuration transaction, its limitations and conditions that would cause the transaction to be rejected.

## **4.7 Configuration reset behavior**

The RAM layer is always rebuilt from the layers below when the chip's processor comes out from reset. When using [UBX-CFG-RST](#page-69-0) the processor goes through a reset cycle with these reset types (resetMode field):

- 0x00 hardware reset (watchdog) immediately
- 0x01 controlled software reset
- 0x04 hardware reset (watchdog) after shutdown

See also the section *Forcing a receiver reset* in the [Integration](#page-181-0) Manual.

## **4.8 Configuration overview**

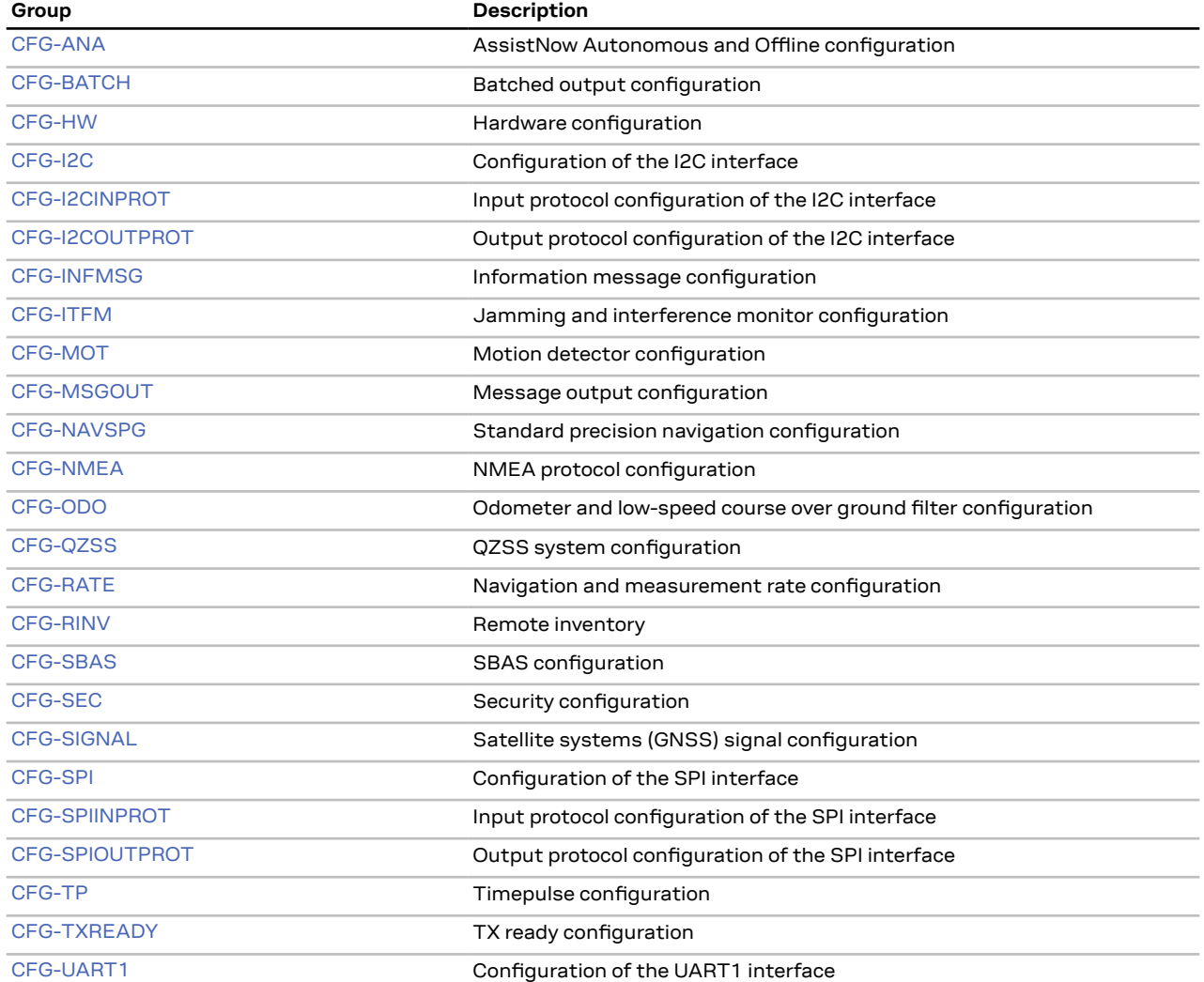

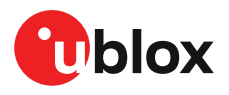

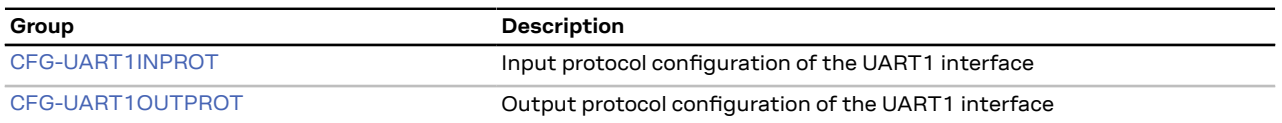

## **4.9 Configuration reference**

### <span id="page-142-0"></span>**4.9.1 CFG-ANA: AssistNow Autonomous and Offline configuration**

Configuration for the AssistNow Autonomous feature. See section *AssistNow Autonomous* in the [Integration](#page-181-0) manual for feature details.

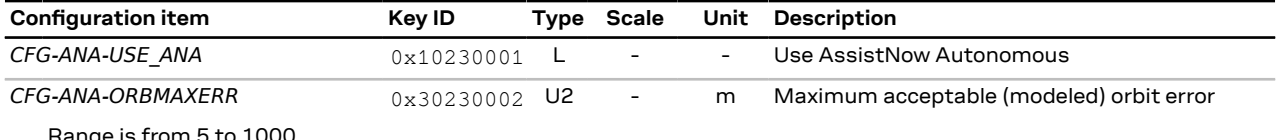

Range is from 5 to 1000.

**Table 1: CFG-ANA configuration items**

### <span id="page-142-1"></span>**4.9.2 CFG-BATCH: Batched output configuration**

Use this group to configure the data batching feature which allows position fixes to be stored in the RAM of the receiver to be retrieved later in one batch.

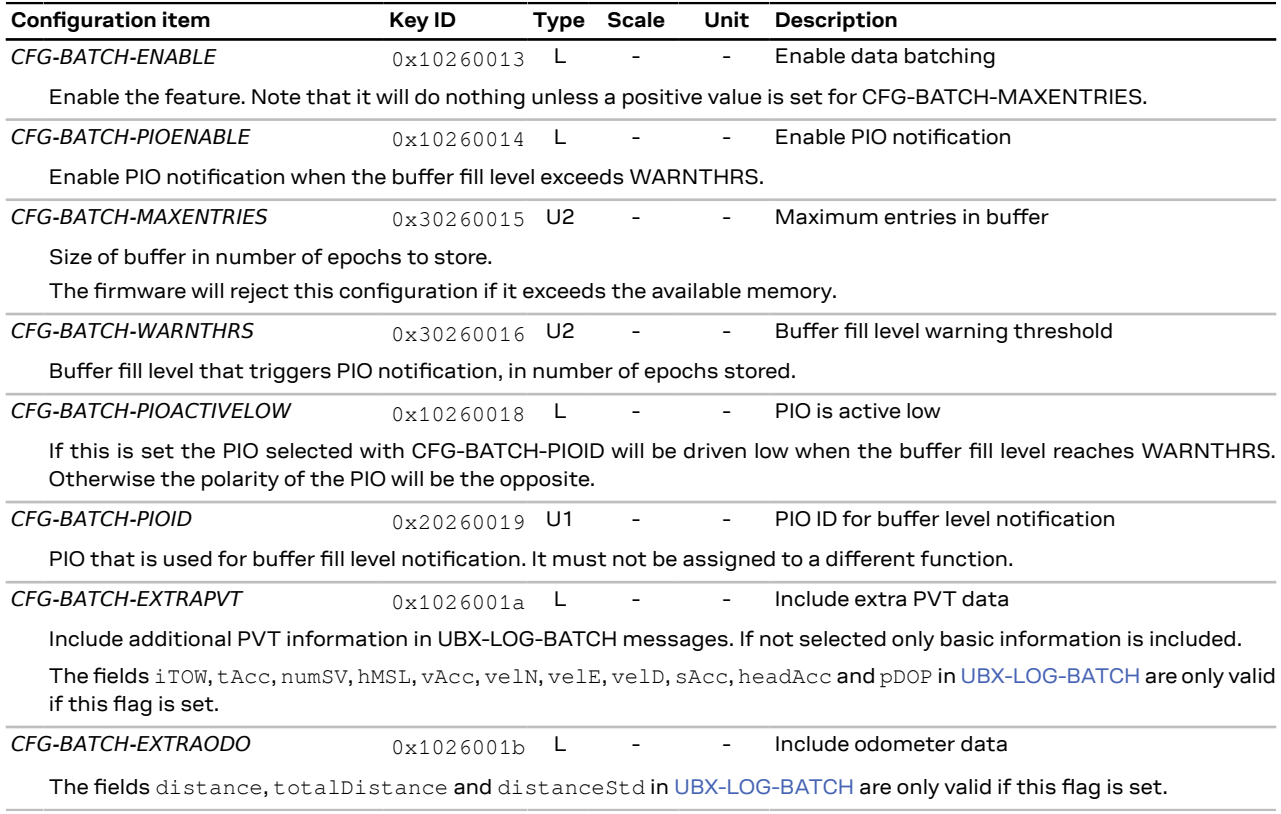

**Table 2: CFG-BATCH configuration items**

### <span id="page-142-2"></span>**4.9.3 CFG-HW: Hardware configuration**

Hardware configuration settings.

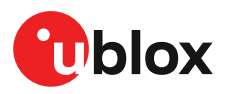

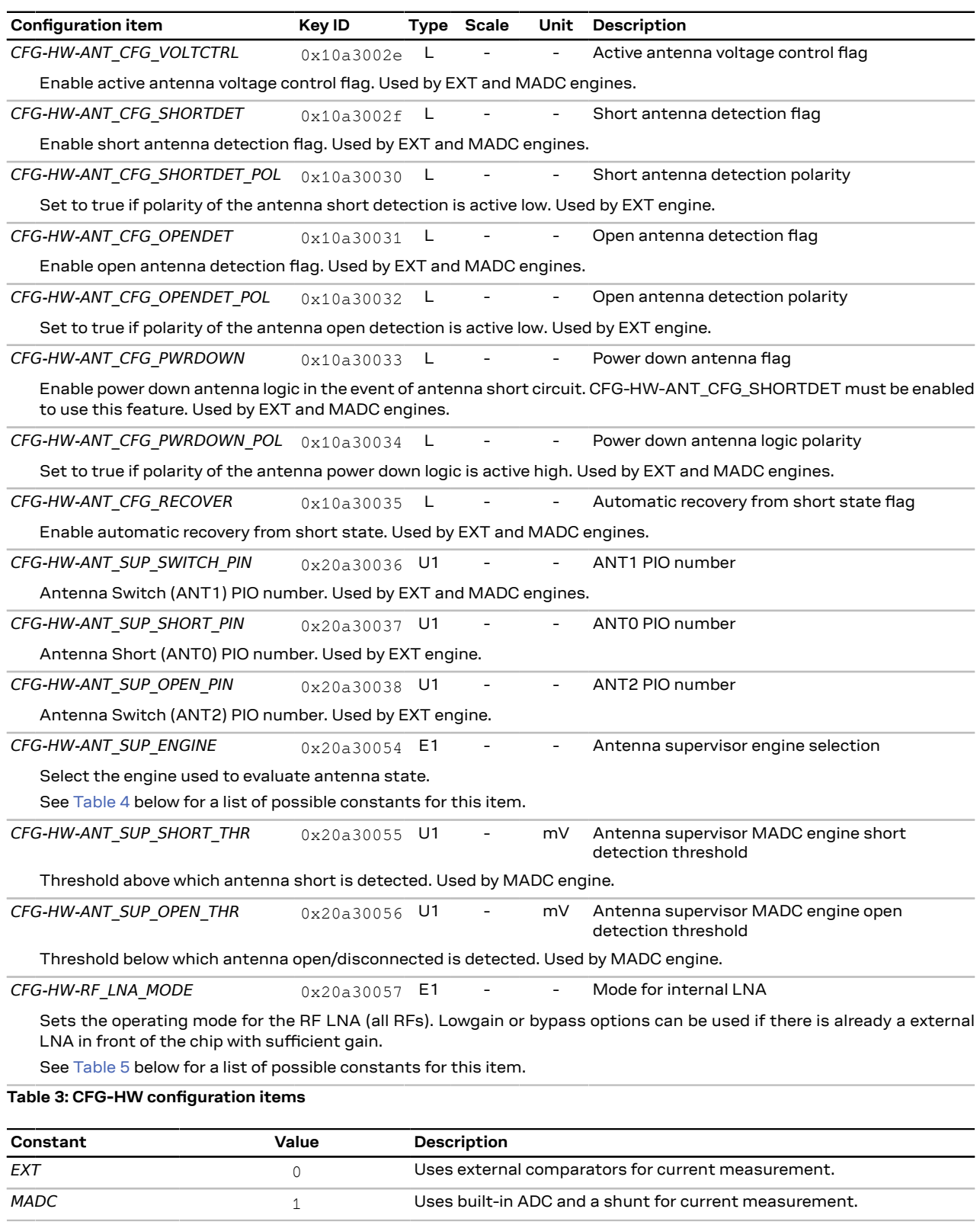

<span id="page-143-0"></span>**Table 4: Constants for CFG-HW-ANT\_SUP\_ENGINE**

<span id="page-143-1"></span>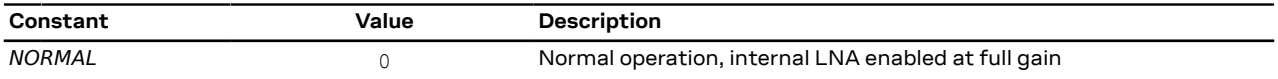
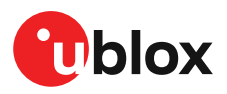

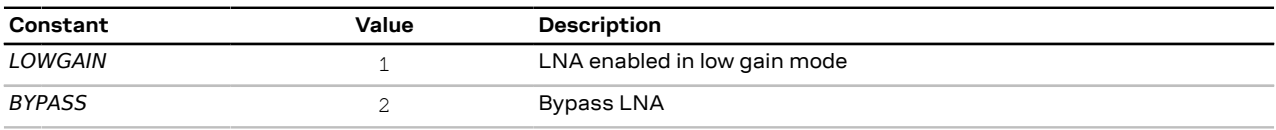

**Table 5: Constants for CFG-HW-RF\_LNA\_MODE**

## <span id="page-144-1"></span>**4.9.4 CFG-I2C: Configuration of the I2C interface**

Settings needed to configure the I2C communication interface.

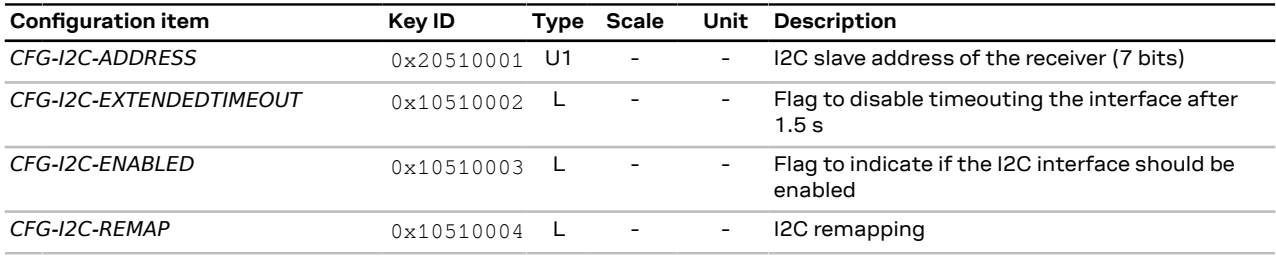

**Table 6: CFG-I2C configuration items**

## <span id="page-144-2"></span>**4.9.5 CFG-I2CINPROT: Input protocol configuration of the I2C interface**

Input protocol enable flags of the I2C interface.

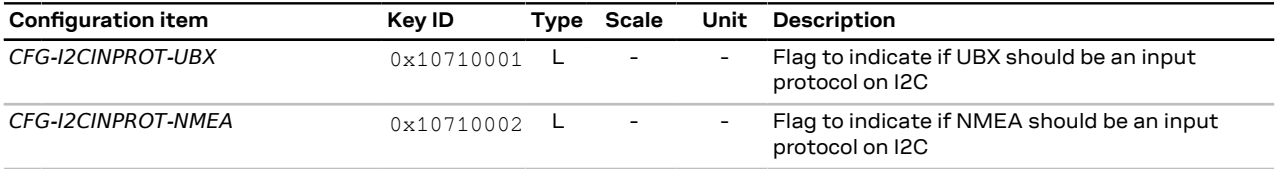

**Table 7: CFG-I2CINPROT configuration items**

### <span id="page-144-3"></span>**4.9.6 CFG-I2COUTPROT: Output protocol configuration of the I2C interface**

Output protocol enable flags of the I2C interface.

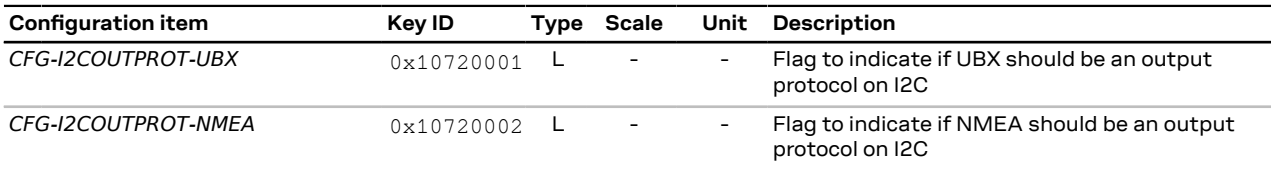

**Table 8: CFG-I2COUTPROT configuration items**

#### <span id="page-144-0"></span>**4.9.7 CFG-INFMSG: Information message configuration**

Information message configuration for the NMEA and UBX protocols.

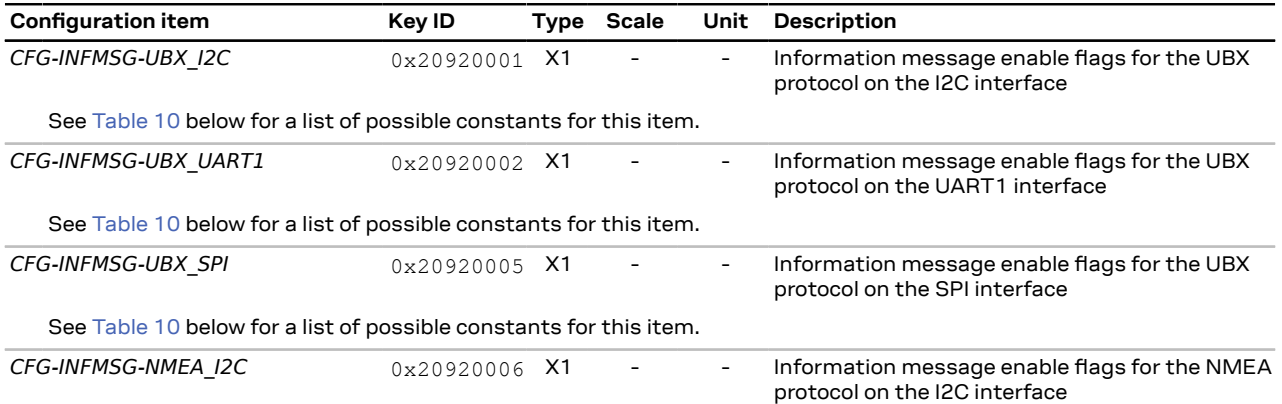

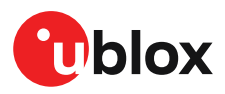

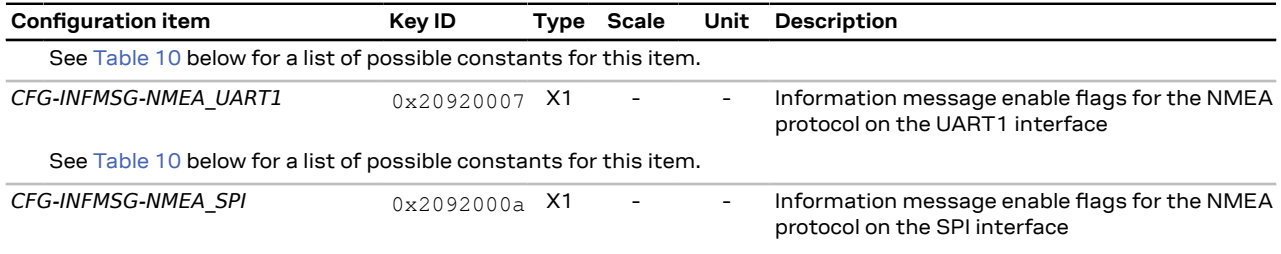

See [Table](#page-145-0) 10 below for a list of possible constants for this item.

#### **Table 9: CFG-INFMSG configuration items**

<span id="page-145-0"></span>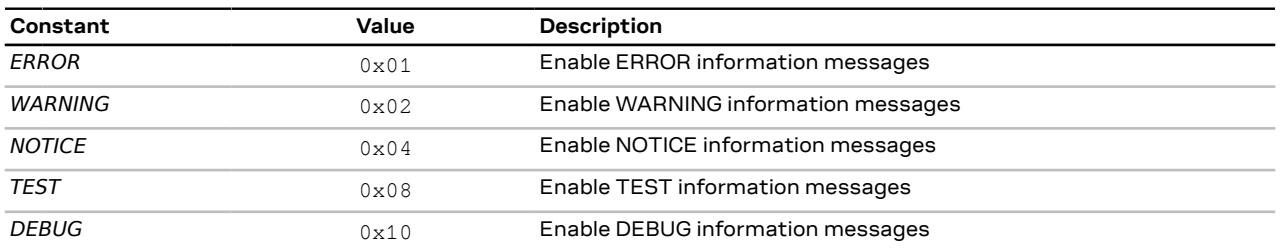

**Table 10: Constants for CFG-INFMSG-UBX\_I2C, CFG-INFMSG-UBX\_UART1, CFG-INFMSG-UBX\_SPI, CFG-INFMSG-NMEA\_I2C, CFG-INFMSG-NMEA\_UART1, CFG-INFMSG-NMEA\_SPI**

#### <span id="page-145-2"></span>**4.9.8 CFG-ITFM: Jamming and interference monitor configuration**

Configuration of jamming and interference monitor.

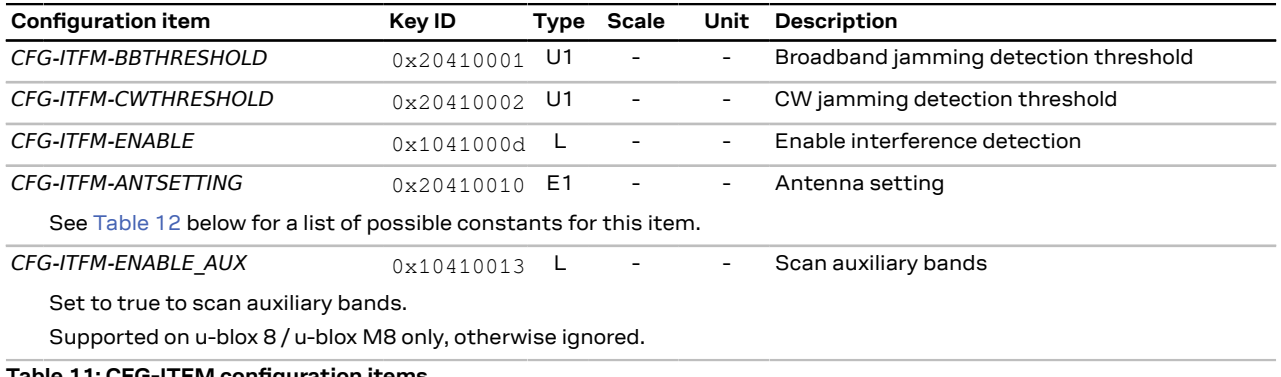

#### **Table 11: CFG-ITFM configuration items**

<span id="page-145-1"></span>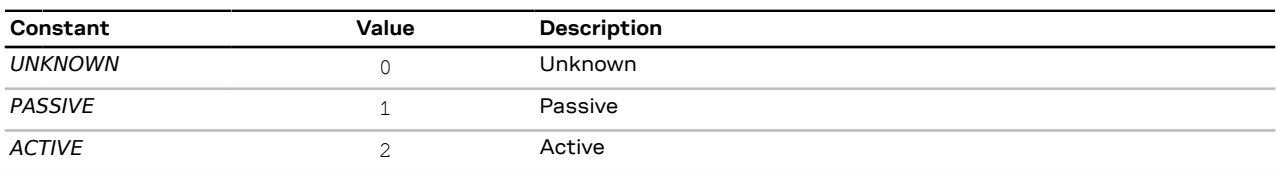

**Table 12: Constants for CFG-ITFM-ANTSETTING**

#### <span id="page-145-3"></span>**4.9.9 CFG-MOT: Motion detector configuration**

The items in this group specify the parameters used for the internal receiver motion detector. The platform motion is assessed by combining the detected motion of different detectors looking at specific data types (i.e. GNSS, gyroscopes, accelerometers, wheel ticks). The decision thresholds of the internal detectors can be specified using the configuration items in this group.

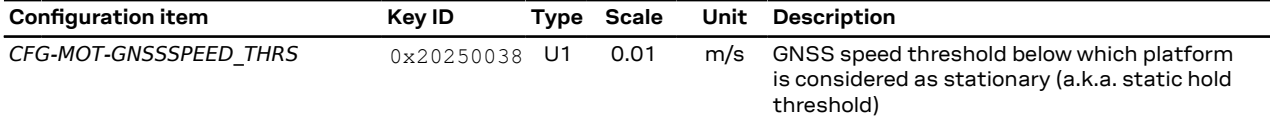

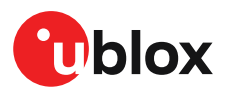

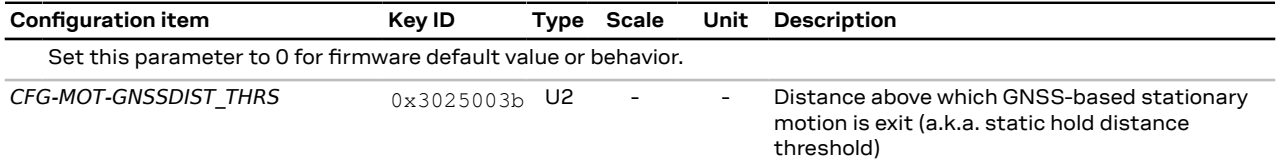

Set this parameter to 0 for firmware default value or behavior.

**Table 13: CFG-MOT configuration items**

## <span id="page-146-0"></span>**4.9.10 CFG-MSGOUT: Message output configuration**

For each message and port a separate output rate (per second, per epoch) can be configured.

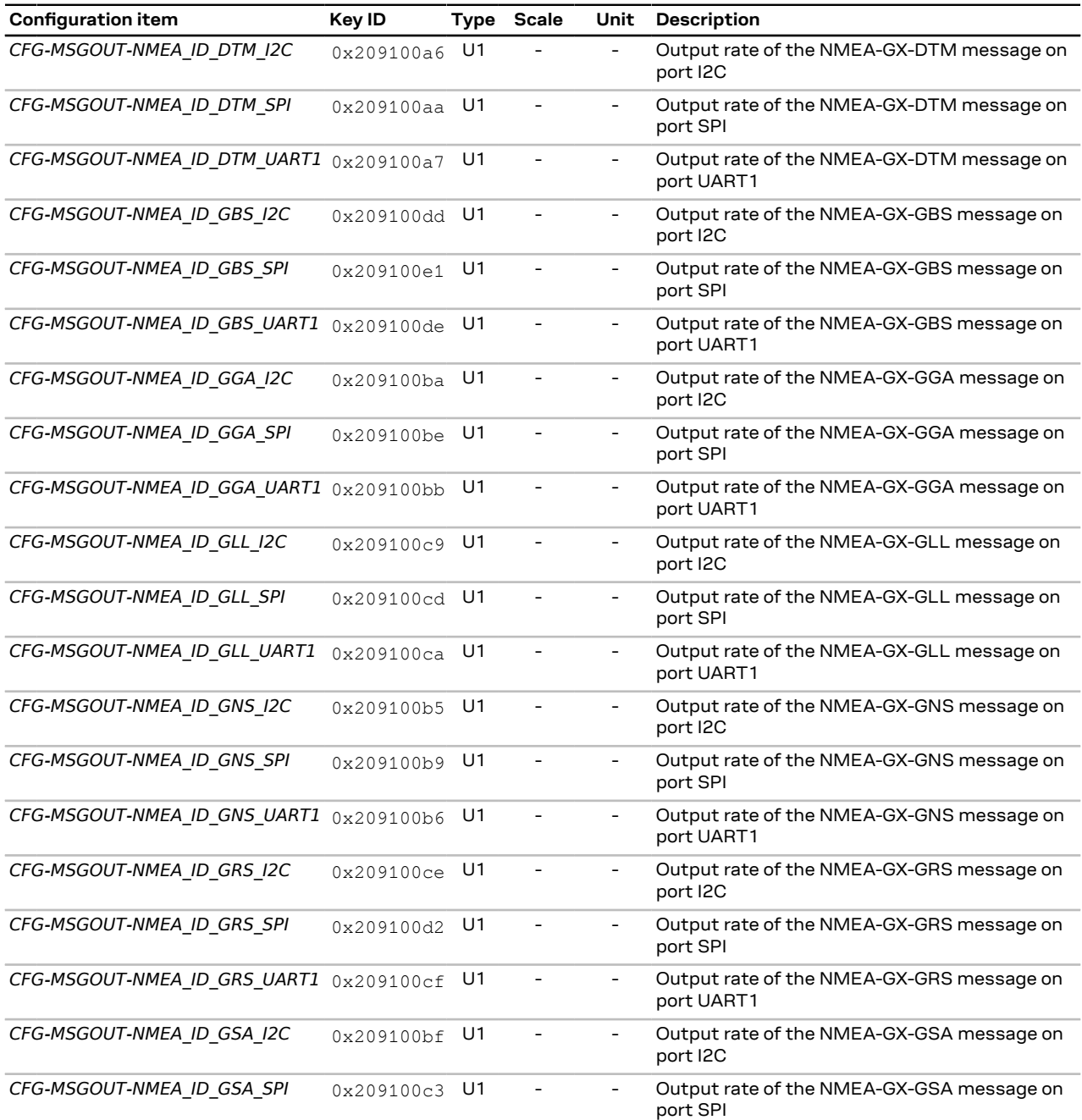

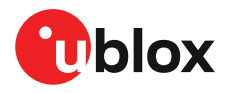

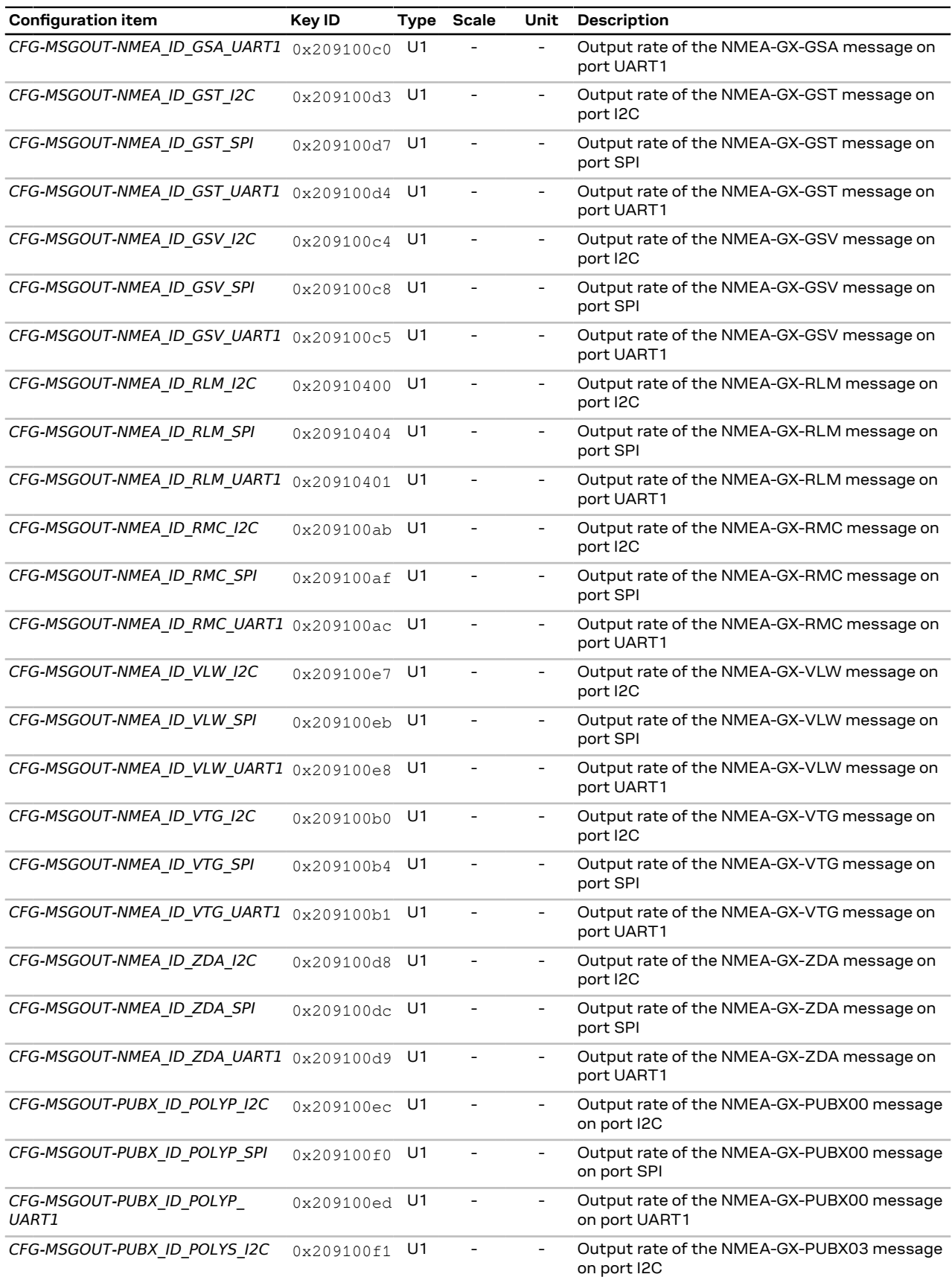

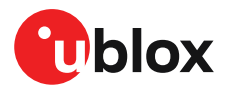

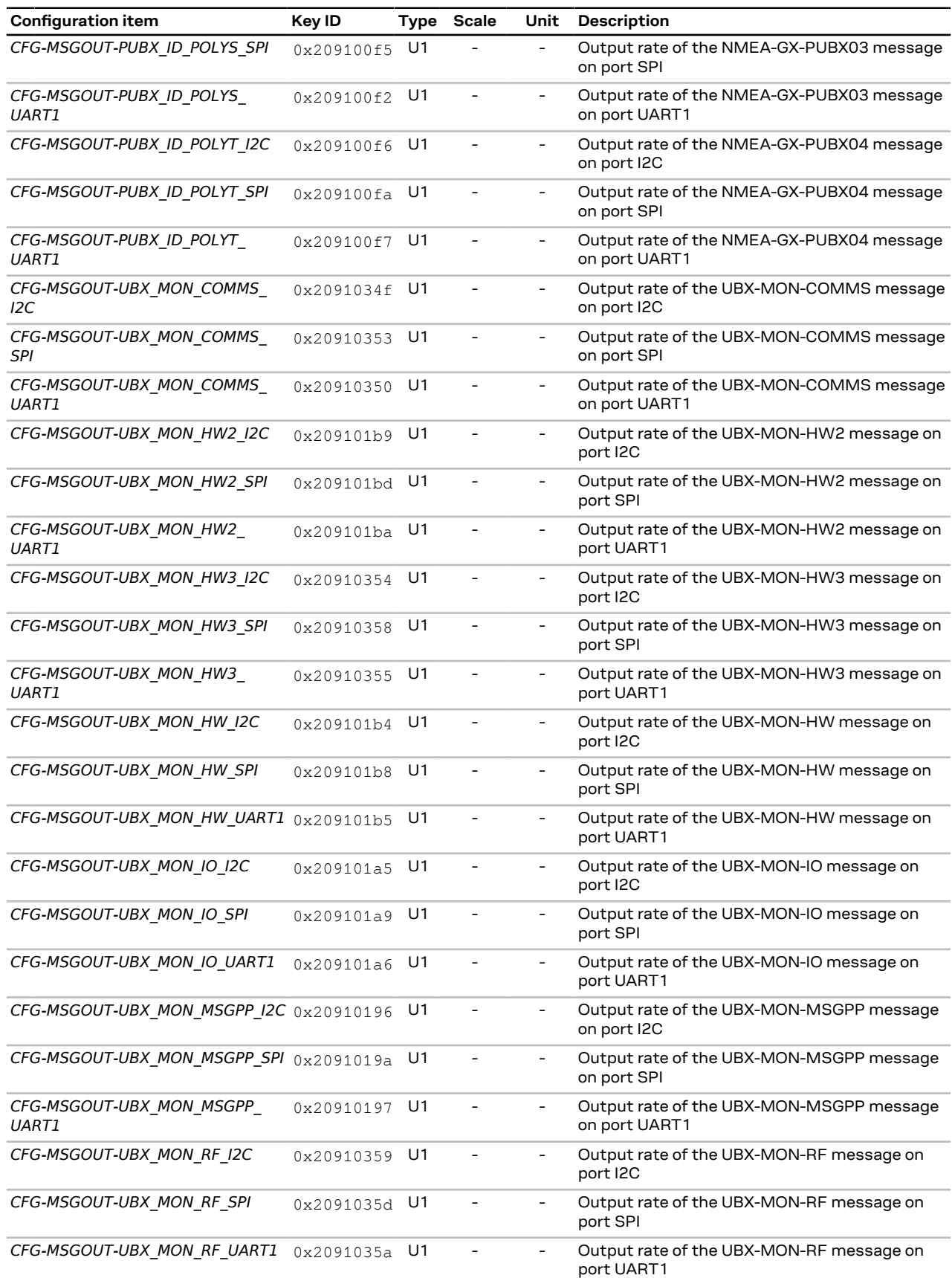

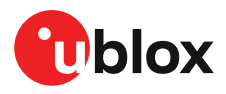

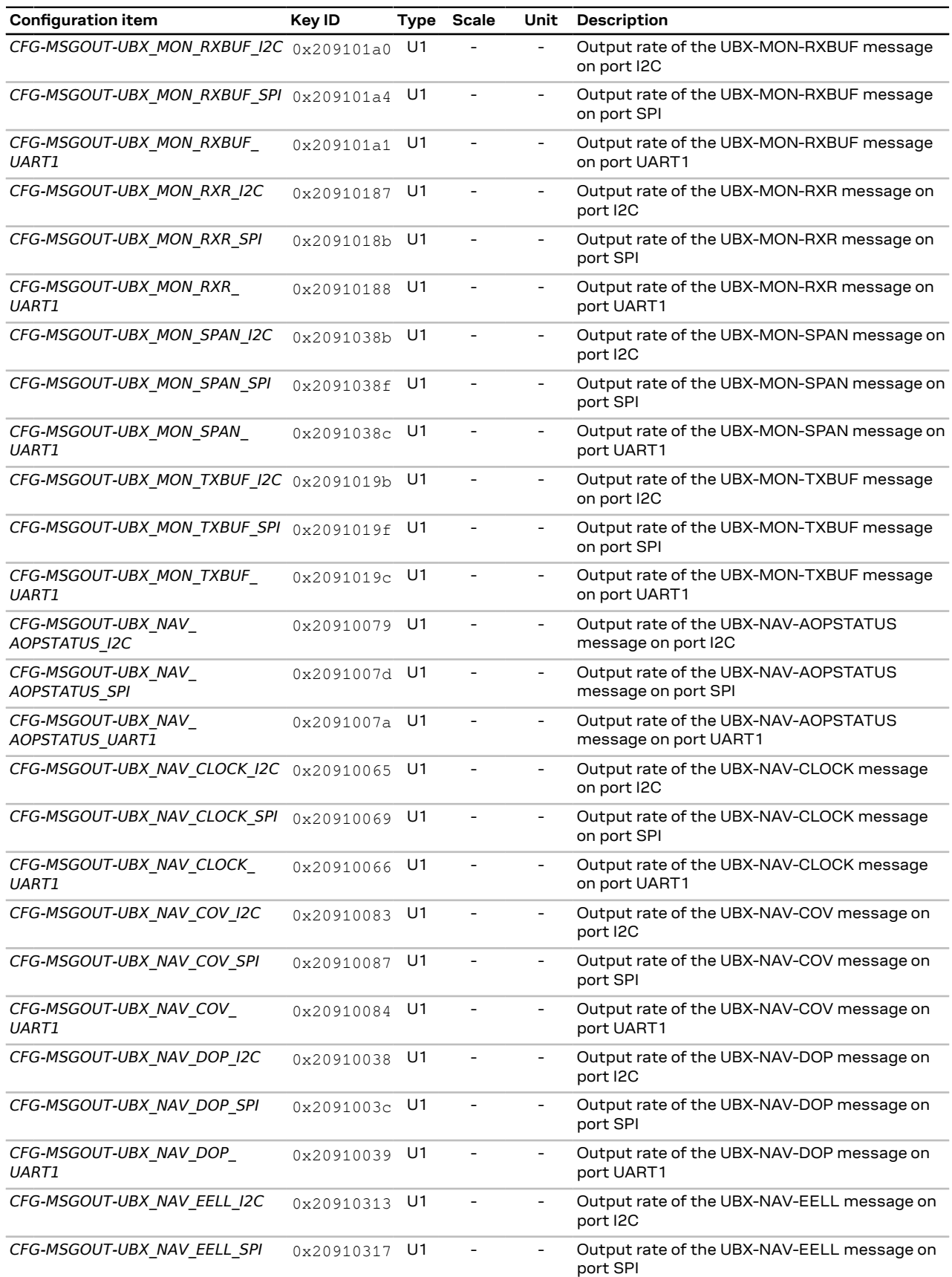

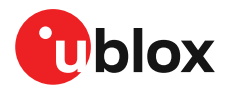

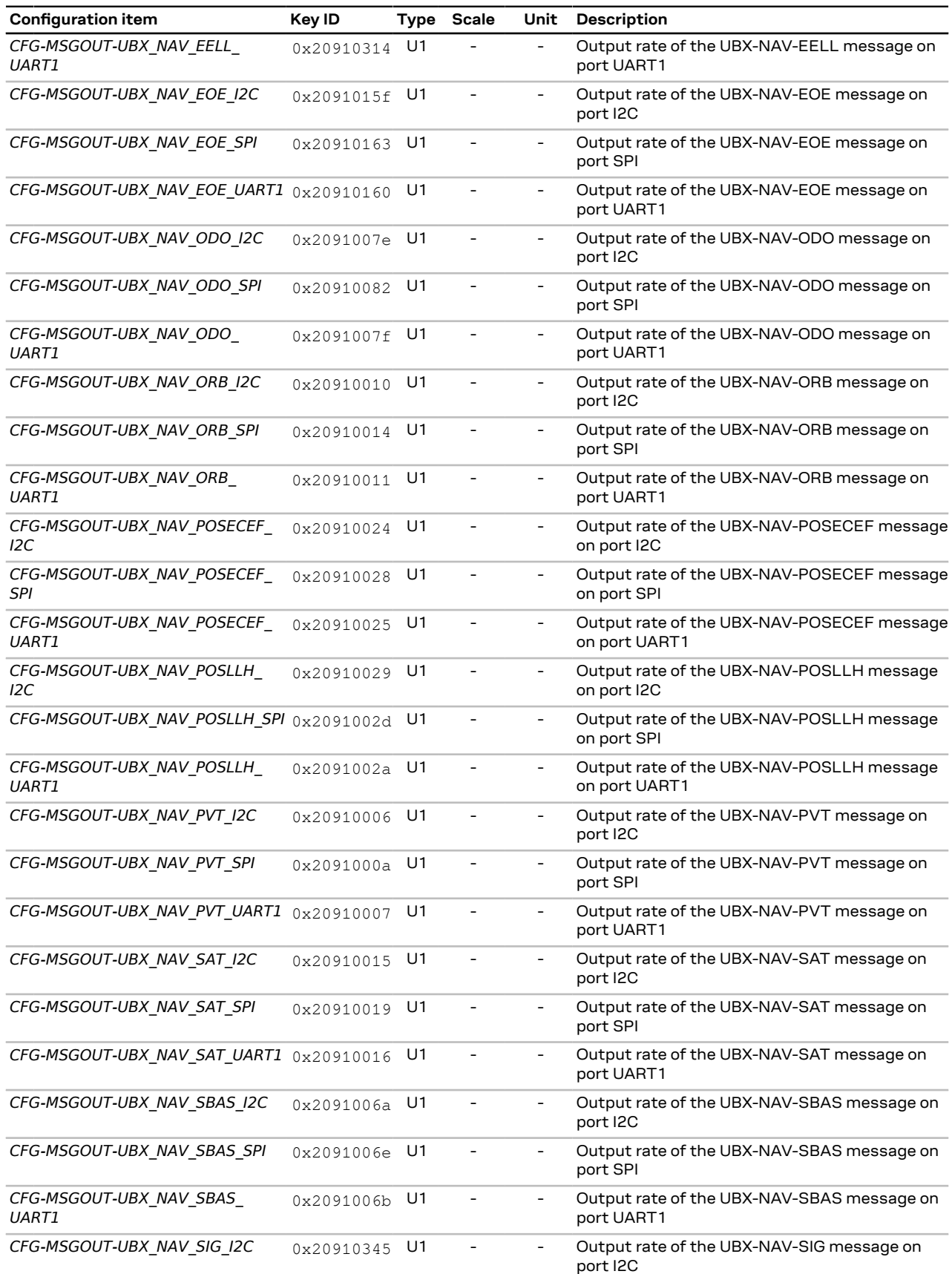

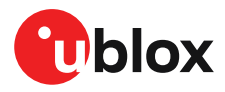

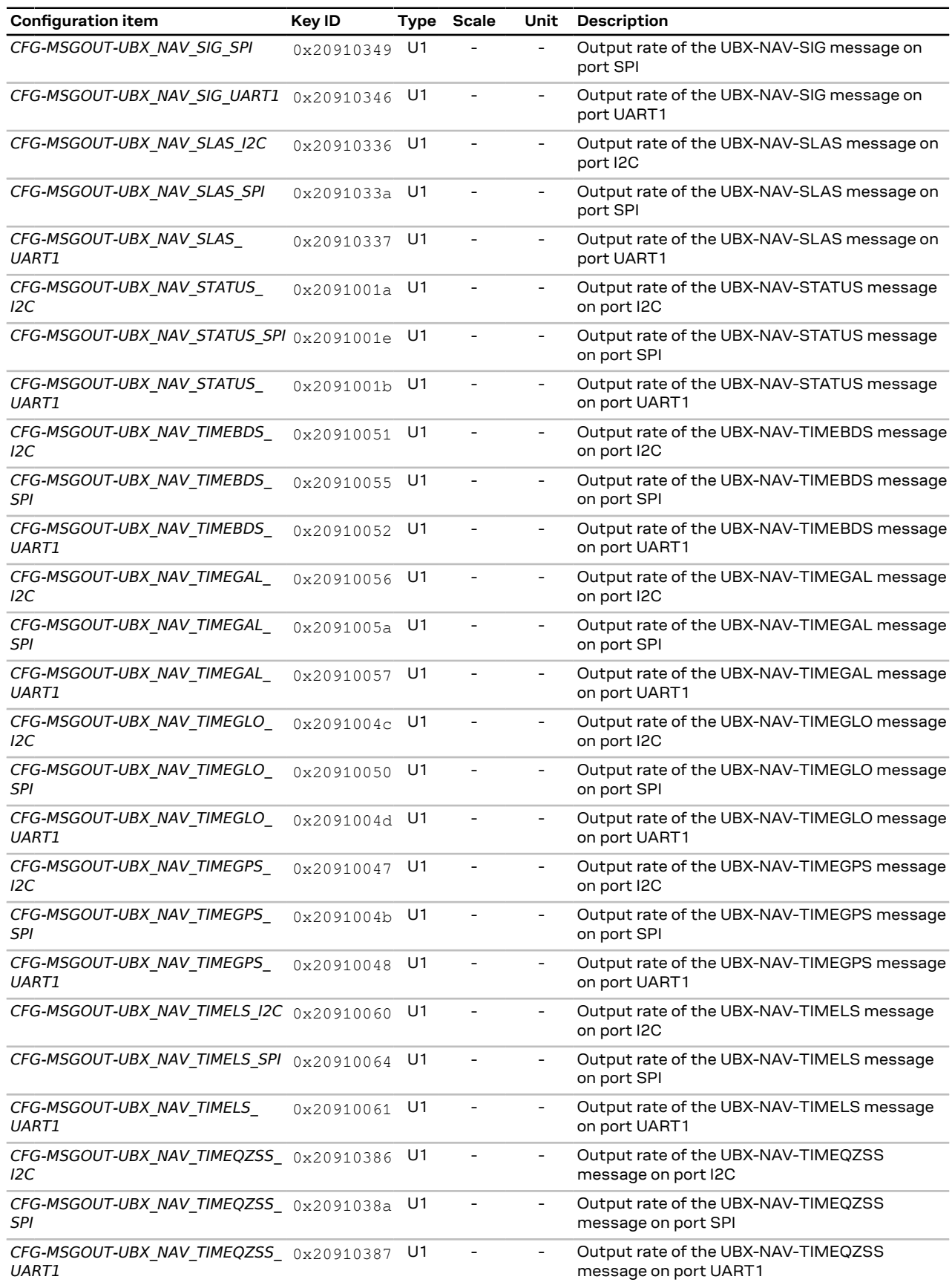

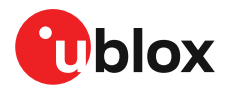

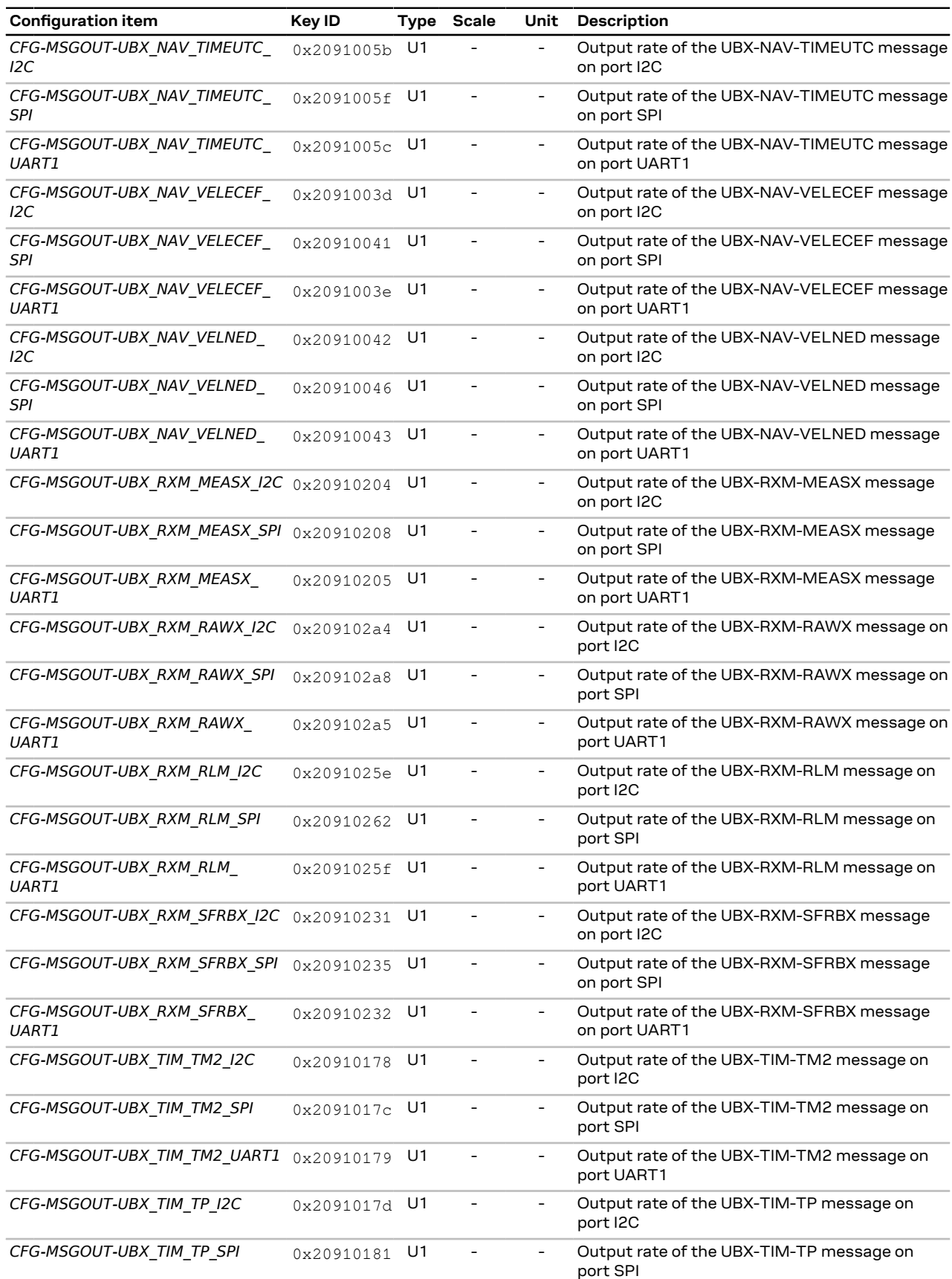

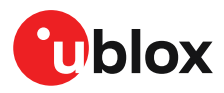

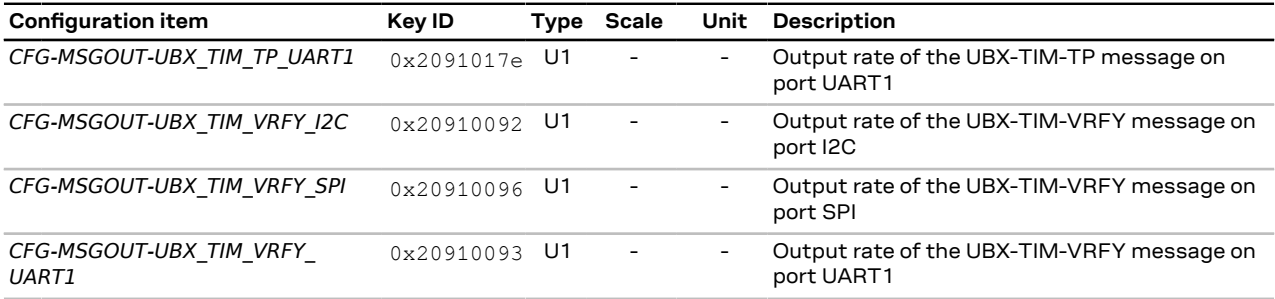

**Table 14: CFG-MSGOUT configuration items**

## <span id="page-153-0"></span>**4.9.11 CFG-NAVSPG: Standard precision navigation configuration**

This group contains configuration items related to the operation of the receiver at standard precision, including configuring postition fix mode, ionospheric model selection and other related items.

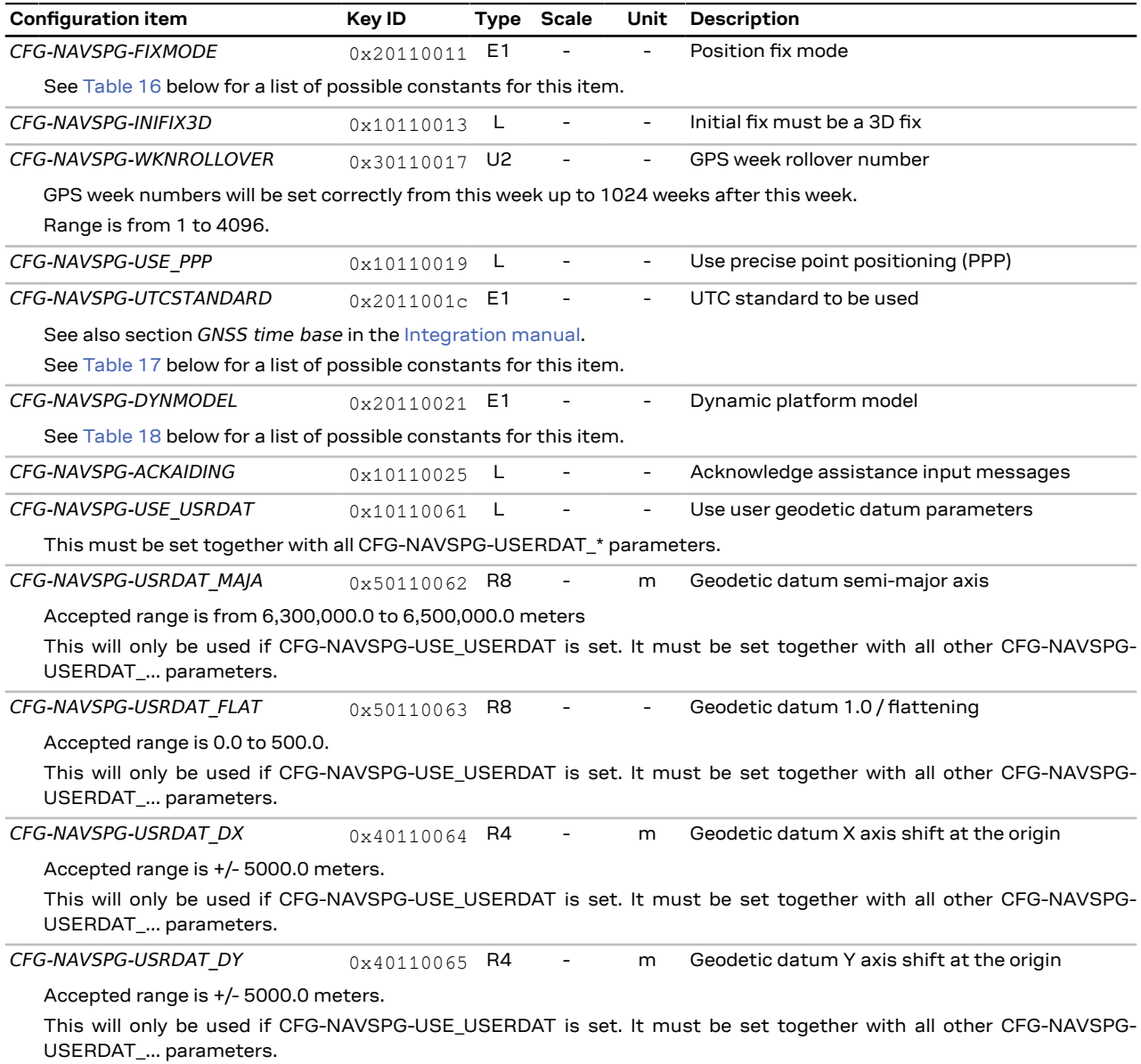

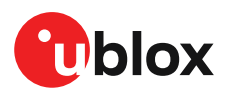

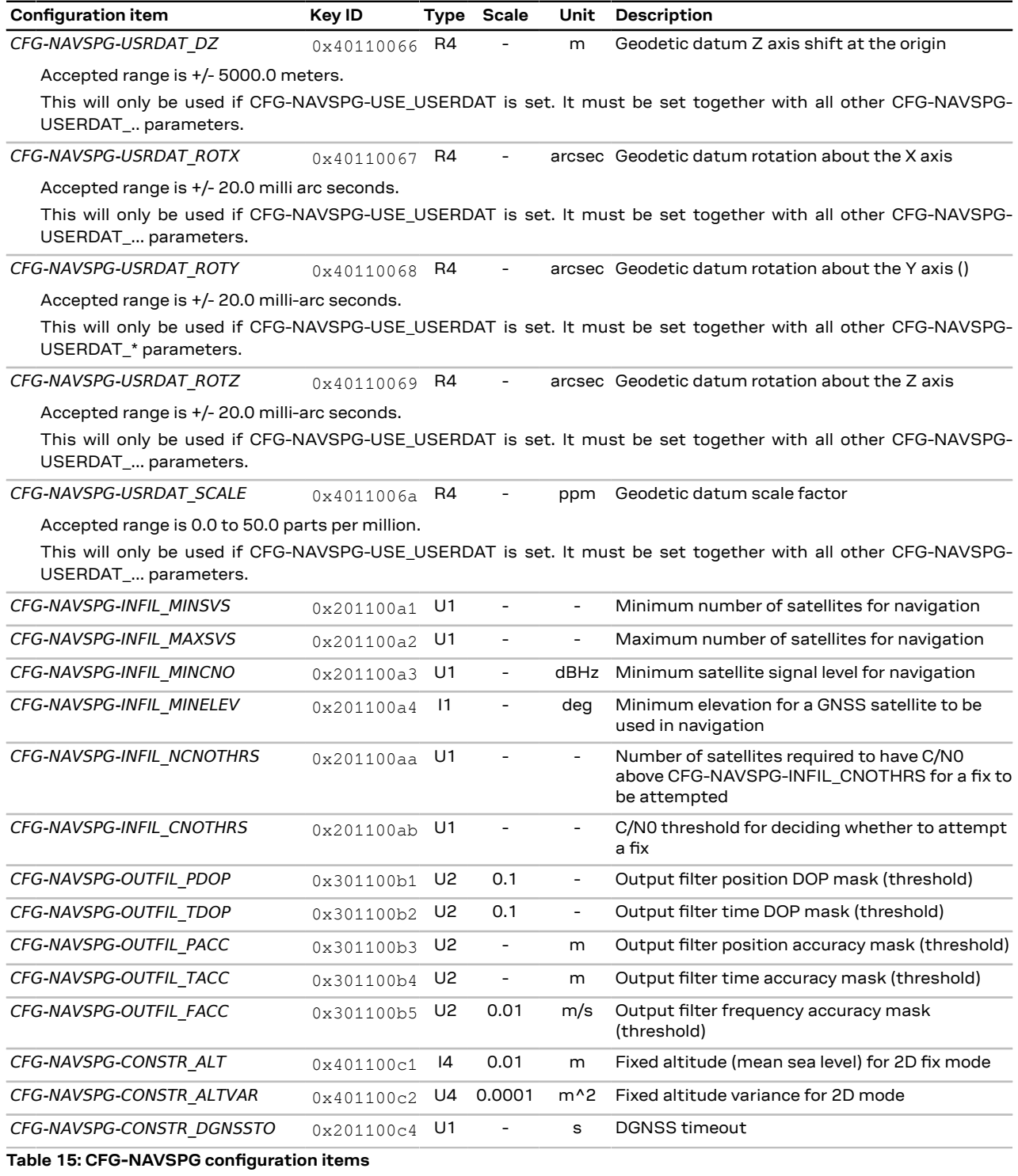

<span id="page-154-0"></span>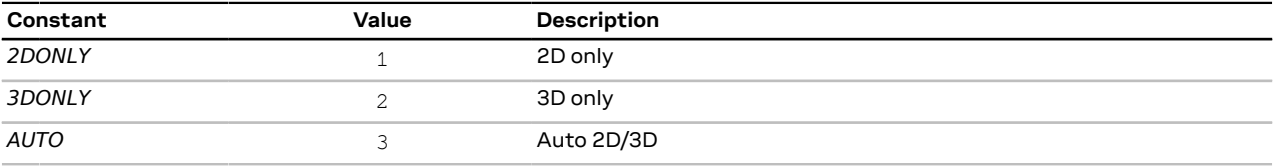

**Table 16: Constants for CFG-NAVSPG-FIXMODE**

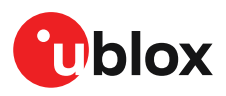

<span id="page-155-0"></span>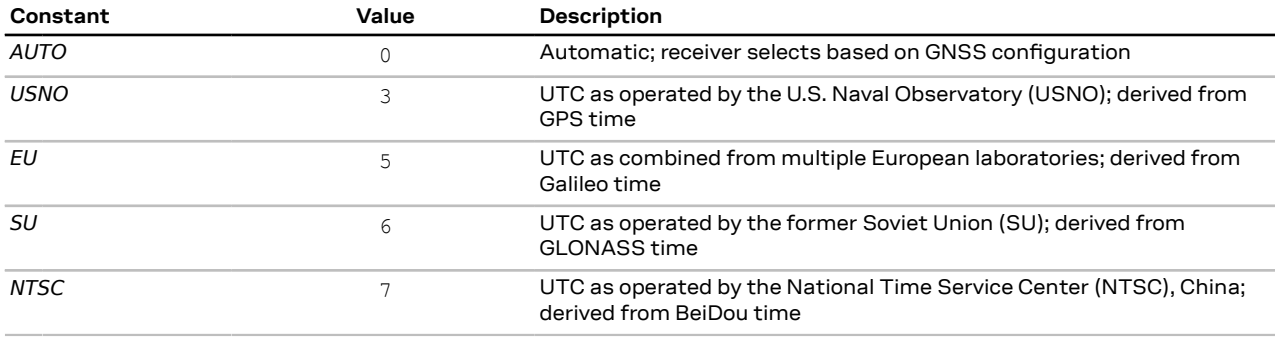

**Table 17: Constants for CFG-NAVSPG-UTCSTANDARD**

<span id="page-155-1"></span>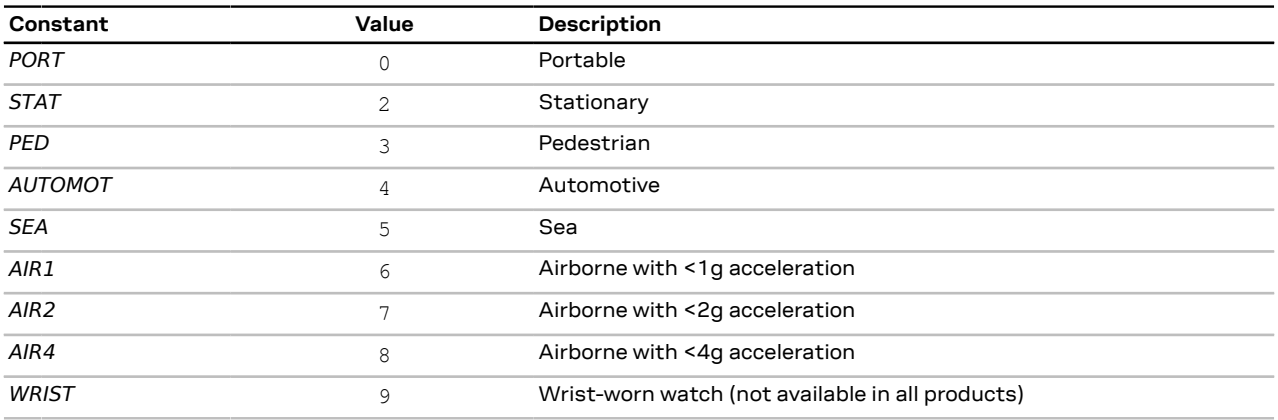

**Table 18: Constants for CFG-NAVSPG-DYNMODEL**

## <span id="page-155-2"></span>**4.9.12 CFG-NMEA: NMEA protocol configuration**

This group configures the NMEA [protocol.](#page-16-0) See section NMEA protocol [configuration](#page-16-1) for a detailed description of the configuration effects on NMEA output.

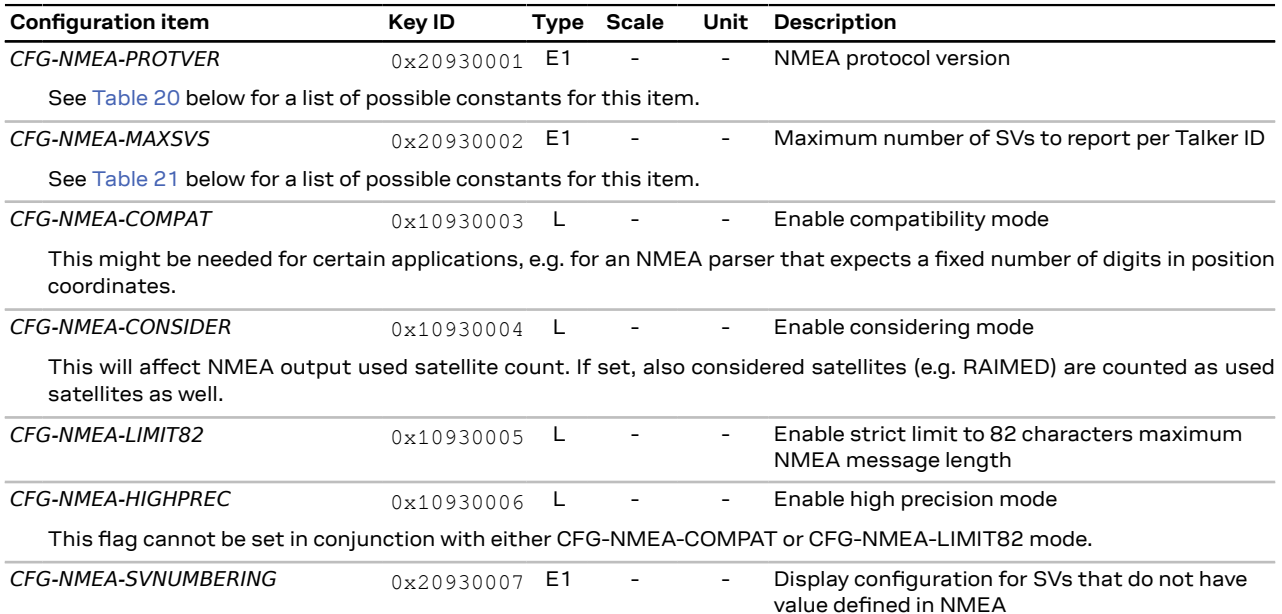

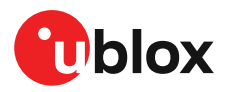

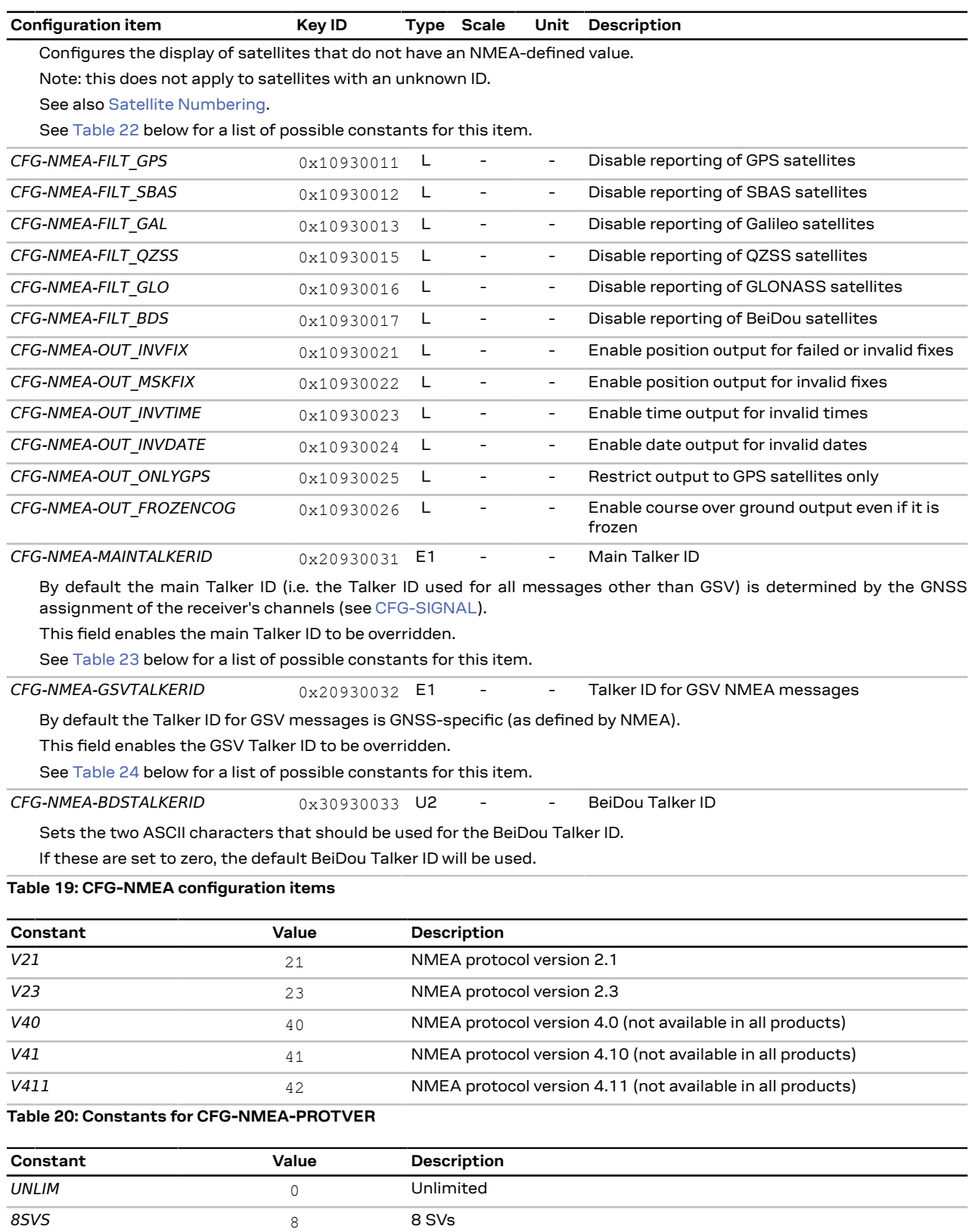

**Table 21: Constants for CFG-NMEA-MAXSVS**

<span id="page-156-1"></span><span id="page-156-0"></span>*12SVS* 12 12 SVs *16SVS* 16 16 SVs

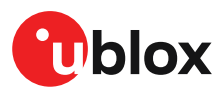

<span id="page-157-0"></span>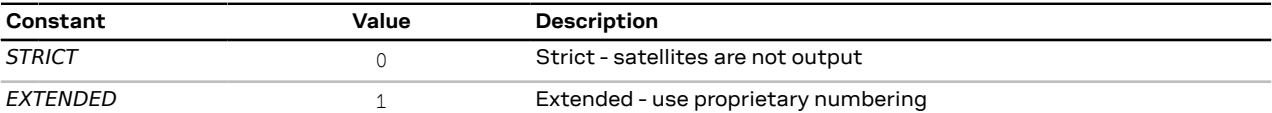

#### **Table 22: Constants for CFG-NMEA-SVNUMBERING**

<span id="page-157-1"></span>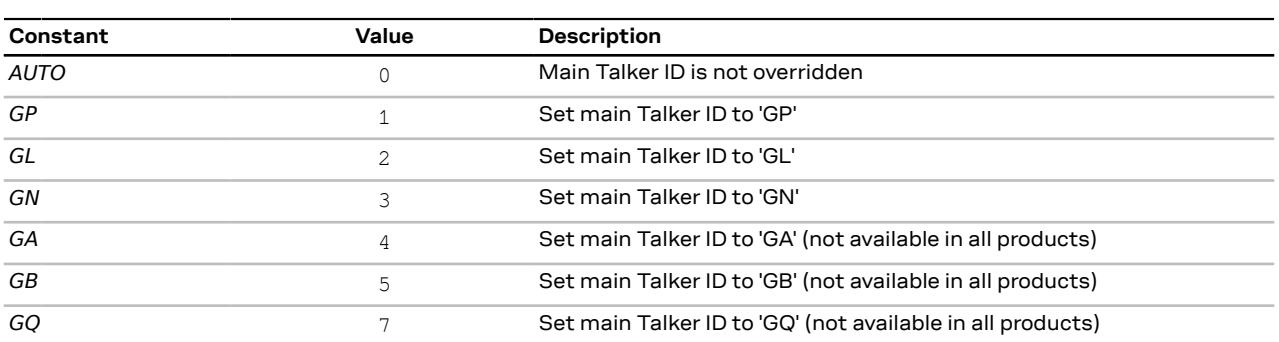

**Table 23: Constants for CFG-NMEA-MAINTALKERID**

<span id="page-157-2"></span>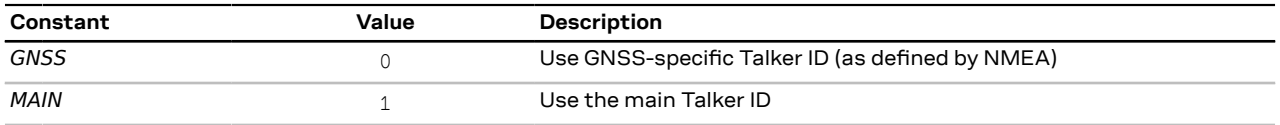

**Table 24: Constants for CFG-NMEA-GSVTALKERID**

#### <span id="page-157-4"></span>**4.9.13 CFG-ODO: Odometer and low-speed course over ground filter configuration**

The items in this group allow the user to configure the Odometer feature and Low-Speed Course Over Ground Filter.

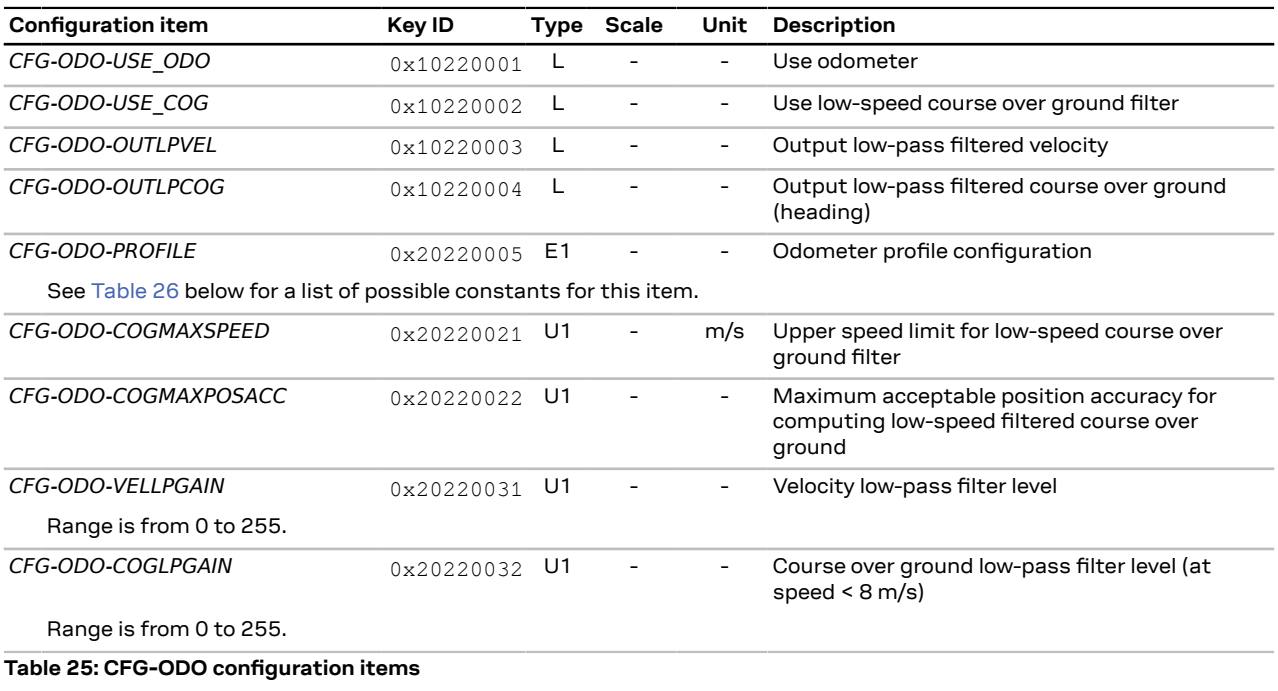

<span id="page-157-3"></span>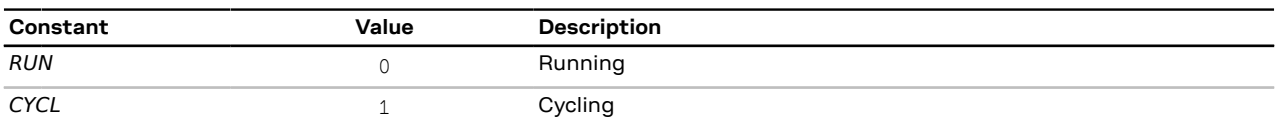

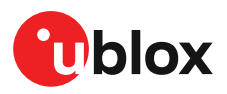

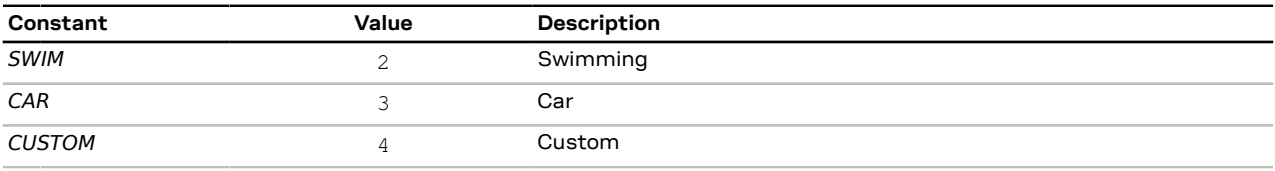

**Table 26: Constants for CFG-ODO-PROFILE**

#### <span id="page-158-3"></span>**4.9.14 CFG-QZSS: QZSS system configuration**

Note that enabling and disabling of individual GNSS is done via the [CFG-SIGNAL](#page-161-0) configuration group.

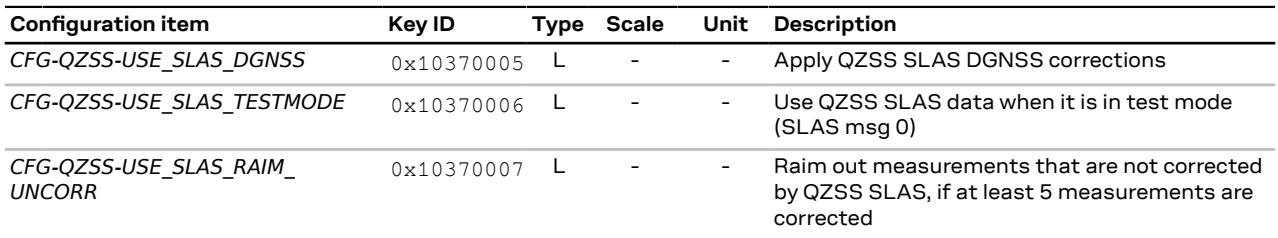

**Table 27: CFG-QZSS configuration items**

### <span id="page-158-1"></span>**4.9.15 CFG-RATE: Navigation and measurement rate configuration**

The configuration items in this group allow the user to alter the rate at which navigation solutions (and the measurements that they depend on) are generated by the receiver. The calculation of the navigation solution will always be aligned to the top of a second zero (first second of the week) of the configured reference time system. The navigation period is an integer multiple of the measurement period.

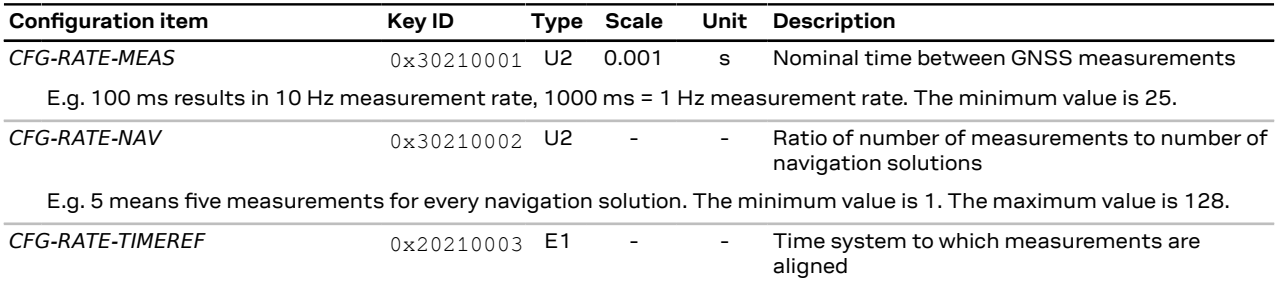

See [Table](#page-158-0) 29 below for a list of possible constants for this item.

**Table 28: CFG-RATE configuration items**

<span id="page-158-0"></span>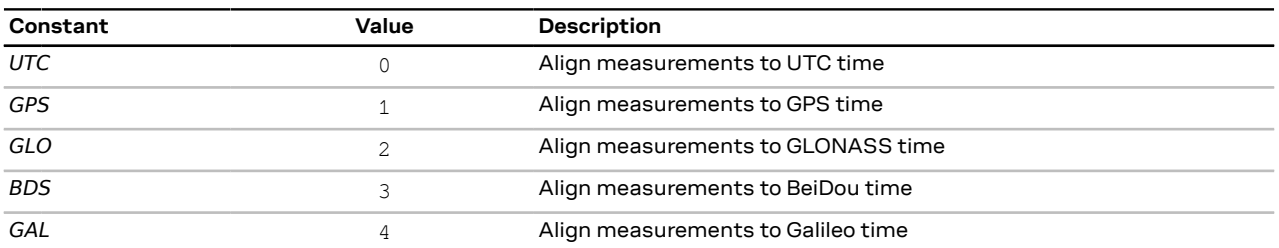

**Table 29: Constants for CFG-RATE-TIMEREF**

#### <span id="page-158-2"></span>**4.9.16 CFG-RINV: Remote inventory**

The remote inventory enables storing user-defined data in the non-volatile memory of the receiver. The data can be either binary or a string of ASCII characters. In the latter case, it can optionally be output at startup after the boot screen.

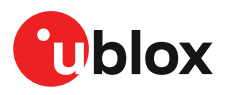

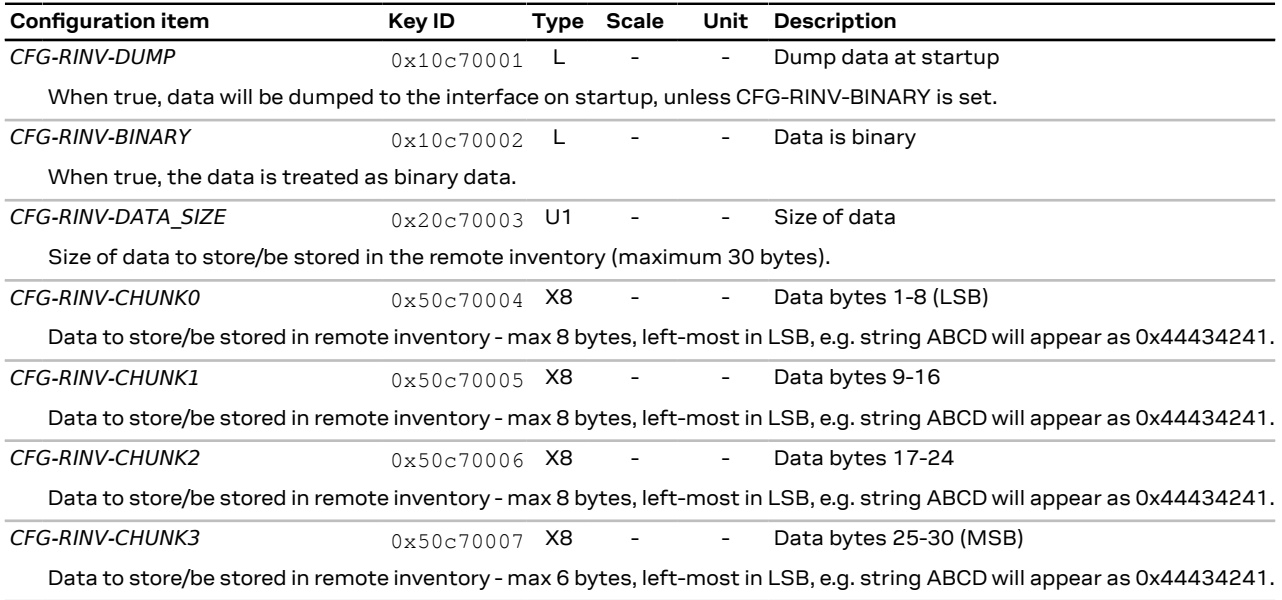

**Table 30: CFG-RINV configuration items**

## <span id="page-159-1"></span>**4.9.17 CFG-SBAS: SBAS configuration**

This group configures the SBAS receiver subsystem (i.e. WAAS, EGNOS, MSAS). See the *SBAS configuration settings description* in the [Integration](#page-181-0) manual for a detailed description of how these settings affect receiver operation.

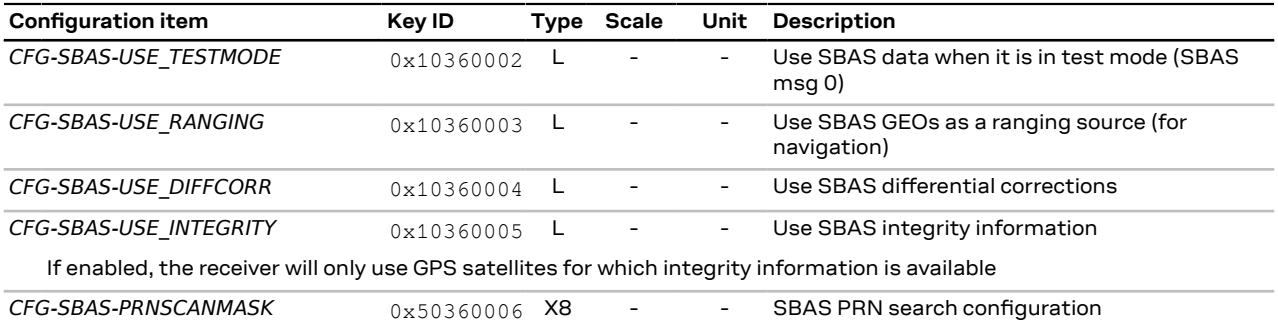

This configuration item determines which SBAS PRNs should be searched. Setting it to 0 indicates auto-scanning all SBAS PRNs. For non-zero values the bits correspond to the allocated SBAS PRNs ranging from PRN120 (bit 0) to PRN158 (bit 38), where a bit set enables searching for the corresponding PRN.

See [Table](#page-159-0) 32 below for a list of possible constants for this item.

#### **Table 31: CFG-SBAS configuration items**

<span id="page-159-0"></span>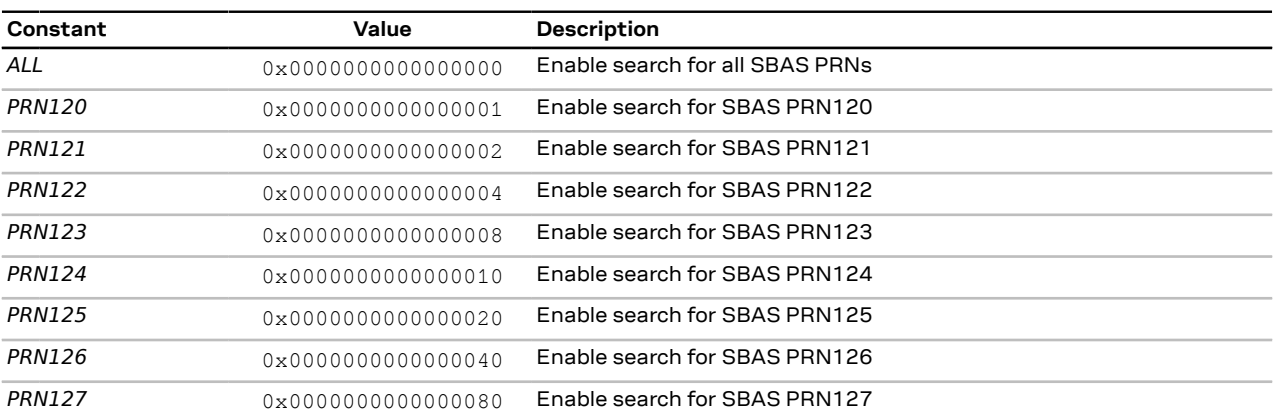

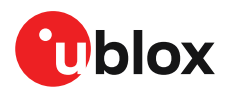

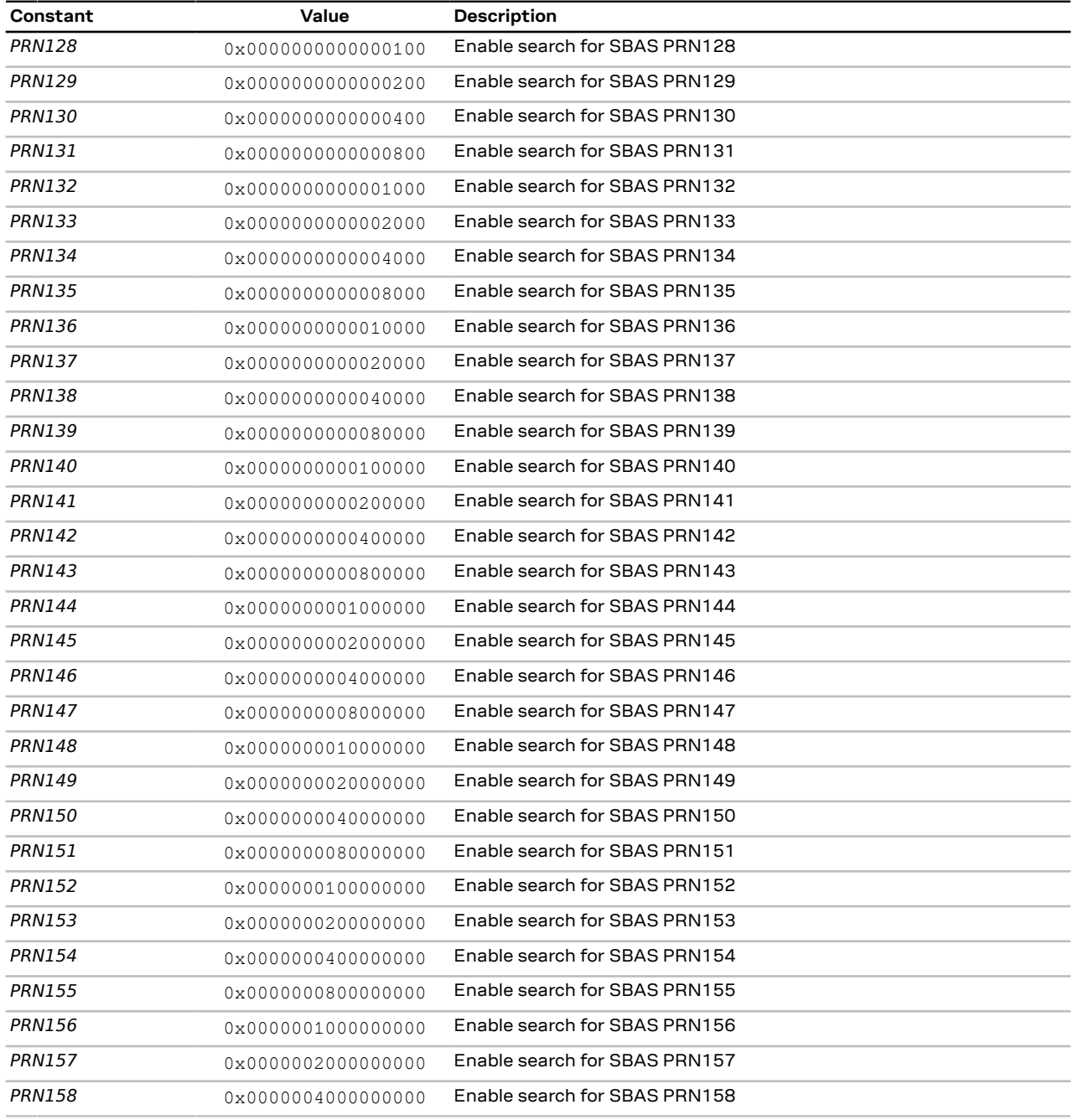

**Table 32: Constants for CFG-SBAS-PRNSCANMASK**

## <span id="page-160-0"></span>**4.9.18 CFG-SEC: Security configuration**

Security configuration.

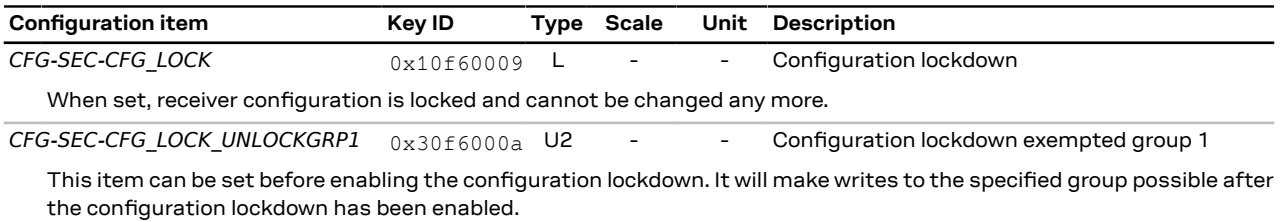

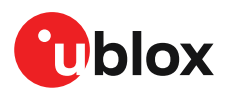

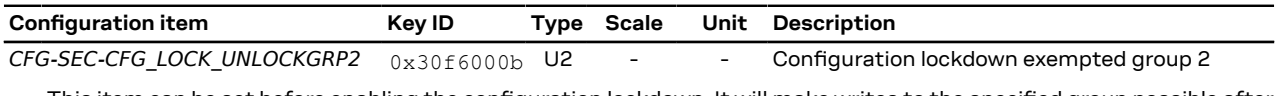

This item can be set before enabling the configuration lockdown. It will make writes to the specified group possible after the configuration lockdown has been enabled.

**Table 33: CFG-SEC configuration items**

## <span id="page-161-0"></span>**4.9.19 CFG-SIGNAL: Satellite systems (GNSS) signal configuration**

The enable items for individual signals are governed by their corresponding constellation enable item. It is necessary that at least one signal from a major GNSS constellation is enabled. See *GNSS signal configuration* in the [Integration](#page-181-0) manual for more details.

Configuration specific to a GNSS system is available in other groups (e.g. CFG-SBAS).

Note that changes to any items within this group will trigger a reset to the GNSS subsystem.

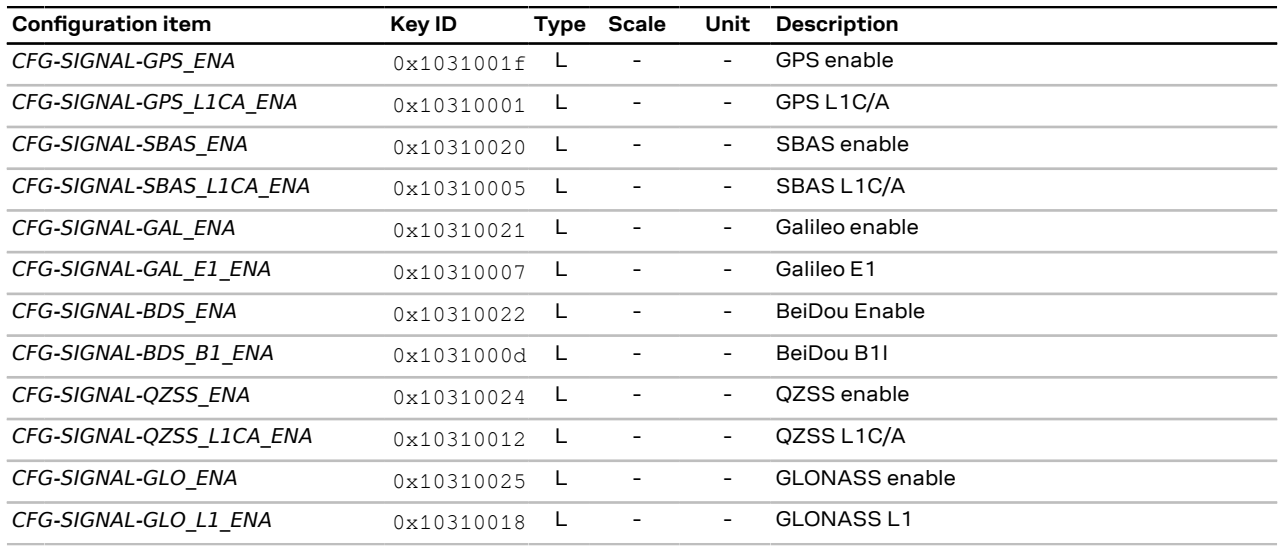

**Table 34: CFG-SIGNAL configuration items**

### <span id="page-161-1"></span>**4.9.20 CFG-SPI: Configuration of the SPI interface**

Settings needed to configure the SPI communication interface.

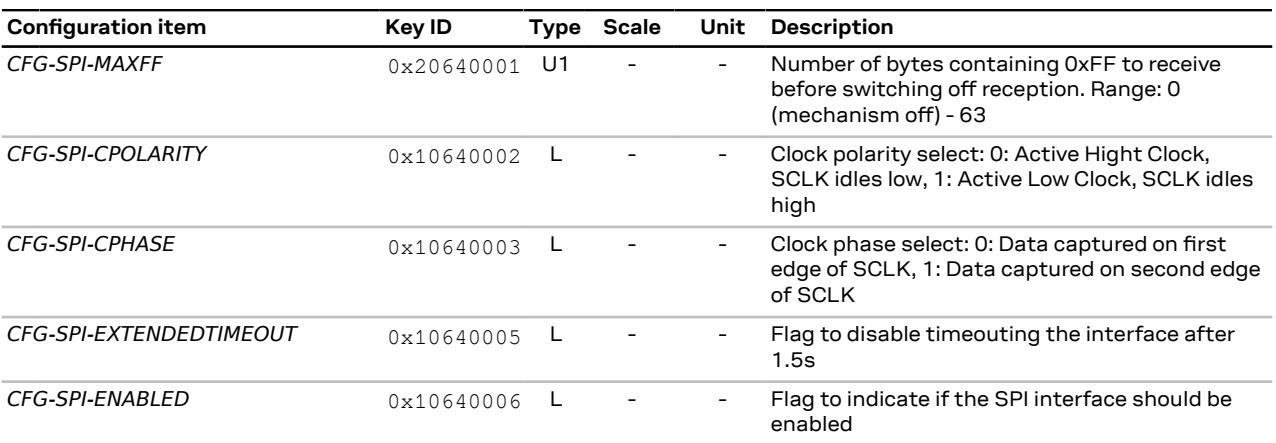

**Table 35: CFG-SPI configuration items**

## <span id="page-161-2"></span>**4.9.21 CFG-SPIINPROT: Input protocol configuration of the SPI interface**

Input protocol enable flags of the SPI interface.

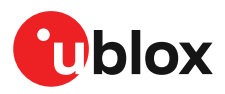

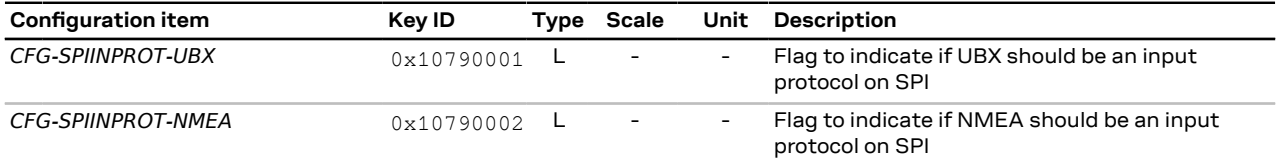

**Table 36: CFG-SPIINPROT configuration items**

## <span id="page-162-0"></span>**4.9.22 CFG-SPIOUTPROT: Output protocol configuration of the SPI interface**

Output protocol enable flags of the SPI interface.

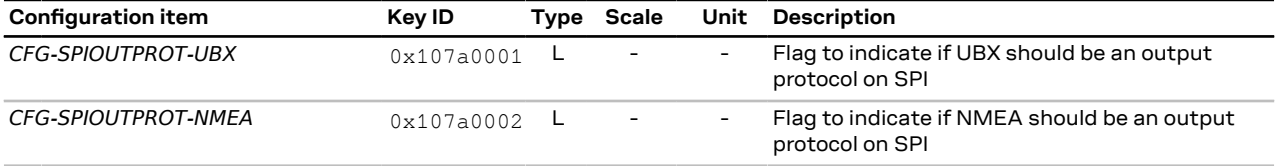

**Table 37: CFG-SPIOUTPROT configuration items**

### <span id="page-162-1"></span>**4.9.23 CFG-TP: Timepulse configuration**

Use this group to configure the generation of timepulses.

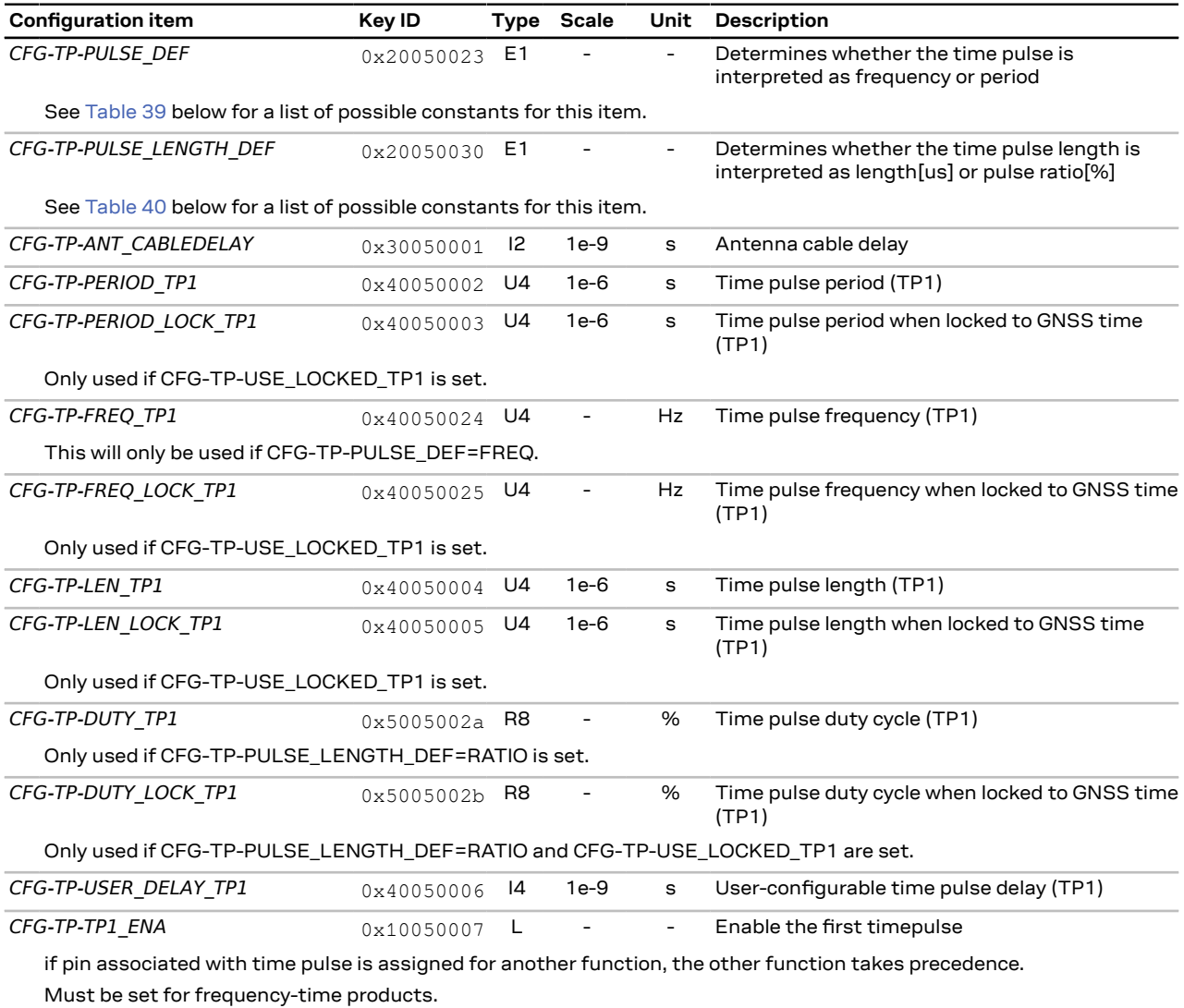

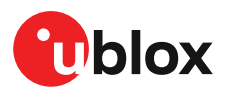

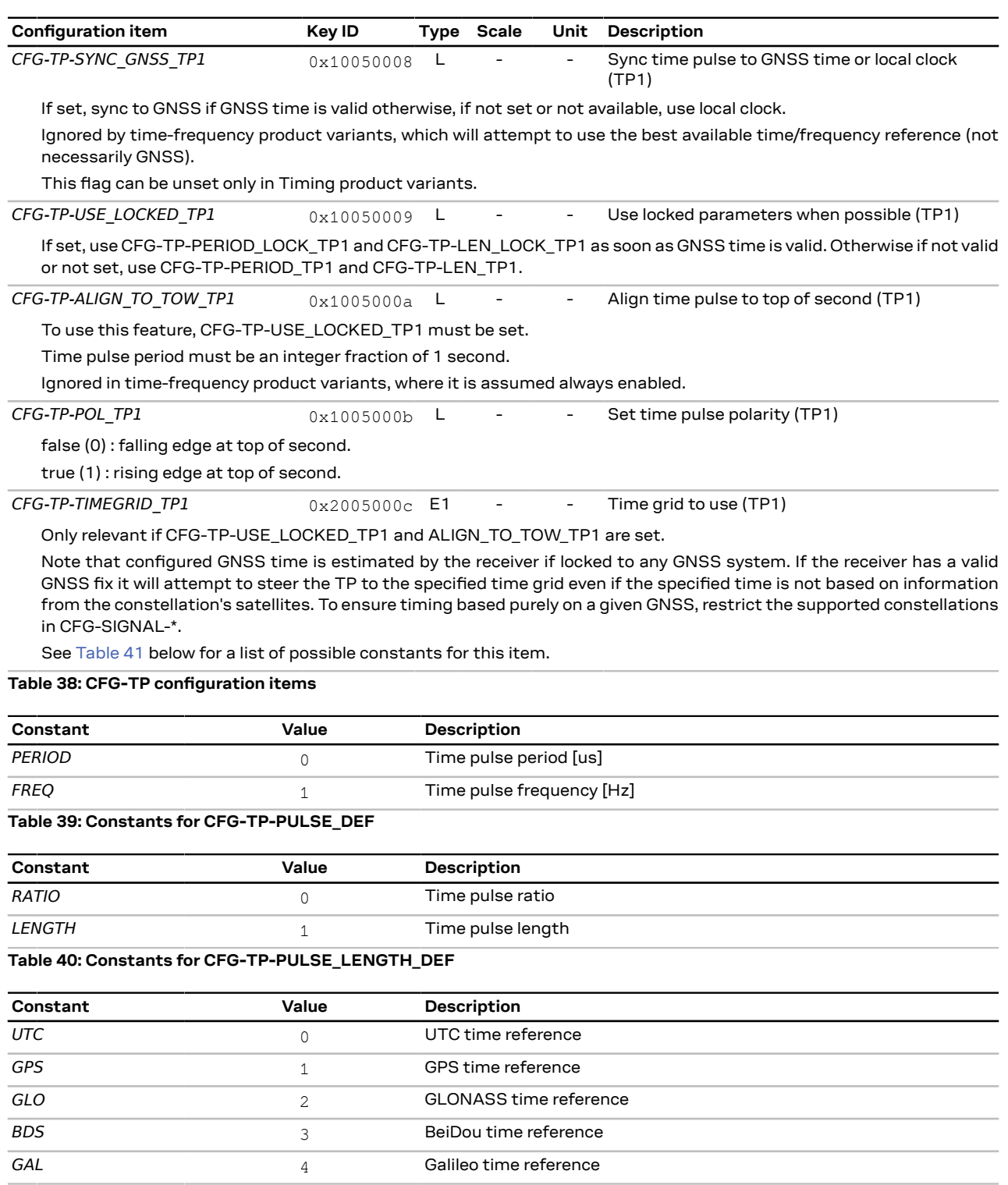

<span id="page-163-2"></span><span id="page-163-1"></span><span id="page-163-0"></span>**Table 41: Constants for CFG-TP-TIMEGRID\_TP1**

## <span id="page-163-3"></span>**4.9.24 CFG-TXREADY: TX ready configuration**

Configuration of the TX ready pin.

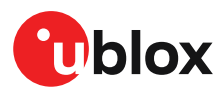

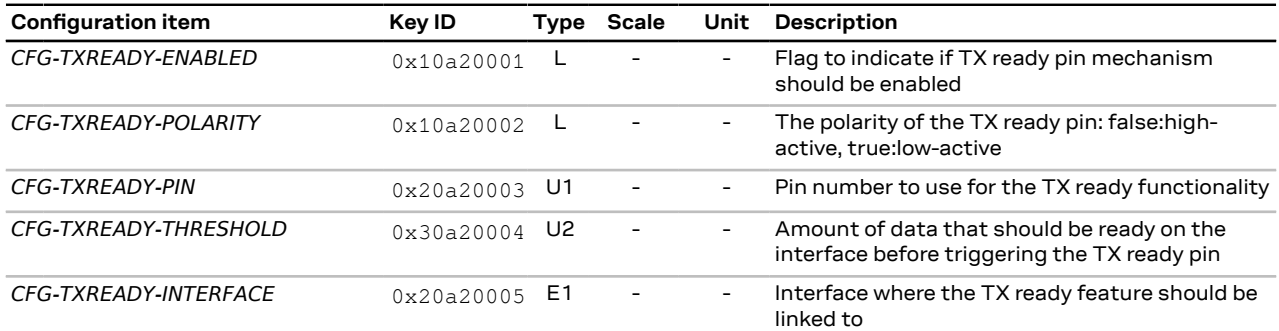

See [Table](#page-164-0) 43 below for a list of possible constants for this item.

**Table 42: CFG-TXREADY configuration items**

<span id="page-164-0"></span>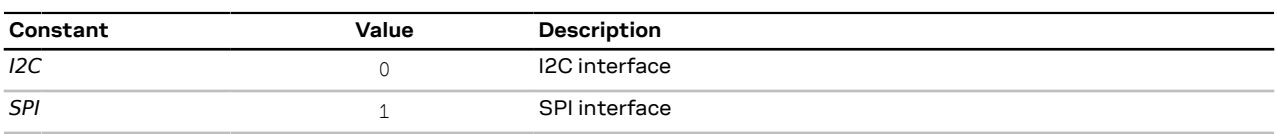

**Table 43: Constants for CFG-TXREADY-INTERFACE**

## <span id="page-164-4"></span>**4.9.25 CFG-UART1: Configuration of the UART1 interface**

Settings needed to configure the UART1 communication interface.

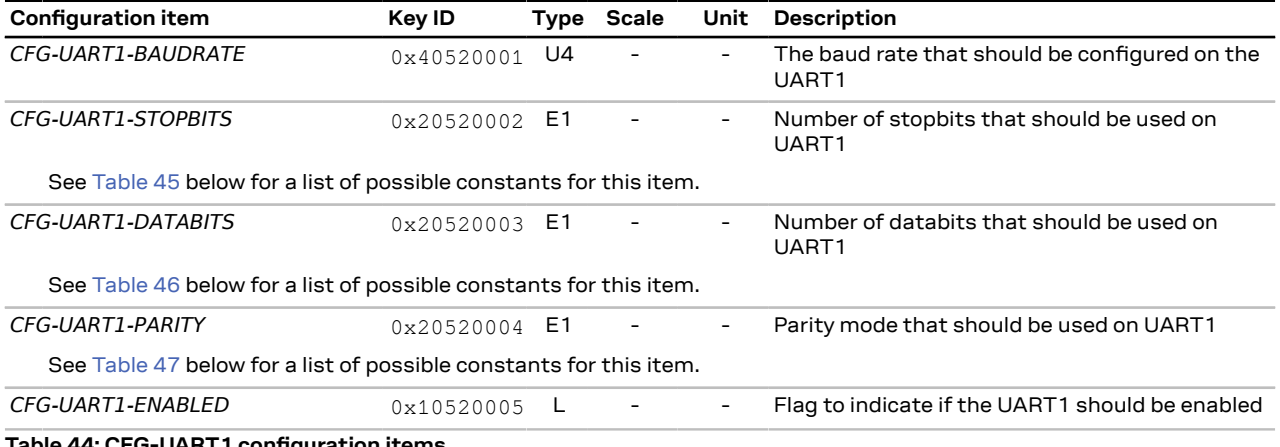

**Table 44: CFG-UART1 configuration items**

<span id="page-164-1"></span>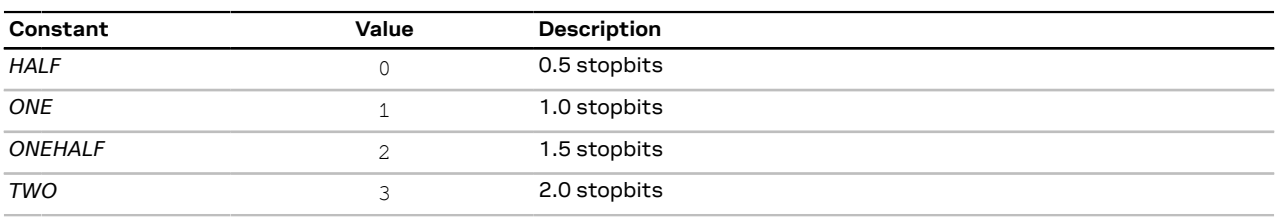

**Table 45: Constants for CFG-UART1-STOPBITS**

<span id="page-164-2"></span>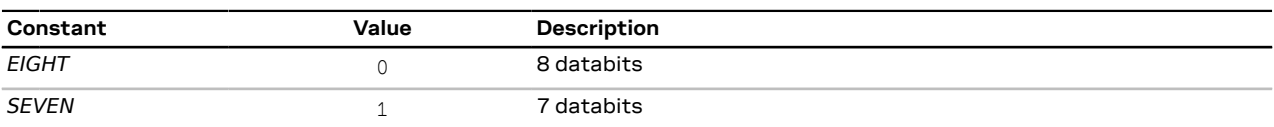

**Table 46: Constants for CFG-UART1-DATABITS**

<span id="page-164-3"></span>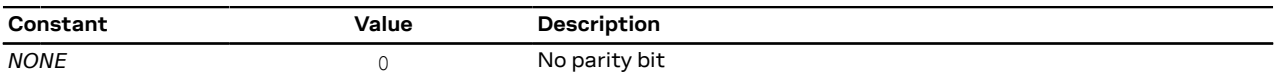

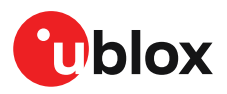

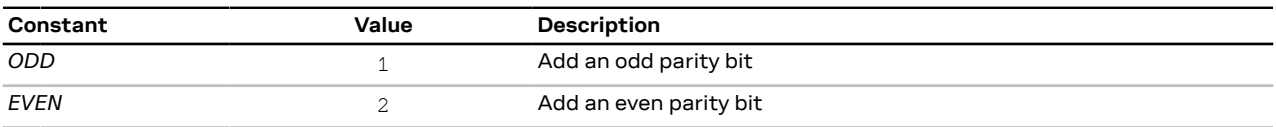

**Table 47: Constants for CFG-UART1-PARITY**

## <span id="page-165-0"></span>**4.9.26 CFG-UART1INPROT: Input protocol configuration of the UART1 interface**

Input protocol enable flags of the UART1 interface.

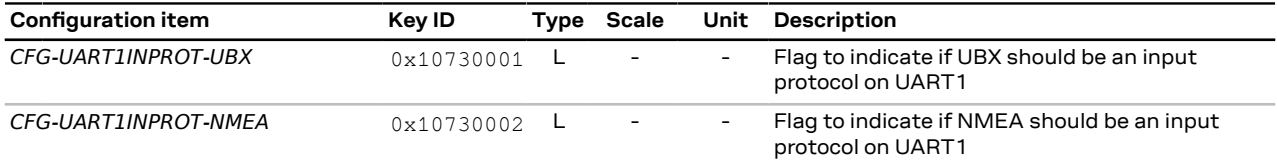

**Table 48: CFG-UART1INPROT configuration items**

### <span id="page-165-1"></span>**4.9.27 CFG-UART1OUTPROT: Output protocol configuration of the UART1 interface**

Output protocol enable flags of the UART1 interface.

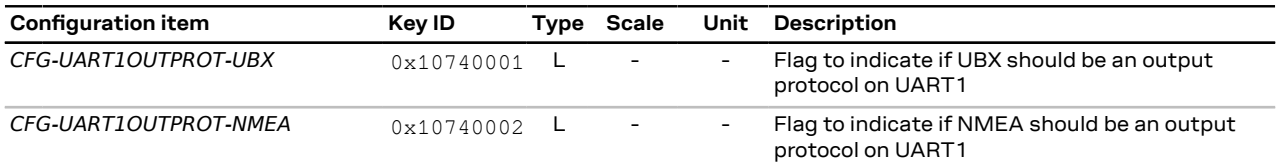

**Table 49: CFG-UART1OUTPROT configuration items**

## **4.10 Legacy UBX message fields reference**

The following table lists the legacy UBX message fields and the corresponding configuration item. Note that the mapping from [UBX-CFG](#page-49-0) message fields to configuration items is not necessarily 1:1 and that that some legacy UBX-CFG messages may not be available for certain products.

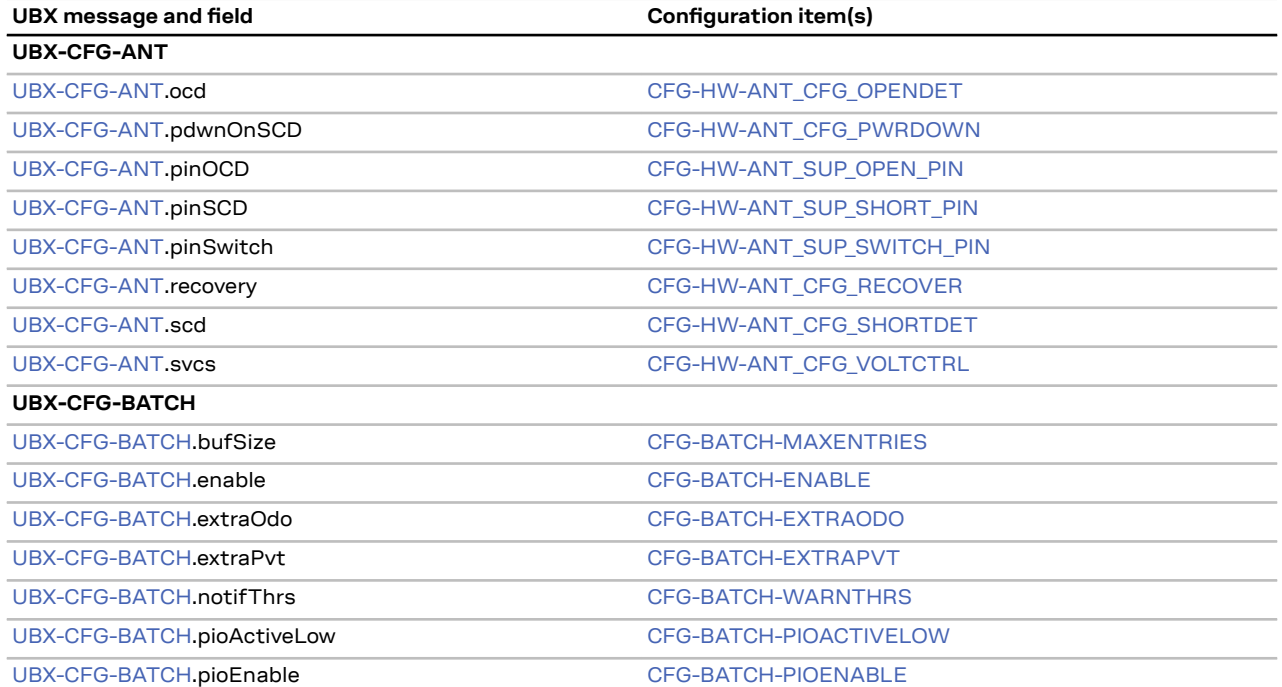

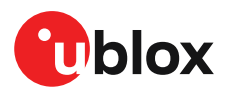

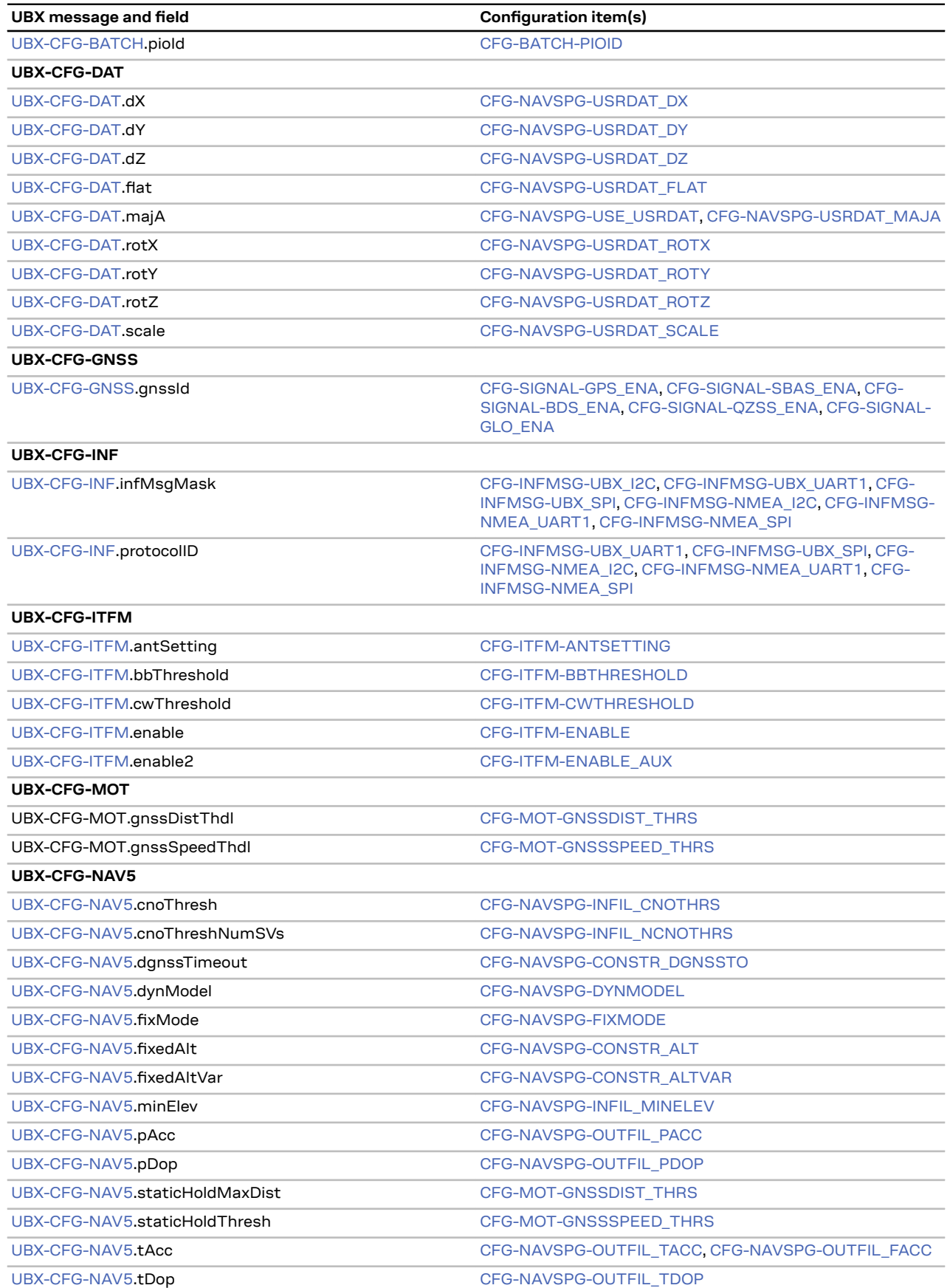

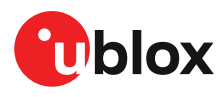

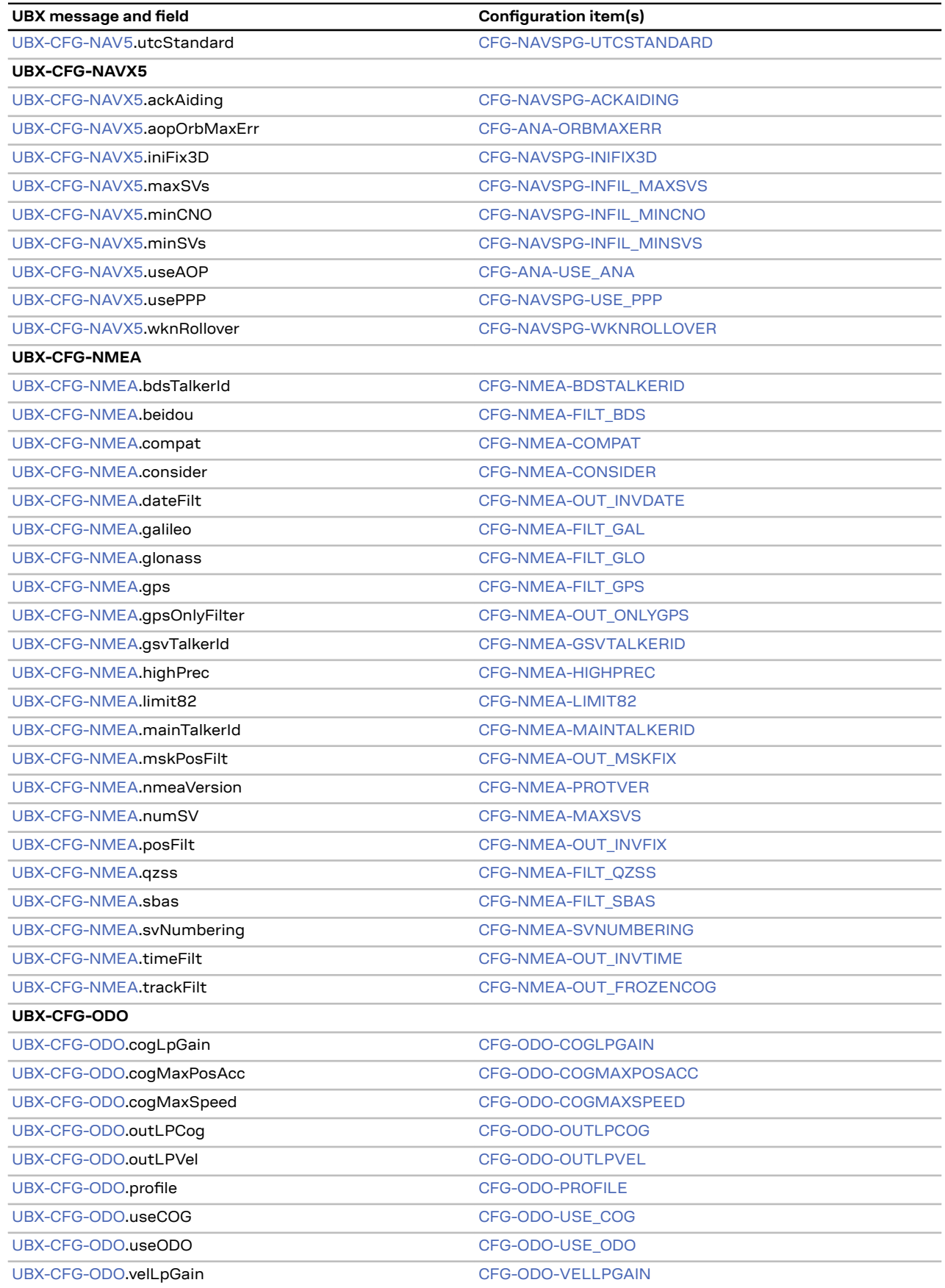

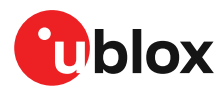

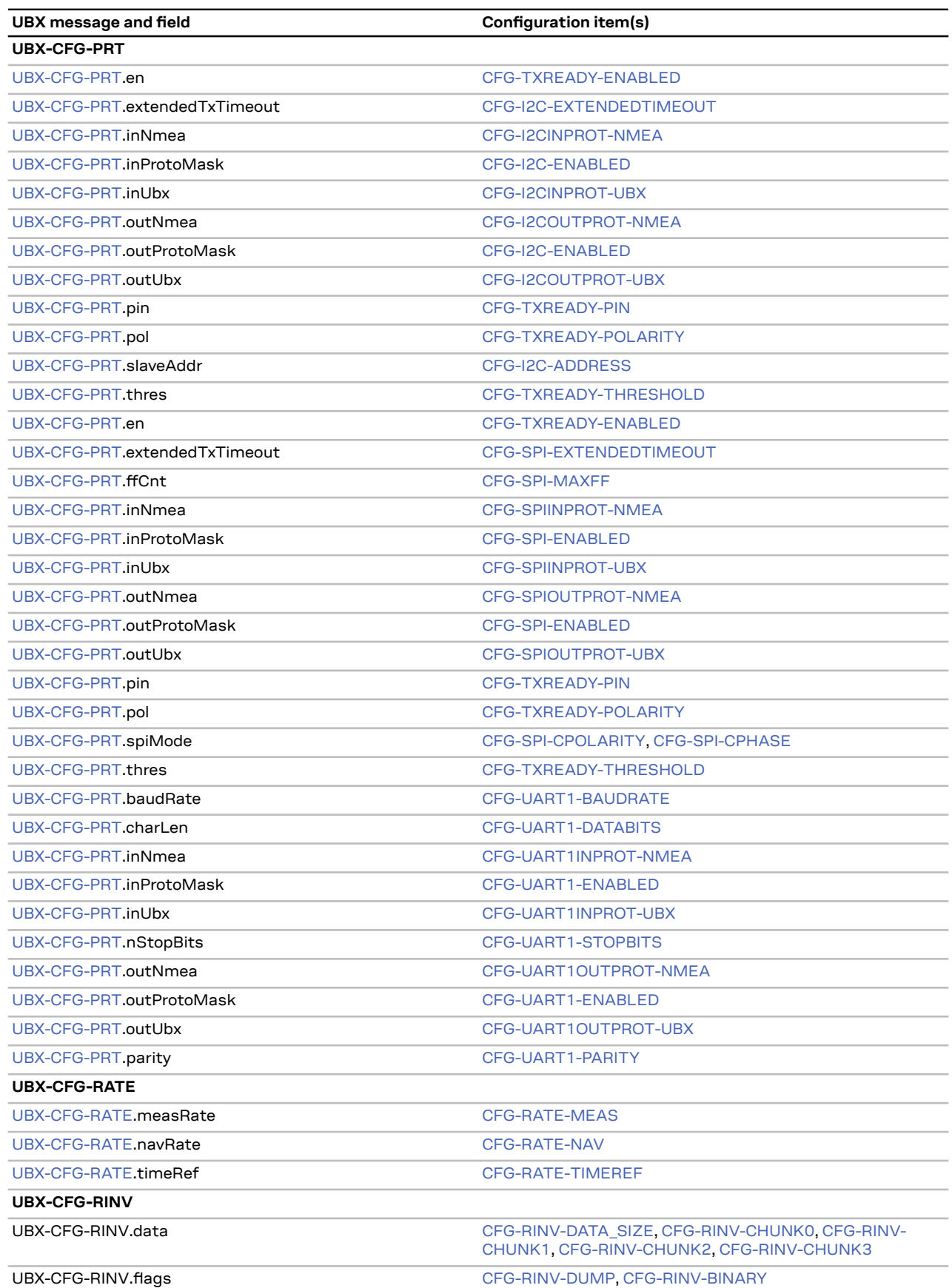

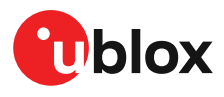

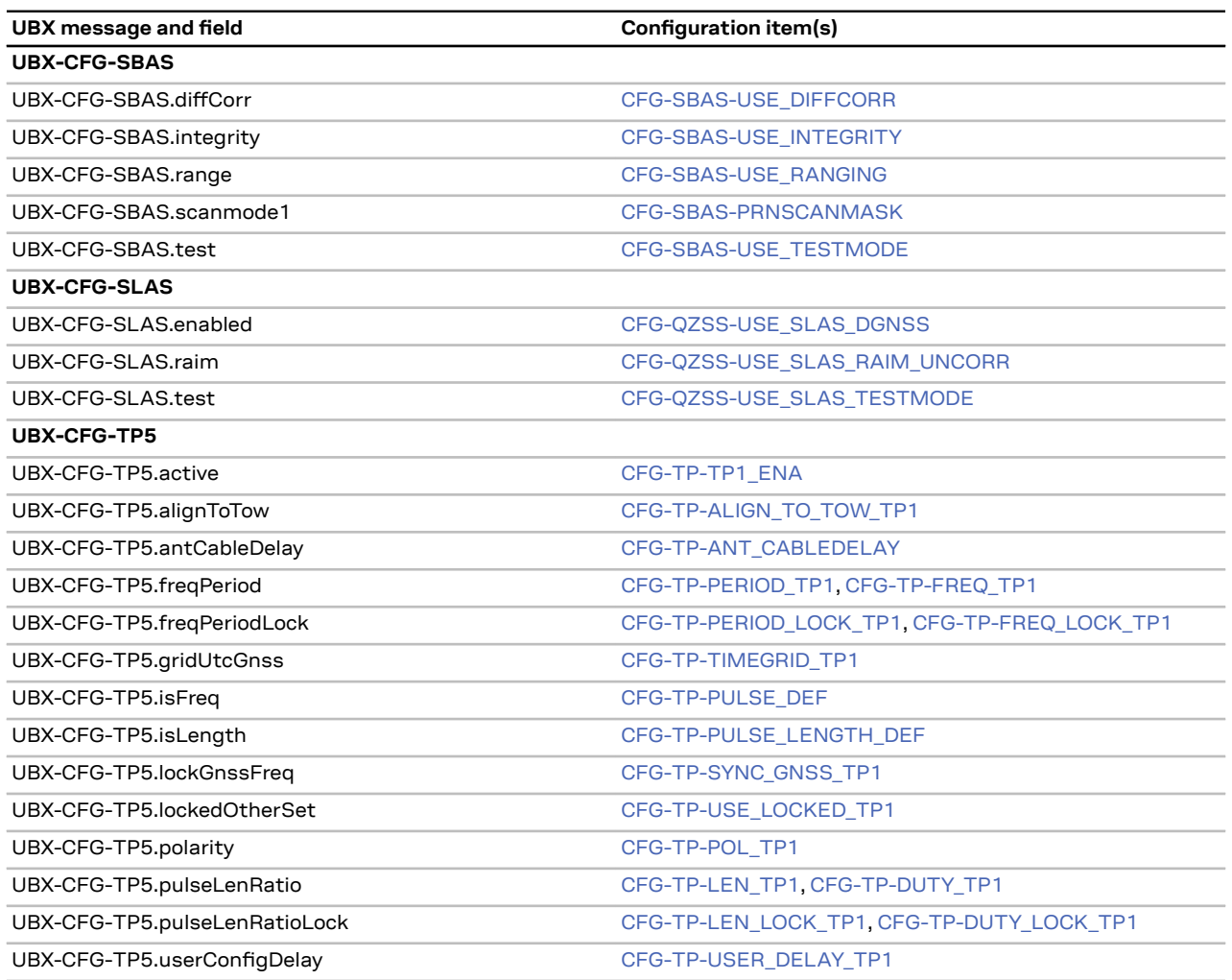

**Table 50: Legacy UBX message fields and the corresponding configuration items**

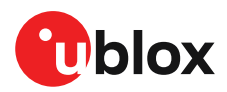

## **Configuration defaults**

The following tables contain the configuration defaults for the firmware. Some of these values may be changed in production. Refer to the [integration](#page-181-0) manual for product-specific details.

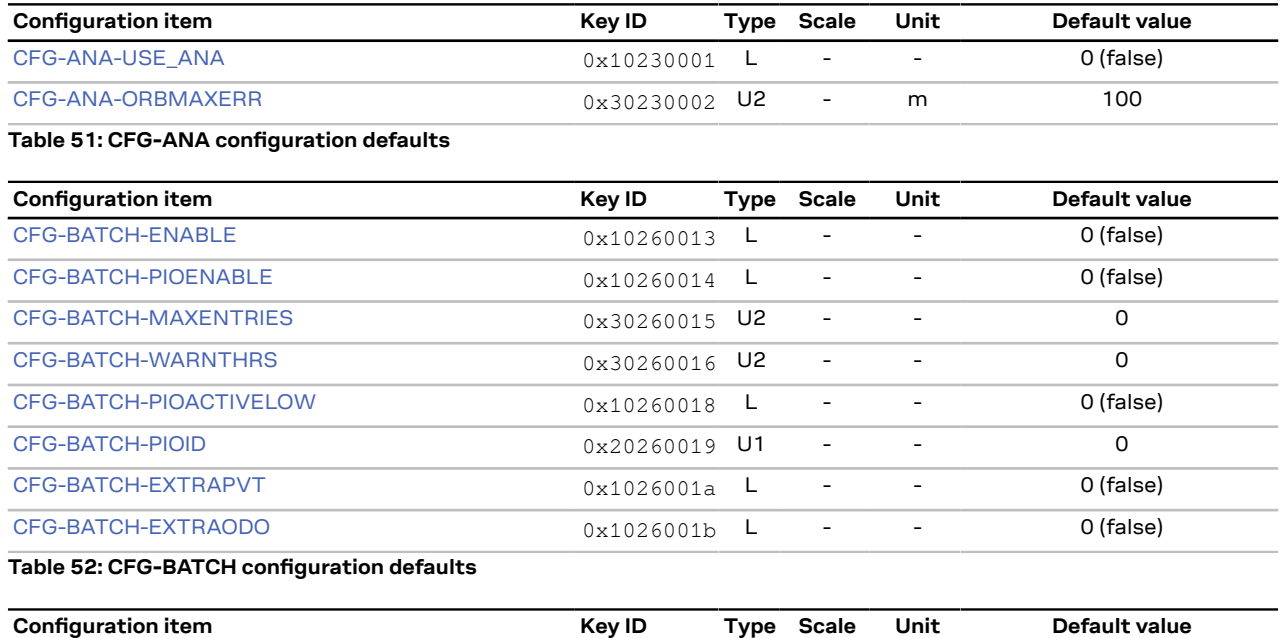

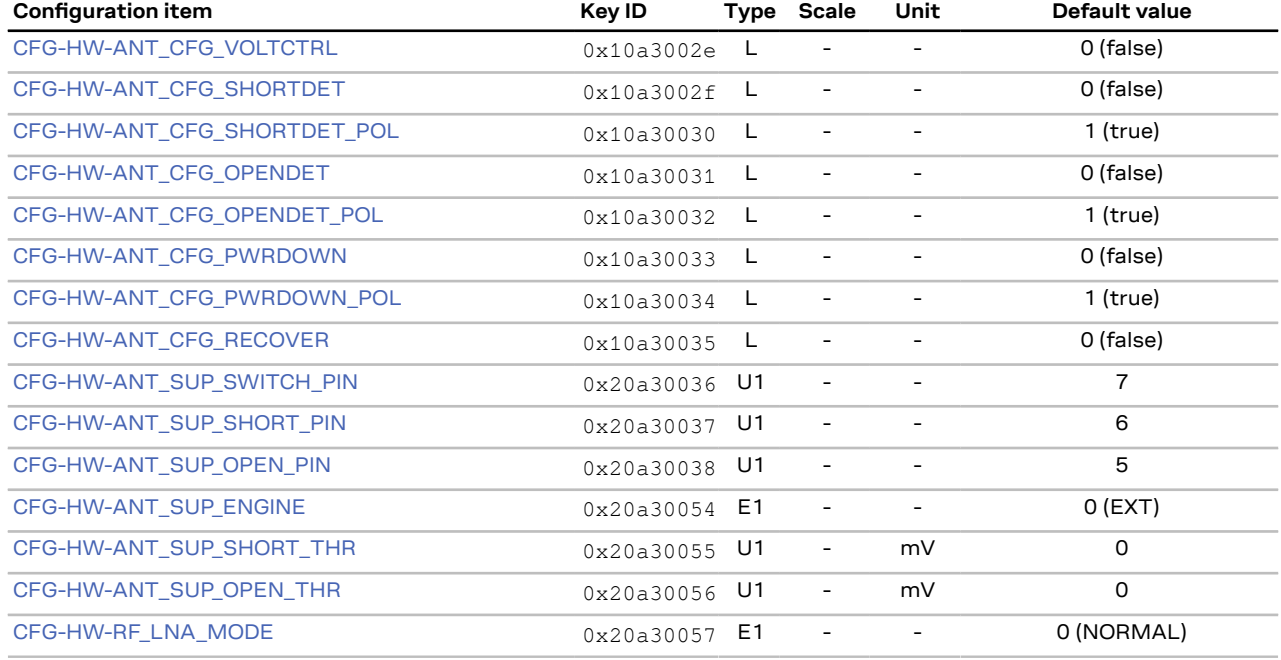

#### **Table 53: CFG-HW configuration defaults**

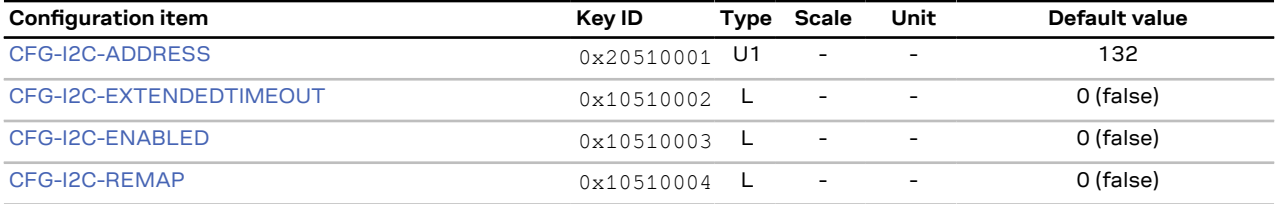

**Table 54: CFG-I2C configuration defaults**

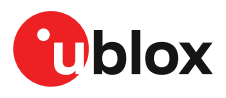

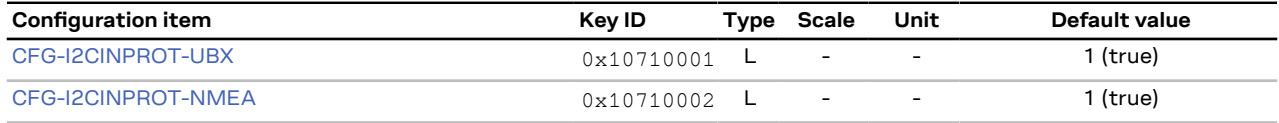

**Table 55: CFG-I2CINPROT configuration defaults**

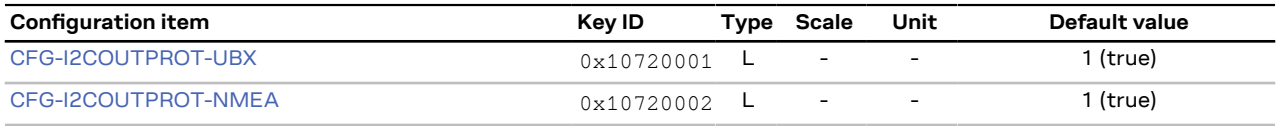

**Table 56: CFG-I2COUTPROT configuration defaults**

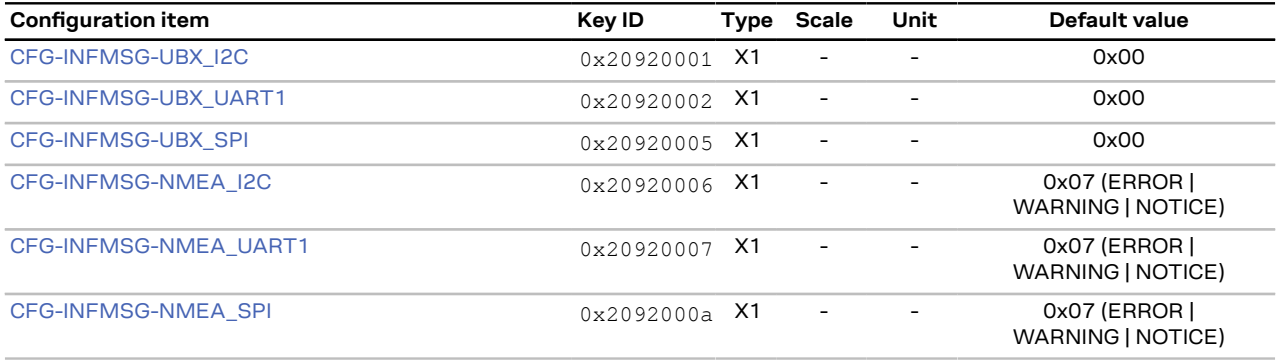

#### **Table 57: CFG-INFMSG configuration defaults**

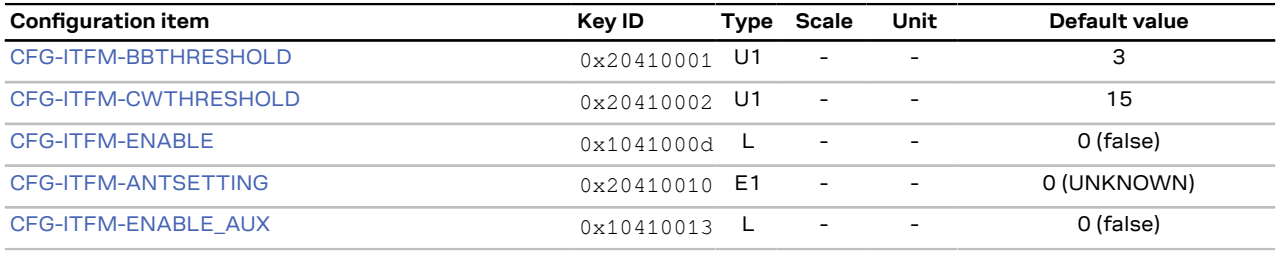

#### **Table 58: CFG-ITFM configuration defaults**

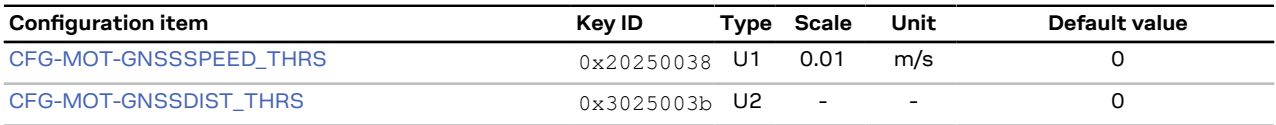

#### **Table 59: CFG-MOT configuration defaults**

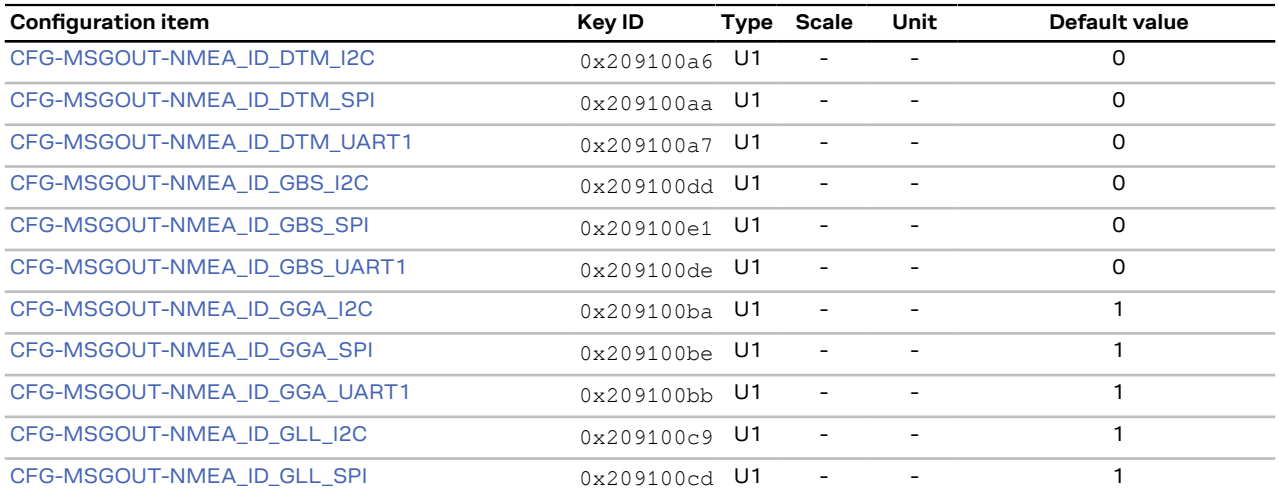

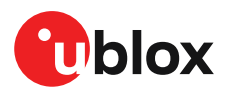

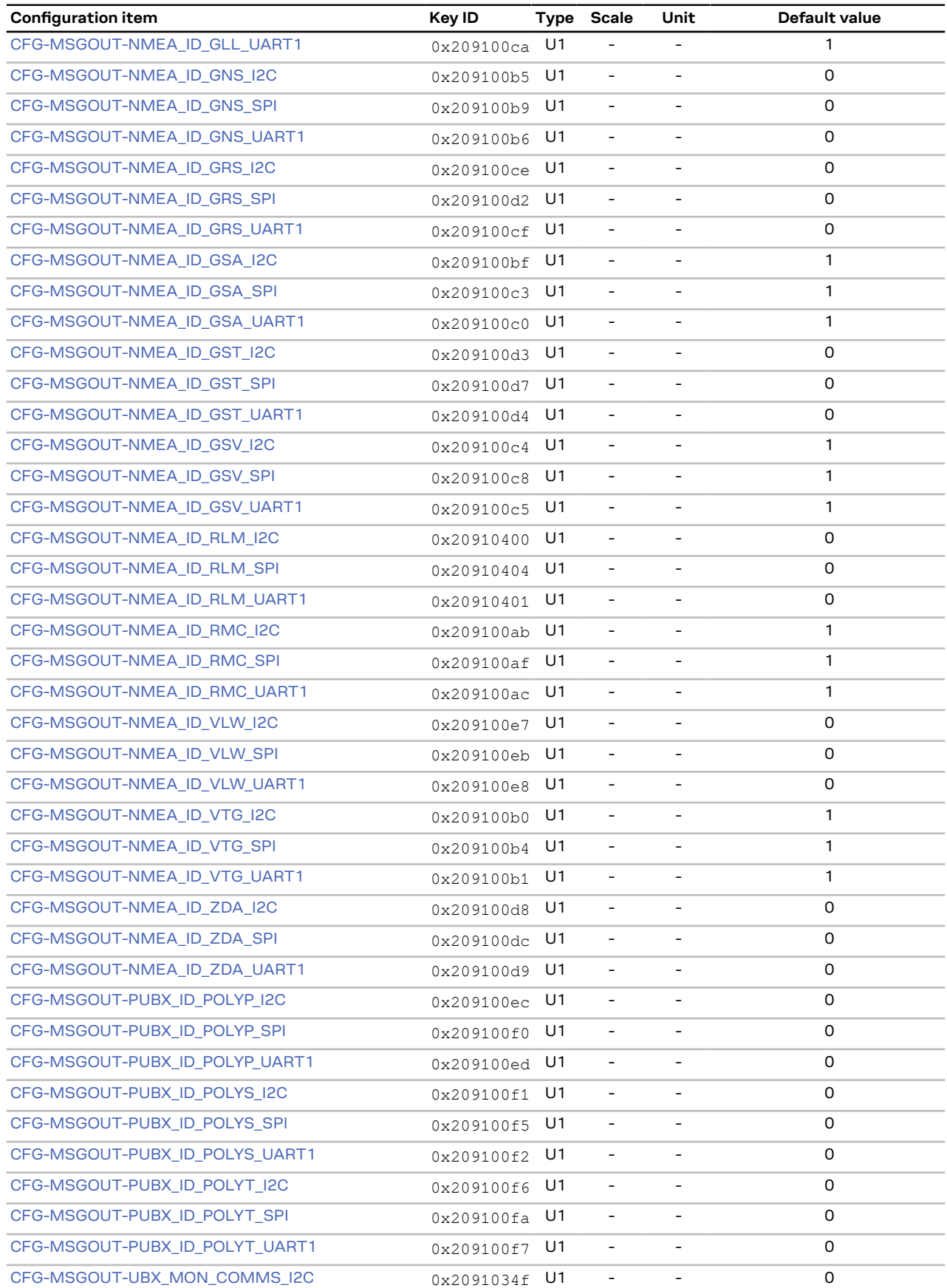

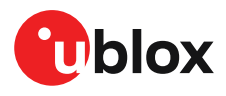

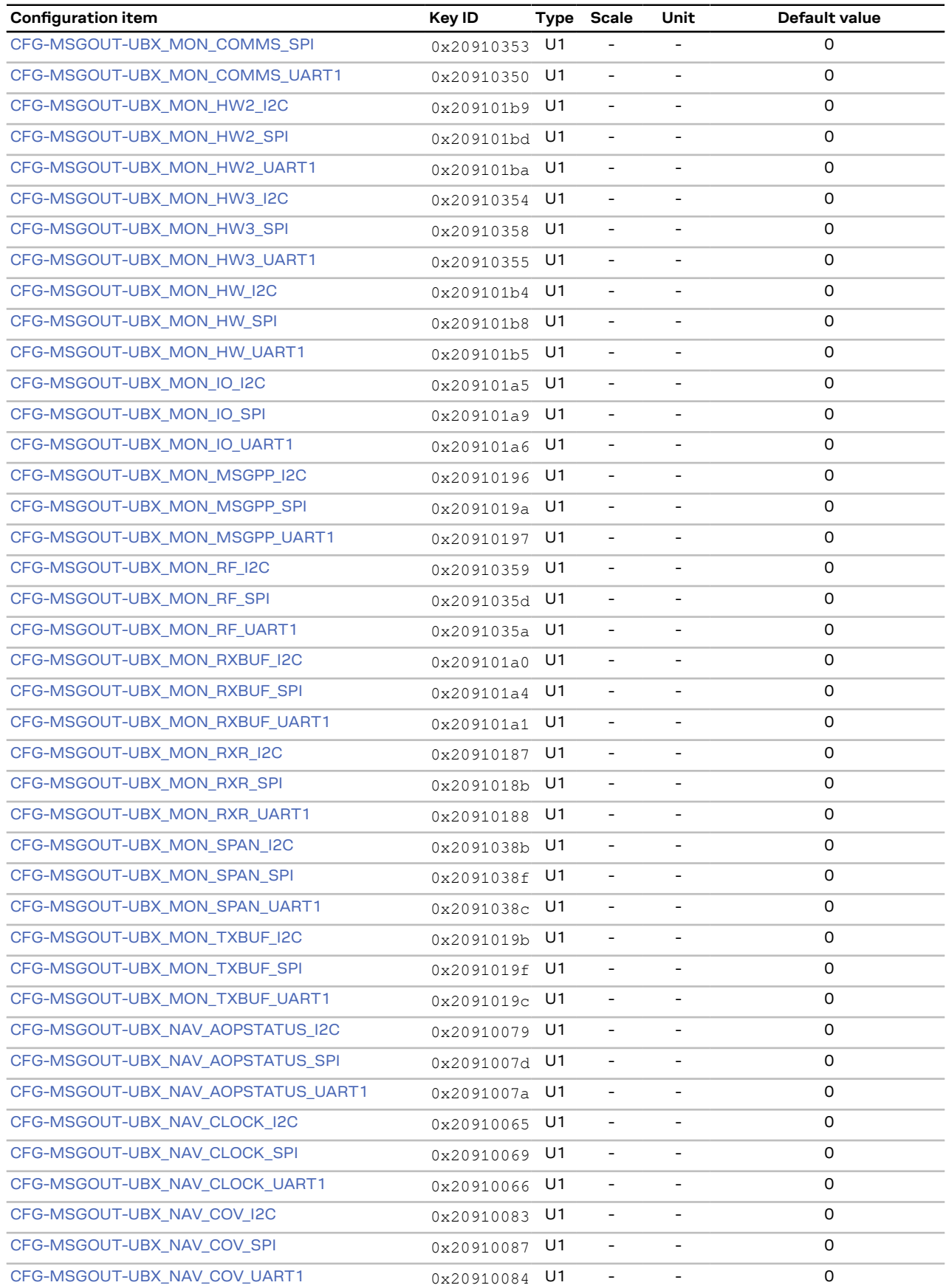

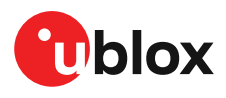

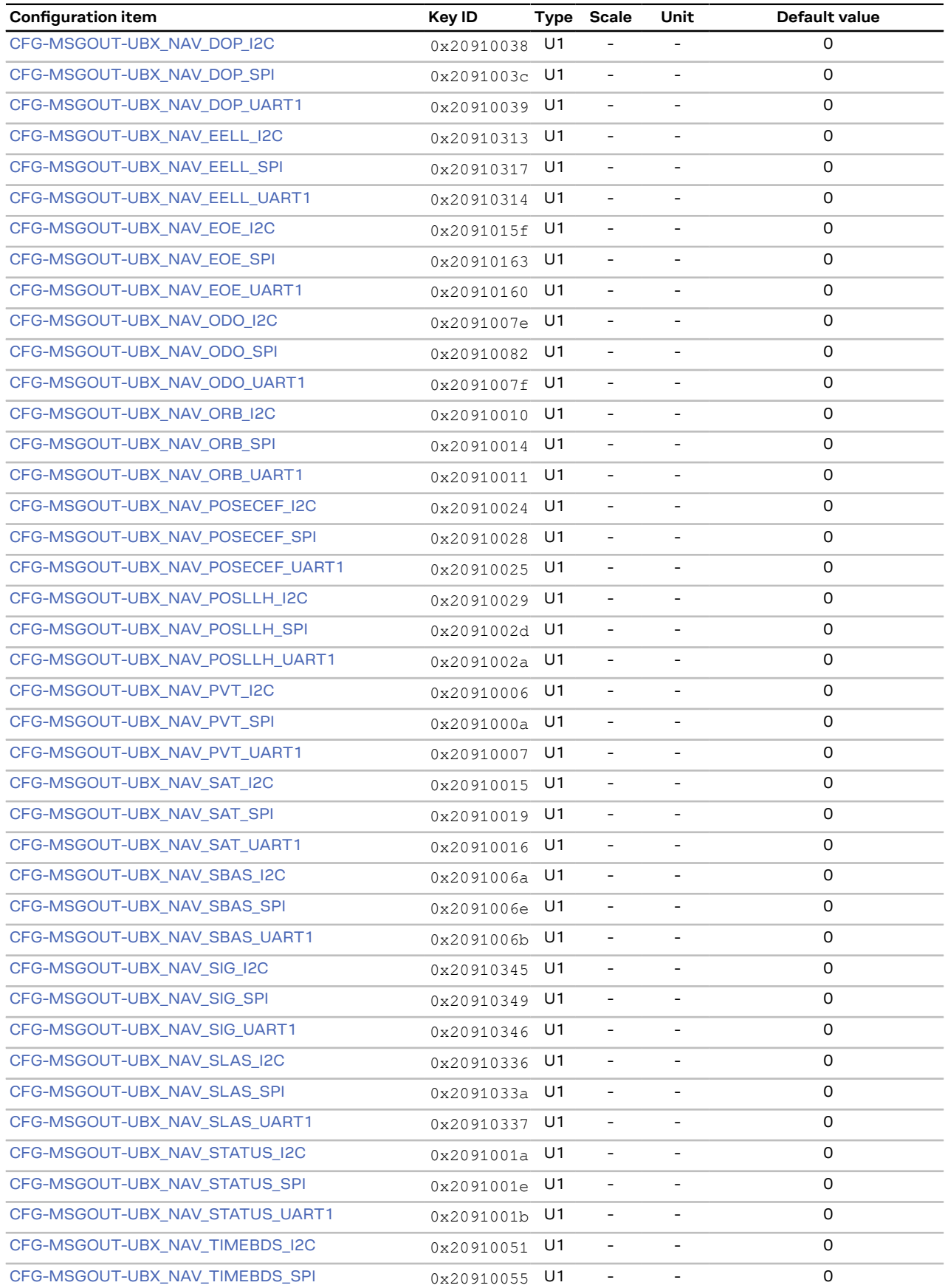

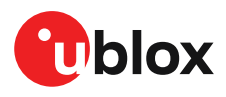

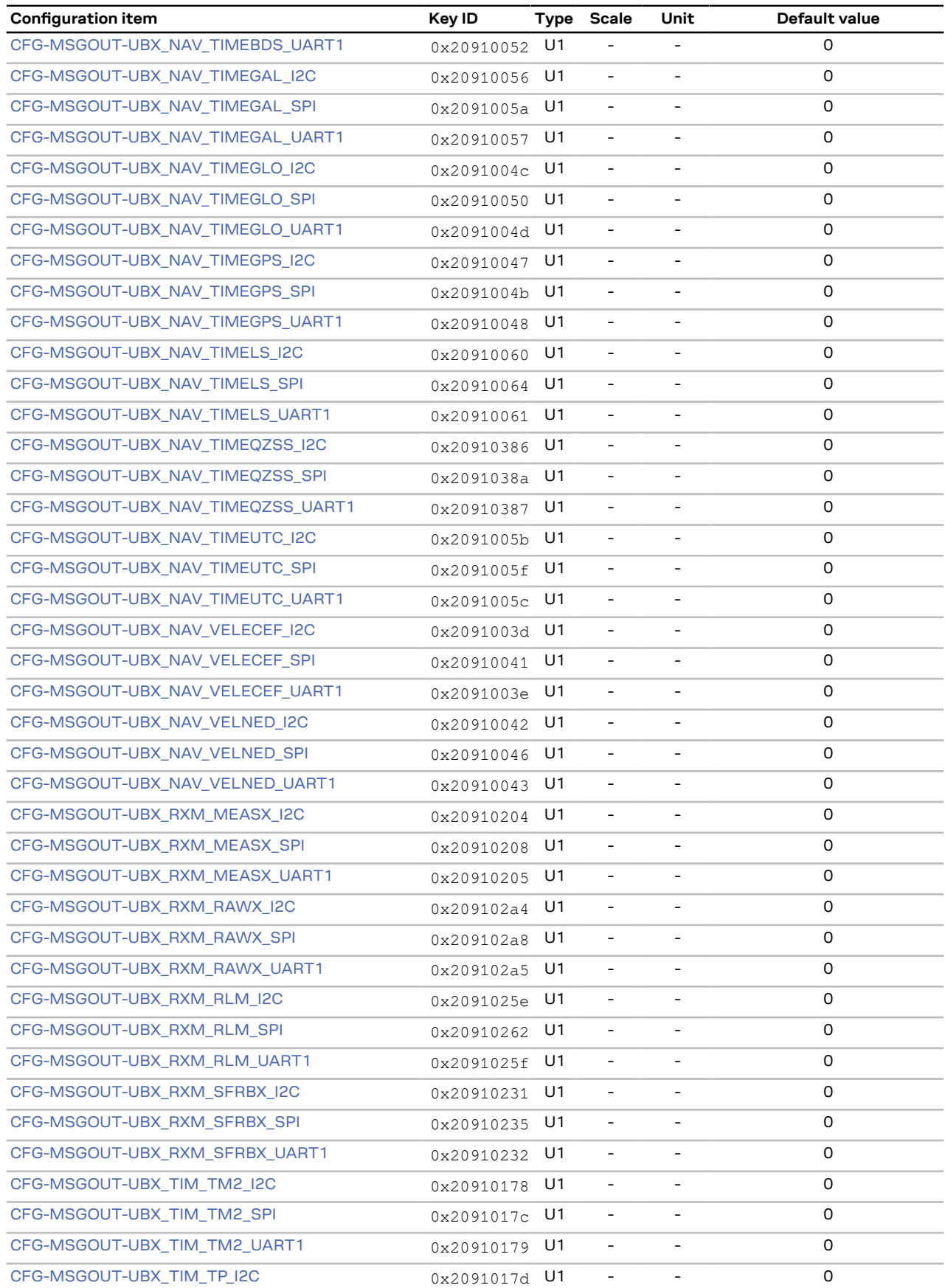

# **T**blox

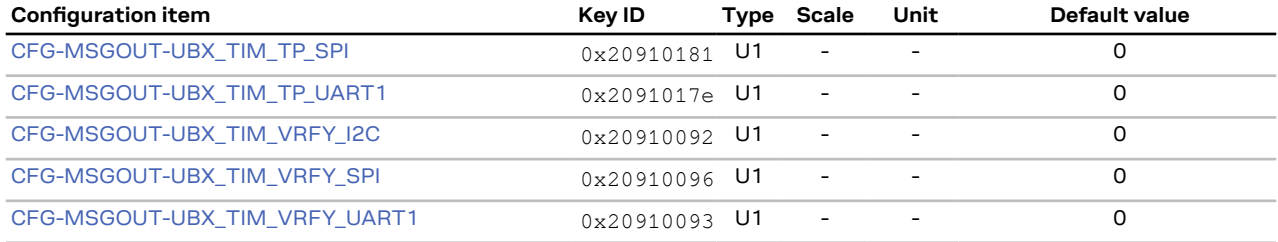

#### **Table 60: CFG-MSGOUT configuration defaults**

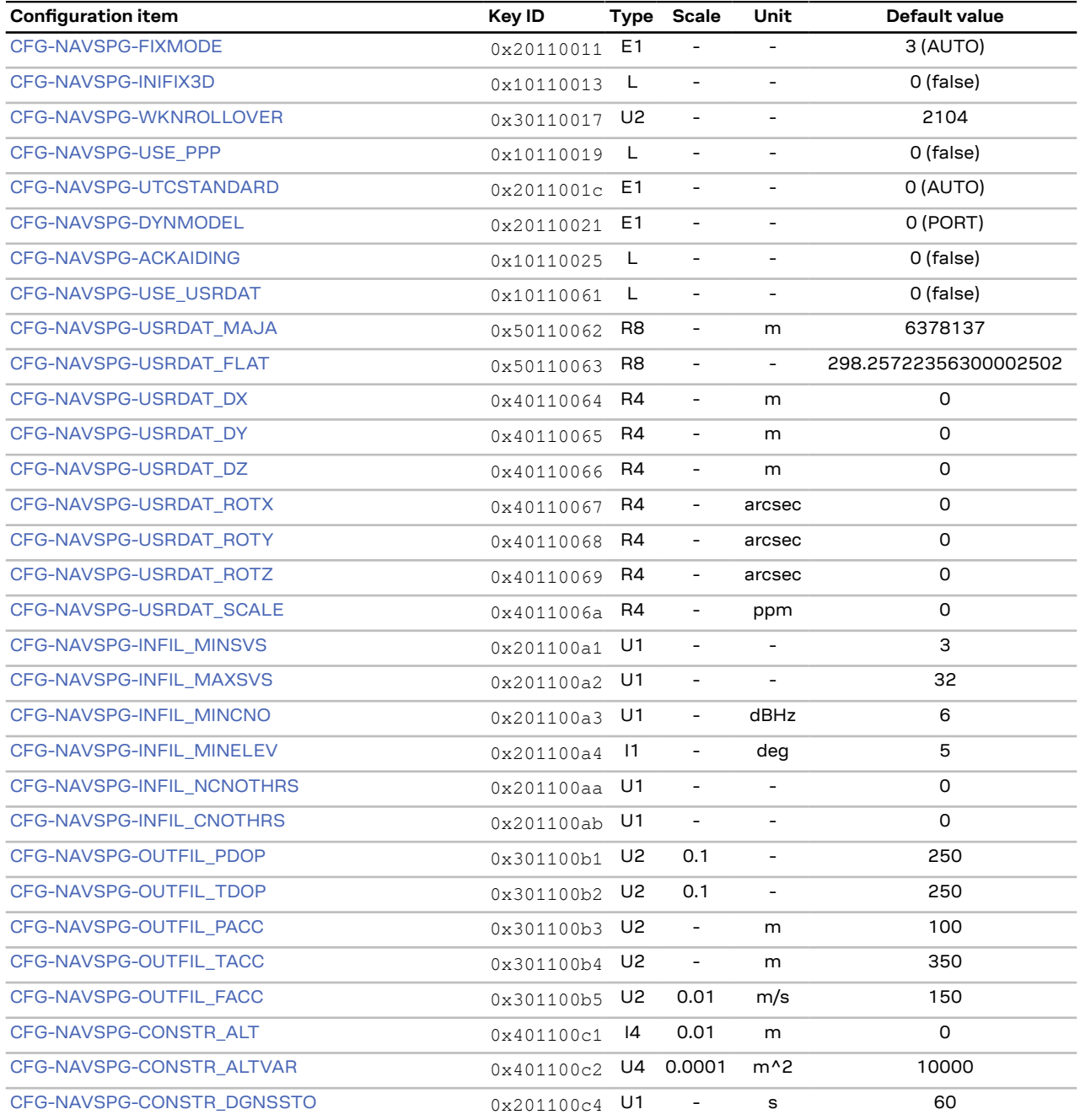

**Table 61: CFG-NAVSPG configuration defaults**

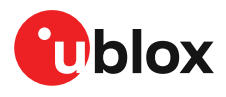

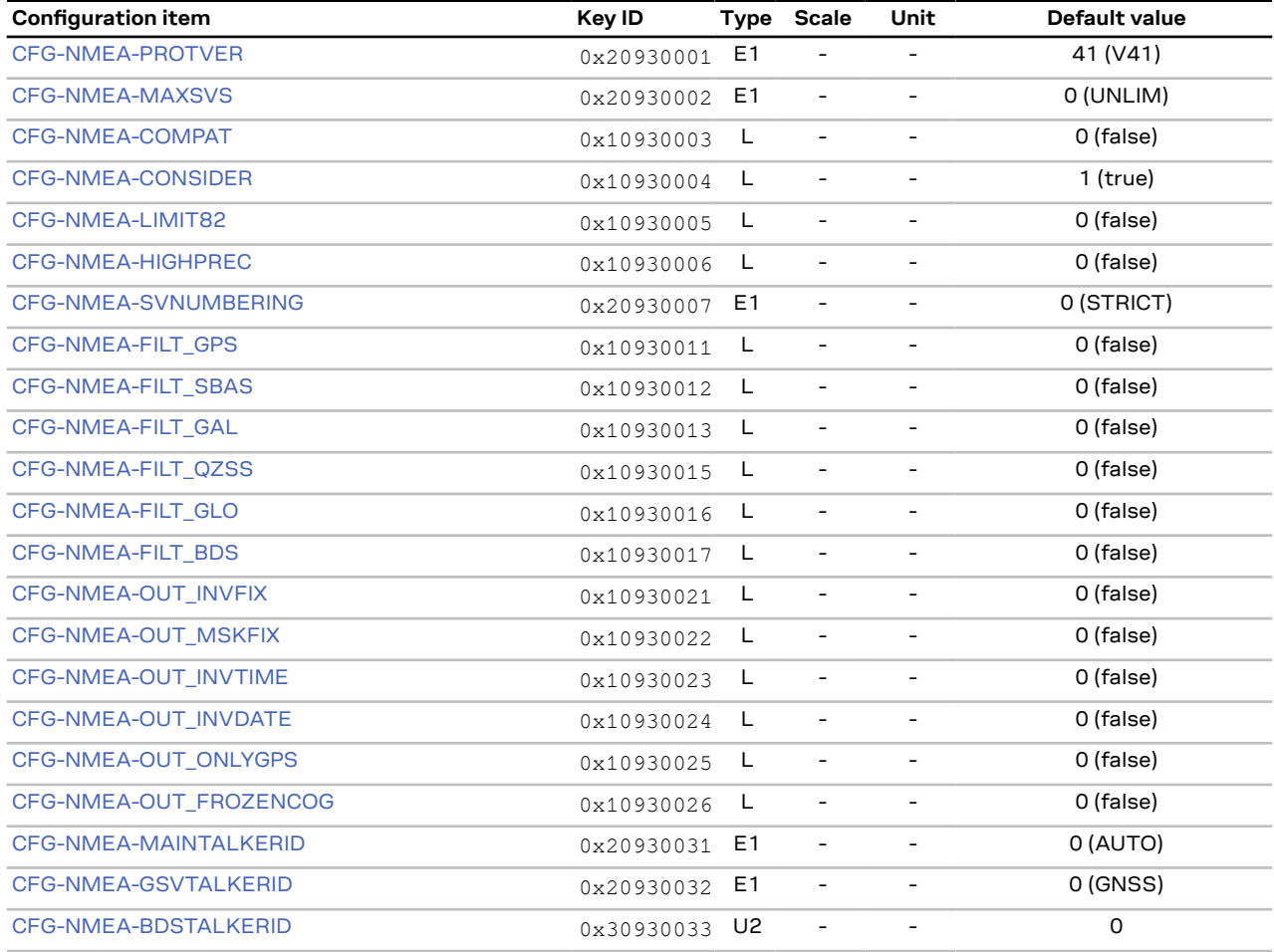

#### **Table 62: CFG-NMEA configuration defaults**

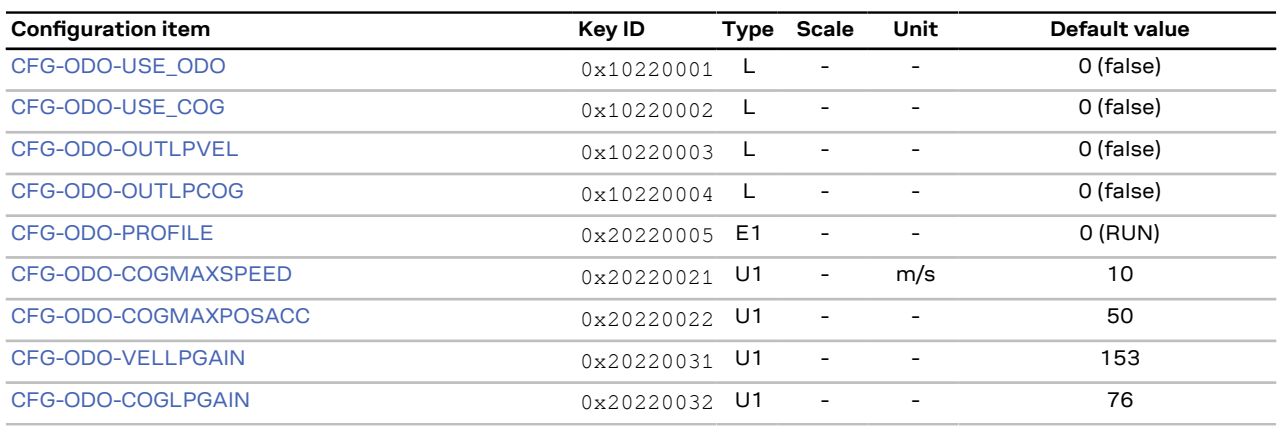

#### **Table 63: CFG-ODO configuration defaults**

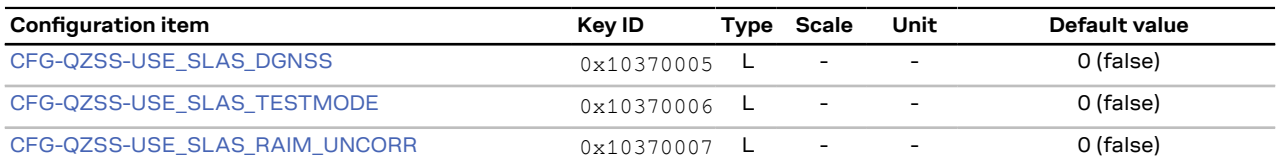

#### **Table 64: CFG-QZSS configuration defaults**

# **T**blox

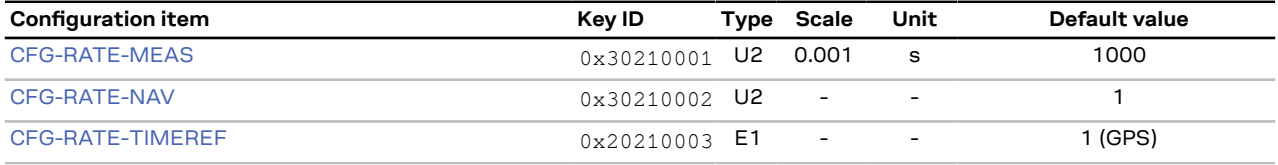

**Table 65: CFG-RATE configuration defaults**

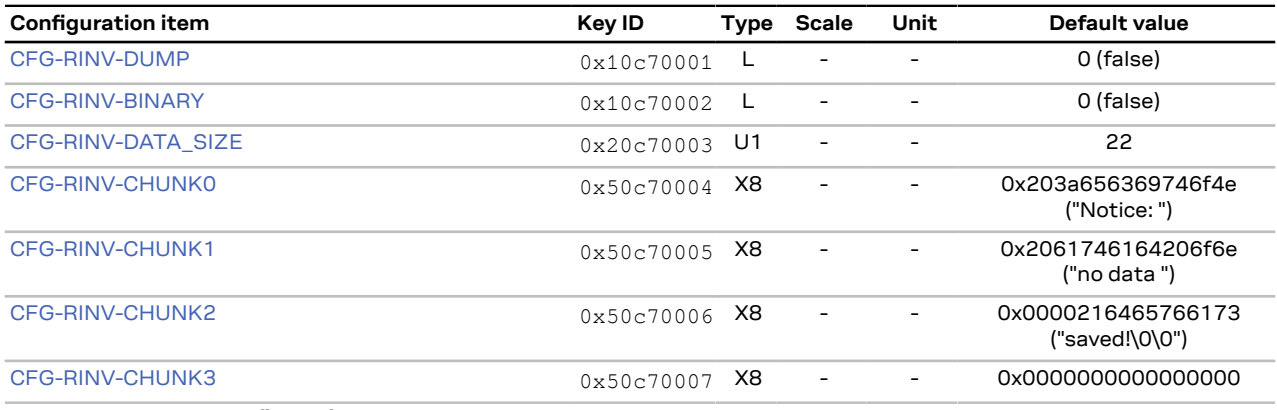

**Table 66: CFG-RINV configuration defaults**

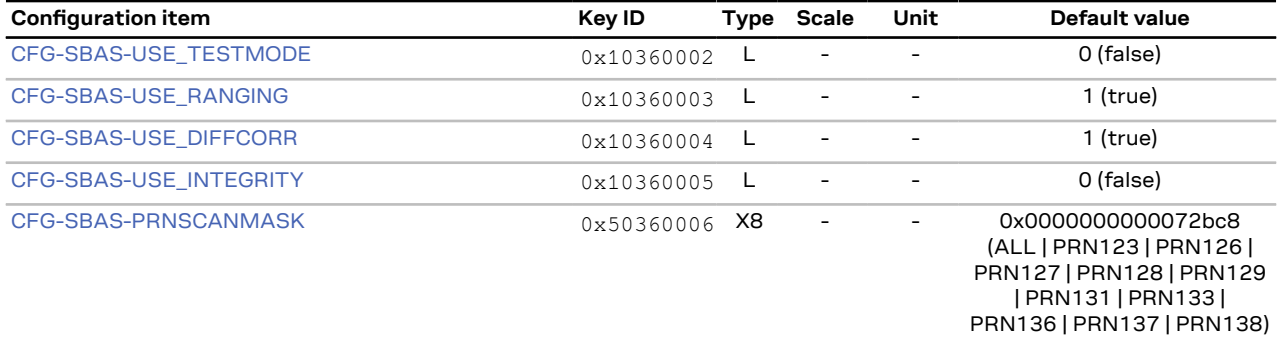

#### **Table 67: CFG-SBAS configuration defaults**

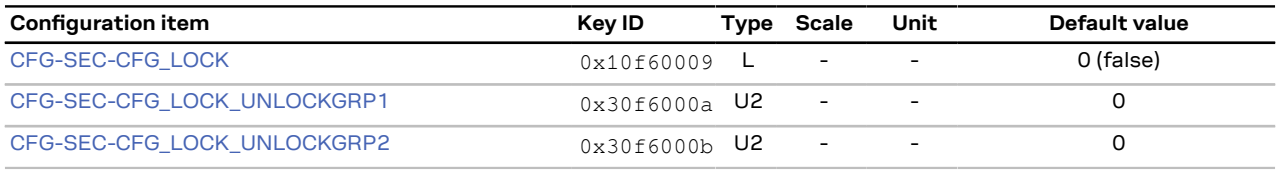

**Table 68: CFG-SEC configuration defaults**

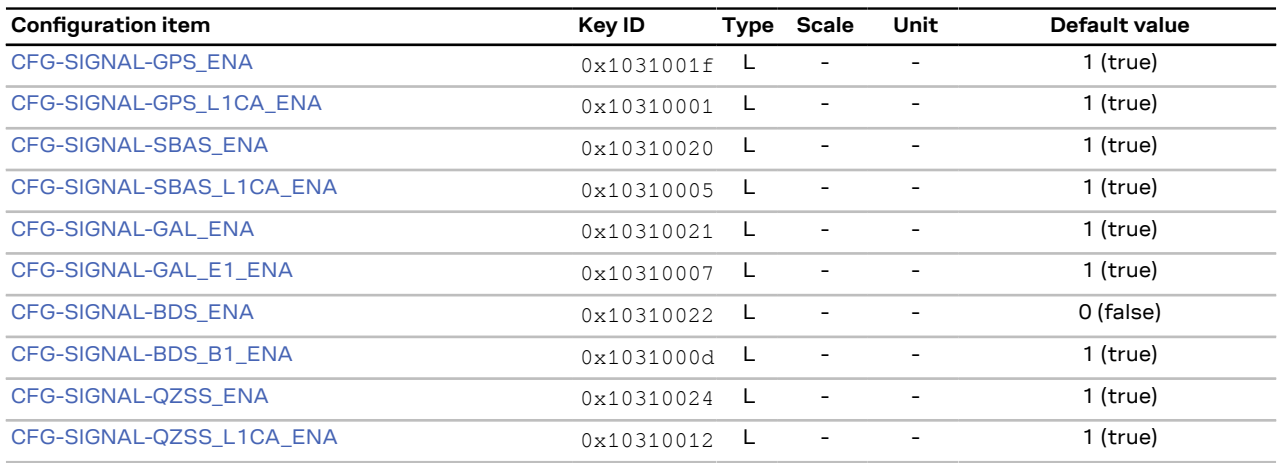

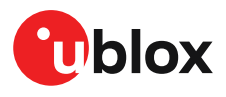

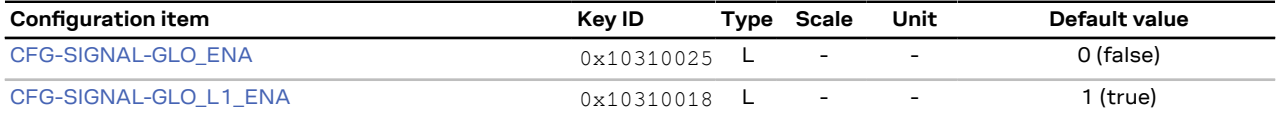

#### **Table 69: CFG-SIGNAL configuration defaults**

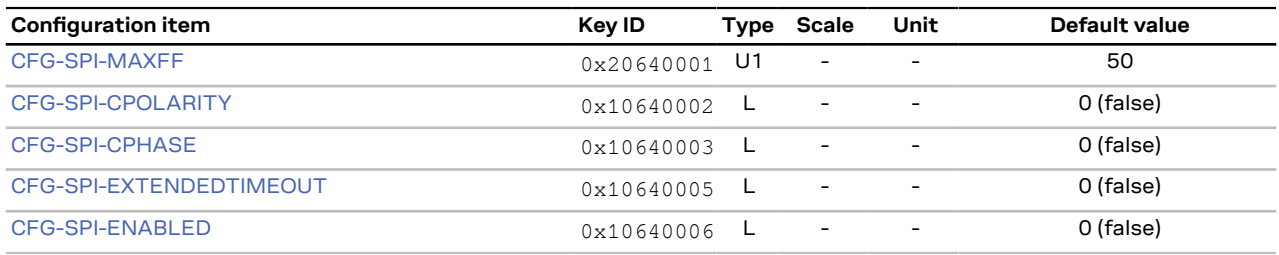

#### **Table 70: CFG-SPI configuration defaults**

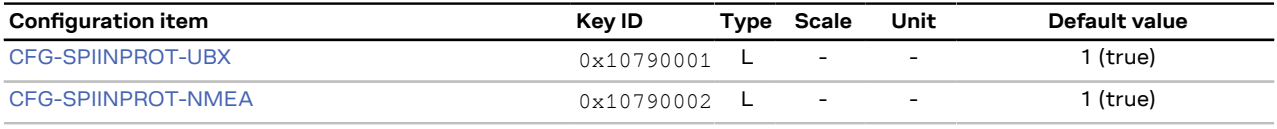

**Table 71: CFG-SPIINPROT configuration defaults**

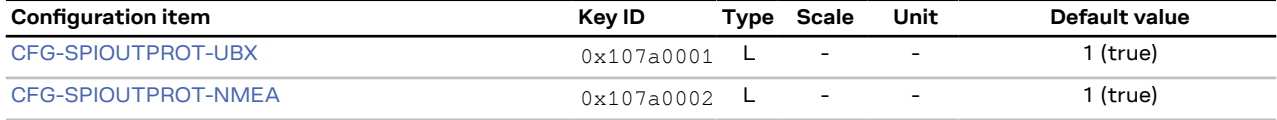

#### **Table 72: CFG-SPIOUTPROT configuration defaults**

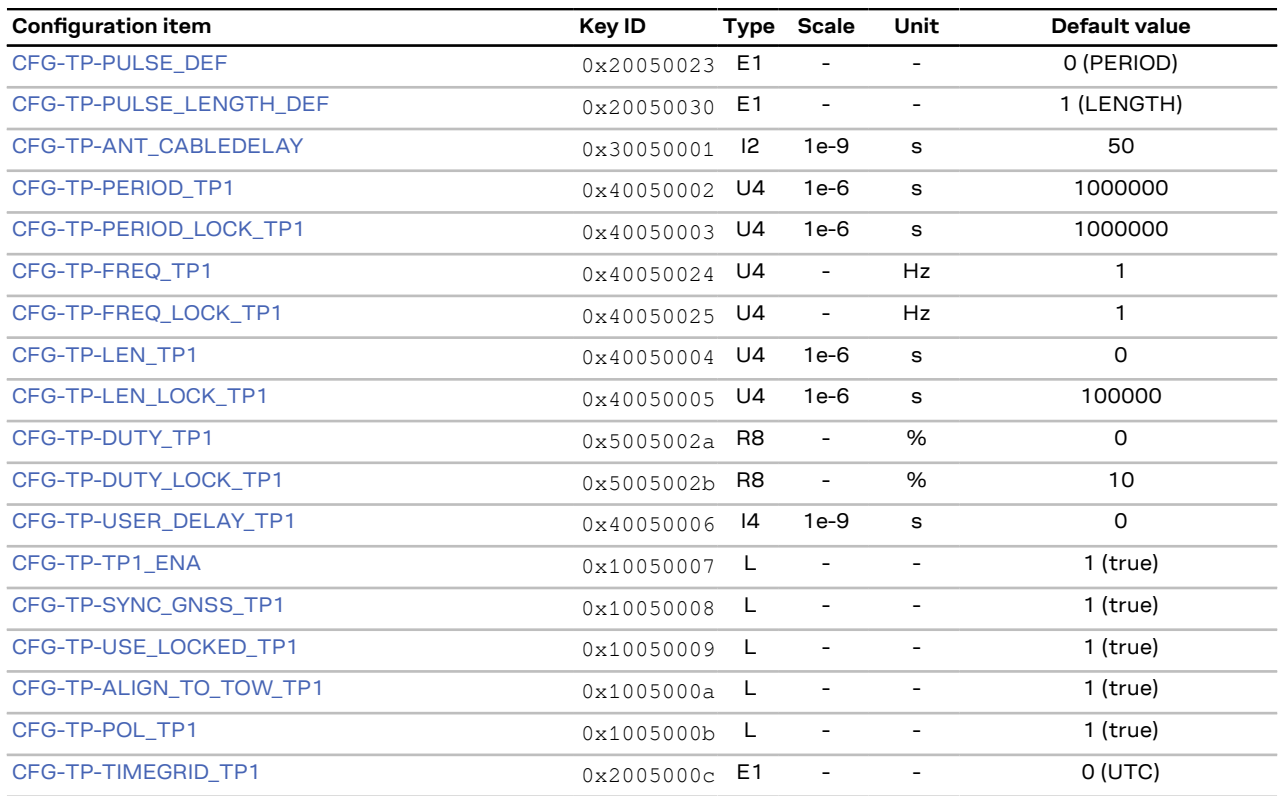

#### **Table 73: CFG-TP configuration defaults**
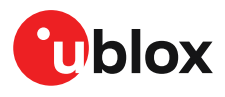

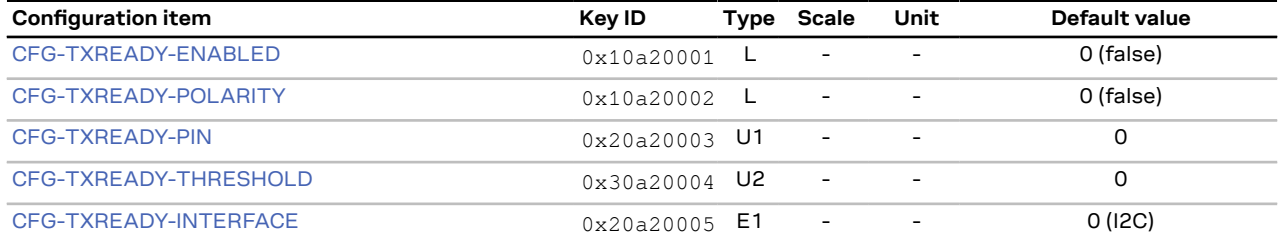

#### **Table 74: CFG-TXREADY configuration defaults**

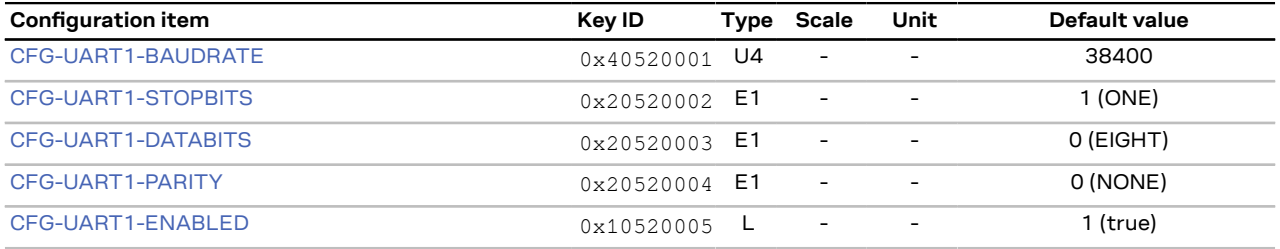

**Table 75: CFG-UART1 configuration defaults**

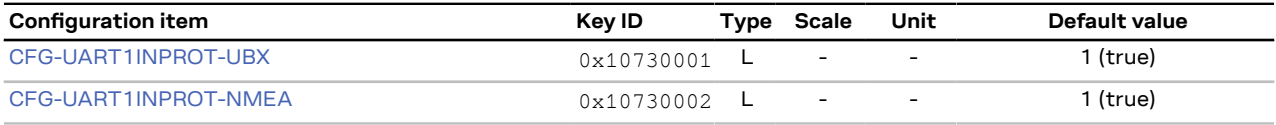

### **Table 76: CFG-UART1INPROT configuration defaults**

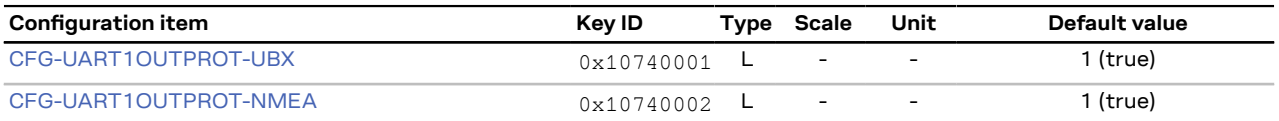

**Table 77: CFG-UART1OUTPROT configuration defaults**

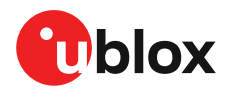

## **Related documents**

- **[1]** MAX-M10S Data sheet, [UBX-20035208](https://www.u-blox.com/docs/UBX-20035208)
- UBX-M10050-KB Data sheet, UBX-20043795 (NDA required) **[2]** MAX-M10S Integration manual, [20053088](https://www.u-blox.com/docs/UBX-20053088) UBX-M10050-KB Integration manual, UBX-20049918 (NDA required)
- $\mathbb{G}$ For regular updates to u-blox documentation and to receive product change notifications please register on our homepage (<https://www.u-blox.com>).

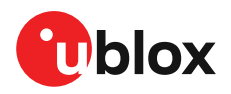

# **Revision history**

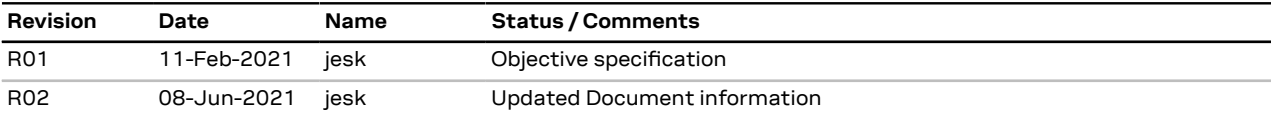

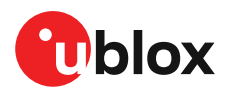

# **Contact**

For complete contact information visit us at [www.u-blox.com.](https://www.u-blox.com)

#### **u-blox Offices**

#### **North, Central and South America Headquarters Asia, Australia, Pacific**

E-mail: info\_us@u-blox.com E-mail: info@u-blox.com E-mail: info\_ap@u-blox.com

#### **Europe, Middle East, Africa**

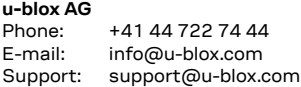

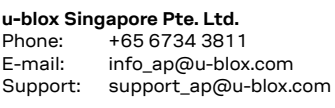

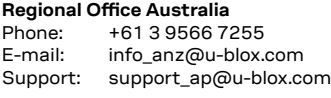

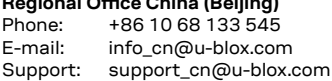

**Regional Office China (Chongqing)**

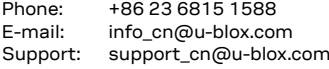

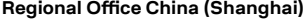

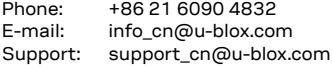

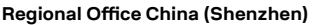

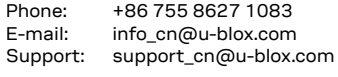

## **Regional Office India**

Phone: +91 80 4050 9200<br>E-mail: info\_in@u-blox.con info\_in@u-blox.com Support: support\_in@u-blox.com

#### **Regional Office Japan (Osaka)**

Phone: +81 6 6941 3660 E-mail: info\_jp@u-blox.com Support: support\_jp@u-blox.com

**Regional Office Japan (Tokyo)** Phone: +81 3 5775 3850

E-mail: info\_jp@u-blox.com Support: support\_jp@u-blox.com

**Regional Office Korea** Phone:

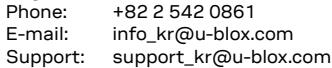

## **Regional Office Taiwan**

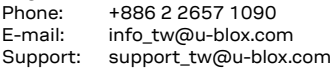

## **Regional Office West Coast**<br>Phone: +1 408 573 3640

Phone:  $+14085733640$ <br>E-mail: info us@u-blox.co info\_us@u-blox.com

### **Technical Support Regional Office China (Beijing)**

**u-blox America**, Inc. Phone:  $+17034833180$ <br>E-mail:  $\frac{1}{2}$  info us@u-blox.com

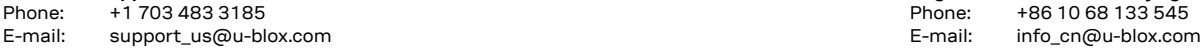